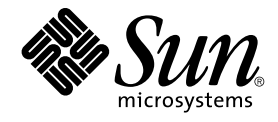

# Sun Cluster 3.1 10/03 Reference Manual

Sun Microsystems, Inc. 4150 Network Circle Santa Clara, CA 95054 U.S.A.

Part No: 817–0522–10 October 2003

Copyright 2003 Sun Microsystems, Inc. 4150 Network Circle, Santa Clara, CA 95054 U.S.A. All rights reserved.

This product or document is protected by copyright and distributed under licenses restricting its use, copying, distribution, and decompilation. No part of this product or document may be reproduced in any form by any means without prior written authorization of Sun and its licensors, if any.<br>Third-party software, including font technology, is copyrighted and licensed

Parts of the product may be derived from Berkeley BSD systems, licensed from the University of California. UNIX is a registered trademark in the U.S. and other countries, exclusively licensed through X/Open Company, Ltd.

Sun, Sun Microsystems, the Sun logo, docs.sun.com, AnswerBook, AnswerBook2, and Solaris are trademarks, registered trademarks, or service marks<br>of Sun Microsystems, Inc. in the U.S. and other countries. All SPARC trademark Microsystems, Inc.

The OPEN LOOK and Sun™ Graphical User Interface was developed by Sun Microsystems, Inc. for its users and licensees. Sun acknowledges the pioneering efforts of Xerox in researching and developing the concept of visual or graphical user interfaces for the computer industry. Sun holds a<br>non-exclusive license from Xerox to the Xerox Graphical User Interface, wh and otherwise comply with Sun's written license agreements.

Federal Acquisitions: Commercial Software–Government Users Subject to Standard License Terms and Conditions.

DOCUMENTATION IS PROVIDED "AS IS" AND ALL EXPRESS OR IMPLIED CONDITIONS, REPRESENTATIONS AND WARRANTIES,<br>INCLUDING ANY IMPLIED WARRANTY OF MERCHANTABILITY, FITNESS FOR A PARTICULAR PURPOSE OR NON-INFRINGEMENT, ARE<br>DISCLAIM

Copyright 2003 Sun Microsystems, Inc. 4150 Network Circle, Santa Clara, CA 95054 U.S.A. Tous droits réservés.

Ce produit ou document est protégé par un copyright et distribué avec des licences qui en restreignent l'utilisation, la copie, la distribution, et la décompilation. Aucune partie de ce produit ou document ne peut être reproduite sous aucune forme, par quelque moyen que ce soit, sans<br>l'autorisation préalable et écrite de Sun et de ses bailleurs de licence, s'il y en a. L aux polices de caractères, est protégé par un copyright et licencié par des fournisseurs de Sun.

Des parties de ce produit pourront être dérivées du système Berkeley BSD licenciés par l'Université de Californie. UNIX est une marque déposée aux Etats-Unis et dans d'autres pays et licenciée exclusivement par X/Open Company, Ltd.

Sun, Sun Microsystems, le logo Sun, docs.sun.com, AnswerBook, AnswerBook2, et Solaris sont des marques de fabrique ou des marques déposées, ou<br>marques de service, de Sun Microsystems, Inc. aux Etats-Unis et dans d'autres p

L'interface d'utilisation graphique OPEN LOOK et Sun™ a été développée par Sun Microsystems, Inc. pour ses utilisateurs et licenciés. Sun reconnaît les efforts de pionniers de Xerox pour la recherche et le développement du concept des interfaces d'utilisation visuelle ou graphique pour l'industrie de l'informatique. Sun détient une licence non exclusive de Xerox sur l'interface d'utilisation graphique Xerox, cette licence couvrant également les<br>licenciés de Sun qui mettent en place l'interface d'utilisation graphiqu

CETTE PUBLICATION EST FOURNIE "EN L'ETAT" ET AUCUNE GARANTIE, EXPRESSE OU IMPLICITE, N'EST ACCORDEE, Y COMPRIS DES GARANTIES CONCERNANT LA VALEUR MARCHANDE, L'APTITUDE DE LA PUBLICATION A REPONDRE A UNE UTILISATION PARTICULIERE, OU LE FAIT QU'ELLE NE SOIT PAS CONTREFAISANTE DE PRODUIT DE TIERS. CE DENI DE GARANTIE NE S'APPLIQUERAIT PAS, DANS LA MESURE OU IL SERAIT TENU JURIDIQUEMENT NUL ET NON AVENU.

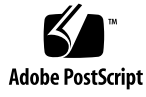

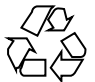

030804@5943

## **Contents**

**[Preface 9](#page-8-0)**

## **[SC31 1ha 15](#page-14-0)**

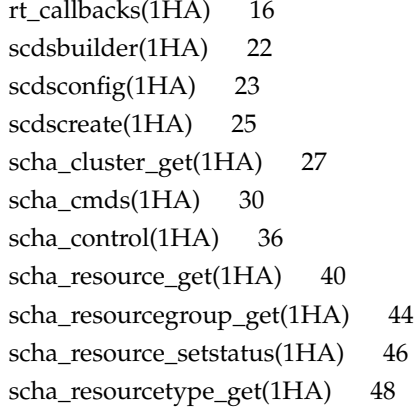

### **[SC31 1m 51](#page-50-0)**

[cconsole\(1M\) 52](#page-51-0) [ccp\(1M\) 54](#page-53-0) [chosts\(1M\) 55](#page-54-0)  $cl\_eventd(1M)$  56 [cports\(1M\) 57](#page-56-0) [crlogin\(1M\) 58](#page-57-0)  $ctelnet(1M)$  60 [halockrun\(1M\) 62](#page-61-0) [hatimerun\(1M\) 64](#page-63-0)

[pmfadm\(1M\) 66](#page-65-0) [pmfd\(1M\) 72](#page-71-0)  $pnmd(1M)$  73 [rdt\\_setmtu\(1M\) 74](#page-73-0) [rpc.pmfd\(1M\) 75](#page-74-0) [sccheck\(1M\) 76](#page-75-0) [sccheckd\(1M\) 79](#page-78-0)  $scconf(1M)$  80 [scconf\\_dg\\_rawdisk\(1M\) 95](#page-94-0) [scconf\\_dg\\_sds\(1M\) 98](#page-97-0)  $second_d$ \_svm $(1M)$  100 [scconf\\_dg\\_vxvm\(1M\) 102](#page-101-0) [scconf\\_transp\\_adap\\_bge\(1M\) 104](#page-103-0) [scconf\\_transp\\_adap\\_ce\(1M\) 105](#page-104-0) [scconf\\_transp\\_adap\\_eri\(1M\) 106](#page-105-0) [scconf\\_transp\\_adap\\_ge\(1M\) 107](#page-106-0) [scconf\\_transp\\_adap\\_hme\(1M\) 108](#page-107-0) [scconf\\_transp\\_adap\\_qfe\(1M\) 109](#page-108-0) [scconf\\_transp\\_adap\\_sci\(1M\) 110](#page-109-0) [scconf\\_transp\\_adap\\_wrsm\(1M\) 111](#page-110-0) [scconf\\_transp\\_jct\\_dolphinswitch\(1M\) 112](#page-111-0) [scconf\\_transp\\_jct\\_etherswitch\(1M\) 113](#page-112-0) [scdidadm\(1M\) 114](#page-113-0) [scdpm\(1M\) 119](#page-118-0) [scgdevs\(1M\) 122](#page-121-0) [scinstall\(1M\) 124](#page-123-0) [scrgadm\(1M\) 140](#page-139-0) [scsetup\(1M\) 148](#page-147-0) [scshutdown\(1M\) 149](#page-148-0) [scstat\(1M\) 151](#page-150-0) [scswitch\(1M\) 155](#page-154-0) [scvxinstall\(1M\) 164](#page-163-0)

### **[SC31 3ha 169](#page-168-0)**

[scds\\_close\(3HA\) 170](#page-169-0) [scds\\_error\\_string\(3HA\) 171](#page-170-0) [scds\\_failover\\_rg\(3HA\) 172](#page-171-0)

**4** Sun Cluster 3.1 10/03 Reference Manual • October 2003

[scds\\_fm\\_action\(3HA\) 173](#page-172-0) [scds\\_fm\\_print\\_probes\(3HA\) 176](#page-175-0) [scds\\_fm\\_sleep\(3HA\) 177](#page-176-0) [scds\\_fm\\_tcp\\_connect\(3HA\) 179](#page-178-0) [scds\\_fm\\_tcp\\_disconnect\(3HA\) 181](#page-180-0) [scds\\_fm\\_tcp\\_read\(3HA\) 182](#page-181-0) [scds\\_fm\\_tcp\\_write\(3HA\) 184](#page-183-0) [scds\\_free\\_ext\\_property\(3HA\) 186](#page-185-0) [scds\\_free\\_netaddr\\_list\(3HA\) 187](#page-186-0) [scds\\_free\\_net\\_list\(3HA\) 188](#page-187-0) [scds\\_free\\_port\\_list\(3HA\) 189](#page-188-0) [scds\\_get\\_ext\\_property\(3HA\) 190](#page-189-0) [scds\\_get\\_netaddr\\_list\(3HA\) 192](#page-191-0) [scds\\_get\\_port\\_list\(3HA\) 194](#page-193-0) [scds\\_get\\_resource\\_group\\_name\(3HA\) 195](#page-194-0) [scds\\_get\\_resource\\_name\(3HA\) 196](#page-195-0) [scds\\_get\\_resource\\_type\\_name\(3HA\) 197](#page-196-0) [scds\\_get\\_rg\\_hostnames\(3HA\) 198](#page-197-0) [scds\\_get\\_rs\\_hostnames\(3HA\) 200](#page-199-0) [scds\\_hasp\\_check\(3HA\) 201](#page-200-0) [scds\\_initialize\(3HA\) 203](#page-202-0) [scds\\_pmf\\_get\\_status\(3HA\) 205](#page-204-0) [scds\\_pmf\\_restart\\_fm\(3HA\) 207](#page-206-0) [scds\\_pmf\\_signal\(3HA\) 208](#page-207-0) [scds\\_pmf\\_start\(3HA\) 210](#page-209-0) [scds\\_pmf\\_stop\(3HA\) 212](#page-211-0) [scds\\_pmf\\_stop\\_monitoring\(3HA\) 214](#page-213-0) [scds\\_print\\_netaddr\\_list\(3HA\) 216](#page-215-0) [scds\\_print\\_net\\_list\(3HA\) 217](#page-216-0) [scds\\_print\\_port\\_list\(3HA\) 218](#page-217-0) [scds\\_property\\_functions\(3HA\) 219](#page-218-0) [scds\\_restart\\_resource\(3HA\) 224](#page-223-0) [scds\\_restart\\_rg\(3HA\) 225](#page-224-0) [scds\\_simple\\_probe\(3HA\) 226](#page-225-0) [scds\\_svc\\_wait\(3HA\) 227](#page-226-0) [scds\\_syslog\(3HA\) 230](#page-229-0) [scds\\_syslog\\_debug\(3HA\) 231](#page-230-0) [scds\\_timerun\(3HA\) 233](#page-232-0)

> **Contents 5**

[scha\\_calls\(3HA\) 235](#page-234-0) [scha\\_cluster\\_close\(3HA\) 240](#page-239-0) [scha\\_cluster\\_get\(3HA\) 245](#page-244-0) [scha\\_cluster\\_getlogfacility\(3HA\) 250](#page-249-0) [scha\\_cluster\\_getnodename\(3HA\) 252](#page-251-0) [scha\\_cluster\\_open\(3HA\) 253](#page-252-0) [scha\\_control\(3HA\) 258](#page-257-0) [scha\\_resource\\_close\(3HA\) 262](#page-261-0) [scha\\_resource\\_get\(3HA\) 268](#page-267-0) [scha\\_resourcegroup\\_close\(3HA\) 274](#page-273-0) [scha\\_resourcegroup\\_get\(3HA\) 278](#page-277-0) [scha\\_resourcegroup\\_open\(3HA\) 282](#page-281-0) [scha\\_resource\\_open\(3HA\) 286](#page-285-0) [scha\\_resource\\_setstatus\(3HA\) 292](#page-291-0) [scha\\_resourcetype\\_close\(3HA\) 294](#page-293-0) [scha\\_resourcetype\\_get\(3HA\) 297](#page-296-0) [scha\\_resourcetype\\_open\(3HA\) 300](#page-299-0) [scha\\_strerror\(3HA\) 303](#page-302-0)

### **[SC31 4 305](#page-304-0)**

[clusters\(4\) 306](#page-305-0) [rt\\_reg\(4\) 308](#page-307-0) [serialports\(4\) 315](#page-314-0)

#### **[SC31 5 317](#page-316-0)**

[HAStorage\(5\) 318](#page-317-0) [property\\_attributes\(5\) 321](#page-320-0) [rac\\_cvm\(5\) 323](#page-322-0) [rac\\_framework\(5\) 326](#page-325-0) [rac\\_hwraid\(5\) 327](#page-326-0) [rac\\_udlm\(5\) 328](#page-327-0) [RGOffload\(5\) 331](#page-330-0) [rg\\_properties\(5\) 333](#page-332-0) [r\\_properties\(5\) 339](#page-338-0) [rt\\_properties\(5\) 350](#page-349-0) [scalable\\_service\(5\) 357](#page-356-0) [SUNW.Event\(5\) 359](#page-358-0)

**6** Sun Cluster 3.1 10/03 Reference Manual • October 2003

[SUNW.gds\(5\) 364](#page-363-0) [SUNW.HAStorage\(5\) 368](#page-367-0) [SUNW.HAStoragePlus\(5\) 371](#page-370-0) [SUNW.rac\\_cvm\(5\) 374](#page-373-0) [SUNW.rac\\_framework\(5\) 377](#page-376-0) [SUNW.rac\\_hwraid\(5\) 378](#page-377-0) [SUNW.rac\\_udlm\(5\) 379](#page-378-0) [SUNW.RGOffload\(5\) 382](#page-381-0)

**[SC31 7 385](#page-384-0)**

[clprivnet\(7\) 386](#page-385-0) [did\(7\) 387](#page-386-0)

**[SC31 7p 389](#page-388-0)**

[sctransp\\_dlpi\(7p\) 390](#page-389-0) [sctransp\\_rsm\(7p\) 391](#page-390-0)

**Index 393**

Sun Cluster 3.1 10/03 Reference Manual • October 2003

## <span id="page-8-0"></span>Preface

Both novice users and those familar with the SunOS operating system can use online man pages to obtain information about the system and its features. A man page is intended to answer concisely the question "What does it do?" The man pages in general comprise a reference manual. They are not intended to be a tutorial.

## Overview

The following contains a brief description of each man page section and the information it references:

- Section 1 describes, in alphabetical order, commands available with the operating system.
- Section 1M describes, in alphabetical order, commands that are used chiefly for system maintenance and administration purposes.
- Section 2 describes all of the system calls. Most of these calls have one or more error returns. An error condition is indicated by an otherwise impossible returned value.
- Section 3 describes functions found in various libraries, other than those functions that directly invoke UNIX system primitives, which are described in Section 2.
- Section 4 outlines the formats of various files. The C structure declarations for the file formats are given where applicable.
- Section 5 contains miscellaneous documentation such as character-set tables.
- Section 6 contains available games and demos.
- Section 7 describes various special files that refer to specific hardware peripherals and device drivers. STREAMS software drivers, modules and the STREAMS-generic set of system calls are also described.
- Section 9 provides reference information needed to write device drivers in the kernel environment. It describes two device driver interface specifications: the Device Driver Interface (DDI) and the Driver⁄Kernel Interface (DKI).
- Section 9E describes the DDI/DKI, DDI-only, and DKI-only entry-point routines a developer can include in a device driver.
- Section 9F describes the kernel functions available for use by device drivers.
- Section 9S describes the data structures used by drivers to share information between the driver and the kernel.

Below is a generic format for man pages. The man pages of each manual section generally follow this order, but include only needed headings. For example, if there are no bugs to report, there is no BUGS section. See the intro pages for more information and detail about each section, and man(1) for more information about man pages in general.

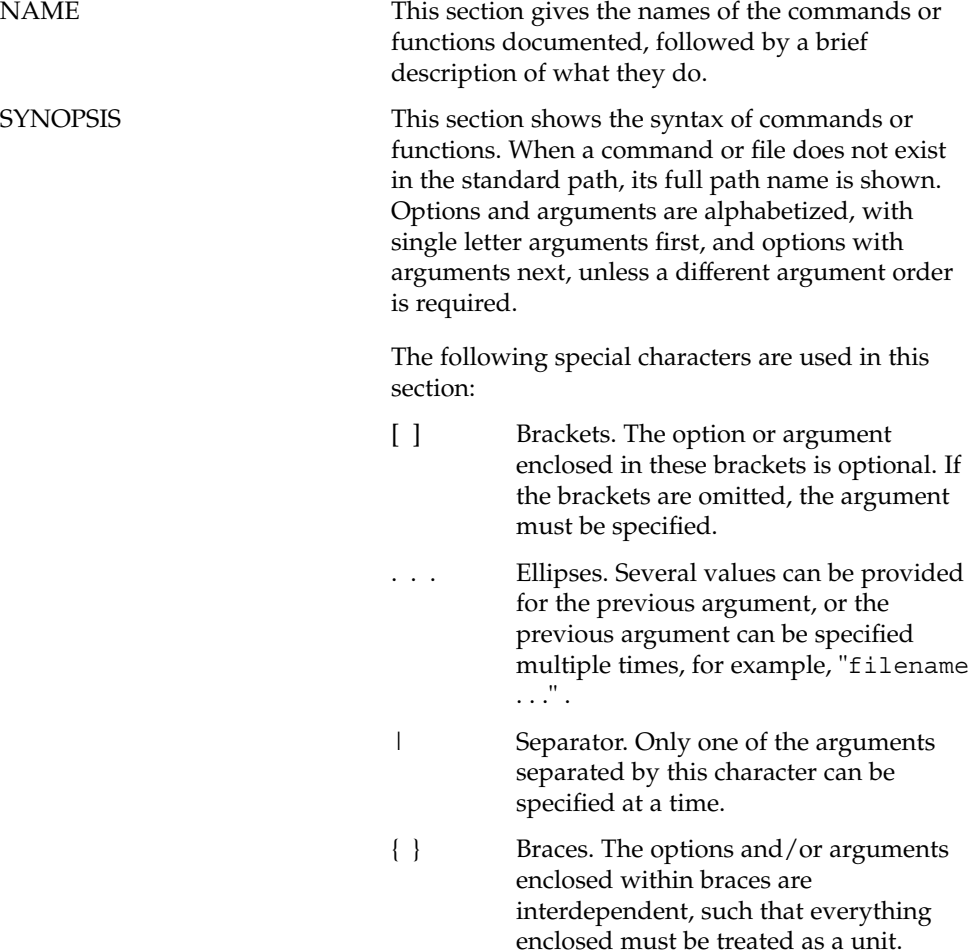

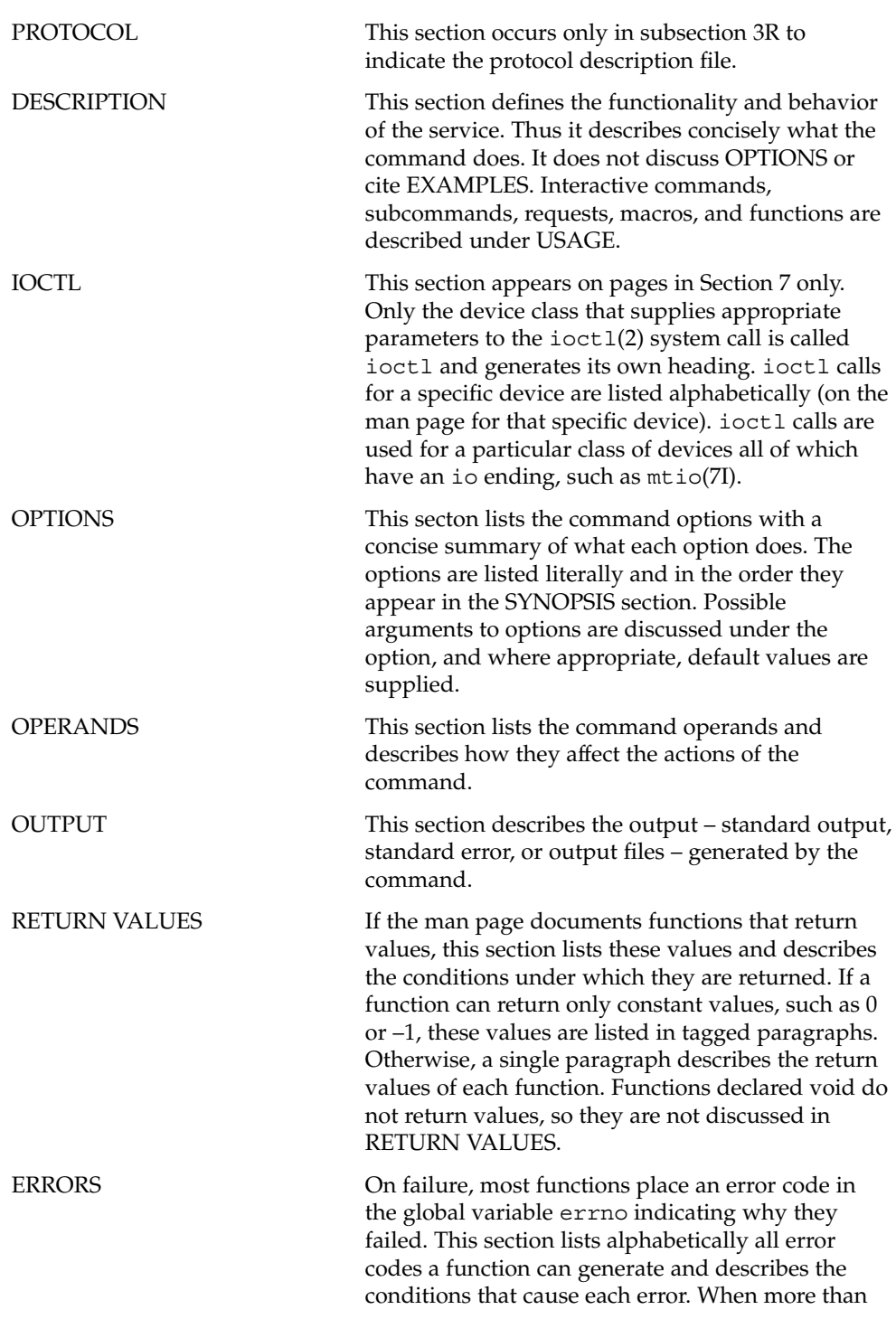

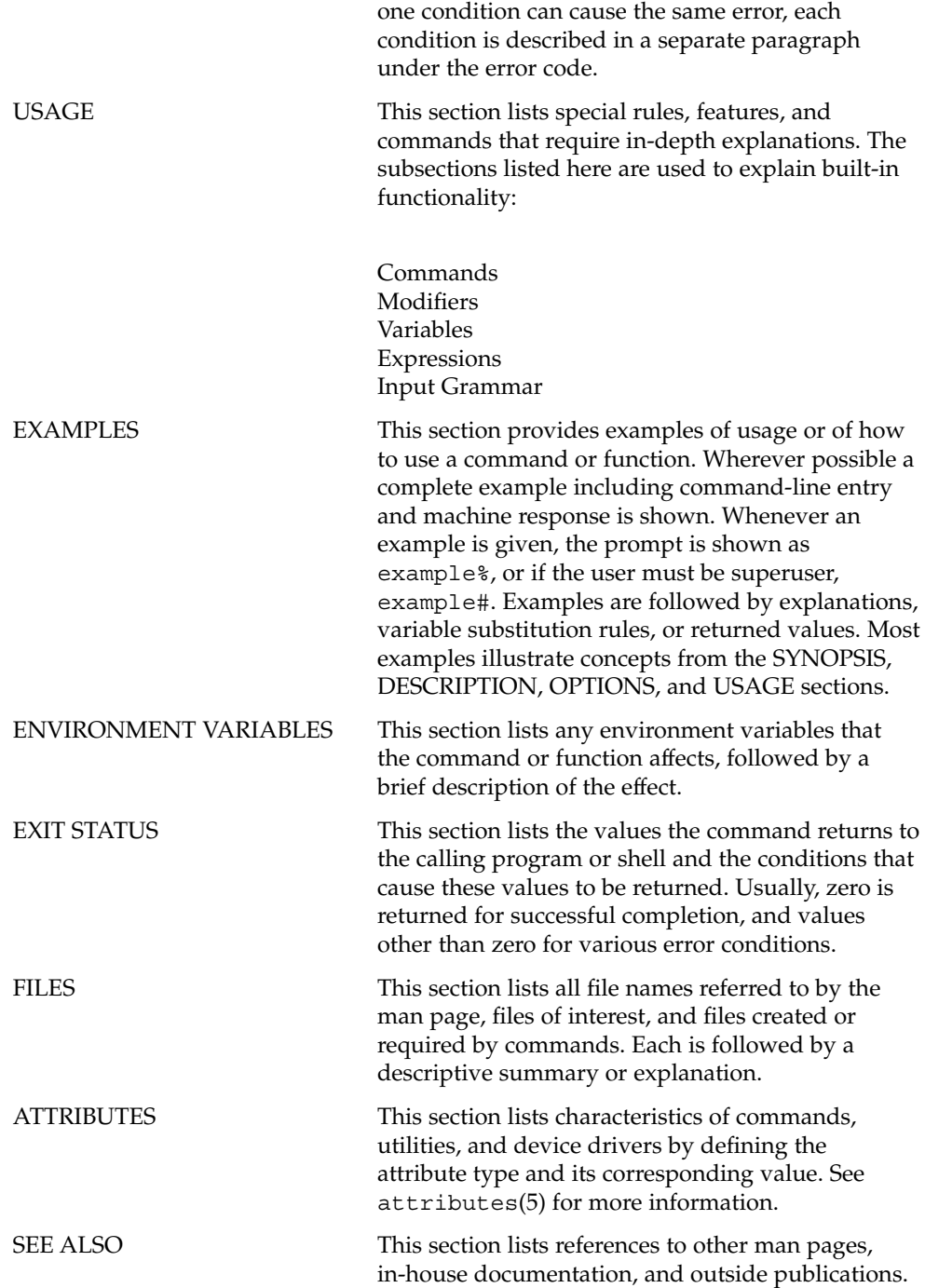

**12** Sun Cluster 3.1 10/03 Reference Manual • October 2003

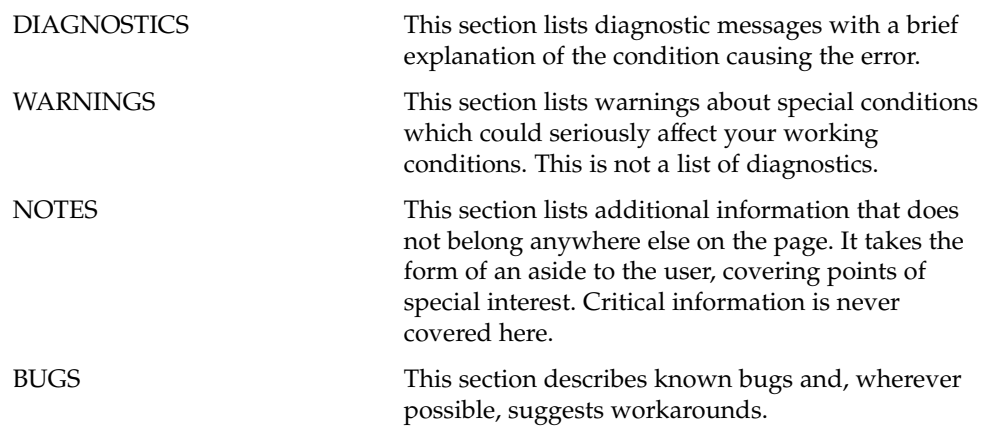

Sun Cluster 3.1 10/03 Reference Manual • October 2003

<span id="page-14-0"></span>SC31 1ha

<span id="page-15-0"></span>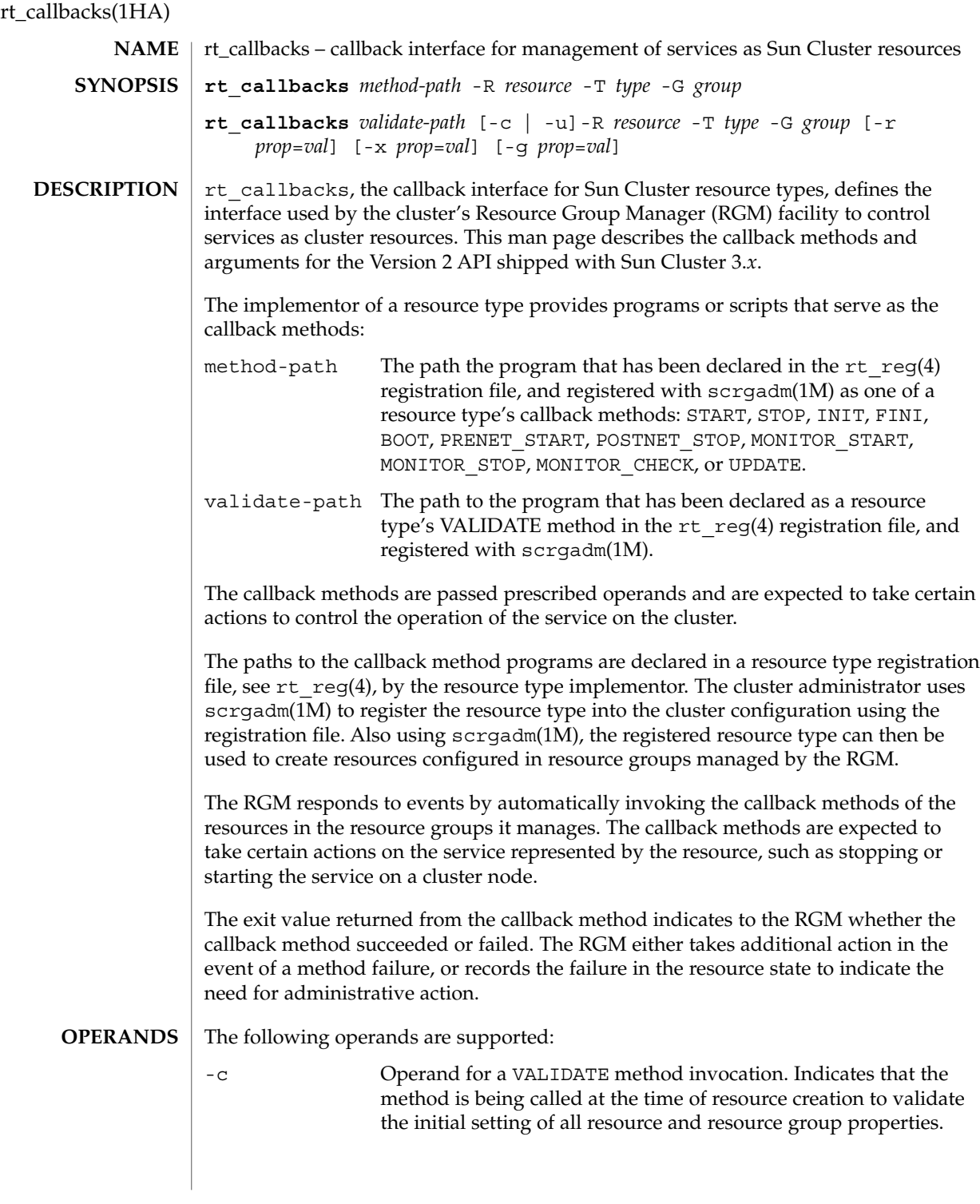

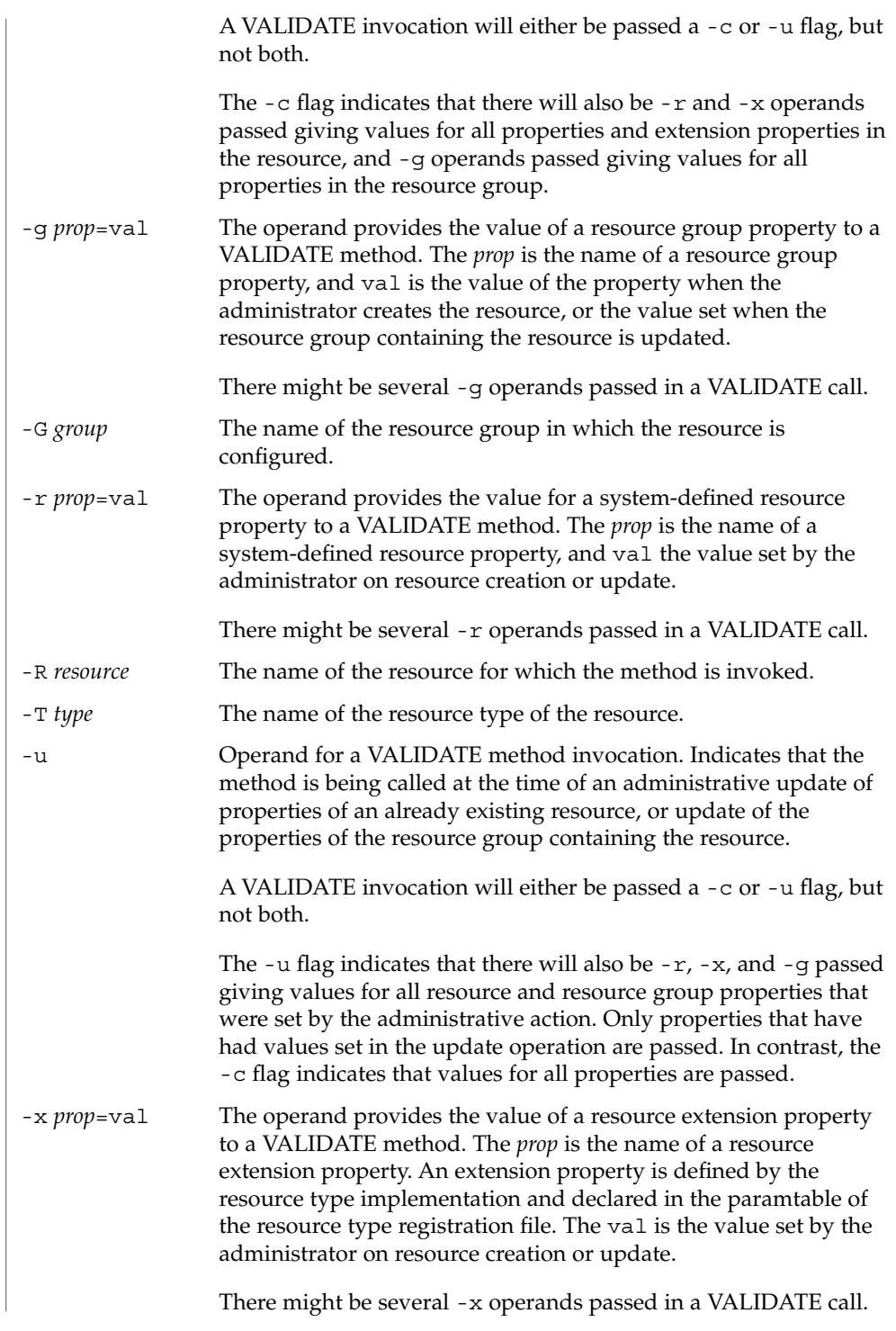

rt\_callbacks(1HA)

The callback methods are defined by the cluster RGM mechanism that invokes them. The methods are expected to execute operations on a cluster resource, and return an exit status reporting on the success of the operation. Following is a description of each callback method: how it is used by the RGM, what action it is expected to take, and the effect of a failure exit status. **USAGE**

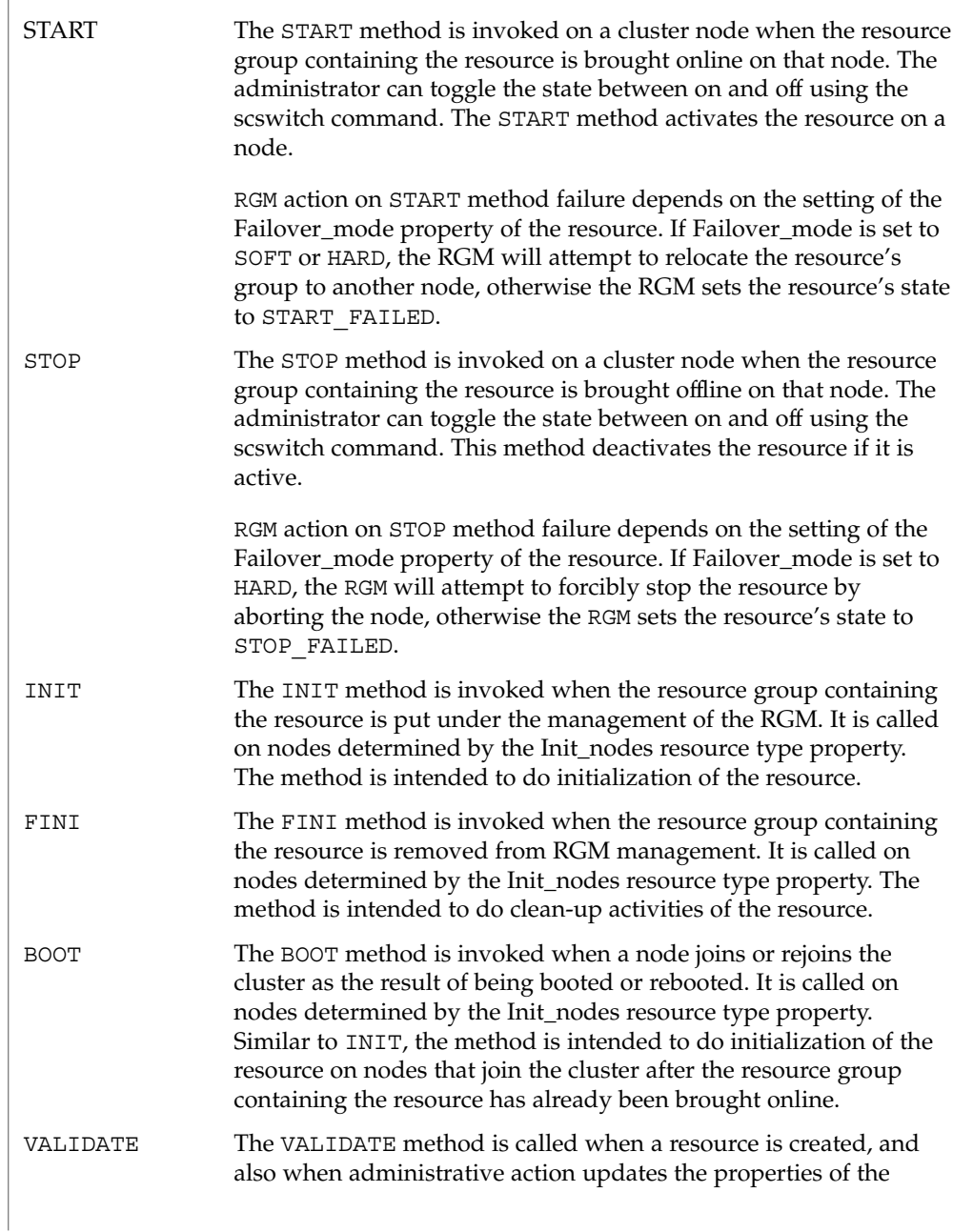

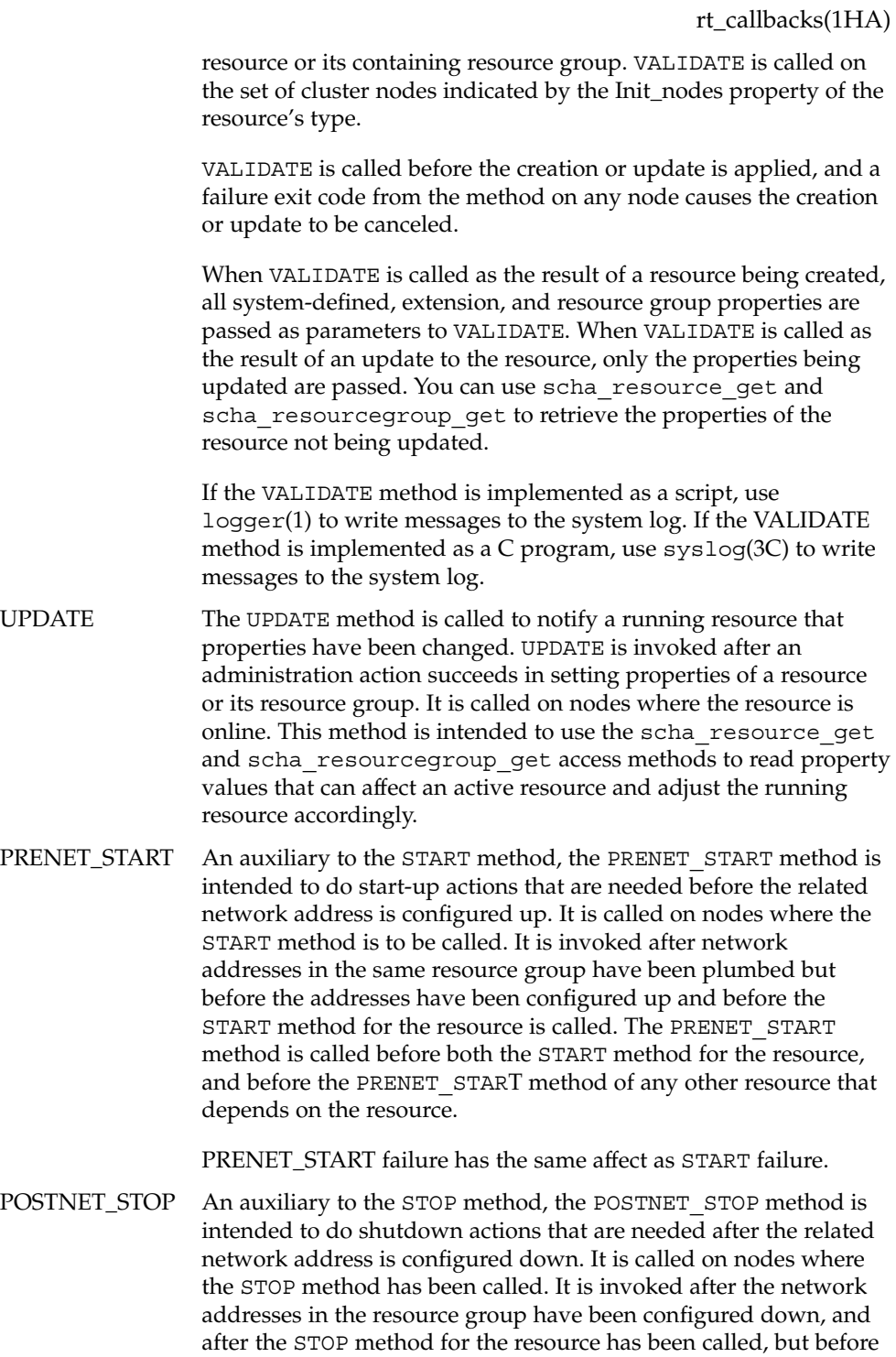

SC31 1ha **19**

rt\_callbacks(1HA)

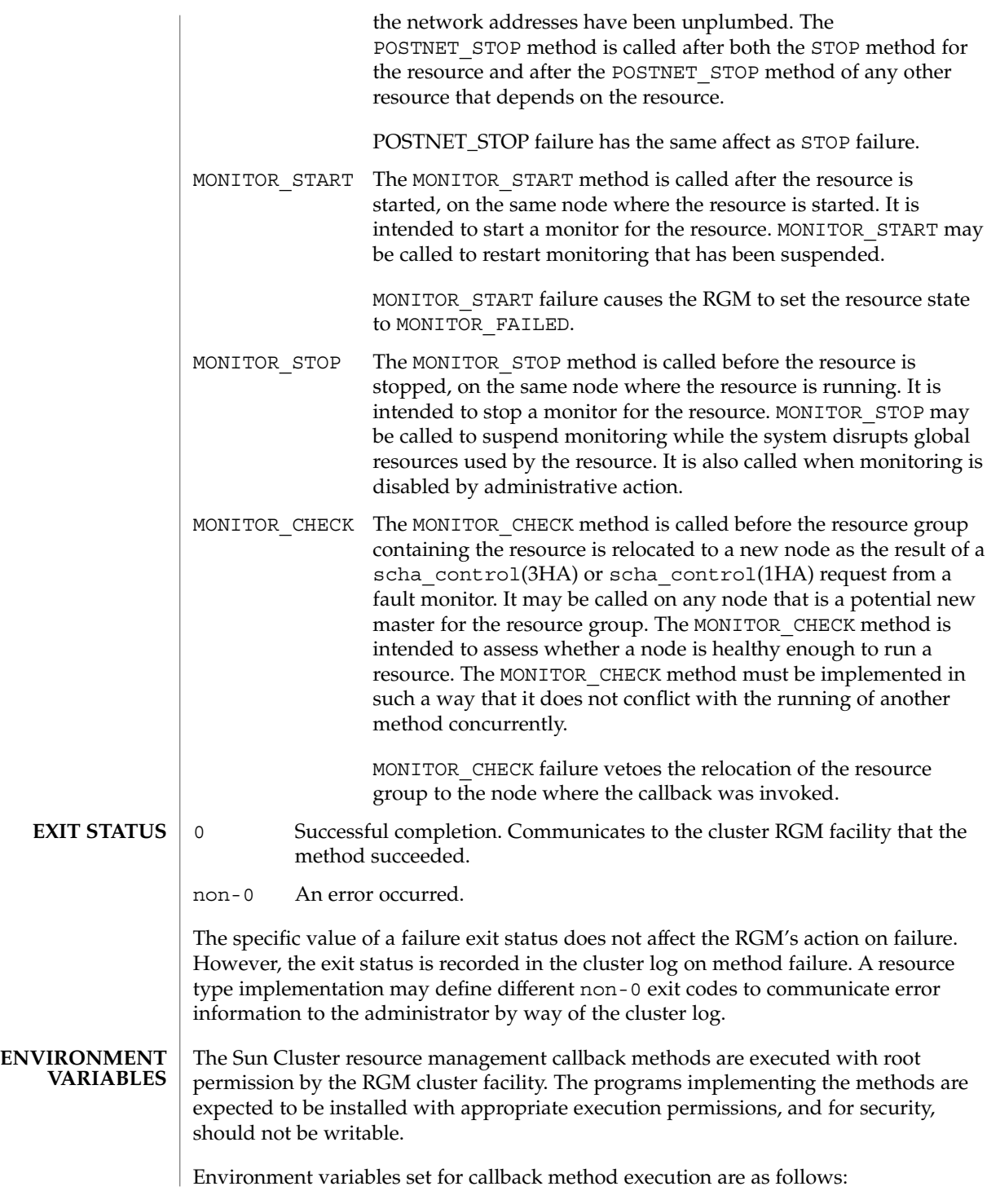

rt\_callbacks(1HA)

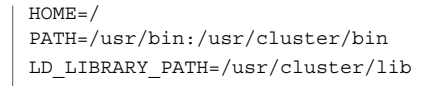

If a callback method invocation exceeds its timeout period, the process is sent a SIGTERM signal. If the SIGTERM fails to stop the method execution, the process is sent SIGKILL. **SIGNALS**

#### See attributes(5) for descriptions of the following attributes: **ATTRIBUTES**

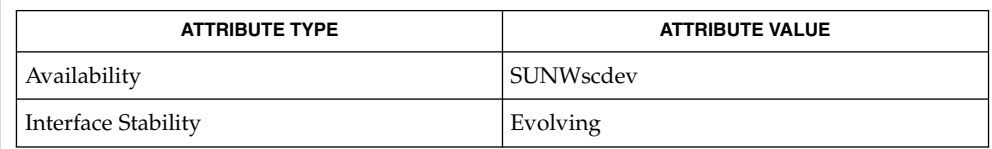

logger(1), scha\_cmds(1HA), scrgadm(1M), syslog(3C), scha\_calls(3HA), scha\_control(3HA), rt\_reg(4), signal(3C), attributes(5) **SEE ALSO**

<span id="page-21-0"></span>scdsbuilder(1HA)

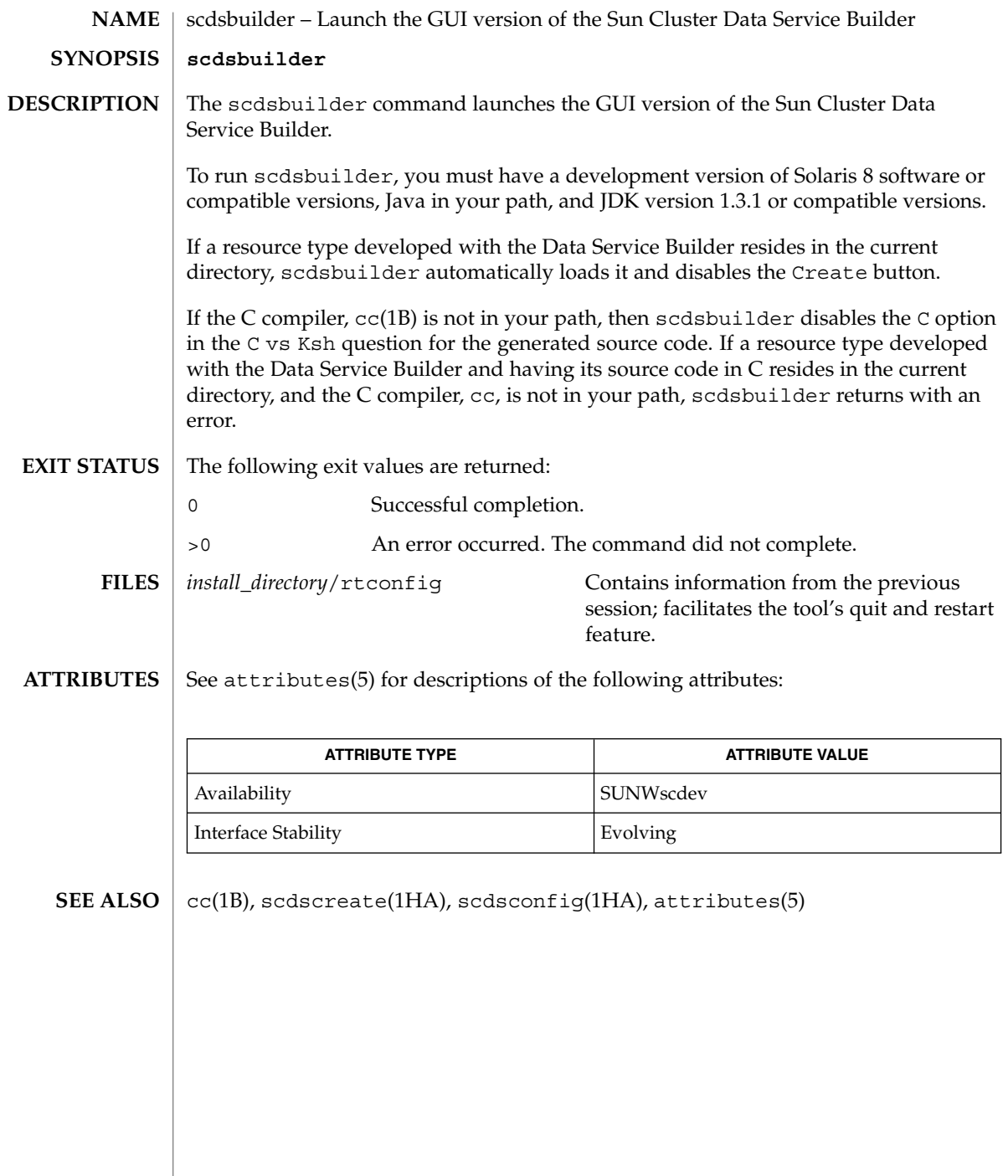

**22** Sun Cluster 3.1 10/03 Reference Manual • Last Revised 17 Apr 2002

<span id="page-22-0"></span>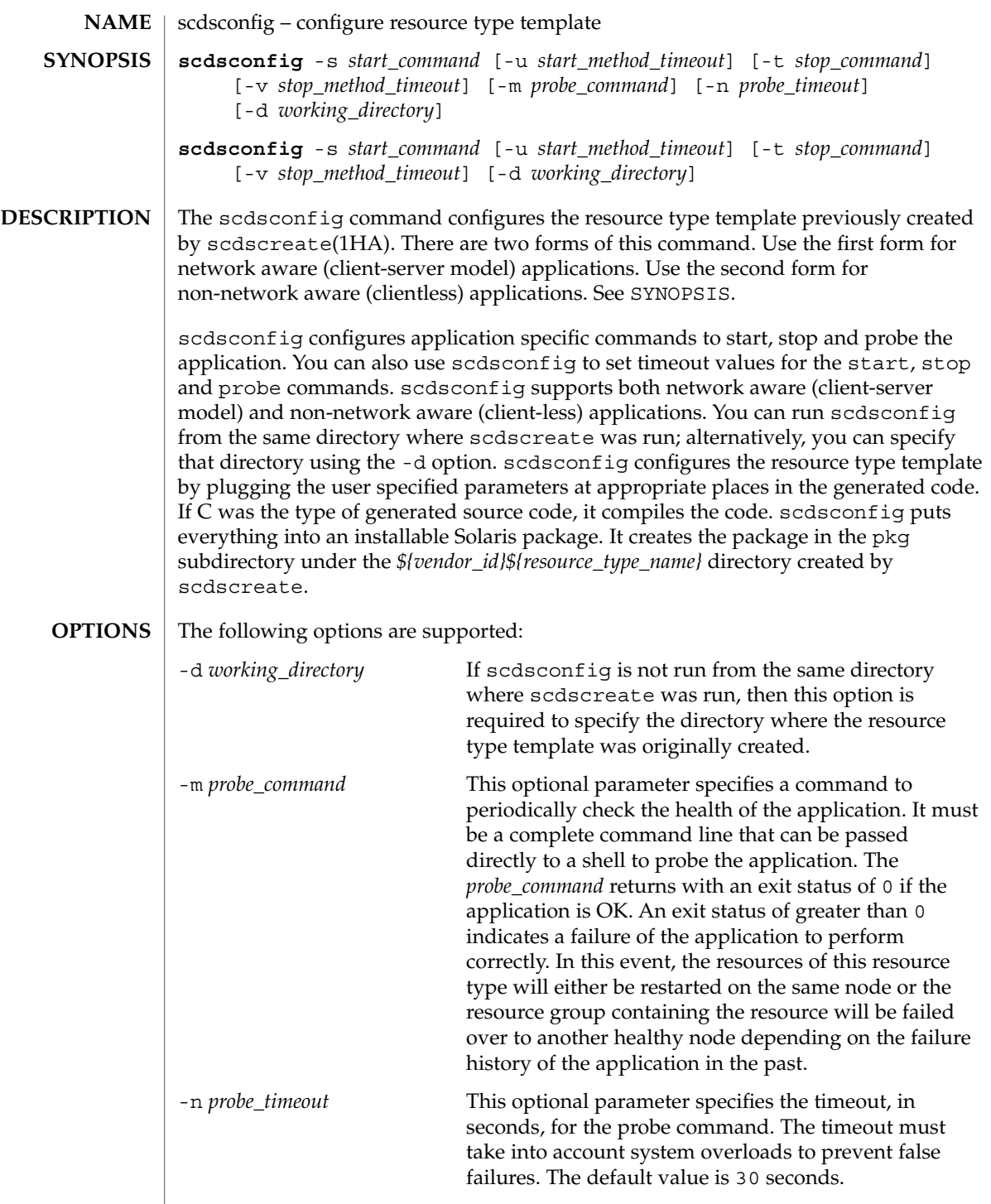

scdsconfig(1HA)

**EXIT** 

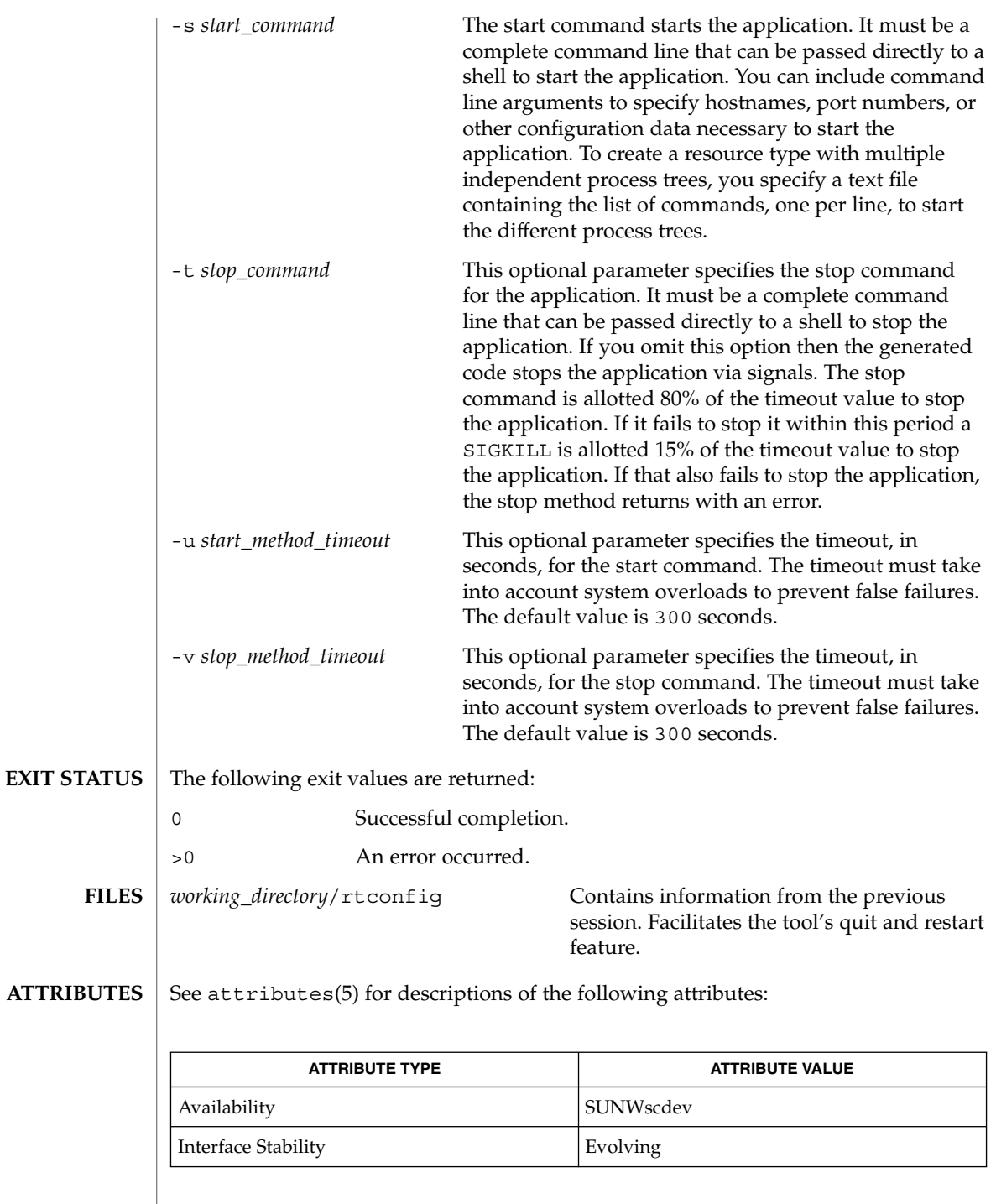

**24** Sun Cluster 3.1 10/03 Reference Manual • Last Revised 17 Apr 2002

 $\textbf{SEE \, ALSO} \parallel \textbf{scdsbuilder} (1HA)$ ,  $\textbf{scdscreate} (1HA)$ ,  $\textbf{attributes} (5)$ 

### scdscreate(1HA)

<span id="page-24-0"></span>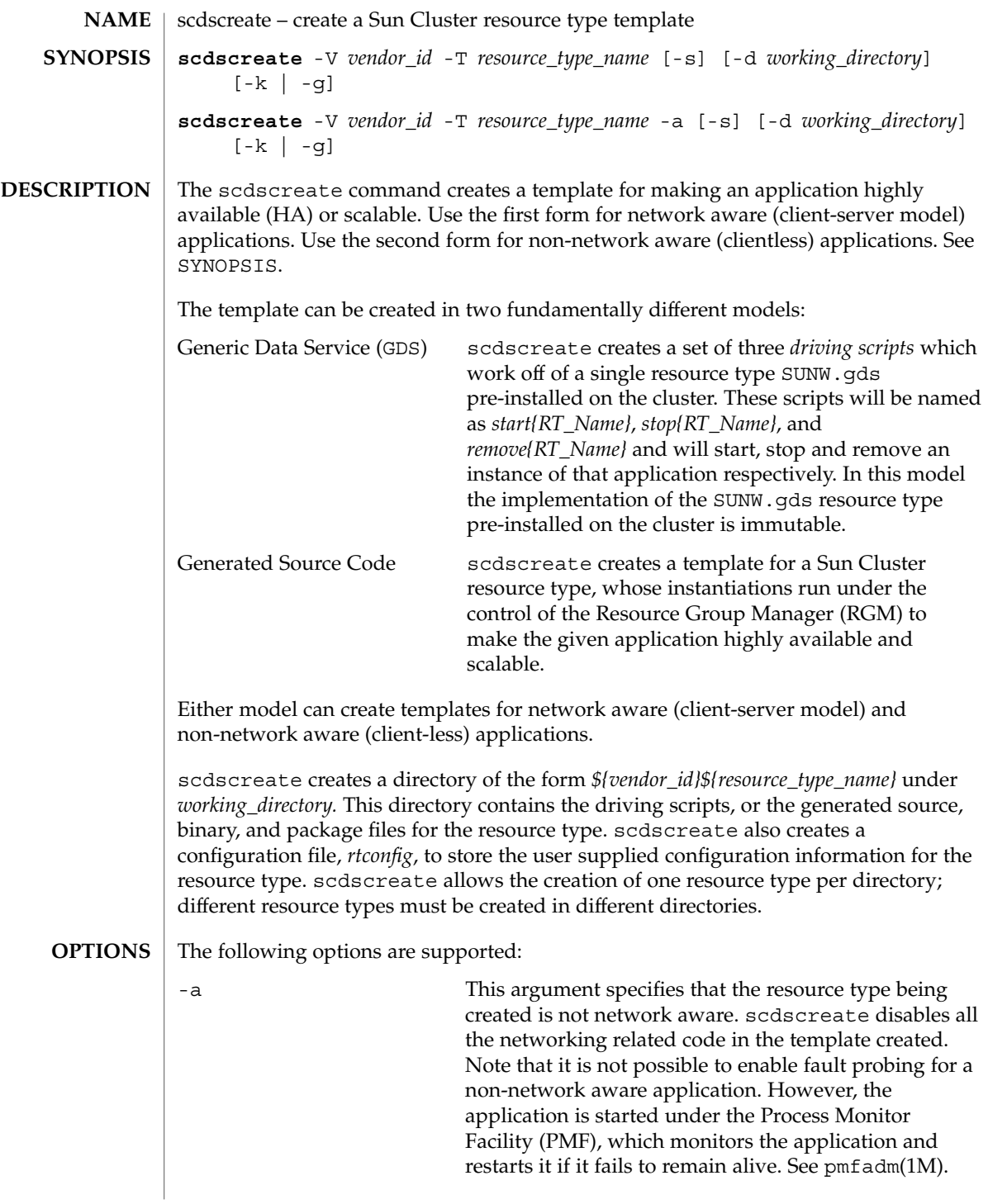

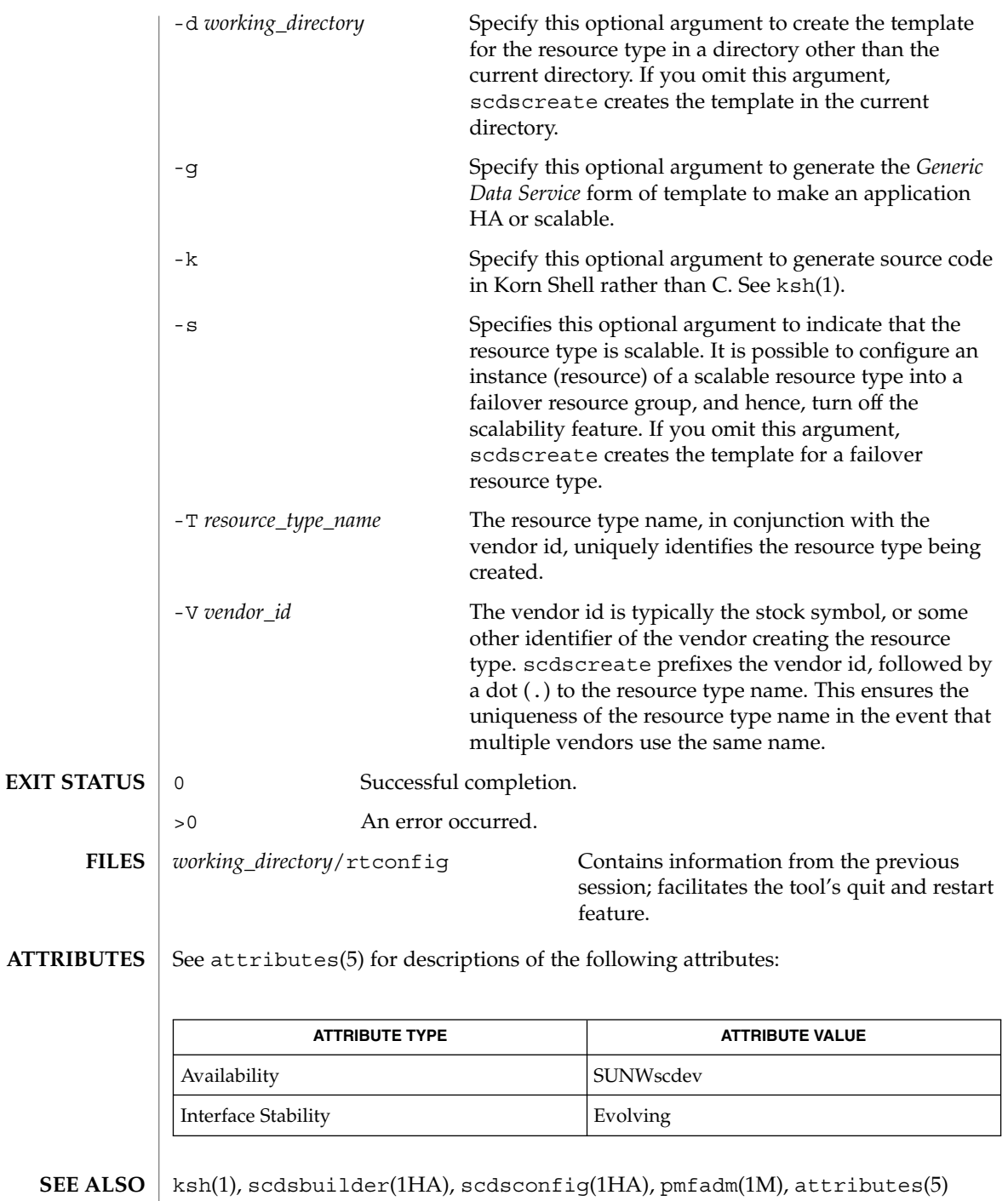

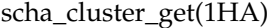

<span id="page-26-0"></span>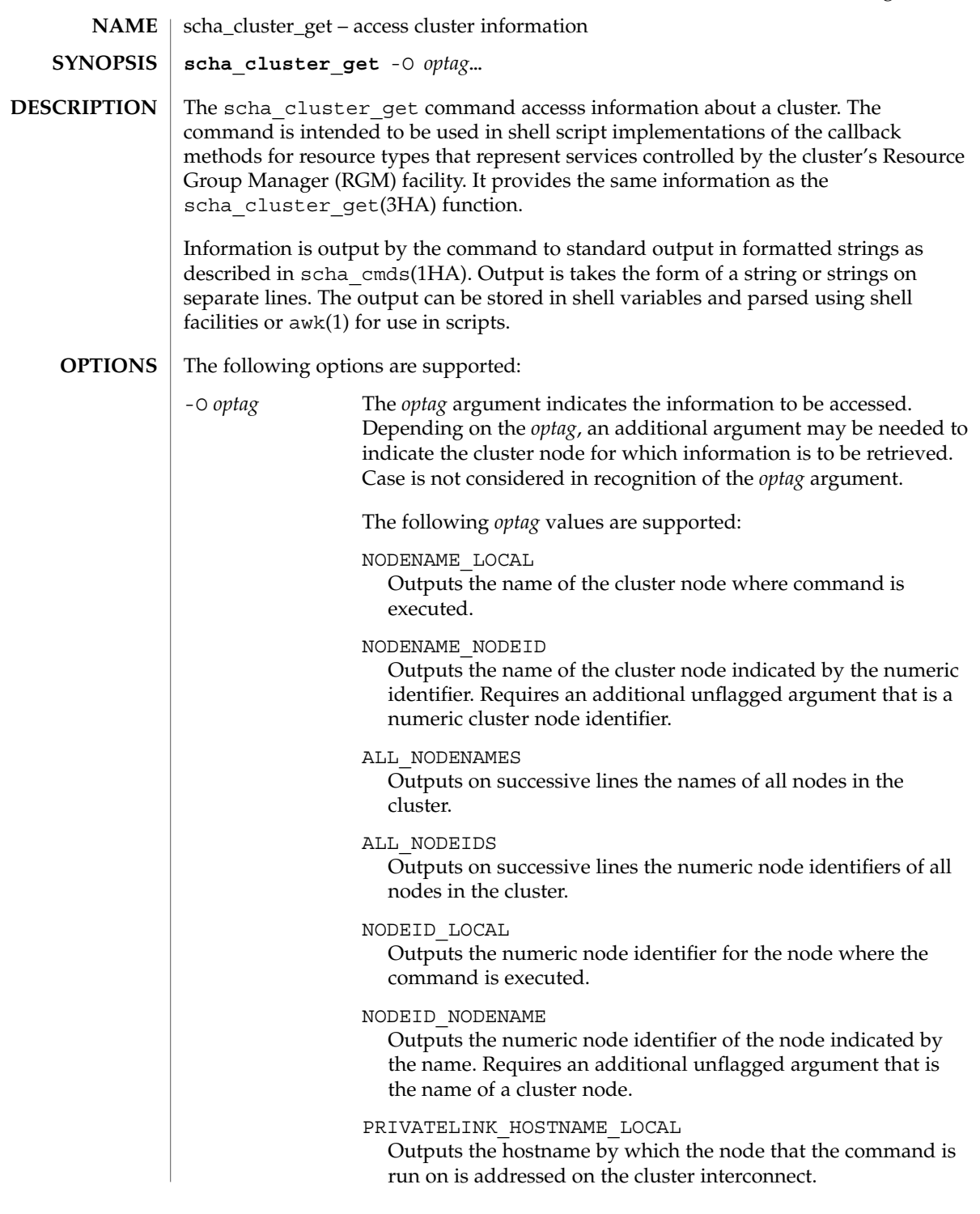

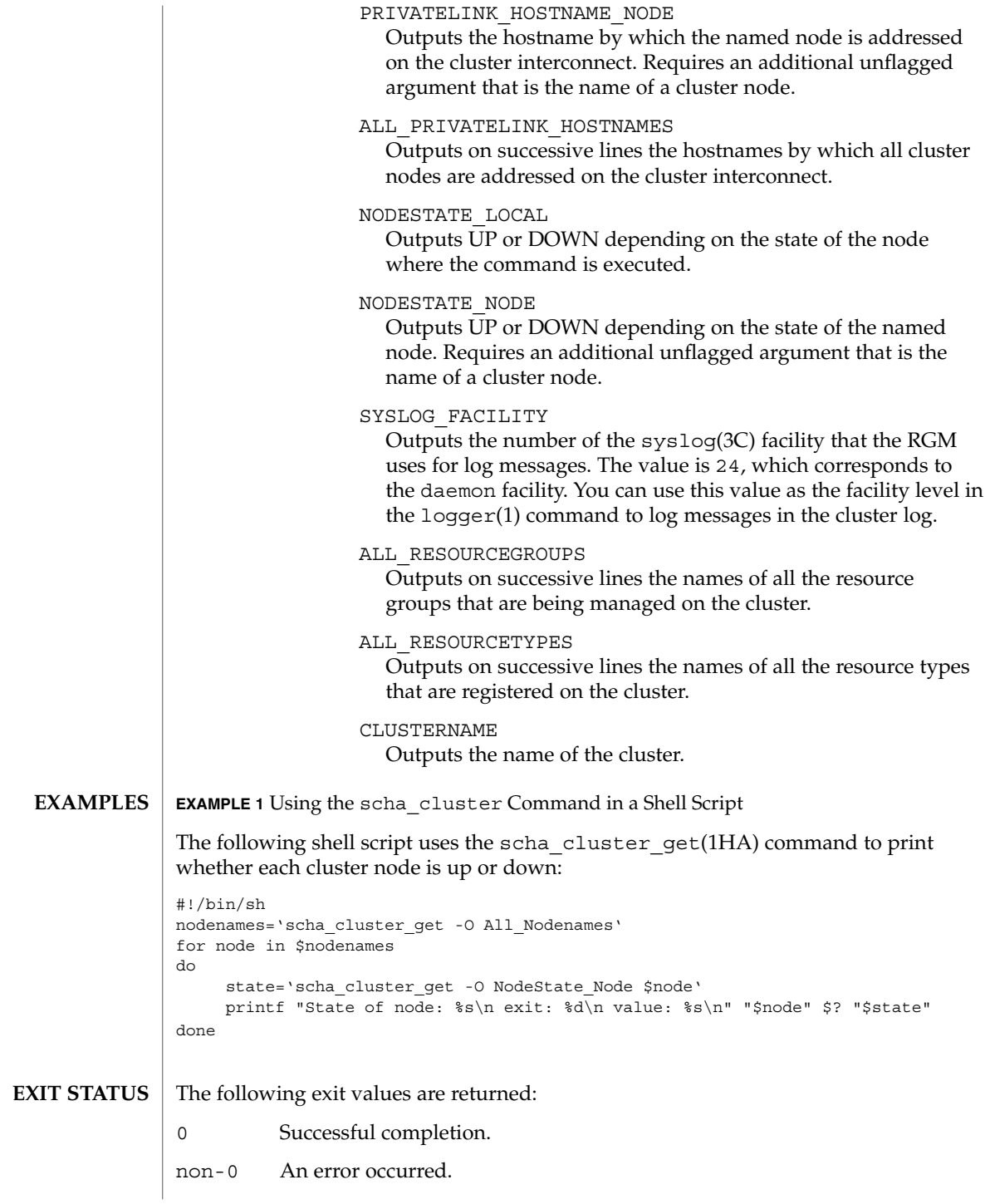

**28** Sun Cluster 3.1 10/03 Reference Manual • Last Revised 5 May 2003

scha\_cluster\_get(1HA)

Failure error codes are described in scha\_calls(3HA).

### **ATTRIBUTES**

See attributes(5) for descriptions of the following attributes:

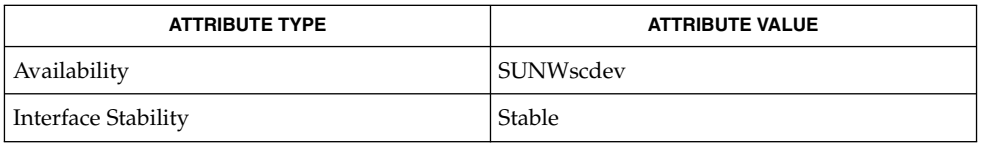

awk(1), logger(1), sh(1), scha\_cmds(1HA), scha\_calls(3HA), scha\_cluster\_get(3HA), attributes(5) **SEE ALSO**

SC31 1ha **29**

<span id="page-29-0"></span>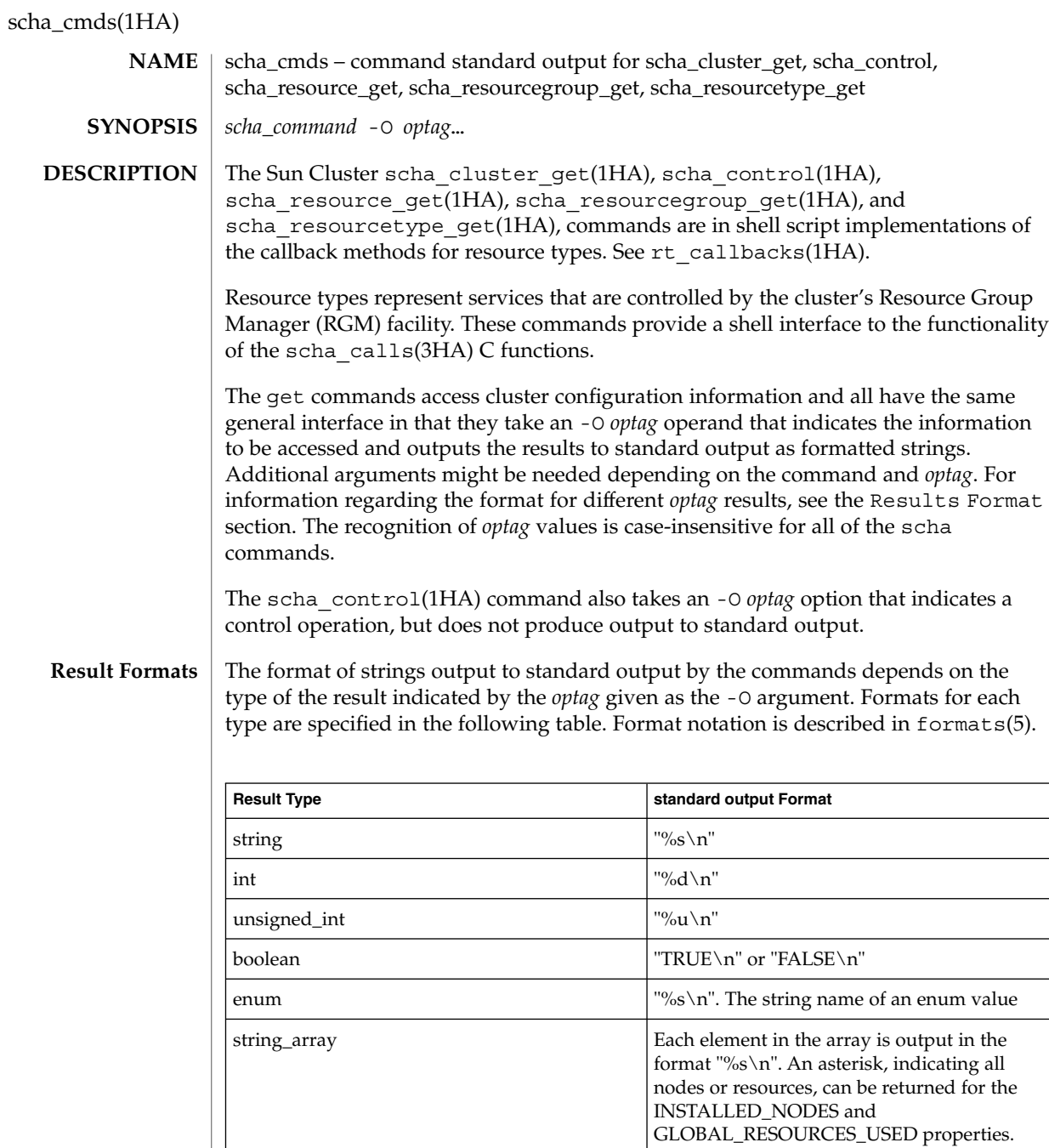

unsigned\_int\_array <br>
Each element in the array is output in the

format "%u\n"

**30** Sun Cluster 3.1 10/03 Reference Manual • Last Revised 26 Apr 2002

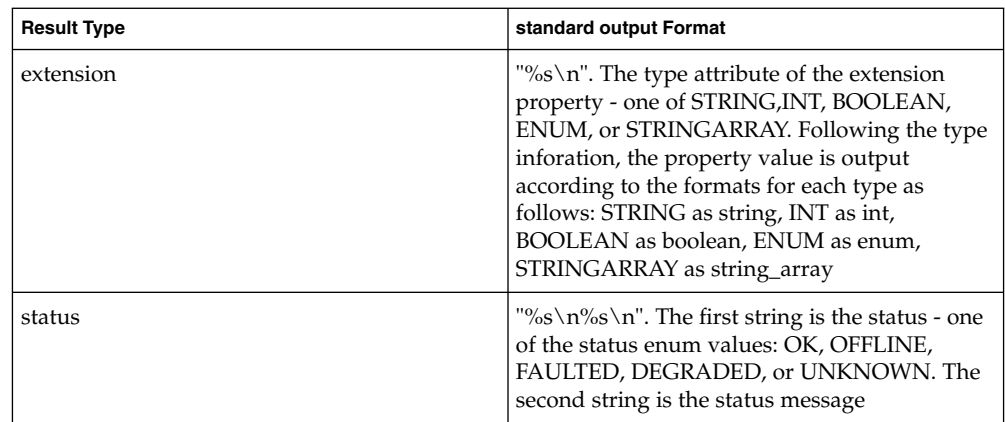

### **Optag Result Types**

The following table specifies the *optags* for different commands as well as the type of the result that is output according to the formats specified in the previous table.

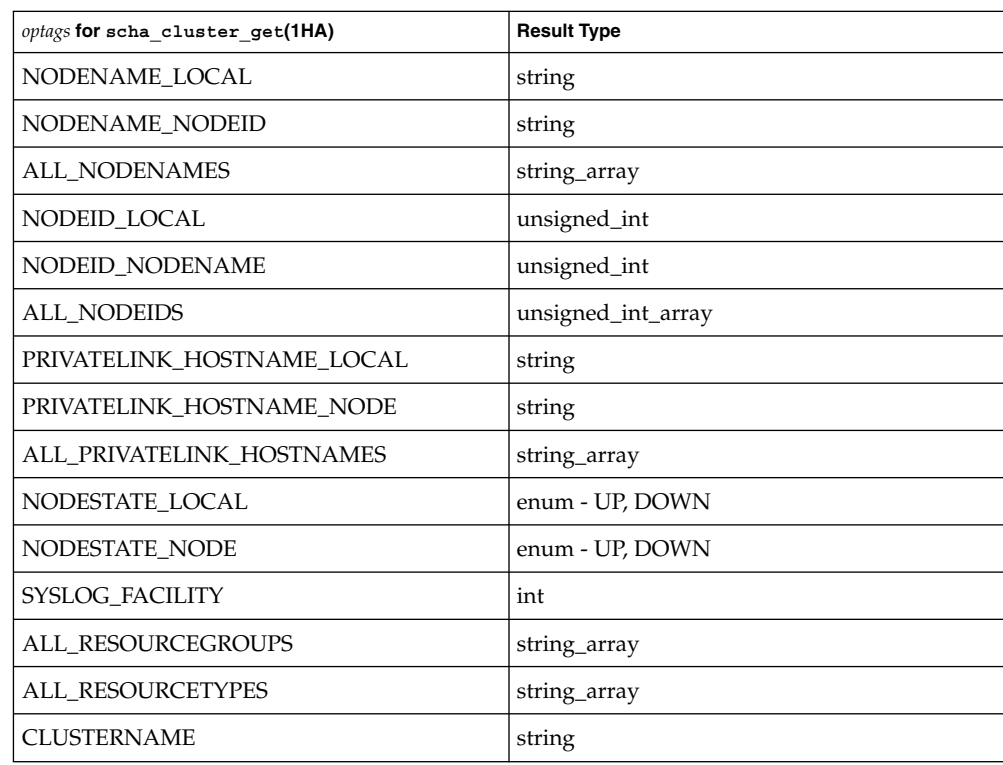

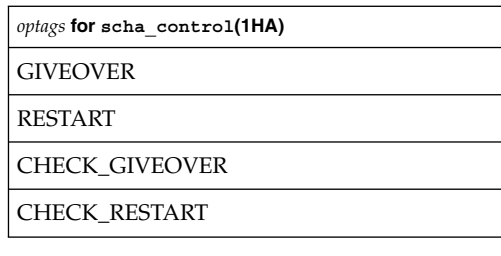

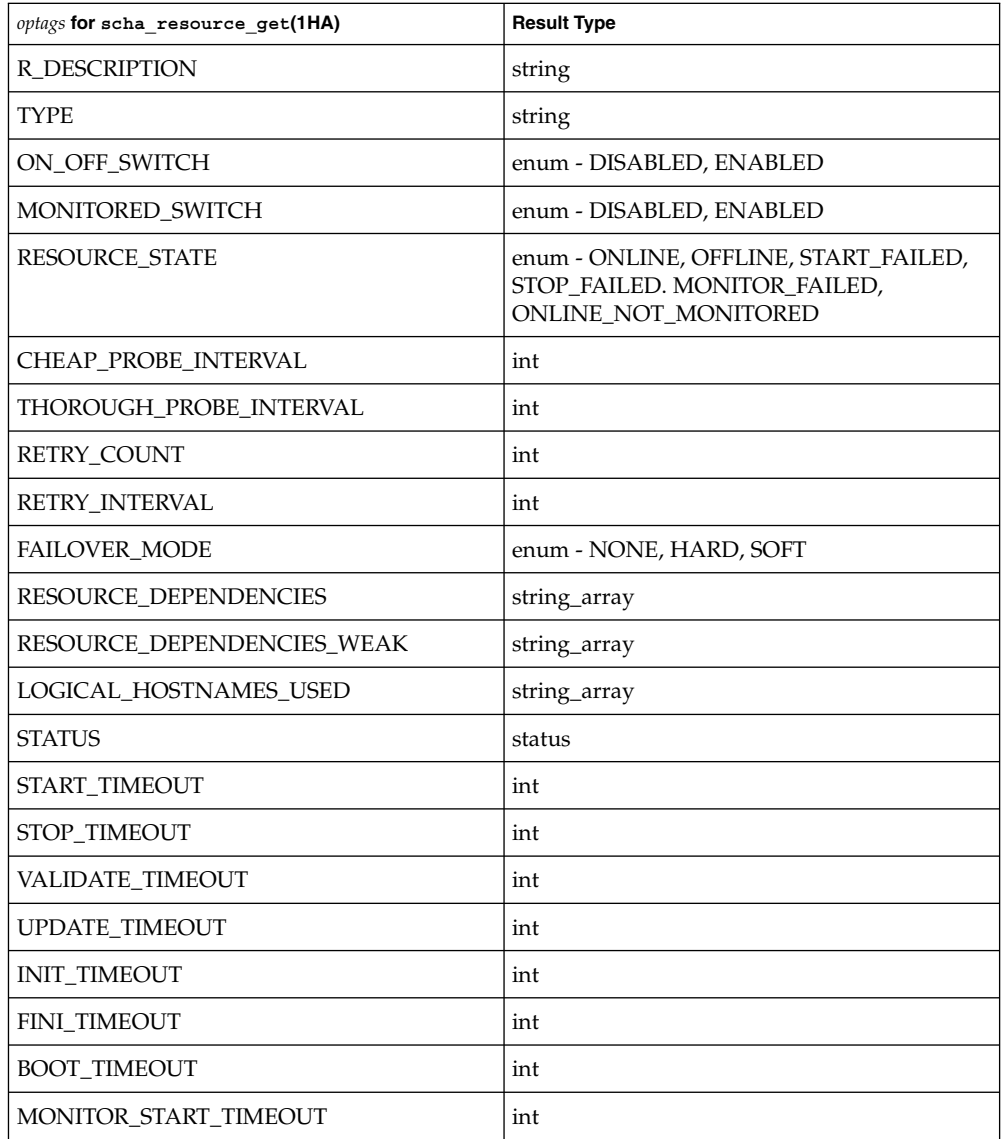

**32** Sun Cluster 3.1 10/03 Reference Manual • Last Revised 26 Apr 2002

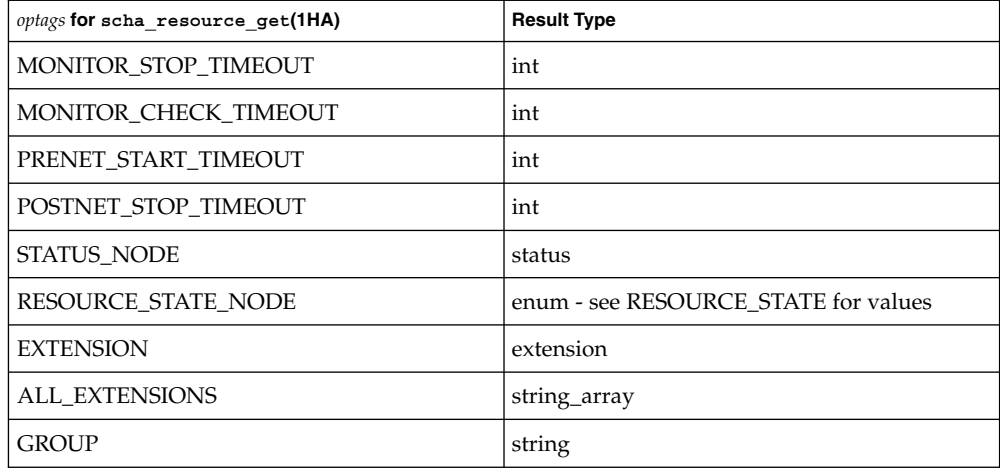

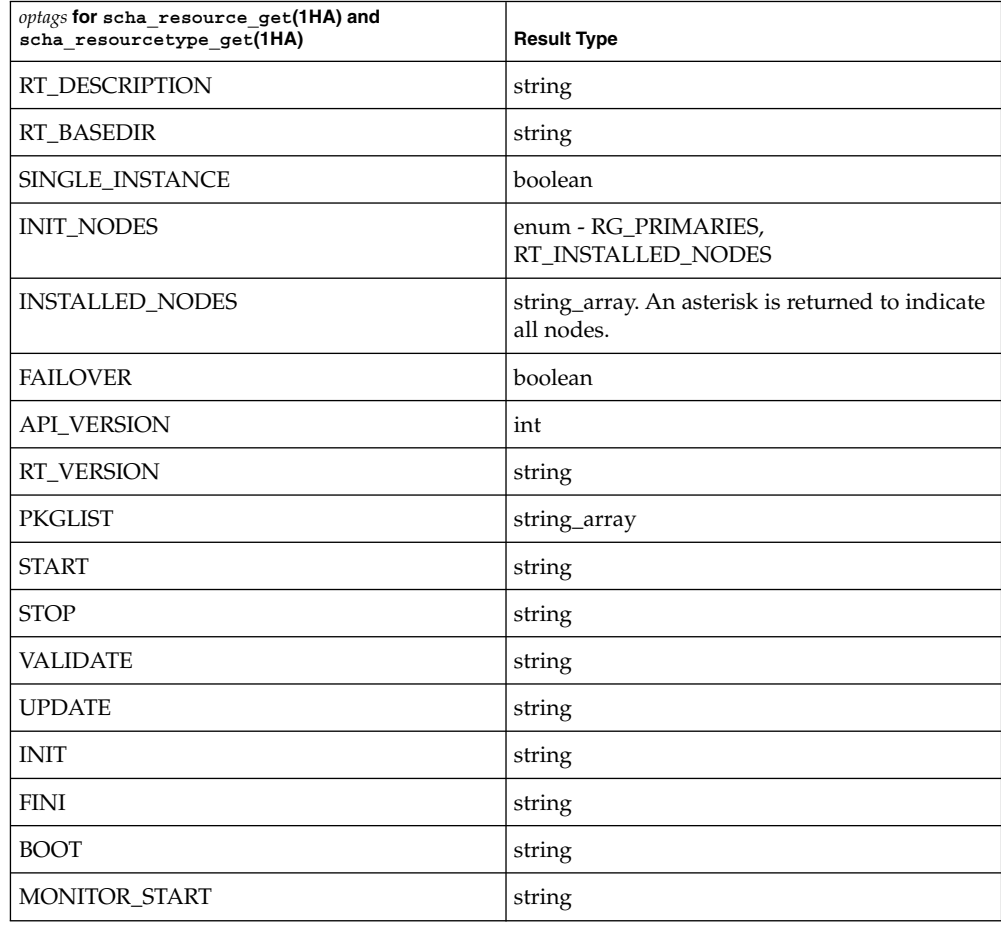

SC31 1ha **33**

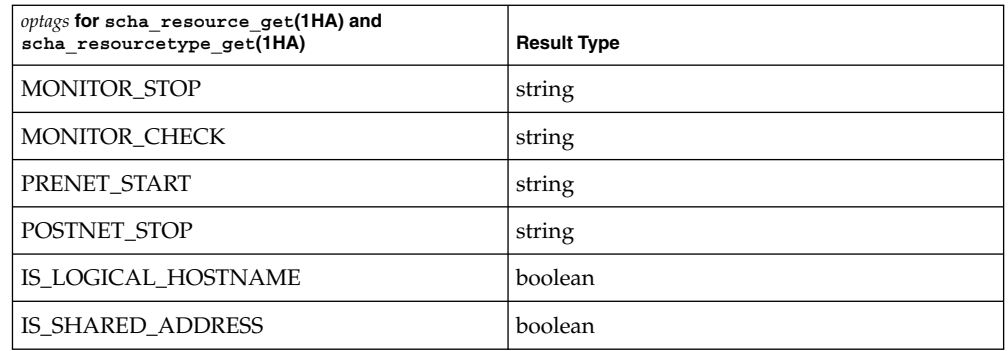

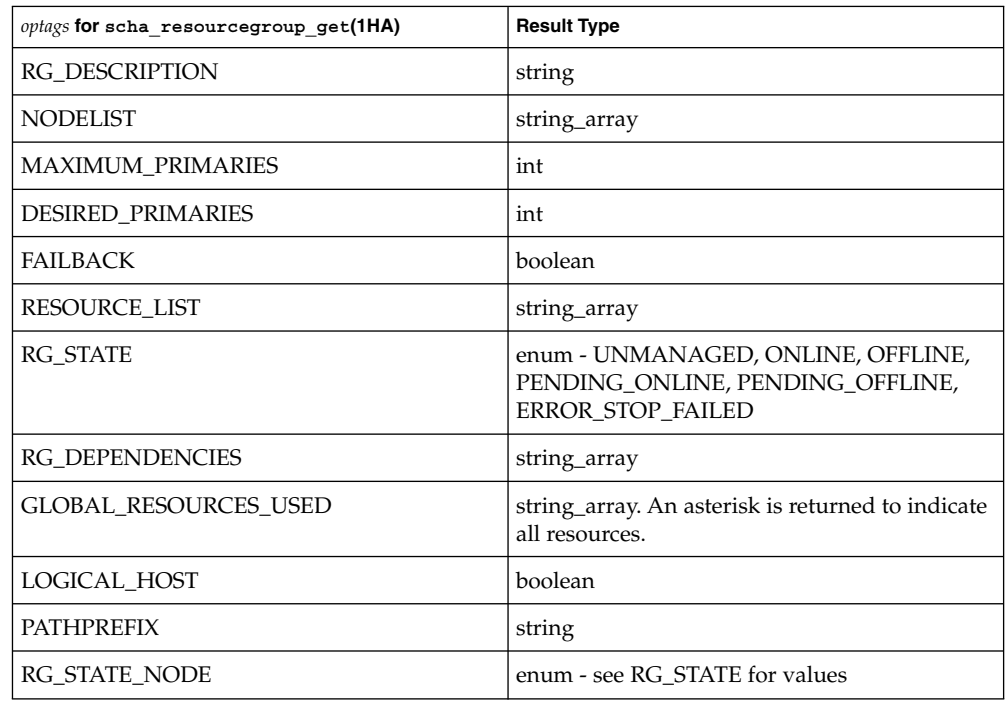

There is one set of exit values for all scha commands. **EXIT STATUS**

> The exit values are the numeric values of the scha\_err\_t () return codes of the corresponding C functions as described in scha\_calls(3HA).

- See attributes(5) for descriptions of the following attributes: **ATTRIBUTES**
- **34** Sun Cluster 3.1 10/03 Reference Manual Last Revised 26 Apr 2002

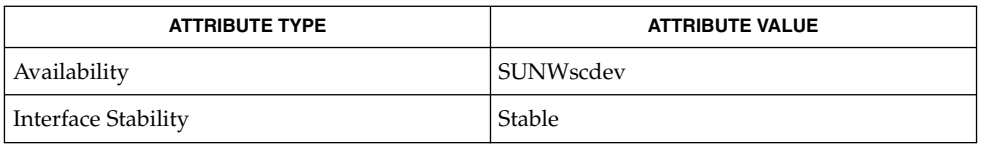

**SEE ALSO**

awk(1), sh(1), rt\_callbacks(1HA), scha\_cluster\_get(1HA), scha\_control(1HA), scha\_resource\_get(1HA), scha\_resourcegroup\_get(1HA), scha\_resourcetype\_get(1HA), scha\_calls(3HA), formats(5)

SC31 1ha **35**

<span id="page-35-0"></span>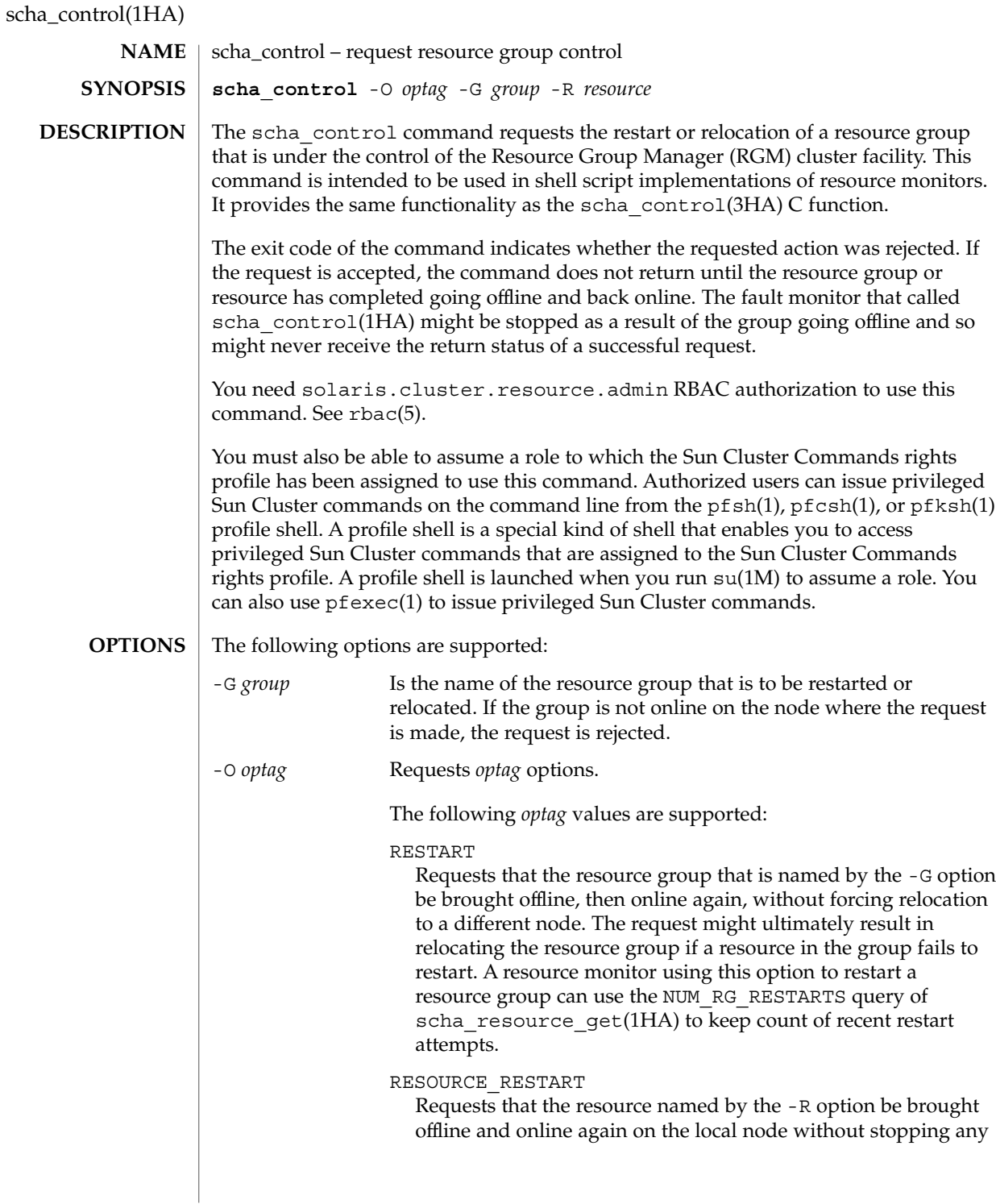
scha\_control(1HA)

other resources in the resource group. The resource is stopped and restarted by applying the following sequence of methods to it on the local node:

```
MONITOR_STOP
STOP
START
MONITOR_START
```
If the resource's type does not declare a MONITOR\_STOP and MONITOR\_START method, then only the STOP and START methods are invoked to perform the restart. If the resource's type does not declare both a START and STOP method, scha\_control fails with exit code 13 (SCHA\_ERR\_RT).

If a method invocation fails while restarting the resource, the RGM might set an error state, relocate the resource group, or reboot the node, depending on the setting of the Failover mode property of the resource. For additional information, see the Failover\_mode property in r\_properties(5).

A resource monitor using this option to restart a resource can use the NUM\_RESOURCE\_RESTARTS query of scha resource get(1HA) to keep count of recent restart attempts.

The RESOURCE RESTART function should be used with care by resource types that have PRENET\_START, POSTNET\_STOP, or both methods. Only the MONITOR\_STOP, STOP, START, and MONITOR\_START methods will be applied to the resource. Network address resources on which this resource implicitly depends will not be restarted and will remain online.

#### RESOURCE\_IS\_RESTARTED

Requests that the resource restart counter for the resource named by the -R option be incremented on the local node, without actually restarting the resource.

A resource monitor that restarts a resource directly without calling the RESOURCE\_RESTART option of scha\_control (for example, using pmfadm(1M)) can use this option to notify the RGM that the resource has been restarted. This will be reflected in subsequent NUM\_RESOURCE\_RESTARTS queries of scha resource get(1HA).

If the resource's type fails to declare the Retry\_interval standard property, the RESOURCE\_IS\_RESTARTED option of scha\_control is not permitted, and scha\_control returns exit 13 (SCHA\_ERR\_RT).

SC31 1ha **37**

 $\begin{array}{c} \hline \end{array}$ 

#### GIVEOVER

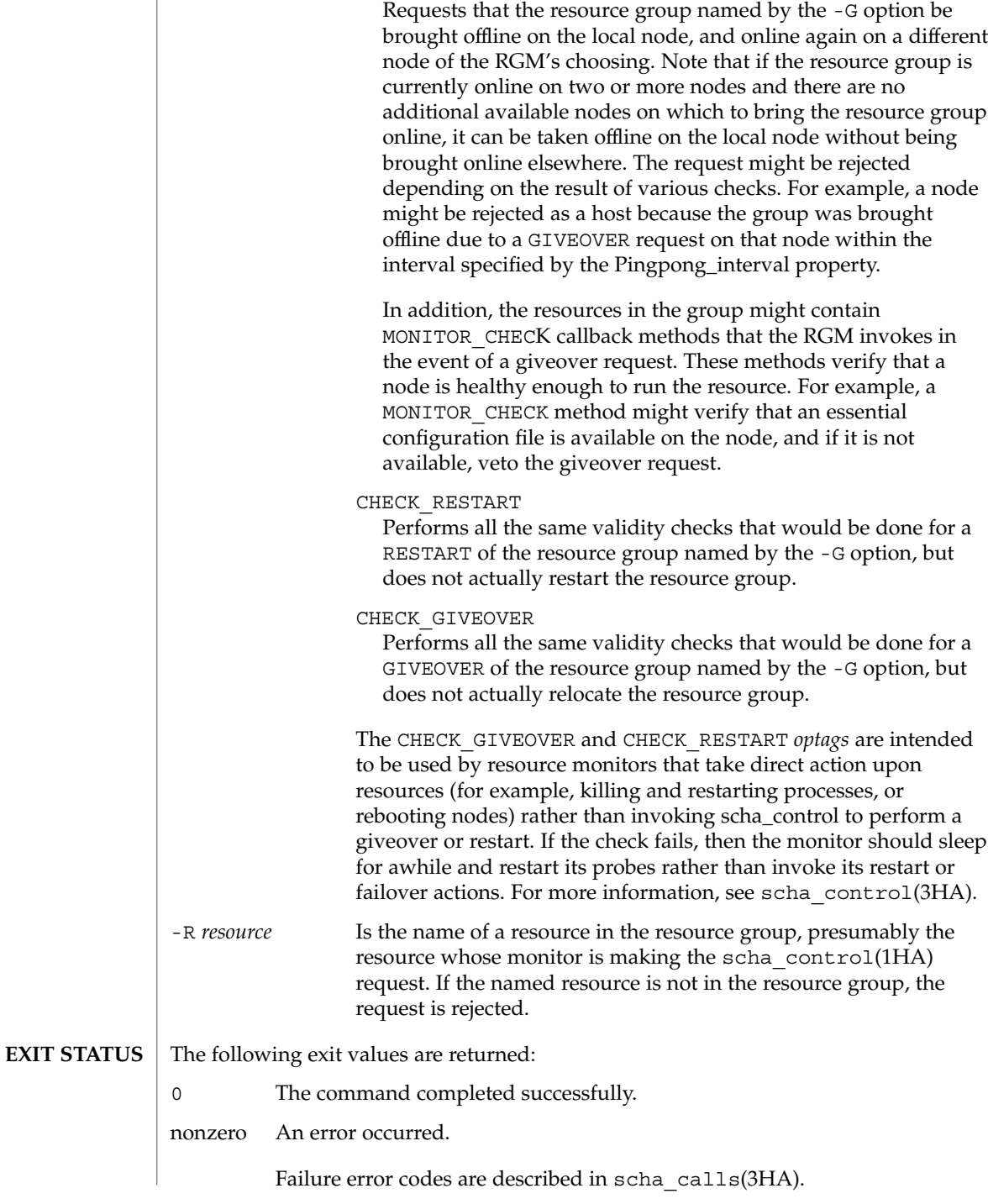

**38** Sun Cluster 3.1 10/03 Reference Manual • Last Revised 6 May 2003

## **ATTRIBUTES** | See attributes(5) for descriptions of the following attributes:

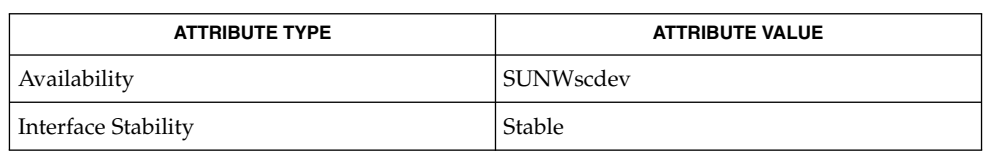

## **SEE ALSO**

pmfadm(1M), rt\_callbacks(1HA), scha\_resource\_get(1HA), scha\_cmds(1HA), scha\_control(3HA), scha\_calls(3HA), attributes(5), r\_properties(5)

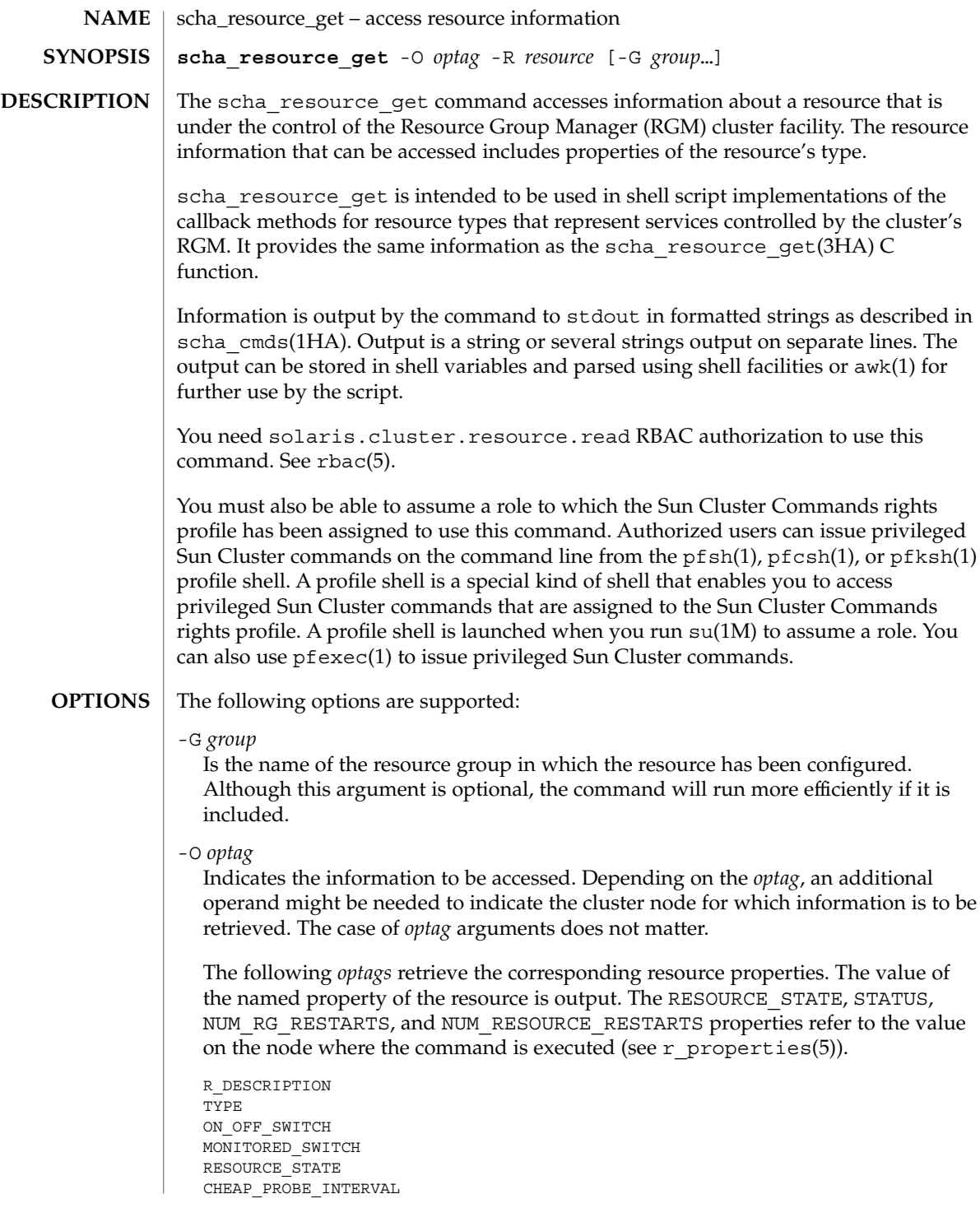

**40** Sun Cluster 3.1 10/03 Reference Manual • Last Revised 6 May 2003

THOROUGH\_PROBE\_INTERVAL RETRY\_COUNT RETRY\_INTERVAL FAILOVER\_MODE RESOURCE\_DEPENDENCIES RESOURCE DEPENDENCIES WEAK NETWORK\_RESOURCES\_USED SCALABLE PORT\_LIST LOAD\_BALANCING\_POLICY LOAD\_BALANCING\_WEIGHTS AFFINITY TIMEOUT WEAK\_AFFINITY UDP\_AFFINITY STATUS START\_TIMEOUT STOP\_TIMEOUT VALIDATE\_TIMEOUT UPDATE\_TIMEOUT INIT\_TIMEOUT FINI\_TIMEOUT BOOT\_TIMEOUT MONITOR\_START\_TIMEOUT MONITOR\_STOP\_TIMEOUT MONITOR\_CHECK\_TIMEOUT PRENET\_START\_TIMEOUT POSTNET\_STOP\_TIMEOUT NUM RG RESTARTS NUM\_RESOURCE\_RESTARTS TYPE\_VERSION RESOURCE\_PROJECT\_NAME

#### STATUS\_NODE

Requires an unflagged argument that names a node. Outputs the value of the resource's STATUS property for the named node.

#### RESOURCE\_STATE\_NODE

Requires an unflagged argument that names a node. Outputs the value of the resource's RESOURCE\_STATE property for the named node.

#### **EXTENSION**

Requires an unflagged argument that names an extension of the resource. Outputs the type of property followed by its value, on successive lines. Shell scripts might need to discard the type to obtain the value, as shown in EXAMPLES.

#### ALL\_EXTENSIONS

Outputs on successive lines the names of all extension properties of the resource.

#### **GROUP**

Outputs the name of the resource group into which the resource is configured.

The following *optags* retrieve the corresponding resource type properties. The value of the named property of the resource's type is output. For descriptions of resource type properties, see rt properties(5).

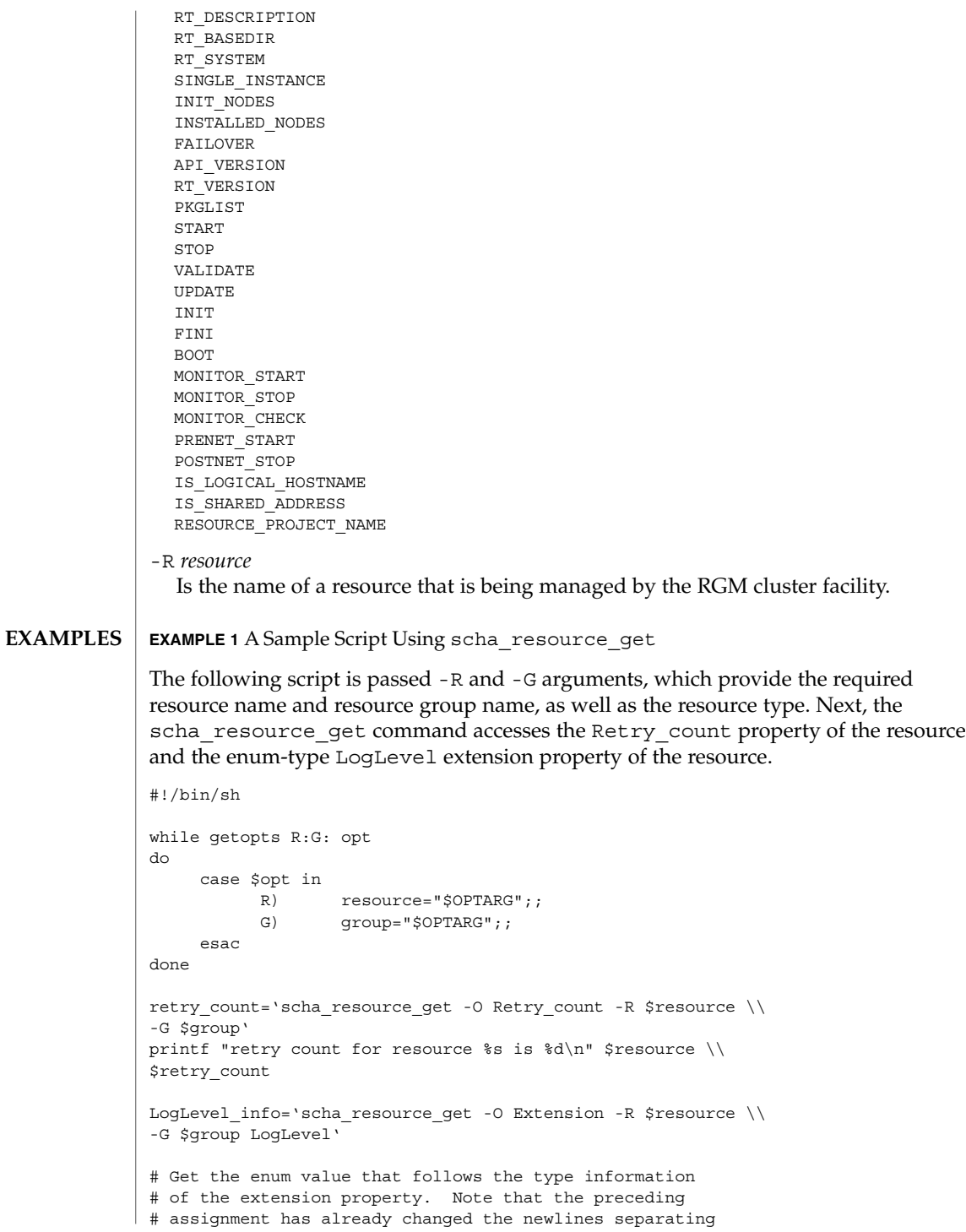

## **42** Sun Cluster 3.1 10/03 Reference Manual • Last Revised 6 May 2003

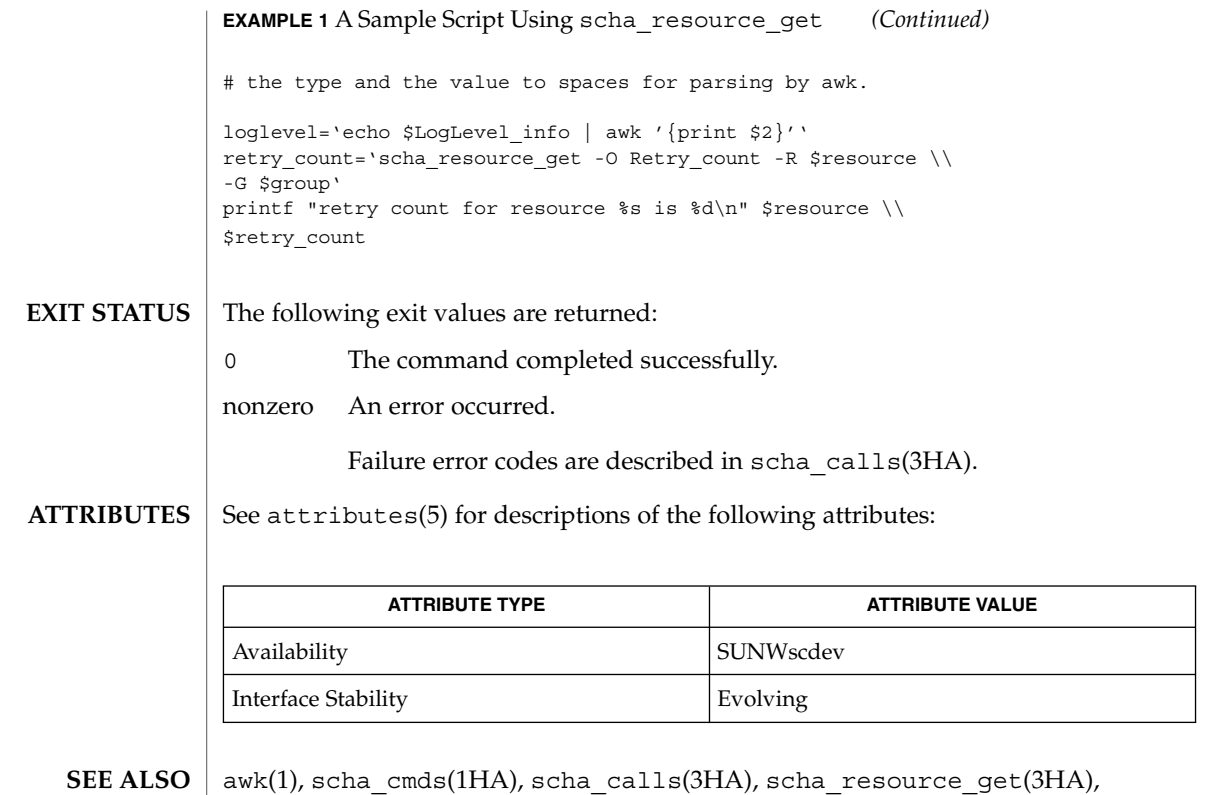

attributes(5), r\_properties(5), rt\_properties(5)

## scha\_resourcegroup\_get(1HA)

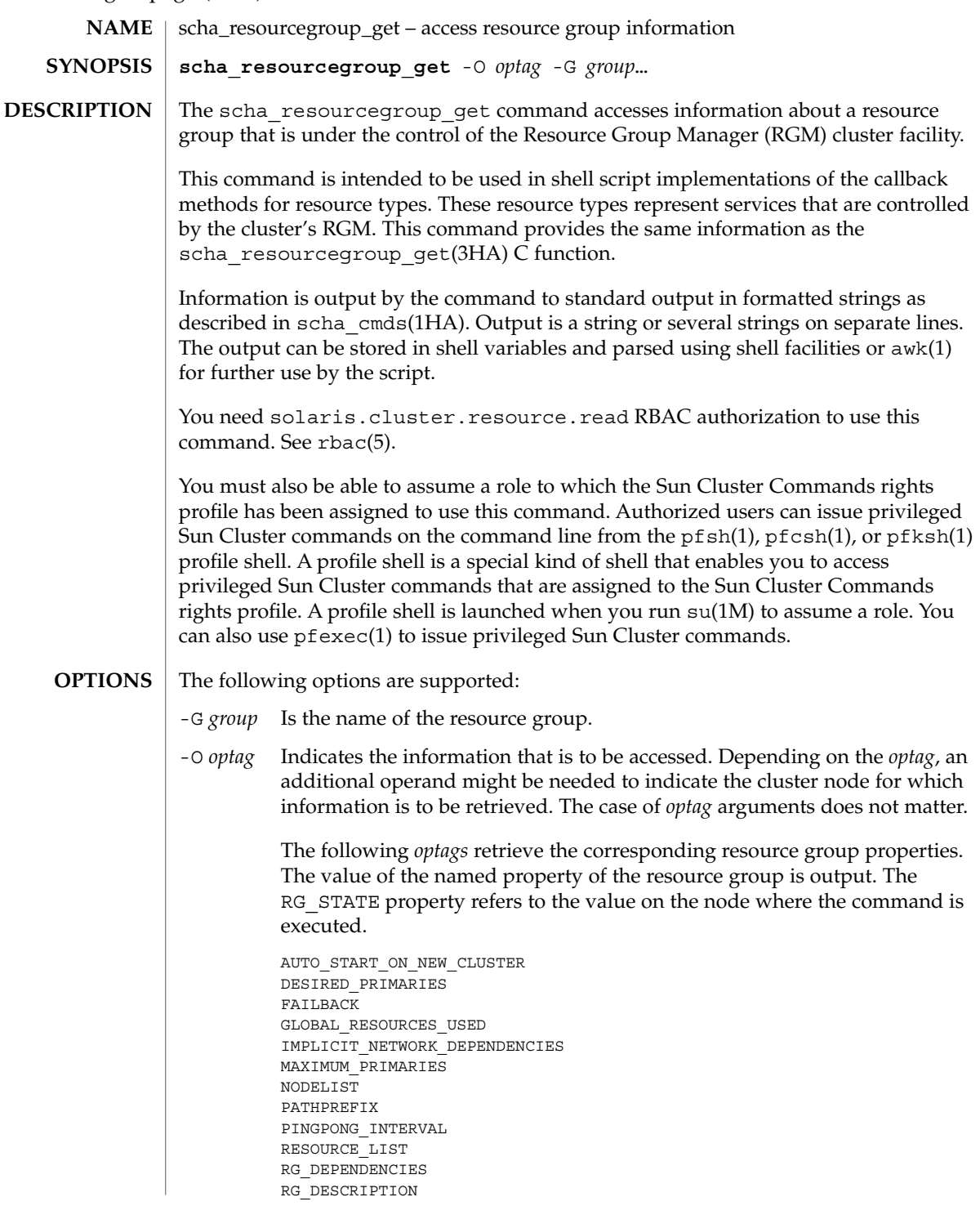

**44** Sun Cluster 3.1 10/03 Reference Manual • Last Revised 7 May 2003

scha\_resourcegroup\_get(1HA)

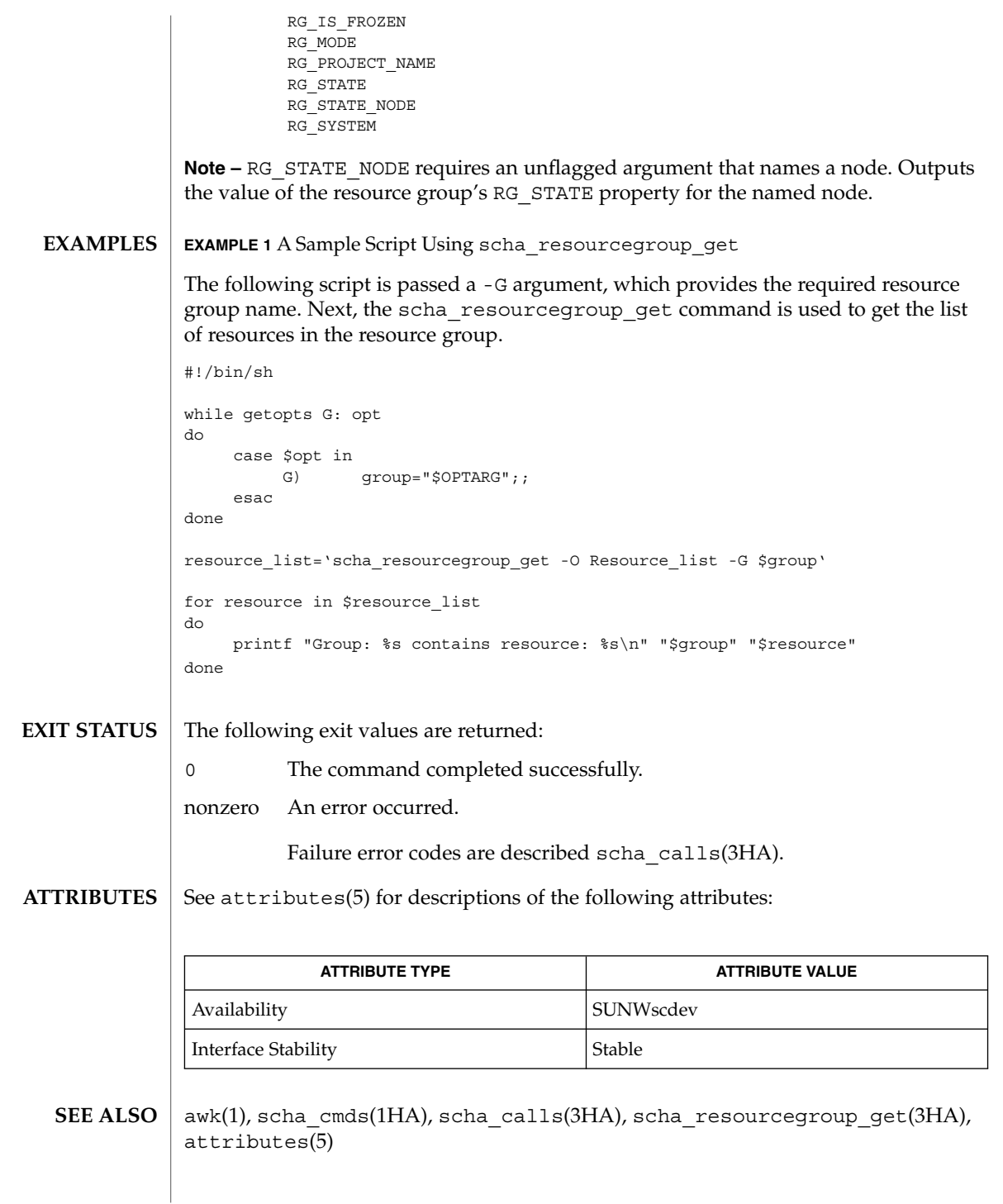

SC31 1ha **45**

## scha\_resource\_setstatus(1HA)

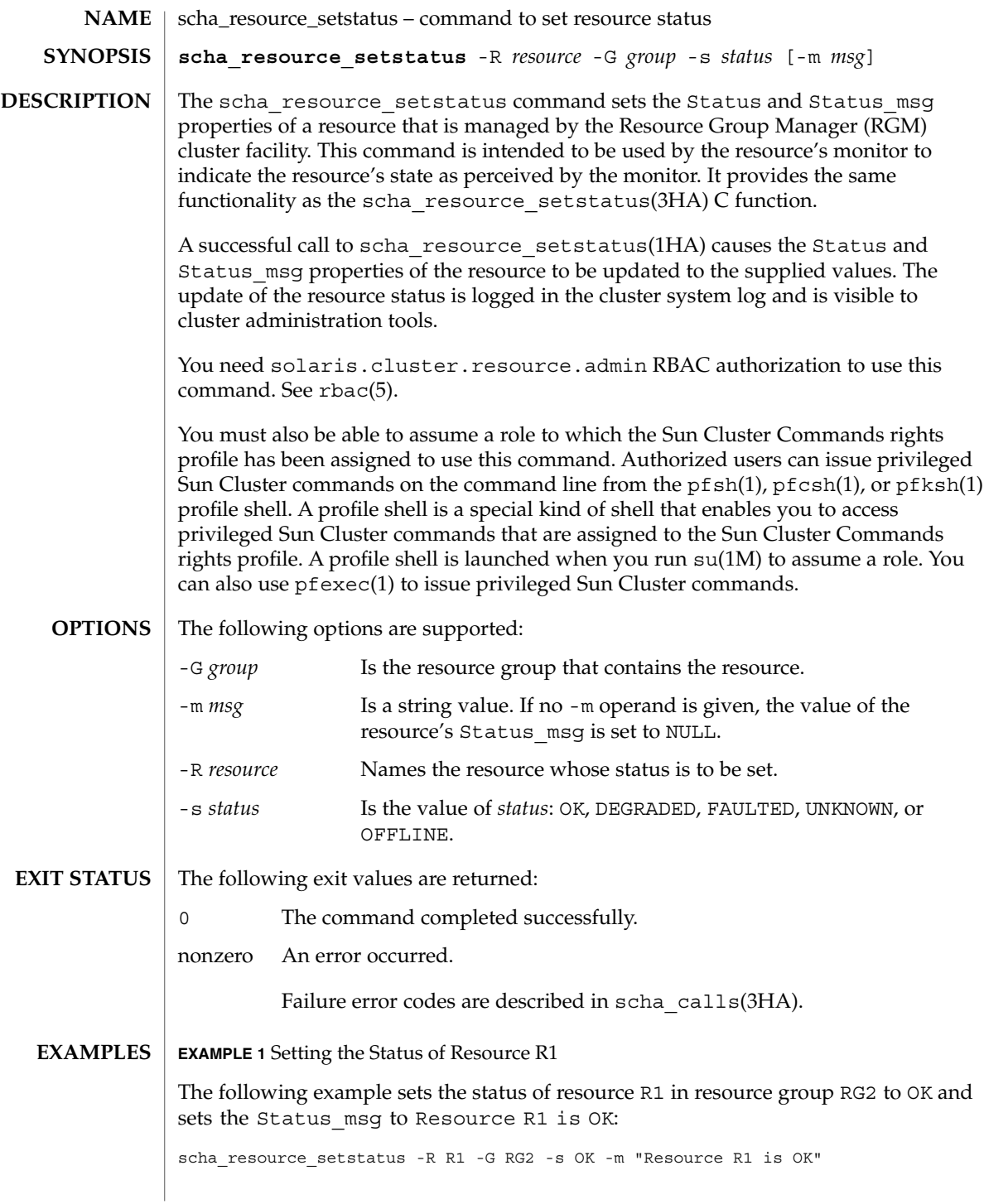

**46** Sun Cluster 3.1 10/03 Reference Manual • Last Revised 6 May 2003

## scha\_resource\_setstatus(1HA)

**EXAMPLE 2** Setting the Status of Resource R1

The following example sets the status of R1 in resource group RG2 to DEGRADED and sets the Status msg to NULL:

scha\_resource\_setstatus -R R1 -G RG2 -s DEGRADED

See attributes(5) for descriptions of the following attributes: **ATTRIBUTES**

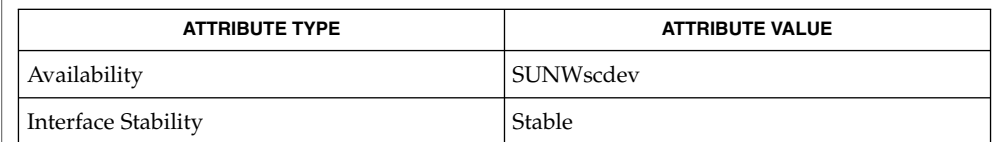

scha\_cmds(1HA), scha\_calls(3HA), scha\_resource\_setstatus(3HA), attributes(5) **SEE ALSO**

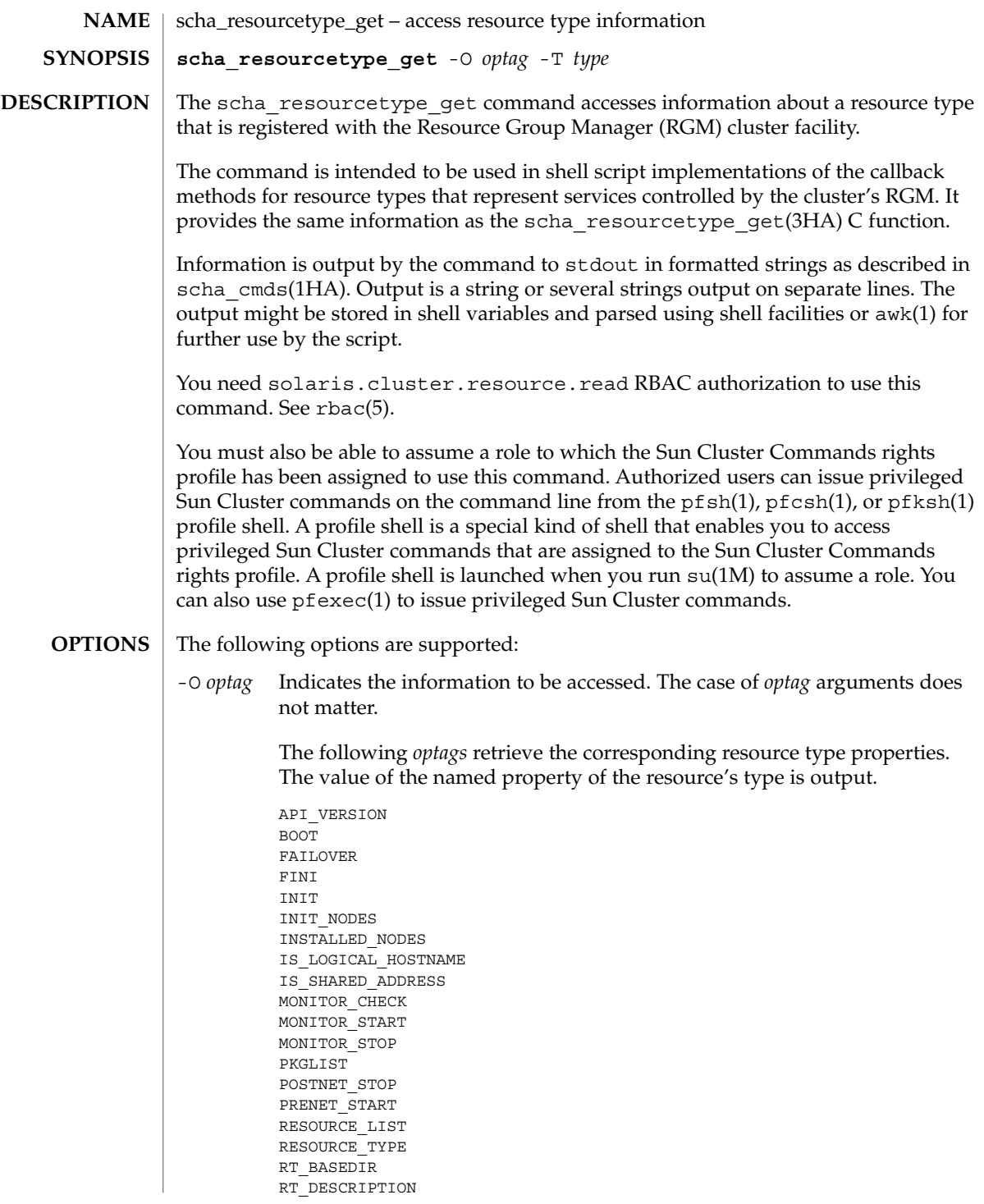

**48** Sun Cluster 3.1 10/03 Reference Manual • Last Revised 6 May 2003

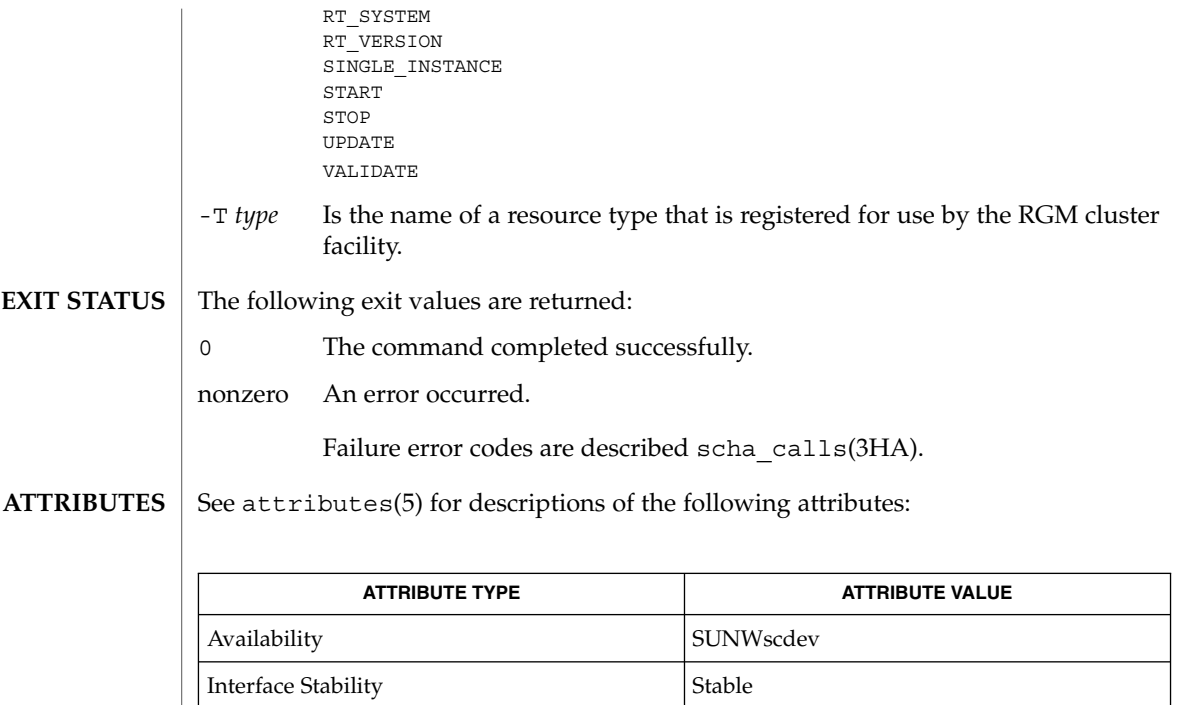

awk(1), scha\_cmds(1HA), scha\_calls(3HA), scha\_resourcetype\_get(3HA), attributes(5) **SEE ALSO**

# SC31 1m

## cconsole(1M)

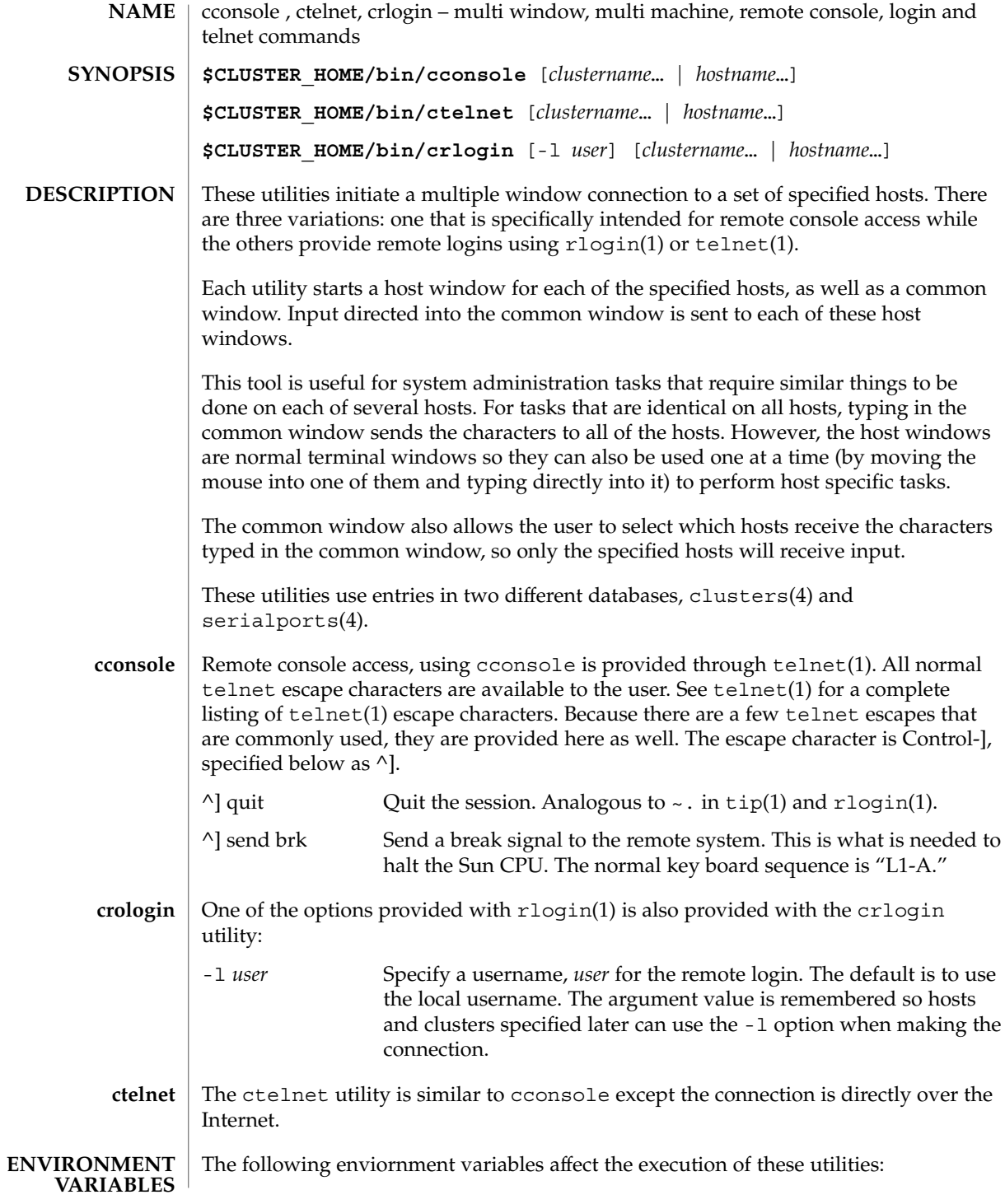

## cconsole(1M)

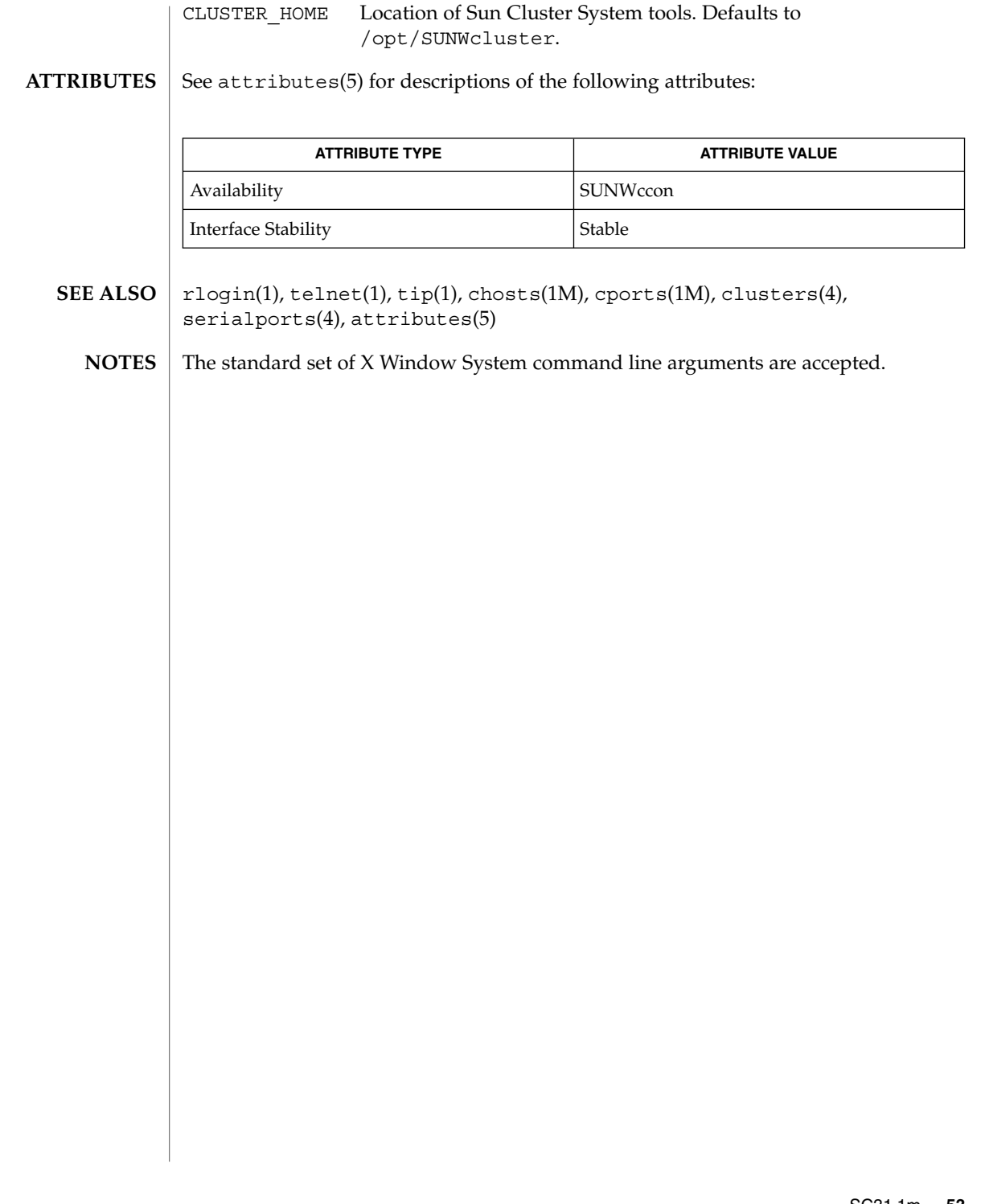

ccp(1M)

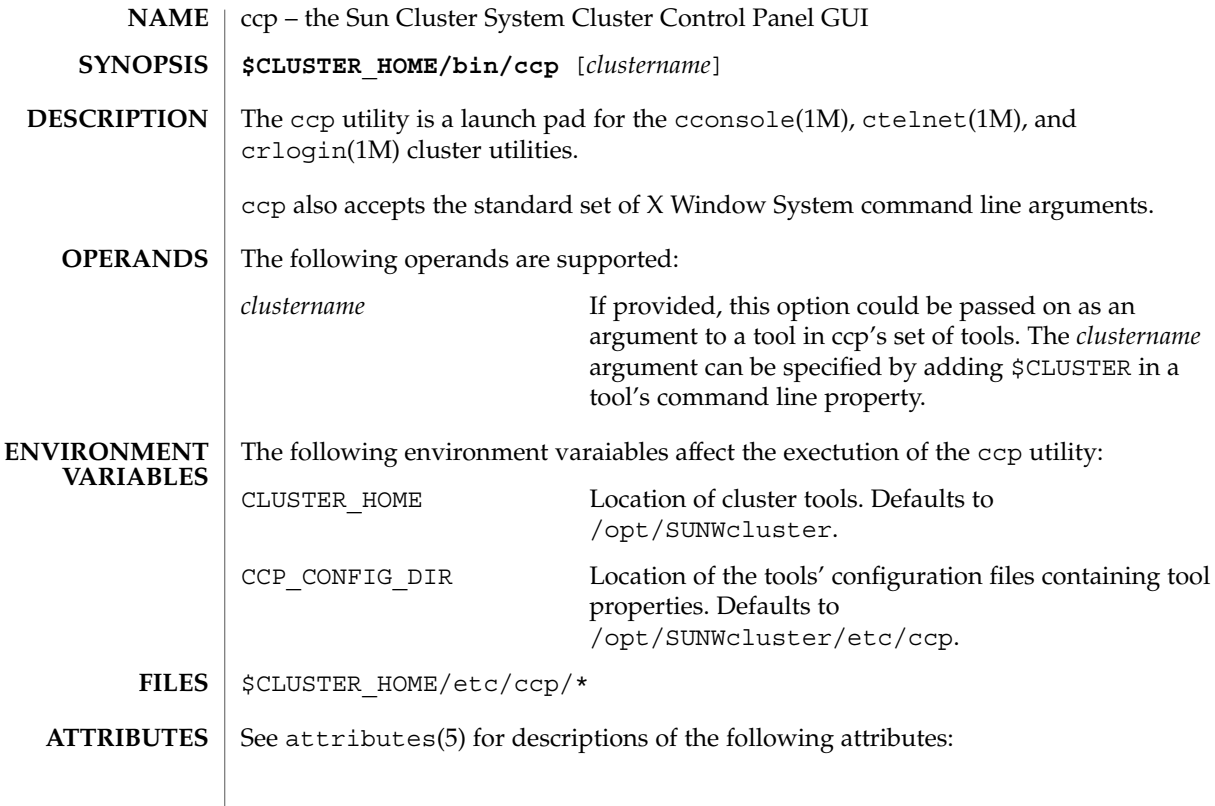

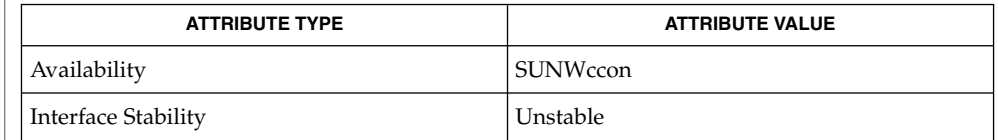

 $\textbf{SEE \, ALSO} \, \big\vert \,$  <code>cconsole(1M), ctelnet(1M), crlogin(1M), attributes(5)</code>

**54** Sun Cluster 3.1 10/03 Reference Manual • Last Revised 16 Apr 2002

chosts(1M)

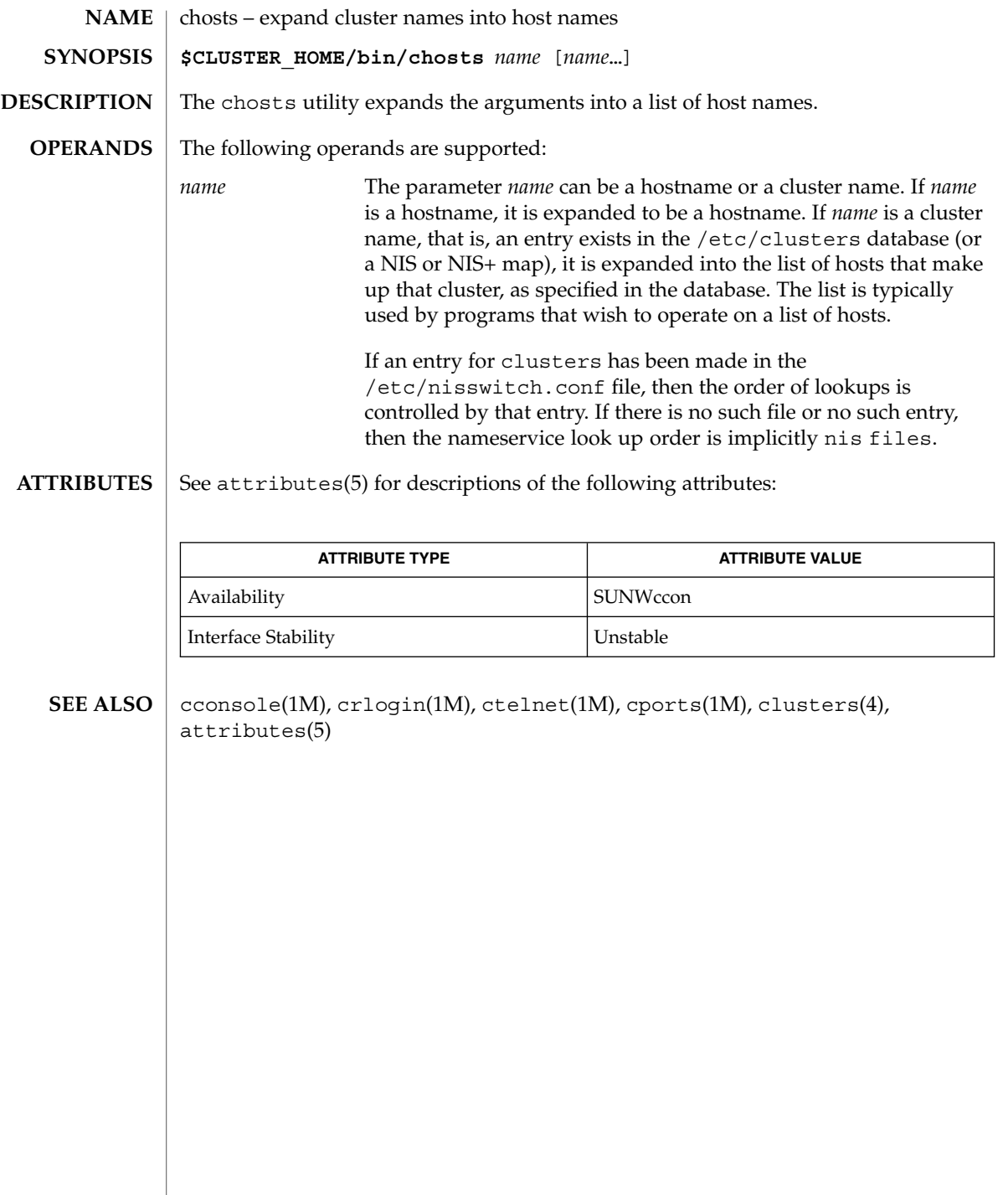

cl\_eventd(1M)

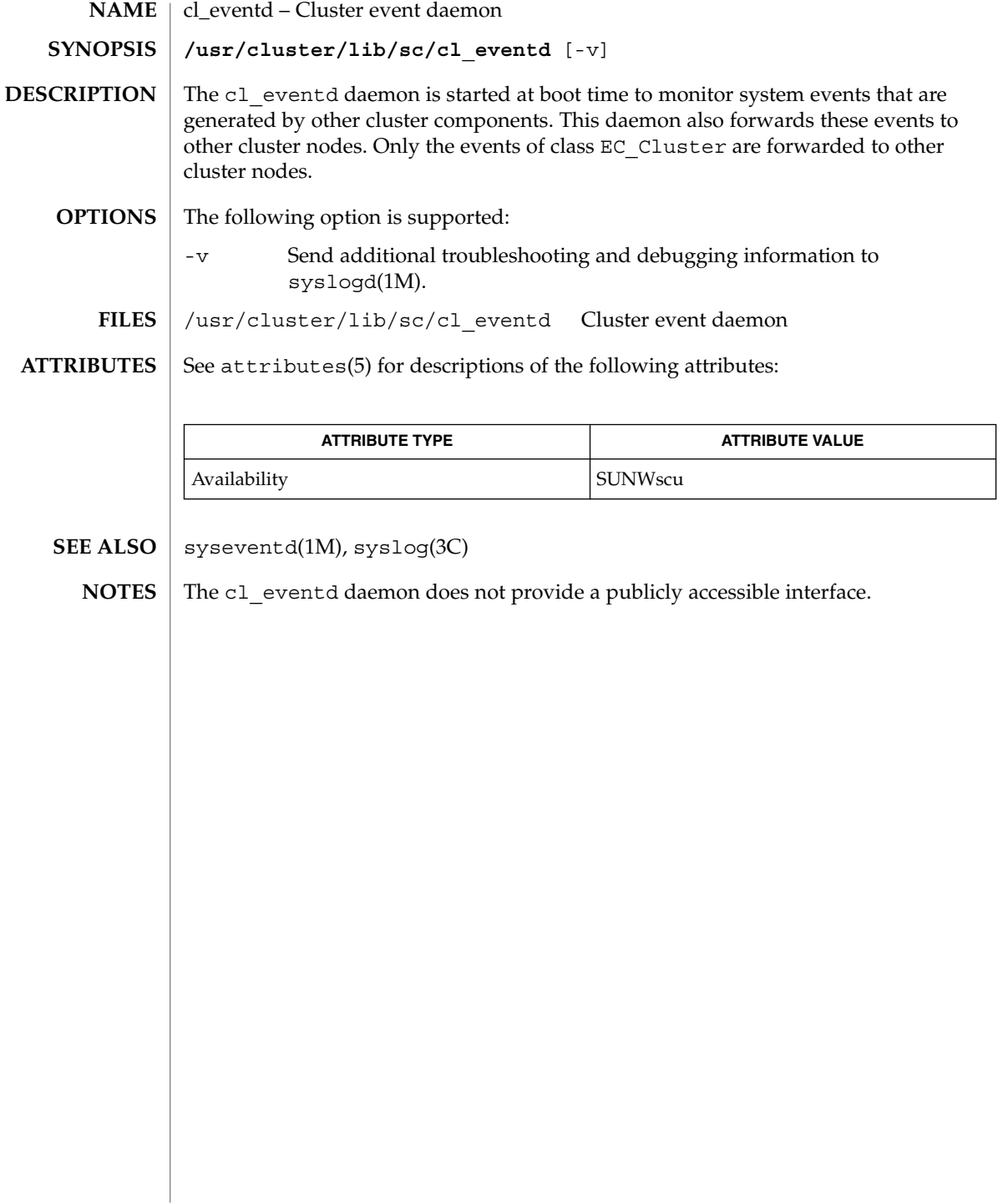

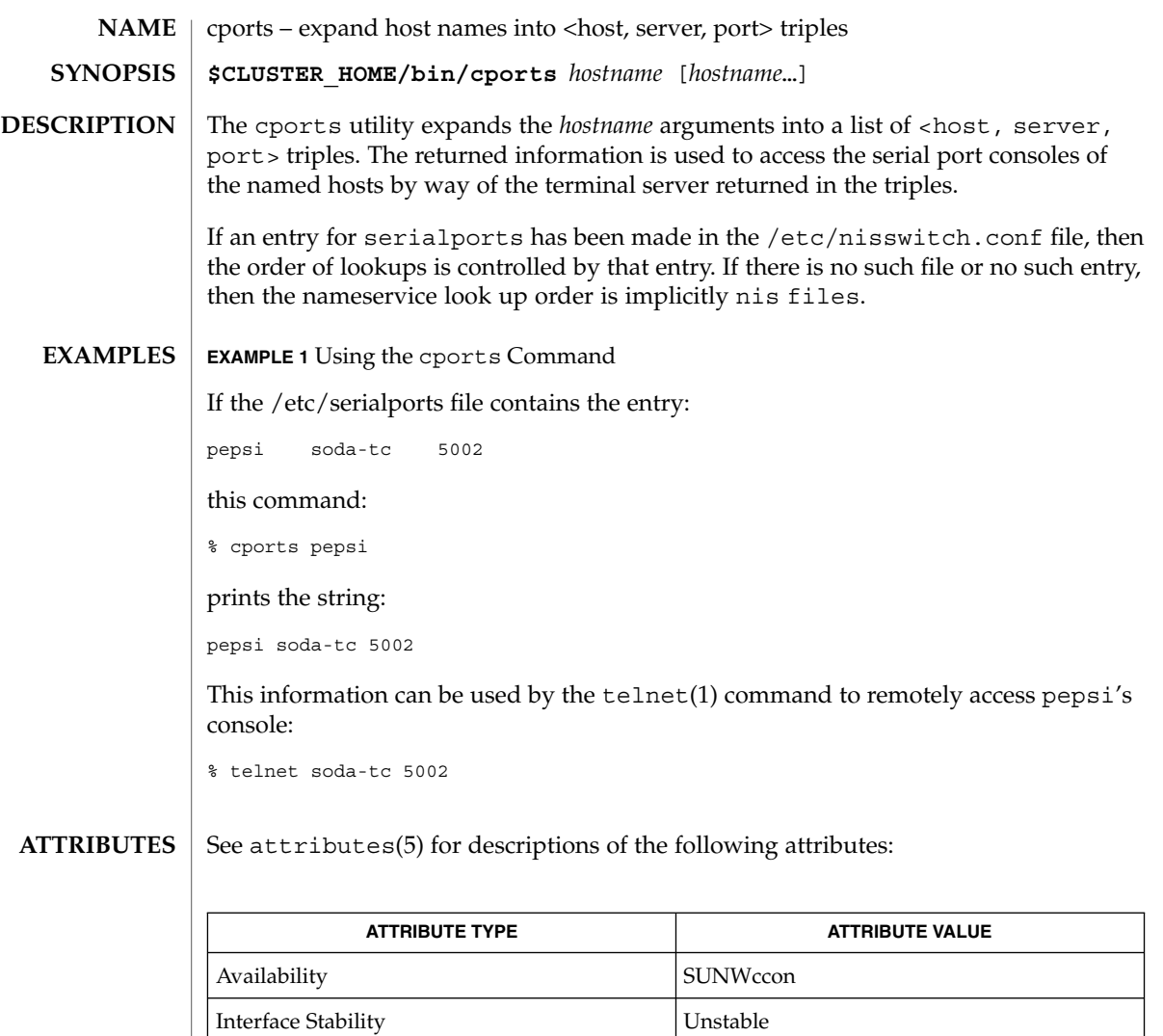

cconsole(1M), crlogin(1M), ctelnet(1M), chosts(1M), telnet(1), serialports(4), attributes(5) **SEE ALSO**

# crlogin(1M)

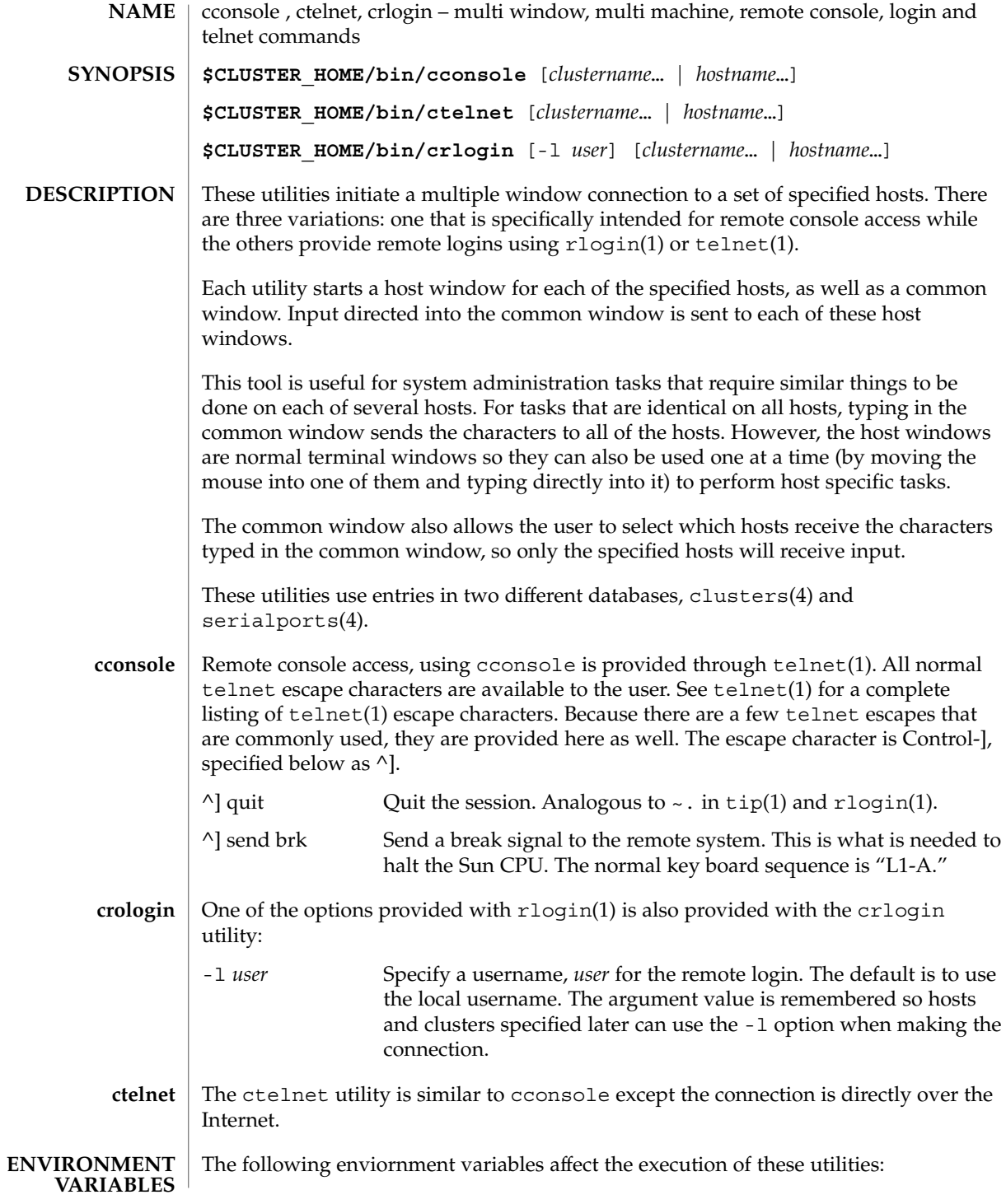

# crlogin(1M)

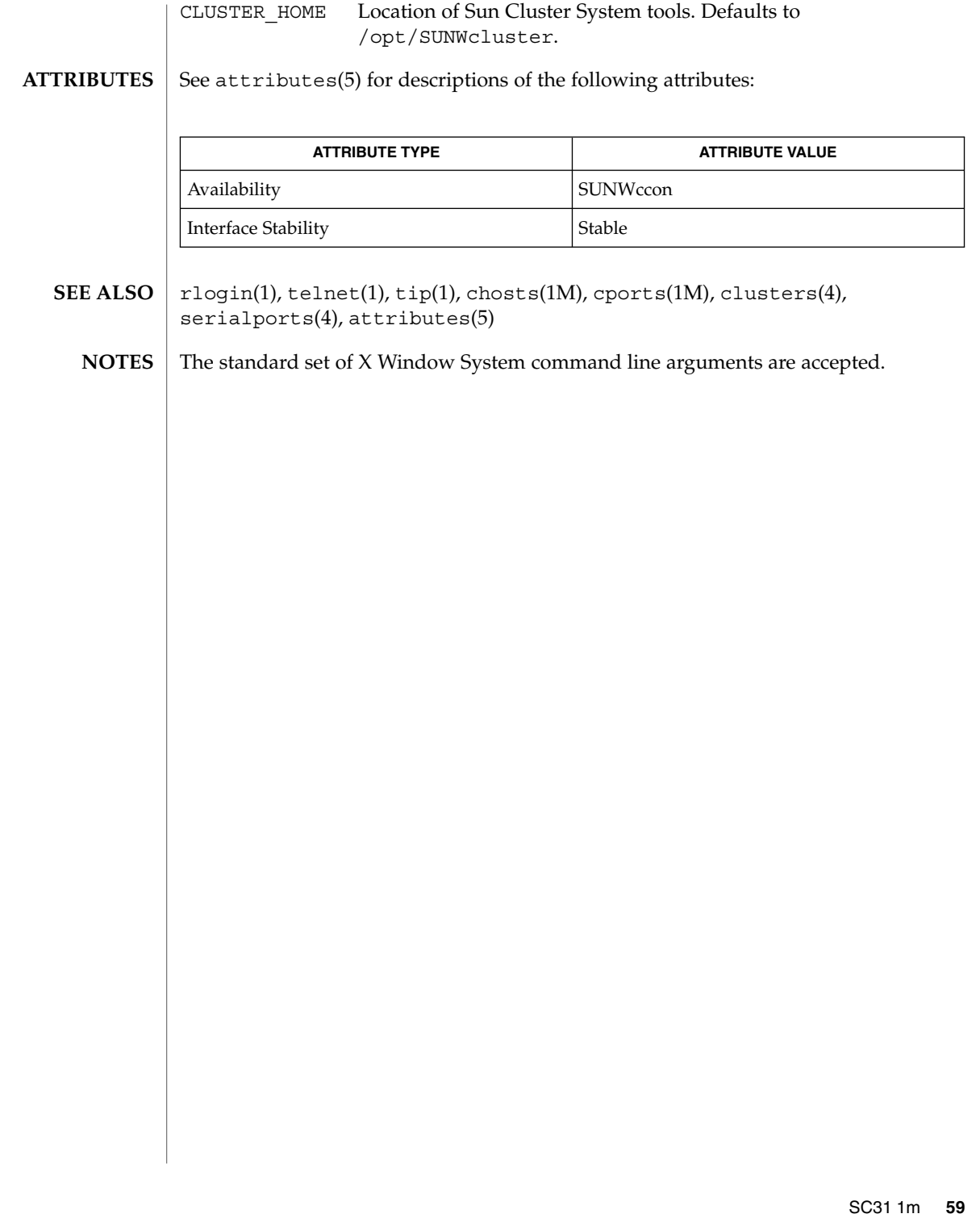

## ctelnet(1M)

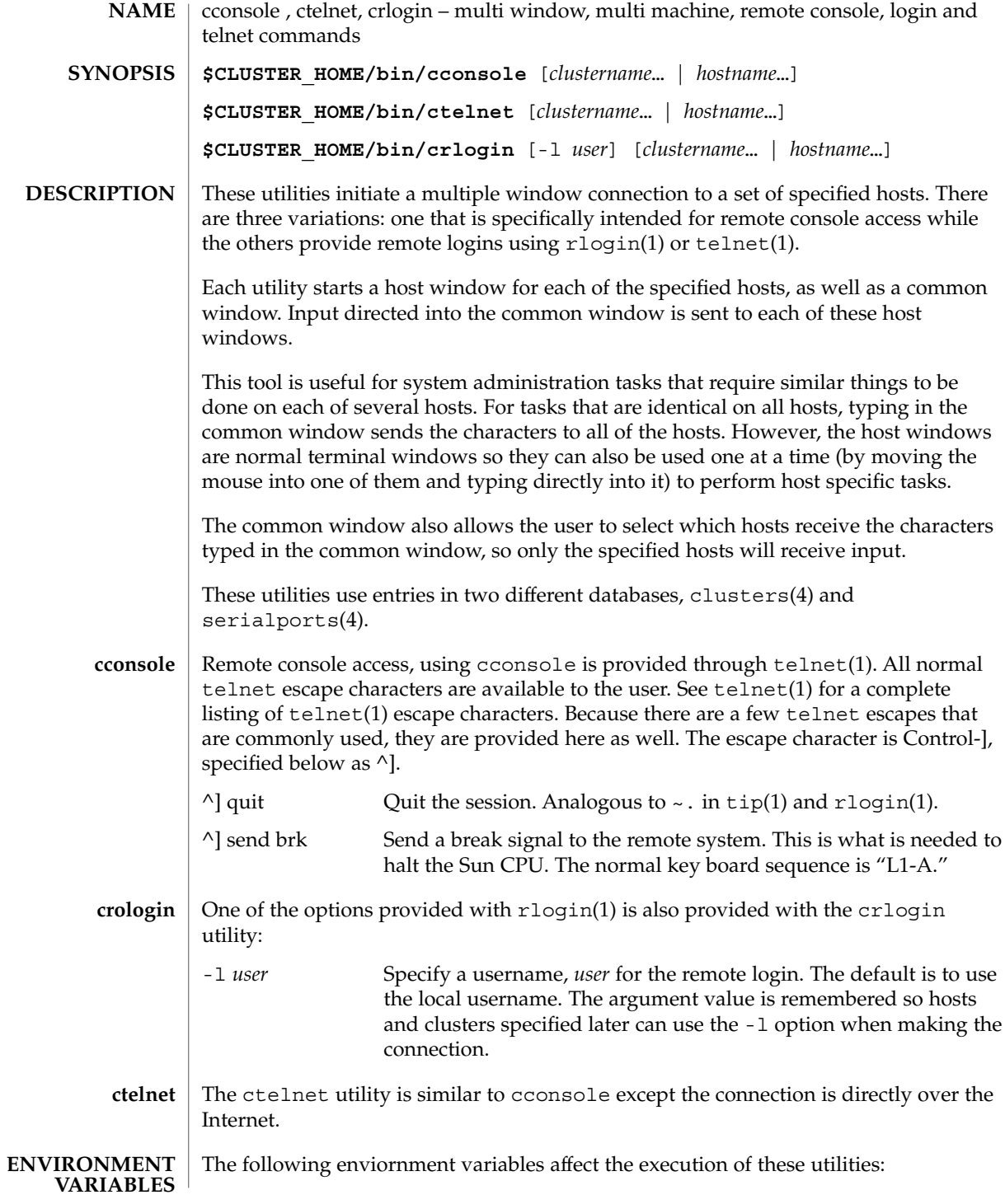

# ctelnet(1M)

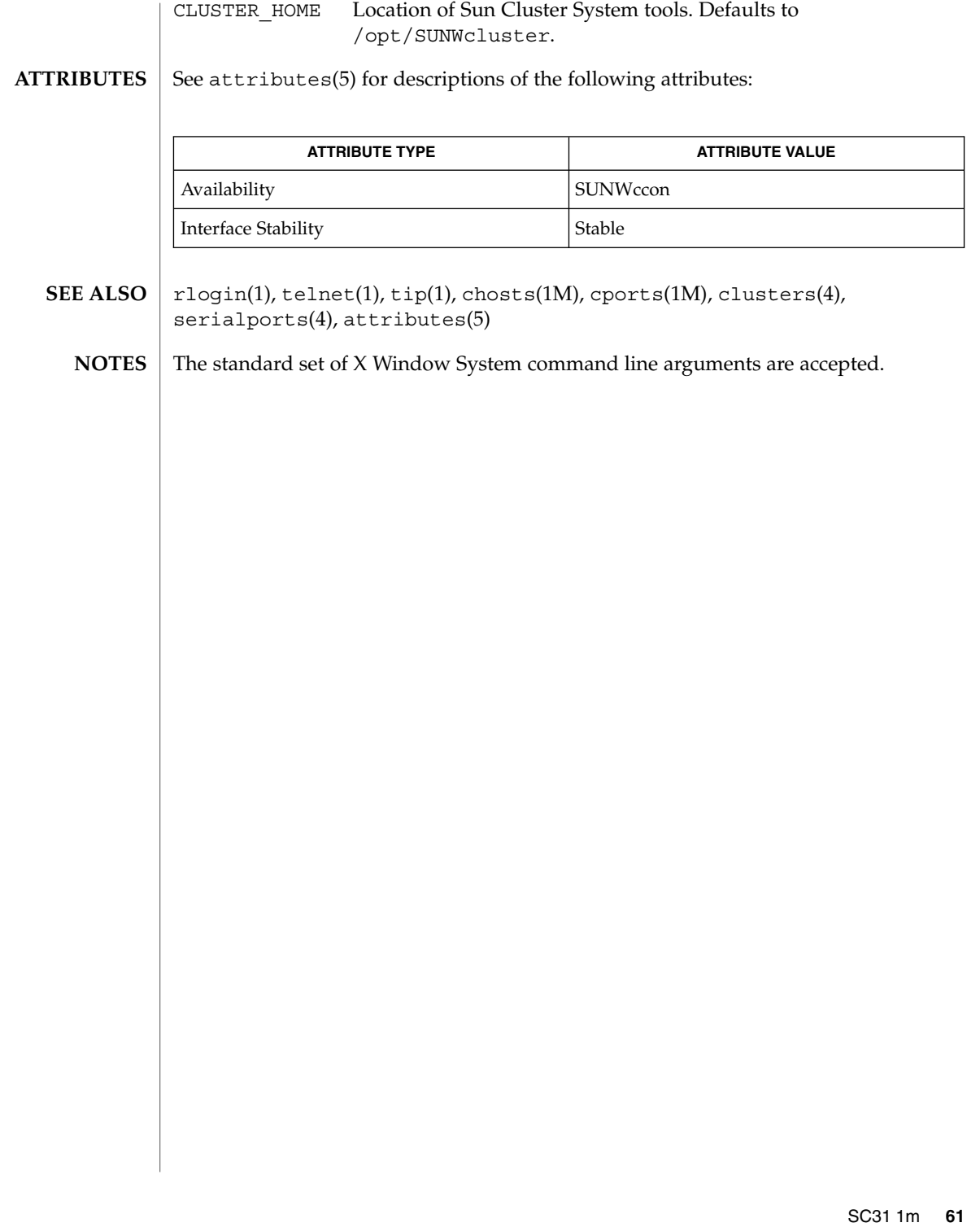

halockrun(1M)

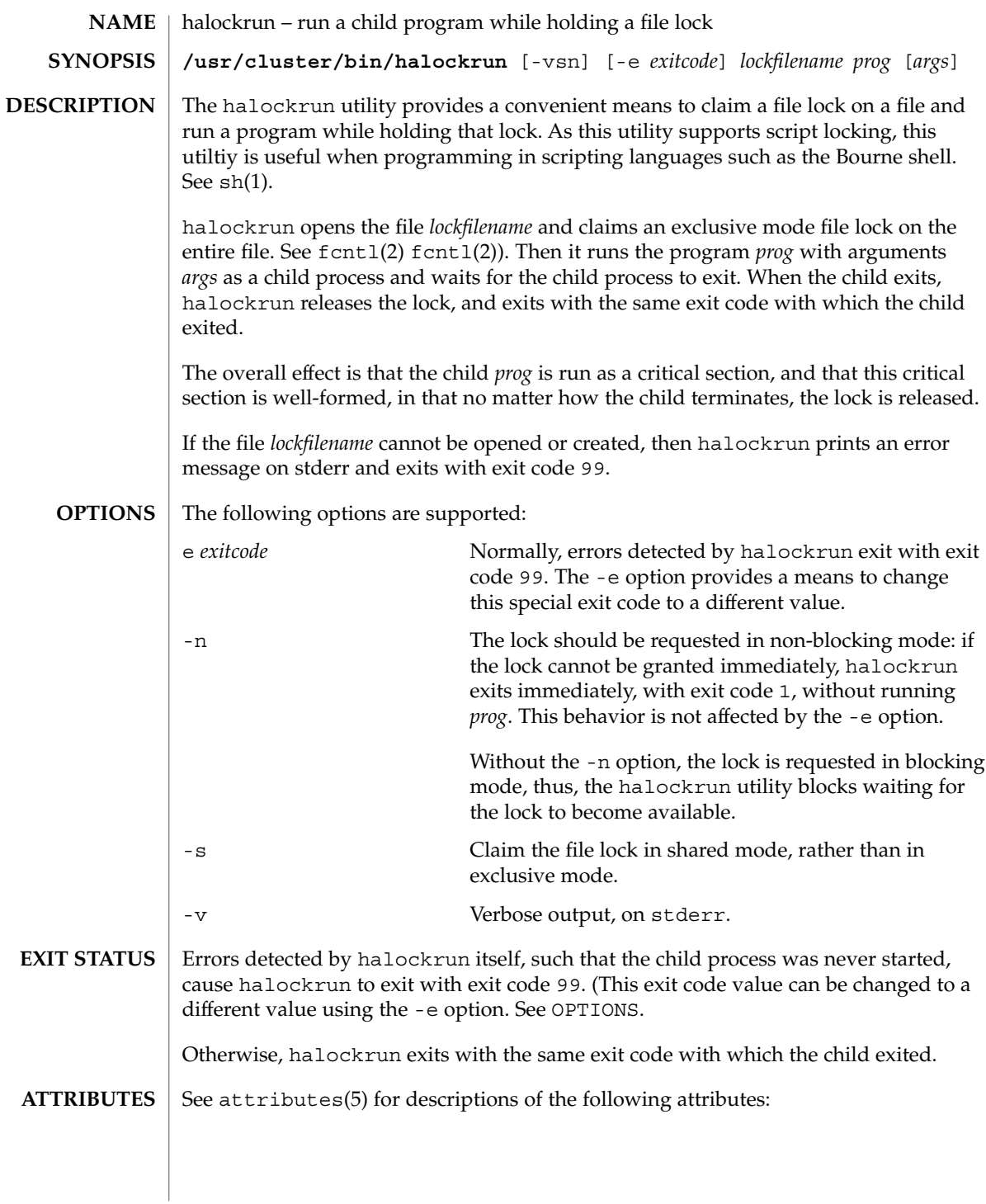

**62** Sun Cluster 3.1 10/03 Reference Manual • Last Revised 22 Apr 2003

halockrun(1M)

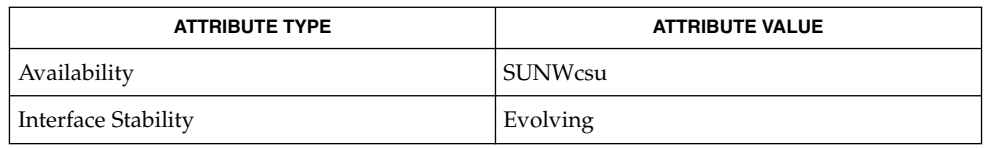

 $\textbf{SEE \, ALSO}$  | fcntl(2), attributes(5)

SC31 1m **63**

## hatimerun(1M)

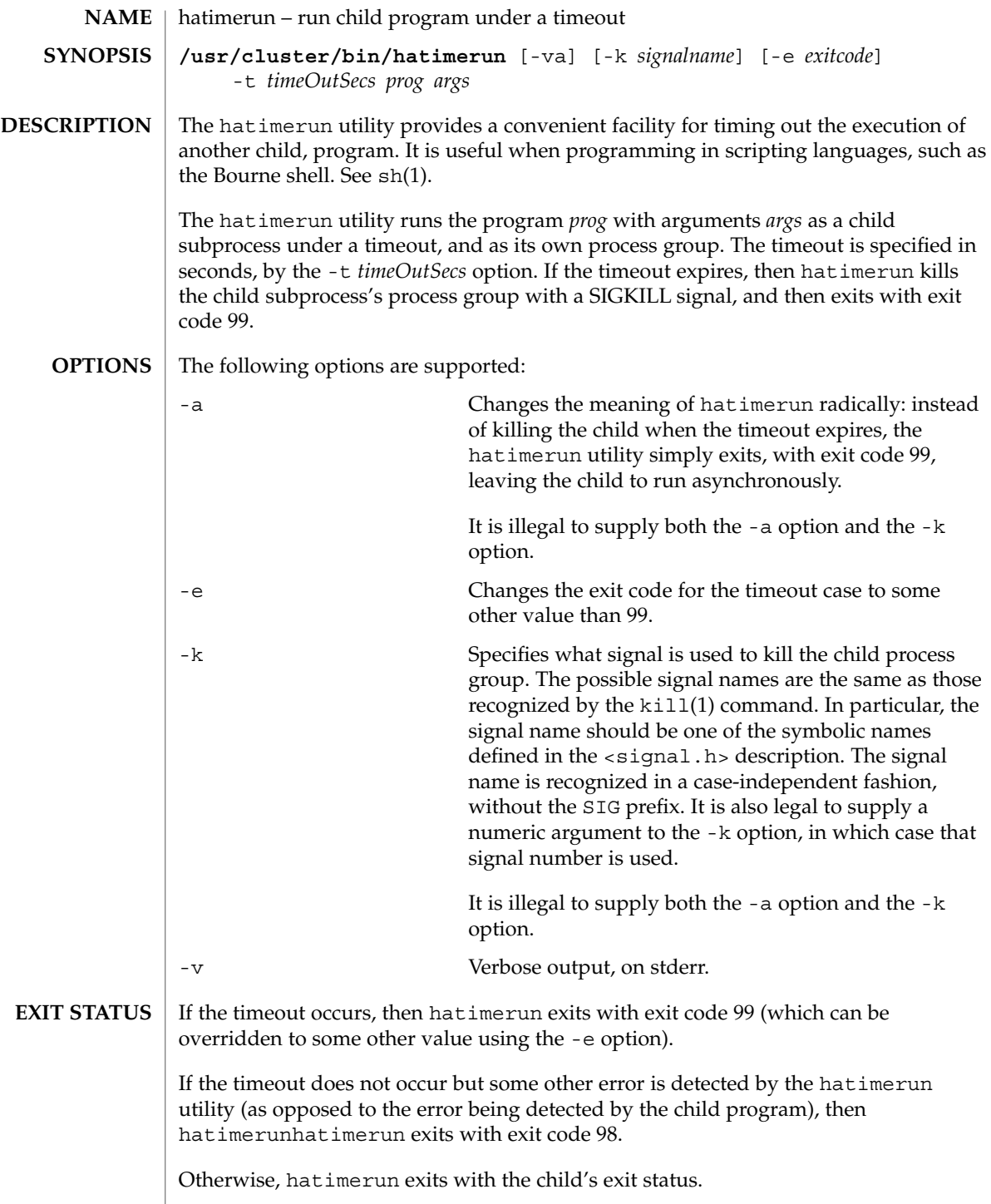

**64** Sun Cluster 3.1 10/03 Reference Manual • Last Revised 22 Apr 2003

## hatimerun(1M)

The hatimerun utility catches the signal SIGTERM. It responds to the signal by killing the child as if a timeout had occurred, and then exiting with exit code 98.

## **ATTRIBUTES**

See attributes(5) for descriptions of the following attributes:

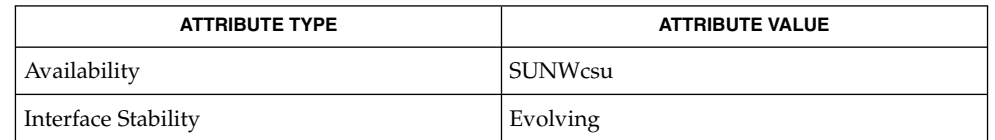

 $kill(1), sh(1), attributes(5)$ **SEE ALSO**

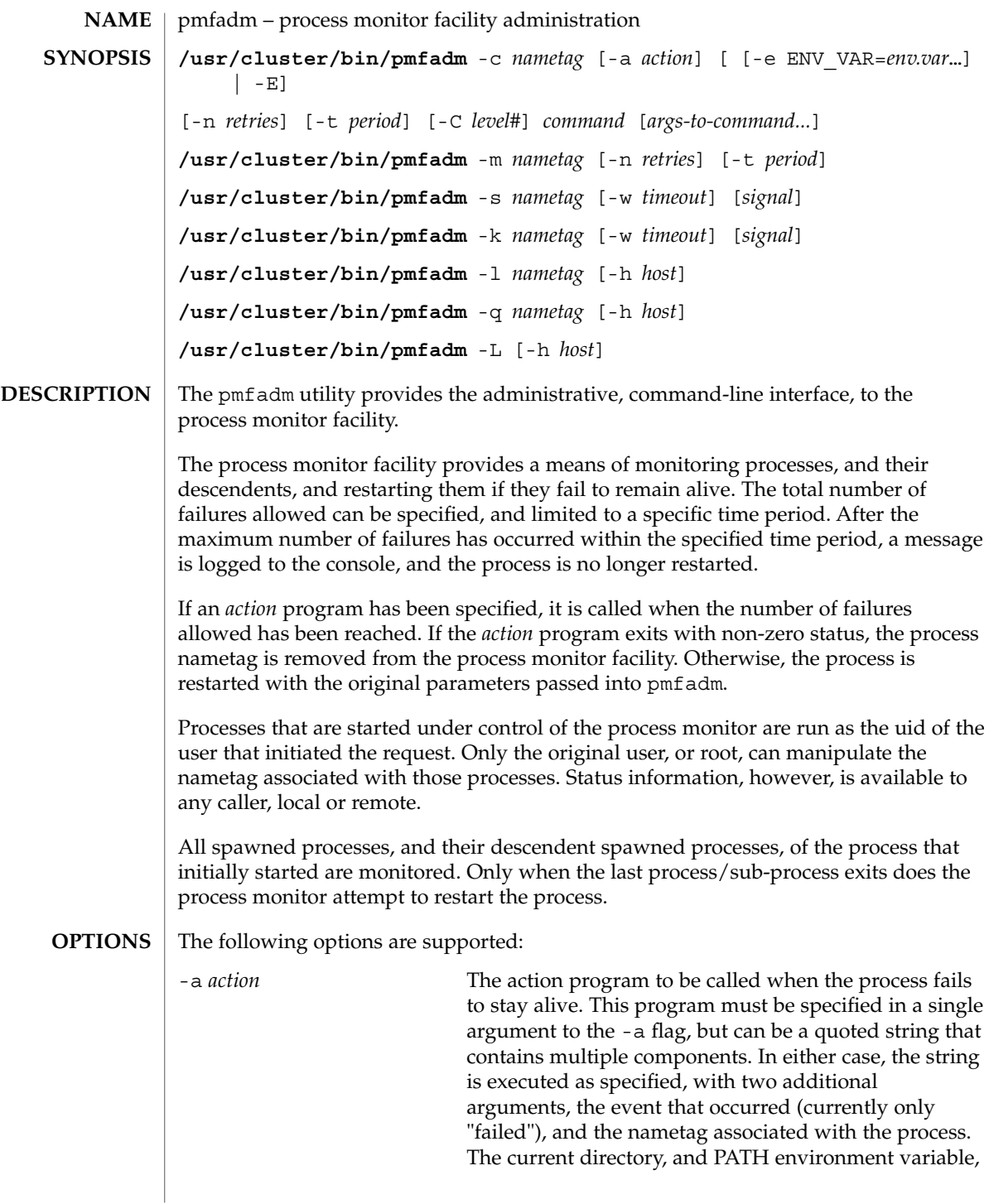

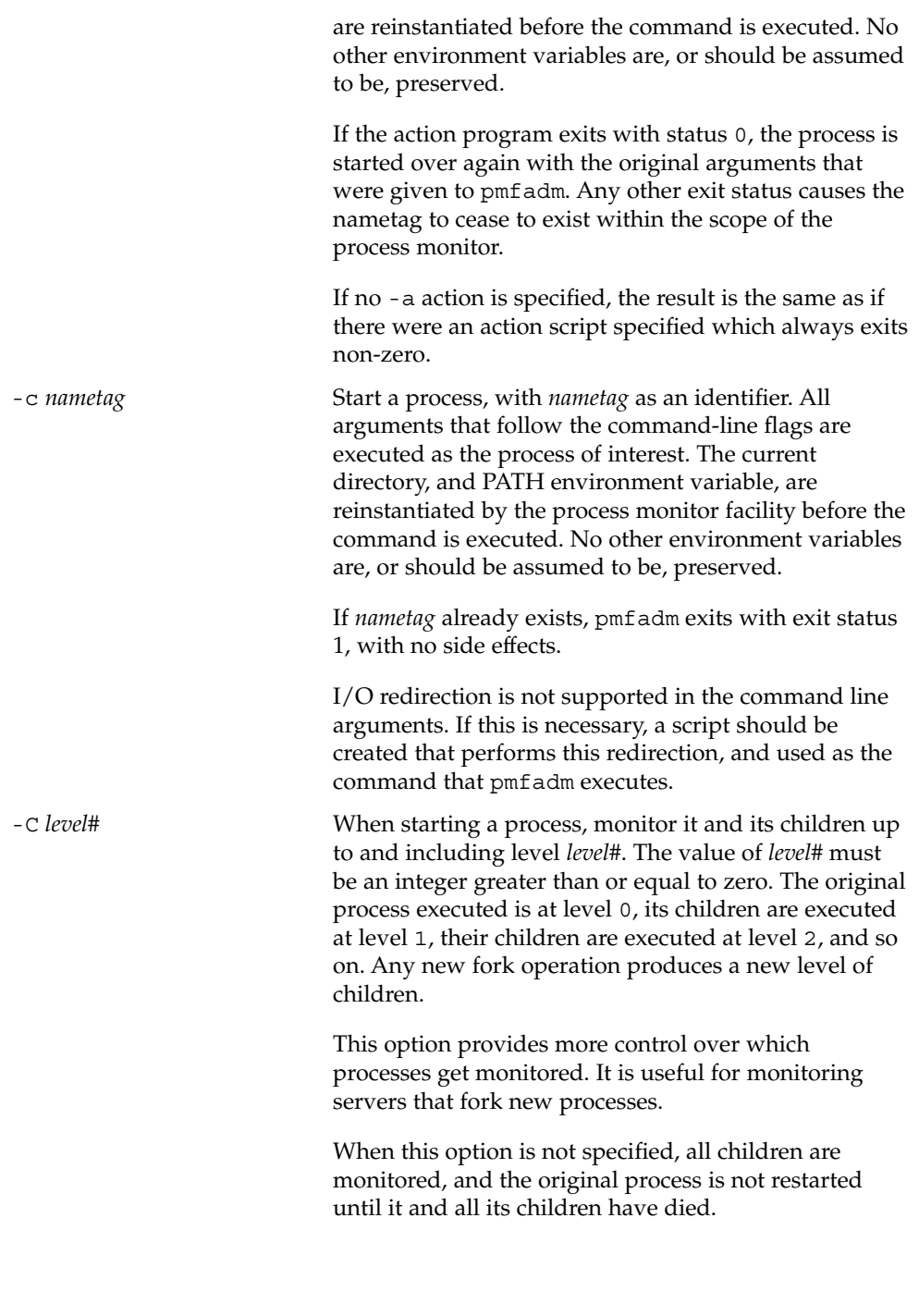

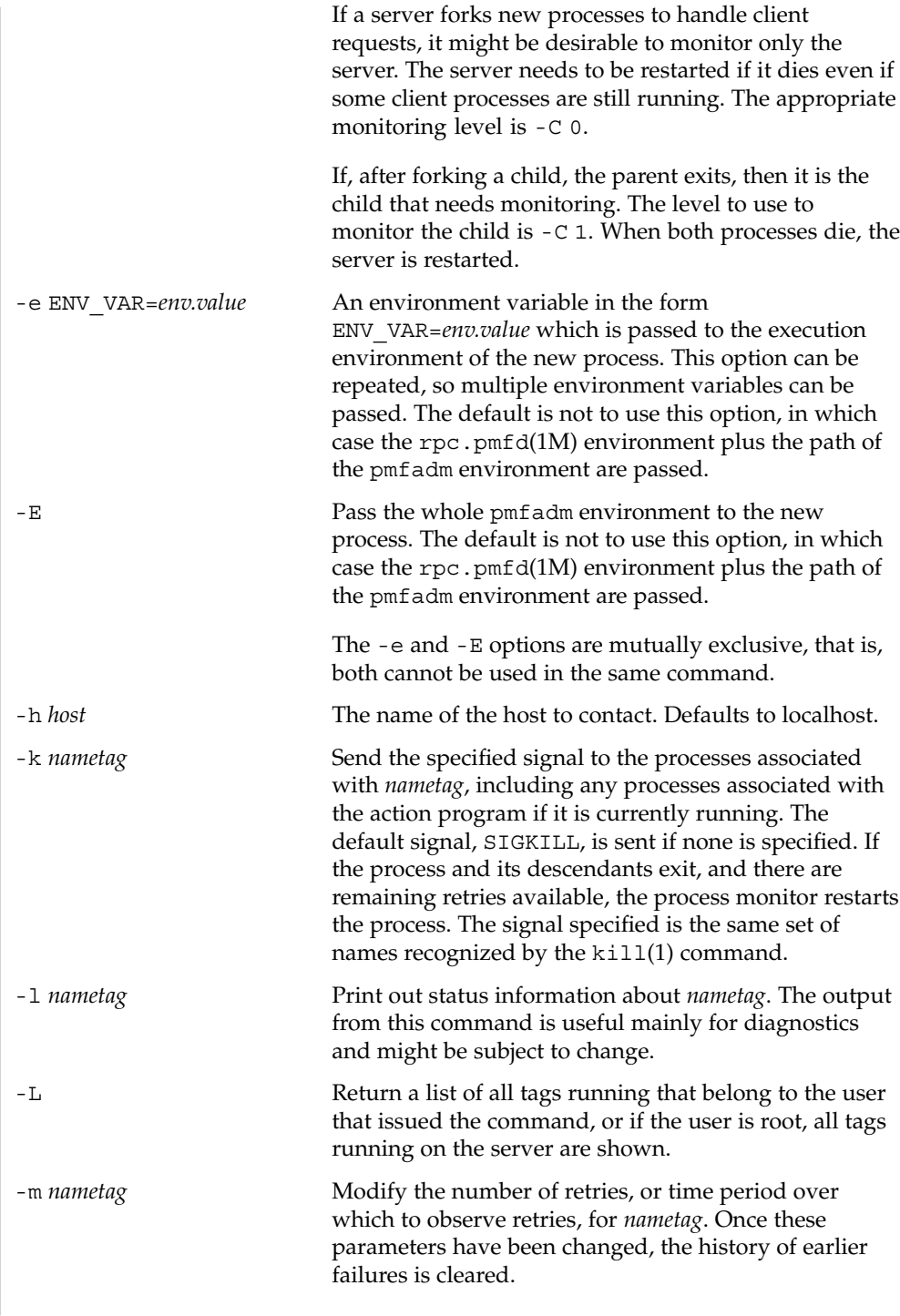

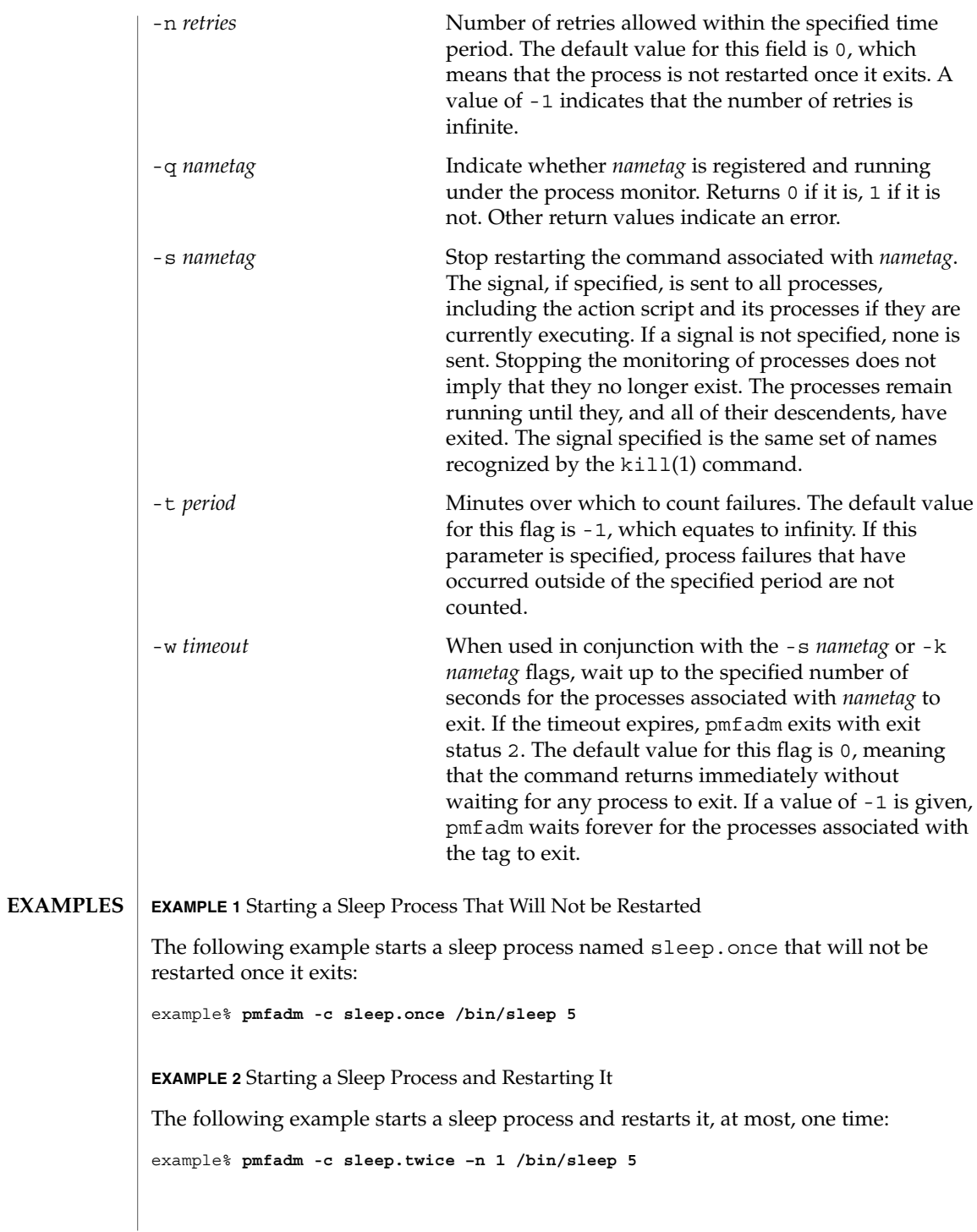

**EXAMPLE 3** Starting a Sleep Process and Restarting It

The following examples start a sleep process and restarts it, at most, twice per minute. It calls /bin/true when it fails to remain running beyond the acceptable number of failures:

```
example% pmfadm -c sleep.forever –n 2 –t 1 –a /bin/true /bin/sleep 60
```
**EXAMPLE 4** Listing the Current Status of the sleep.forever Nametag

The following command lists the current status of the sleep.forever nametag:

example% **pmfadm -l sleep.forever**

**EXAMPLE 5** Sending a SIGHUP to All Processes

The following command sends a SIGHUP to all processes associated with sleep.forever, waiting up to five seconds for all processes to exit.

```
example% pmfadm -w 5 -k sleep.forever HUP
```
**EXAMPLE 6** Stopping the Monitoring of Processes and Sending a SIGHUP

The following command stops monitoring (restarting) processes associated with sleep.forever, and sends a SIGHUP to any processes related to it. This command returns as soon as the signals have been delivered, but possibly before all processes have exited.

```
example% pmfadm -s sleep.forever HUP
```
**EXAMPLE 7** Listing All Tags Running That Belong to the User

If a user issues the following commands:

example% **pmfadm -c sleep.once /bin/sleep 30**

example% **pmfadm -c sleep.twice /bin/sleep 60**

example% **pmfadm -c sleep.forever /bin/sleep 90**

the output of the following command:

example% **pmfadm -L**

```
is
```
sleep.once sleep.twice sleep.forever

The following exit values are returned: **EXIT STATUS**

0 Successful completion.

**70** Sun Cluster 3.1 10/03 Reference Manual • Last Revised 22 Apr 2003

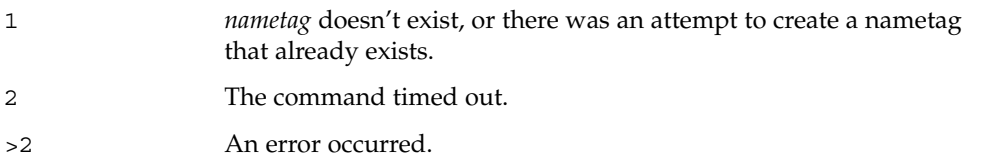

**ATTRIBUTES**

See attributes(5) for descriptions of the following attributes:

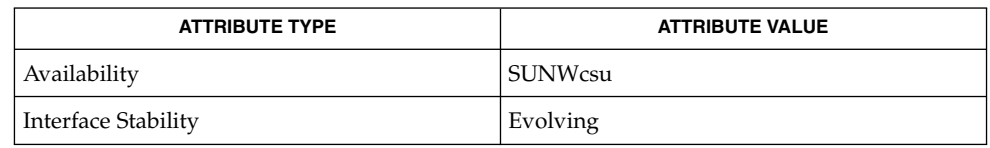

**SEE ALSO**

truss(1), rpc.pmfd(1M), attributes(5)

**NOTES**

To avoid collisions with other controlling processes. truss(1) does not allow tracing a process that it detects as being controlled by another process by way of the /proc interface. Since rpc.pmfd(1M) uses the /proc interface to monitor processes and their descendents, those processes that are submitted to rpc.pmfd by way of pmfadm cannot be traced or debugged.

# pmfd(1M)

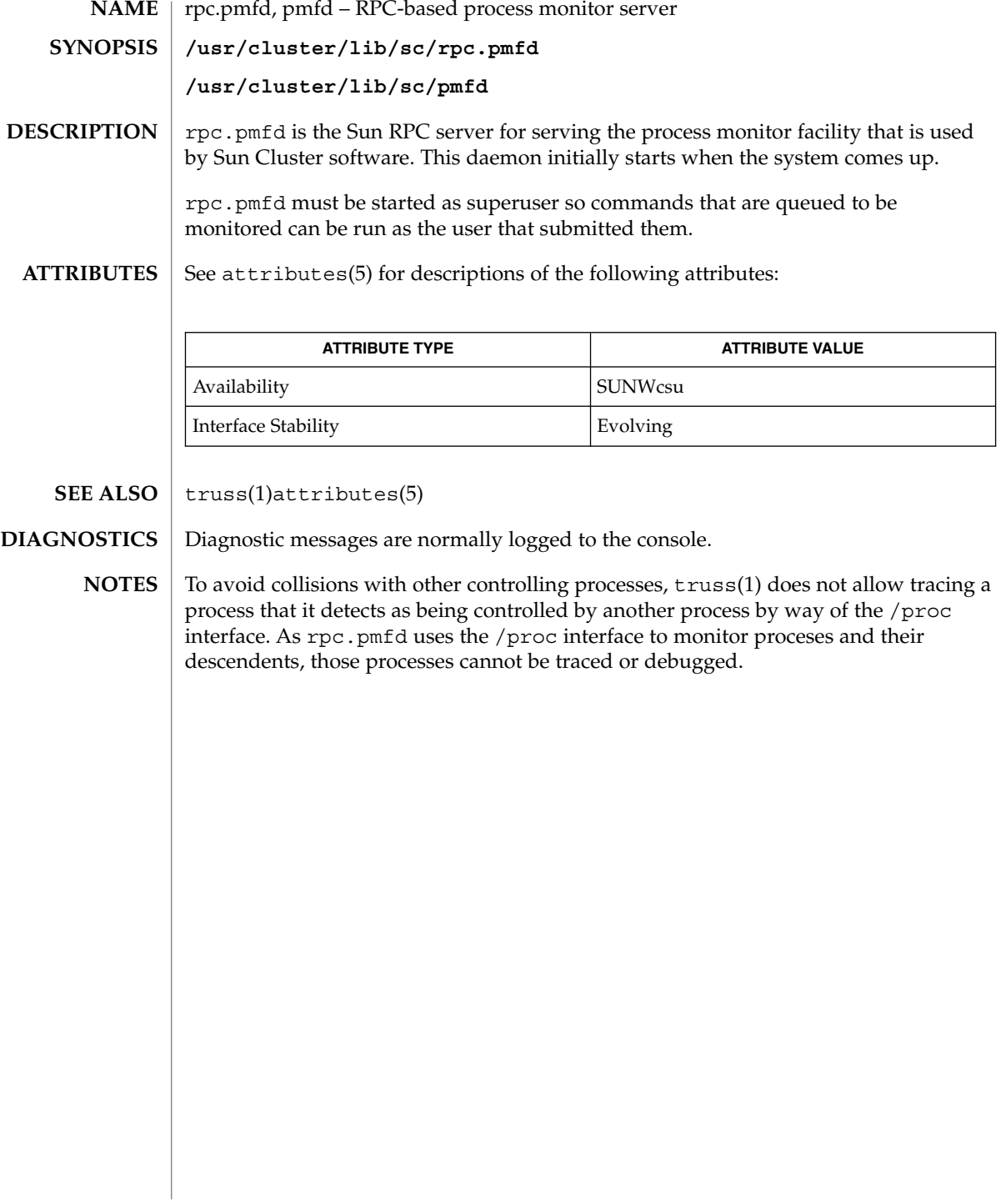

**72** Sun Cluster 3.1 10/03 Reference Manual • Last Revised 22 Apr 2003
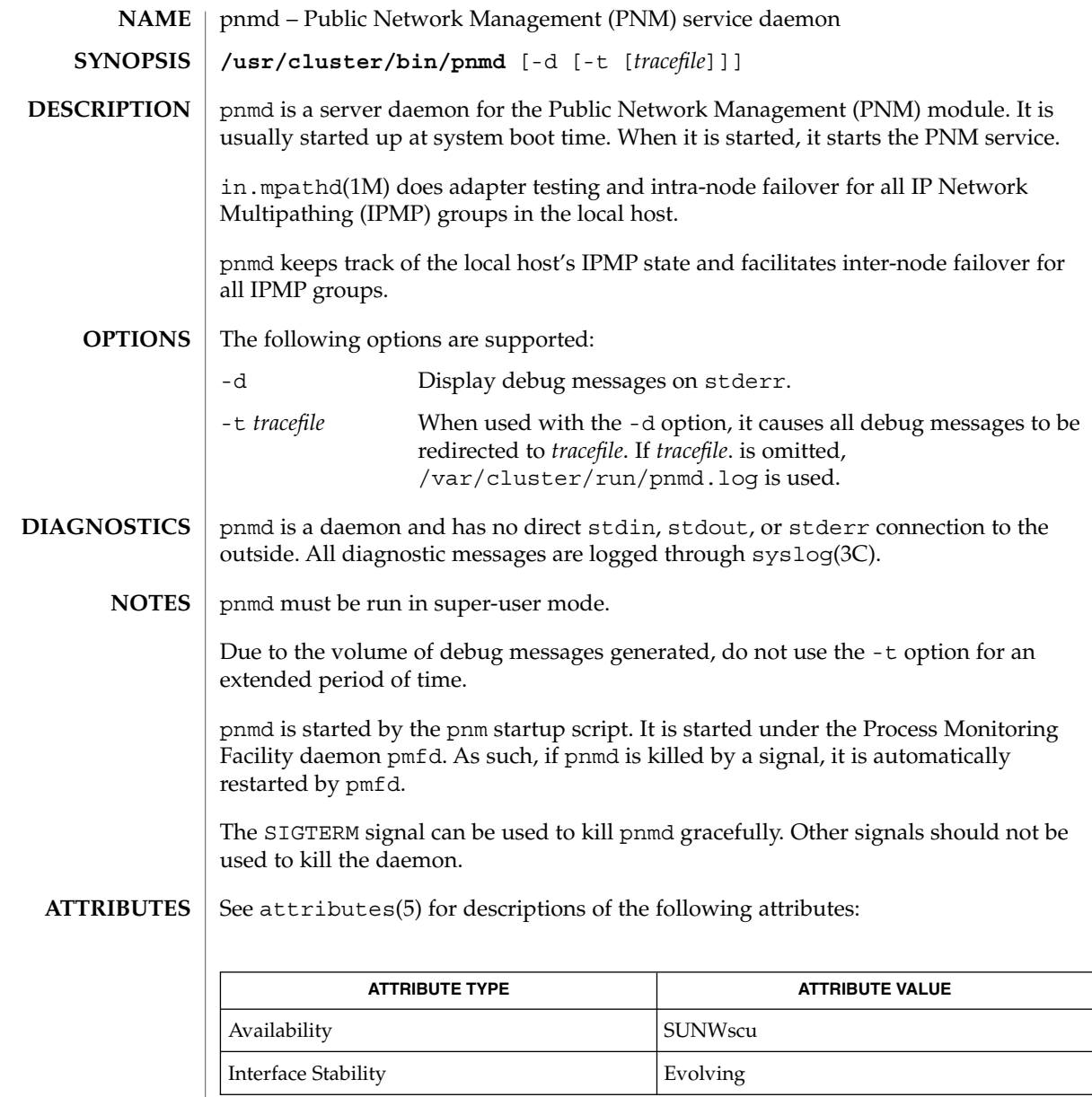

 $\textbf{SEE \, ALSO}$   $\mid$  if config(1M), in.mpathd(1M), syslog(3C), attributes(5)

SC31 1m **73**

# rdt\_setmtu(1M)

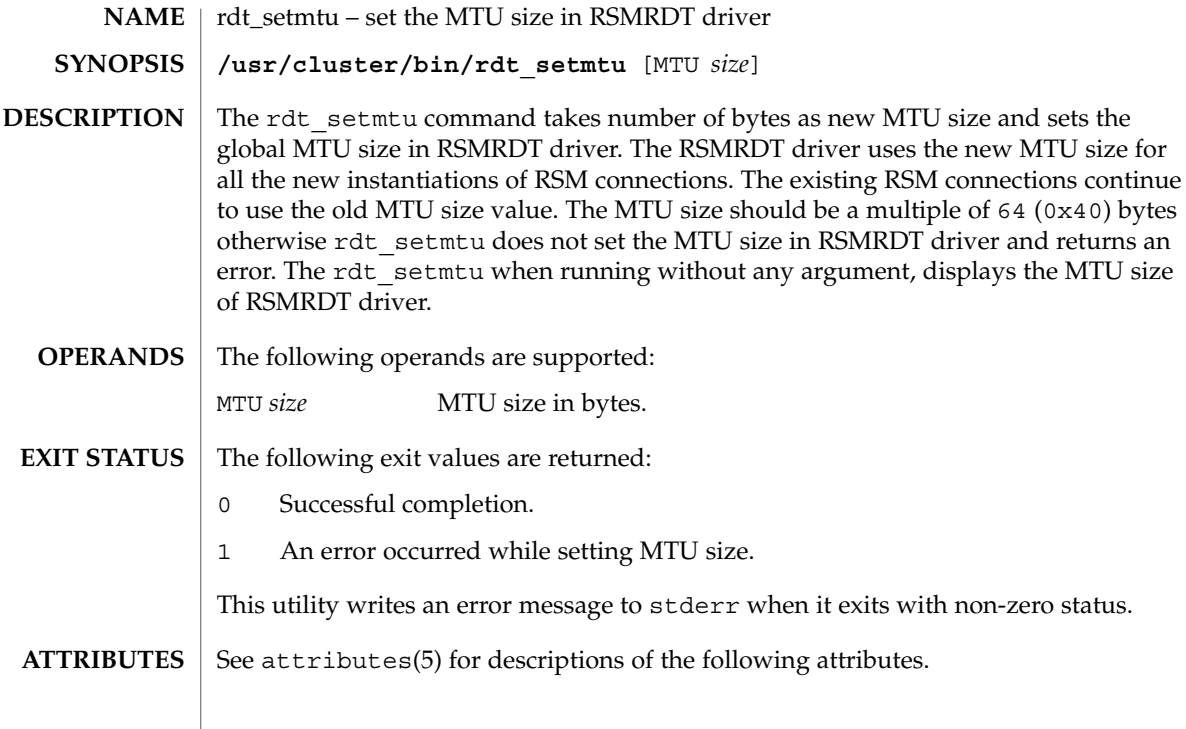

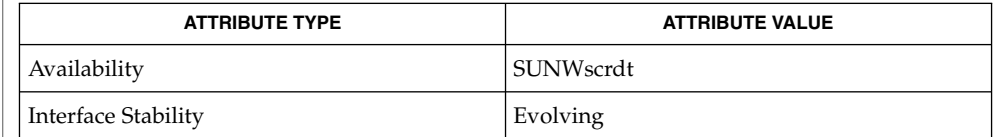

 $\textbf{SEE\ ALSO}\text{ }|\text{ } \texttt{attributes(5)}$ 

rpc.pmfd(1M)

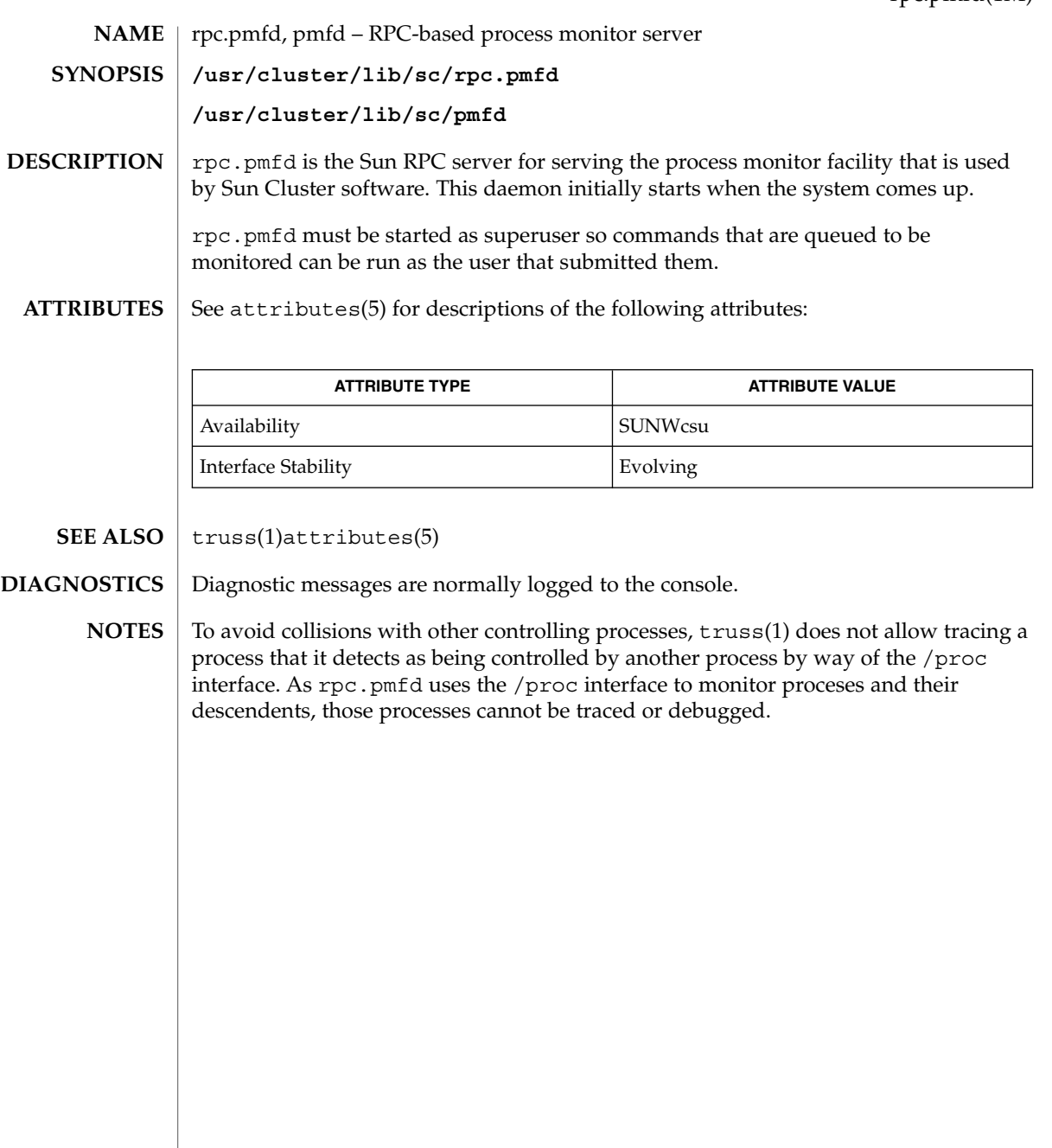

# sccheck(1M)

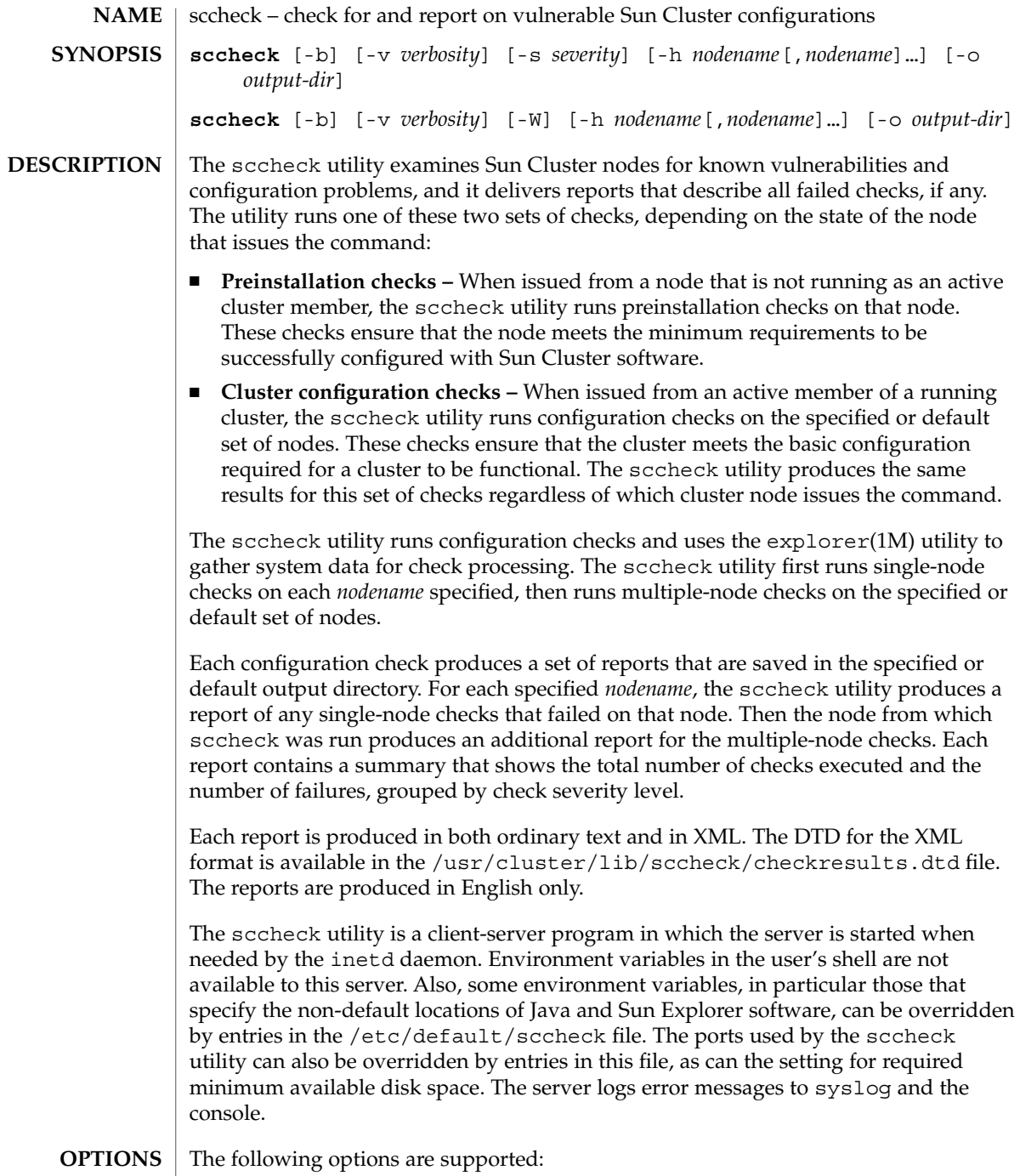

**76** Sun Cluster 3.1 10/03 Reference Manual • Last Revised 6 May 2003

-b

Specifies a brief report. This report contains only the summary of the problem and the severity level. Analysis and recommendations are omitted.

You need solaris.cluster.system.read RBAC authorization to use this command option. See rbac(5).

-h *nodename*[,*nodename*]…

Specifies the nodes on which to run checks. If the -h option is not specified, the sccheck utility reports on all active cluster members.

This option is only legal when issued from an active cluster member.

-o *output-dir*

Specifies the directory in which to save reports. *output-dir* must already exist or be able to be created by the sccheck utility. Any previous reports in *output-dir* are overwritten by the new reports.

If the -o option is not specified,

/var/cluster/sccheck/reports.*yyyy*–*mm*–*dd*:*hh*:*mm*:*ss* is used as *output-dir* by default, where *yyyy*–*mm*–*dd*:*hh*:*mm*:*ss* is the year-monthday:hour:minute:second when the directory was created.

-s *severity*

Specifies the minimum severity level to report on, where *severity* is a number in the range of 1 to 4 that indicates one of the following severity levels:

- 1. Low
- 2. Medium
- 3. High

4. Critical Each check has an assigned severity level. Specifying a severity level will exclude any failed checks of lesser severity levels from the report. When the -s option is not specified, the default severity level is 0, which means that failed checks of all severity levels are reported.

The -s option is mutually exclusive with the -W option.

-v *verbosity*

Specifies the sccheck utility's level of verbosity, where *verbosity* is a number in the range of 0 to 2 that indicates one of the following verbosity levels:

- 0: No progress messages. This level is the default.
- 1: Issues sccheck progress messages.
- 2: Issues Sun Explorer and more detailed sccheck progress messages.

You need solaris.cluster.system.read RBAC authorization to use this command option. See rbac(5).

The -v option has no effect on report contents.

-W

Disables any warnings. The report generated is equivalent to -s3.

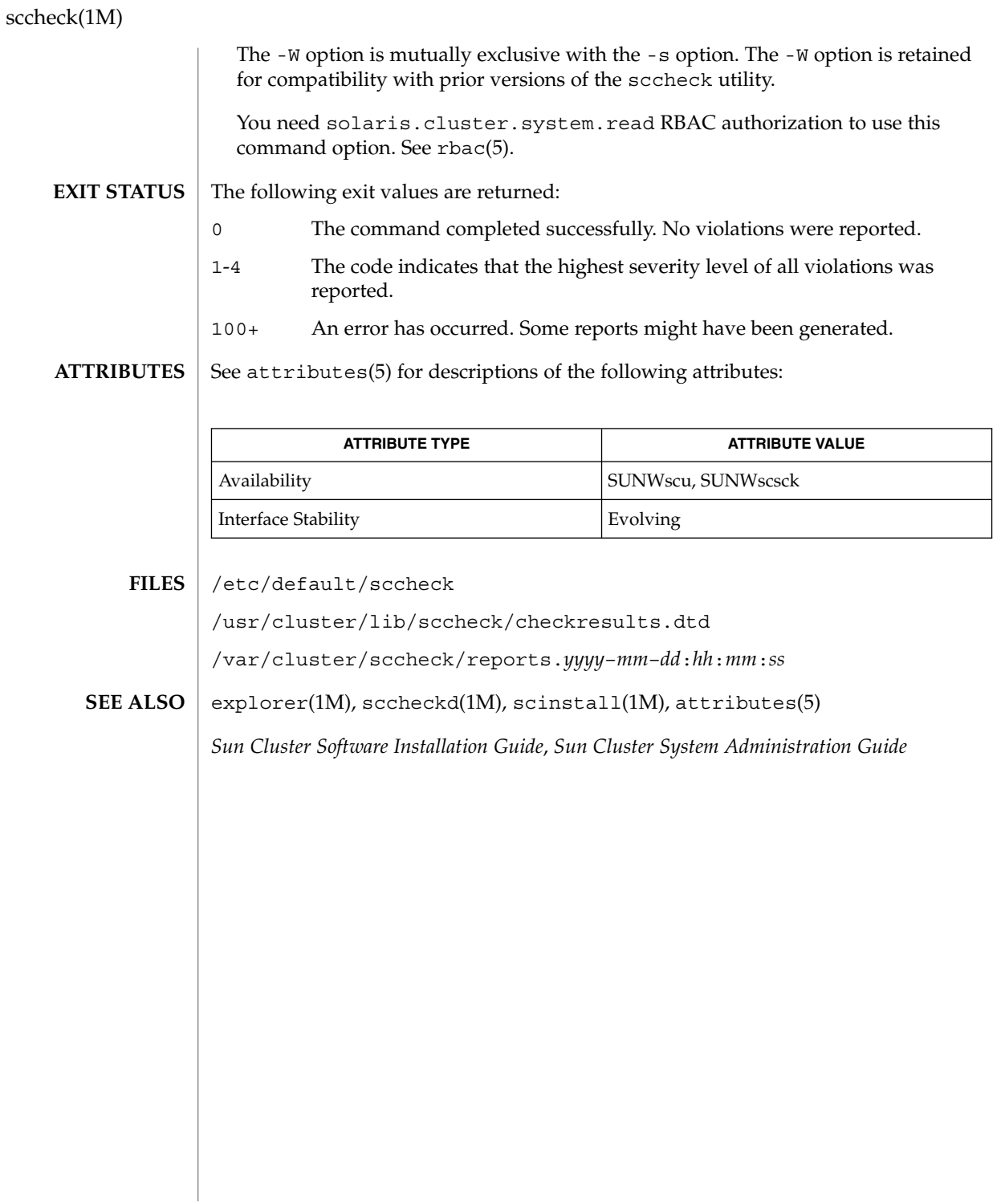

**78** Sun Cluster 3.1 10/03 Reference Manual • Last Revised 6 May 2003

sccheckd(1M)

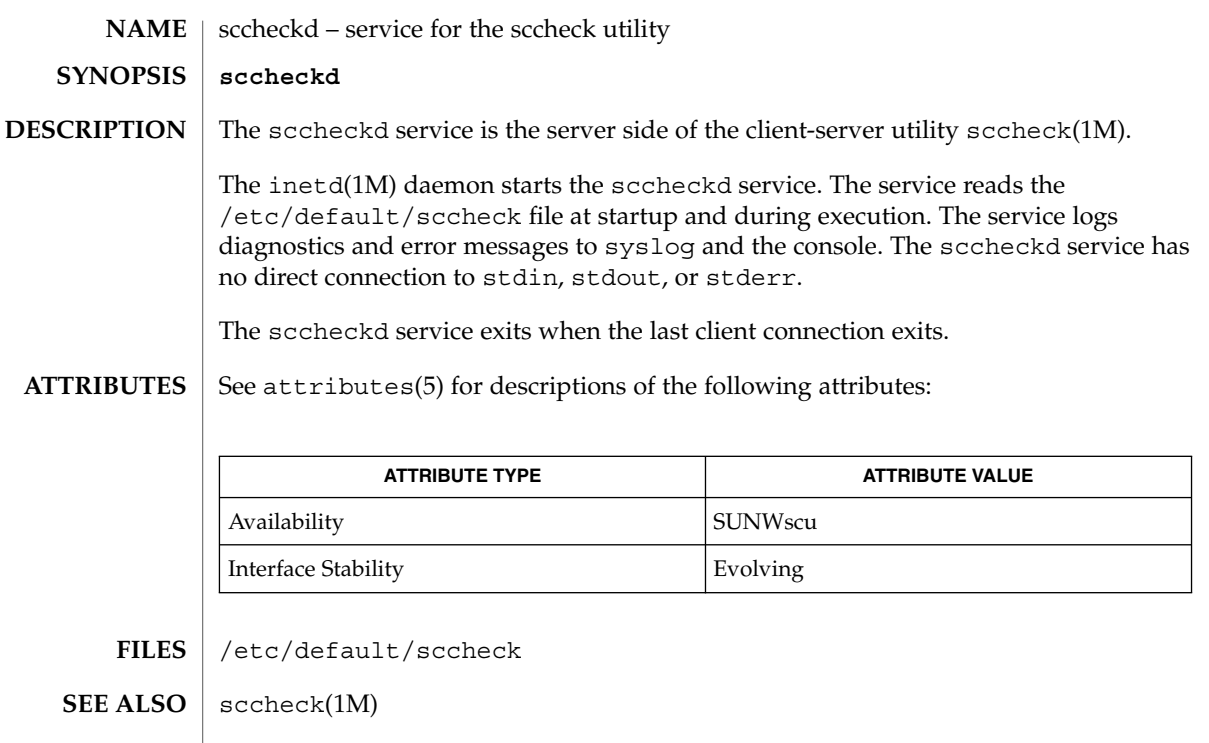

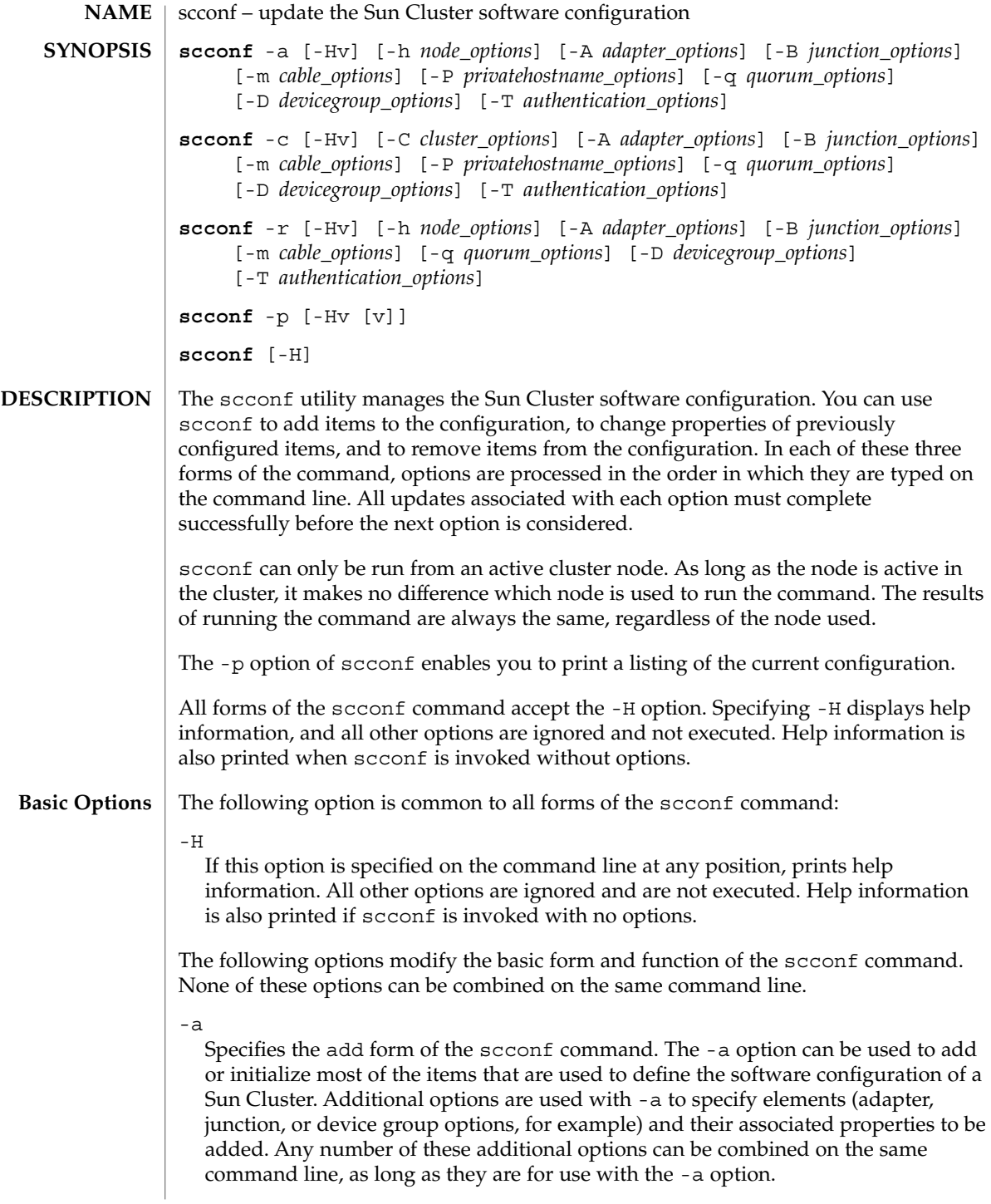

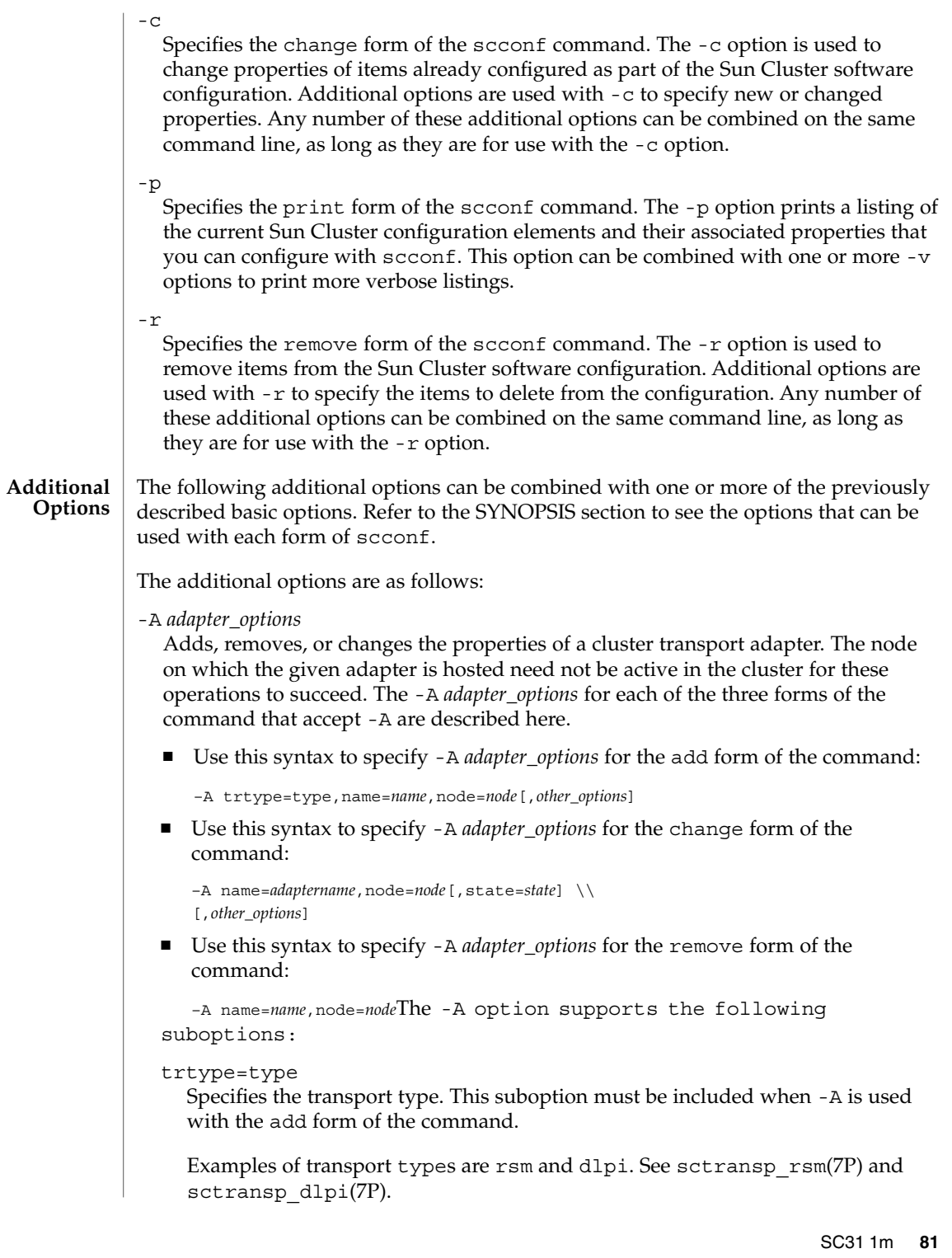

#### name=*adaptername*

Specifies the name of an adapter on a particular node. This suboption must be included with each occurrence of the -A option.

*adaptername* is constructed from a *device name*, immediately followed by a *physical-unit* number (for example, hme0).

#### node=*node*

Specifies the name of an adapter on a particular node. A node suboption is required for each occurrence of the -A option.

The *node* can be given either as a node name or node ID.

#### state=*state*

Changes the state of the adapter. You can use this suboption with the change form of the command. The state can be set to either enabled or disabled.

When an adapter is added to the configuration, its state is always set to disabled. By default, adding a cable to any of the ports on an adapter changes the state of both the port and the adapter to enabled. See -m *cable\_options*.

Disabling an adapter also has the effect of disabling all ports associated with that adapter. However, enabling an adapter does not result in the enabling of its ports. To enable an adapter port, you must enable the cable to which the port is connected.

#### [*other\_options*]

If other options are available for a particular adapter type, they can be used with -A in the add and change forms of the command. Refer to the cluster transport adapter man pages (for example, scconf transp adap hme(1M), scconf transp adap  $eri(1M)$ , and scconf transp adap  $sci(1M)$ ) for information about special options.

You need solaris.cluster.transport.modify RBAC authorization to use this command option with  $-a$ ,  $-c$ , or  $-r$ . See rbac(5).

### -B *junction\_options*

Adds, removes, or changes the properties of a cluster transport junction.

Examples of such devices can include, but are not limited to, Ethernet hubs, other switches of various types, and rings.

The -B *junction\_options* for each of the three forms of the command that accept -B are described here.

■ Use this syntax to specify  $-$ B *junction\_options* for the add form of the command:

–B type=type,name=*name*[,*other\_options*]

Use this syntax to specify -B *junction\_options* for the change form of the command:

–B name=*name*[,state=*state*][,*other\_options*]

Use this syntax to specify -B *junction\_options* for the remove form of the command:

–B name=*name*

The -B option supports the following suboptions:

#### type=*type*

Specifies a cluster transport junction type. This suboption must be included when -B is used with the add form of the command.

Ethernet hubs and SCI switches are examples of cluster transport junctions of type switch. The man pages scconf\_transp\_jct\_dolphinswitch(1M) and scconf transp jct etherswitch(1M) contain more information.

#### name=*name*

Specifies the name of a cluster transport junction. A name suboption must be included with each occurrence of the -B option.

*name* can be up to 256 characters in length. It is made up of either letters or digits, with the first character being a letter. Each transport junction name must be unique across the namespace of the cluster.

#### state=*state*

Changes the state of a cluster transport junction. This suboption can be used with a -B change command. state can be set to either enabled or disabled.

When a junction is added to the configuration, its state is always set to disabled. By default, adding a cable to any of the ports on a junction changes the state of both the port and the junction to enabled. See -m *cable\_options*.

Disabling a junction also has the effect of disabling all ports associated with that junction. However, enabling a junction does not result in the enabling of its ports. To enable a junction port, you must enable the cable to which the port is connected.

#### [*other\_options*]

When other options are available for a particular junction type, they can be used with -B in the add and change forms of the command. Refer to the cluster transport junction man pages (for example,

scconf transp jct dolphinswitch(1M) and

scconf transp jct etherswitch(1M)) for information about special options.

You need solaris.cluster.transport.modify RBAC authorization to use this command option with  $-a$ ,  $-c$ , or  $-r$ . See rbac(5).

#### -C *cluster\_options*

Changes the name of the cluster itself. This option can only be used with the change form of the command.

Specify *cluster\_options* for the change form of the command as follows:

-C cluster=*clustername* cluster=*clustername*

This form of the command changes the name of the cluster to *clustername*.

#### -D *devicegroup\_options*

Adds disk device groups to the configuration, changes or resets properties of existing device groups, or removes groups from the Sun Cluster device groups configuration. Other disk device group options (*other\_options*) play a crucial role in adding or changing device groups and their options. Pay special attention to the man pages for the type-dependent disk device group options (for example, scconf dg vxvm(1M), scconf dg sds(1M), scconf dg svm(1M), and scconf  $dg$  rawdisk $(1M)$ ) when configuring any device group. Not all device group types support all three forms of the -D option. For example, sds device groups can normally only be used with the change form of the command to change certain attributes, such as the ordering of the node preference list.

The add form of the command can be used to either create device groups or to add nodes to existing device groups. For some device group types, the add form can also be used to add devices to a group. The change form of the command registers updates to change certain attributes associated with a group. The remove form of the command is used to either remove an entire device group or one or more of a group's components.

The -D *devicegroup\_options* for each of the three forms of the scconf command that accept -D are as follows:

Add:

```
–D type=type,name=name[,nodelist=node[:node]...]
         [,preferenced={true | false}]
        [,numsecondaries=integer]
        [,failback={enabled | disabled}][,other_options]
```
Change:

```
–D name=name[,nodelist=node[:node]...]
        [,preferenced={true | false}]
        [,numsecondaries=integer]
        [,failback={enabled | disabled}][,other_options]
```
Remove:

–D name=*name*[,nodelist=*node*[:*node*]...]

The -D option supports the following suboptions:

type=type

Must be used with the add form of the command to indicate the type of disk device group to create (for example, vxvm, sds, svm, or rawdisk).

#### name=*name*

Is the name of the disk device group and must be supplied with all three forms of the command.

# [nodelist=*node*[:*node*]...]

Is a list of potential primary nodes that is required for some disk device group types when adding a group to the cluster. Refer to the man pages for the type-dependent disk device group for more information.

With the add form of the command, the nodelist is, by default, an ordered list indicating the preferred order in which nodes should attempt to take over as the primary node for a disk device group. However, if the preferenced suboption is set to false (see the next subsection), the first node to access a device in the group automatically becomes the primary node for that group. The preferenced suboption cannot be used when adding nodes to an existing device group. However, the preferenced suboption can be used when you create the group for the first time, or with the change form of the command.

To change the primary node order preference, you must specify the complete list of cluster nodes in the nodelist in the order that you prefer. You must also set the preferenced suboption to true.

When used with the remove form of the command, the nodelist suboption is used to remove the indicated nodes from the device group. Only by not providing a nodelist can the entire device group be removed. Simply removing all of the nodes from a device group does not necessarily remove that group.

## [preferenced={true | false}]

Indicates the status of the preferred order of potential primary nodes for a disk device group. As long as the preferenced suboption is not set to false, node lists for newly created device groups indicate a preferred order in which nodes attempt to take over as the primary node for a disk device group.

If the preferenced suboption is not specified with an add that is used to create a device group, it is, by default, false. However, if the preferenced suboption is not specified with a change, it is, by default, set to true when nodelist is given.

The preferenced suboption cannot be used with an add that is used to add nodes to an established device group. In this case, the established node preference list setting is used.

#### [numsecondaries=*integer*]

Enables you to dynamically change the desired number of secondary nodes for a device group. A device group is an HA service that requires one node to act as a primary node and one or more nodes to act as secondary nodes. The secondary nodes of a device group are able to take over and act as the primary node if the current primary node fails.

This integer value should be greater than 0 but less than the total number of nodes in the specified group. The default is 1.

A system administrator can use the numsecondaries suboption to change the number of secondary nodes for a device group while maintaining a given level of availability. If a node in a device group is removed from the secondary nodes list, it is not able to take over and act as a primary node until it is converted back to a secondary node. Before making a change to the number of secondary nodes, you need to assess the impact on the secondary global file system.

The numsecondaries suboption only applies to nodes in a device group that are currently in cluster mode and can be used together with the node's preferenced suboption. If a device's preferenced suboption is enabled, the nodes that are least preferred are removed from the secondary nodes list first. If no node in a device group is flagged as preferred, the cluster randomly picks the node to remove.

When a device group's actual number of secondary nodes drops to less that the desired level due to node failures, nodes that were removed from the secondary nodes list are added back to the secondary list of nodes if they are currently in a cluster, belong to the device group, and are not currently a primary or a secondary node. The conversion starts with the node in the device group with the highest preference until the number of desired secondary nodes is matched.

If a node in the device group has a higher preference than an existing secondary node and joins the cluster, the node with the least preference is removed from the secondary nodes list and is replaced by the newly added node. This replacement only occurs when there are more actual secondary nodes than the desired level.

To set the desired number of secondary nodes to the system default (without having to know the default value), issue one of these commands:

```
# scconf -aD type=vxvm,name=foo,numsecondaries=
or
```
# **scconf -cD name=foo,numsecondaries=**

The numsecondaries suboption can only be used with the -a option when a device group is created. The numsecondaries suboption cannot be used with the -a option to add a host to an existing device group.

[failback={enabled | disabled}]

Enables or disables the failback behavior of a disk device group with either the add or the change form of the command.

Specifies the behavior of the system should a disk device group primary node leave the cluster membership and later return.

When the node leaves the cluster membership, the disk device group fails over to the secondary node. When the failed node rejoins the cluster membership, the disk device group can either continue to be mastered by the secondary node, or fail back to the original primary node.

If failback is enabled, the disk device group becomes mastered by the original primary node. If failback is disabled, the disk device group continues to be mastered by the secondary node.

By default, failback is disabled.

### [*other\_options*]

You can use other disk device group type-dependent options with either the add or change form of the command. Refer to the appropriate man pages for more information (for example, scconf\_dq\_vxvm(1M), scconf\_dq\_sds(1M), scconf dg svm $(1M)$ , and scconf dg rawdisk $(1M)$ ).

You need solaris.cluster.device.modify RBAC authorization to use this command option with  $-a$ ,  $-c$ , or  $-r$ . See rbac(5).

#### -h *node\_options*

Adds or removes a node from the cluster configuration database. When used with the add form of scconf, both the new name and an internally generated node ID are added to the cluster configuration database. In addition, the new node is given a disk reservation key and a quorum vote count of zero. The name that is assigned to access the node over the cluster interconnect is initialized to clusternode*nodeid*-priv. See the -p option to learn more about printing configuration elements and their associated properties.

scconf cannot be used by itself to add a new node to the cluster. You can only use scconf to update the configuration database itself. scconf does not copy the configuration database onto the new node or create the necessary node identifier on the new node. To add a node to a cluster, use scinstall(1M).

When used with the remove form of scconf, all references to the node, including the last transport cable, all resource group references, and all device group references must be removed before scconf can be used to completely remove the node from the cluster configuration.

The node to be removed must not be configured for any quorum devices. In addition, you cannot remove a node from a three-node cluster unless there is at least one shared quorum device configured.

The system administration procedures in the Sun Cluster documentation describe how to remove a cluster node in more detail.

You must specify the node=*node* suboption with any occurrence of the -h option. For the add form of the command, the given *node* must be a node name.

Use this syntax to specify the -h *node\_options* for the add form of the command:

#### –h node=*nodename*

For the remove form of the command, the *node* can be given either as a node name or node ID. Use this syntax to specify the -h *node\_options* for the remove form of the command:

–h node=*node*

You need solaris.cluster.node.modify RBAC authorization to use this command option with -a, -c, or -r. See rbac(5).

-m *cable\_options*

Helps to establish the cluster interconnect topology. This option helps by configuring the cables that are connecting the various ports that are found on the cluster transport adapters and junctions. Each new cable typically maps a connection either between two cluster transport adapters or between an adapter and a port on a transport junction. The -m *cable\_options* for each of the forms of the command that accept -m are as follows:

Use this syntax to specify the -m *cable\_options* for the add form of the command:

```
–m endpoint=[node:]name[@port],
```
- endpoint=[*node*:]*name*[@*port*][,noenable]
- Use this syntax to specify the -m *cable\_options* for the change form of the command:

–m endpoint=[*node*:]*name*[@*port*],state=*state*

■ Use this syntax to specify the -m *cable\_options* for the remove form of the command:

–m endpoint=[*node*:]*name*[@*port*]

```
The -m option supports the following suboptions:
```
endpoint=[*node*:]*name*[@*port*]

Must be included with each occurrence of the -m option. For the add form of the command, two endpoint options must be specified. The *name* component of the option argument is used to specify the name of either a cluster transport adapter or cluster transport junction at one of the endpoints of a cable. If a *node* component is given, the *name* is the name of a cluster transport adapter. Otherwise, the *name* is the name of a cluster transport junction.

If a *port* component is not given, an attempt is made to assume a default port name. The default port for an adapter is always 0. The default port name for a junction endpoint is equal to the node ID of the node attached to the other end of the cable. Refer to the cluster transport adapter and cluster transport junction man pages for more information about *port* assignments and other requirements (for example, scconf transp adap  $h$ me(1M),

scconf transp adap  $eri(1M)$ , scconf transp adap sci(1M),

scconf transp jct etherswitch(1M), and

scconf transp jct dolphinswitch(1M)). Before a cable can be added, the adapters and junctions at each of the two endpoints of the cable must already be configured (see -A and -B).

#### state=*state*

Changes the state of a cable and the two endpoints to which it is connected. When a cable is enabled, the cable, its two ports, and the adapters or junctions associated with those two ports are all enable. However, when a cable is disabled, only the cable and its two ports are disabled. The state of the adapters or junctions associated with the two ports remains unchanged. By default, the state of a cable, and its endpoints, is always set to enabled at the time that the cable is added to the configuration. But, to add a cable in the disabled state, use noenable as part of an add.

#### noenable

Can be used when adding a cable to the configuration. By default, when you add a cable, the state of the cable, the two ports to which it is connected, and the adapters or junctions on which the ports are found, is set to enable. But, if noenable is specified when you add a cable, the cable and its two endpoints are added in the disabled state. The state of the adapters or junctions on which the ports are found remains unchanged.

You need solaris.cluster.transport.modify RBAC authorization to use this command option with  $-a$ ,  $-c$ , or  $-r$ . See rbac(5).

#### -P *privatehostname\_options*

When used with either the add or change form of the command, specifies a host name alias to use for IP access of a given node over the private cluster interconnect, or transport. If not otherwise assigned, or if reset, the default private host name is clusternode*nodeid*-priv.

Private host names should never be stored in the hosts(4) database. A special nsswitch facility (see nsswitch.conf(4)) performs all host name lookups for private host names.

Both the add and change forms of scconf behave identically in relation to the -P option. The -P *privatehostname\_options* for each of the two forms of the command that accept -P are as follows:

Add:

–P node=*node*[,privatehostname=*hostalias*]

#### Change:

–P node=*node*[,privatehostname=*hostalias*]

The -P option supports the following suboptions:

#### node=*node*

Provides the name or ID of the node to be assigned the private host name, or host alias, supplied with the privatehostname suboption.

[privatehostname=*hostalias*]

Supplies the host alias to be used for accessing a node over the private cluster interconnect, or transport. If no privatehostname suboption is specified, the

private host name for the given node is reset to the default.

You need solaris.cluster.transport.modify RBAC authorization to use this command option with  $-a$ ,  $-c$ , or  $-r$ . See rbac(5).

#### -q *quorum\_options*

Manages shared cluster quorum devices and various cluster quorum properties. The add and remove forms of the command are used to add and remove shared quorum devices to or from the configuration. The change form of the command is used for changing various cluster quorum configuration properties or states. The -q *quorum\_options* available for each of the three forms of the command that can be used to change the cluster quorum configuration are as follows:

Add:

–q globaldev=*devicename*[,node=*node*,node=*node*[,...]]

#### Change:

```
–q node=node,{maintstate | reset}
–q globaldev=devicename,{maintstate | reset}
–q reset
–q installmode
```
#### Remove:

–q globaldev=*devicename*

When scconf is interrupted or fails while performing quorum-related operations, quorum configuration information can become inconsistent in the cluster configuration database. If this occurs, either run the same scconf command again or run it with the reset option to reset the quorum information.

The -q option supports the following suboptions:

#### globaldev=*devicename*

Specifies the name of a global disk device to use when adding or removing a shared quorum device to or from the cluster. This suboption can also be used with the change form of the command to change the state of a quorum device.

Each quorum device must be connected, or ported, to at least two nodes in the cluster. It is not possible to use a non-shared disk as a quorum device.

With the add form of the command, if a globaldev is specified without a node list, the quorum device is added with a port defined for every node to which the device is attached. But, if a node list is given, at least two nodes must be provided. And, each node in the list must be ported to the device.

The change form of scconf can be used with -q globaldev to either put the device into a maintenance state or to reset the device's quorum configuration to the default. While in maintenance state, the device takes on a vote count of zero and, so, does not participate in forming quorum. When reset to the default, the vote count for the device is changed to N-1, where N is the number of nodes with nonzero vote counts that have ports to the device.

### node=*node*

When used with the add form of the command, selects the nodes that should be configured with ports to the shared quorum device being added. This suboption can also be used with the change form of the command to change the quorum state of a node.

When the node suboption is used with the change form of the quorum update command, it is used to either place a node into maintenance state or to reset the node's quorum configuration to the default.

You must shut down a node before you can put it into maintenance state. scconf returns an error if you attempt to put a cluster member into maintenance state.

While in maintenance state, the node takes on a vote count of zero and, so, does not participate in quorum formation. In addition, any shared quorum devices configured with ports to the node have their vote counts adjusted down by one to reflect the new state of the node. When the node is reset to the default, its vote count is reset to 1 and the shared quorum device vote counts are re-adjusted back up. Unless the cluster is in installmode, the quorum configuration for each node is automatically reset at boot time.

A *node* can be specified either as a node name or node ID.

#### {maintstate}

When used as a flag with the change form of the command, for either the globaldev or node suboptions, puts a shared quorum device or node into a quorum maintenance state. When in maintenance state, a shared device or node no longer participates in quorum formation. This feature can be useful when a node or device must be shut down for an extended period of maintenance. Once a node boots back into the cluster, under usual circumstances, it removes itself from maintenance mode.

It is not legal to specify both maintstate and reset with the same -q option.

#### {reset}

When used as a flag with the change form of the command, resets the configured quorum vote count of a shared quorum device or node. This option can be combined with either the globaldev or node suboptions, or it can be its own suboption.

If used by itself, the entire quorum configuration is reset to the default vote count settings. In addition, if installmode is set, it is cleared by a global quorum configuration reset. installmode cannot be reset on a two-node cluster unless at least one shared quorum device has been successfully configured.

#### installmode

Forces the cluster back into installmode. While in installmode, nodes do not attempt to reset their quorum configurations at boot time. Also, while in this mode, many administrative functions are blocked. When a cluster is first installed, it is set up with installmode set. Once all of the nodes have joined the cluster for the first time, and shared quorum devices have been added to the configuration, issue scconf -c -q reset to reset the vote counts to their default values and to clear the installmode setting.

You need solaris.cluster.quorum.modify RBAC authorization to use this command option with  $-a$ ,  $-c$ , or  $-r$ . See rbac(5).

-T *authentication\_options*

Establishes authentication policies for nodes that are attempting to add themselves to the cluster configuration. Specifically, when a machine requests that it be added to the cluster as a cluster node (see  $scinstantation(1M)$ ), a check is made to determine whether or not the node has permission to join. If the node has permission, the joining node is authenticated. By default, any machine is allowed to add itself to the cluster.

The -T *authentication\_options* for each of the three forms of the command that accept -T are as follows:

Add:

–T node=*nodename*[,...][,authtype=*authtype*]

Change:

–T authtype=*authtype*

Remove:

–T {node=*nodename*[,...] | all}

The -T option supports the following suboptions:

#### node=*nodename*

Adds or removes host names from the list of nodes that are able to install and configure themselves as nodes in the cluster. At least one node suboption is required for the add form of the command and is optional for remove. If the authentication list is empty, any host can request that it be added to the cluster configuration. However, if the list has at least one name in it, all such requests are authenticated using the authentication list.

Illegal *nodename*s are accepted, including the node name of dot (.). The dot character is special in that if a *nodename* of . is added to the authentication list, all other names are removed. This feature prevents a host from attempting to install and configure itself in the cluster.

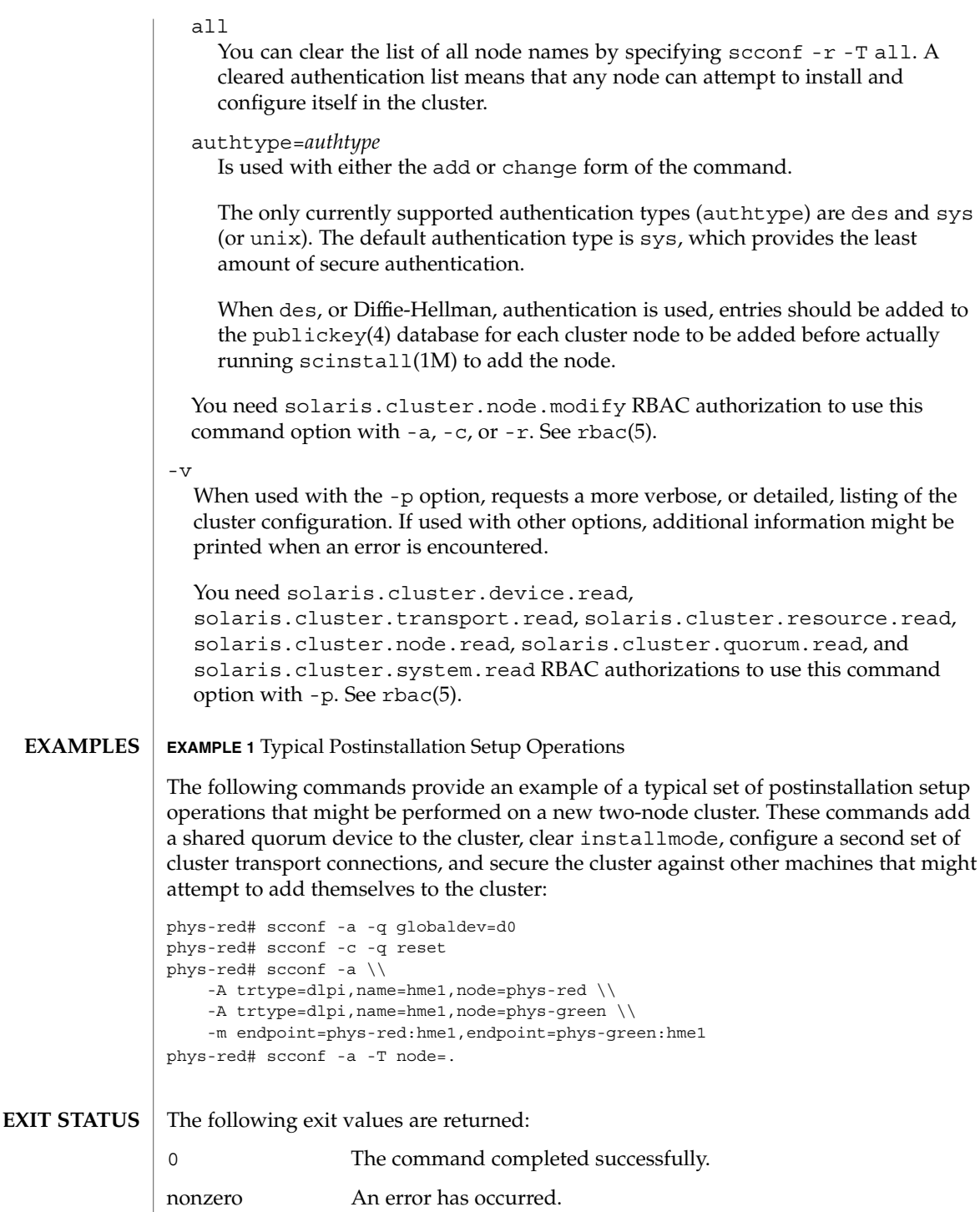

**ATTRIBUTES** | See attributes(5) for descriptions of the following attributes:

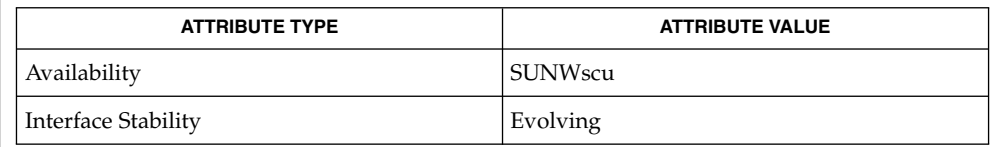

- $\textbf{SEE \, ALSO}$   $\mid$   $\text{scconf\_dg\_rawdisk(1M)}$ ,  $\text{scconf\_dg\_sum(1M)}$ , scconf dq vxvm(1M), scconf transp adap bge(1M), scconf transp adap  $eri(1M)$ , scconf transp adap hme(1M), scconf\_transp\_adap\_sci(1M), scconf\_transp\_jct\_dolphinswitch(1M), scconf transp jct etherswitch(1M), hosts(4), nsswitch.conf(4), publickey(4), attributes(5), sctransp\_dlpi(7P), sctransp\_rsm(7P)
	- You should either back up the root file system on every node after changing the configuration with scconf, or keep a log of all changes. If you need to recover configuration changes between normal system backups, use the log to return to the most recent configuration. **NOTES**

Option lists specified with the scconf command are always executed in the order that you specify them on the command line. But, whenever possible, certain transport options (-A, -B, and -m) are processed by scconf as a single transaction against the cluster configuration database. Try to group all related options of this type together on a single command line to reduce overhead to the cluster.

# scconf\_dg\_rawdisk(1M)

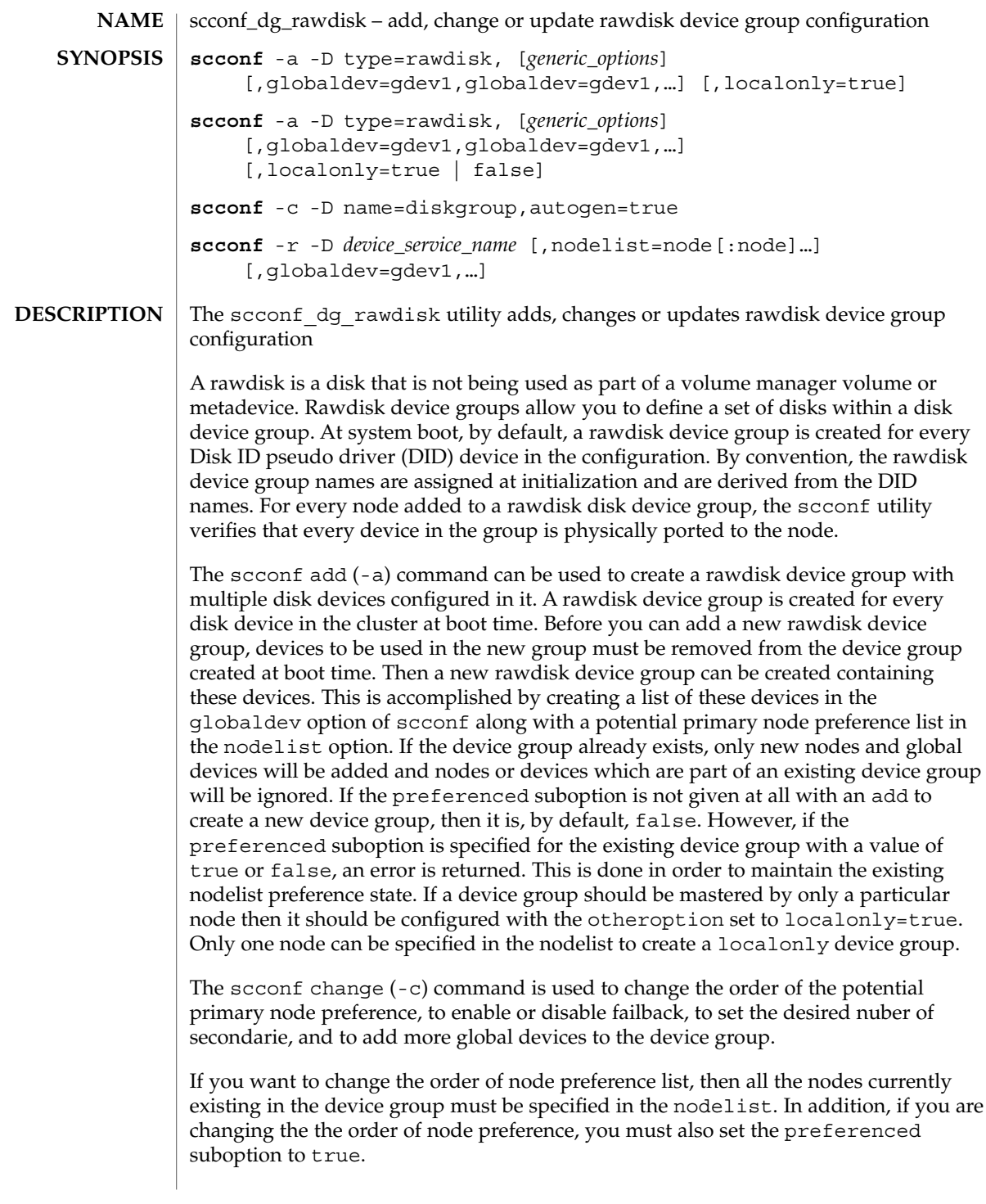

## scconf\_dg\_rawdisk(1M)

If the preferenced suboption is not specified with the change, the already established true or false setting is used.

New nodes cannot be added using the change form of the command. Change option can also be used for changing a device group to localonly device group and vice-versa. To change a device group to a localonly device group, set otheroption to localonly=true. Specify localonly=false to set it back to not the localonly device group. nodelist must already be set to a list of one node, or an error results. It is legal to specify a nodelist with the change form of the command, when you set localonly to true. This is, however, redundant, since the list can only contain the single node that is already configured. It would be an error to specify any other than the node that is already configured.

The scconf remove  $(-r)$  command can be used to remove the nodes, global devices, and the device group name from the cluster device group configuration. If nodes or global devices are specified with the device group name, they are removed from the device group first. After the last device and node are removed from the device group, the device group is also removed from cluster configuration. If only the name of the device group is given (no nodes or devices at all), the entire device group is removed.

If a rawdisk device name is registered in a rawdisk device group then it cannot be registered in an Solstice DiskSuite device group or a VERITAS Volume Manager device group.

#### See scconf(1M) for the list of supported generic options. **OPTIONS**

The following action options are used to describe the actions performed by the command. Only one action option is allowed in the command.

The following action options are supported:

- -a Add a new rawdisk device group to the cluster configuration. You can also use this option to change the device group configuration.
- -c Change the ordering of the node preference list, change preference and failback policy, change the desired number of secondaries, and also add more devices to the device group with the globaldev option. It is also used to set a device group as local only.
- -r Remove the rawdisk device group name from the cluster.

The autogen flag is an indicator of the scstat and scconf commands. These two commands do not list devices with the autogen property unless the -v command line option is used. When a device is used with the change form of the scconf command, the device's autogen property is reset, or set to false, unless autogen=true is also specified.

#### **EXAMPLE 1 Using scconf Commands EXAMPLES**

The following scconf commands create a rawdisk device group, change the order of the potential primary nodes, change preference and failback policy, change the desired number of secondaries, and remove the rawdisk device group from the cluster configuration.

phys-host# scconf -a -D type=rawdisk,name=rawdisk\_groupname, nodelist=host1:host2:host3,preferenced=false,failback=enabled, numsecondaries=,globaldev=d1,globaldev=d2

phys-host# scconf -a -D type=rawdisk,name=rawdisk\_groupname, nodelist=host1,globaldev=d1,globaldev=d2,localonly=true, globaldev=d1,globaldev=d2

phys-host# scconf -c -D name=rawdisk\_groupname, nodelist=host3:host2:host1,preferenced=true,failback=disabled, numsecondaries=2,globaldev=d4,globaldev=d5

phys-host# scconf -c -D name=rawdisk\_groupname,localonly=true

phys-host# scconf -r -D name=rawdisk\_groupname

phys-host# scconf -r -D name=rawdisk\_groupname,nodelist=node1,node2

**ATTRIBUTES**

See attributes(5) for descriptions of the following attributes:

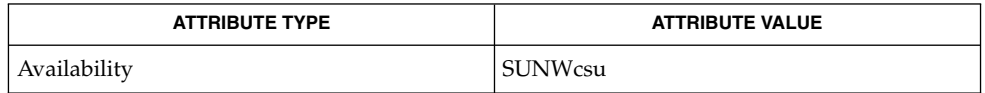

**SEE ALSO**

scconf(1M), attributes(5)

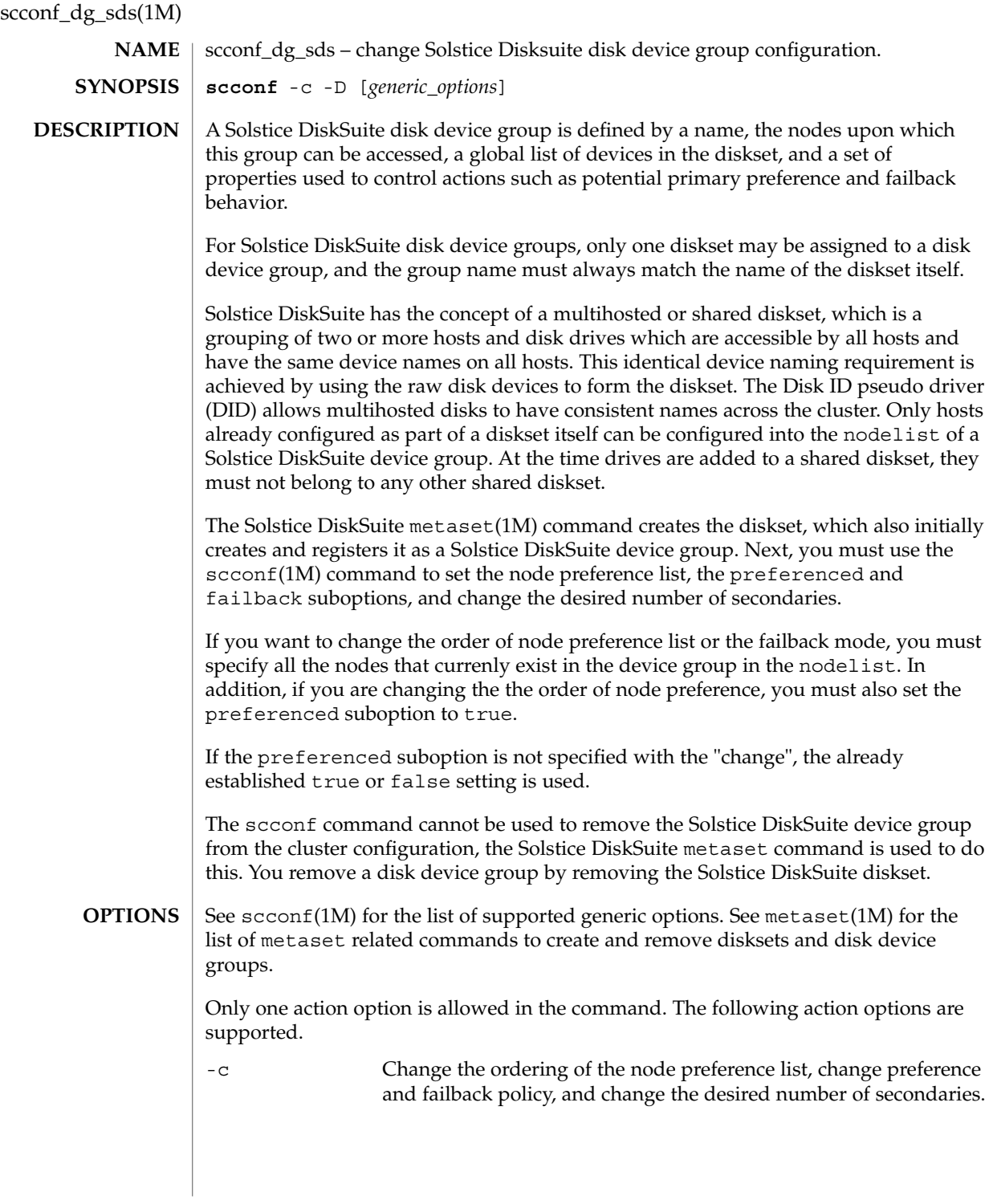

**98** Sun Cluster 3.1 10/03 Reference Manual • Last Revised 15 May 2002

#### **EXAMPLE 1** Creating and Registering a Diskset **EXAMPLES**

The following metaset commands create a diskset and register the diskset as a Solstice DiskSuite device group.

Next, the scconf command is used to specify the order of the potential primary nodes for the device group, change the preferenced and failback options, and change the desired number of secondaries.

phys-host# metaset -s diskset1 -a -h host1 host2

phys-host# scconf -c -D name=diskset1,nodelist=host2:host1, preferenced=true,failback=disabled,numsecondaries=1

scconf(1M), metaset(1M), attributes(5) **SEE ALSO**

**ATTRIBUTES**

See attributes(5) for descriptions of the following attributes:

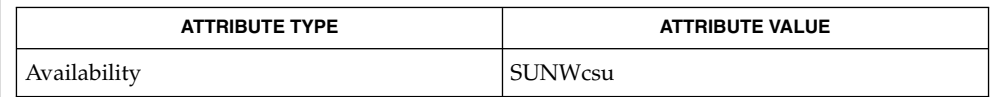

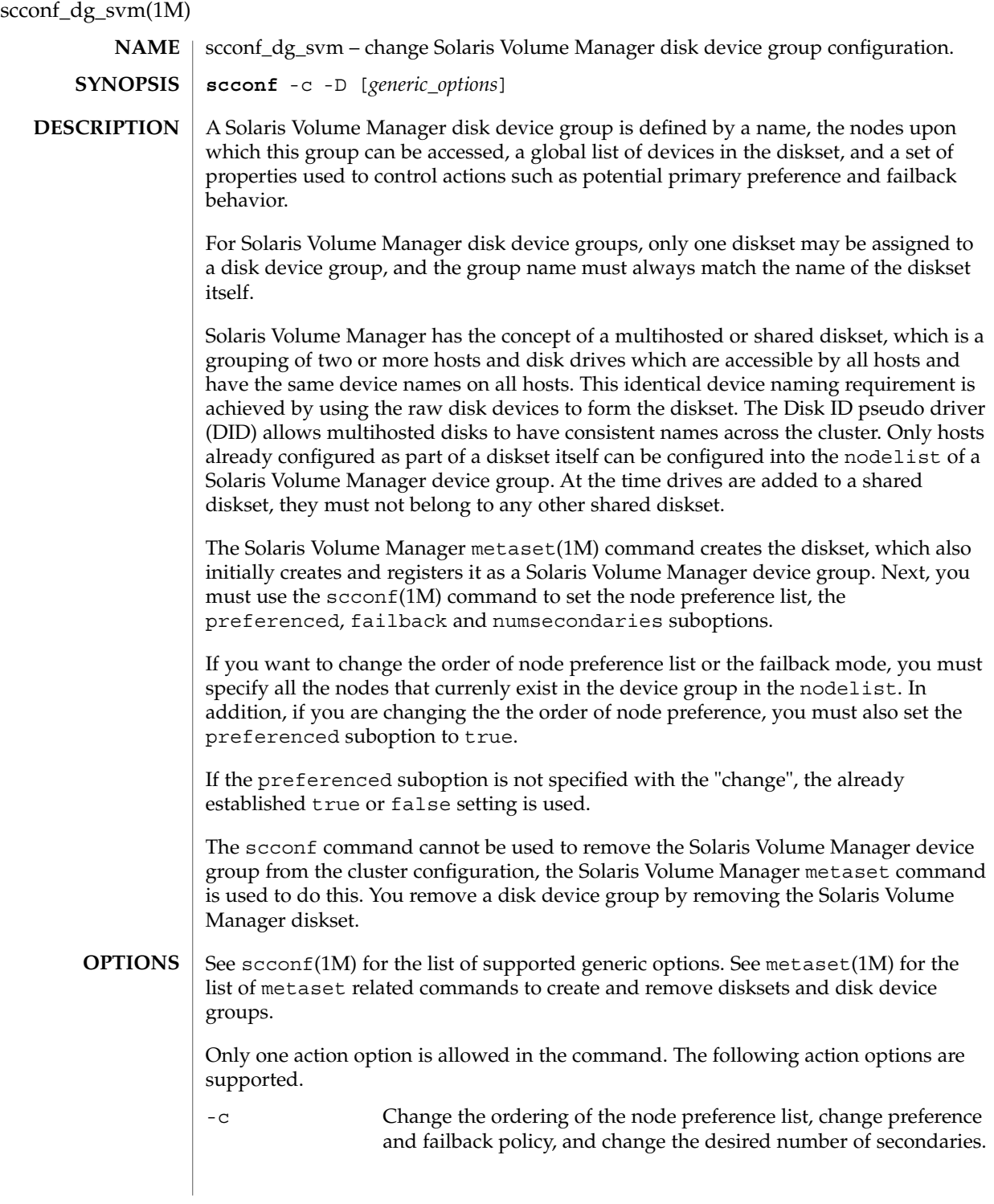

#### **EXAMPLE 1** Creating and Registering a Diskset **EXAMPLES**

The following metaset commands create a diskset and register the diskset as a Solaris Volume Manager device group.

Next, the scconf command is used to specify the order of the potential primary nodes for the device group, change the preferenced and failback options, and change the desired number of secondaries.

phys-host# metaset -s diskset1 -a -h host1 host2

phys-host# scconf -c -D name=diskset1,nodelist=host2:host1, preferenced=true,failback=disabled,numsecondaries=1

scconf(1M), metaset(1M), attributes(5) **SEE ALSO**

**ATTRIBUTES**

See attributes(5) for descriptions of the following attributes:

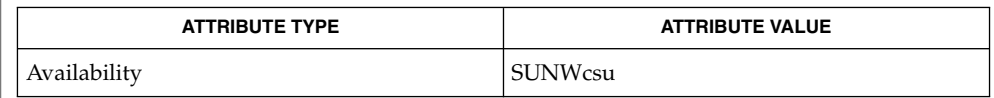

scconf\_dg\_vxvm(1M)

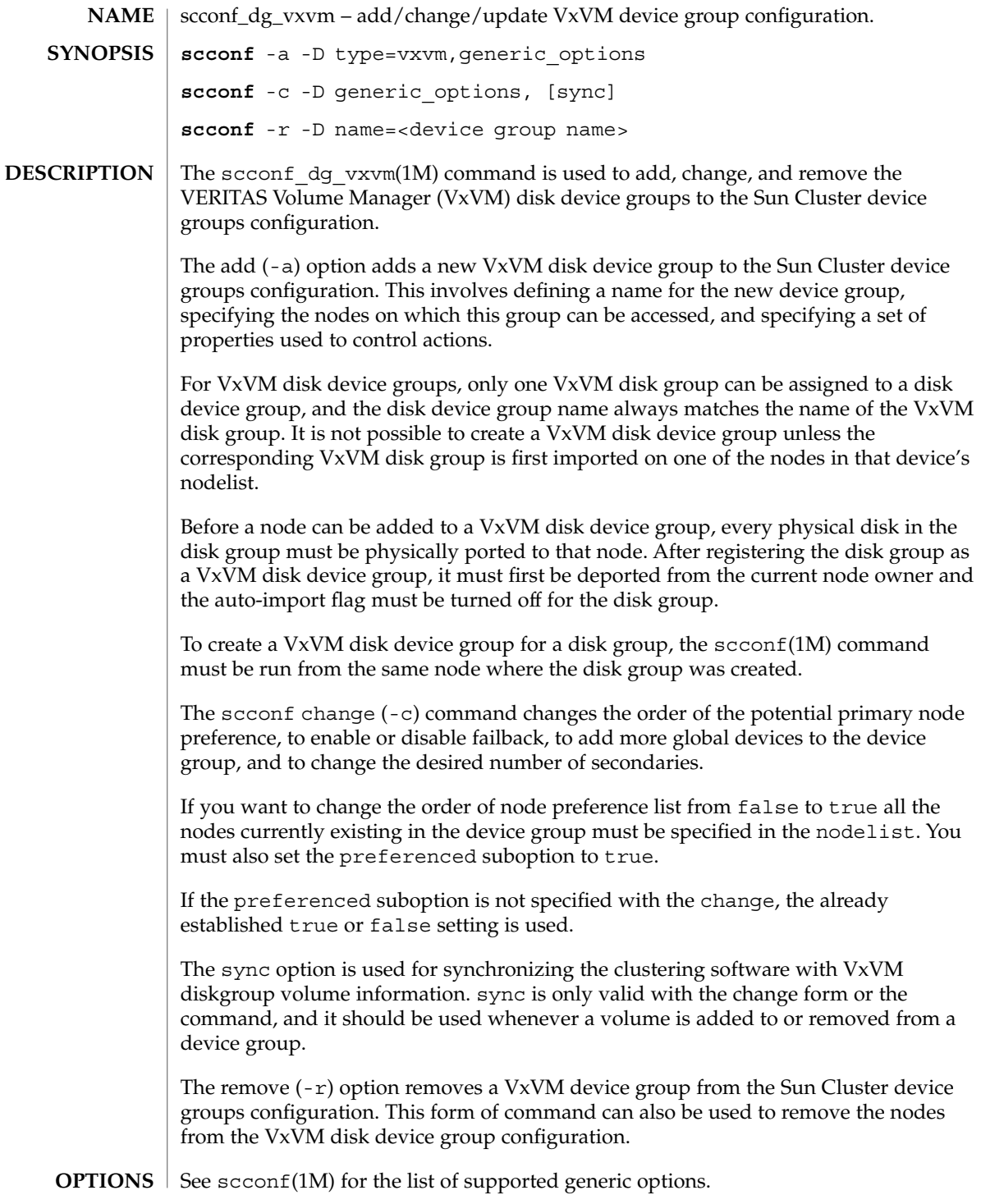

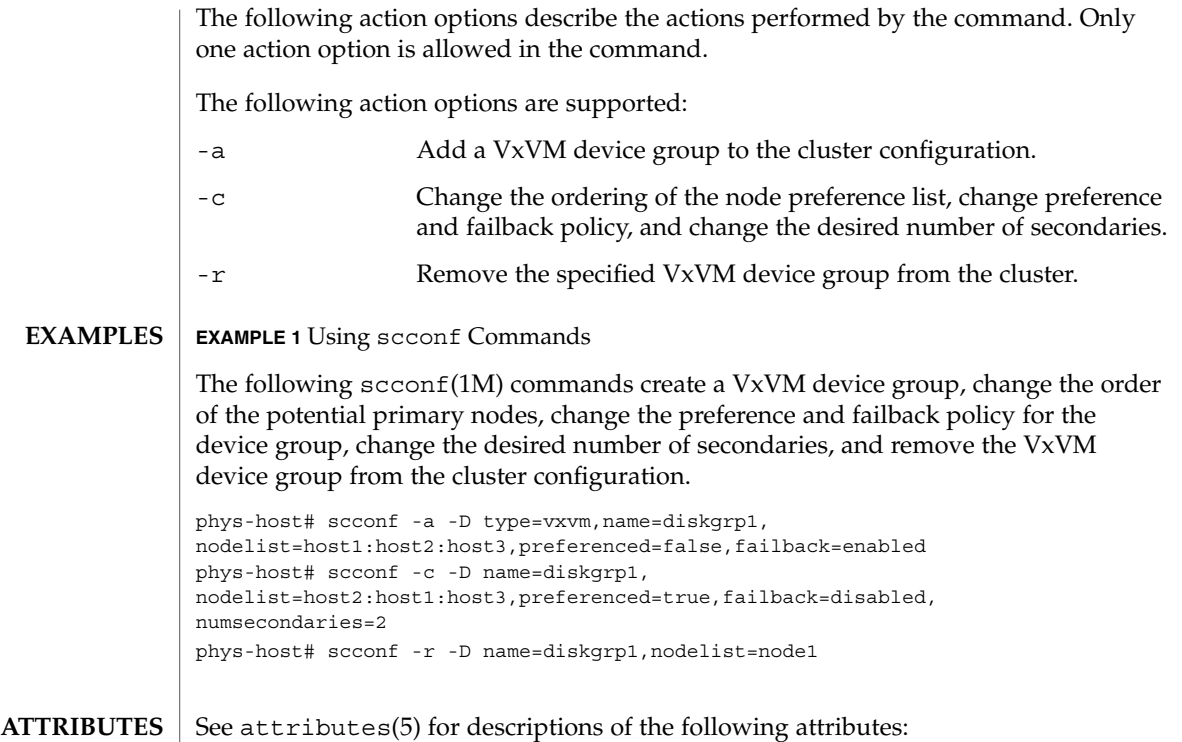

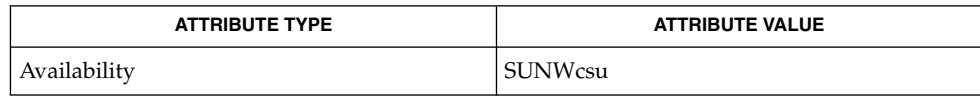

 $\textbf{SEE \, ALSO}$   $|$   $\text{second(1M)}$ ,  $\text{attributes(5)}$ 

scconf\_transp\_adap\_bge(1M)

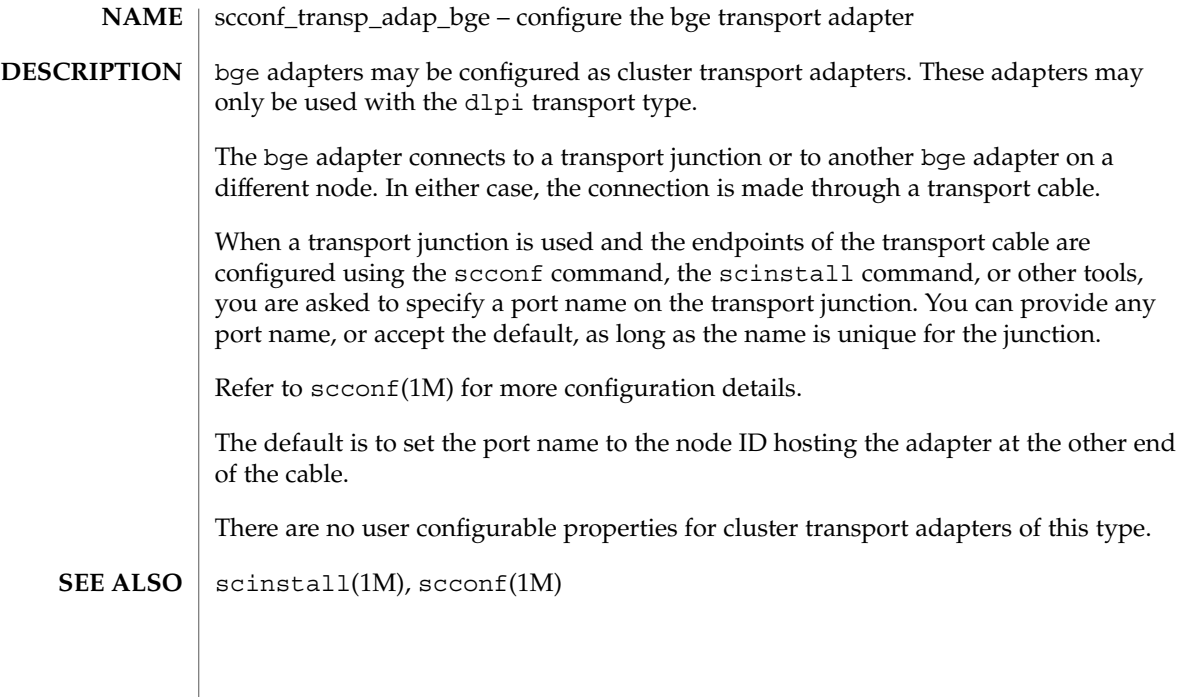

# scconf\_transp\_adap\_ce(1M)

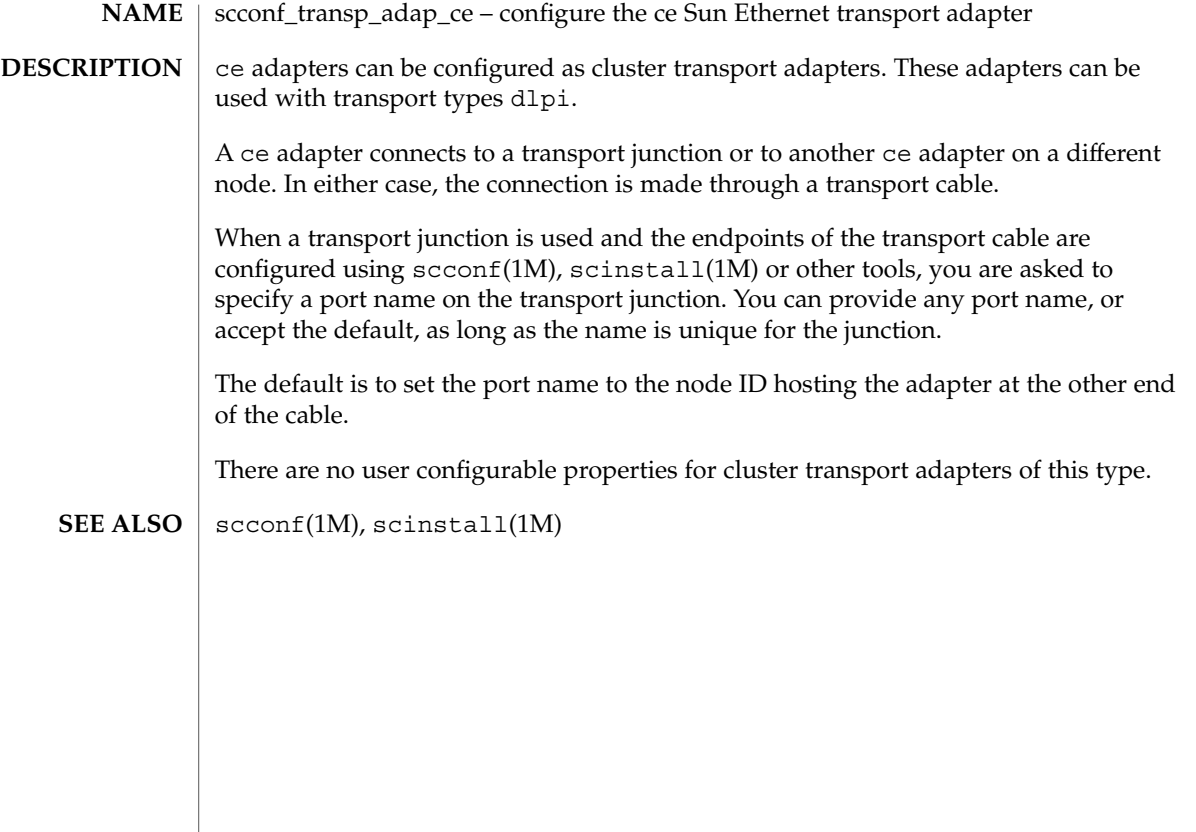

scconf\_transp\_adap\_eri(1M)

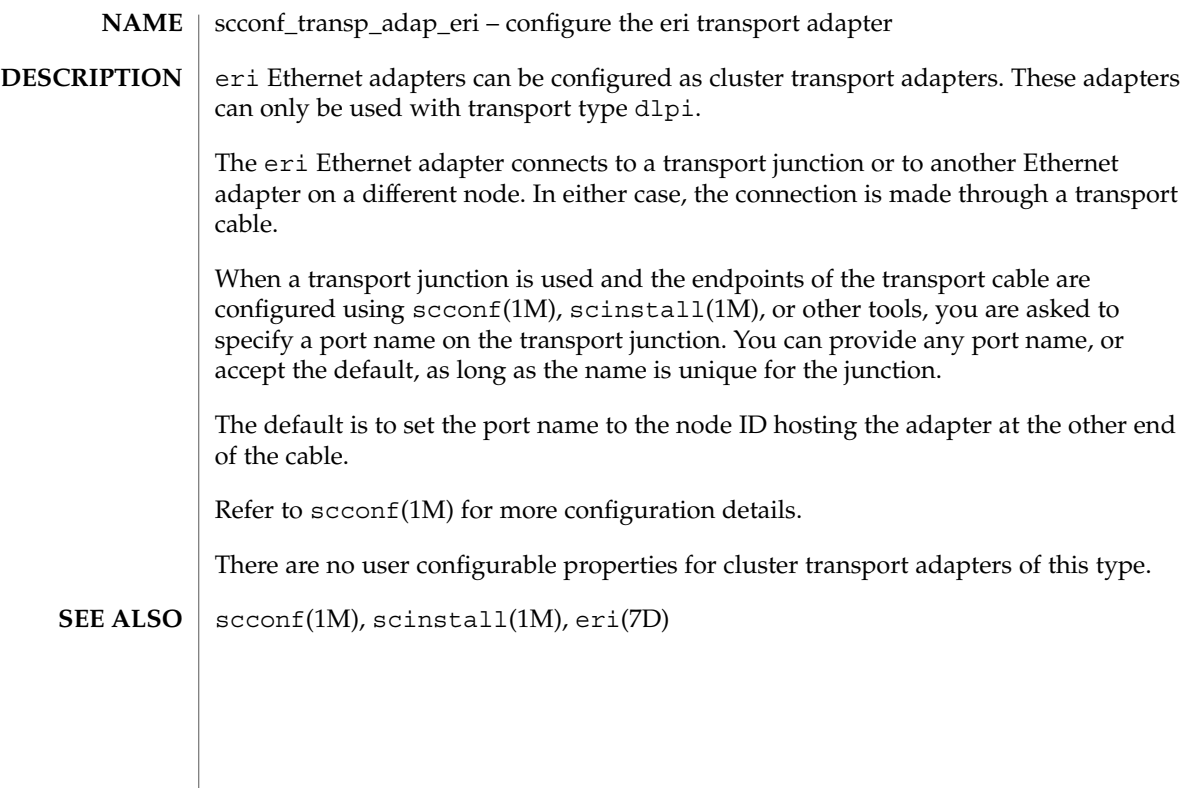

## scconf\_transp\_adap\_ge(1M)

scconf\_transp\_adap\_ge – configure the Gigabit Ethernet (ge) transport adapter ge adapters can be configured as cluster transport adapters. These adapters can only be used with transport type dlpi. The ge adapter connects to a transport junction or to another ge adapter on a different node. In either case, the connection is made through a transport cable. When a transport junction is used and the endpoints of the transport cable are configured using scconf(1M), scinstall(1M), or other tools, you are asked to specify a port name on the transport junction. You can provide any port name, or accept the default, as long as the name is unique for the junction. The default is to set the port name to the node ID hosting the adapter at the other end of the cable. Refer to scconf(1M) for more configuration details. There are no user configurable properties for cluster transport adapters of this type. scconf(1M), scinstall(1M) **NAME DESCRIPTION SEE ALSO**

# scconf\_transp\_adap\_hme(1M)

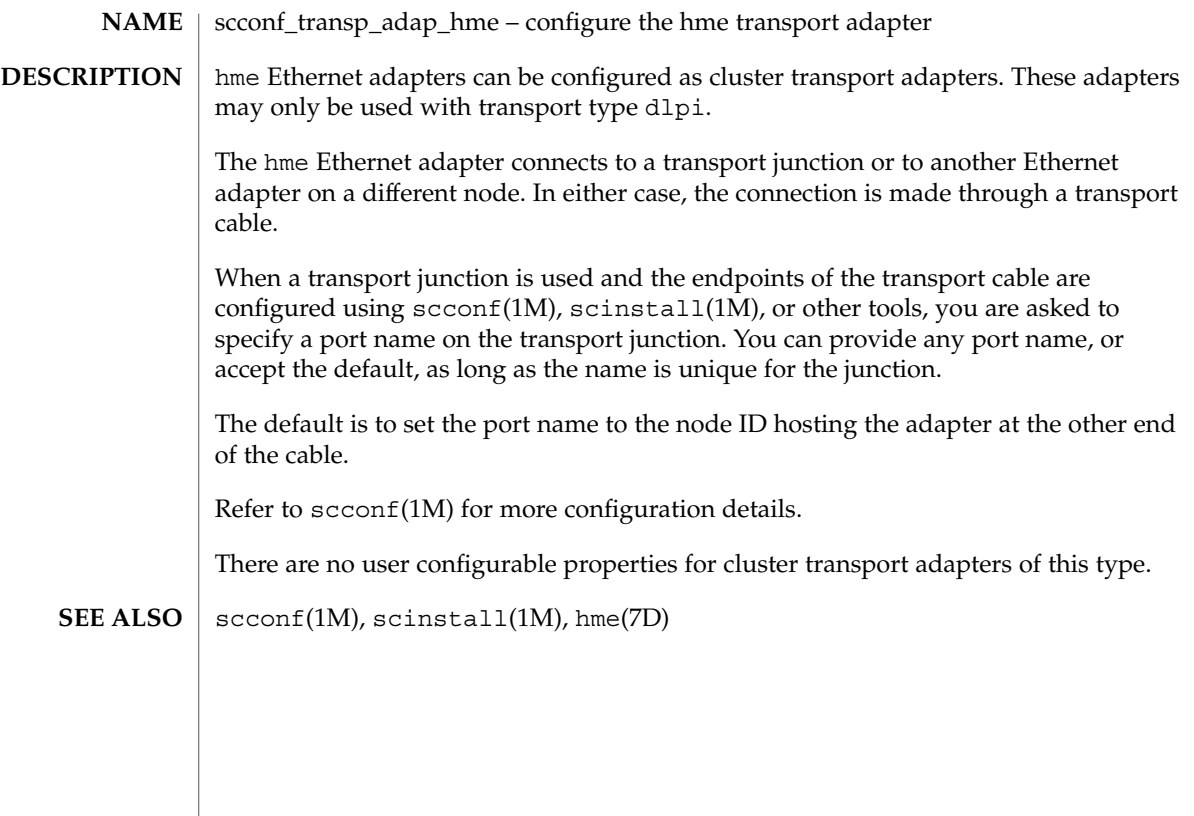
### scconf\_transp\_adap\_qfe(1M)

scconf\_transp\_adap\_qfe – configure the qfe transport adapter qfe Ethernet adapters can be configured as cluster transport adapters. These adapters can only be used with transport type dlpi. The qfe Ethernet adapter connects to a transport junction or to another Ethernet adapter on a different node. In either case, the connection is made through a transport cable. When a transport junction is used and the endpoints of the transport cable are configured using scconf(1M), scinstall(1M), or other tools, you are asked to specify a port name on the transport junction. You can provide any port name, or accept the default, as long as the name is unique for the junction. The default is to set the port name to the node ID hosting the adapter at the other end of the cable. Refer to scconf(1M) for more configuration details. There are no user configurable properties for cluster transport adapters of this type. scconf(1M), scinstall(1M), qfe(7D) **NAME DESCRIPTION SEE ALSO**

scconf\_transp\_adap\_sci(1M)

scconf\_transp\_adap\_sci – configure the sci cluster transport adapter SCI-PCI adapters can be configured as cluster transport adapters. These adapters can be used with transport types dlpi and rsm. The adapter name is sci*N*, for example, sci0. Do not use scid*N* as the adapter name. An sci adapter can only be connected to another sci adapter or to an SCI switch. When an sci adapter is connected to an SCI switch, it is important that you specify the correct port name when referring to a port on the switch as an endpoint argument to the scconf(1M) or scinstall(1M) utility. The port name must match the port number on the SCI switch (the number printed on the switch itself). Failure to give the correct port name could result in the scconf or scinstall utility failing. The result of providing an incorrect port name will be the same as you would see if the cable between the adapter and the switch were removed. **NAME DESCRIPTION**

There are no user-configurable properties for cluster transport adapters of this type.

scconf(1M), scconf\_transp\_jct\_dolphinswitch(1M), scinstall(1M) **SEE ALSO**

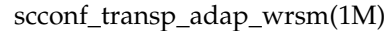

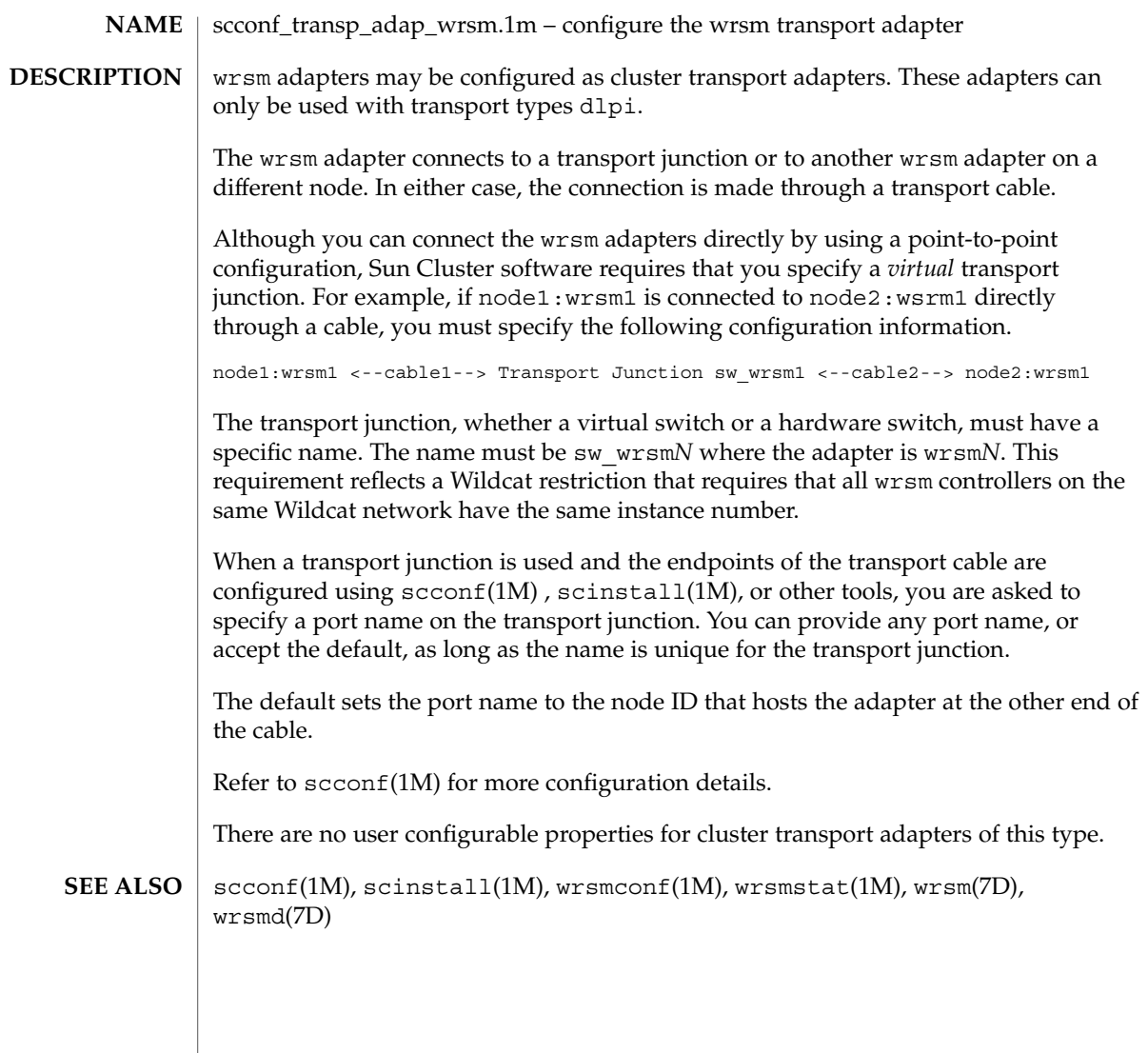

# scconf\_transp\_jct\_dolphinswitch(1M)

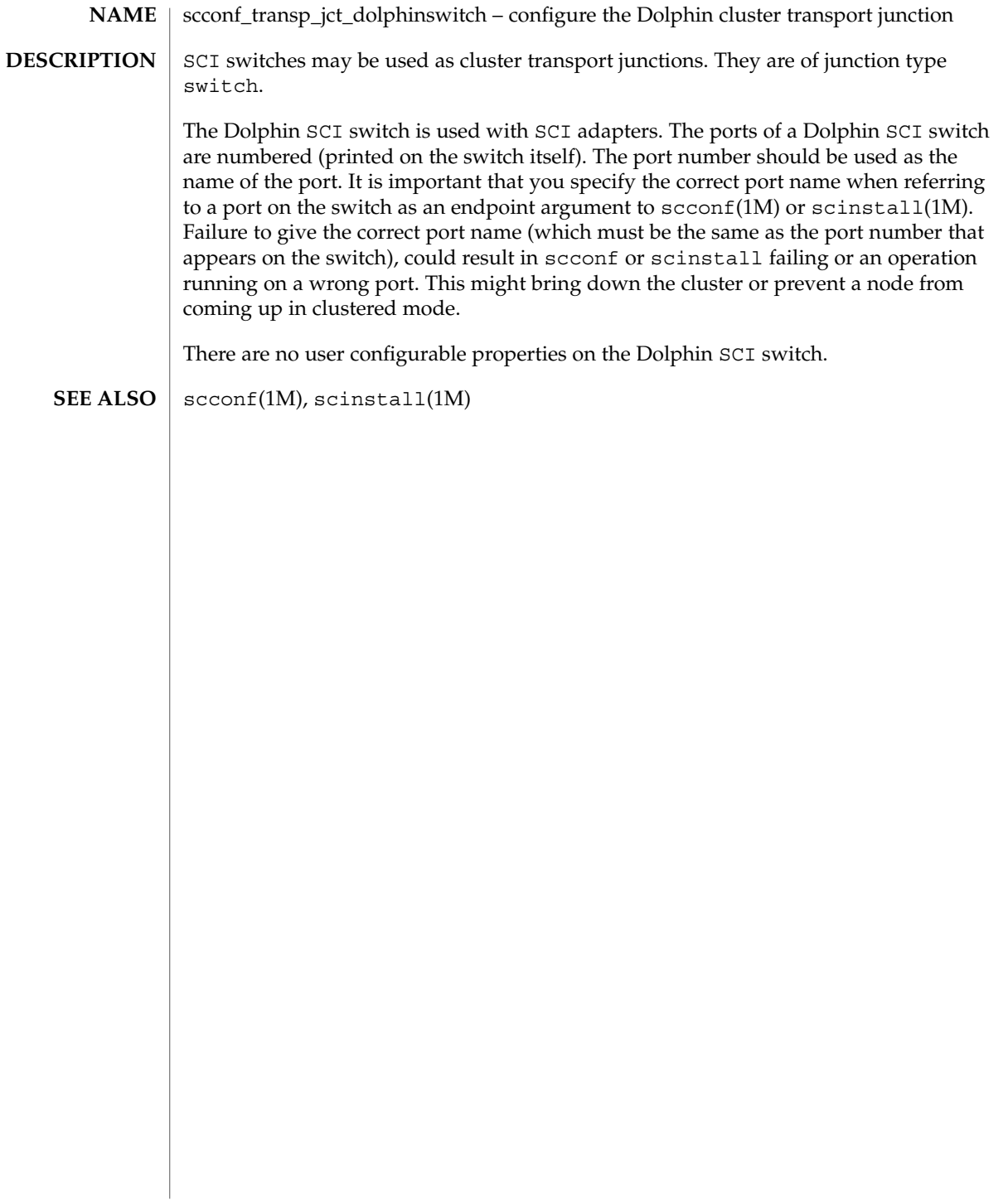

scconf\_transp\_jct\_etherswitch(1M)

scconf\_transp\_jct\_etherswitch – configure an Ethernet cluster transport junction **NAME**

type switch. There are no user configurable properties.

**DESCRIPTION**

Ethernet switches can be configured as cluster transport junctions. They are of junction

 $\text{scconf}(1\text{M})$ **SEE ALSO**

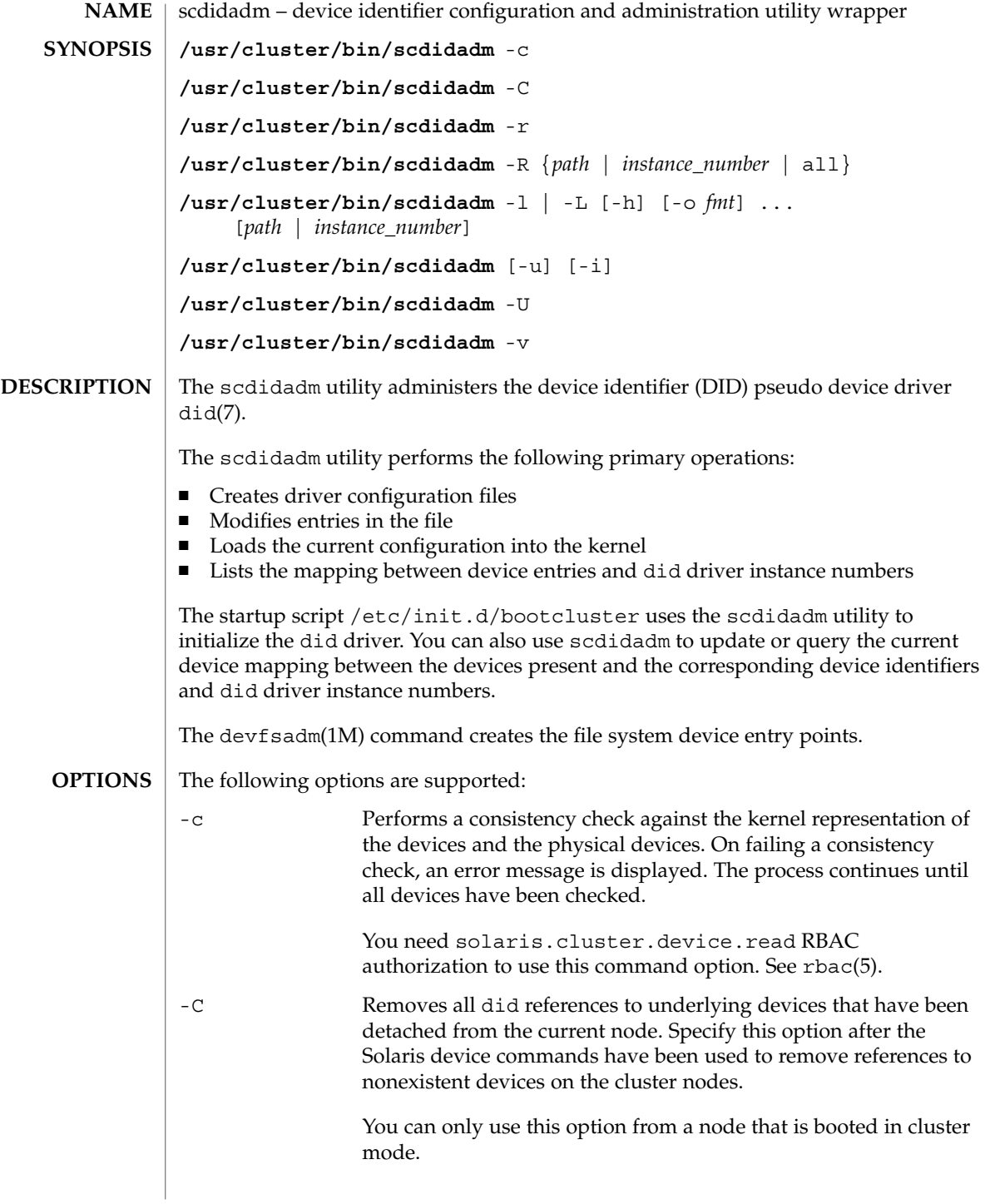

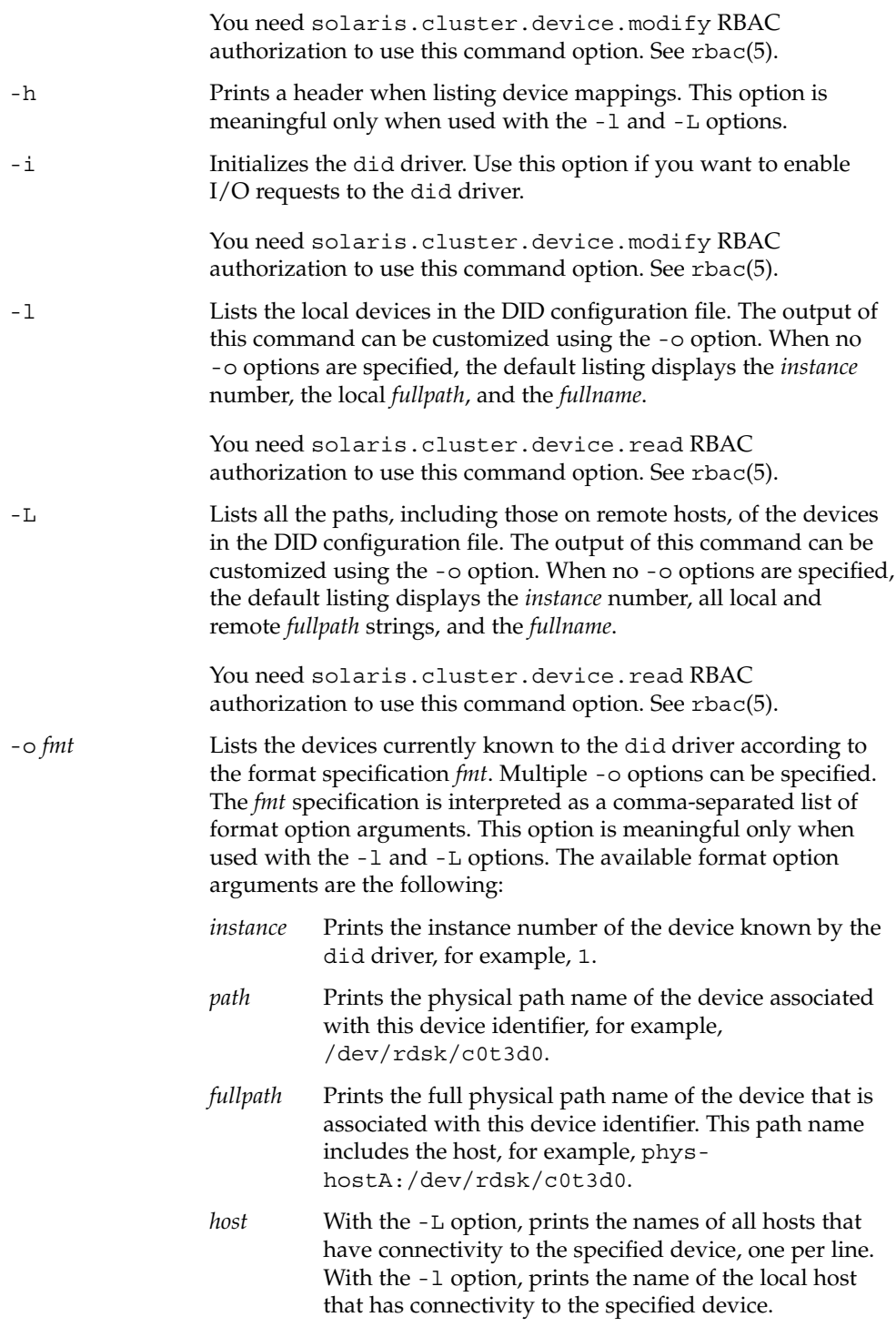

SC31 1m **115**

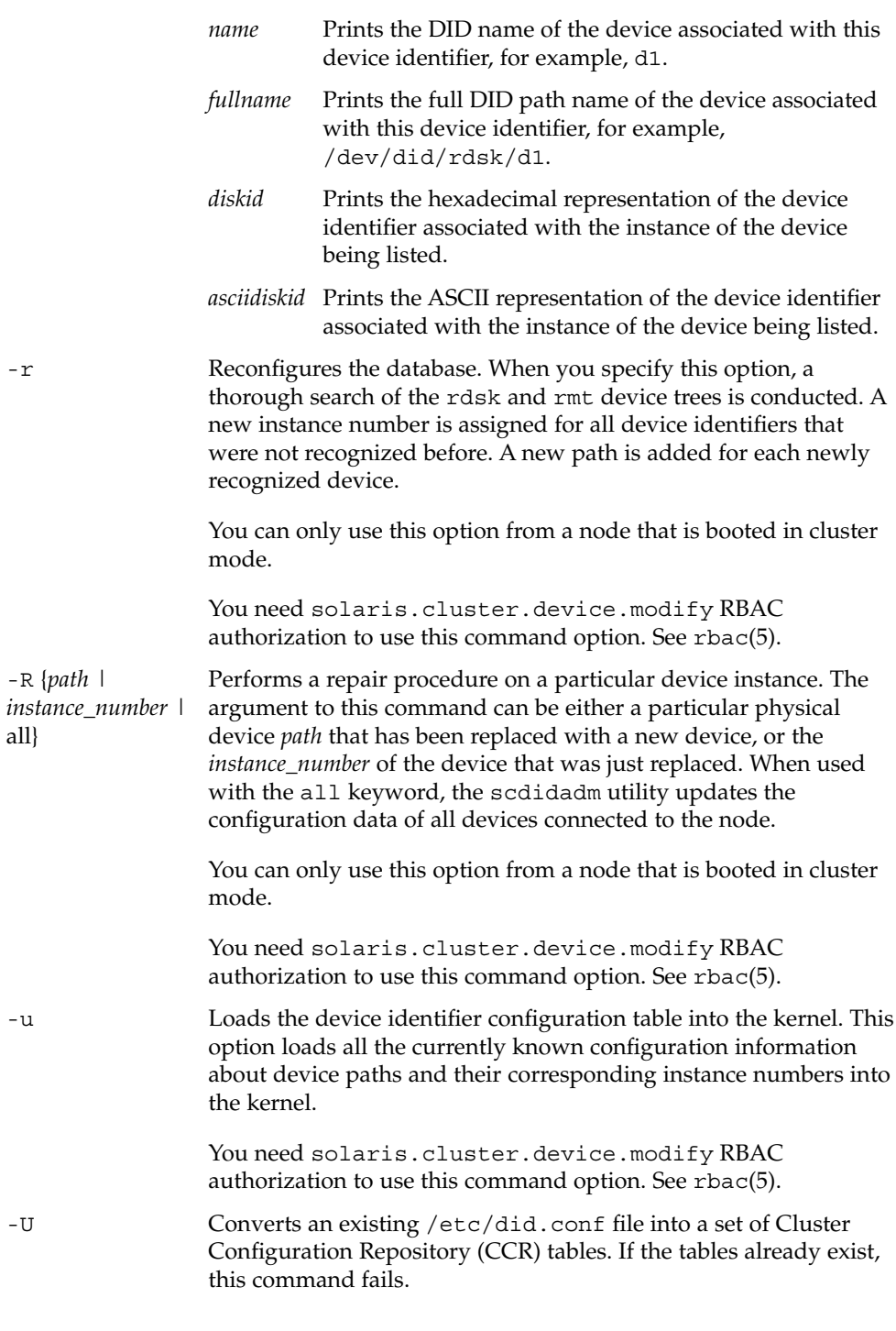

all}

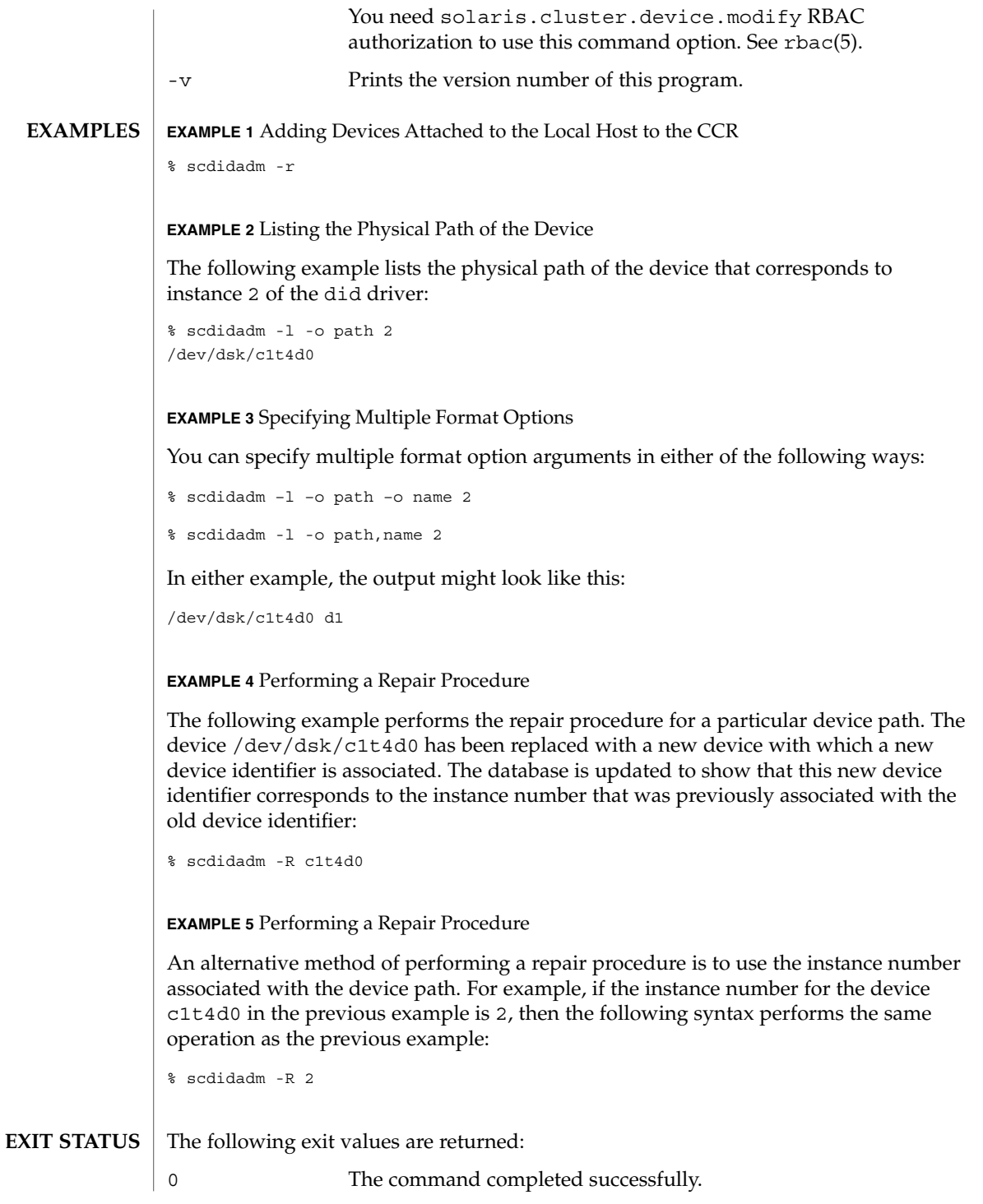

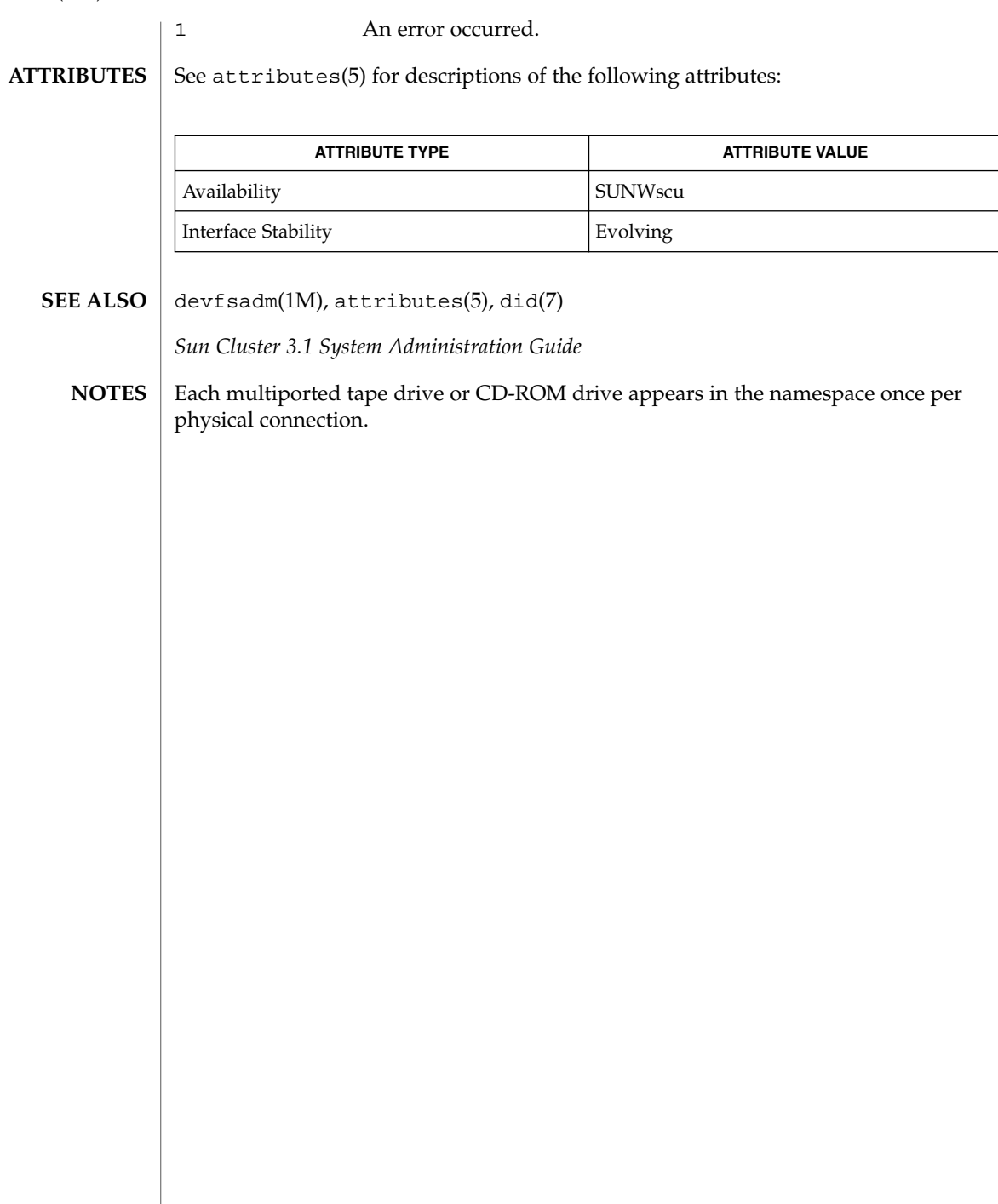

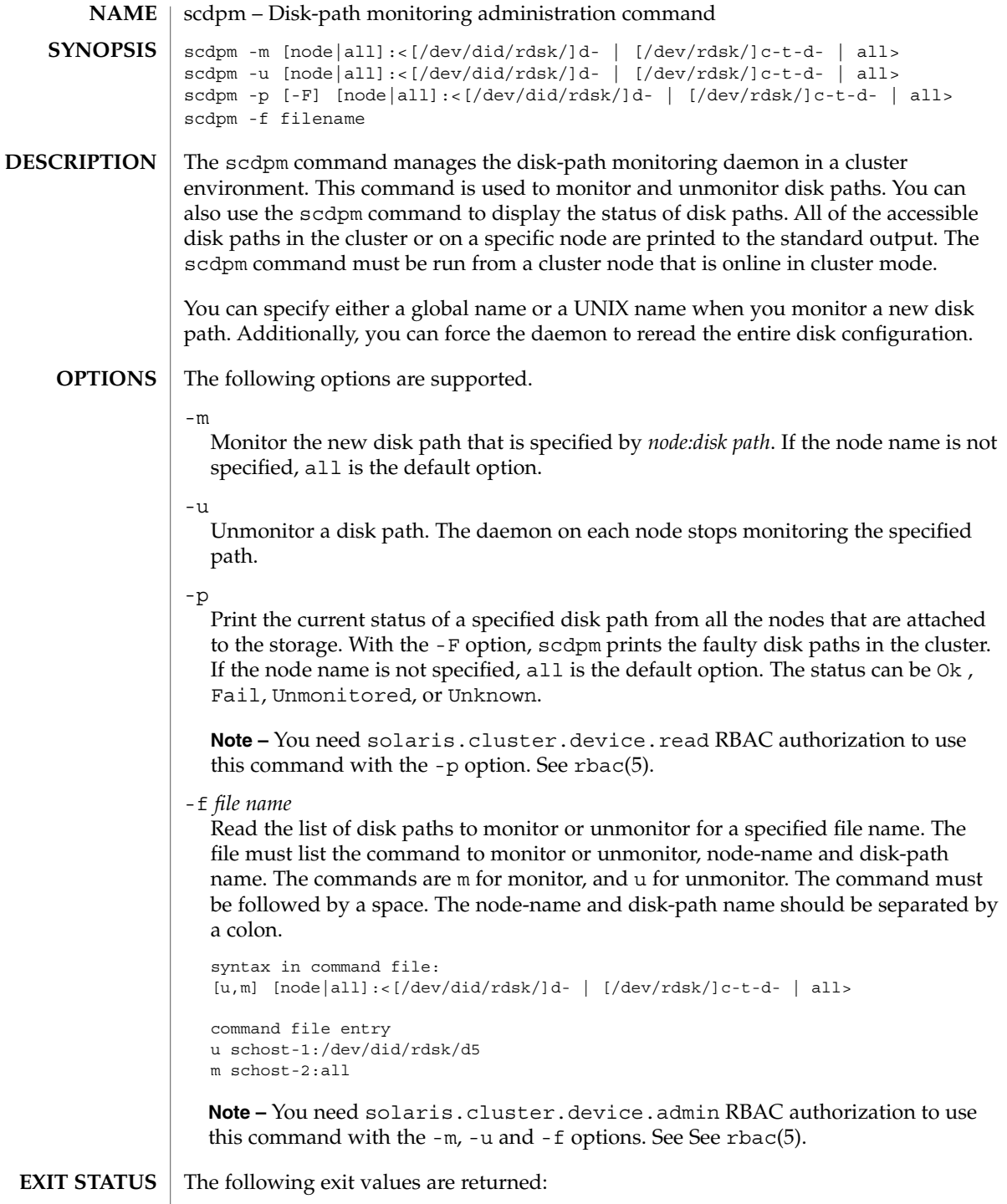

# scdpm(1M)

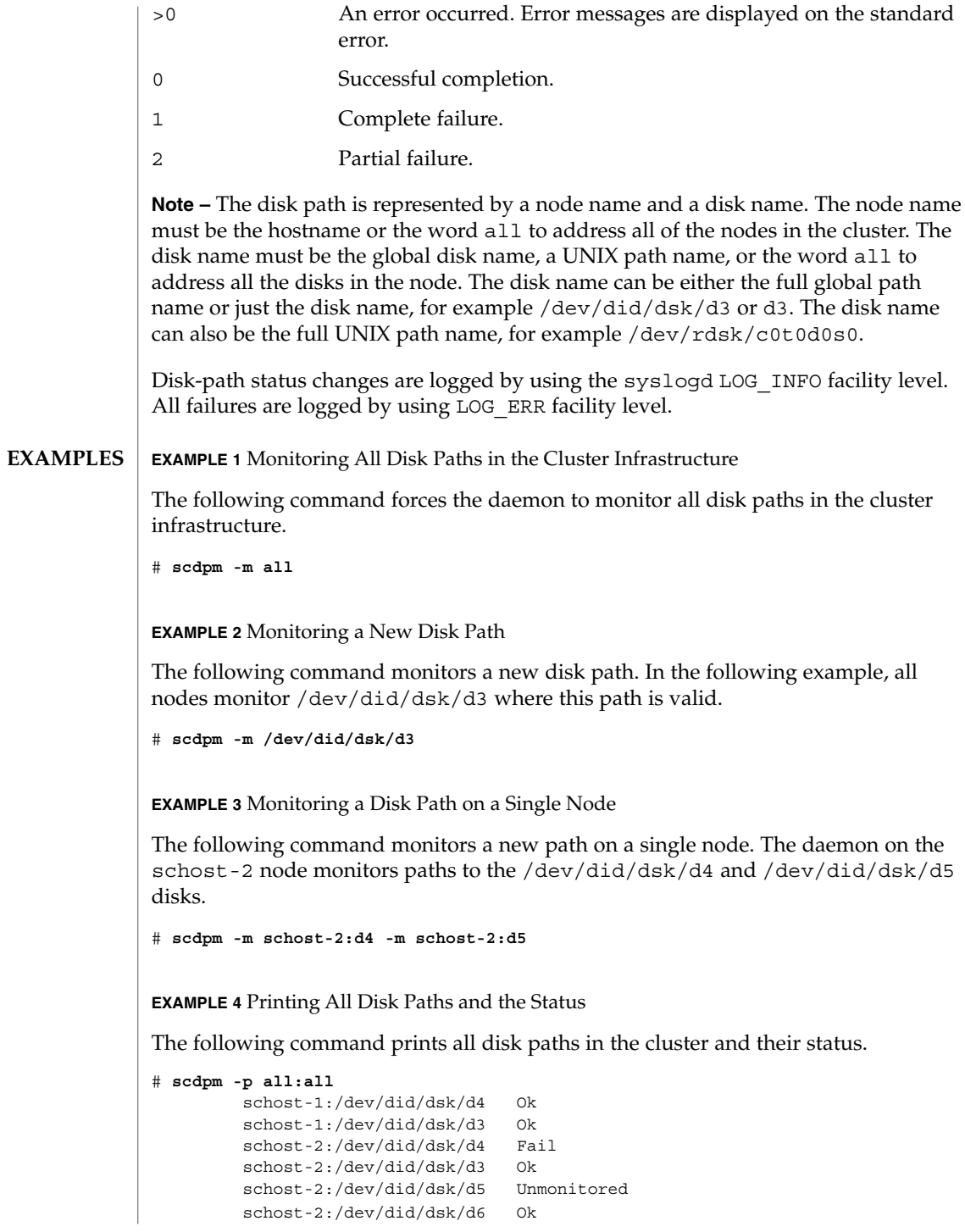

**EXAMPLE 5** Printing All of the Failed Disk Paths

The following command prints all of the failed disk paths on the schost-2 node.

# **scdpm -p -F all** schost-2:/dev/did/dsk/d4 Fail

**EXAMPLE 6** Printing the Status of all Disk Paths From a Single Node

The following command prints the disk path and the status for disks that are monitored on the schost-2 node.

```
# scdpm -p schost-2:all
        schost-2:/dev/did/dsk/d4 Fail
        schost-2:/dev/did/dsk/d3 Ok
```
**ATTRIBUTES**

See attributes(5) for descriptions of the following attributes.

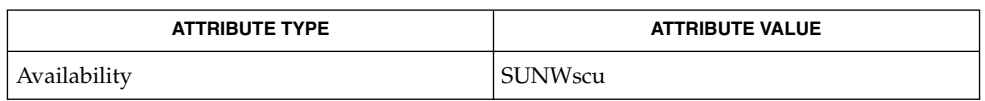

**SEE ALSO**

scconf(1M), scdidadm(1M)

*Sun Cluster 3.1 System Administration Guide*

SC31 1m **121**

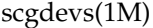

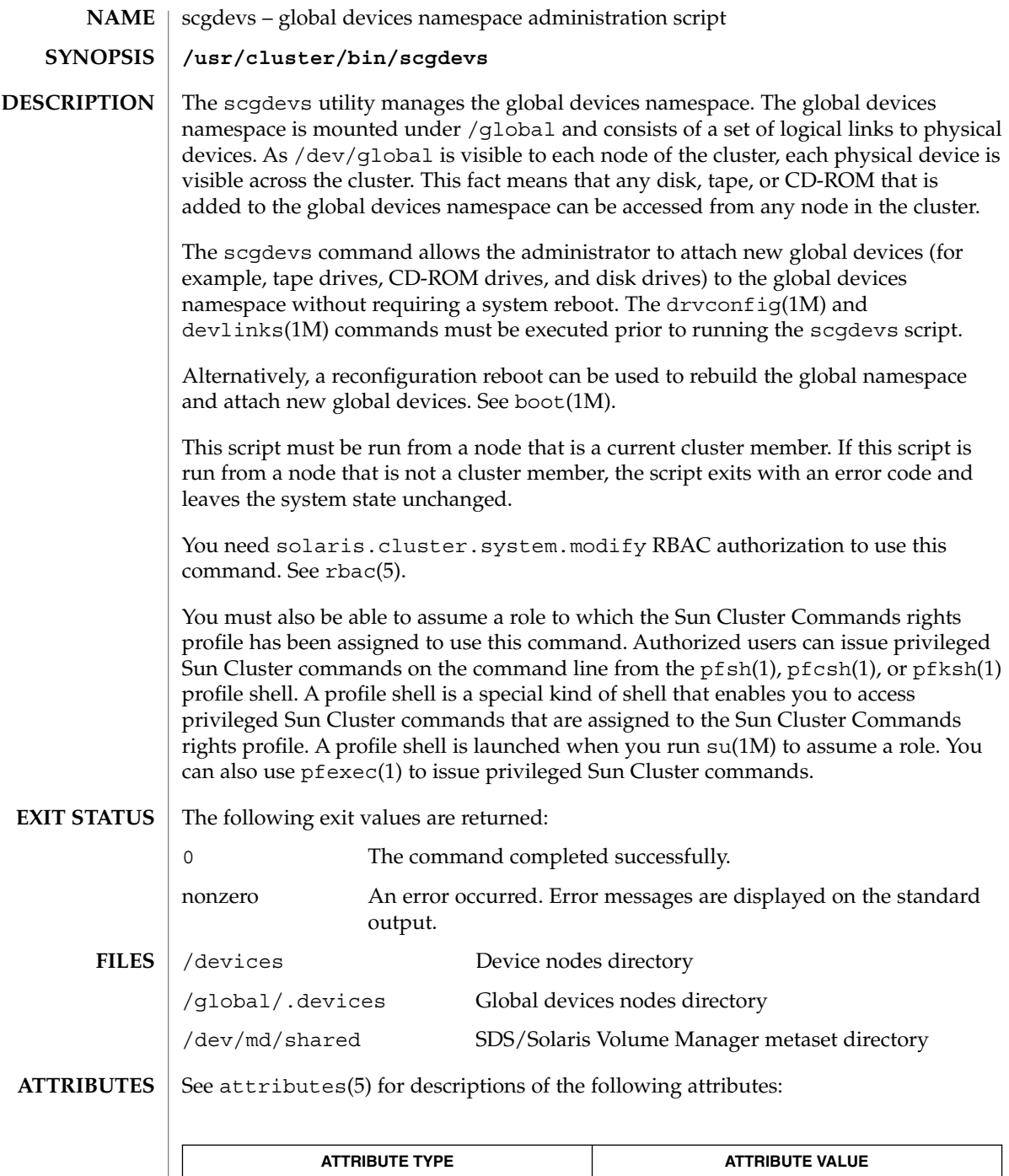

**122** Sun Cluster 3.1 10/03 Reference Manual • Last Revised 6 May 2003

Availability SUNWcsu

# scgdevs(1M)

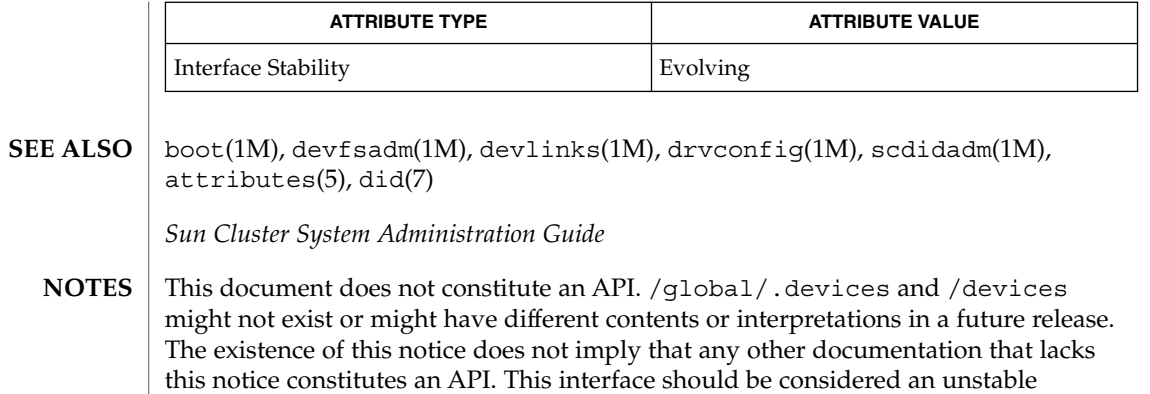

interface.

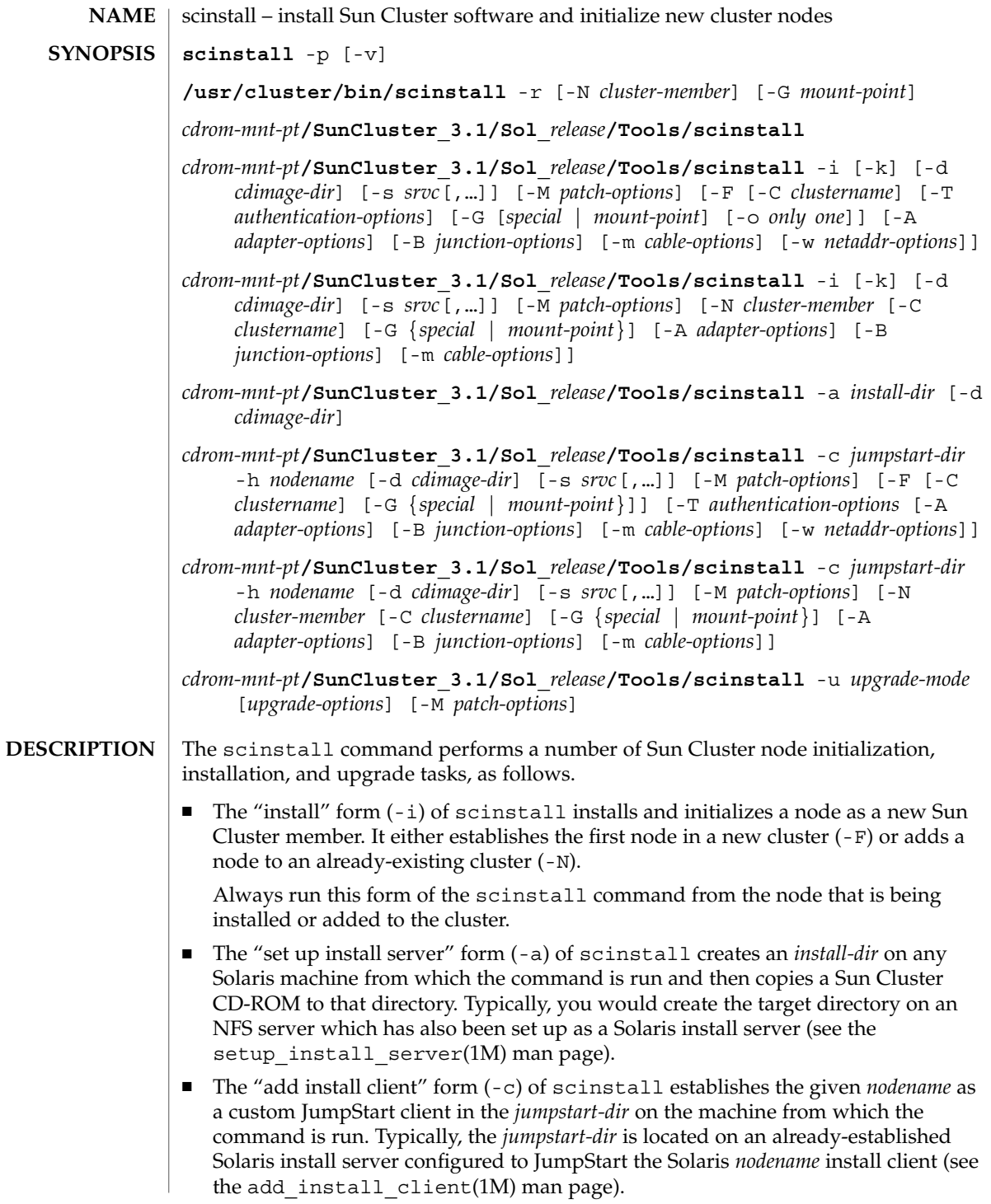

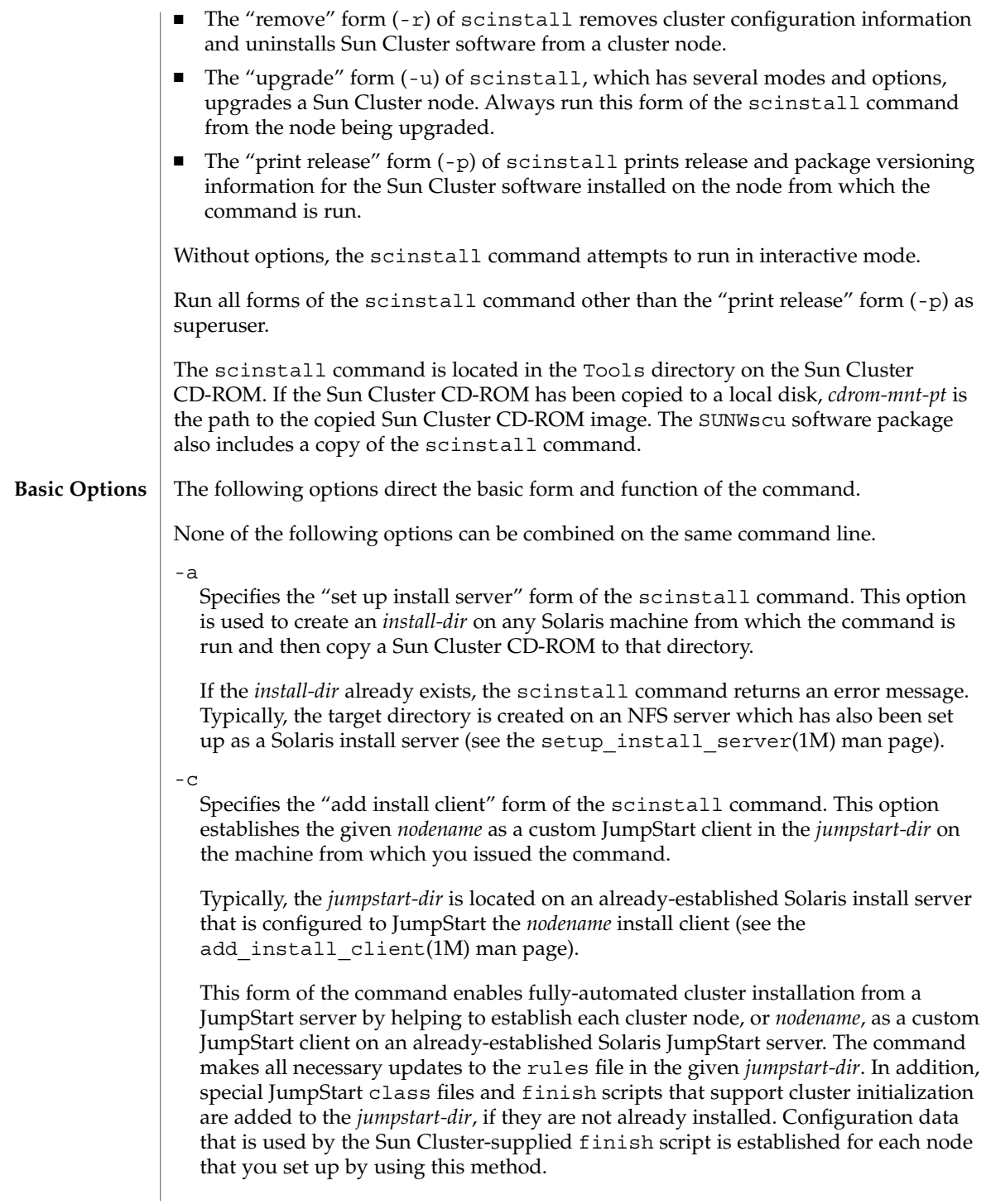

Users can customize the Solaris class file that the -c option to the scinstall command installs by editing the file directly in the normal way. However, it is always important to ensure that the Solaris class file defines an acceptable Solaris installation for a Sun Cluster node. Otherwise, the installation might need to be restarted.

Both the class file and finish script installed by this form of the command are located in the following directory:

*jumpstart-dir*/autoscinstall.d/3.1

The class file is installed as autoscinstall.class, and the finish script is installed as autoscinstall.finish.

For each cluster *nodename* that you set up with the -c option as an automated Sun Cluster JumpStart install client, this form of the command sets up a configuration directory as the following:

*jumpstart-dir*/autoscinstall.d/nodes/*nodename*

Options for specifying Sun Cluster node installation and initialization are saved in files located in these directories. Never edit these files directly.

You can customize the JumpStart configuration in the following ways:

■ You can add a user-written finish script as the following file name:

*jumpstart-dir*/autoscinstall.d/nodes/*nodename*/finish

The scinstall command runs the user-written finish scripts after it runs the finish script supplied with the product.

If the directory

*jumpstart-dir*/autoscinstall.d/nodes/*nodename*/archive

exists, the scinstall command copies all files in that directory to the new installation. In addition, if an etc/inet/hosts file exists in that directory, scinstall uses the hosts information found in that file to supply name-to-address mappings when a name service (NIS/NIS+/DNS) is not used.

■ If the directory

*jumpstart-dir*/autoscinstall.d/nodes/*nodename*/patches

exists, the scinstall command installs all files in that directory by using the patchadd(1M) command. This directory is intended for Solaris software patches and any other patches that must be installed before Sun Cluster software is installed.

You can create these files and directories individually or as links to other files or directories that exist under *jumpstart-dir*.

See the add install client(1M) man page and related JumpStart documentation for more information about how to set up custom JumpStart install clients.

Run this form of the command from the *install-dir* (see the -a form of scinstall) on the JumpStart server that you use to initialize the cluster nodes.

Before you use the scinstall command to set up a node as a custom Sun Cluster JumpStart client, you must first establish each node as a Solaris install client. The JumpStart directory you specify with the -c option to the add\_install\_client command should be the same directory you specify with the -c option to scinstall. However, the scinstall *jumpstart-dir* does not have a server component to it, since you must run the scinstall command from a Solaris JumpStart server.

To remove a node as a custom Sun Cluster JumpStart client, simply remove it from the rules file.

#### -i

Specifies the "install" form of the scinstall command. This form of the command can both install Sun Cluster software and initialize a node as a new cluster member. The new node is the node from which you issue the scinstall command.

If the -F option is used with -i, scinstall establishes the node as the first node in a new cluster.

If the -o option is used with the -F option, scinstall establishes a single-node cluster.

If the -N option is used with -i, scinstall adds the node to an already-existing cluster.

If the -s option is used and the node is an already-established cluster member, only the specified *srvc* (data service) is installed.

#### -p

Prints release and package versioning information for the Sun Cluster software installed on the node from which the command is run. This is the only form of scinstall that you can run as a non-root user.

 $-r$ 

Removes cluster configuration information and uninstall Sun Cluster software from a cluster node. You can then reinstall the node or remove the node from the cluster. You must run the command on the node that you uninstall, from a directory that is not used by the cluster software, and the node must be in non-cluster mode.

### -u *upgrade-mode*

Upgrades Sun Cluster software on the node from which you invoke the scinstall command. The upgrade form of scinstall will have several different modes of operation, depending upon the releases involved, as specified by

SC31 1m **127**

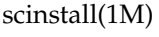

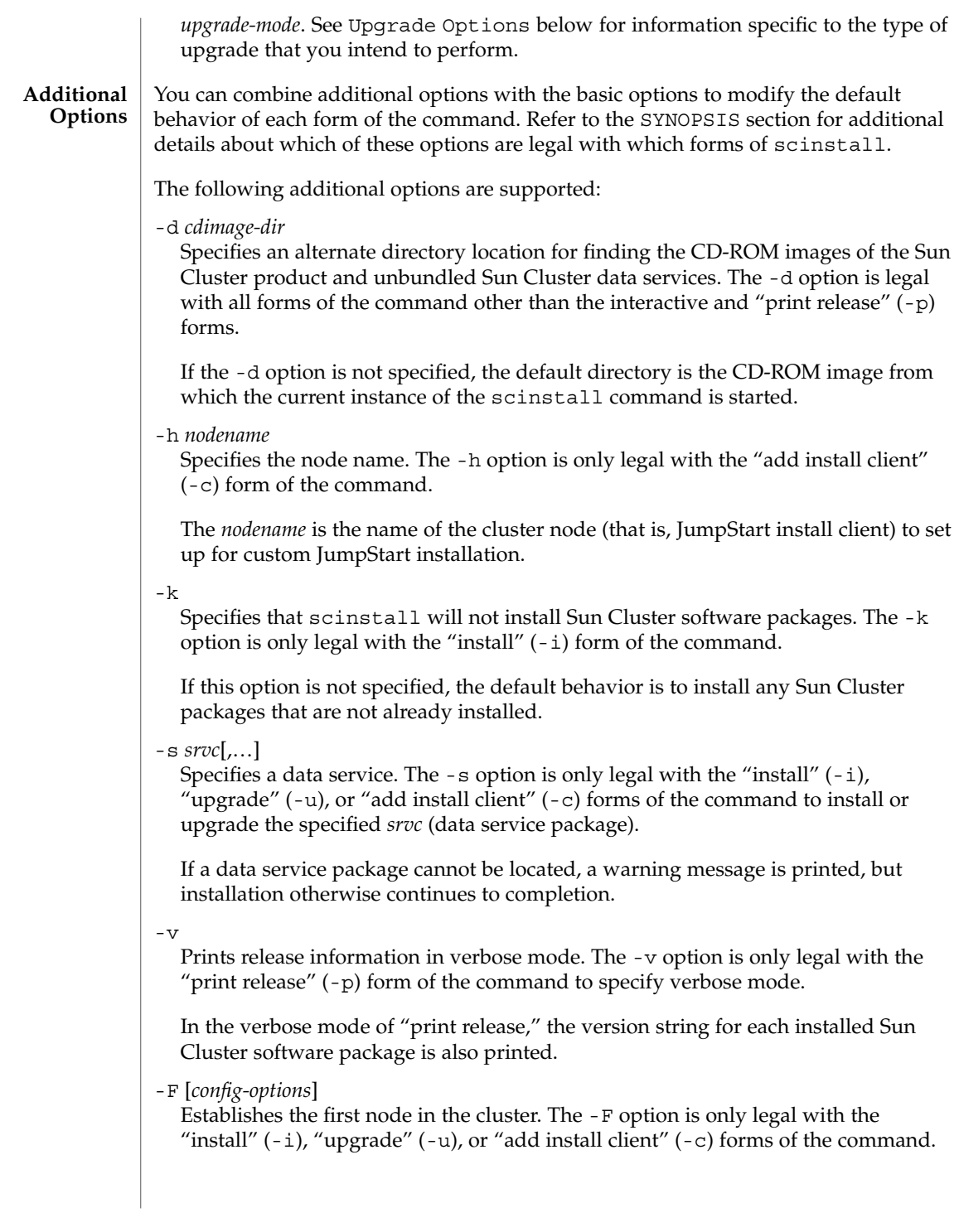

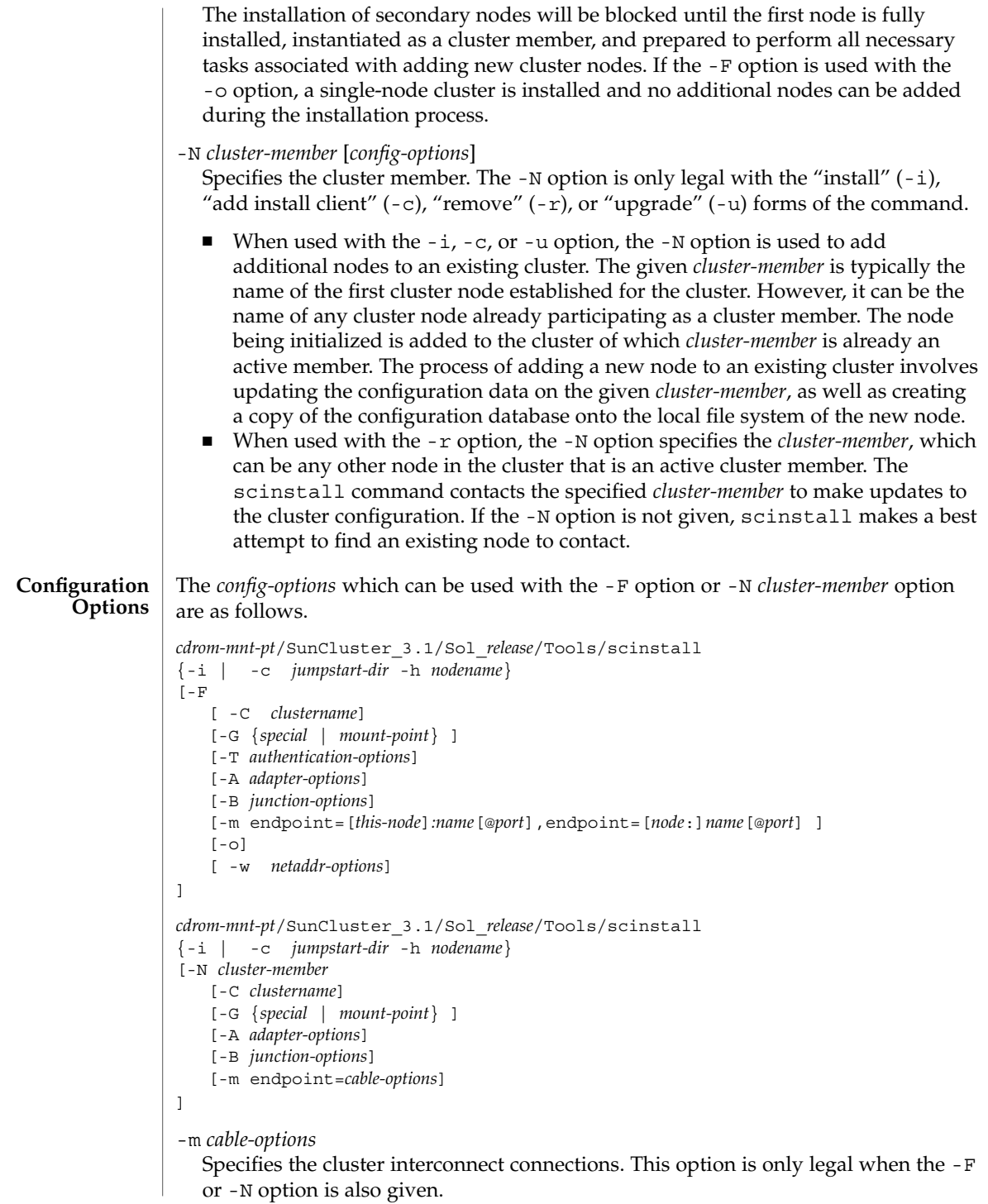

The -m option helps to establish the cluster interconnect topology by configuring the cables connecting the various ports found on the cluster transport adapters and junctions. Each new cable configured with this form of the command establishes a connection from a cluster transport adapter on the current node to either a port on a cluster transport junction or an adapter on another node already in the cluster.

If you specify no -m options, the scinstall command attempts to configure a default cable. However, if you configure more than one transport adapter or junction with a given instance of scinstall, it is not possible for scinstall to construct a default. The default is to configure a cable from the singly-configured transport adapter to the singly-configured (or default) transport junction.

The -m *cable-options* are as follows.

-m endpoint=[*this-node*]:*name*[@*port*],endpoint=[*node*:]*name*[@*port*]

You must always specify two endpoint options with each occurrence of the -m option. The *name* component of the option argument specifies the name of either a cluster transport adapter or a cluster transport junction at one of the endpoints of a cable.

- If you specify the *node* component, the *name* is the name of a transport adapter.
- If you do not specify the *node* component, the *name* is the name of a transport junction.

If you specify no *port* component, the scinstall command attempts to assume a default port name. The default *port* for an adapter is always 0. The default port *name* for a junction endpoint is equal to the node ID of the node being added to the cluster.

Refer to the individual cluster transport adapter and cluster transport junction man pages for more information regarding *port* assignments and other requirements (for instance, scconf transp adap hme(1M) scconf transp adap eri(1M), scconf transp adap  $sci(1M)$ , scconf transp jct etherswitch $(1M)$ , and scconf transp jct dolphinswitch(1M)).

Before you can configure a cable, you must first configure the adapters and/or junctions at each of the two endpoints of the cable (see -A and -B).

The first line in the synopsis given at the beginning of this subsection attempts to express that at least one of the two endpoints must be an adapter on the node being installed. And so, it is not necessary to include *this-node* explicitly. The following is an example of adding a cable:

-m endpoint=:hme1,endpoint=switch1

In this example, port 0 of the hme1 transport adapter on this node (the node that scinstall is installing) is cabled to a port on transport junction switch1. The port used on switch1 defaults to the node number of this node.

Specifies installation and configuration of a single node cluster. This option is only legal when the -i and -F options are also given.

Other - F options are supported, but not required. If the cluster name is not given, the name of the node is used as the cluster name. Transport configuration options may be given, and will be stored in the CCR. The -G option is only required if the global devices file system is not the default (/globaldevices). Once a single-node cluster is installed, it is not necessary to configure a quorum device or to disable installmode.

-w *netaddr-options*

Specifies the private network address. This option is only legal when the -F option is also given.

Use this option to specify a private network address (networks(4) and, optionally, netmasks(4)) for use on the private network. You should only need to use this option when the default private network address collides with an address already in use within the enterprise. The default network address is 172.16.0.0, with a default netmask of 255.255.0.0.

The -w *netaddr-options* are as follows:

–w netaddr=*netaddr*[,netmask=*netmask*]

#### netaddr=*netaddr*

Specifies the private network address. The default *netaddr* for the private interconnect, or cluster transport, is 172.16.0.0. The last two octets of this address must always be zero.

#### [netmask=*netmask*]

Specifies the netmask. The default *netmask* for the private interconnect is 255.255.0.0. The last two octets of the netmask must always be zero, and there cannot be any holes in the mask.

#### -A *adapter-options*

Specifies the transport adapter and, optionally, its transport type. This option is only legal when the -F or -N option is also given.

Each occurrence of the -A option configures a cluster transport adapter attached to the node from which scinstall is run.

If no -A options are given, an attempt is made to use a default adapter and transport type. The default transport type is dlpi. In Sun Cluster 3.1 for SPARC, the default adapter is hme1.

When the adapter transport type is dlpi, you do not need to specify the trtype suboption. In this case, you can use either of the following two forms to specify the -A *adapter-options*:

–A [trtype=type,]name=*adaptername*[,*other-options*] -A *adaptername*

SC31 1m **131**

-o

#### [trtype=*type*]

Specifies the transport type of the adapter. Use the trtype option with each occurrence of the -A option for which you want to specify the transport type of the adapter. Examples of transport types are rsm and dlpi (see the sctransp rsm(7P) and sctransp dlpi(7P) man pages).

The default transport type is dlpi.

#### name=*adaptername*

Specifies the adapter name. You must use the name subobtion with each occurrence of the -A option to specify the *adaptername*. An *adaptername* is constructed from a *device name*, immediately followed by a *physical-unit* number (for instance, hme0).

If you specify no other suboptions with the -A option, you can specify the *adaptername* as a standalone argument to the -A option (that is, -A *adaptername*).

#### [*other-options*]

Specifies additional adapter options. When a particular adapter provides any other options, you can specify them by using the -A option. Refer to the individual cluster transport adapter man pages (for instance,

scconf transp adap hme(1M), scconf transp adap  $eri(M)$ , and scconf\_transp\_adap\_sci(1M)) for information on any special options that you might use with them.

#### -B *junction-options*

Specifies the transport junction. This option is only legal when the -F or -N option is also given.

Each occurrence of the -B option configures a cluster transport junction. Examples of such devices can include, but are not limited to, Ethernet switches, other switches of various types, and rings.

If you specify no -B options, scinstall attempts to add a default junction at the time that the first node is instantiated as a cluster node. When you add additional nodes to the cluster, no additional junctions are added by default. However, you can add them explicitly. The default junction is named switch1, and it is of type switch.

When the junction type is type switch, you do not need to specify the type suboption. In this case, you can use either of the following two forms to specify the -B *junction-options*.

-B [type=*type*,]name=*name*[,*other-options*]

-B *name*

If a cluster transport junction is already configured for the given junction *name*, scinstall prints a message and ignores the -B option.

If you use directly-cabled transport adapters, you are not required to configure any transport junctions. To avoid configuring default transport junctions, use the following special -B option:

- -B type=direct
- [type=*type*]

Specifies the transport junction type. You can use the type option with each occurrence of the -B option. Ethernet switches and Dolphin SCI switches are examples of cluster transport junctions which are both of the junction type switch (see the scconf transp jct etherswitch $(1M)$ andscconf\_transp\_jct\_dolphinswitch(1M) man pages).

You can specify the type suboption as direct to suppress the configuration of any default junctions. Junctions do not exist in a transport configuration made up of only directly-connected transport adapters. When the type suboption is set to direct, you do not need to use the name suboption.

#### name=*name*

Specifies the transport junction name. Unless the type is direct, you must use the name subobtion with each occurrence of the -B option to specify the transport junction *name*. The *name* can be up to 256 characters in length and is made up of either letters or digits, with the first character being a letter. Each transport junction name must be unique across the namespace of the cluster.

If no other suboptions are needed with -B, you can give the junction *name* as a standalone argument to -B (that is, -B *name*).

### [*other-options*]

Specifies additional transport junction options. When a particular junction type provides other options, you can specify them with the -B option. Refer to the individual cluster transport junction man pages (for instance, scconf\_transp\_jct\_etherswitch(1M)) and

scconf transp jct dolphinswitch(1M)) for information on any special options that you might use with them.

#### -C *clustername*

Specifies the name of the cluster. This option is only legal when the -F or -N option is also given.

- If the node being installed is the first node in a new cluster, the default *clustername* is the same as the name of the node being installed (or when upgrading, if it exists, the current cluster's *clustername* will be used as the default *clustername*).
- If the node being installed is being added to an already-existing cluster, the default *clustername* is the name of the cluster to which *cluster-member* already belongs.

It is an error to specify a *clustername* that is not the name of the cluster to which *cluster-member* belongs.

-G {*special* | *mount-point*} Specifies a raw *special* disk device or a file system for the global-devices mount point. This option is only legal when the -F, -N, or -r option is also given.

When used with the -F or -N option, the -G option specifies the raw *special* disk device or the file system *mount-point* to use in place of the /globaldevices mount point. Each cluster node must have a local file system mounted globally on /global/.devices/node@*nodeID* before the node can successfully participate as a cluster member. However, since the node ID is not known until the scinstall command is run, scinstall attempts to add the necessary entry to the vfstab(4) file when it does not find a /global/.devices/node@*nodeID* mount.

By default, the scinstall command looks for an empty file system mounted on /globaldevices. If such a file system is provided, the scinstall command makes the necessary changes to the vfstab file. These changes create a new /global/.devices/node@*nodeID* mount point and remove the default /globaldevices mount point. However, if

/global/.devices/node@*nodeID* is not mounted and an empty /globaldevices file system is not provided, the -G option must be given to specify the raw *special* disk device or the file system *mount-point* to use in place of /globaldevices.

If a raw *special* disk device name is given and

/global/.devices/node@*nodeID* is not mounted, a file system is created on the device using the newfs(1M) command. It is an error to supply the name of a device with an already-mounted file system.

As a guideline, this file system should be at least 512 Mbytes in size. If this partition or file system is not available, or is not large enough, it might be necessary to reinstall the Solaris operating environment.

- When used with the -r option, the -G *mount-point* option specifies the new mount-point name to use to restore the former /global/.devices mount point. If the -G option is not specified, the mount point is renamed /globaldevices by default.
- -T *authentication-options*

Specifies node-authentication options for the cluster. This option is only legal when the -F option is also given.

Use this option to establish authentication policies for nodes that attempt to add themselves to the cluster configuration. Specifically, when a machine requests that it be added to the cluster as a cluster node, a check is made to determine whether or not the node has permission to join. If the joining node has permission, it is authenticated and allowed to join the cluster.

You can only use the -T option with the scinstall command when you set up the very first node in the cluster. If the authentication list or policy needs to be changed on an already-established cluster, use the  $\text{score}(1M)$  command.

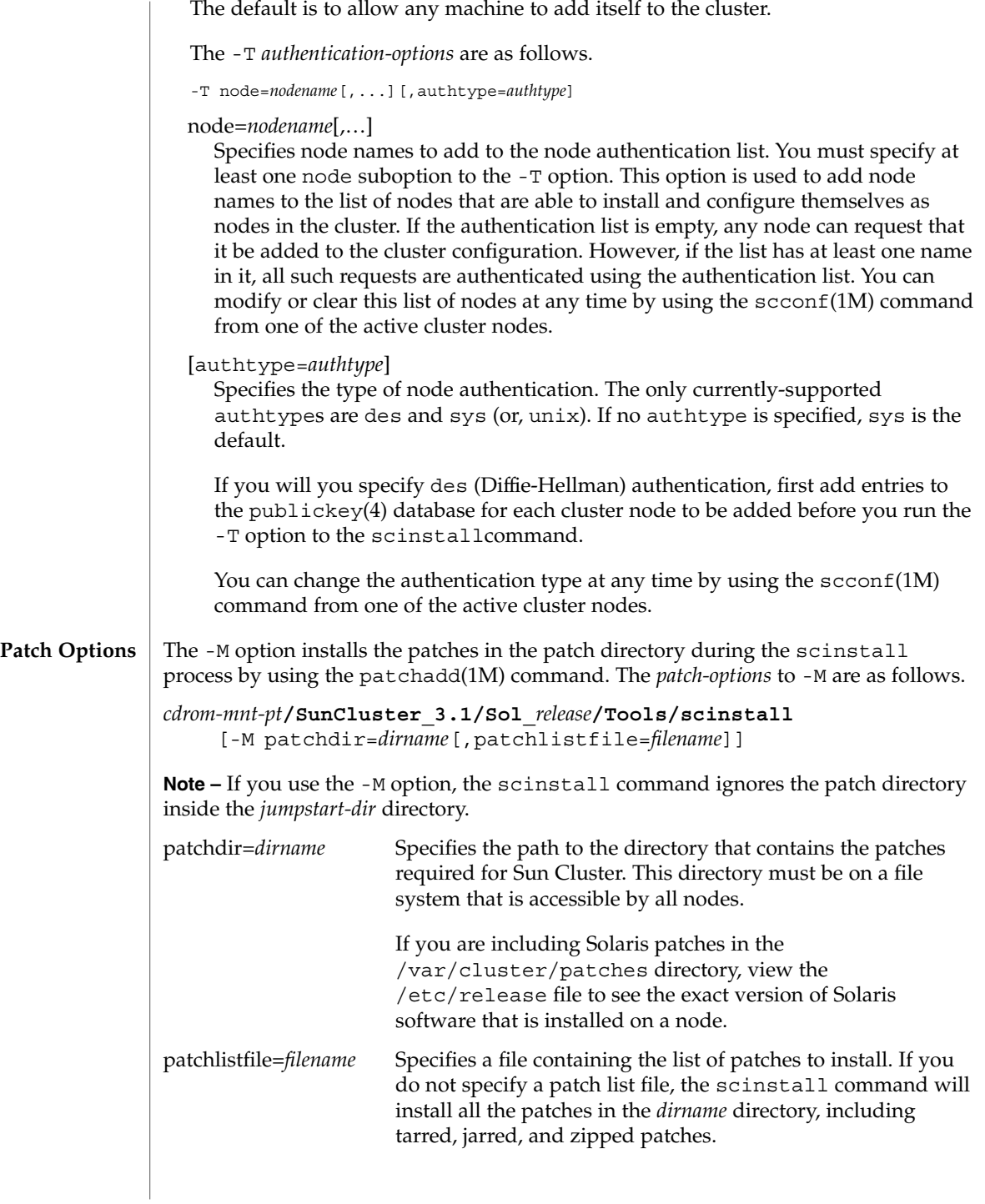

SC31 1m **135**

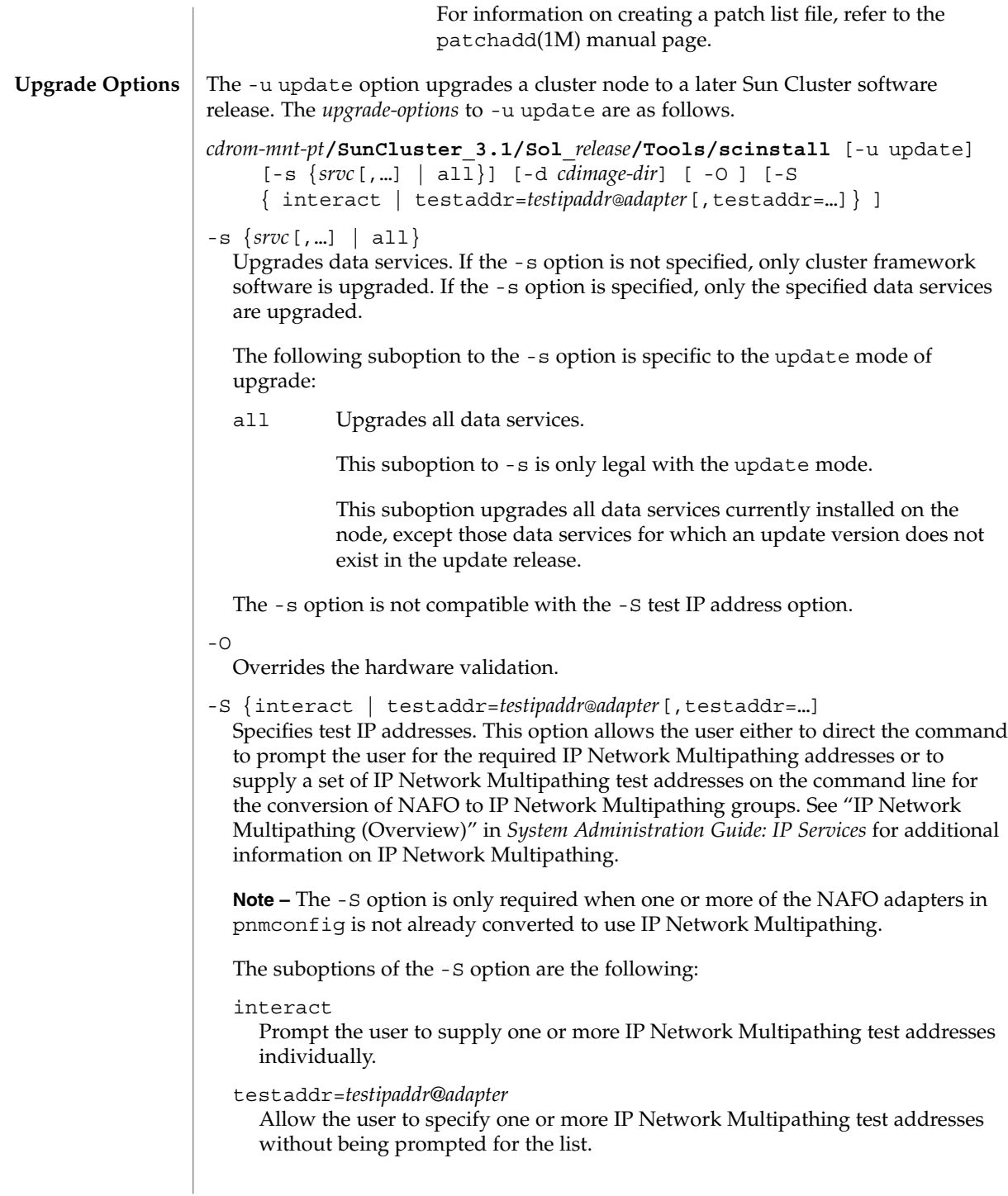

*testipaddr*

The IP address or hostname (in the /etc/inet/hosts file) that will be assigned as routable, no-failover and deprecated test IP address to the adapter. IP Network Multipathing uses test addresses to detect failures and repairs. See "Administering Multipathing Groups With Multiple Physical Interfaces" in *System Administration Guide: IP Services* for additional information on configuring test IP addresses.

#### *adapter*

The name of the NAFO network adapter to be added to an IP Network Multipathing group.

It is illegal to combine both the interact and the testaddr suboptions on the same command line.

#### **EXAMPLE 1** Installing and Initializing a Two-Node Cluster **EXAMPLES**

The following sequence of commands installs and initializes a typical two-node cluster. Insert the framework CD-ROM and issue the following commands:

```
node1# cd /cdrom/cdrom0/SunCluster_3.1/Sol_8/Tools
node1# ./scinstall -i -F
node2# cd /cdrom/cdrom0/SunCluster_3.1/Sol_8/Tools
node2# ./scinstall -i -N node1
```
**EXAMPLE 2** Installing and Initializing a Single-Node Cluster

The following commands install and initialize a single-node cluster, with all defaults accepted. Insert the framework CD-ROM and issue the following commands:

```
# cd /cdrom/cdrom0/SunCluster 3.1/Sol 8/Tools
# ./scinstall -i -F -o
```
**EXAMPLE 3** Setting Up a Solaris Install Server

The following sequence of commands arranges to set up a Solaris install server to install and initialize a three-node SCI–PCI cluster. Insert the framework CD-ROM and issue the following commands:

```
installserver# cd /cdrom/cdrom0/SunCluster_3.1/Sol_9/Tools
installserver# ./scinstall -a /export/sc3.1
installserver# cd /export/sc3.1/SunCluster_3.1/Sol_9/Tools
installserver# ./scinstall –c /export/jumpstart \
     -h node1 -F -A hme2
installserver# ./scinstall –c /export/jumpstart \
    -h node2 -N node1 -A hme2
installserver# ./scinstall –c /export/jumpstart \
    -h node3 -N node1 -A hme2
```
**EXAMPLE 4** Upgrading the Framework and Data Service Software

The following sequence of commands upgrades the framework and data service software of a cluster to the next Sun Cluster release. Do the following actions on each cluster node.

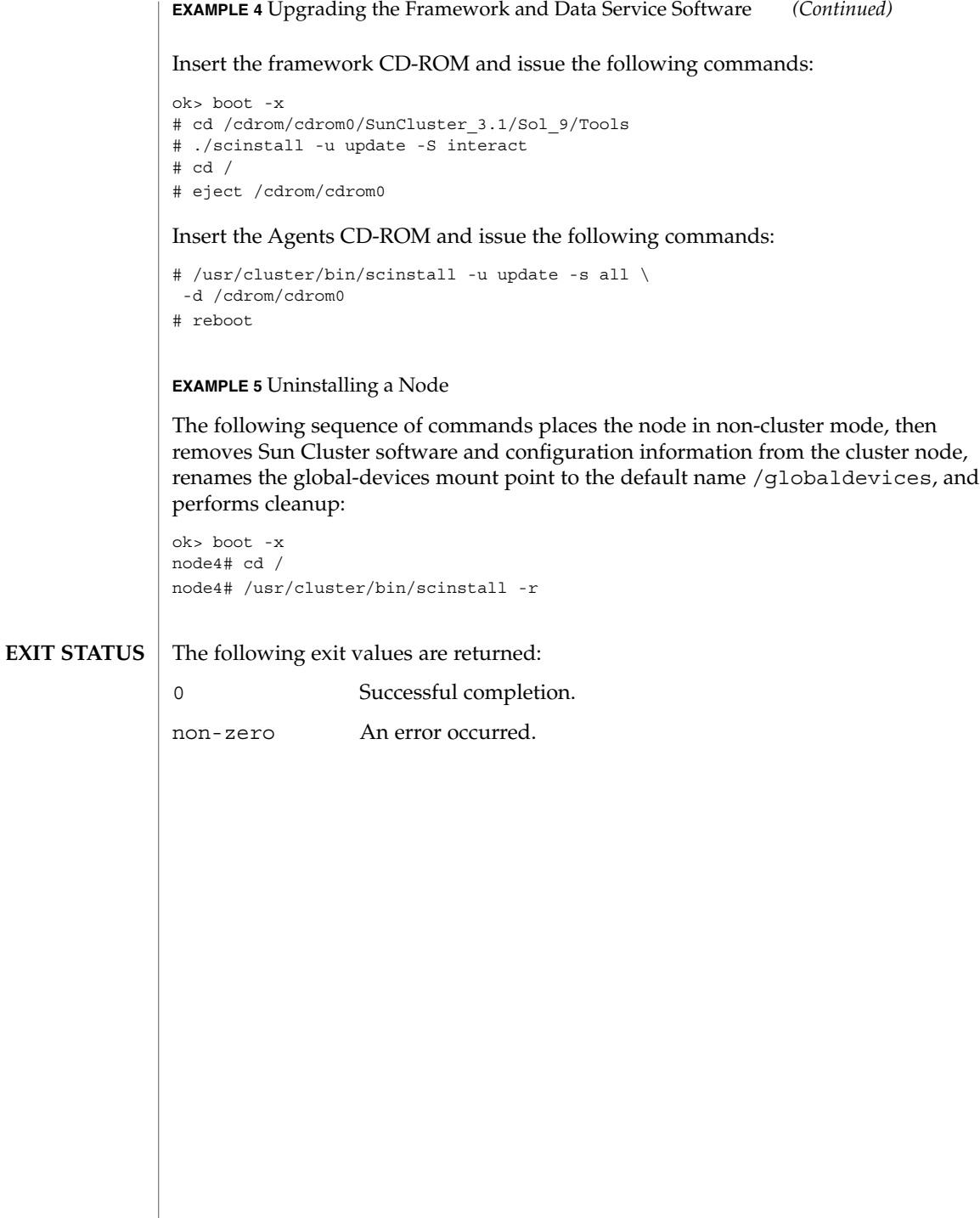

#### *cdrom-mnt-pt*/.cdtoc **FILES**

*cdrom-mnt-pt*/SunCluster\_3.1/Sol\_*release*/Product/.clustertoc *cdrom-mnt-pt*/SunCluster\_3.1/Sol\_*release*/Product/.order *cdrom-mnt-pt*/SunCluster\_3.1/Sol\_*release*/Product/.packagetoc *cdrom-mnt-pt*/SunCluster\_3.1/Sol\_*release*/Tools/defaults *cdrom-mnt-pt*/*srvc*/Product/.clustertoc *cdrom-mnt-pt*/*srvc*/Product/.order *cdrom-mnt-pt*/*srvc*/Product/.packagetoc

### **ATTRIBUTES**

See attributes(5) for descriptions of the following attributes:

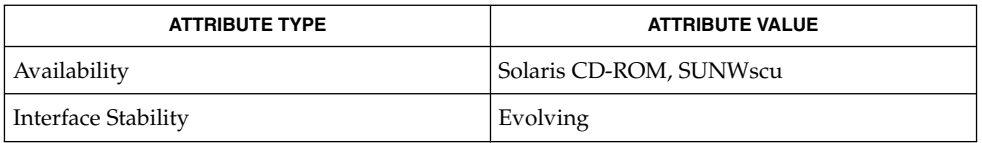

add install client(1M), clustertoc(4), netmasks(4), networks(4), newfs(1M), order(4), packagetoc(4), patchadd(1M), sccheck(1M), scconf(1M), scconf\_transp\_adap\_bge(1M), scconf\_transp\_adap\_eri(1M), scconf transp adap  $ge(1M)$ , scconf transp adap hme $(1M)$ , scconf\_transp\_adap\_qfe(1M), scconf\_transp\_adap\_sci(1M), scconf\_transp\_jct\_dolphinswitch(1M), scconf\_transp\_jct\_etherswitch(1M), sctransp\_dlpi(7P), sctransp\_rsm(7P), setup\_install\_server(1M) **SEE ALSO**

*Sun Cluster 3.1 5/03 Software Installation Guide*

*System Administration Guide: IP Services*

# scrgadm(1M)

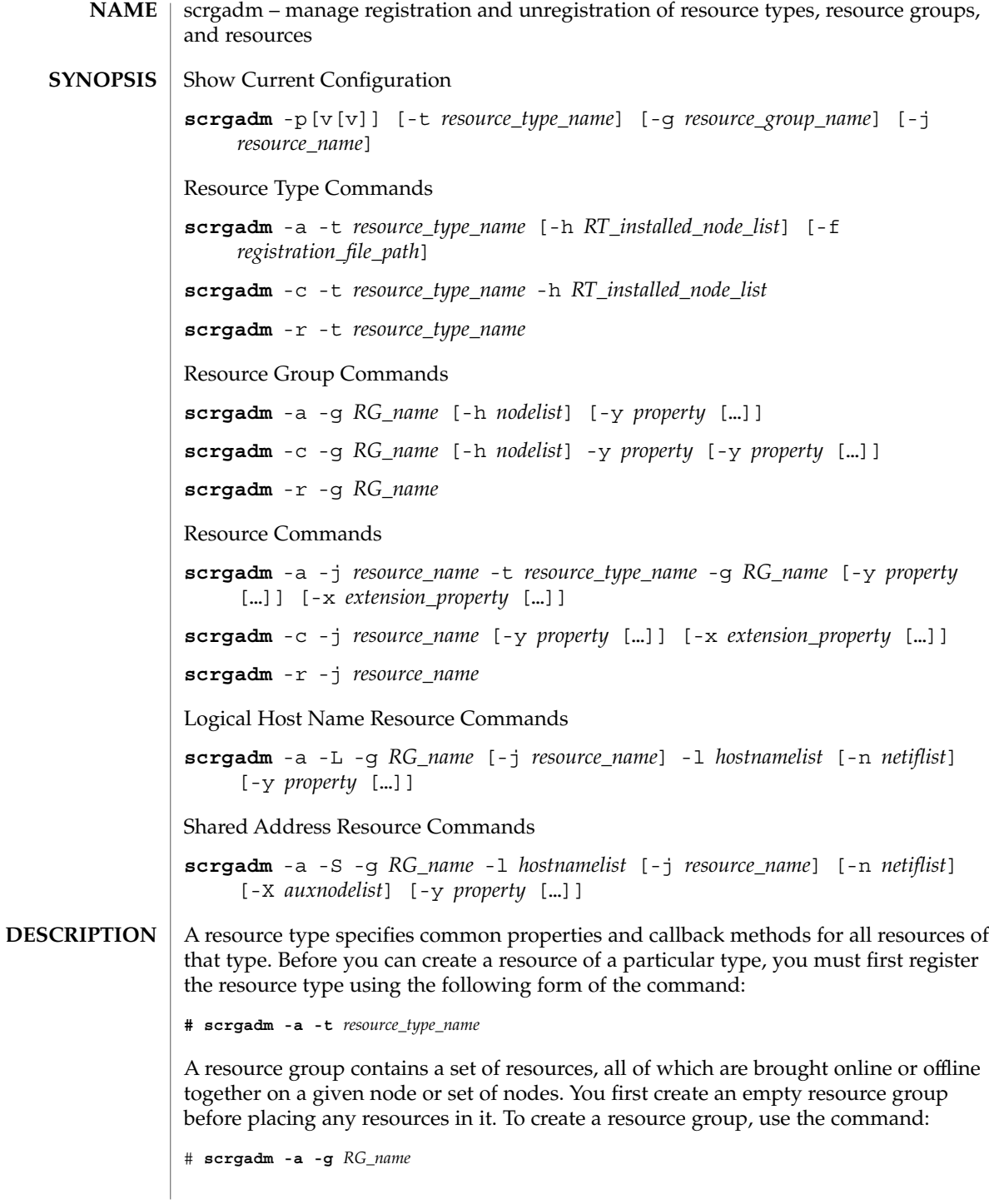

**140** Sun Cluster 3.1 10/03 Reference Manual • Last Revised 6 May 2003

There are two types of resource groups: failover and scalable.

A failover resource group is online on only one node at a time. A failover resource group can contain resources of any type although scalable resources that are configured in a failover resource group run on only one node at a time.

To create a failover resource group named MyDatabaseRG, use:

```
# scrgadm -a -g MyDatabaseRG
```
A scalable resource group can be online on several nodes at once. A scalable resource group can contain only resources that support scaling and cannot contain resources that are constrained, by their resource type definition, to only failover behavior.

To create a scalable resource group named MyWebServerRG, use:

```
# scrgadm -a -g MyWebServerRG \\
     -y Maximum_primaries=integer \\
     -y Desired_primaries=integer
```
A newly created resource group is in an UNMANAGED state. After creating resources in the group, use the scswitch(1M) command to put a resource group in a MANAGED state.

To create a resource of a given type in a resource group, use the command:

```
# scrgadm -a -j resource_name -t resource_type_name -g RG_name
```
Creating a resource causes the underlying RGM mechanism to take several actions. It calls the VALIDATE method on the resource to verify that the property settings of the resource are valid. If the VALIDATE method completes successfully and the resource group has been put in a MANAGED state, the RGM initializes the resource by calling the INIT method on the resource. The RGM then brings the resource online if it is enabled and its resource group is online.

To remove a resource group, first remove all resources from that resource group. To remove a resource, first disable it with the scswitch(1M) command. Removing a resource causes the RGM to clean up after the resource by calling the FINI method on that resource.

```
Action options specify the actions performed by the command. Only one action option
                 is allowed on the command line.
Action Options
```
The following action options are supported:

-a

Adds a new configuration. Use with these options:

-g Creates a resource group.

You need solaris.cluster.resource.modify RBAC authorization to use this command option with  $-a$ ,  $-c$ , or  $-r$ . See rbac(5).

### scrgadm(1M)

-j Creates a resource.

You need solaris.cluster.resource.modify RBAC authorization to use this command option with  $-a$ ,  $-c$ , or  $-r$ . See rbac(5).

-t Adds a resource type.

You need solaris.cluster.resource.modify RBAC authorization to use this command option with  $-a$ ,  $-c$ , or  $-r$ . See rbac(5).

 $-c$ 

Modifies an existing configuration. Only values of the specified properties are set. Other properties retain their current values. Use with these options:

-g Modifies a resource group.

You need solaris.cluster.resource.modify RBAC authorization to use this command option with  $-a$ ,  $-c$ , or  $-r$ . See rbac(5).

-j Modifies a resource.

You need solaris.cluster.resource.modify RBAC authorization to use this command option with  $-a$ ,  $-c$ , or  $-r$ . See rbac(5).

-t Modifies a resource type.

You need solaris.cluster.resource.modify RBAC authorization to use this command option with  $-a$ ,  $-c$ , or  $-r$ . See rbac(5).

-r

Removes configuration. Use with these options:

-g Removes a resource group.

You need solaris.cluster.resource.modify RBAC authorization to use this command option with  $-a$ ,  $-c$ , or  $-r$ . See rbac(5).

-j Removes a resource.

You need solaris.cluster.resource.modify RBAC authorization to use this command option with  $-a$ ,  $-c$ , or  $-r$ . See rbac(5).

-t Removes a resource type.

You need solaris.cluster.resource.modify RBAC authorization to use this command option with  $-a$ ,  $-c$ , or  $-r$ . See rbac(5).

-p

Displays existing configuration information. Use with these options:

-g *resource\_group\_name* Displays specific resource group configuration information.

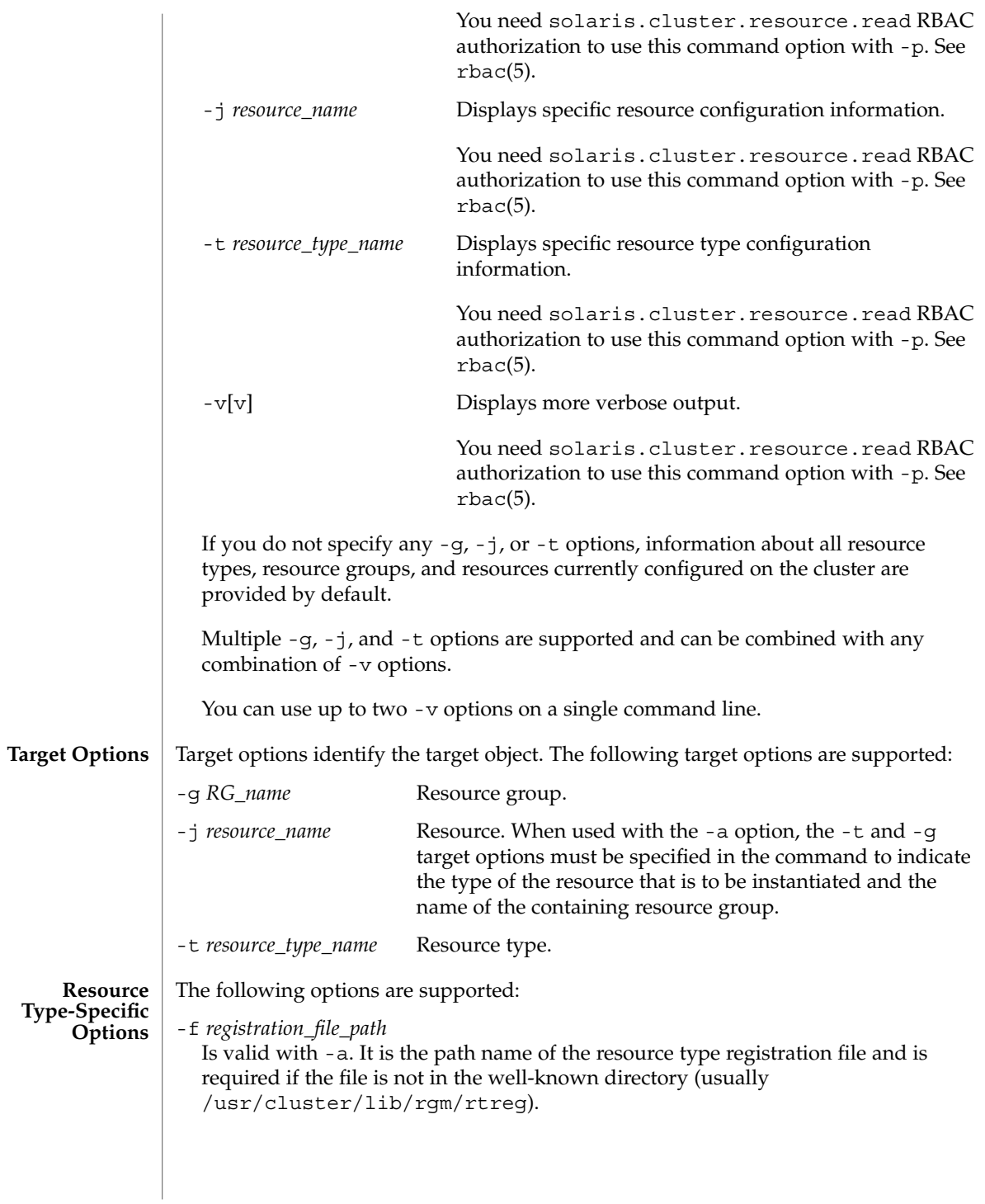

#### scrgadm(1M)

#### -h *RT\_installed\_node\_list*

Is valid with -a and -c. It is a comma-separated list of node names upon which this resource type is installed. Resources of this type can be instantiated only in resource groups whose nodelist is a subset of this list.

-h is optional with the -a option. If -h is not specified, it implies that the resource type has been installed on all nodes. Doing so permits resources of this type to be instantiated in any resource group.

-h is required with the -c option. In this case, you must specify -h with either a new installed node list or with an escaped wildcard character  $(\wedge^*)$ . The wildcard character indicates that the resource type has been installed on all nodes. If you do not specify an installed node list or the wildcard character (\*), the wildcard character is used by default.

**Note –** A comma is not allowed in a node name.

-t *resource\_type\_name*

Is valid with  $-a$ ,  $-c$ , and  $-r$ . A resource type is defined by a resource type registration file that specifies standard and extension property values for the resource type. The registration file name is expected to be the same as the *resource\_type\_name*. This name is expected to be present in the well-known directory where registration files are usually installed  $\frac{\text{log}r}{\text{log}r}$  (luster/lib/rgm/rtreg). Making the file name the same as the *resource\_type\_name* enables this shorthand notation:

# **scrgadm -a -t SUNW.rt:2.0** As a result, you do not need to use the following notation:

# **scrgadm -a -t rtn -f** *full\_path\_to\_SUNW.rt:2.0*

To view the names of the currently registered resource types, use:

Starting in Sun Cluster 3.1, the syntax of a resource type name is as follows:

vendor id.resource type:version

The three components of the resource type name are properties specified in the RTR file as *Vendor\_id*, *Resource\_type*, and *RT\_version*. The scrgadm command inserts the period and colon delimiters. The optional *Vendor\_id* prefix is necessary only if it is required to distinguish between two registration files of the same name provided by different vendors. The *RT\_version* is used for upgrading from one version of a data service to another version of the data service.

To ensure that the *Vendor\_id* is unique, use the stock symbol for the company that is creating the resource type. The *resource\_type\_name* that is used with the -t option can either be the full resource type name or an abbreviation that omits the *Vendor\_id*. For example, both -t SUNW.iws and -t iws are valid. If there are two resource types in the cluster with names that differ only in the *Vendor\_id* prefix, the use of the abbreviated name will fail.

<sup>#</sup> **scrgadm -p**
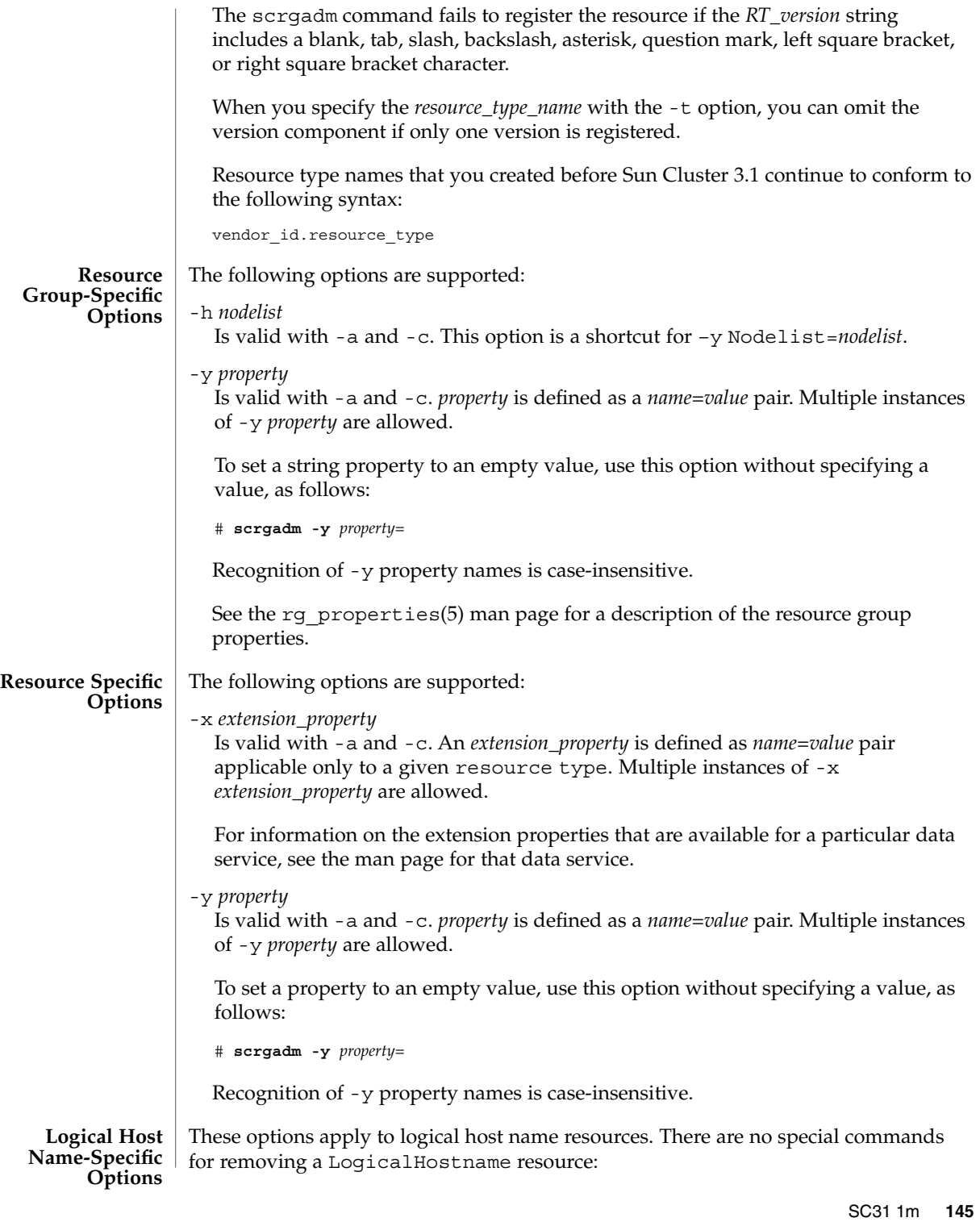

### scrgadm(1M)

### # **scrgadm -r -j** *resource\_name*

*resource\_name* is the same name supplied with the optional -j option when creating the LogicalHostname resource. If the -j option and *resource name* are omitted when the LogicalHostname resource is created, then the name is generated by scrgadm.

The following options are supported:

-L

Indicates that the options that are used on the command line apply to a logical host name.

-l *hostnamelist*

Specifies the addresses to be shared. Use host names even though dotted IP addresses may be specified. *hostnamelist* is a comma-separated list of host names that are to be made available by this LogicalHostname resource. All host names in the same *hostnamelist* must be on the same subnet.

-j *resource\_name* (not optional when using an IP address rather than a host name as the first argument to the -l *hostnamelist*)

Use this with -a to explicitly name a LogicalHostname resource when the resource is created and with -r to remove a resource from a resource group. If you do not use the -j option to explicitly name the resource, scrgadm creates the resource and assigns the name of the first host name in *hostnamelist* to that resource.

-n *netiflist* (optional)

*netiflist* takes the following form:

```
netif@node[,...]
```
*netif* may be given as network adapter name, such as le0, or as an IP Network Multipathing group name, such as sc\_ipmp. The *node* may be a node name or node identifier. All nodes in the *nodelist* of the resource group must be represented in *netiflist*. If -n *netiflist* is omitted, an attempt is made to discover a net adapter on the subnet identified by the *hostnamelist* for each node in the *nodelist*. Single adapter IP Network Multipathing groups are created for discovered network adapters not already in an IP Network Multipathing group. Similarly, a single adapter IP Network Multipathing group is created for a named adapter, if a group does not already exist.

Refer to the NOTES section for more information.

```
-y property
```
Refer to the "Resource Specific Options" section for details.

**Shared Address-Specific Options** All of the LogicalHostname-specific options also apply to SharedAddress resources with the following changes and additions:

 $-S$ 

Indicates that the options that are used on the command line apply to a shared address.

scrgadm(1M)

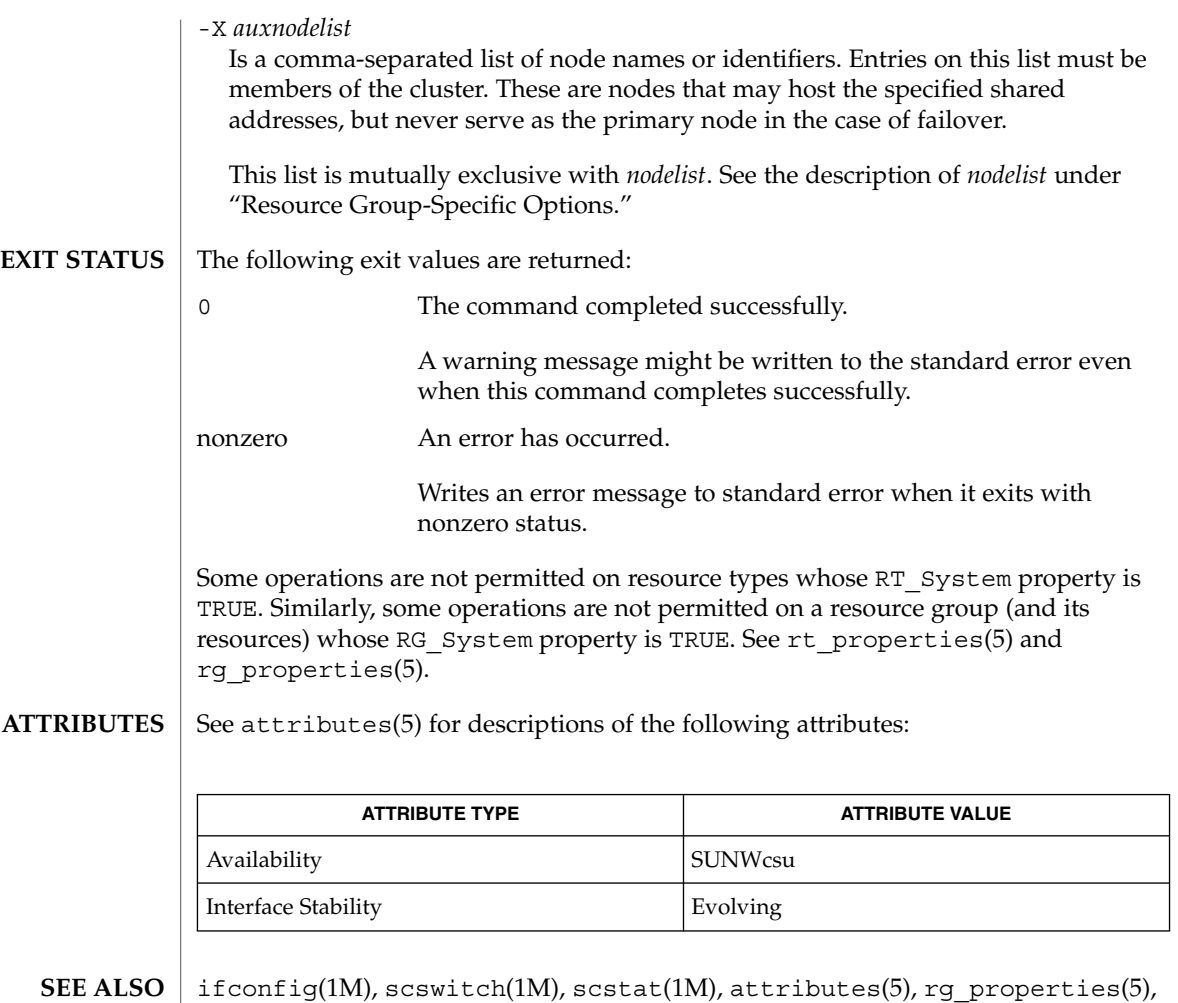

rt\_properties(5)

A network adapter that is not already configured for use cannot be discovered or placed into an IP Network Multipathing group during LogicalHostname and SharedAddress add operations. See ifconfig(1M). **NOTES**

> If scrgadm exits nonzero with the error message cluster is reconfiguring, the requested operation might have completed successfully, despite the error status. If you doubt the result, you can execute scrgadm again with the same arguments after the reconfiguration is complete.

> > SC31 1m **147**

scsetup(1M)

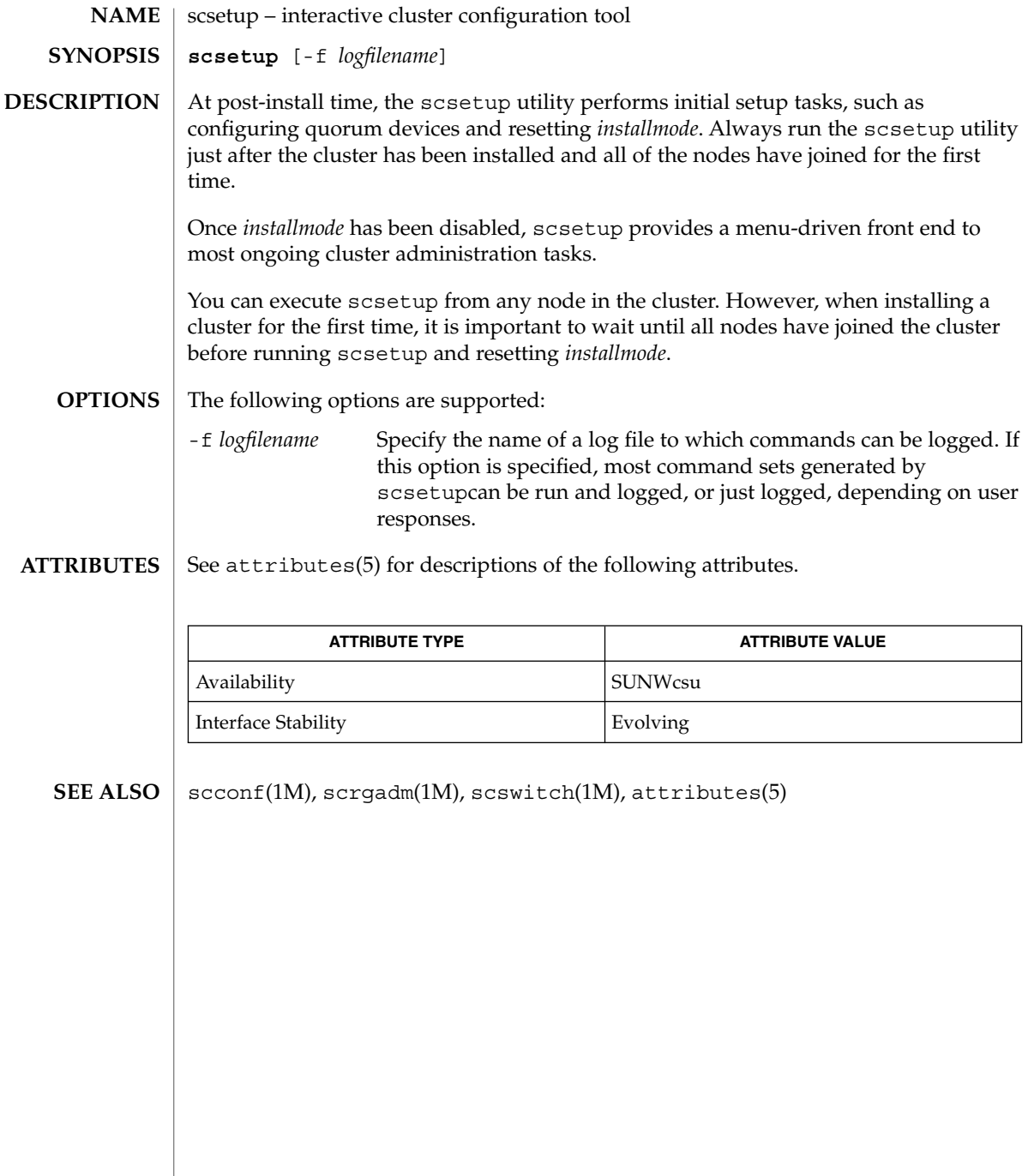

scshutdown(1M)

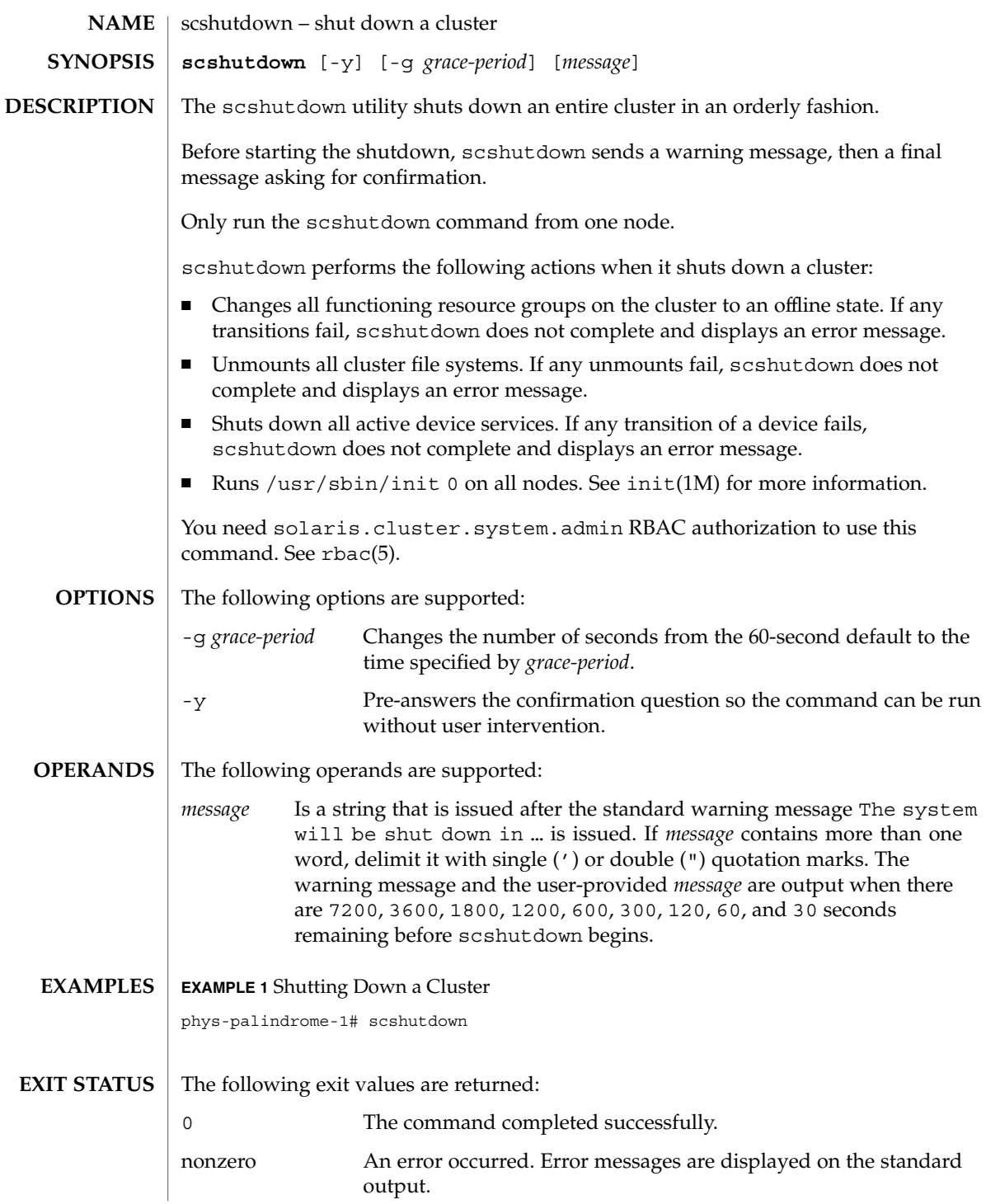

SC31 1m **149**

## scshutdown(1M)

**ATTRIBUTES** | See attributes(5) for descriptions of the following attributes:

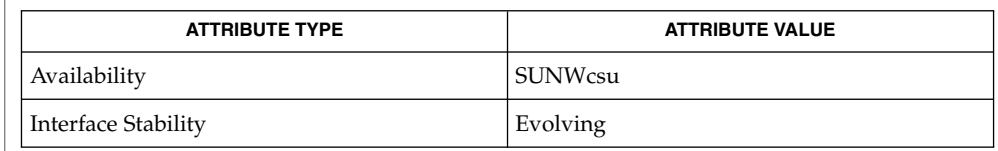

 $\textbf{SEE \, ALSO}$   $\mid$   $\text{shutdown(1M)}$ ,  $\text{init(1M)}$ ,  $\text{attributes(5)}$ 

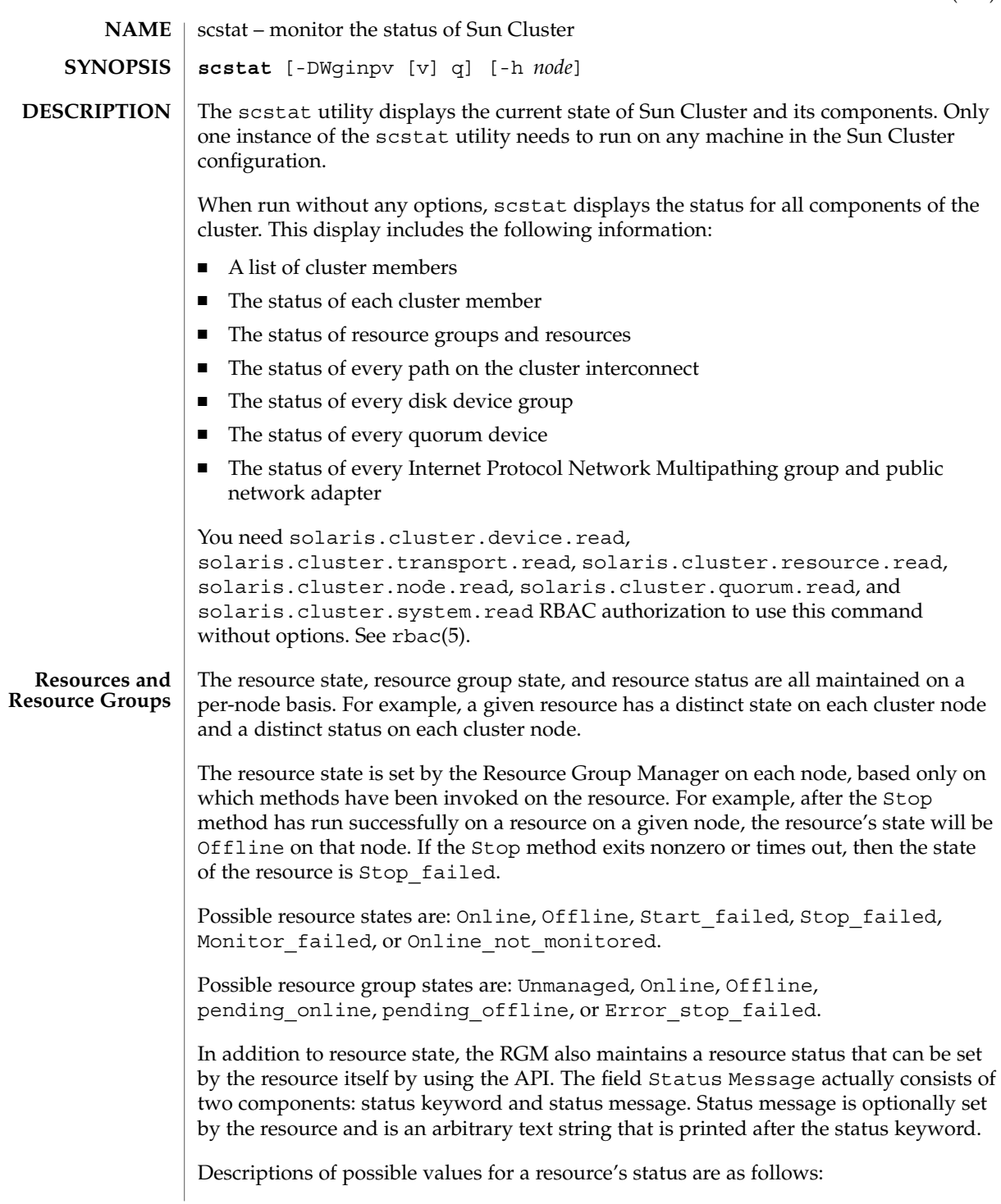

scstat(1M)

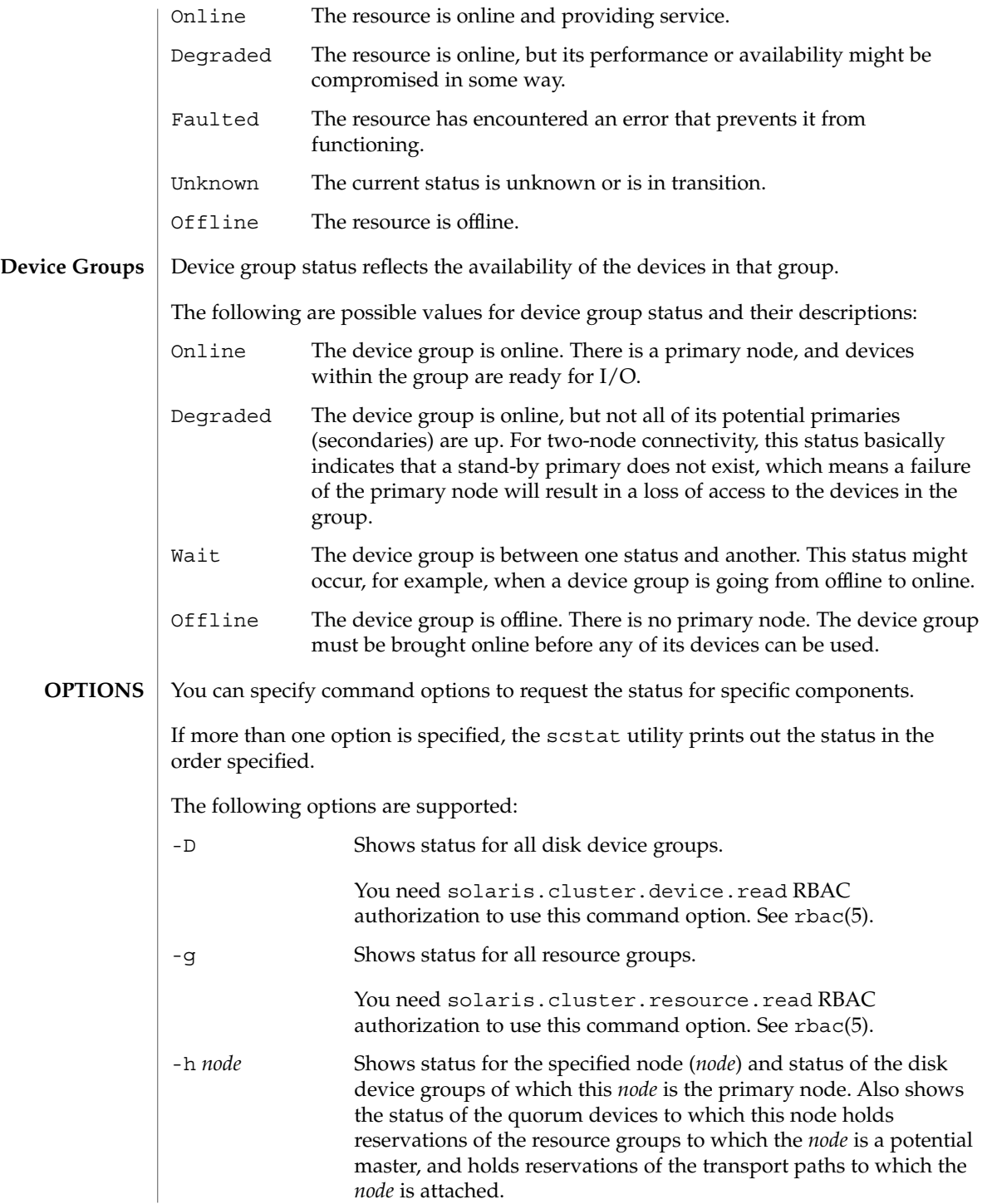

scstat(1M)

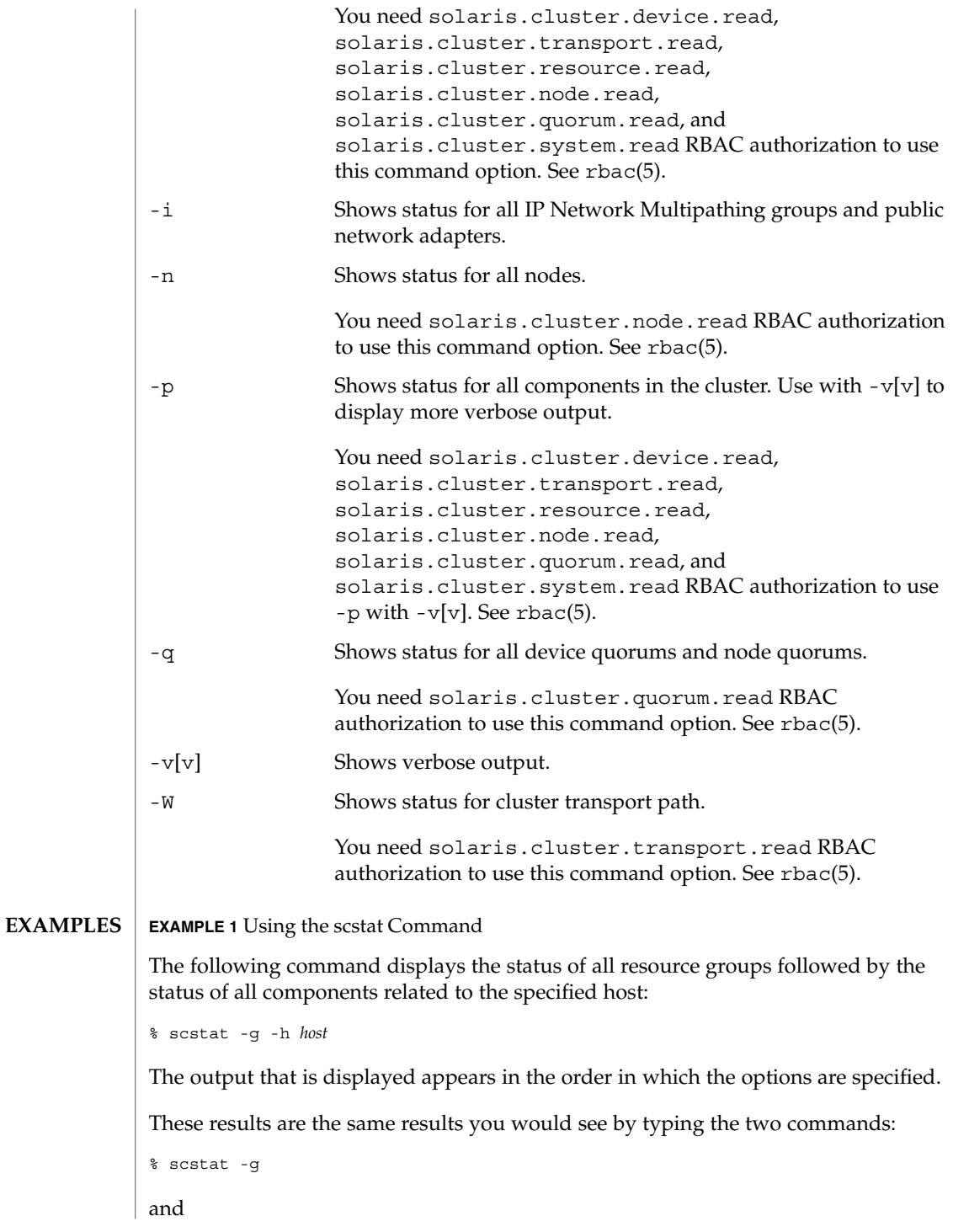

SC31 1m **153**

## scstat(1M)

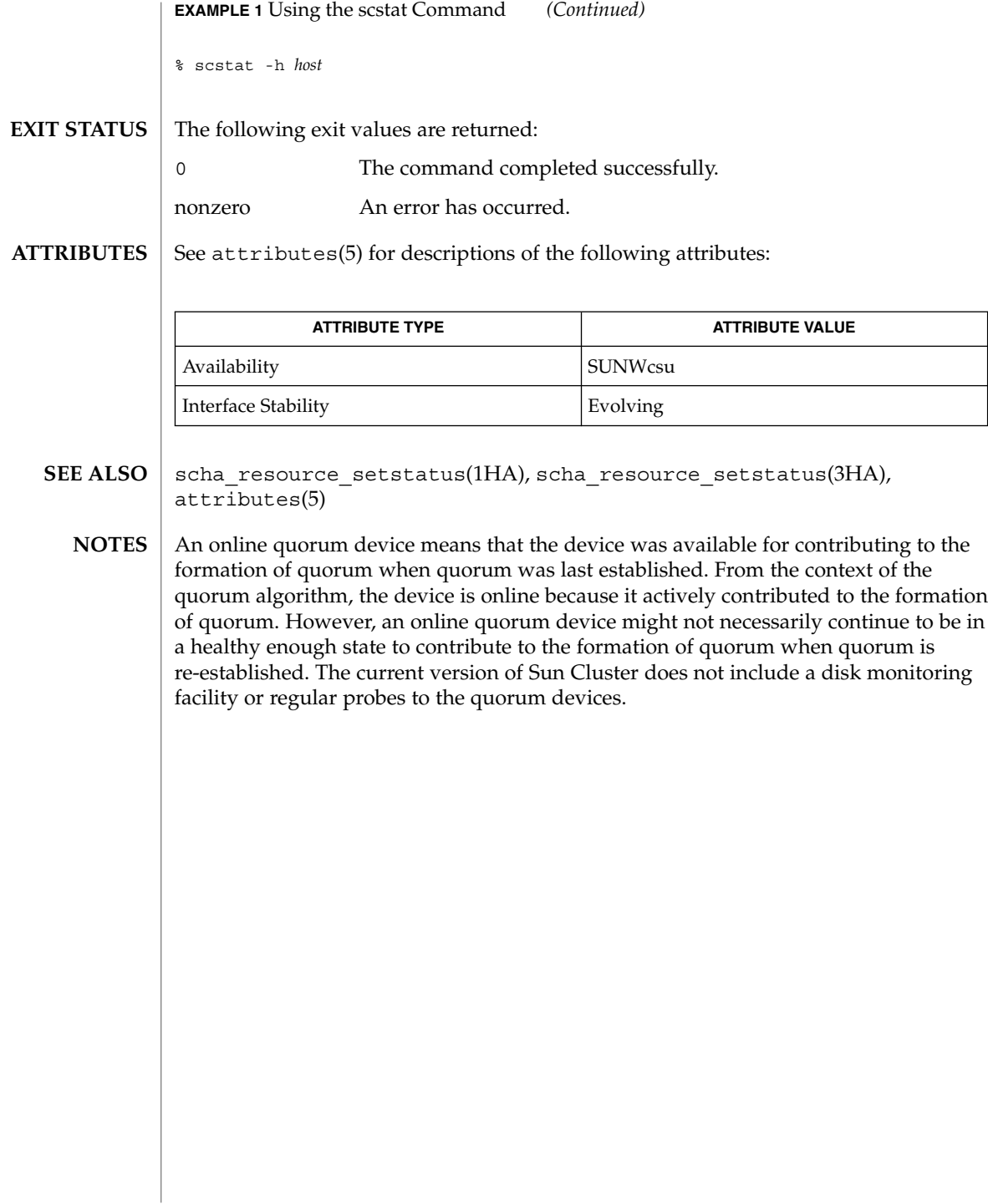

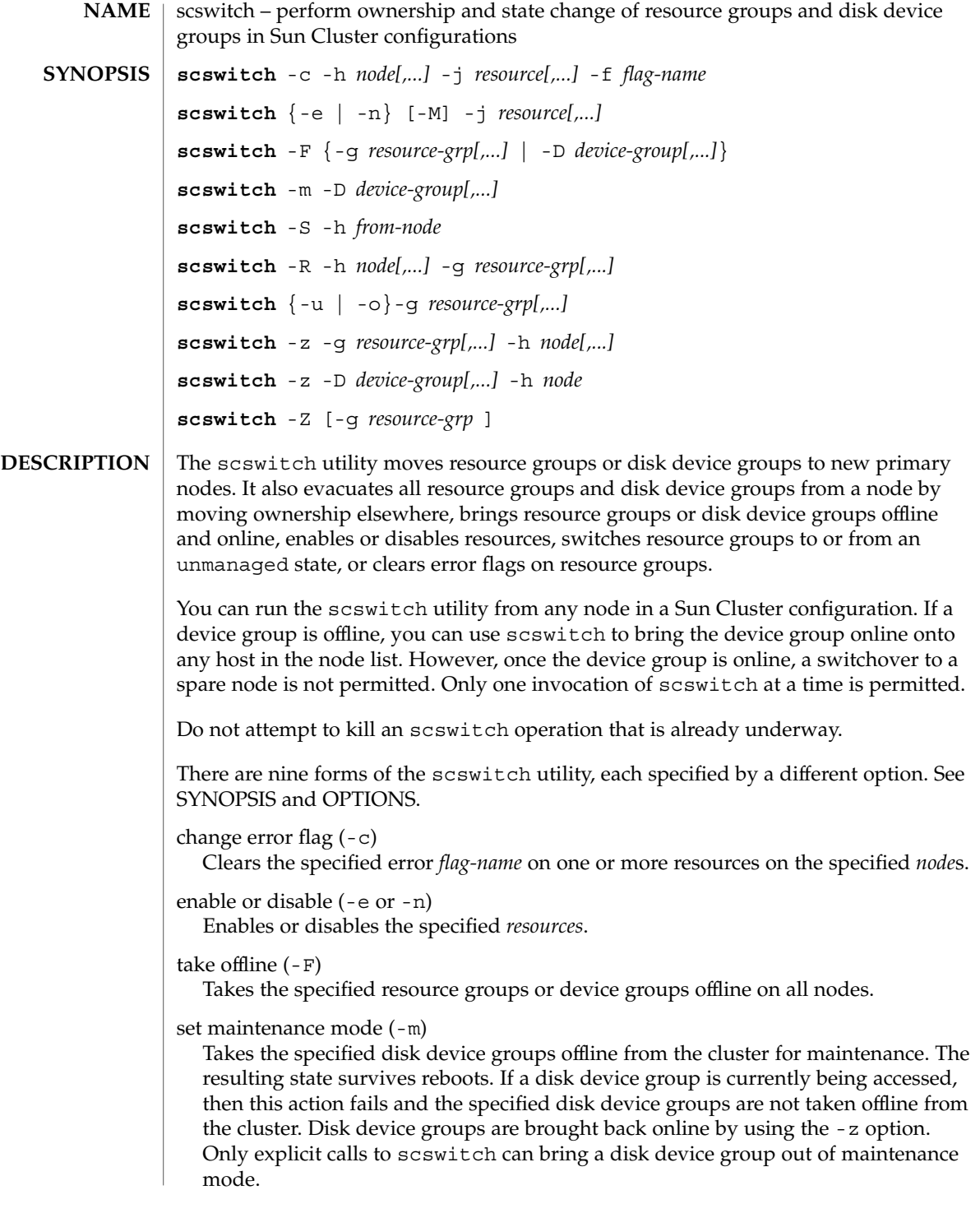

## scswitch(1M)

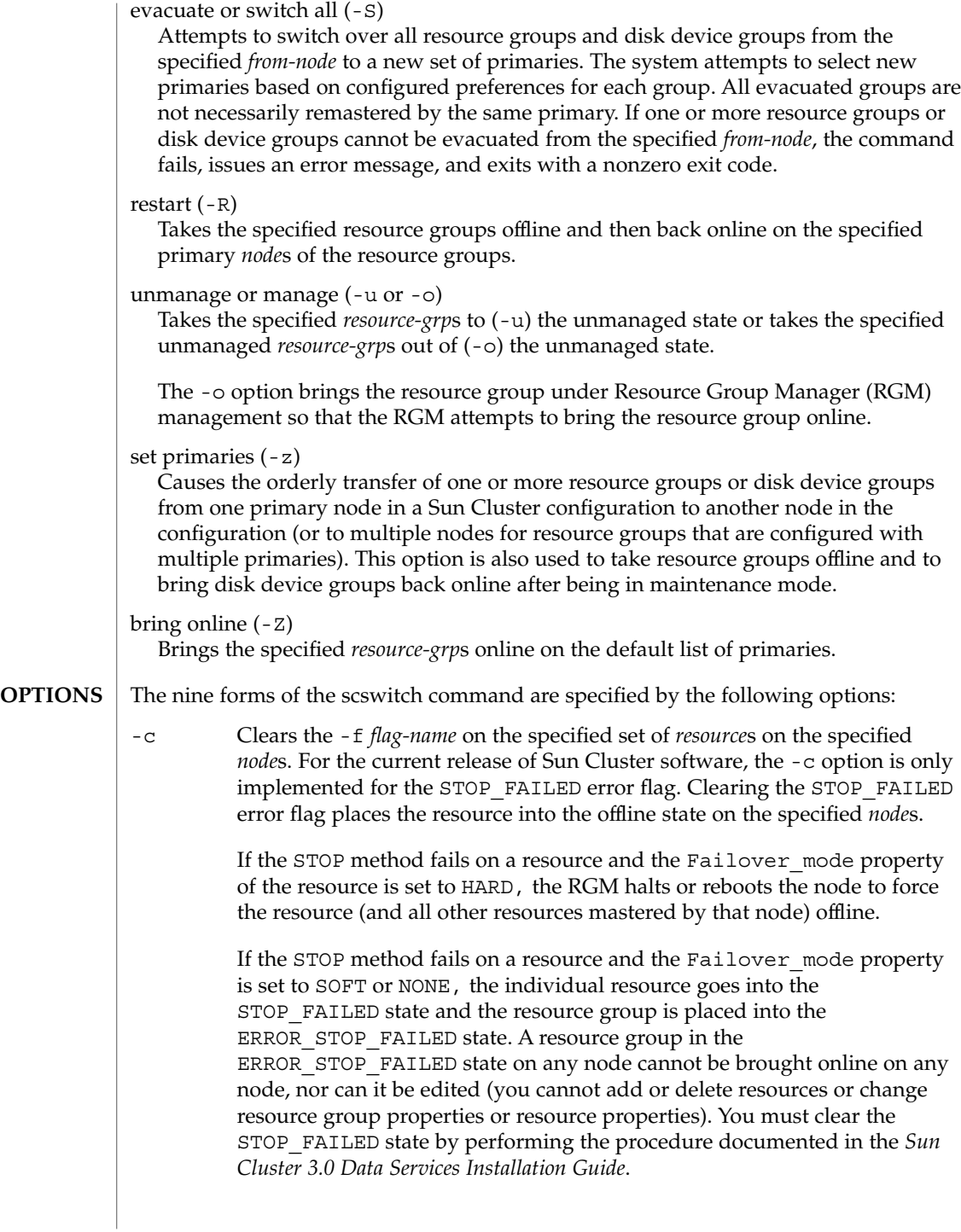

Make sure that both the resource and its monitor are stopped on the specified *node* before you clear the STOP\_FAILED flag. If necessary, as a last resort, execute a kill(1) command on the associated processes.

-e or -n Enables (-e) or disables (-n) the specified *resource*s.

If any resource dependencies exist in the resource group, then the resource cannot be disabled unless all resources that depend on it have been disabled. Conversely, a resource cannot be enabled until all of the resources on which it depends have been enabled. Once you have enabled a resource, it goes online or offline depending on whether its resource group is online or offline. A disabled resource is immediately brought offline from all of its current masters and remains offline regardless of the state of its resource group.

-F Takes the specified *resource-grp*s (-g) or *device-group*s (-D) offline on all nodes.

> When the -F option takes a disk device group offline, the associated VxVM disk group or Solstice DiskSuite diskset is unported or released by the primary node. Before a disk device group can be taken offline, all access to its devices must be stopped and all dependent file systems must be unmounted. You must start an offline disk device group by issuing an explicit scswitch call, by accessing a device within the group, or by mounting a file system that depends on the group.

-m Specifies the set maintenance mode form of the scswitch utility.

The -m option takes the specified *device-group*s offline from the cluster for maintenance. Before a disk device group can be placed in maintenance mode, all access to its devices must be stopped and all dependent file systems must be unmounted. Disk device groups are brought back online by using the -z option.

- -R Specifies the restart form of the command. The -R option moves the resource groups offline and then back online on the specified primary *node*s. The resource groups must already be mastered by all of the specified nodes.
- -S Specifies the evacuate or switch all form of the scswitch utility.

The -S option switches all resource groups and disk device groups off the specified *node*. If not all groups owned by the given node can be successfully evacuated to a new set of primaries, the command exits with an error. If the primary ownership of a group cannot be changed to one of the other nodes, primary ownership for that group is retained by the original node.

-u or -o Specifies the "change resource group state" form of the scswitch utility.

### scswitch(1M)

The -u option takes the specified managed *resource-grp*s to the unmanaged state. As a precondition of the -u option, all resources belonging to the indicated resource groups must first be disabled.

The -o option takes the specified unmanaged *resource-grp*s to the managed state. Once a resource group is in the managed state, the RGM attempts to bring the resource group online.

-z Specifies a change in mastery of a resource group or a disk device group.

When used with the -g option, the -z option brings the specified *resource-grp*s online on the *node*s specified by the -h option and takes them offline on all other cluster nodes. If the node list specified with the -h option is the empty set, "", then the -z option takes the resource groups specified by the -g option offline from all of their current masters. If one of the listed *resource-grp*s is not capable of being mastered by *node*, an error is reported and no *resource-grp*s are switched over. All nodes specified by the -h option must be current members of the cluster and must be potential primaries of all of the resource groups specified by the -g option. The number of nodes specified by the -h option must not exceed the setting of the Maximum\_primaries property of any of the resource groups specified by the -g option.

When used with the -D option, the -z option switches one or more specified *device-group*s to the specified *node*. Only one primary node name can be specified for a disk device group's switchover. When multiple *device-group*s are specified, the -D option switches the *device-group*s in the order specified. If the -z -D operation encounters an error, the operation stops and no further switches are performed.

-Z Enables all resources of the specified *resource-grp* and their monitors, moves the resource group into the managed state, and brings the resource group online on all the default primaries. When the -g option is not specified, the scswitch utility attempts to bring all resource groups online.

The following options can be combined with the previous nine options as follows:

-D Specifies the name of one or more *device-group*s.

This option is only legal with the  $-F$ ,  $-m$ , and  $-z$  options.

You need solaris.cluster.device.admin RBAC authorization to use this command option with  $-F$ ,  $-m$ , and  $-z$  (in conjunction with  $-h$ ). See  $rbac(5)$ .

You must also be able to assume a role to which the Sun Cluster Commands rights profile has been assigned to use this command. Authorized users can issue privileged Sun Cluster commands on the command line from the  $pfsh(1)$ ,  $pfosh(1)$ , or  $pfksh(1)$  profile shell. A profile shell is a special kind of shell that enables you to access privileged

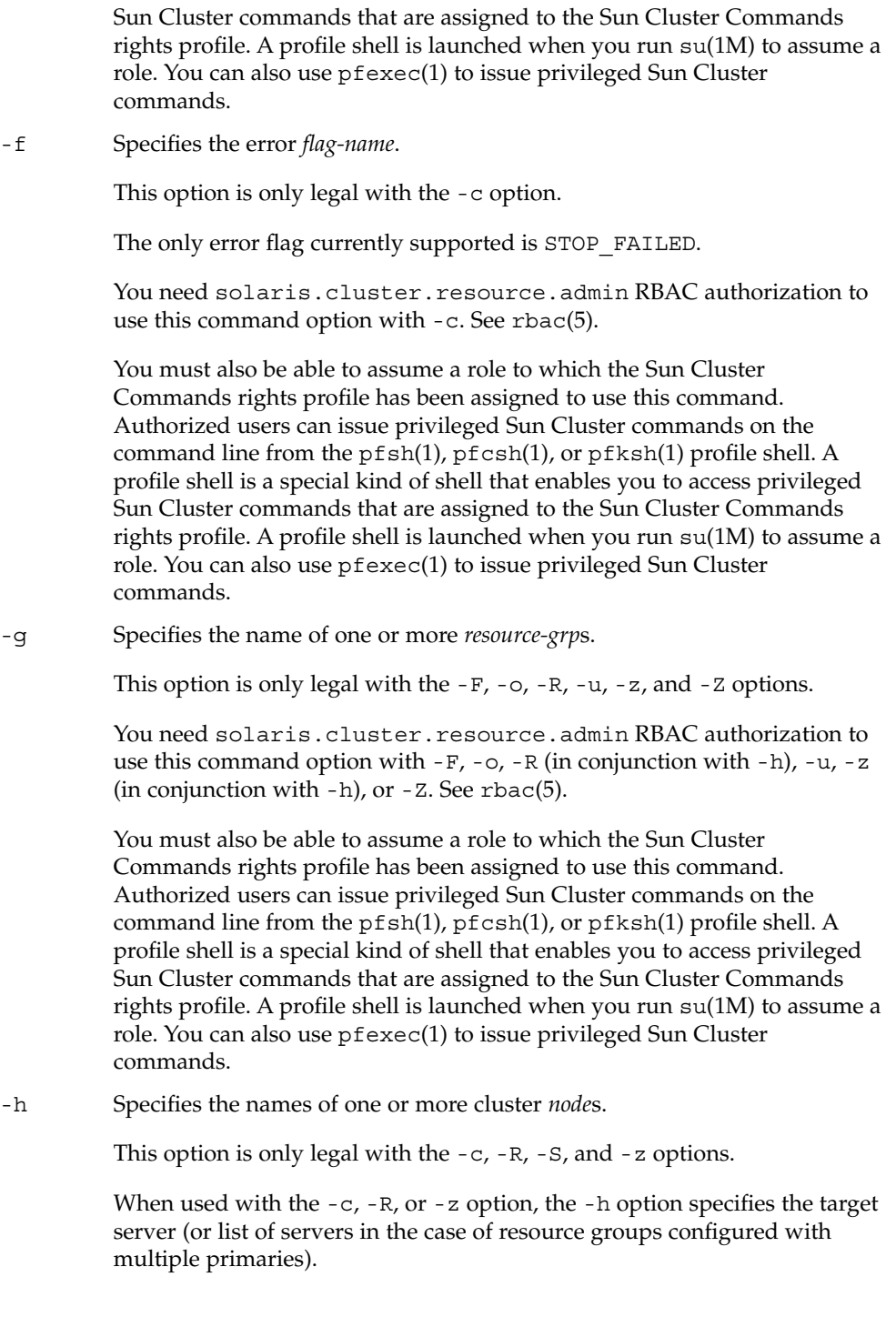

## scswitch(1M)

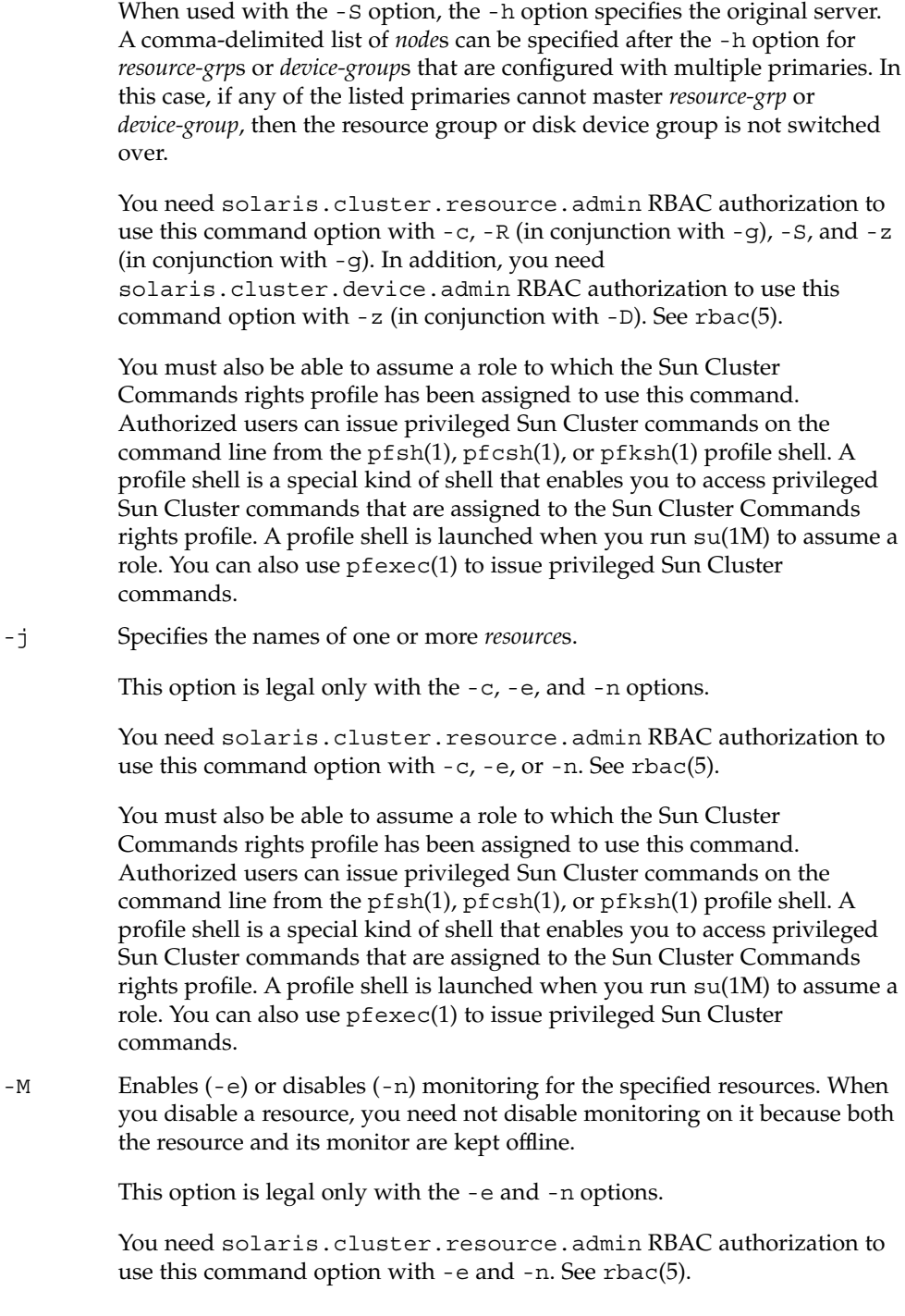

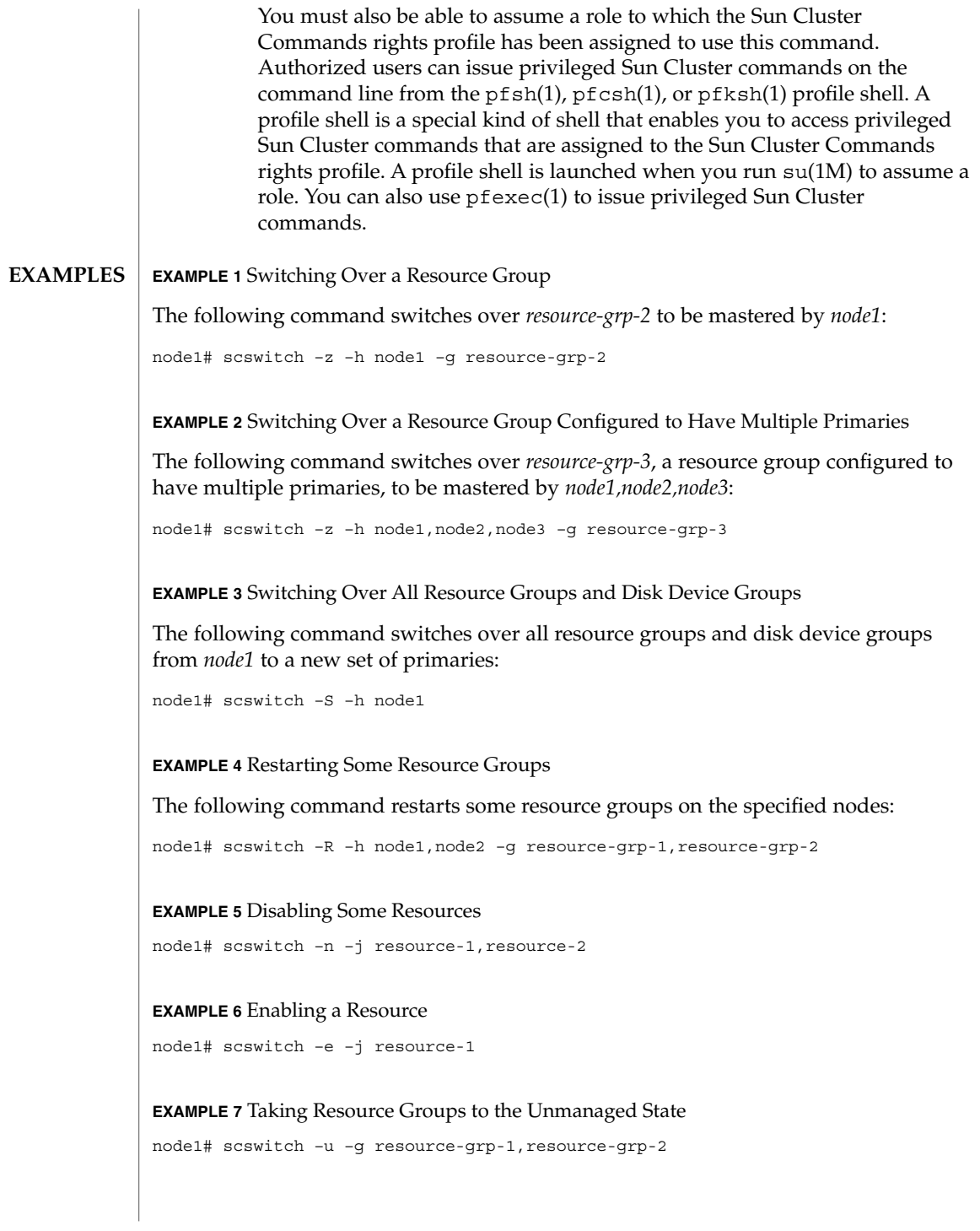

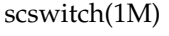

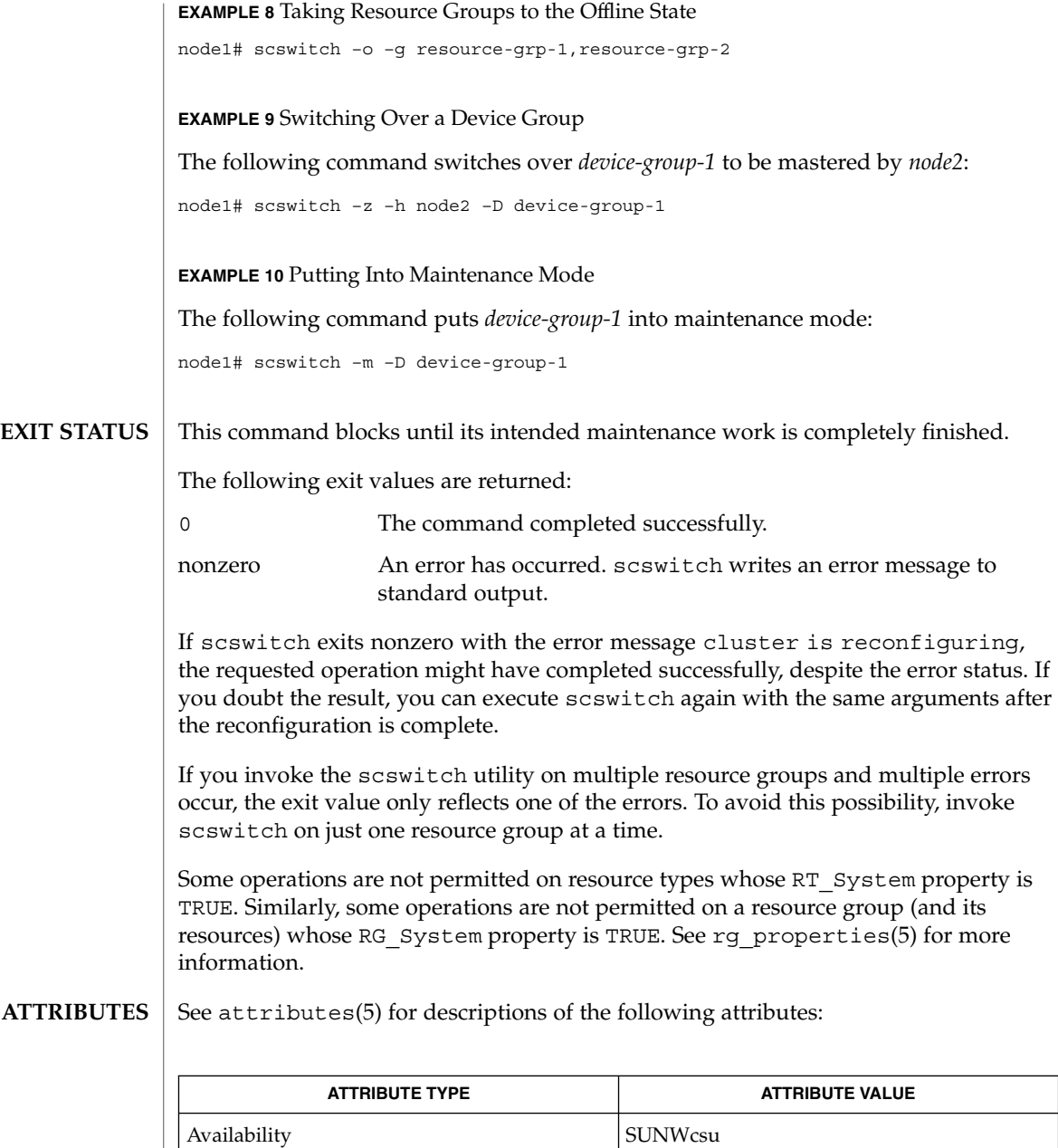

### $\textbf{SEE \, ALSO} \parallel \text{kill}(1)$ , attributes(5), rg\_properties(5)

Interface Stability Evolving

*Sun Cluster Data Services Installation Guide*

## **NOTES**

If you take resource groups offline by using the -z or -F options with the -g option, the offline state of the resource group will not survive node reboots. In other words, if a node dies or joins the cluster, the resource group might come online on some node, even if you previously switched it offline. You can avoid this by first disabling the resources of the group, or by setting the Desired\_primaries property of the group to zero.

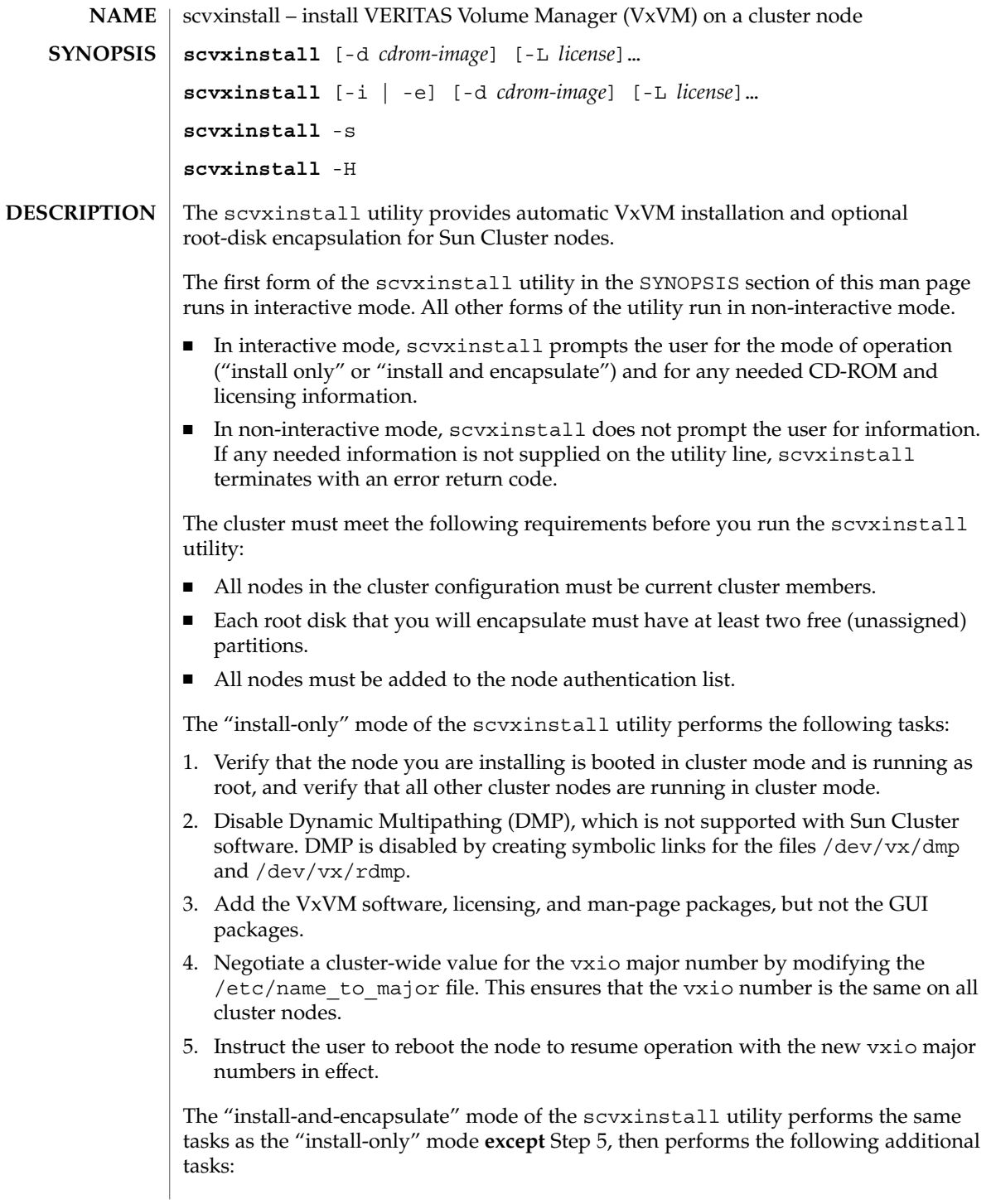

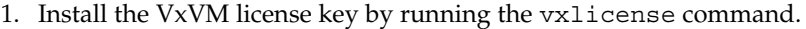

- 2. Run several VxVM commands to prepare for root-disk encapsulation.
- 3. Modify the global-devices entry in the /etc/vfstab file specified for the /global/.devices/node@*n* file system, where *n* is the node ID number. The scvxinstall utility replaces the existing device path  $/$  dev $/$ did $/$ {r}dsk with  $/$ dev $/$ {r}dsk. This change ensures that VxVM recognizes that the global-devices file system resides on the root disk.
- 4. Twice reboot each node that is running scvxinstall, once to allow VxVM to complete the encapsulation process and once more to resume normal operation. The scvxinstall utility includes a synchronization mechanism to ensure that it reboots only one node at a time, to prevent loss of quorum.
- 5. Unmount the global-devices file system by executing the start-up file /etc/rc2.d/S74scvxinstall. The file system is automatically remounted after the encapsulation process is complete.
- 6. Recreate the special files for the rootdg volumes with a unique minor number on each node.

#### The following options are supported: **OPTIONS**

### -d *cdrom-image*

Specifies the path to the VxVM packages.

-e

Specifies the "install and encapsulate" mode of the scvxinstall utility. This option installs VxVM and also encapsulates the root disk. If the scvxinstall utility was previously run on the node in "install only" mode, scvxinstall confirms that "install only" mode tasks are completed before it performs the root-disk-encapsulation tasks.

-H

Specifies the "help" mode of the scvxinstall utility. This option displays a brief help message about the scvxinstall utility.

-i

Specifies the "install only" mode of the scvxinstall utility. This option installs VxVM but does not encapsulate the root disk.

-L *license*

Specifies a license key for the VxVM software. You can specify the -L *license* option multiple times to supply multiple license keys to the scvxinstall utility. If you have no additional license keys to install, you can specify the word none for the *license* argument to the -L option.

-s

Specifies the "show status" mode of the scvxinstall utility. This option displays the status of running or completed scvxinstall processing on the node.

**EXAMPLE 1** Running scvxinstall Interactively **EXAMPLES**

The following command runs scvxinstall interactively.

example# scvxinstall

**EXAMPLE 2** Installing the VxVM Packages Without Encapsulating the Root Disk

The following command installs the VxVM packages but does not encapsulate the root disk. This example assumes that the VxVM CD-ROM is in the CD-ROM drive.

```
example# scvxinstall -i
```
**EXAMPLE 3** Installing the VxVM Packages Without Encapsulating the Root Disk

The following command installs the VxVM packages but does not encapsulate the root disk. The command supplies the path to the CD-ROM images of the VxVM packages, which are stored on a server.

```
example# scvxinstall -i -d /net/myserver/VxVM/pkgs
```
**EXAMPLE 4** Installing the VxVM Packages and Encapsulating the Root Disk

The following command installs the VxVM packages and encapsulates the root disk. The command supplies the VxVM license key. This example assumes that the VxVM CD-ROM is in the CD-ROM drive.

example# scvxinstall -e \ -L "9999 9999 9999 9999 9999 999"

**EXAMPLE 5** Installing the VxVM Packages and Encapsulating the Root Disk

The following command installs the VxVM packages and encapsulates the root disk. The command supplies the path to the CD-ROM images and the VxVM license key.

example# scvxinstall -e -d /net/myserver/VxVM/pkgs \ -L "9999 9999 9999 9999 9999 999"

The following exit values are returned: **EXIT STATUS**

**FILES**

0 Successful completion.

non-zero An error has occurred.

/etc/rc2.d/S74scvxinstall.sh An rc script used to complete processing following a root-disk-encapsulation reboot

/var/cluster/logs/install/scvxinstall.log.*pid* Log file created by scvxinstall

/var/cluster/scvxinstall/\* Location of temporary files used by scvxinstall

**166** Sun Cluster 3.1 10/03 Reference Manual • Last Revised 22 Apr 2003

### **ATTRIBUTES** | See attributes(5) for descriptions of the following attributes:

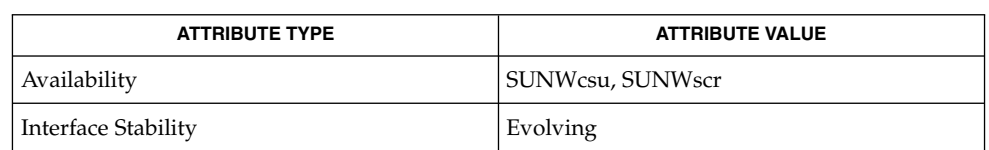

#### scconf(1M), scinstall(1M), scsetup(1M) **SEE ALSO**

*Sun Cluster 3.1 5/03 Software Installation Guide*

SC31 1m **167**

SC31 3ha

scds\_close(3HA)

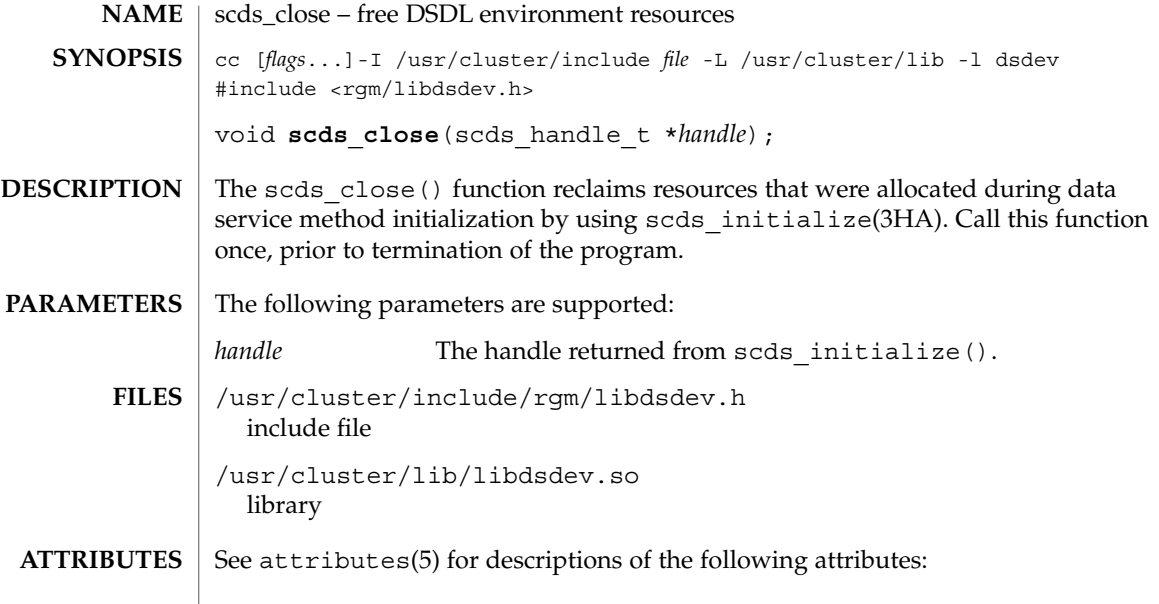

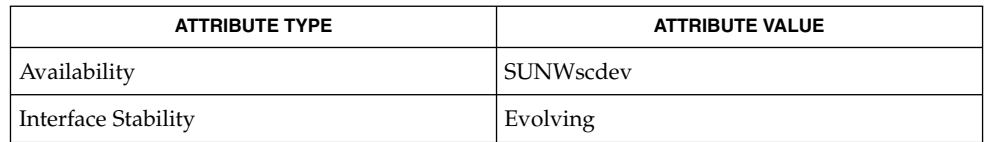

 $\textbf{SEE \, ALSO}$   $|$  scds\_initialize(3HA), attributes(5)

**170** Sun Cluster 3.1 10/03 Reference Manual • Last Revised 17 Jun 2002

# scds\_error\_string(3HA)

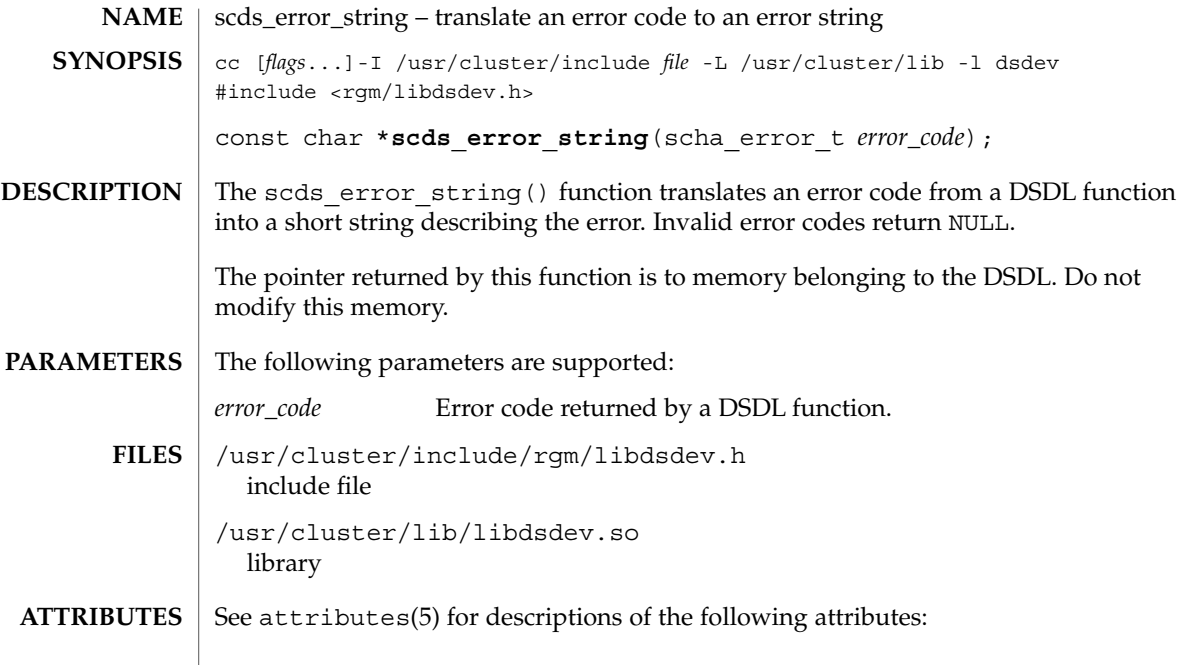

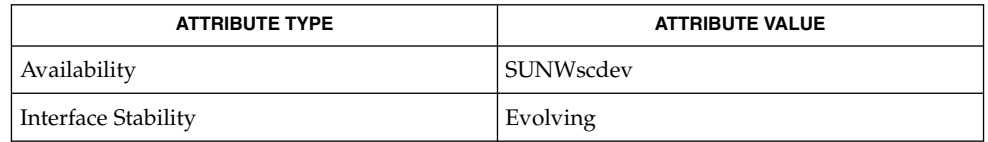

 $\textbf{SEE \, ALSO} \parallel \textbf{scha\_calls} (3HA)$ ,  $\texttt{attributes} (5)$ 

# scds\_failover\_rg(3HA)

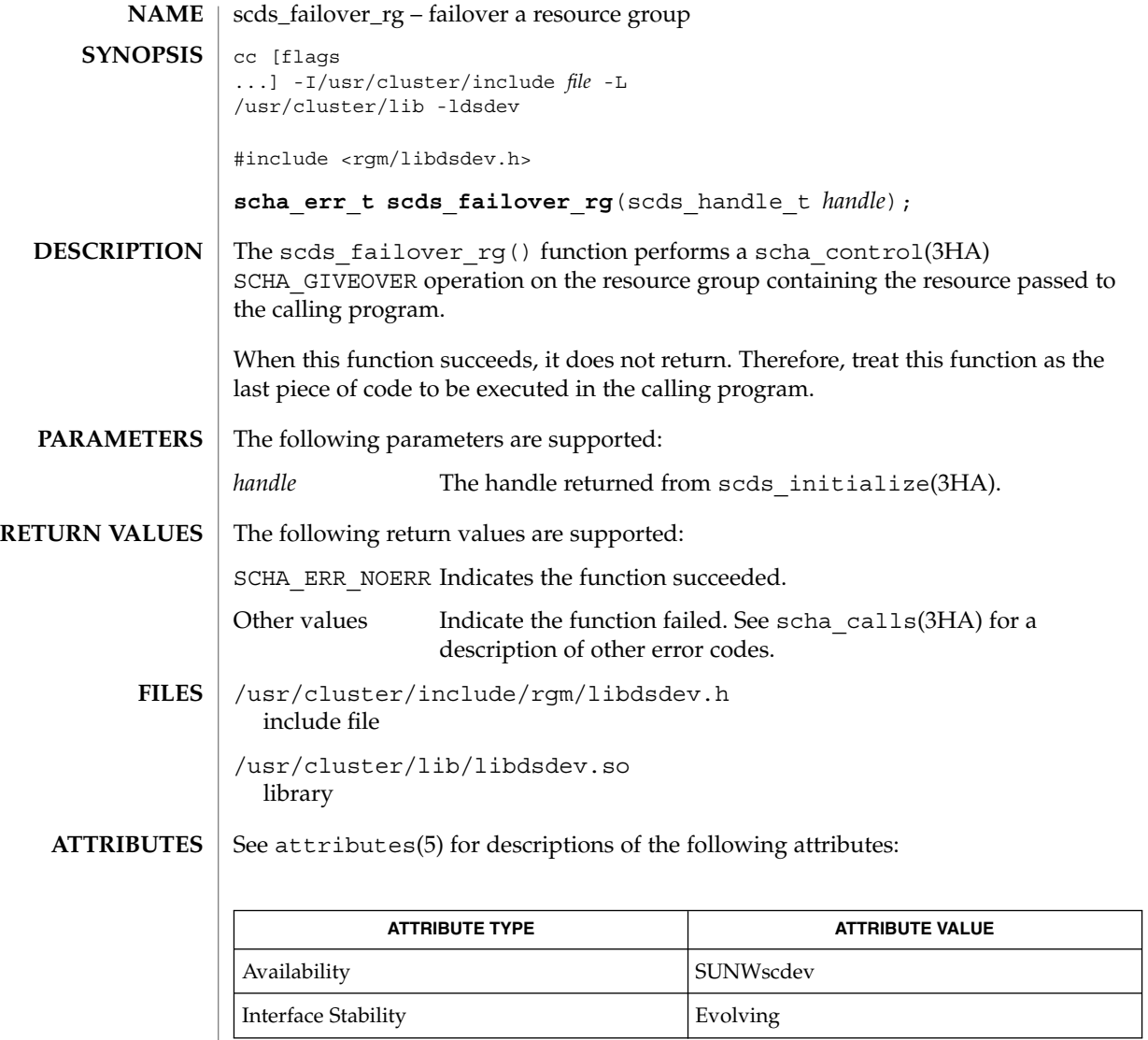

 $\textbf{SEE \, ALSO}$  | scha\_calls(3HA), scha\_control(3HA), attributes(5)

**172** Sun Cluster 3.1 10/03 Reference Manual • Last Revised 17 Jun 2002

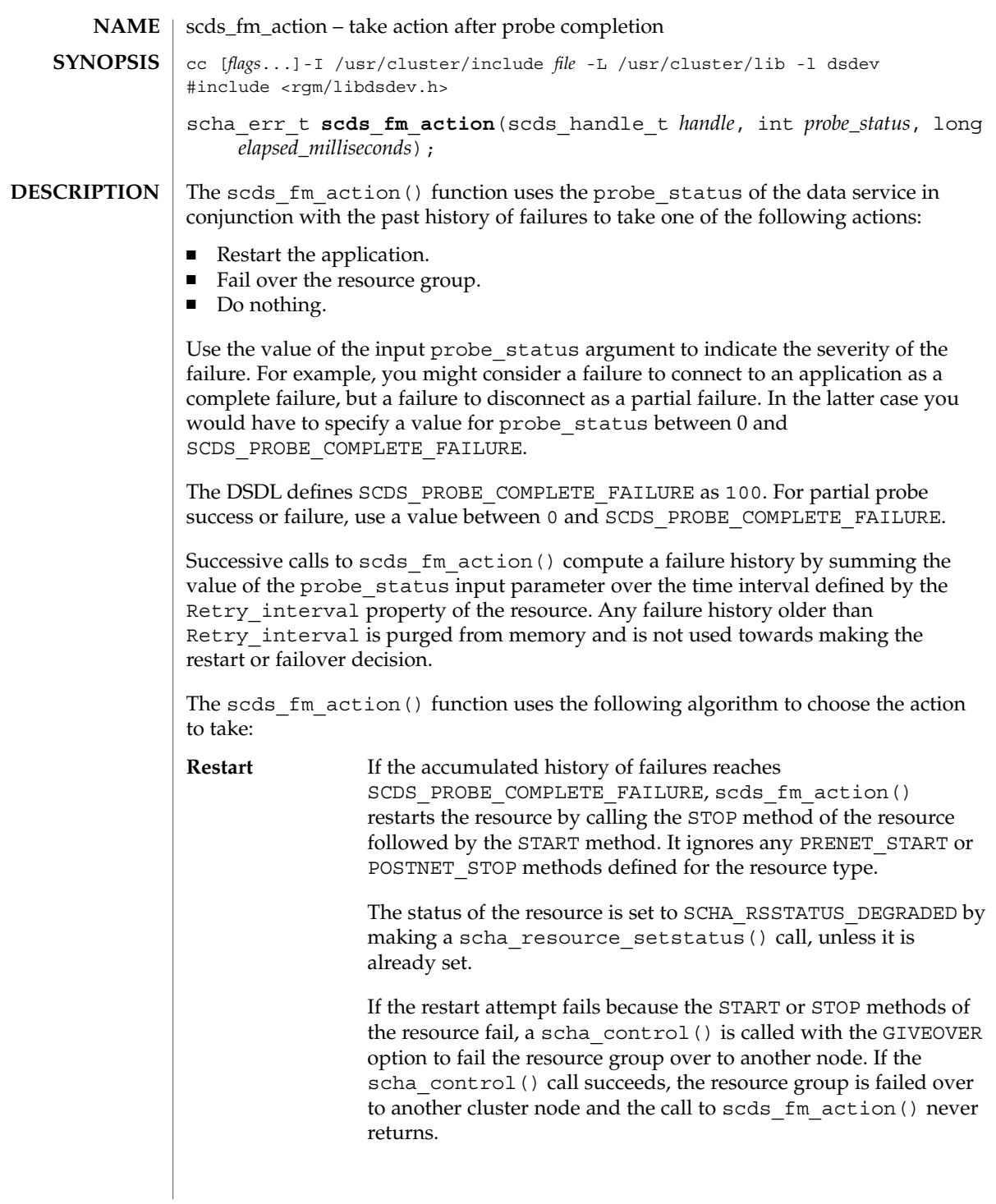

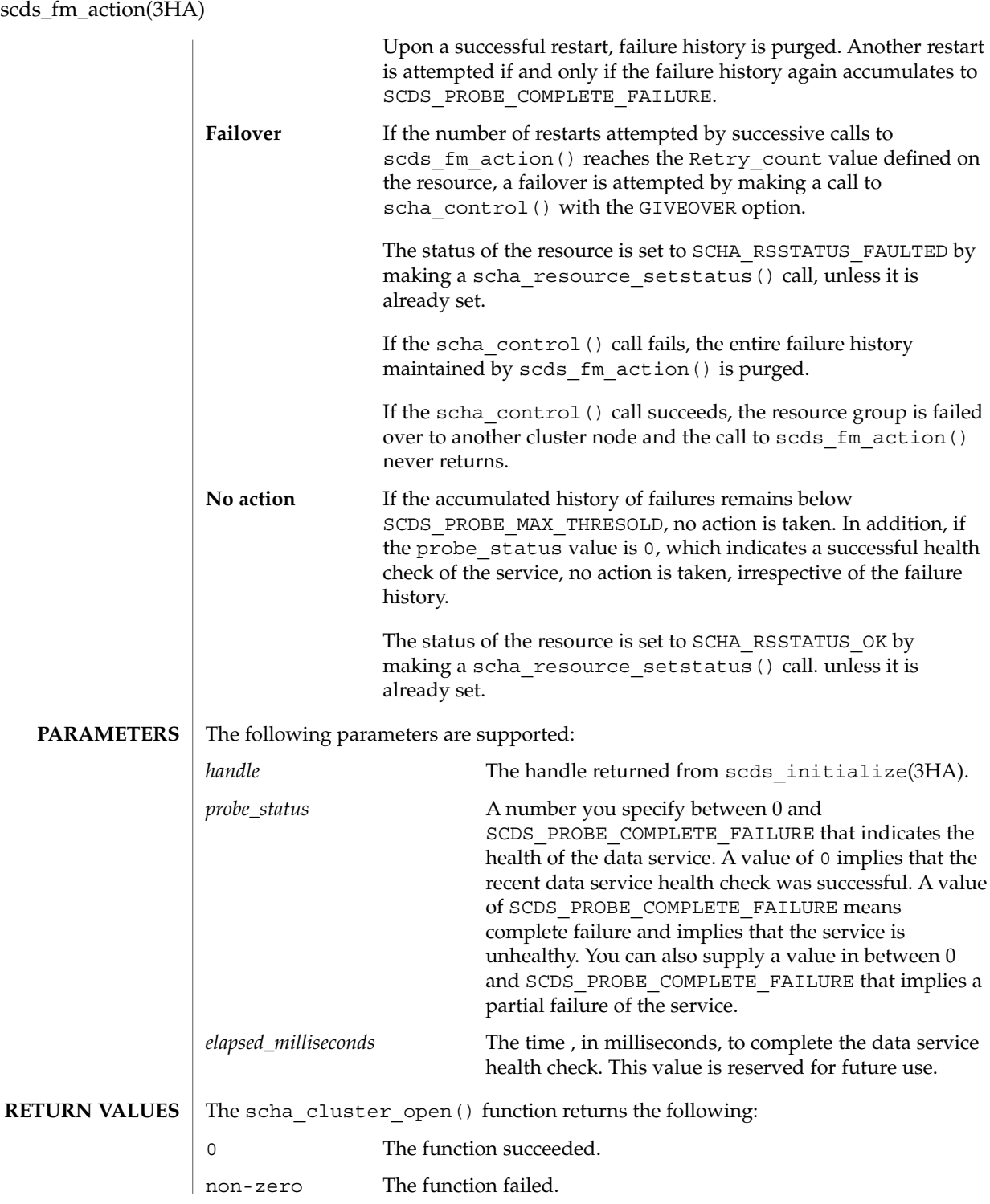

**174** Sun Cluster 3.1 10/03 Reference Manual • Last Revised 17 Jun 2002

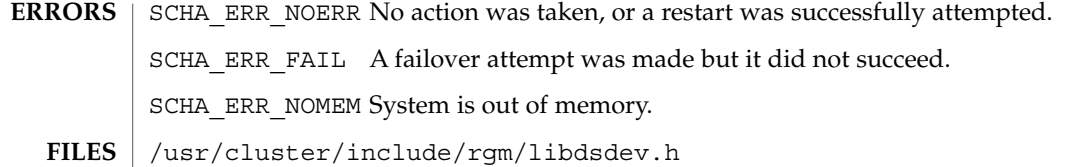

include file

/usr/cluster/lib/libdsdev.so library

 $\operatorname{ATTRIBUTES}$   $\mid$  See  $\texttt{attributes}(5)$  for descriptions of the following attributes:

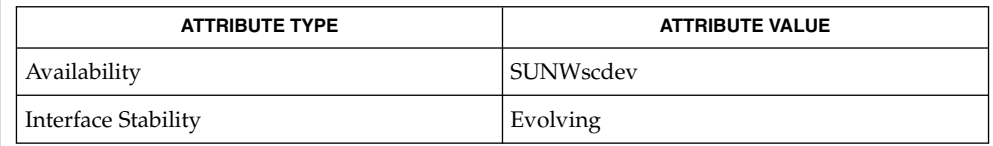

scds\_initialize(3HA), scha\_calls(3HA), scha\_control(3HA), scha fm print probes(3HA), scds fm sleep(3HA), scha\_resource\_setstatus(3HA), attributes(5) **SEE ALSO**

scds\_fm\_print\_probes(3HA)

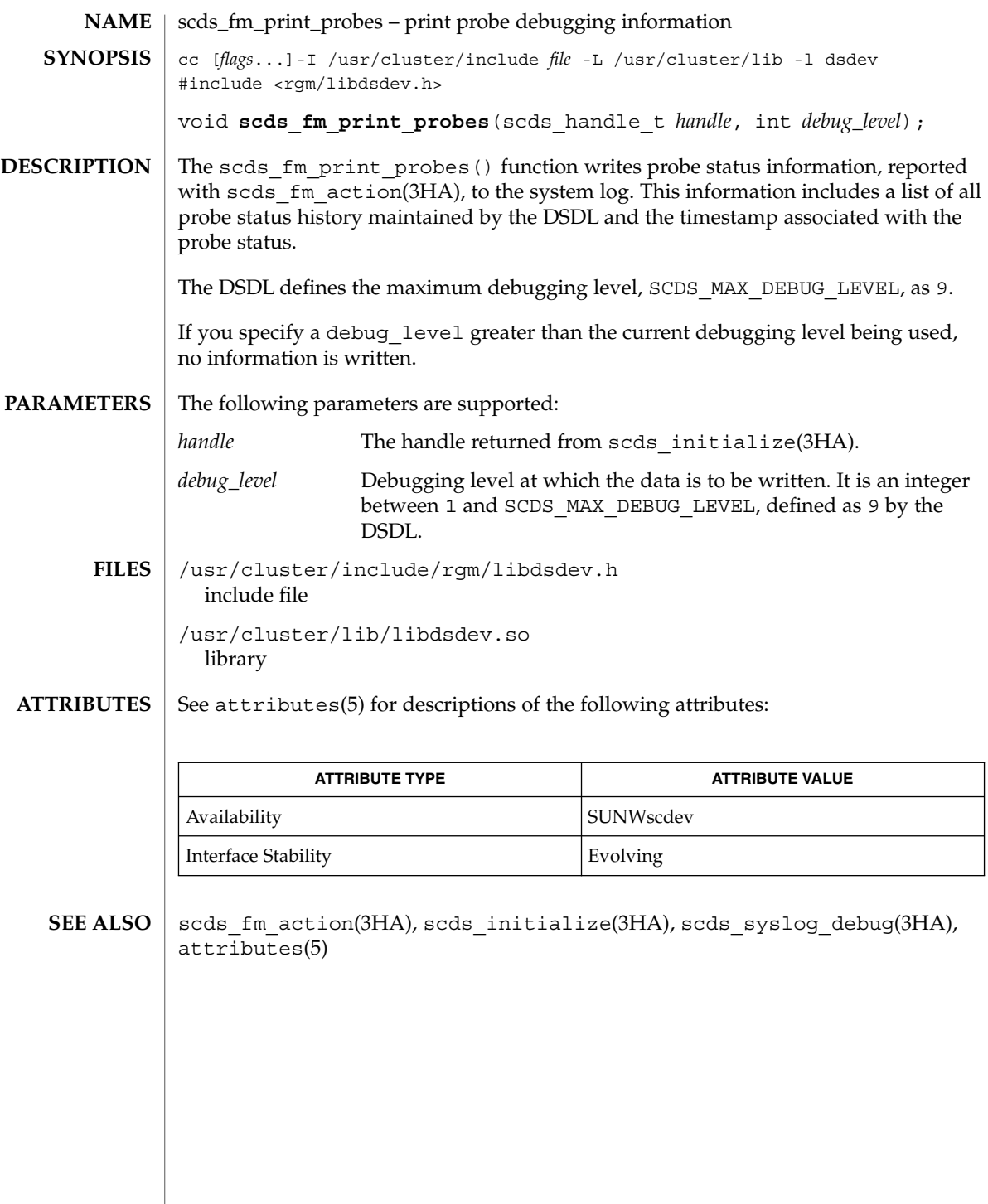

**176** Sun Cluster 3.1 10/03 Reference Manual • Last Revised 17 Jun 2002

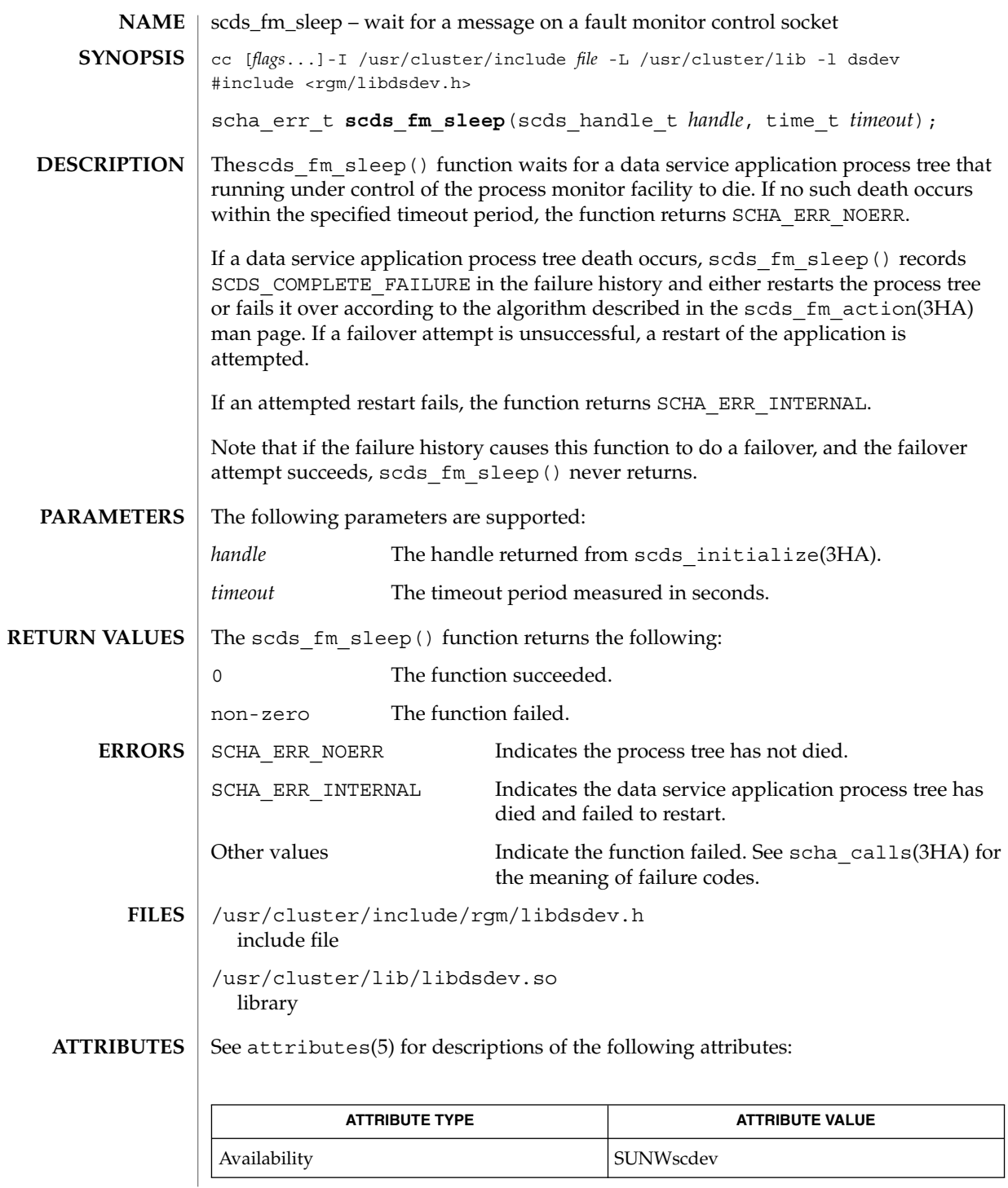

SC31 3ha **177**

# scds\_fm\_sleep(3HA)

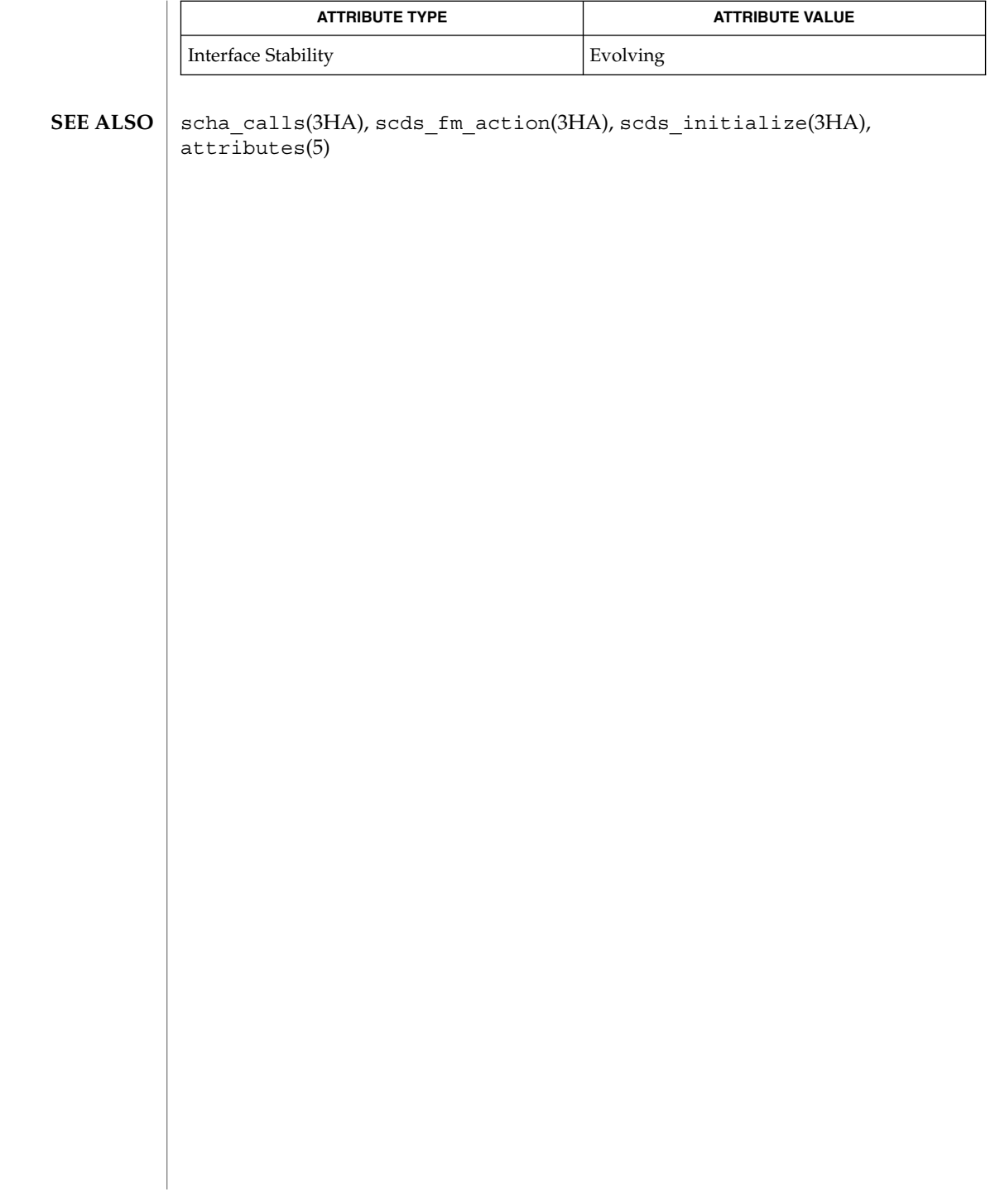

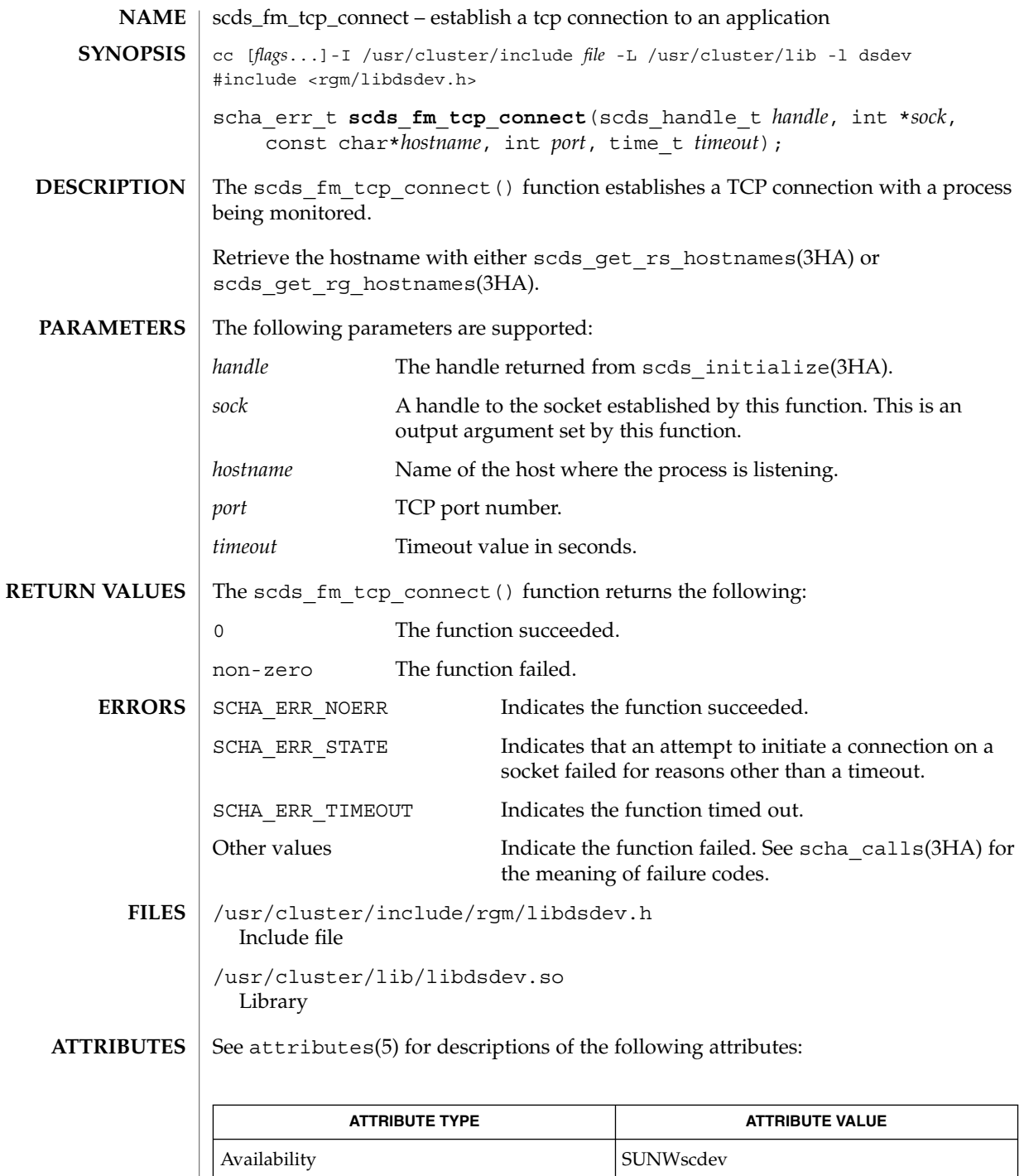

SC31 3ha **179**

# scds\_fm\_tcp\_connect(3HA)

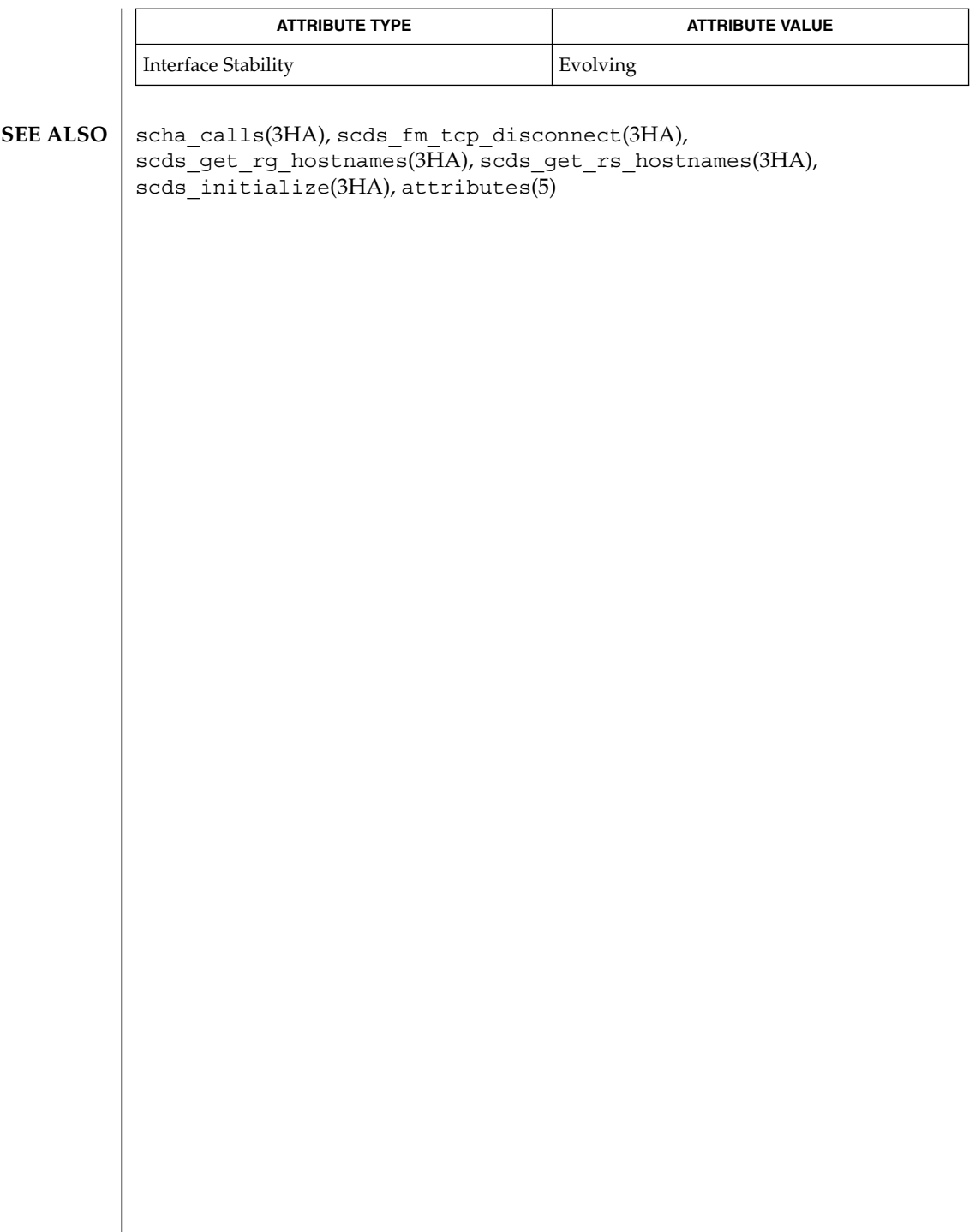
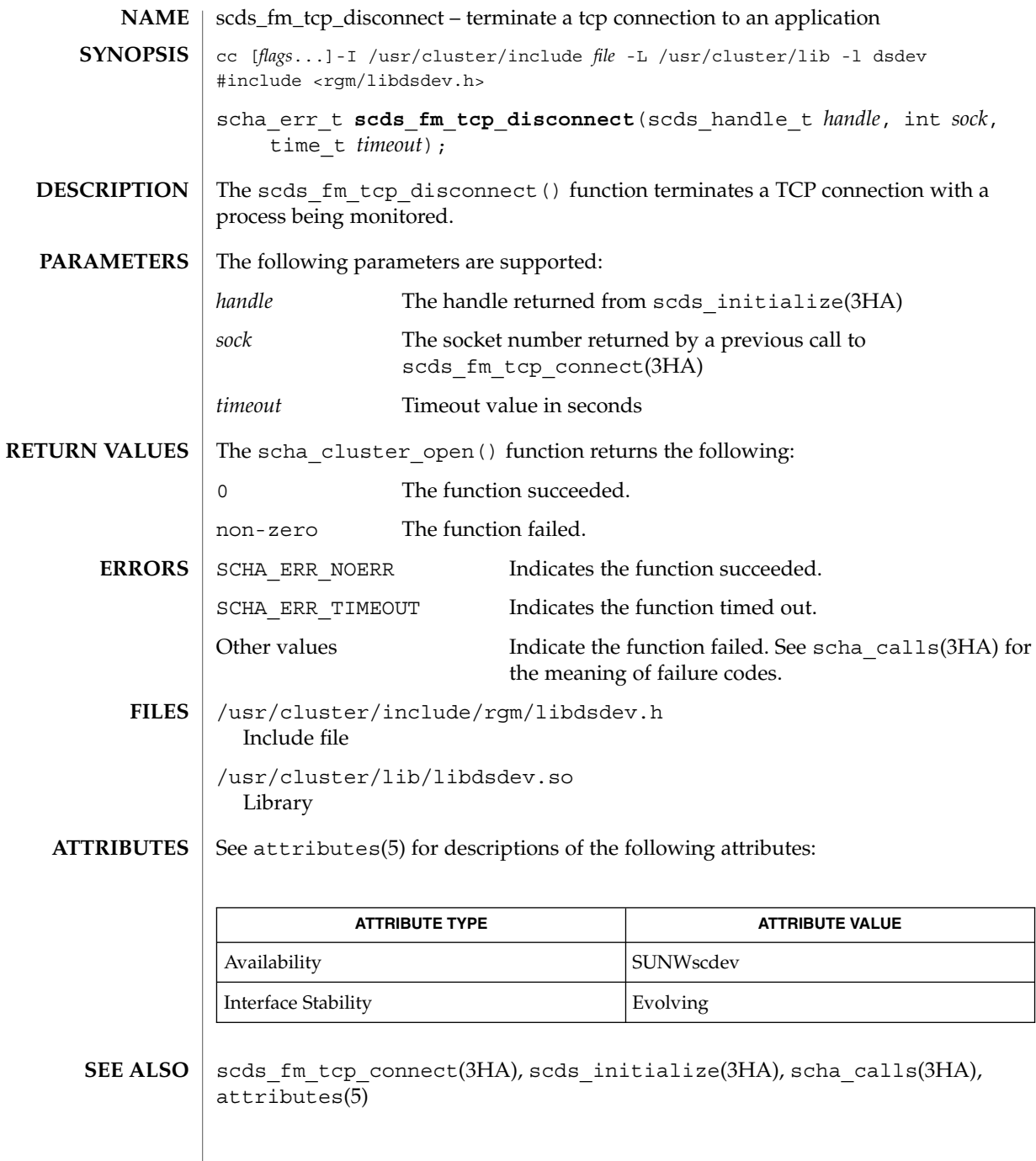

 $\overline{\phantom{a}}$ 

## scds\_fm\_tcp\_read(3HA)

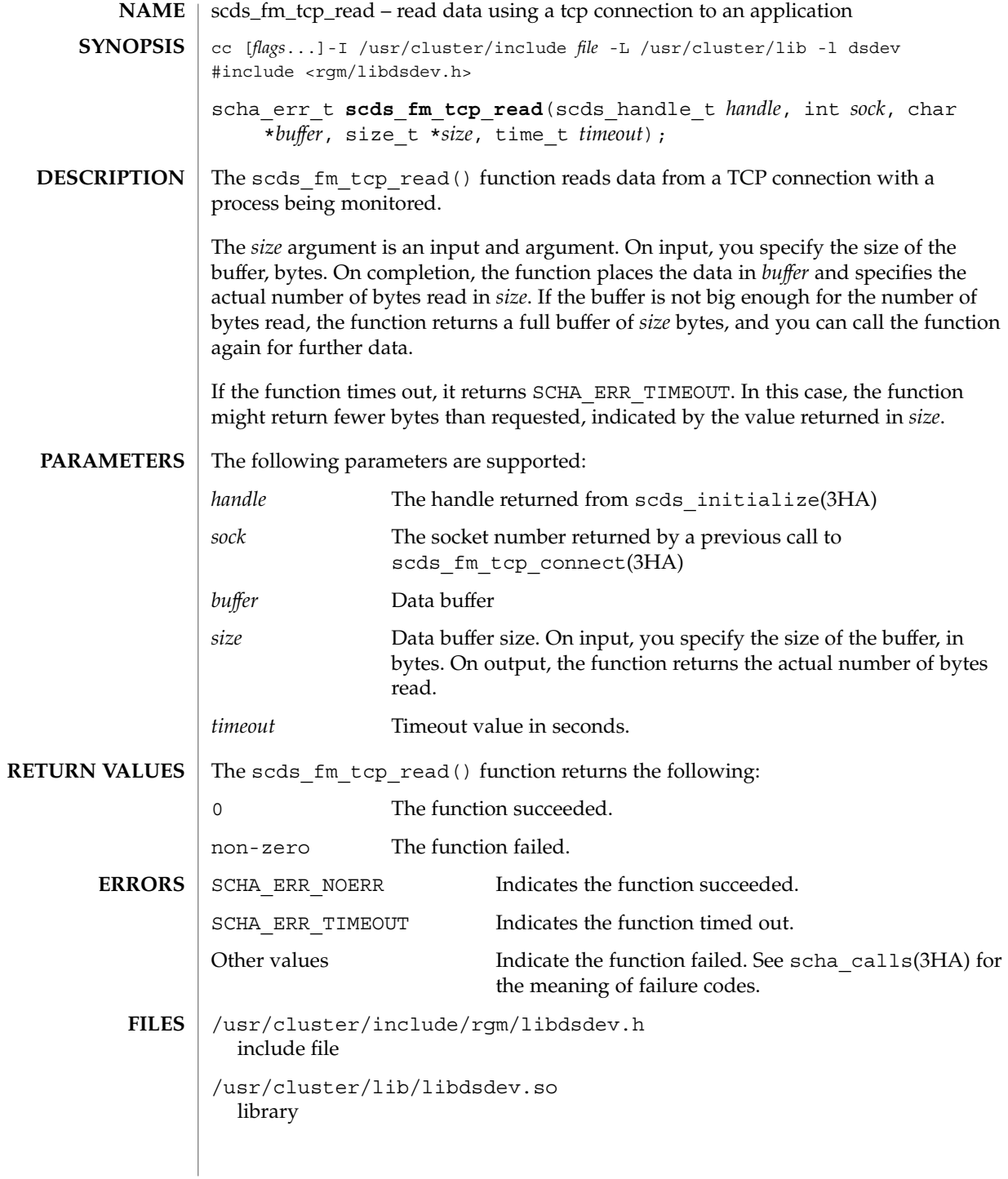

### **ATTRIBUTES** | See attributes(5) for descriptions of the following attributes:

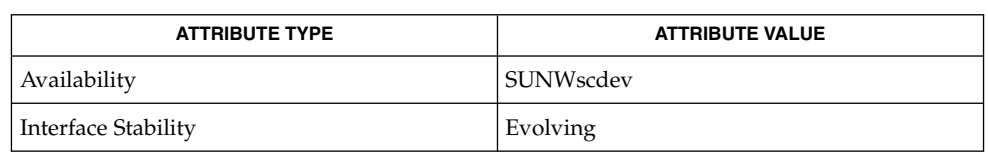

#### scds\_fm\_tcp\_disconnect(3HA), scds\_fm\_tcp\_write(3HA), scds\_initialize(3HA), scha\_calls(3HA), attributes(5) **SEE ALSO**

scds\_fm\_tcp\_write(3HA)

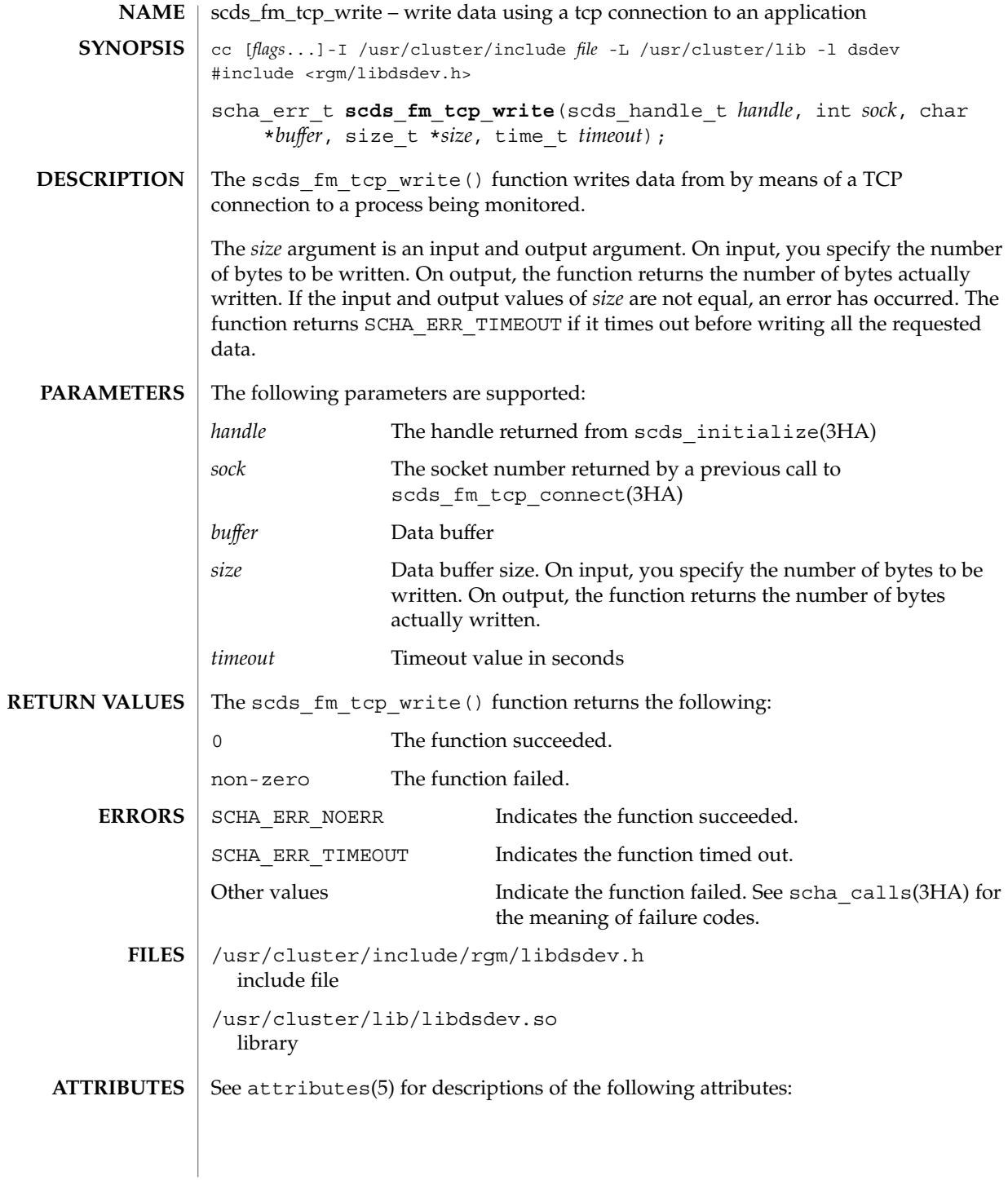

**184** Sun Cluster 3.1 10/03 Reference Manual • Last Revised 18 Jun 2002

scds\_fm\_tcp\_write(3HA)

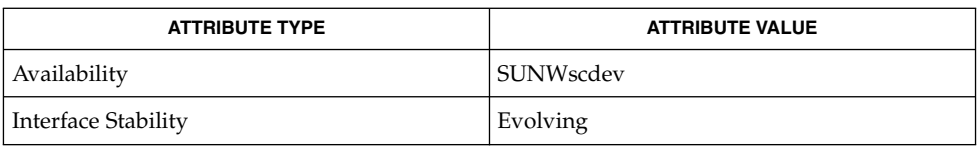

#### **SEE ALSO**

scds\_fm\_tcp\_connect(3HA), scds\_fm\_tcp\_read(3HA), scds\_initialize(3HA), scha\_calls(3HA), attributes(5)

scds\_free\_ext\_property(3HA)

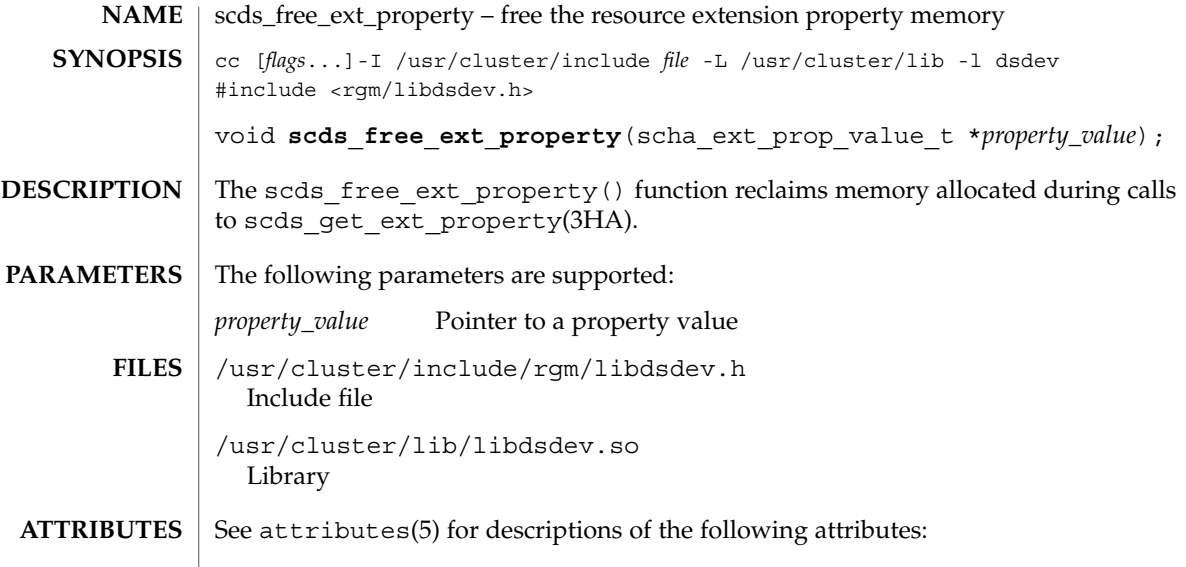

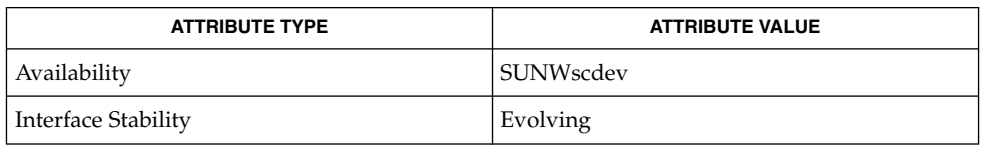

 $\textbf{SEE \, ALSO}$   $\mid$   $\texttt{scds\_get\_ext\_property(3HA)}$ ,  $\texttt{attributes(5)}$ 

**186** Sun Cluster 3.1 10/03 Reference Manual • Last Revised 18 Jun 2002

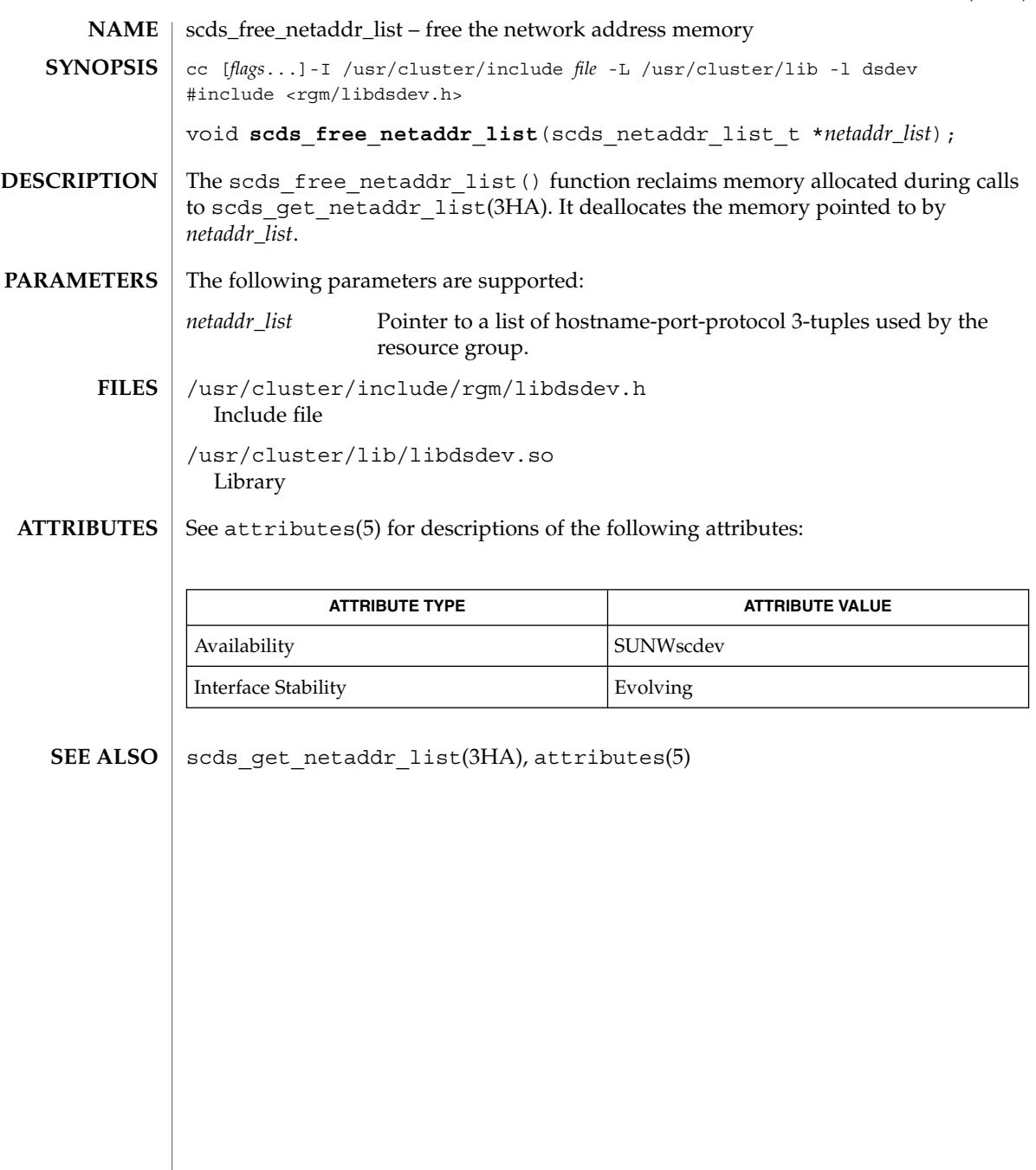

scds\_free\_net\_list(3HA)

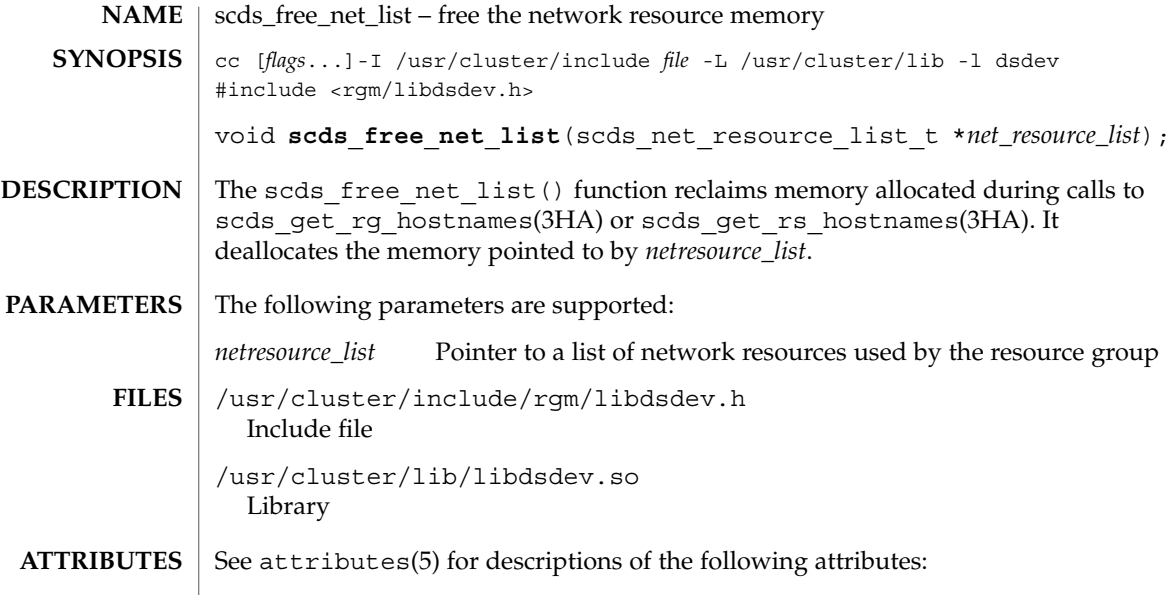

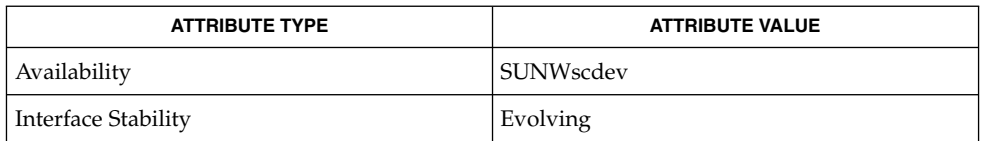

scds\_get\_rg\_hostnames(3HA), scds\_get\_rs\_hostnames(3HA), attributes(5) **SEE ALSO**

## scds\_free\_port\_list(3HA)

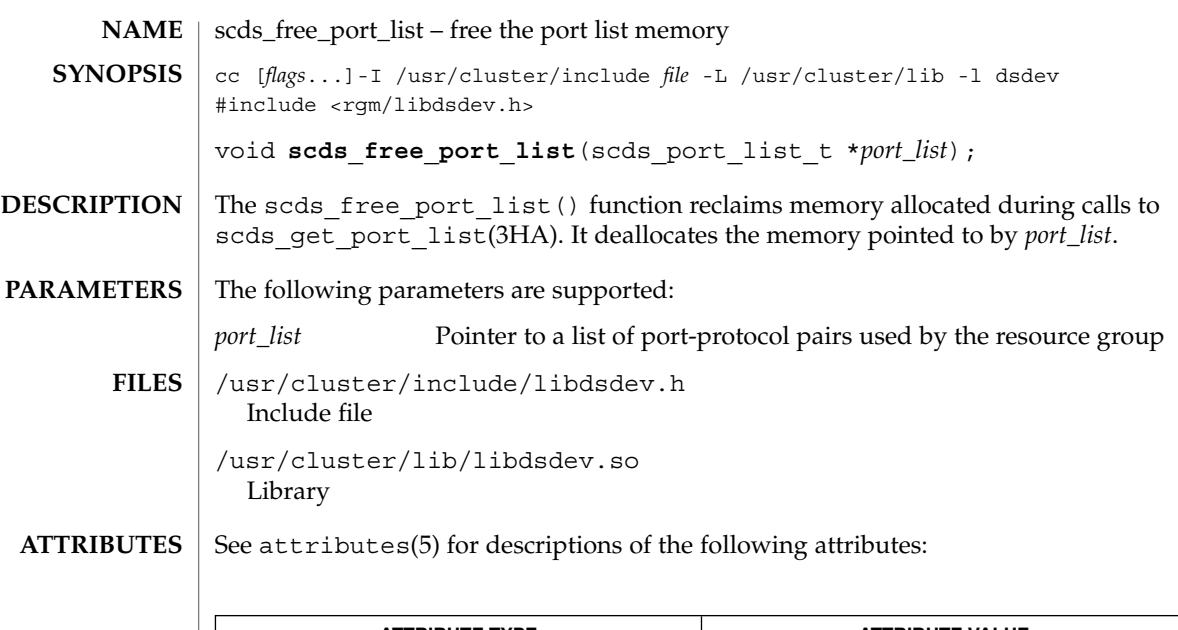

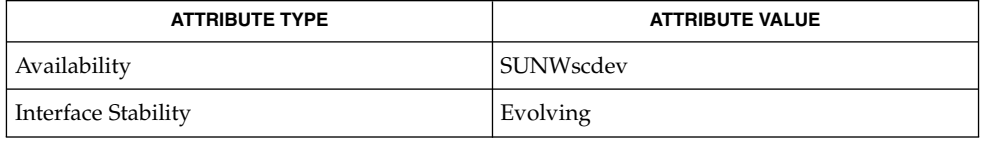

 $\textbf{SEE \, ALSO}$   $\mid$   $\text{scds\_get\_port\_list(3HA)}$ ,  $\text{attributes(5)}$ 

scds\_get\_ext\_property(3HA)

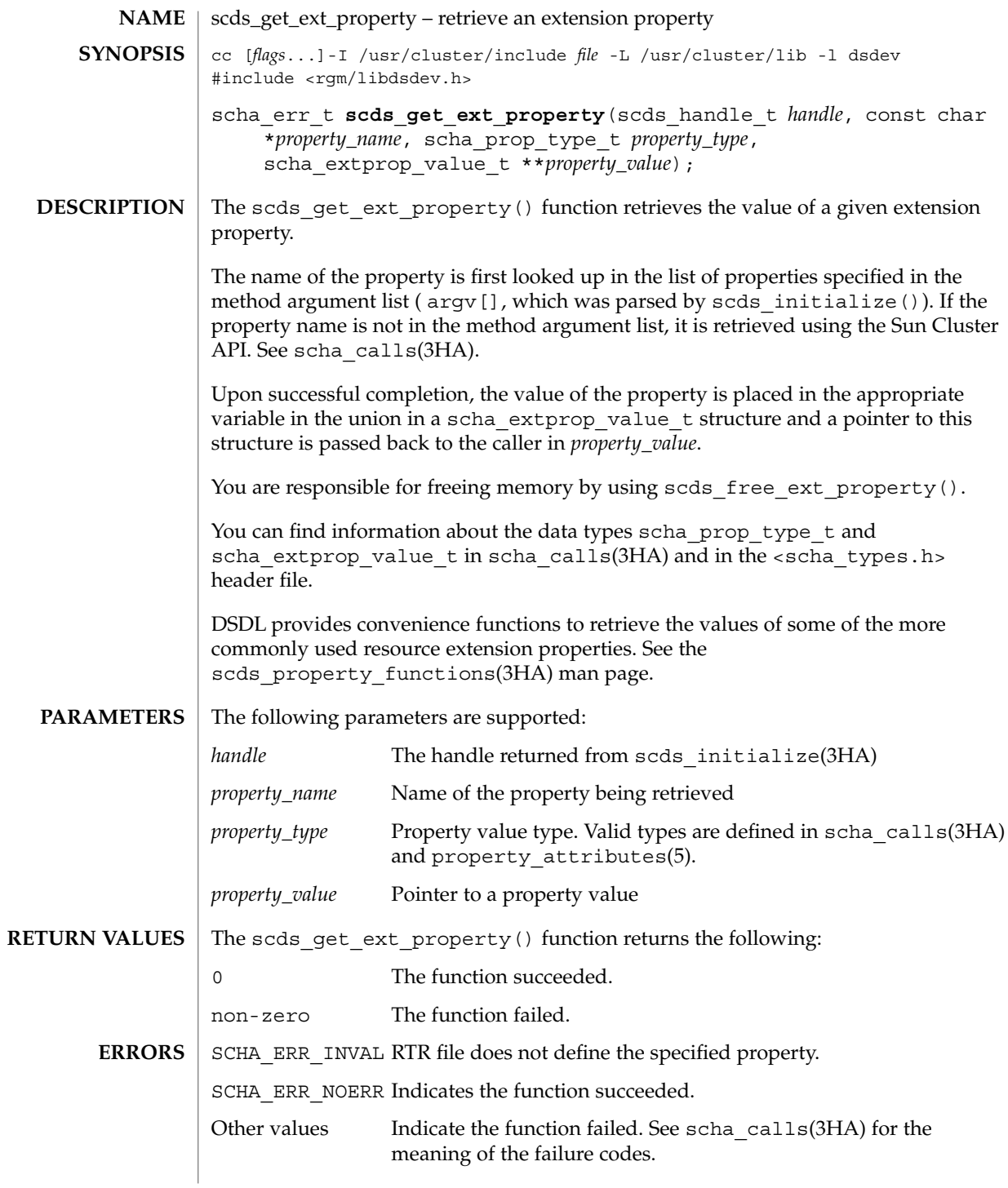

**190** Sun Cluster 3.1 10/03 Reference Manual • Last Revised 19 Jun 2002

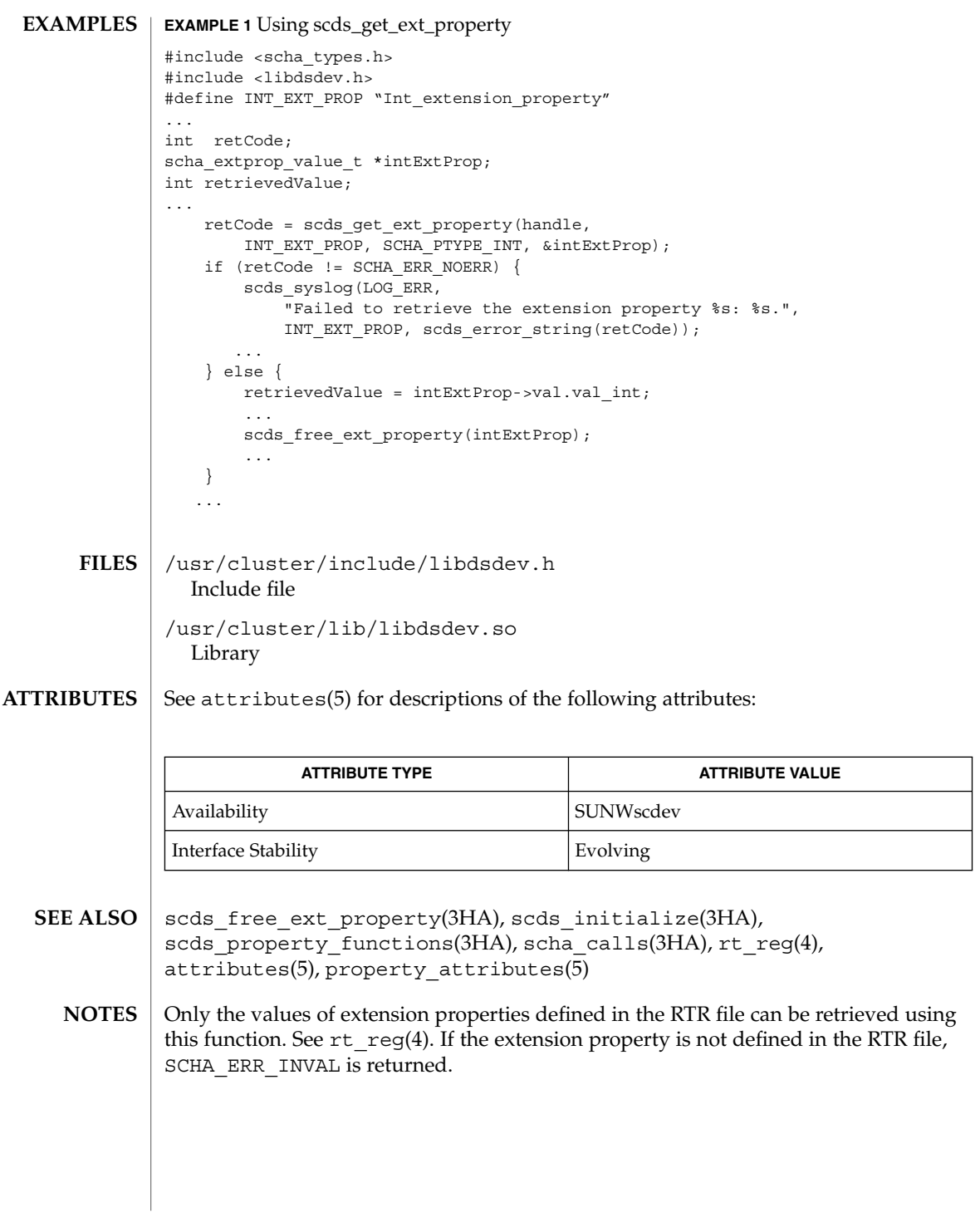

scds\_get\_netaddr\_list(3HA)

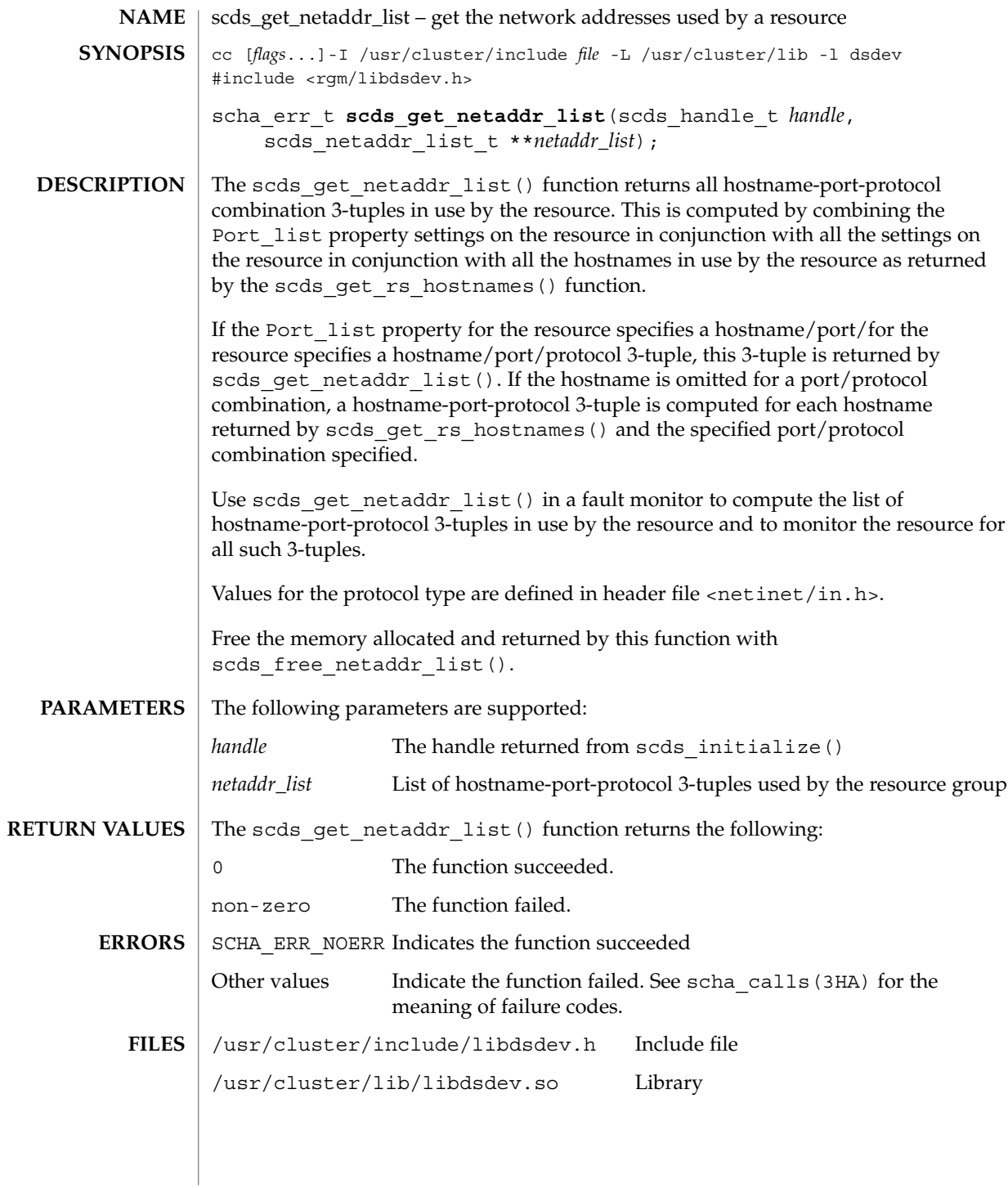

**192** Sun Cluster 3.1 10/03 Reference Manual • Last Revised 19 Jun 2002

## scds\_get\_netaddr\_list(3HA)

### **ATTRIBUTES** | See attributes(5) for descriptions of the following attributes:

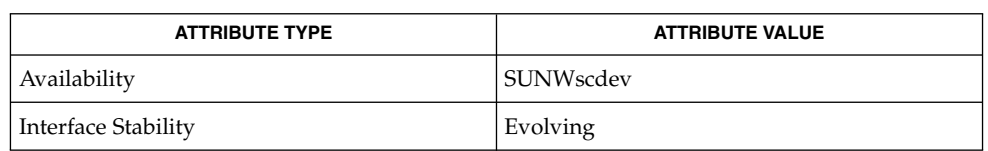

scds\_free\_netaddr\_list(3HA), scds\_get\_rs\_hostnames(3HA), scha\_calls(3HA), r\_properties(5), attributes(5) **SEE ALSO**

scds\_get\_port\_list(3HA)

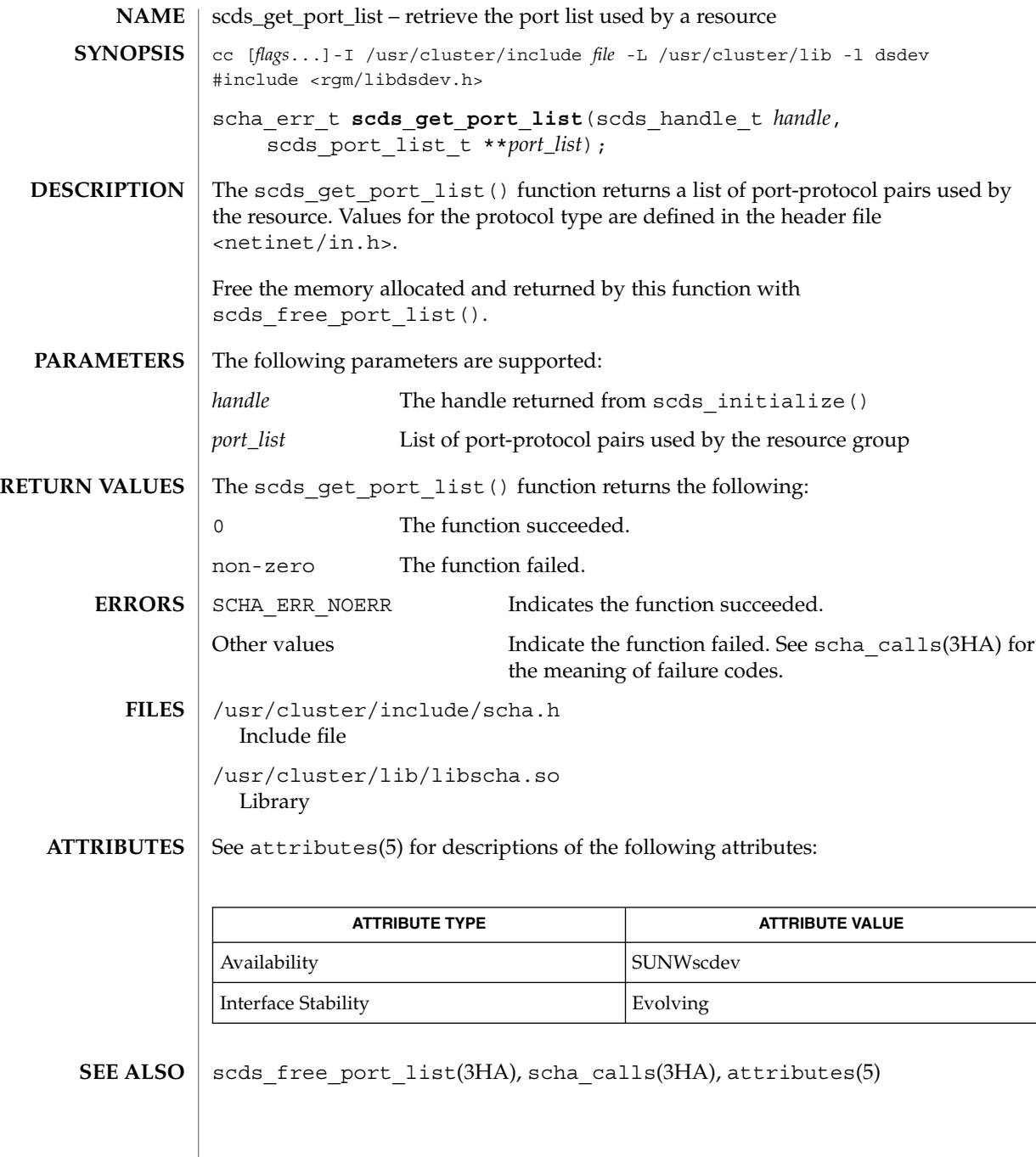

## scds\_get\_resource\_group\_name(3HA)

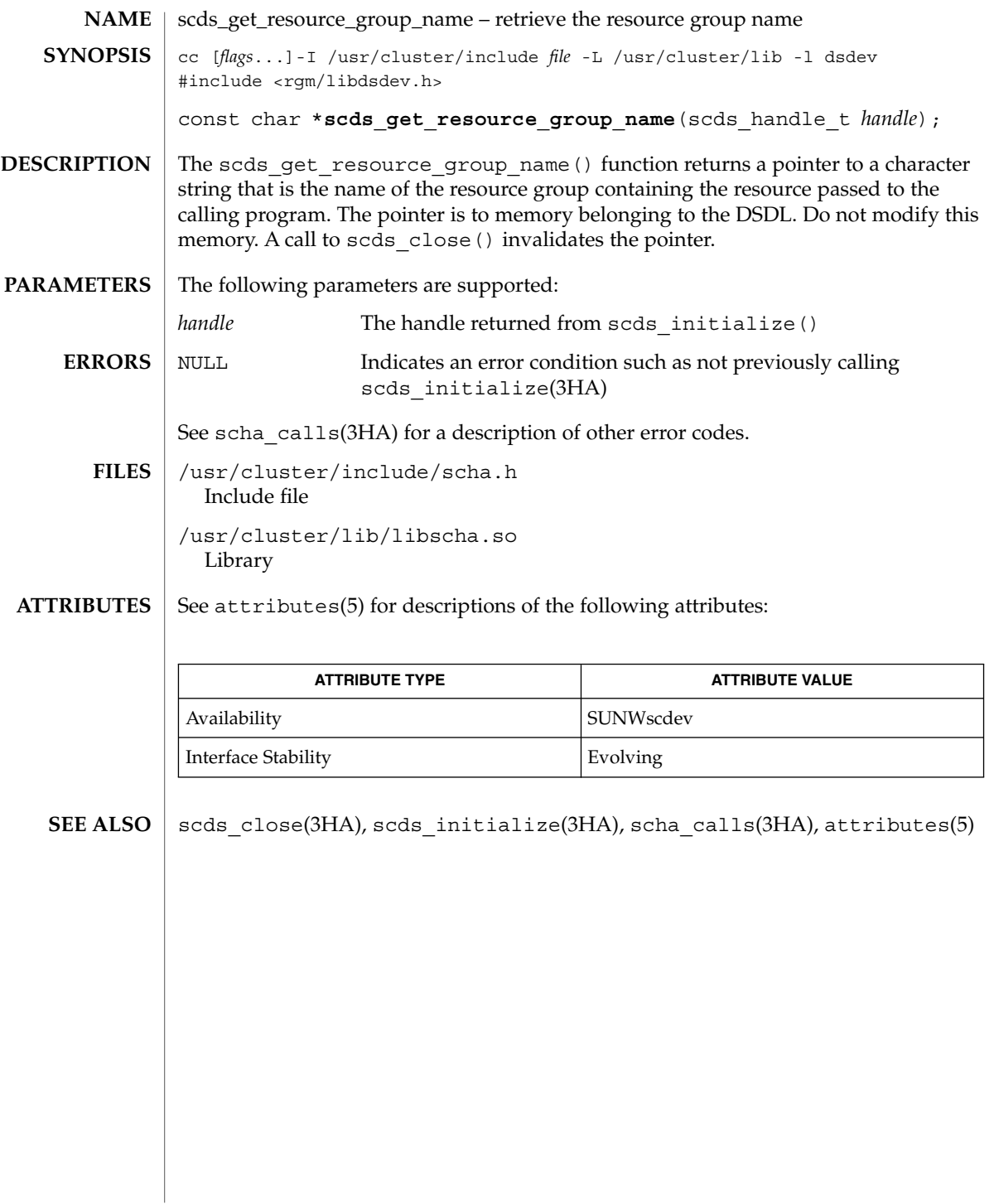

scds\_get\_resource\_name(3HA)

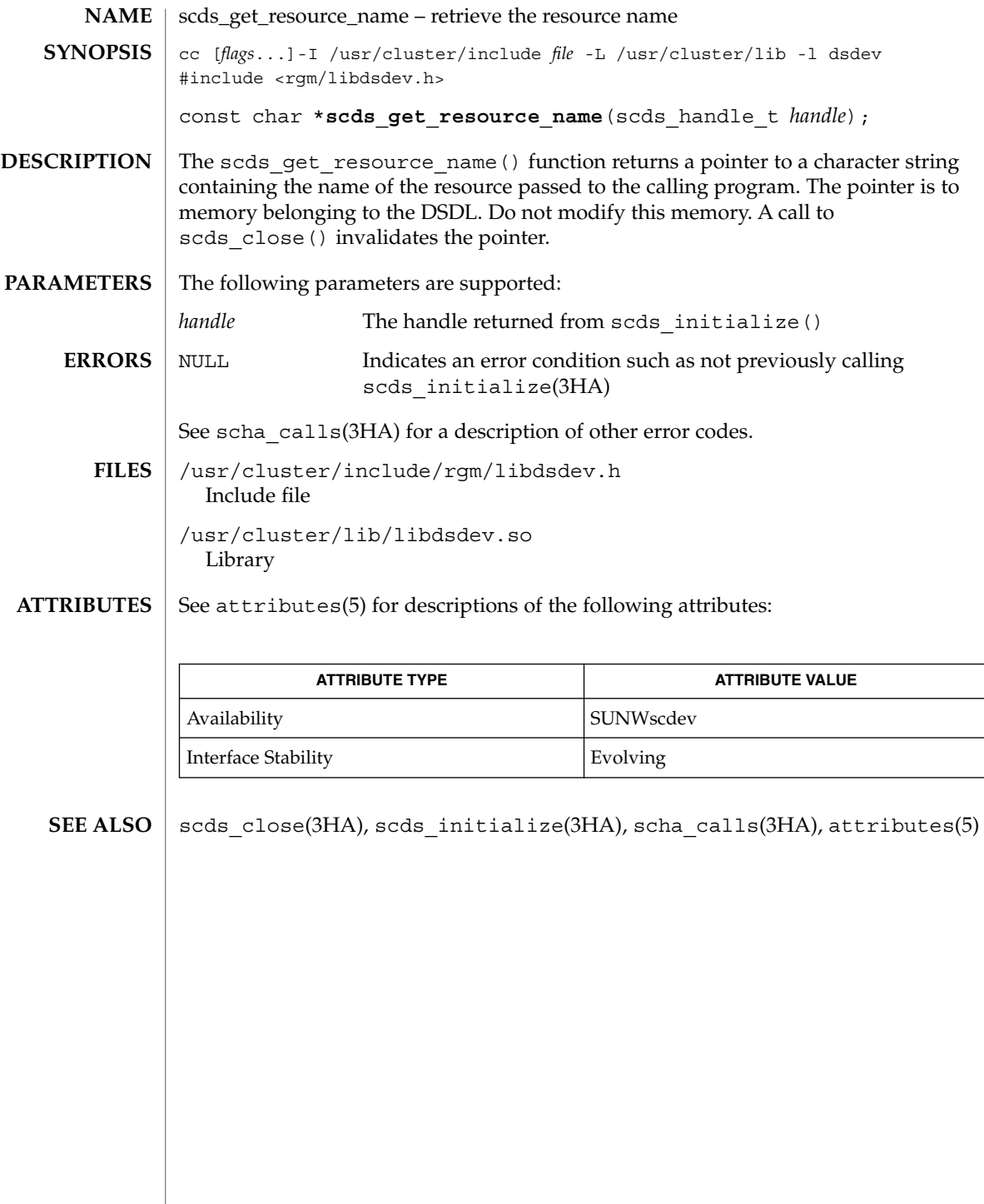

**196** Sun Cluster 3.1 10/03 Reference Manual • Last Revised 19 Jun 2002

## scds\_get\_resource\_type\_name(3HA)

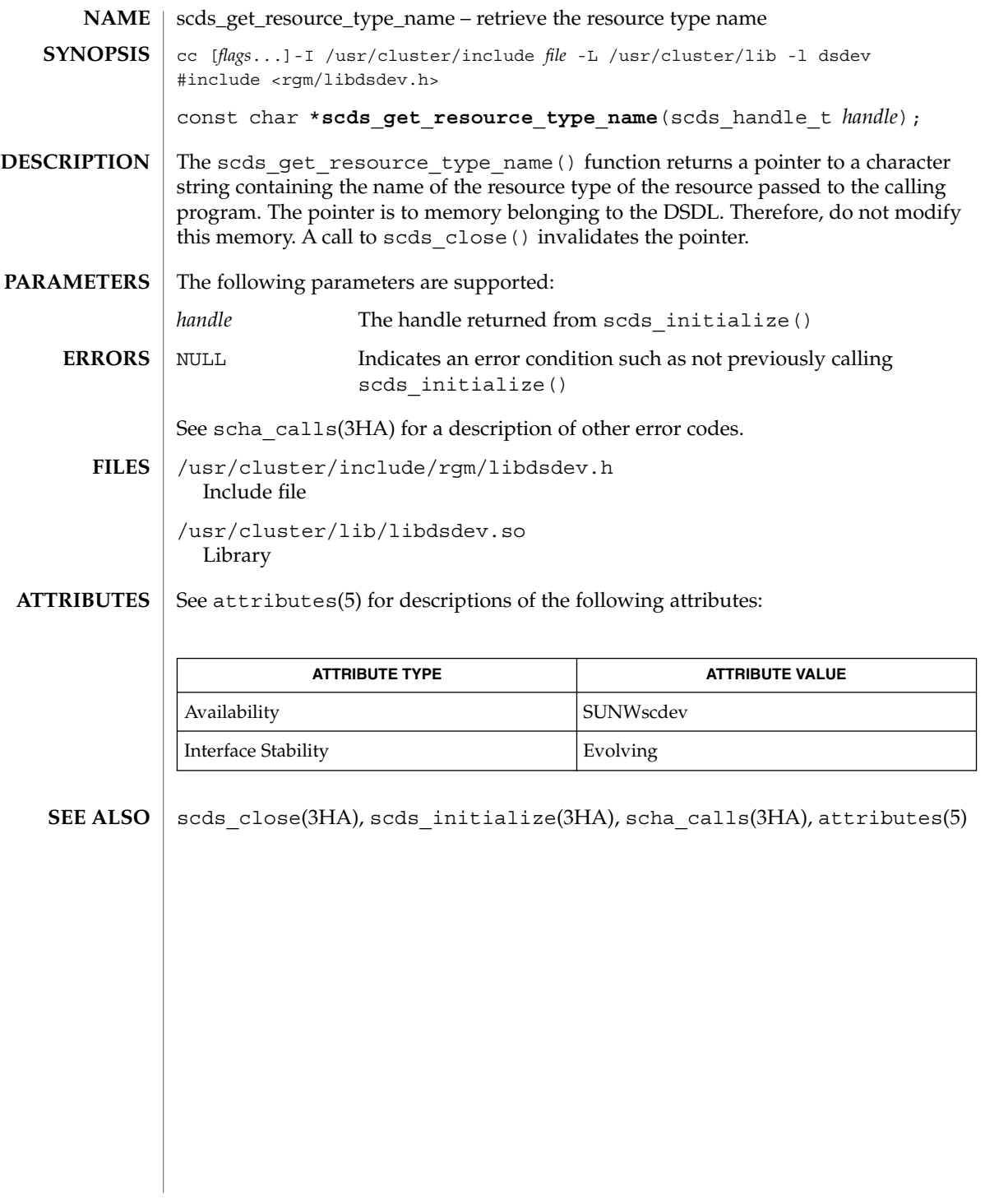

scds\_get\_rg\_hostnames(3HA)

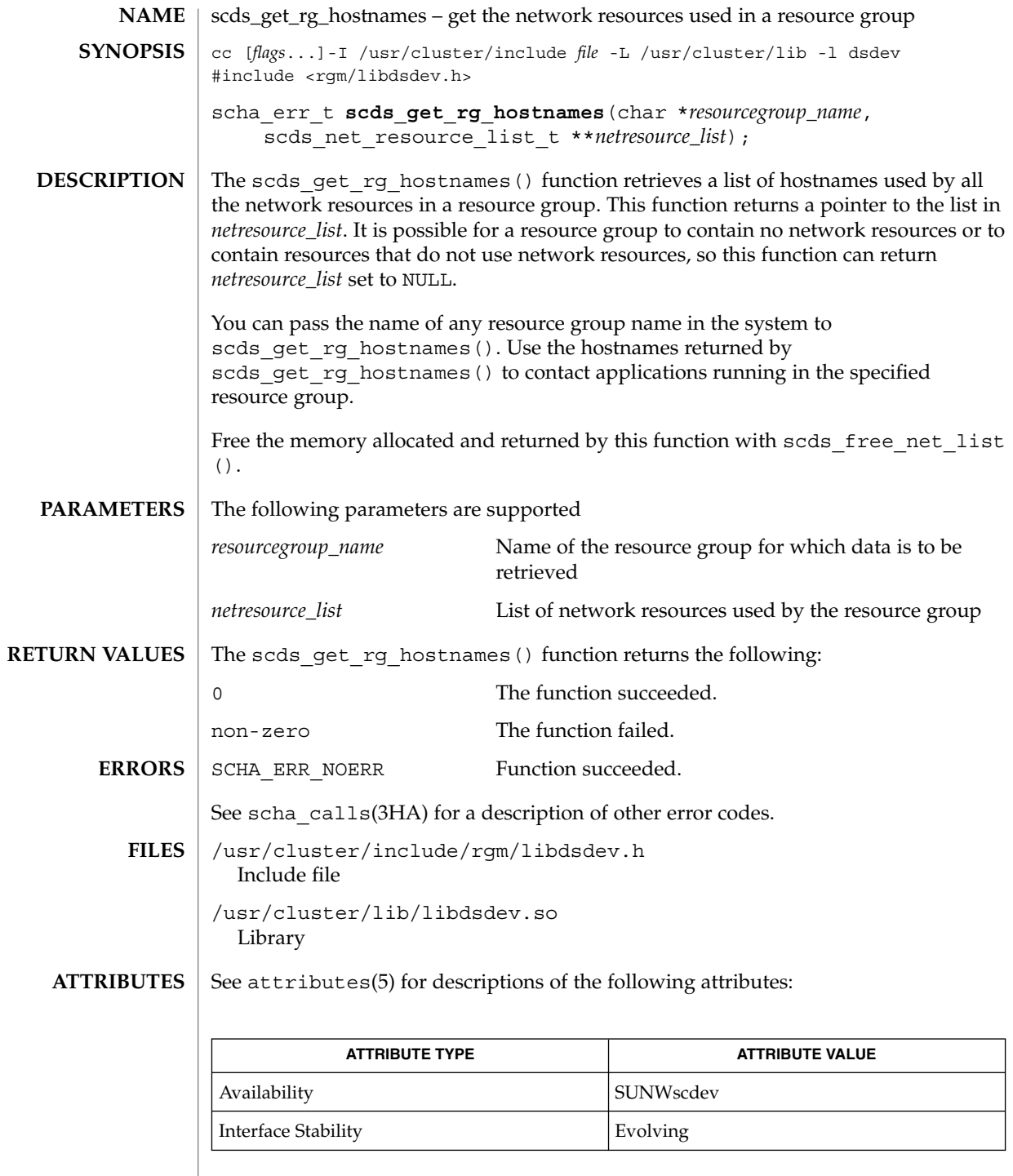

**198** Sun Cluster 3.1 10/03 Reference Manual • Last Revised 24 Jul 2002

scds\_get\_rg\_hostnames(3HA)

scds\_free\_net\_list(3HA), scds\_get\_rs\_hostnames(3HA), scha\_calls(3HA), attributes(5) **SEE ALSO**

scds\_get\_rs\_hostnames(3HA)

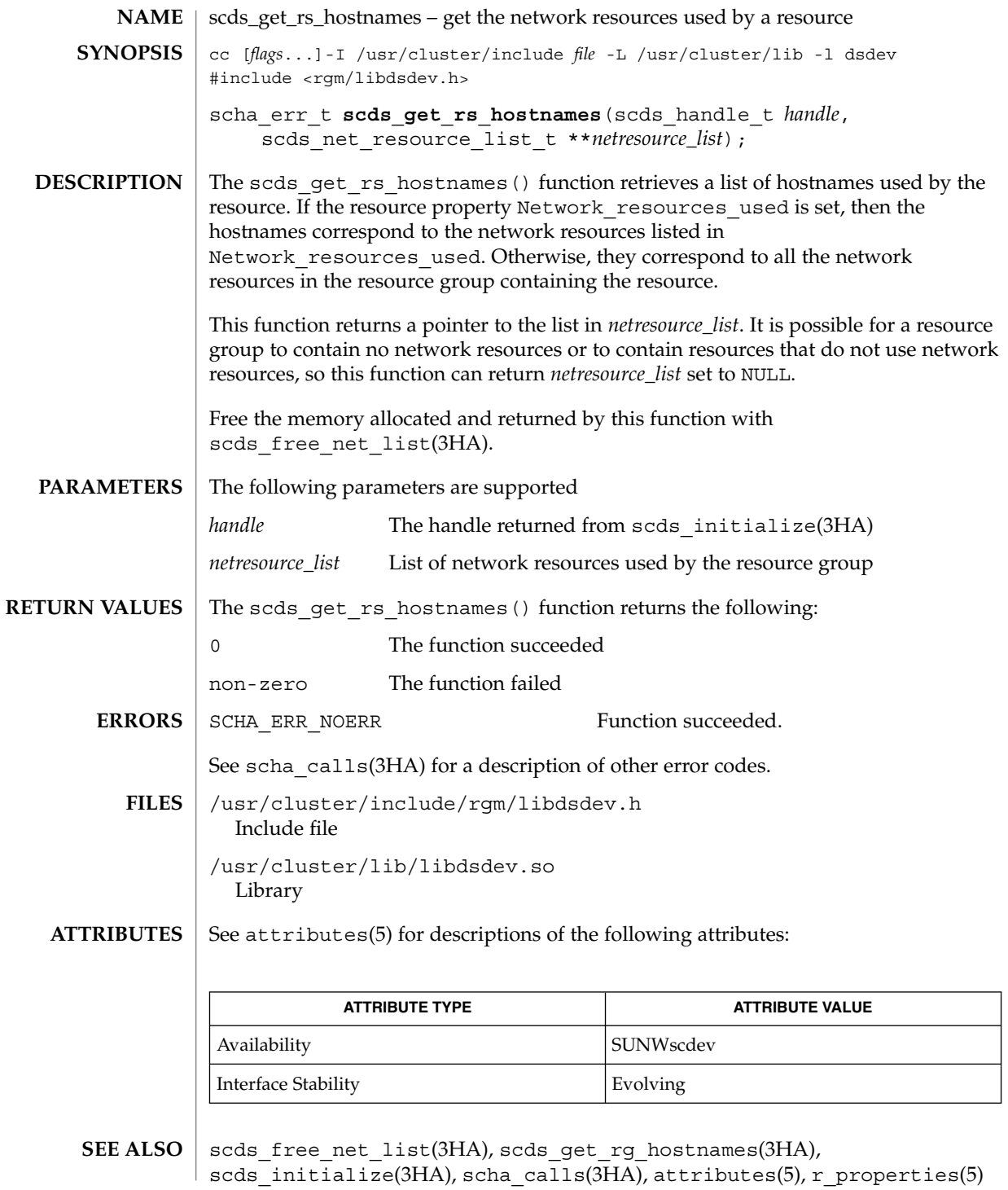

**200** Sun Cluster 3.1 10/03 Reference Manual • Last Revised 8 Jul 2002

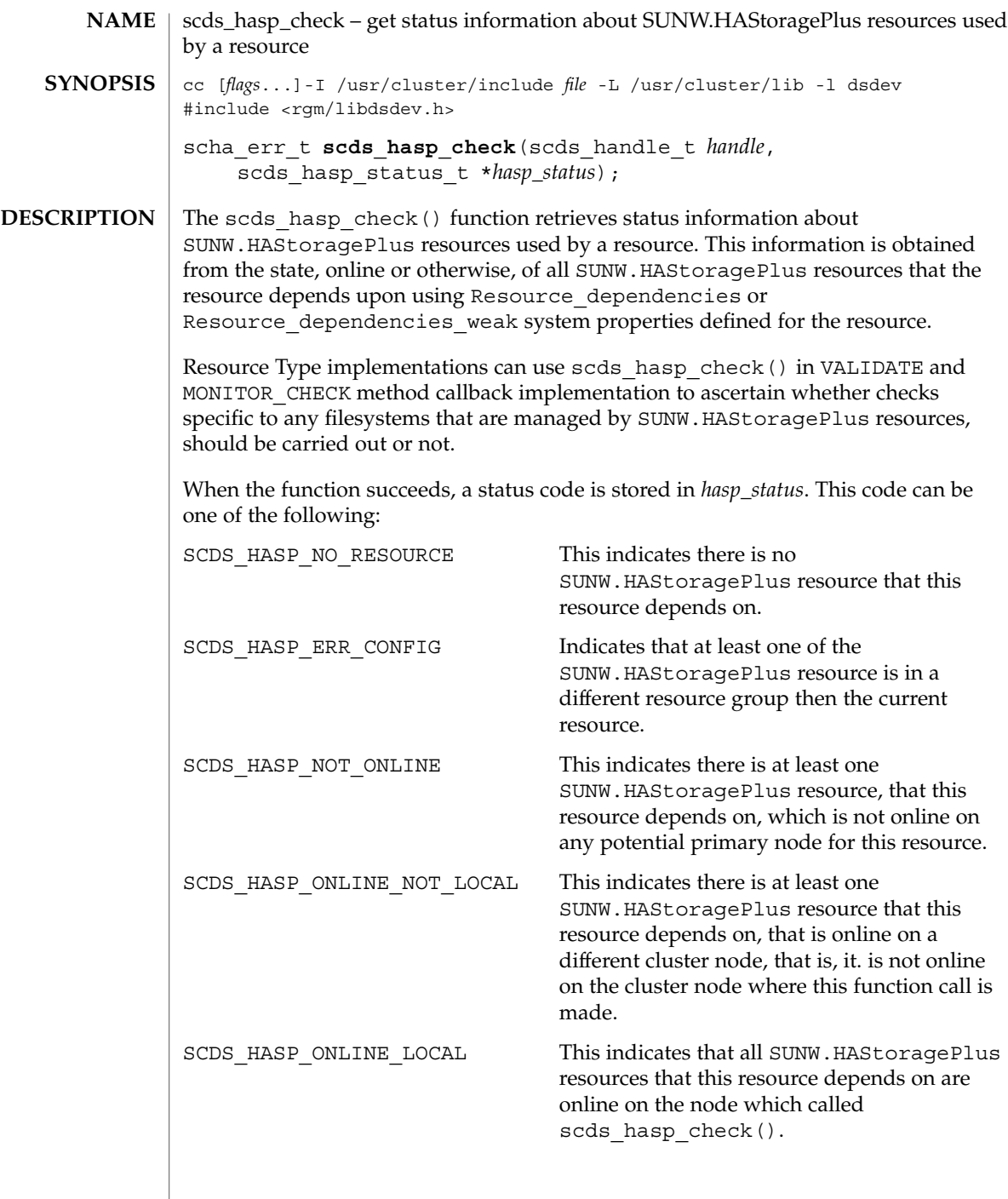

 $\overline{\phantom{a}}$ 

scds\_hasp\_check(3HA)

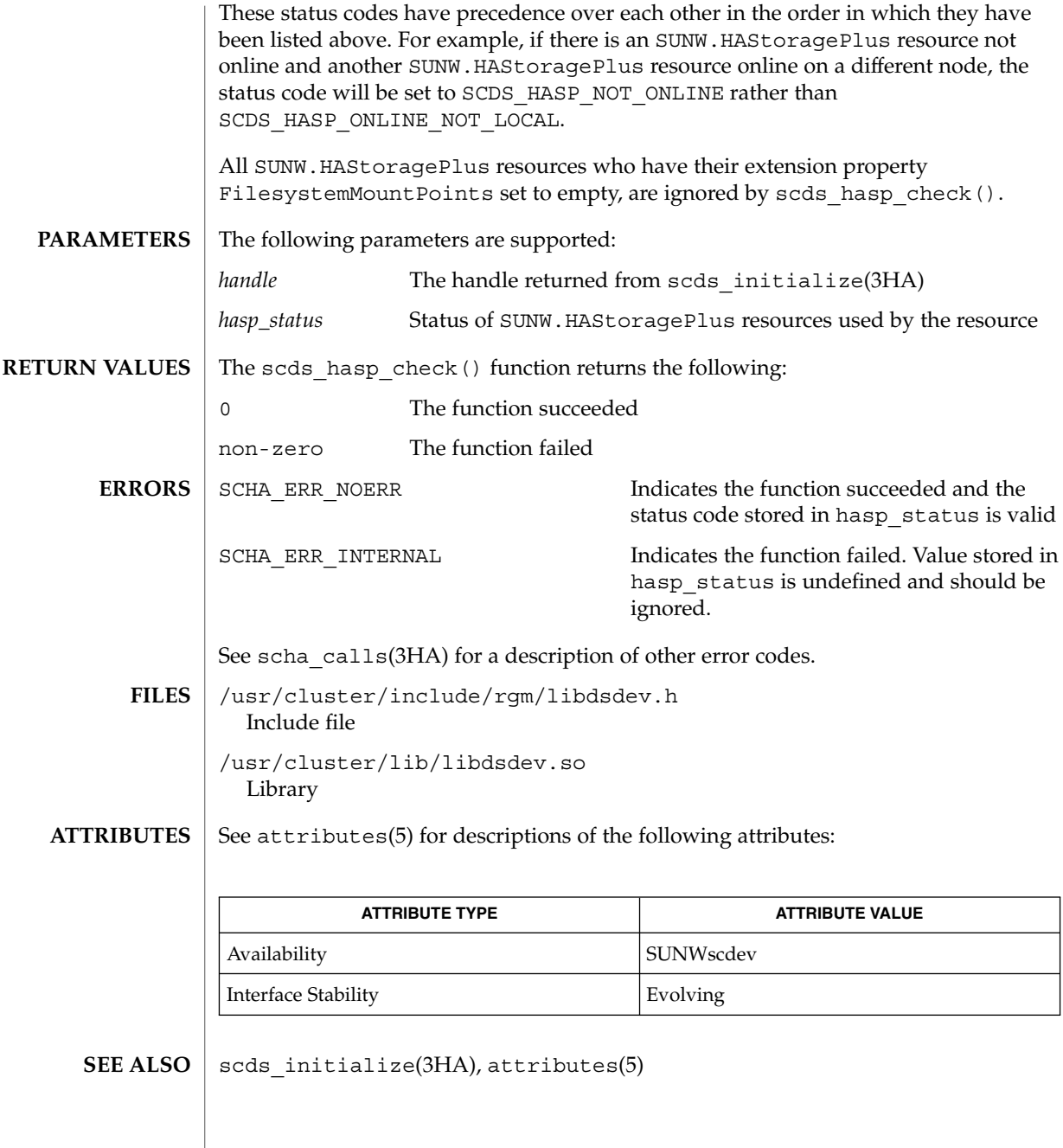

## scds\_initialize(3HA)

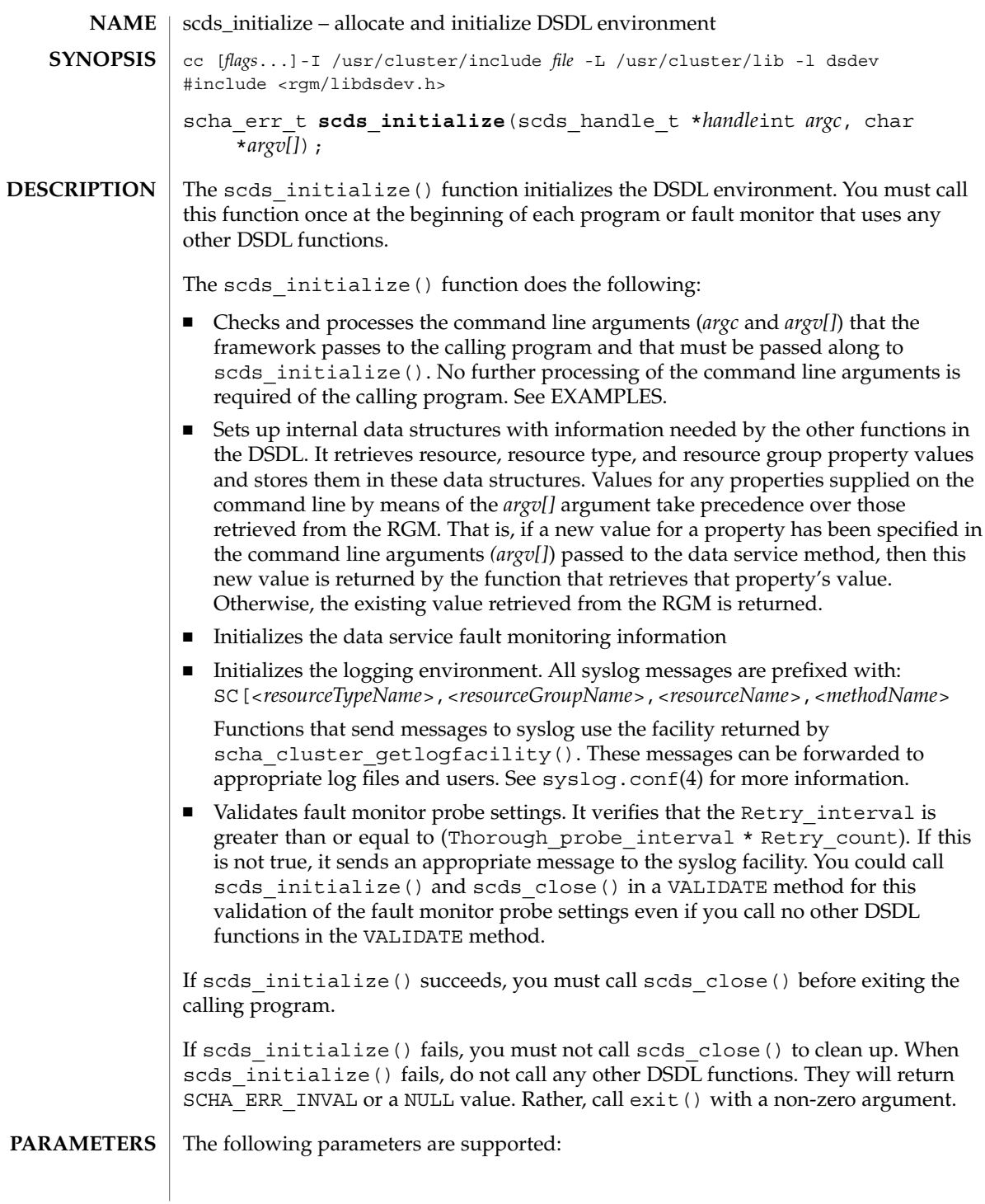

## <span id="page-203-0"></span>scds\_initialize(3HA)

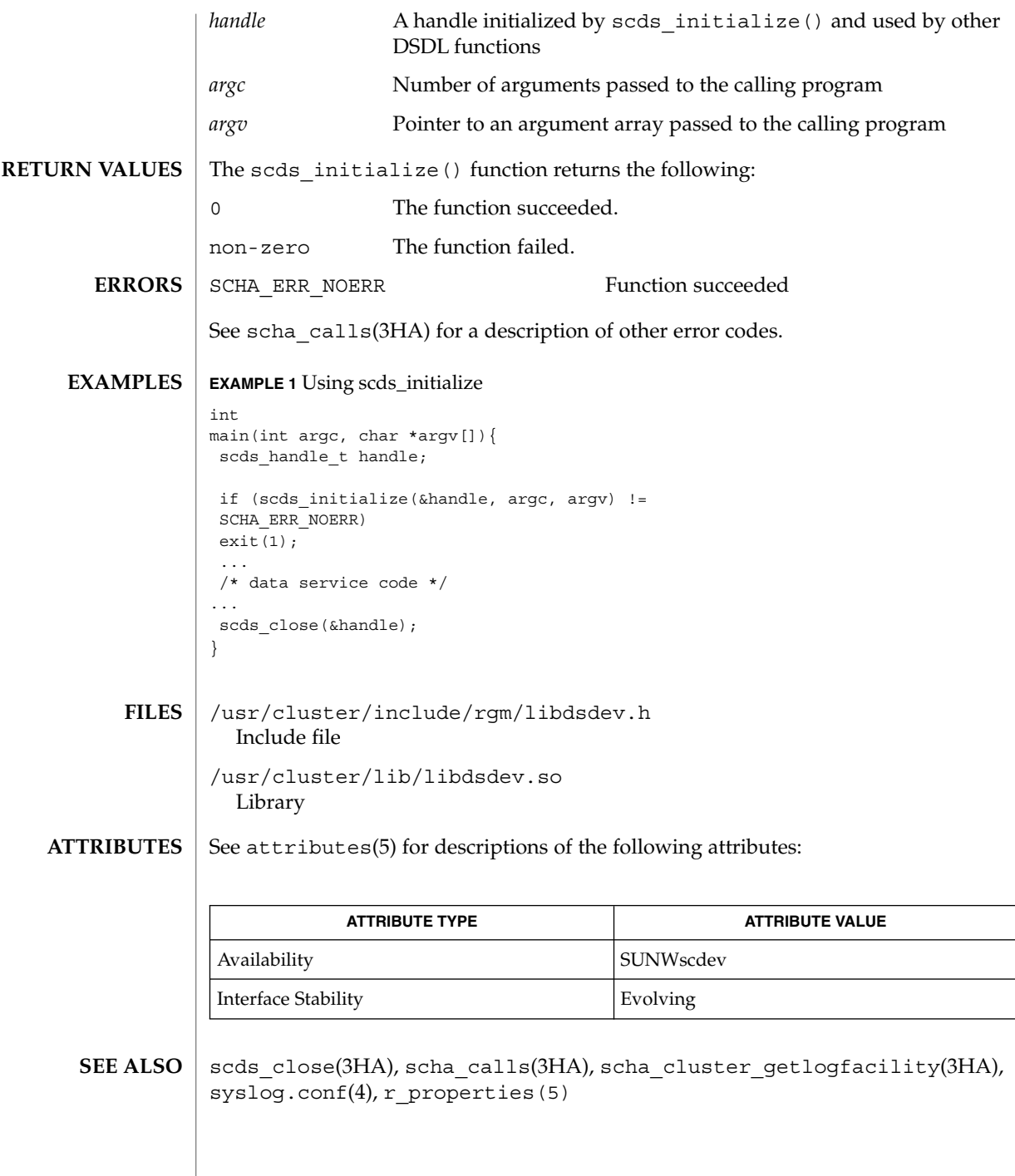

**204** Sun Cluster 3.1 10/03 Reference Manual • Last Revised 24 Jul 2002

# scds\_pmf\_get\_status(3HA)

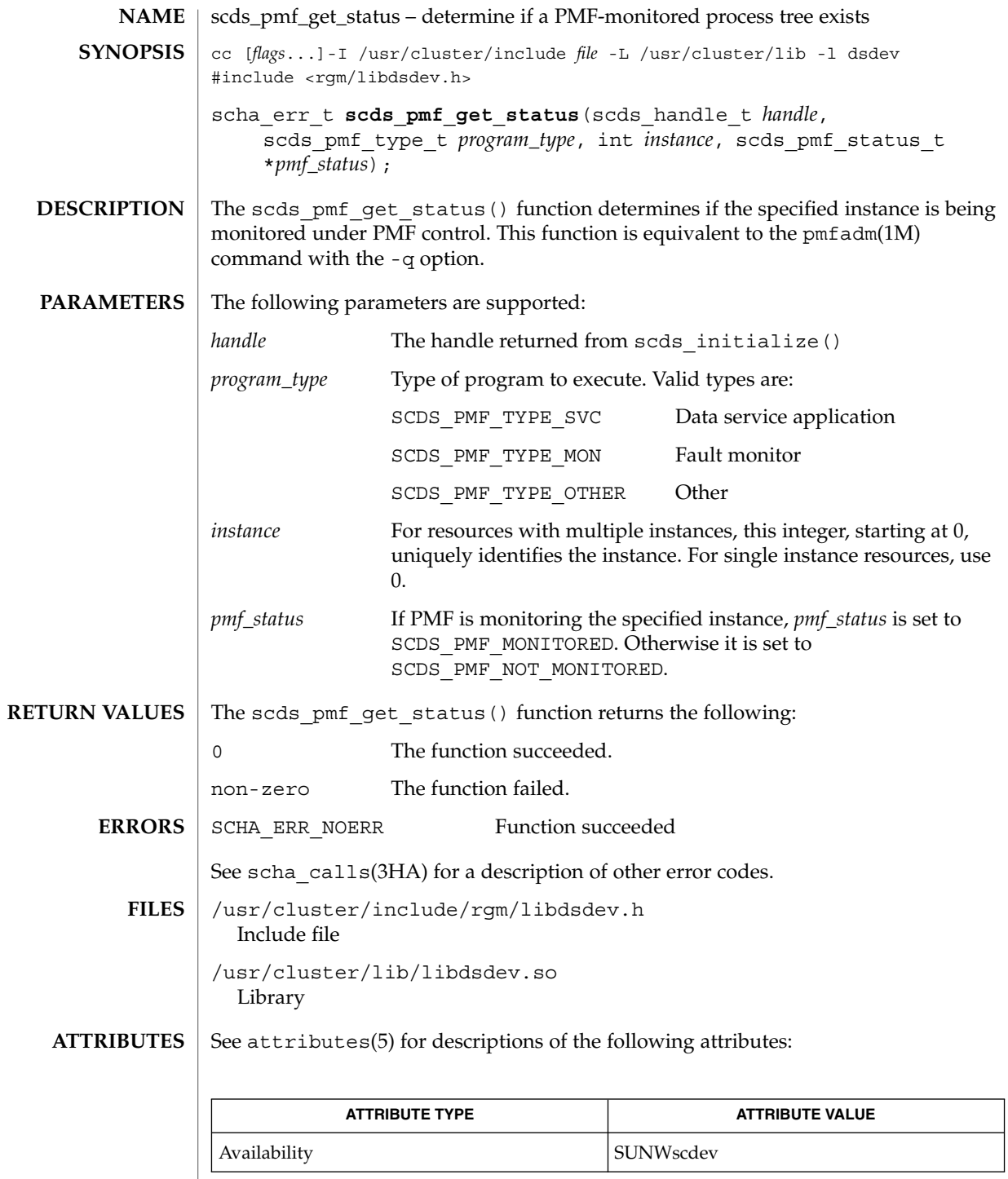

## scds\_pmf\_get\_status(3HA)

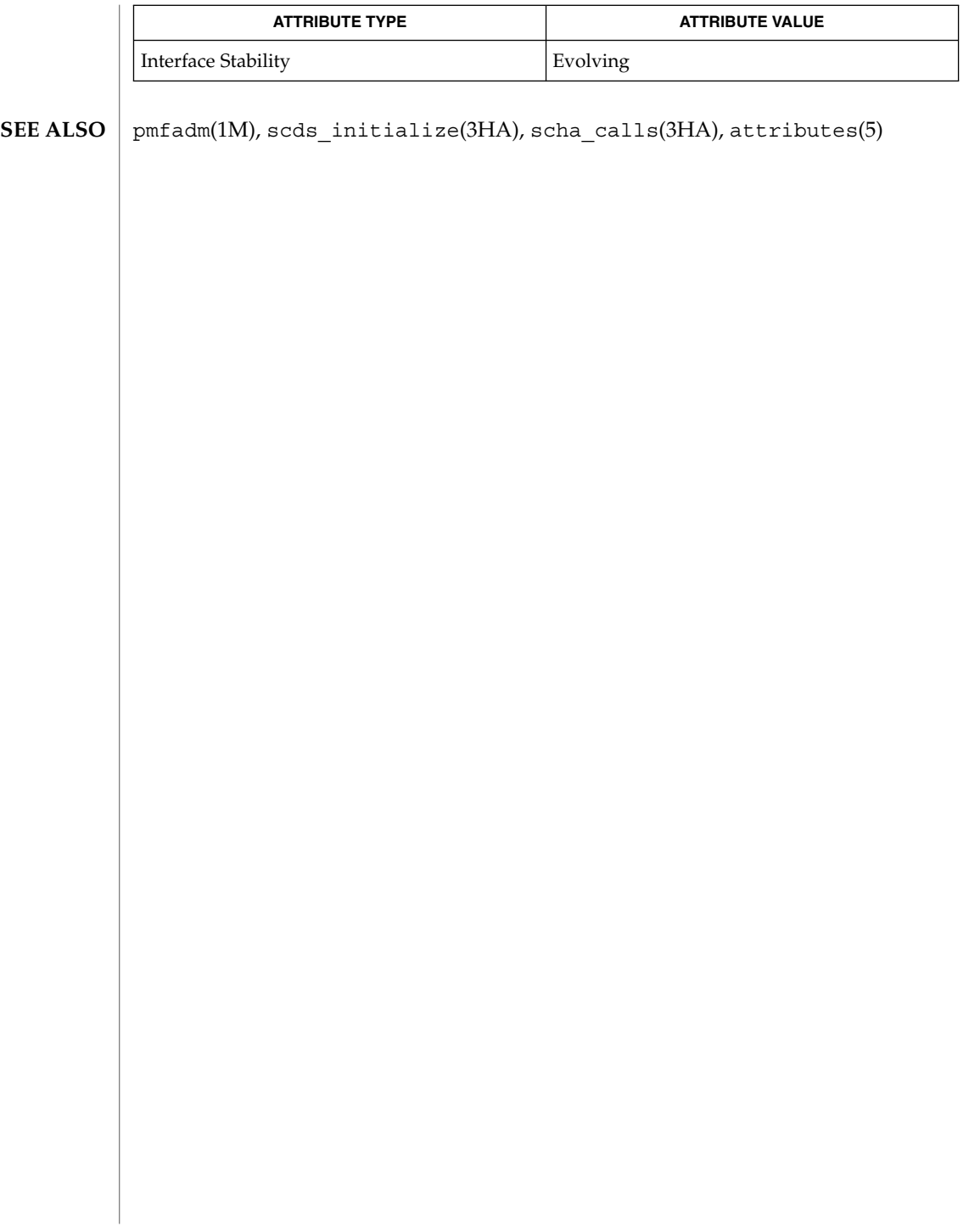

## scds\_pmf\_restart\_fm(3HA)

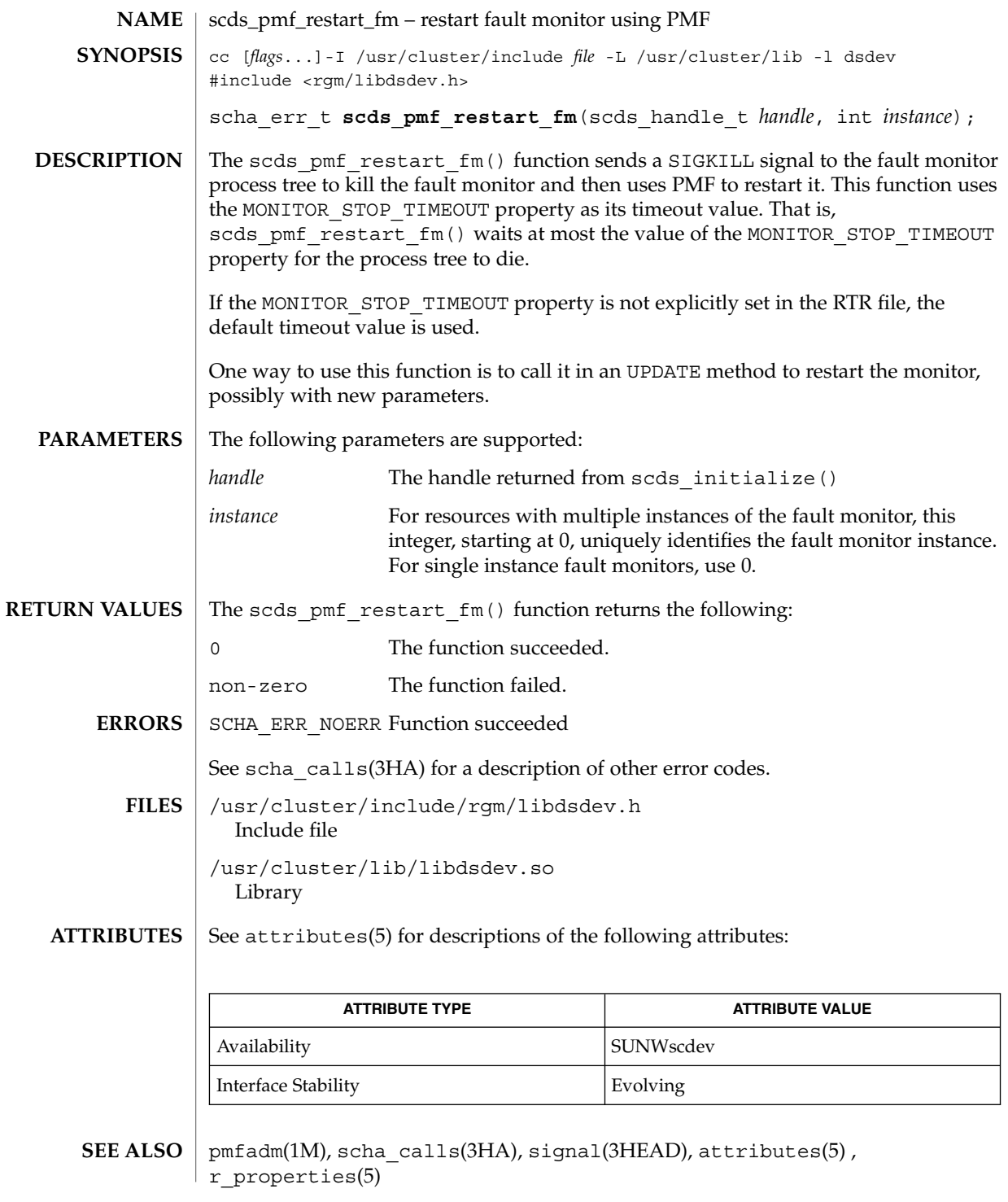

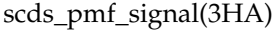

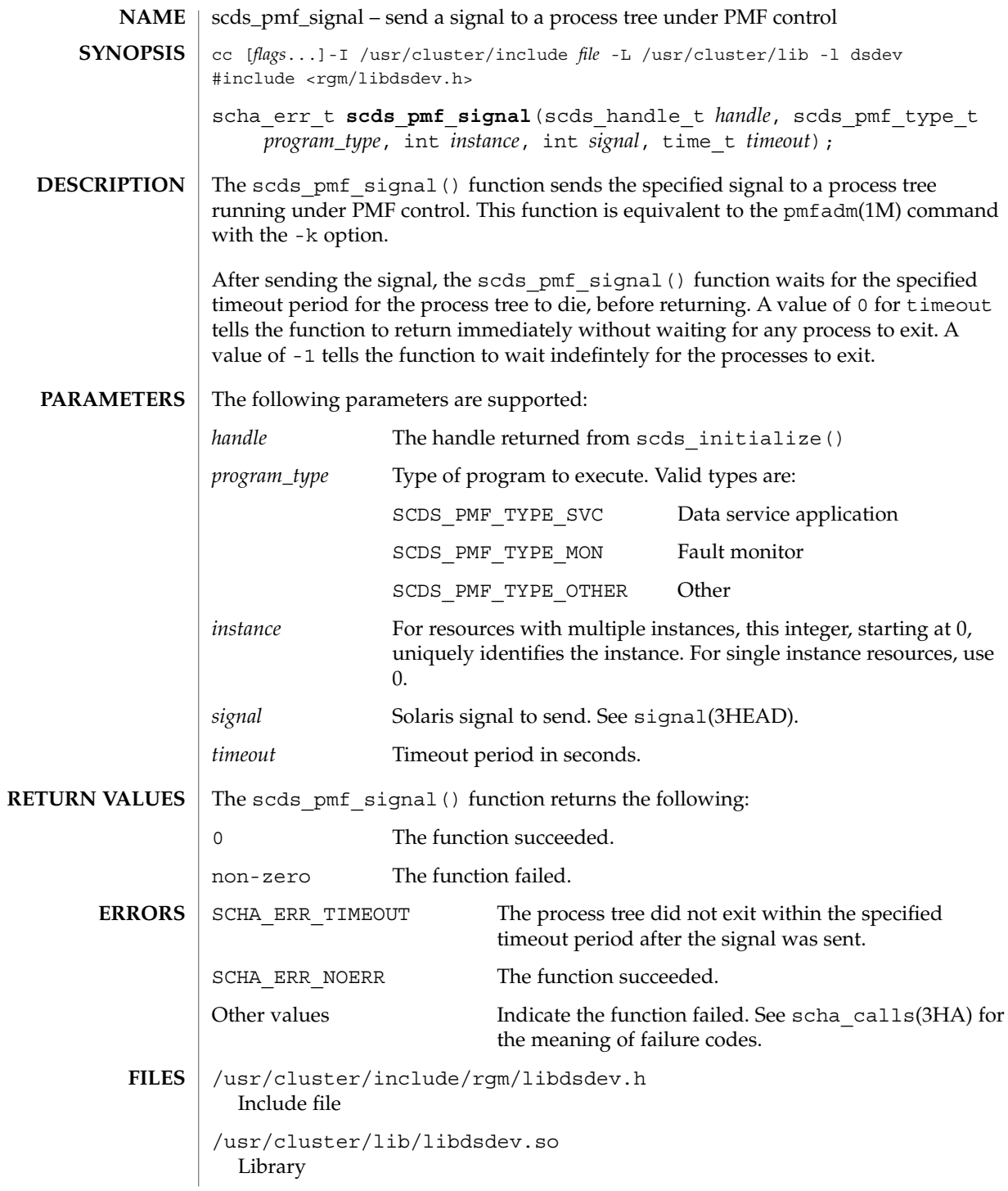

**208** Sun Cluster 3.1 10/03 Reference Manual • Last Revised 8 Jul 2002

## scds\_pmf\_signal(3HA)

#### **ATTRIBUTES** | See attributes(5) for descriptions of the following attributes:

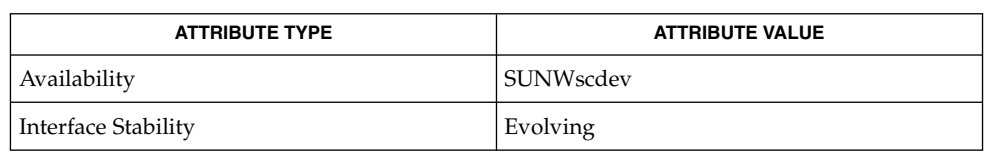

**SEE ALSO**

pmfadm(1M), scds\_initialize(3HA), scha\_calls(3HA), signal(3HEAD), attributes(5)

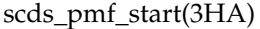

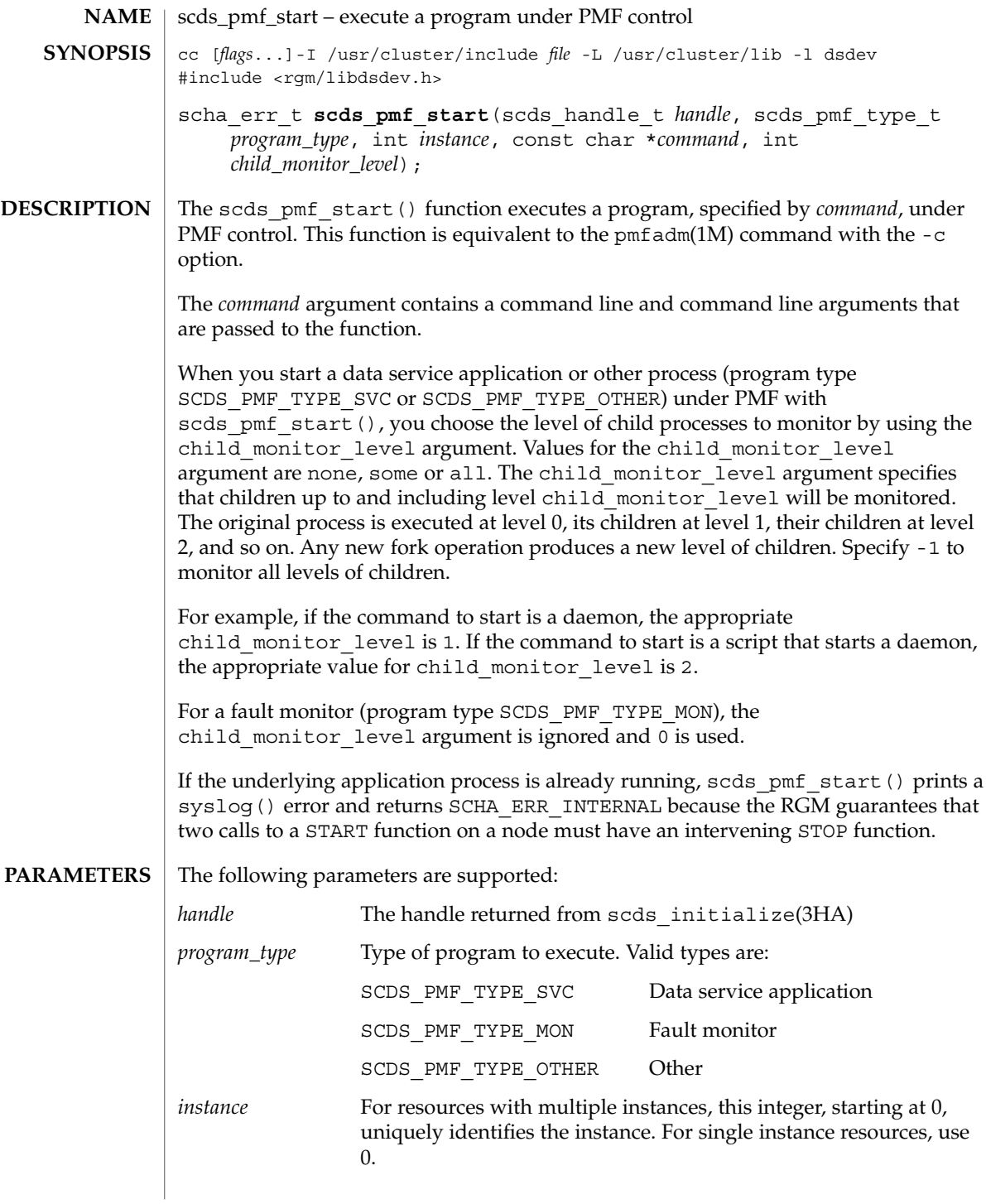

scds\_pmf\_start(3HA)

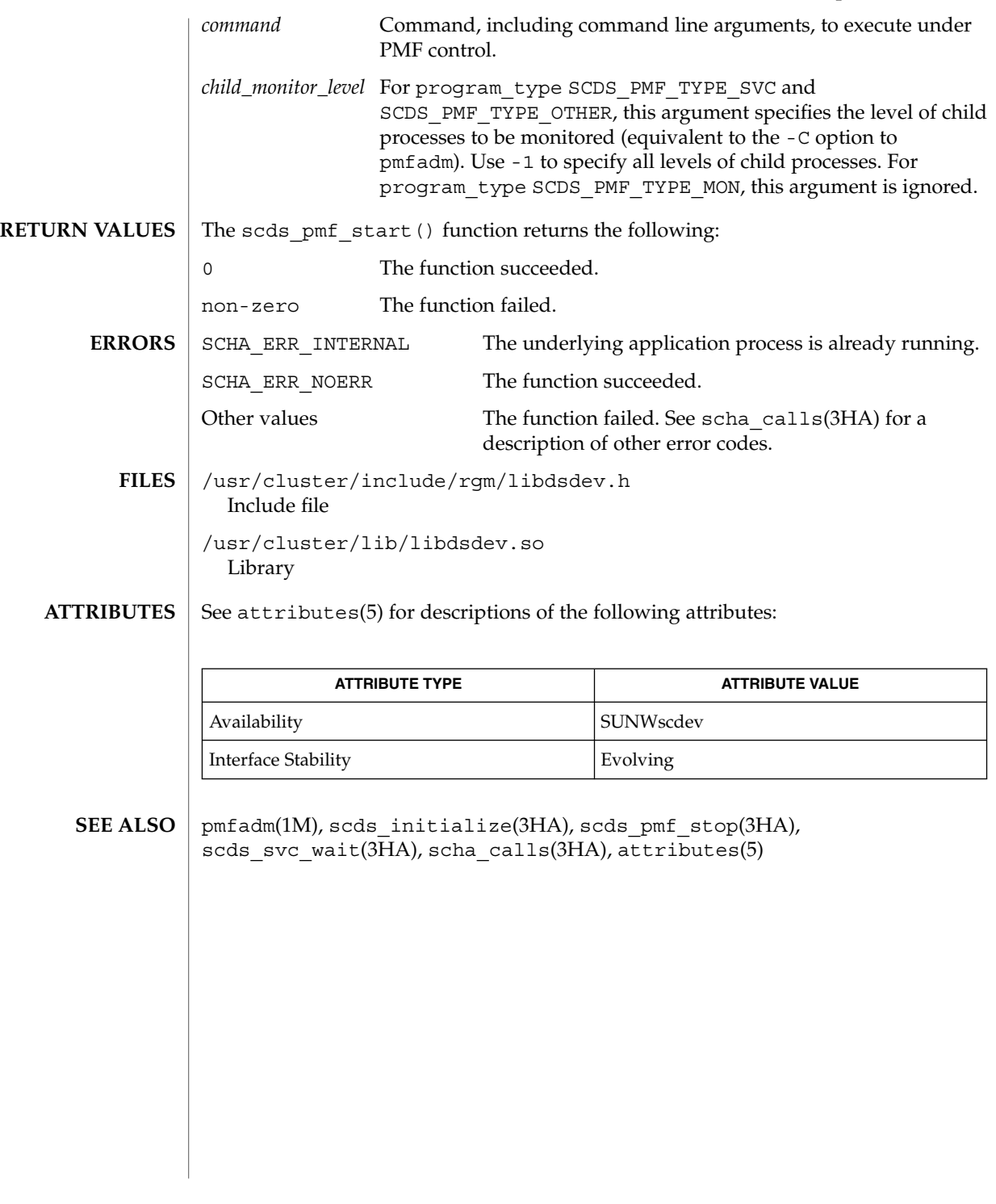

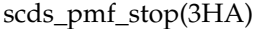

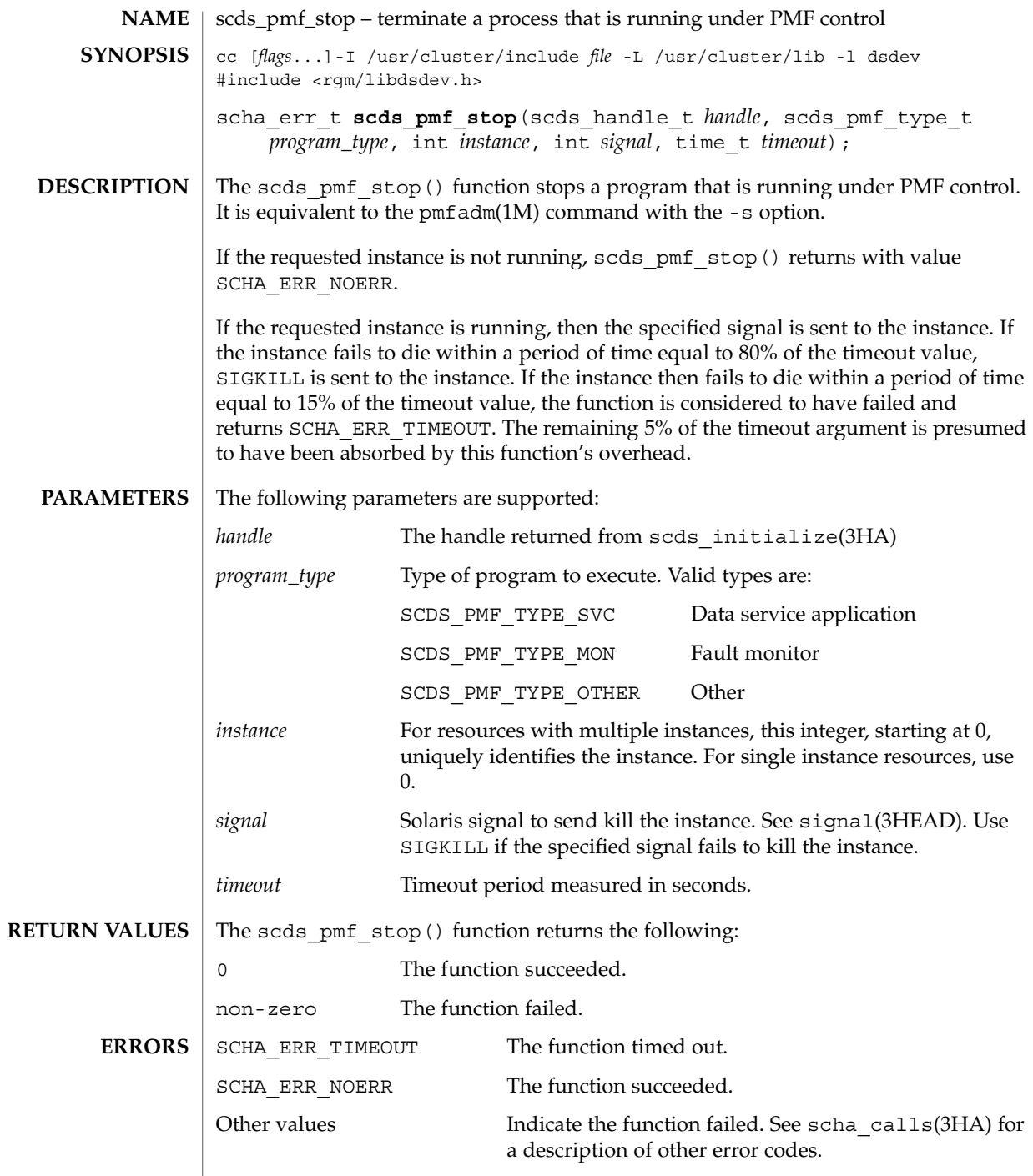

**212** Sun Cluster 3.1 10/03 Reference Manual • Last Revised 9 Jul 2002

scds\_pmf\_stop(3HA)

# /usr/cluster/include/rgm/libdsdev.h **FILES** Include file /usr/cluster/lib/libdsdev.so Library

#### See attributes(5) for descriptions of the following attributes: **ATTRIBUTES**

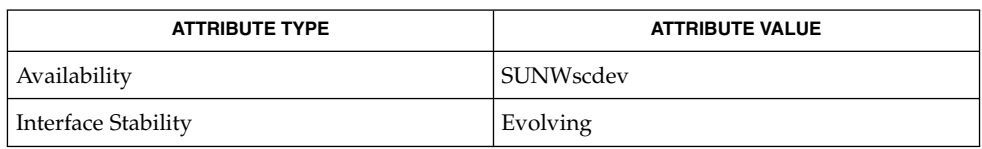

#### pmfadm(1M), scds\_initialize(3HA), scds\_pmf\_start(3HA), scha\_calls(3HA), signal(3HEAD), attributes(5) **SEE ALSO**

scds\_pmf\_stop\_monitoring(3HA)

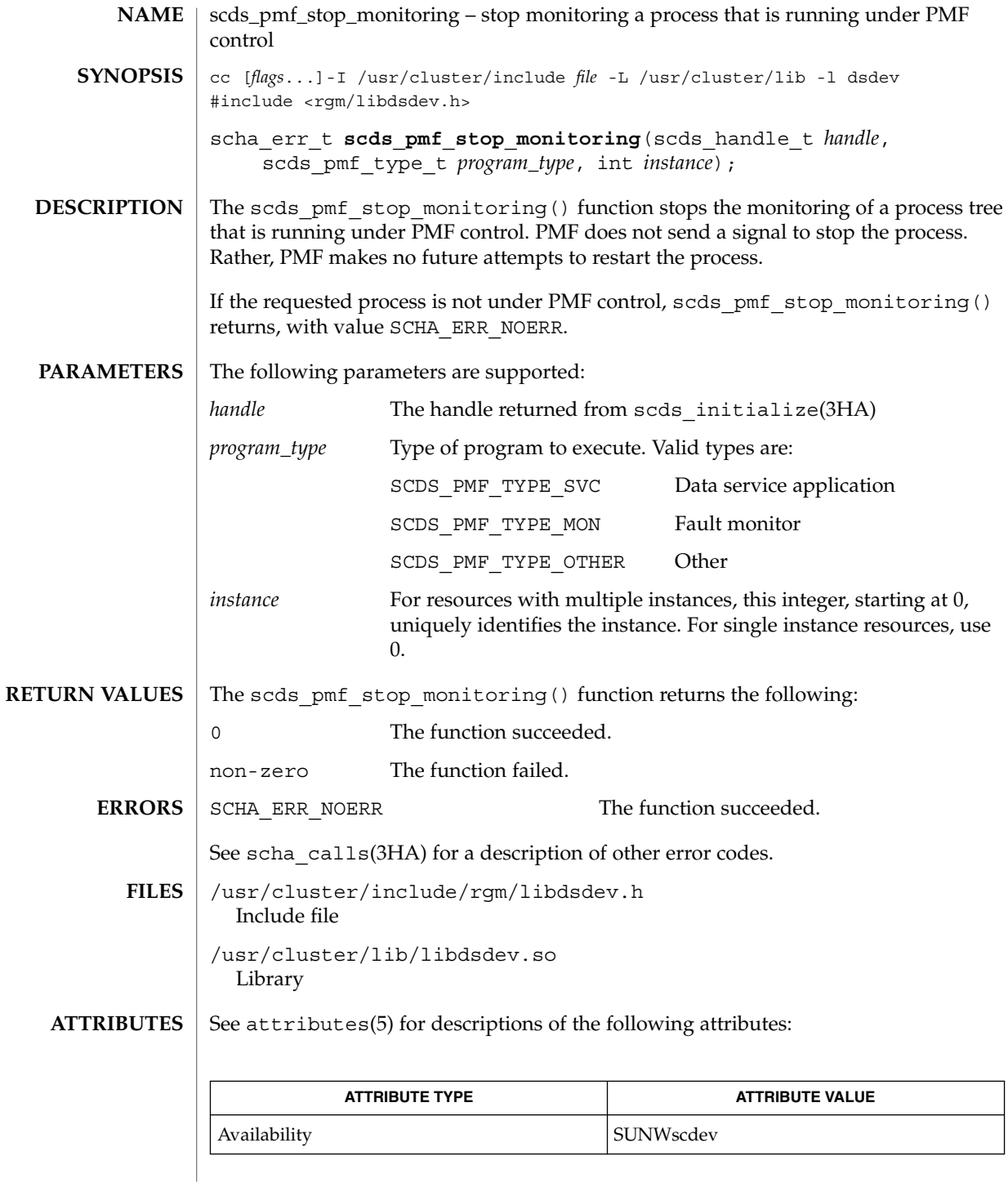

**214** Sun Cluster 3.1 10/03 Reference Manual • Last Revised 9 Jul 2002

scds\_pmf\_stop\_monitoring(3HA)

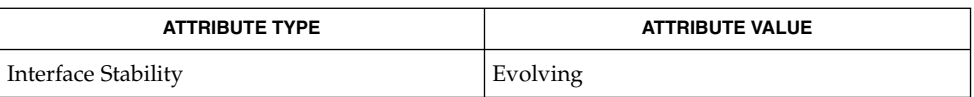

pmfadm(1M), scds\_initialize(3HA), scds\_pmf\_start(3HA), scds\_pmf\_stop(3HA), scha\_calls(3HA), attributes(5) **SEE ALSO**

## scds\_print\_netaddr\_list(3HA)

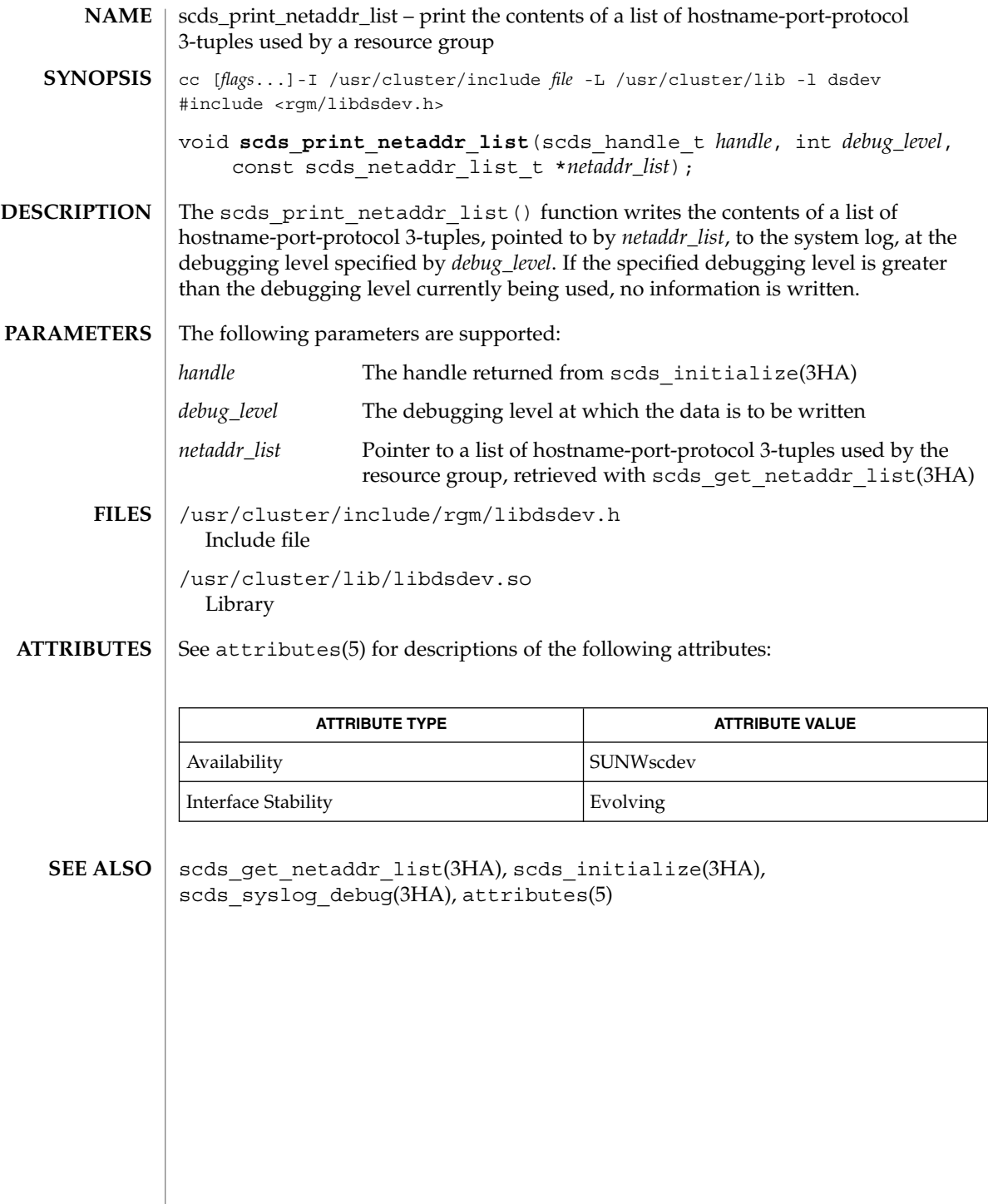

**216** Sun Cluster 3.1 10/03 Reference Manual • Last Revised 22 Jul 2002
# scds\_print\_net\_list(3HA)

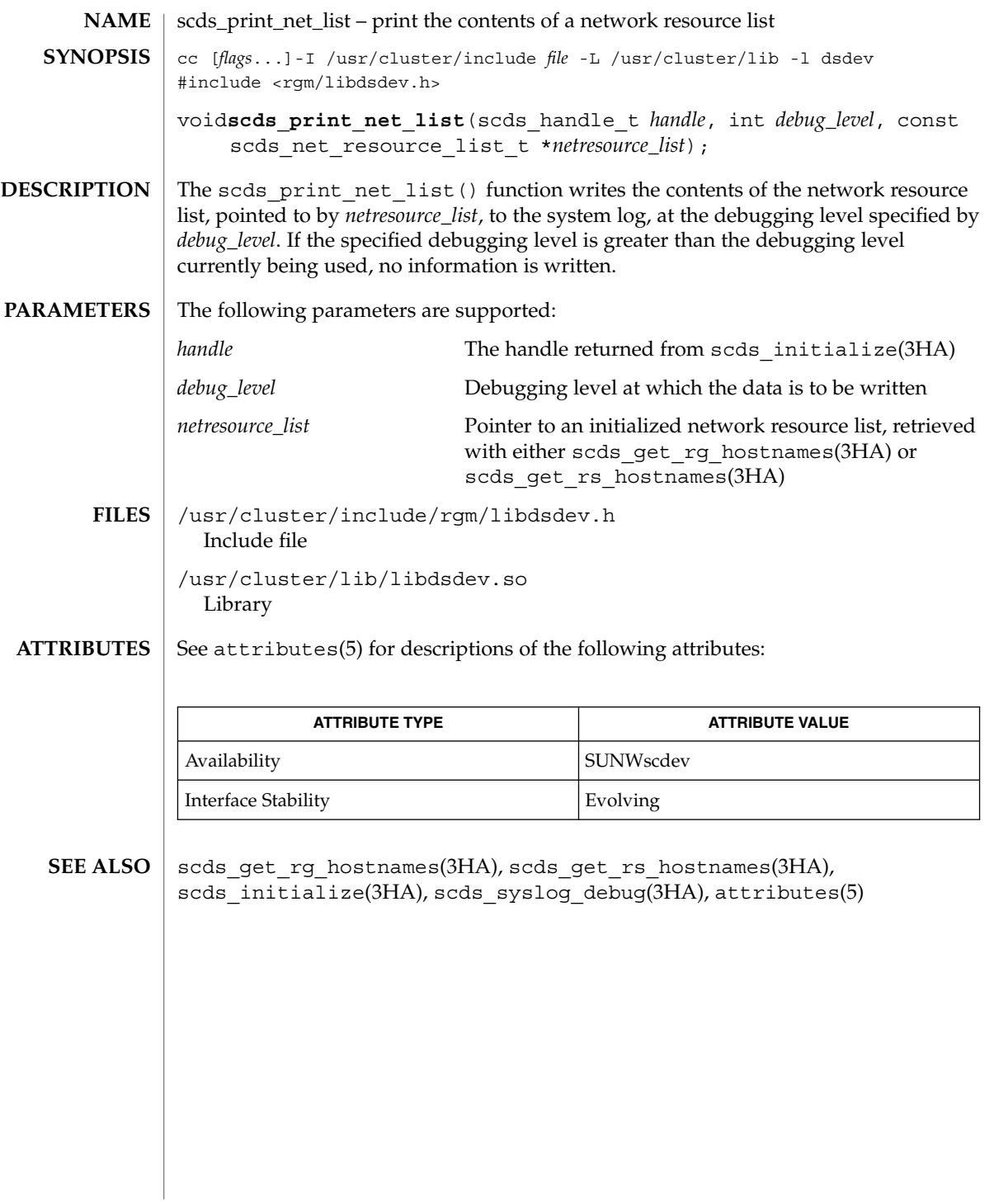

scds\_print\_port\_list(3HA)

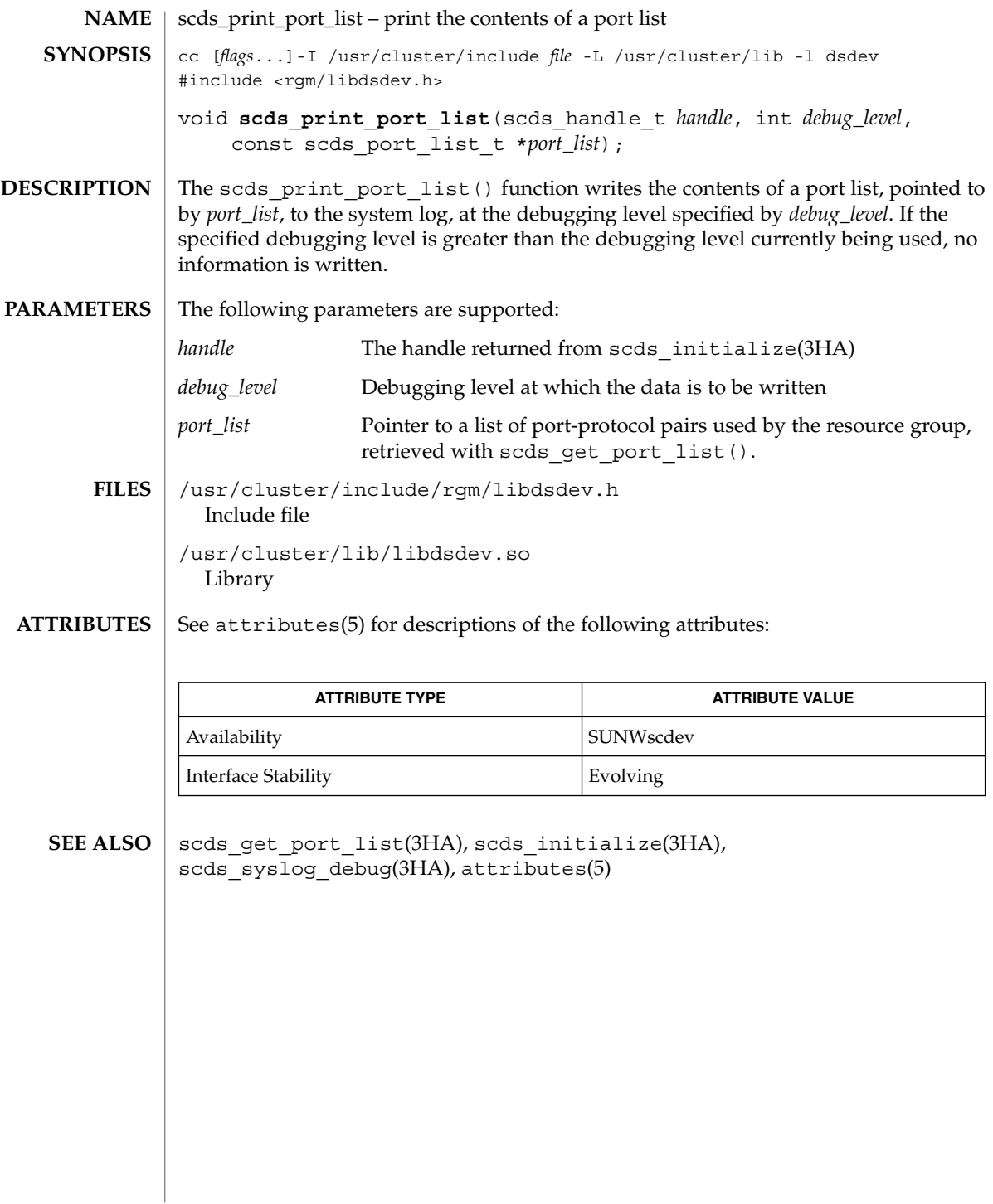

**218** Sun Cluster 3.1 10/03 Reference Manual • Last Revised 22 Jul 2002

scds\_property\_functions – a set of convenience functions to retrieve values of commonly used resource properties, resource group properties, resource type properties, and extension properties cc [*flags*...]-I /usr/cluster/include *file* -L /usr/cluster/lib -l dsdev #include <rgm/libdsdev.h> return value scds get property name (scds handle t *handle*); The DSDL provides a set of convenience functions to retrieve values of commonly used resource properties, resource group properties, resource type properties, and extension properties. Retrieve user-defined extension properties with scds qet ext property(). All convenience functions use the following conventions: ■ The functions take only the *handle* argument. ■ Each function corresponds to a particular property. ■ The return value type of the function matches the type of the property value it retrieves. ■ These functions do not return errors because the return values have been pre-computed in scds\_initialize(3HA). For functions that return pointers, a NULL value is returned when an error condition is encountered, for example, when scds initialize() was not previously called ■ If a new value for a property has been specified in the command line arguments passed to the calling program (*argv[]*), then this value is returned. Otherwise, these functions return the value retrieved from the RGM. ■ Some of these convenience functions return a pointer to memory belonging to the DSDL. Do not modify this memory. A call to scds close(3HA) invalidates this pointer. See the r\_properties(5), rg\_properties(5), and rt\_properties(5), man pages for descriptions of standard properties. See the individual data service man pages for descriptions of extension properties. See the scha calls(3HA) man page and the <scha\_types.h> header file for information about the data types used by these functions, such as scha prop type t, scha extprop value t, scha initnodes flag t, scha str array t, scha failover mode t, scha switch t, and scha\_rsstatus\_t. These functions use the following naming conventions: Property to Retrieve Function Name Resource property scds\_get\_rs\_<*property-name*> **NAME SYNOPSIS DESCRIPTION**

scds\_property\_functions(3HA)

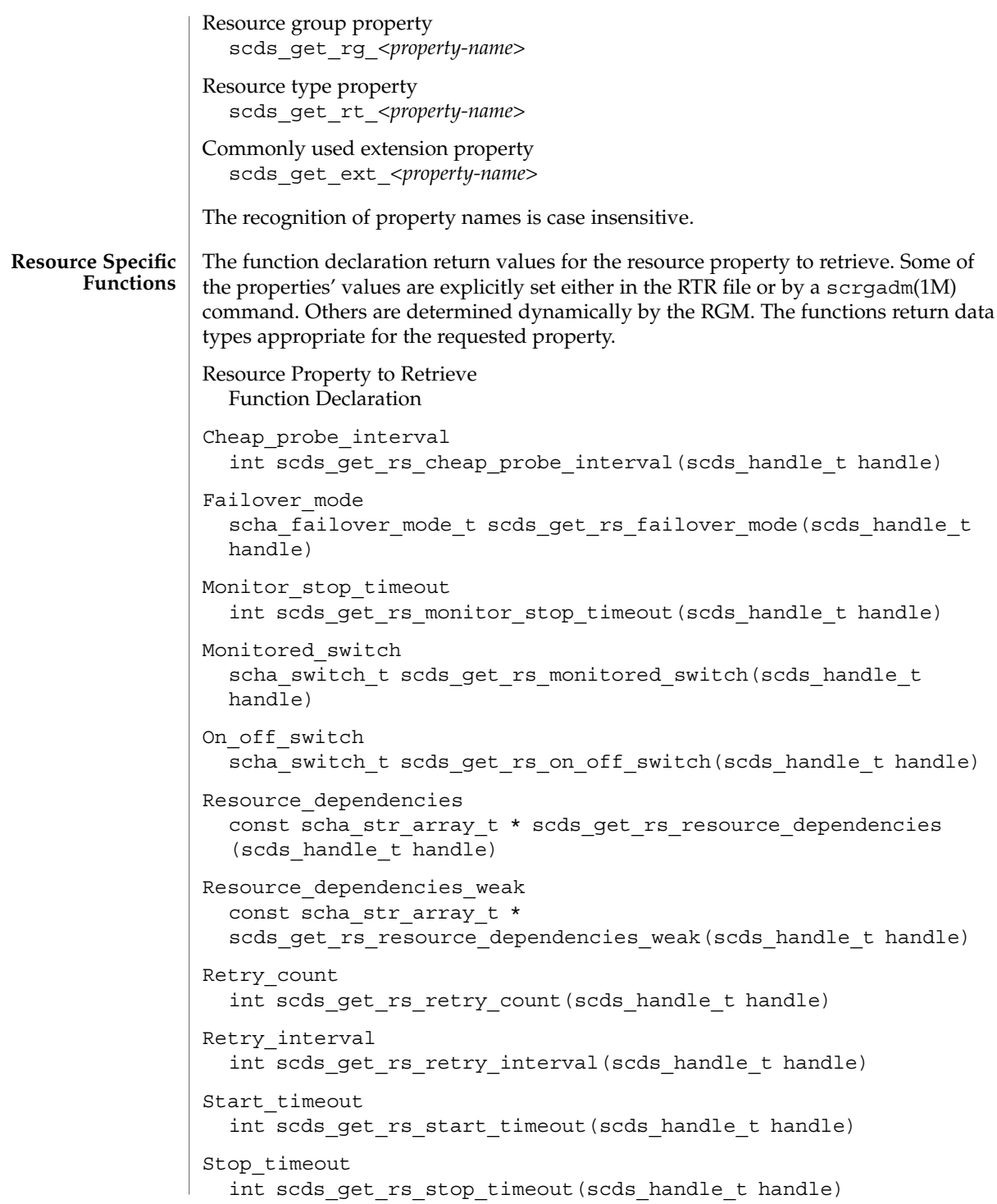

scds\_property\_functions(3HA)

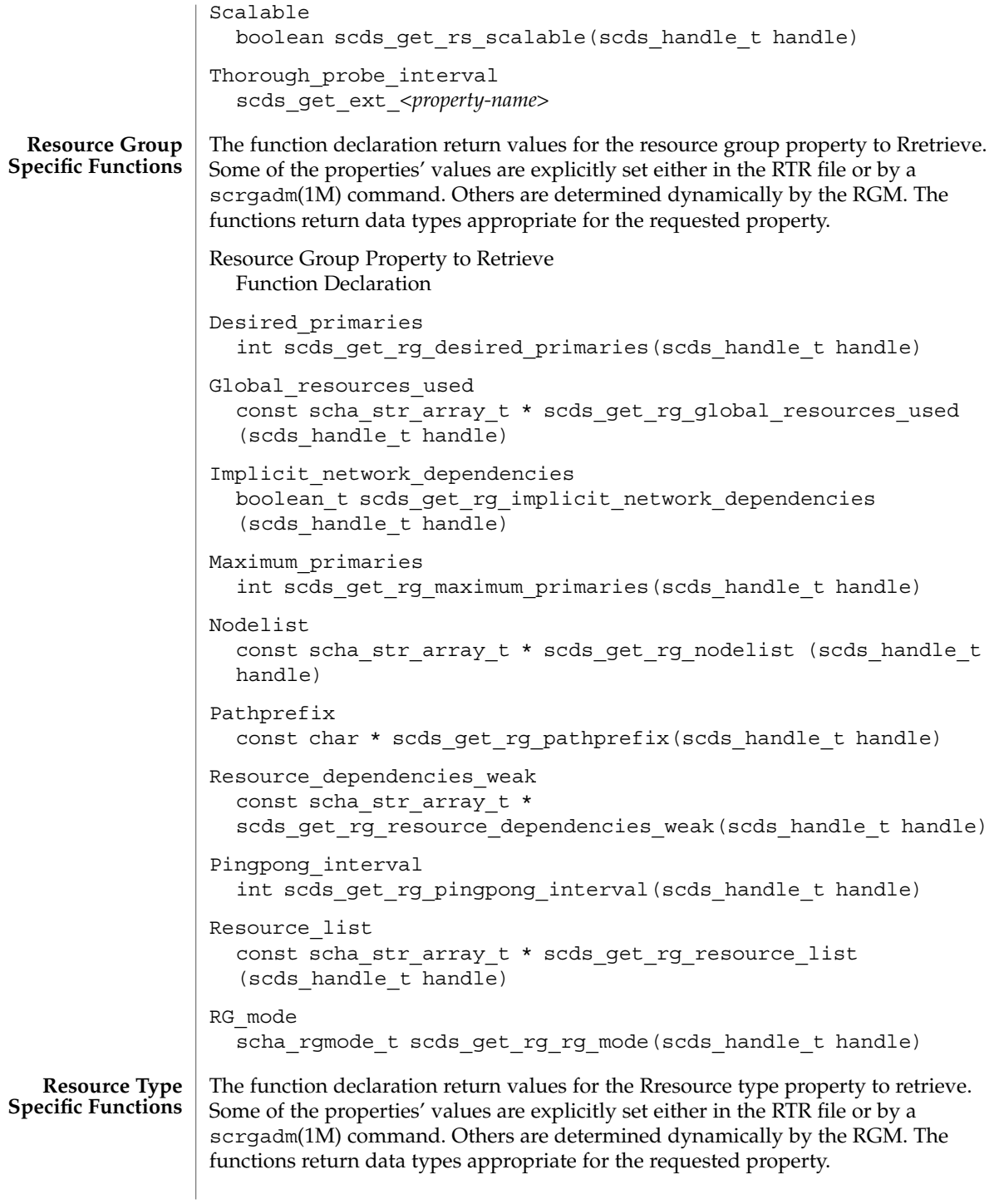

scds\_property\_functions(3HA)

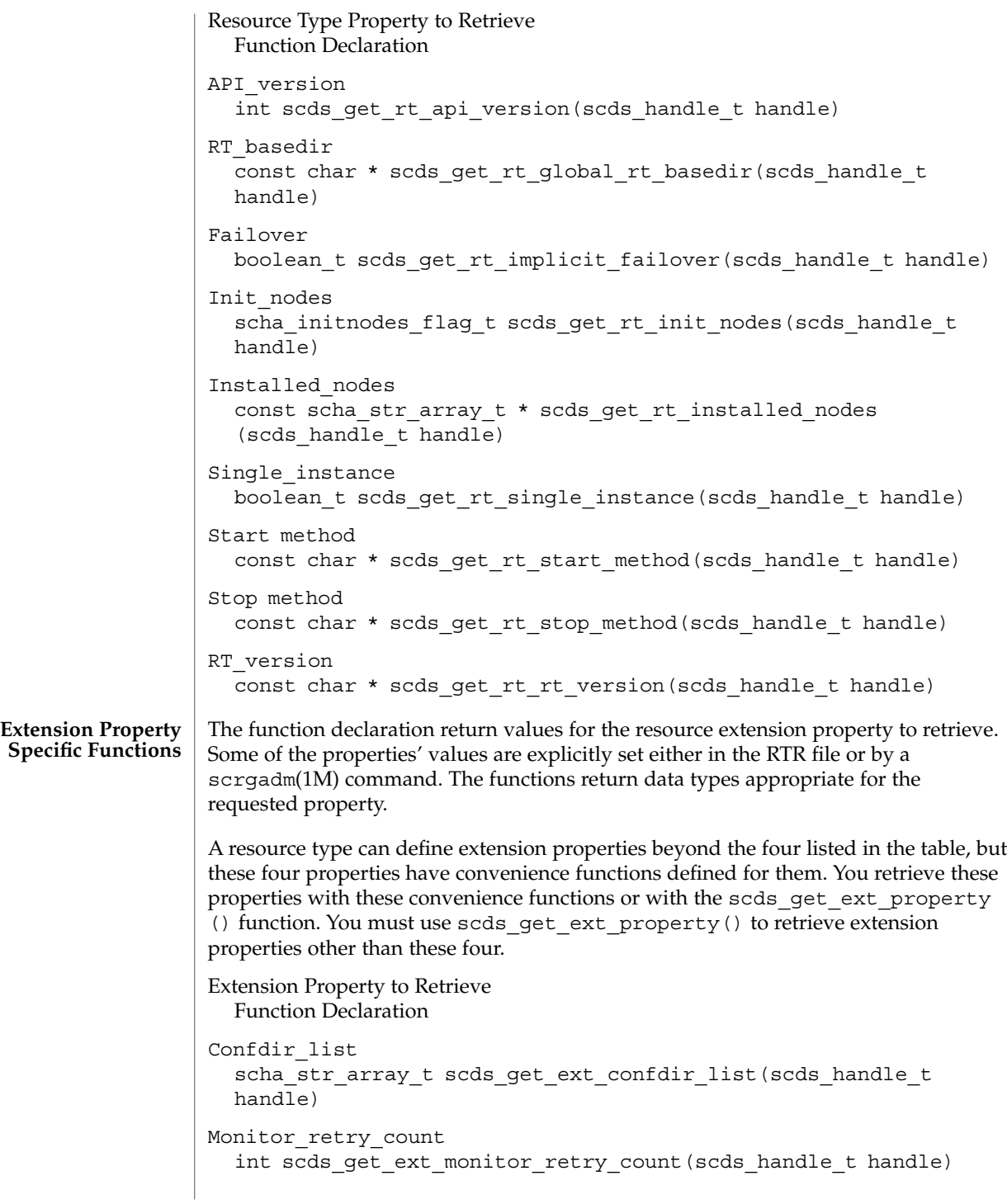

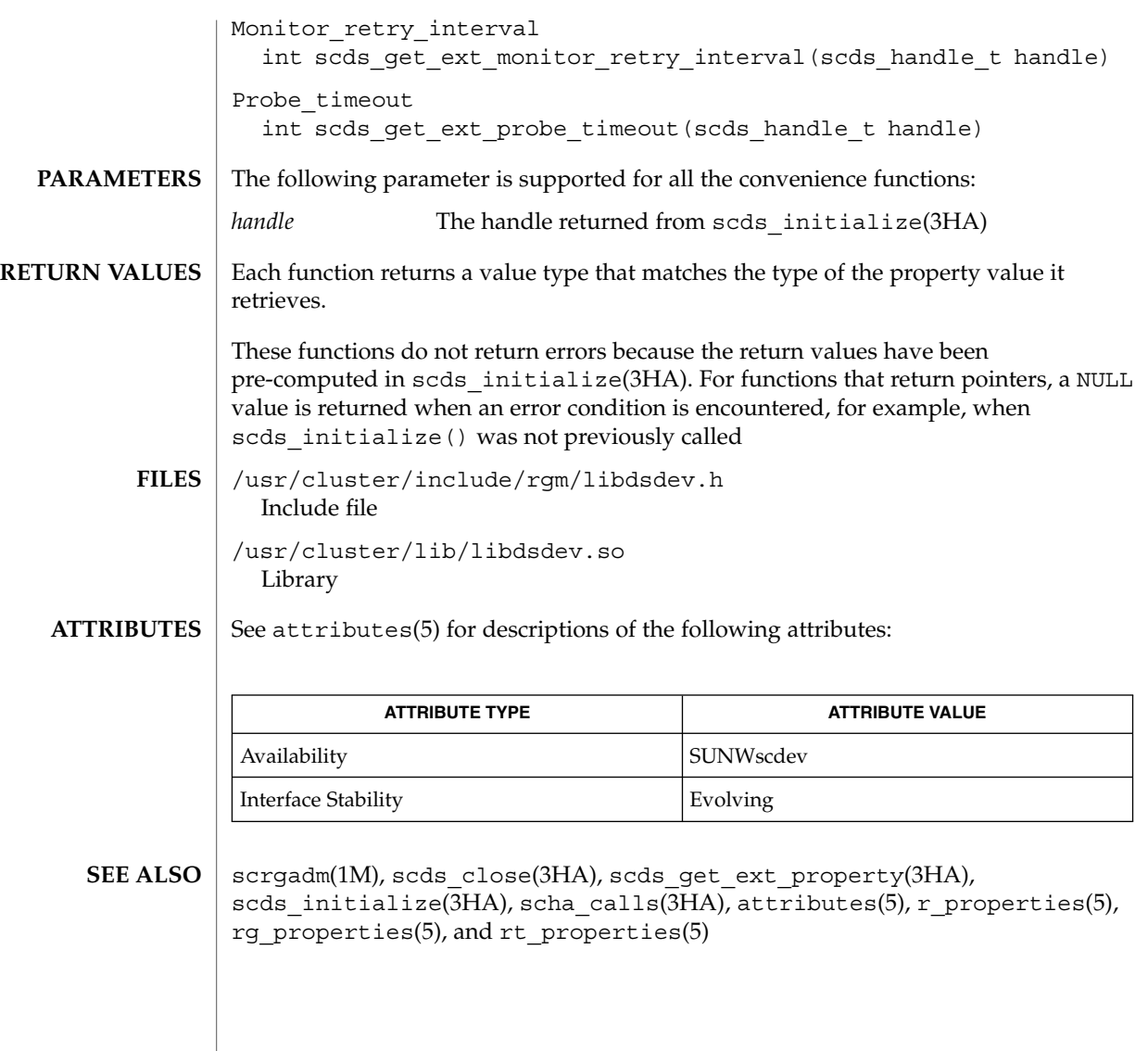

scds\_restart\_resource(3HA)

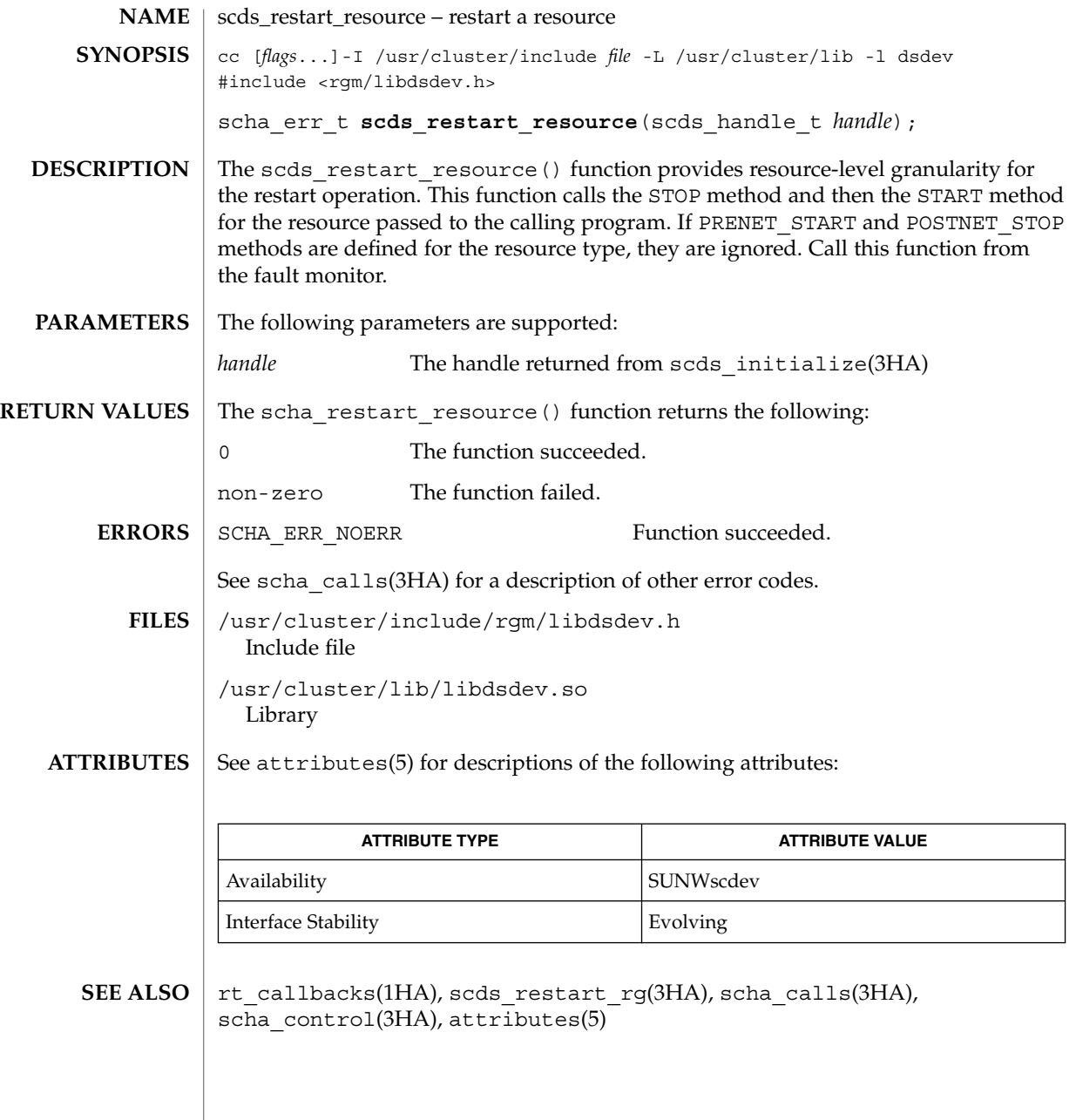

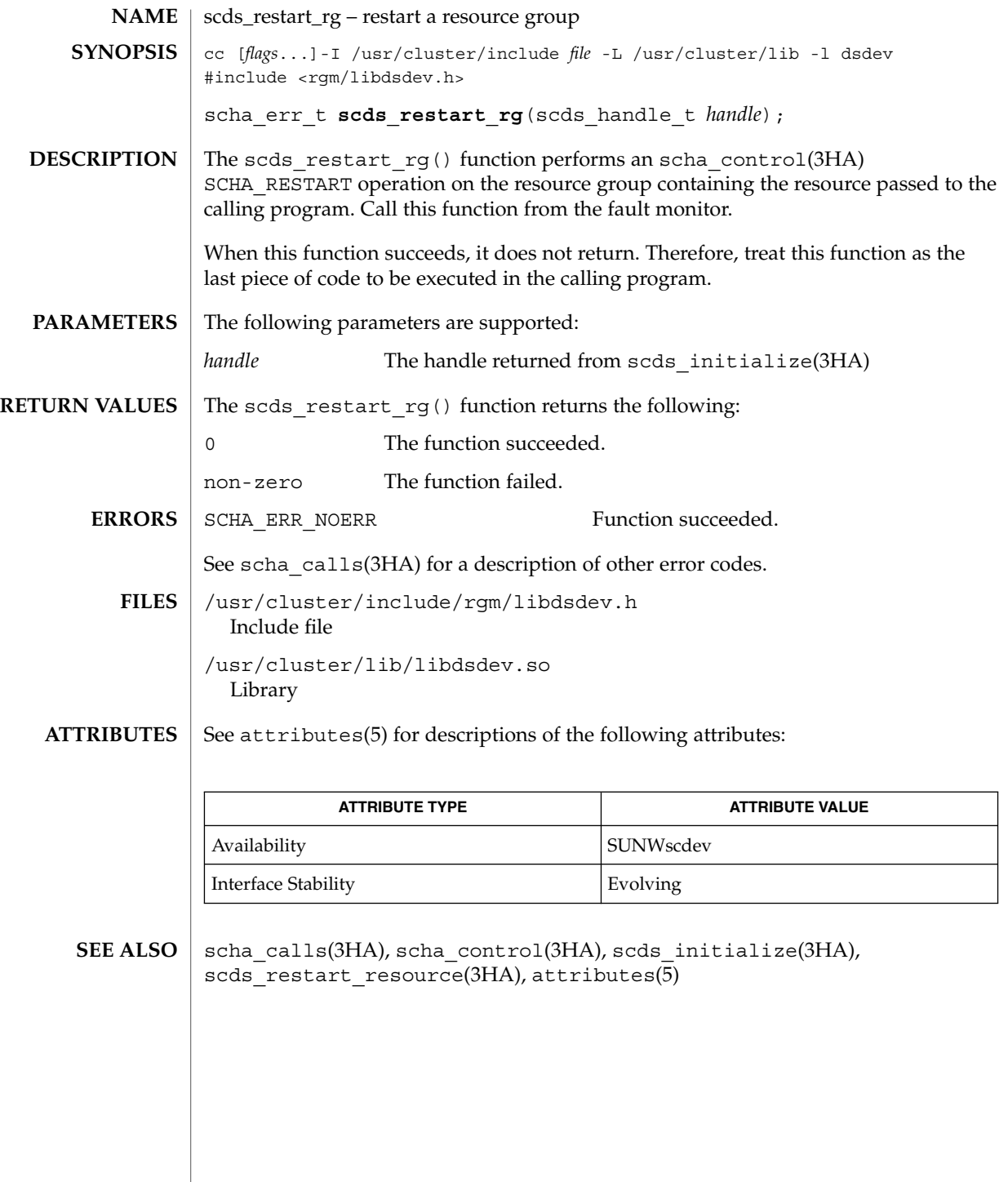

scds\_simple\_probe(3HA)

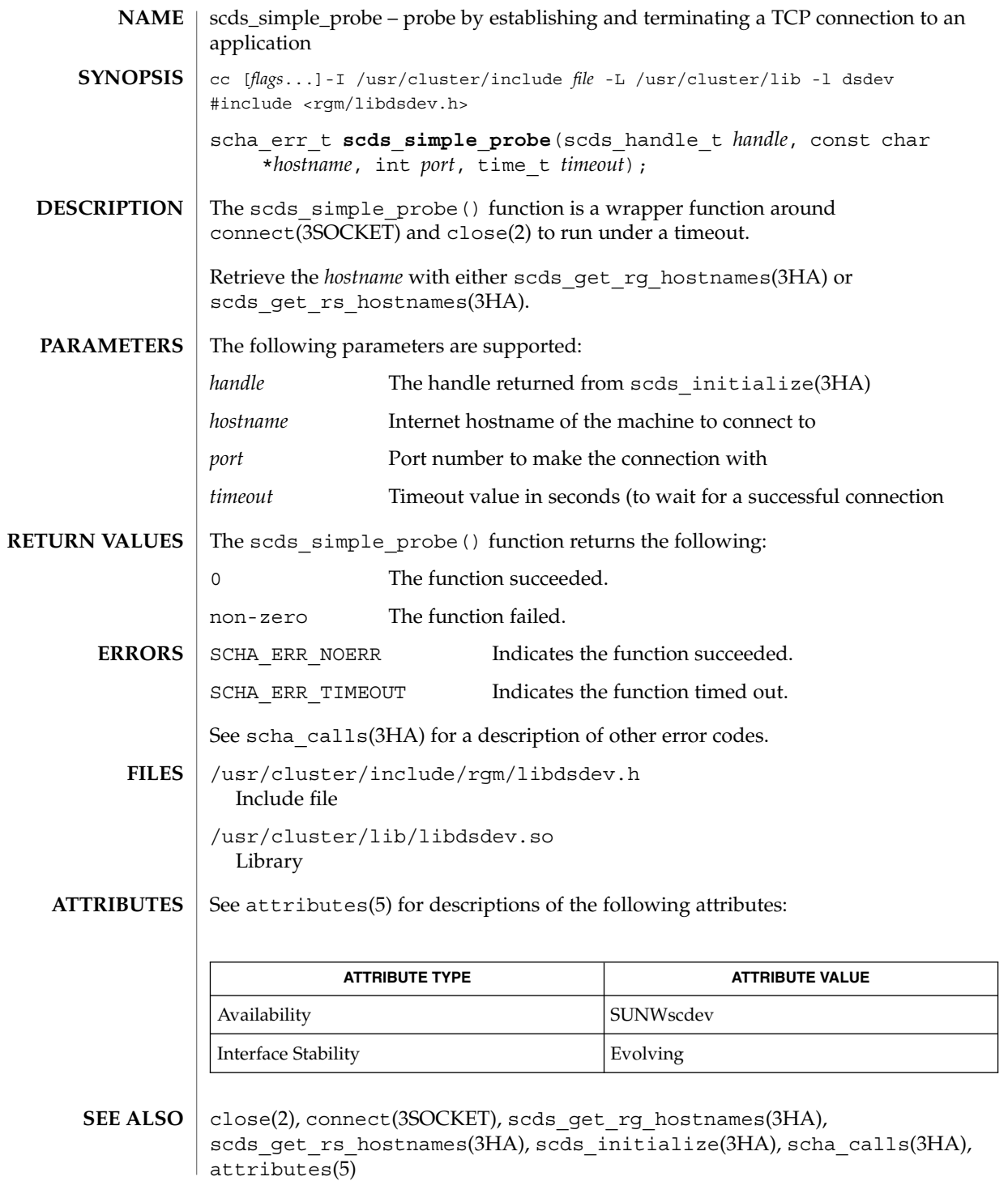

## scds\_svc\_wait(3HA)

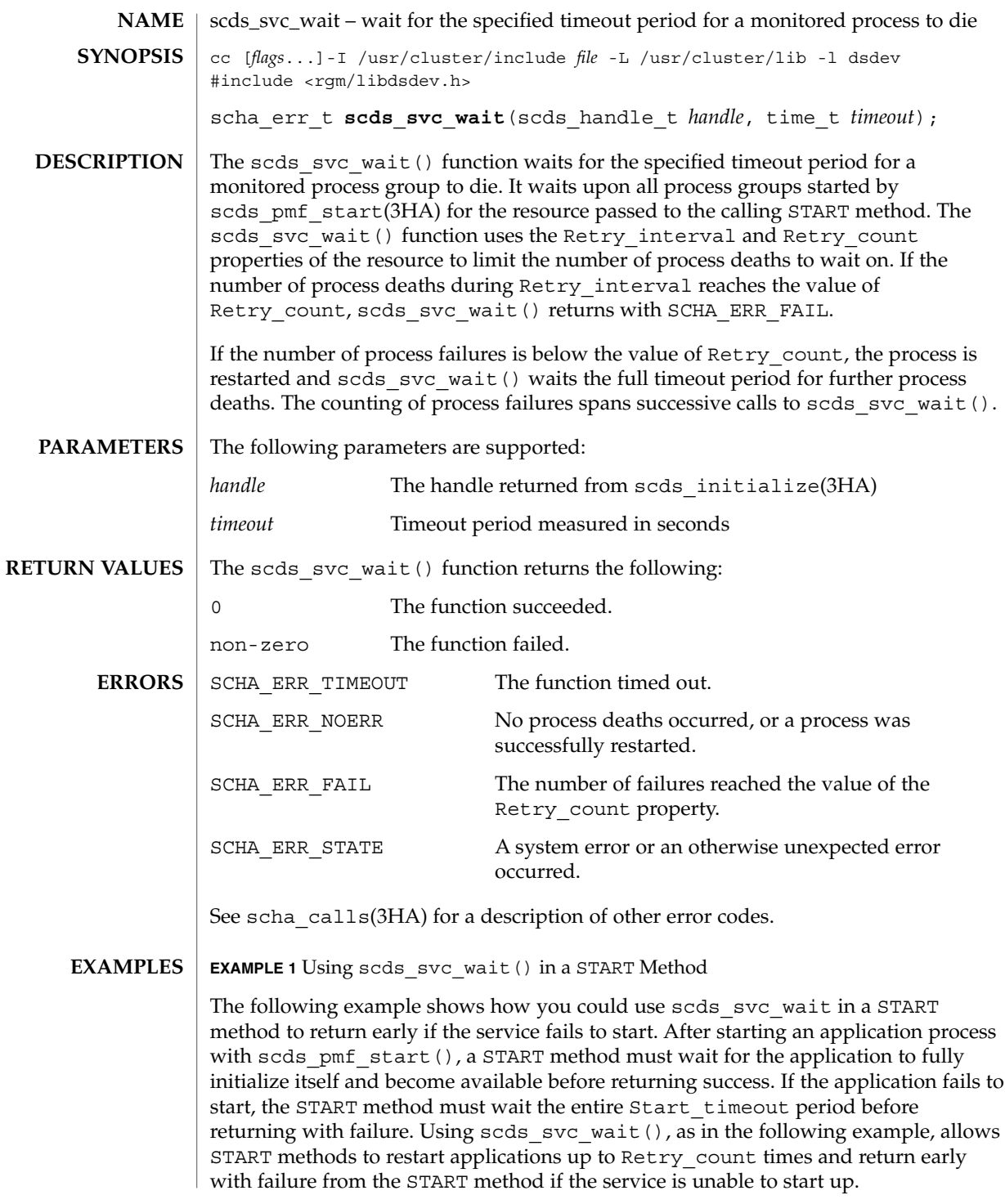

scds\_svc\_wait(3HA)

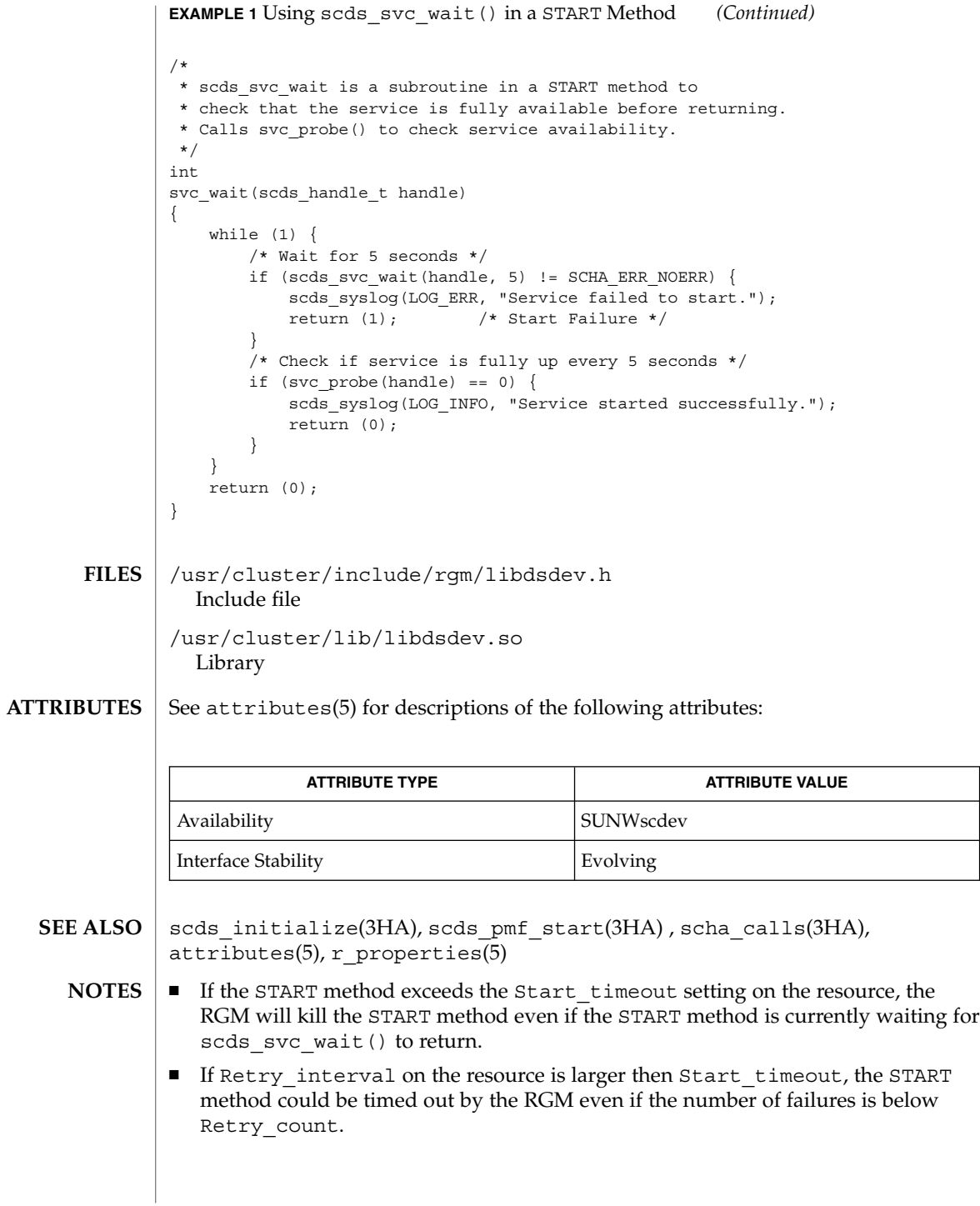

■ If a START method starts multiple process groups with multiple calls to scds\_pmf\_start(), scds\_svc\_wait() starts process groups as they die. It does not enforce any dependencies between process groups. Do not use scds\_svc\_wait() if there is a dependency between process groups such that failure of one process group requires a restart of other process groups. Instead, use sleep() to wait between health checks of the process groups.

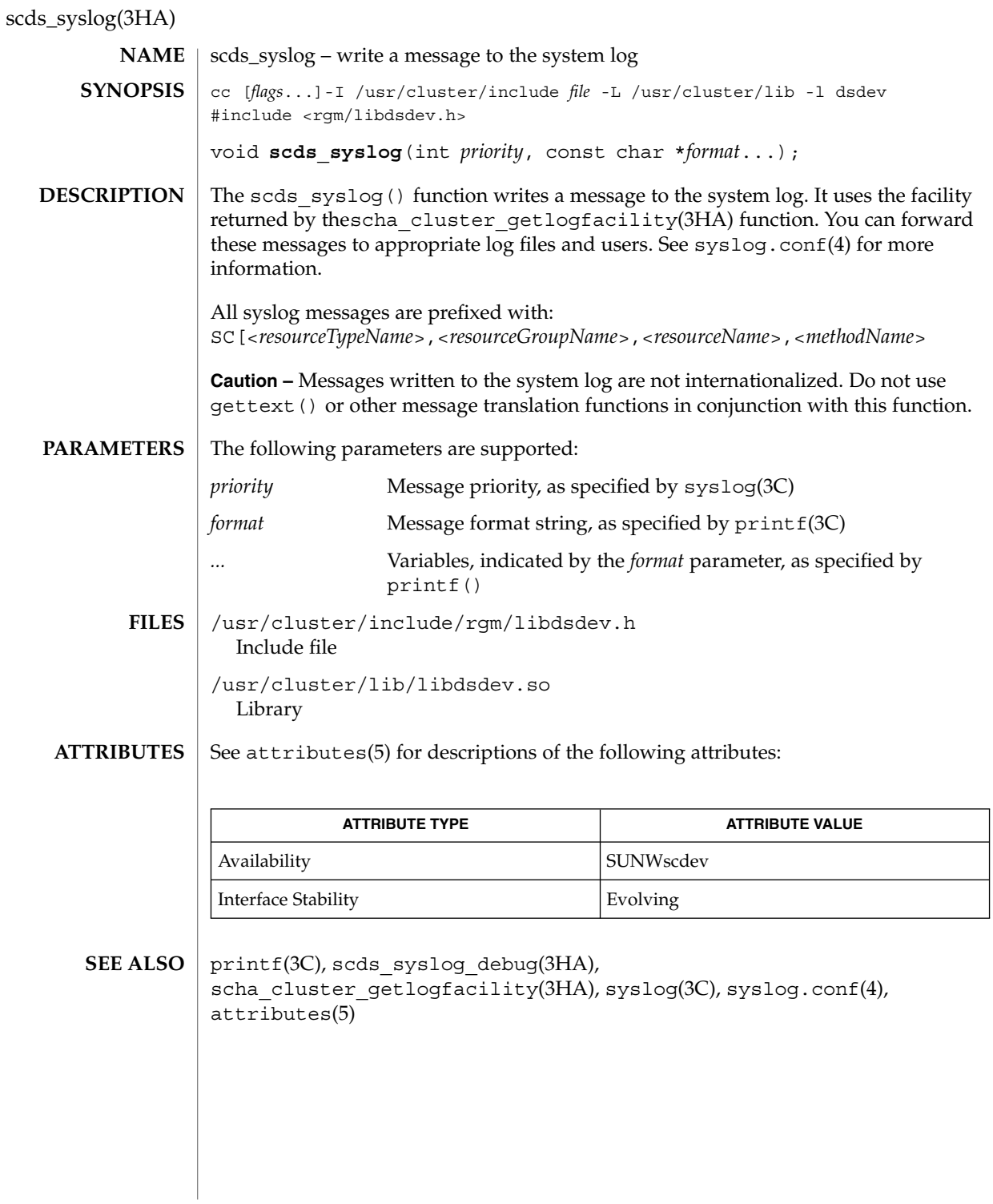

**230** Sun Cluster 3.1 10/03 Reference Manual • Last Revised 24 Jul 2002

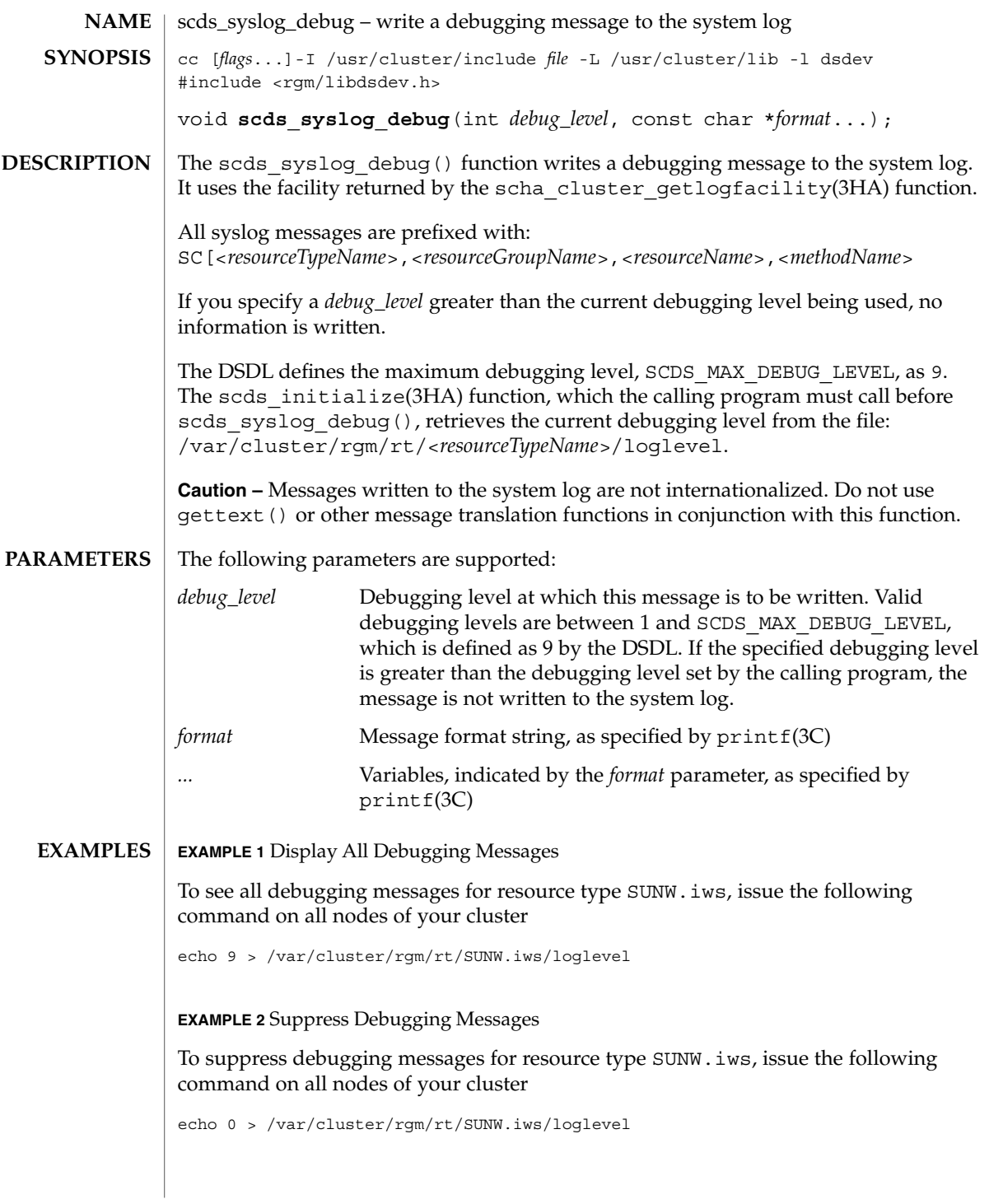

## scds\_syslog\_debug(3HA)

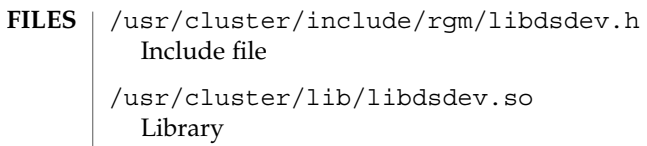

#### See attributes(5) for descriptions of the following attributes: **ATTRIBUTES**

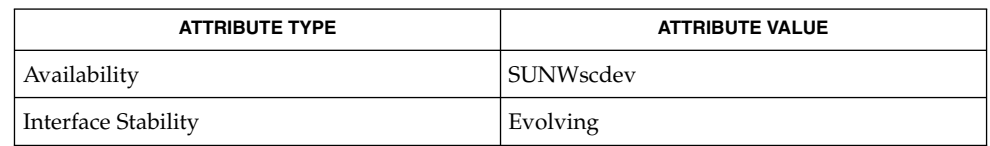

## $\textbf{SEE \, ALSO} \mid \text{printf(3C), \text{scds\_syslog(3HA), \text{scha\_cluster\_getlogfacility(3HA),}$ syslog(3C), syslog.conf(4), attributes(5)

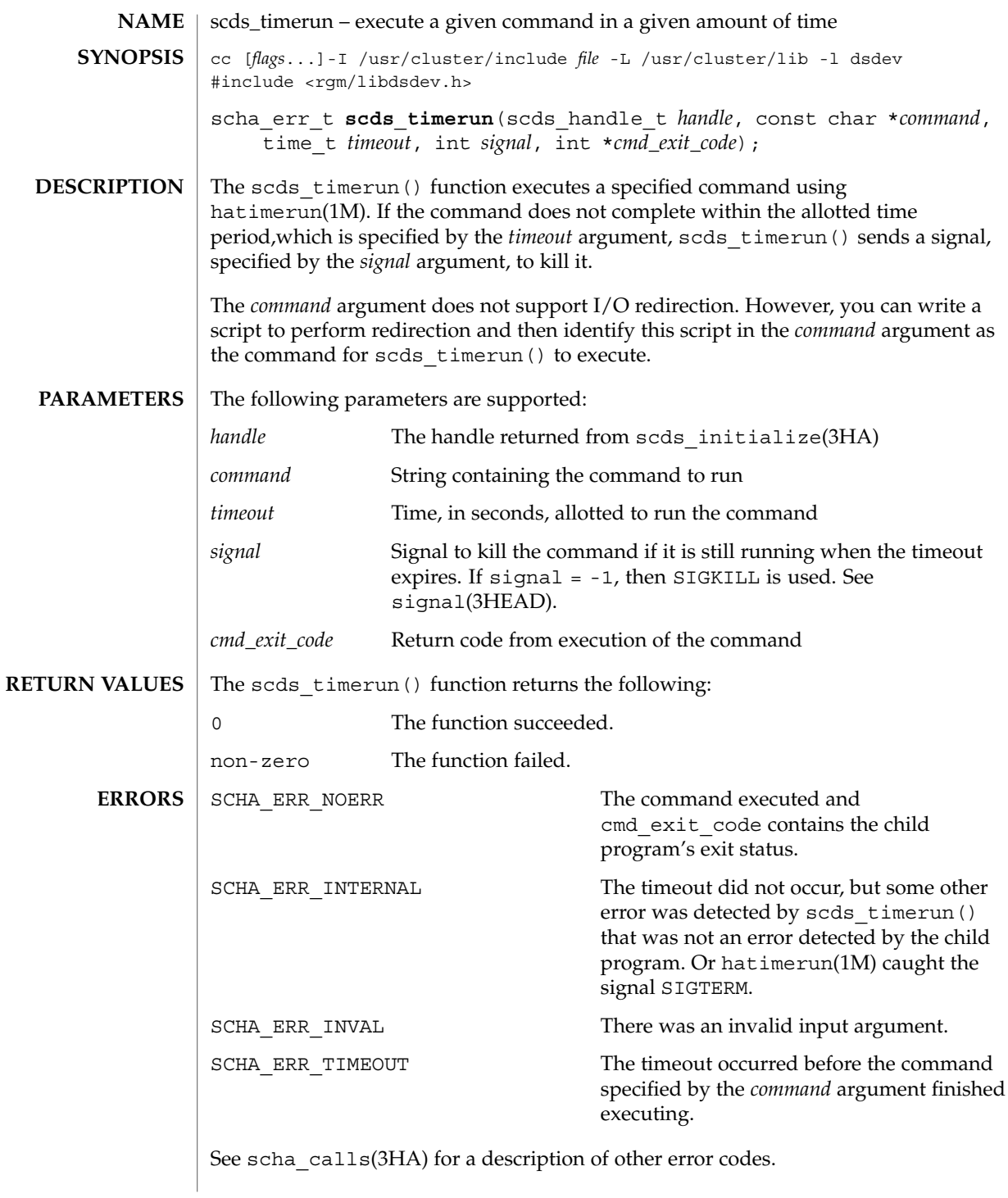

## scds\_timerun(3HA)

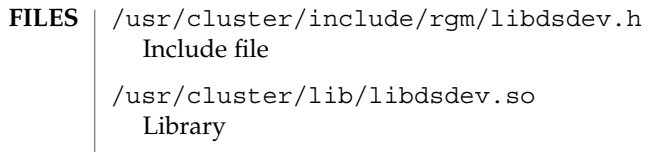

### **ATTRIBUTES** See attributes(5) for descriptions of the following attributes:

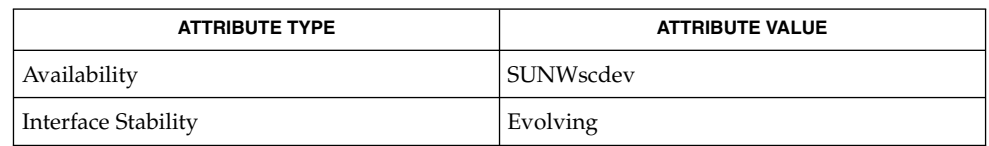

 $\textbf{SEE \, ALSO} \parallel \text{hatimerun} (1\text{M}), \text{scds\_initialize} (3\text{HA}), \text{scha\_calls} (3\text{HA}), \text{signal} (3\text{HEAD}),$ attributes(5)

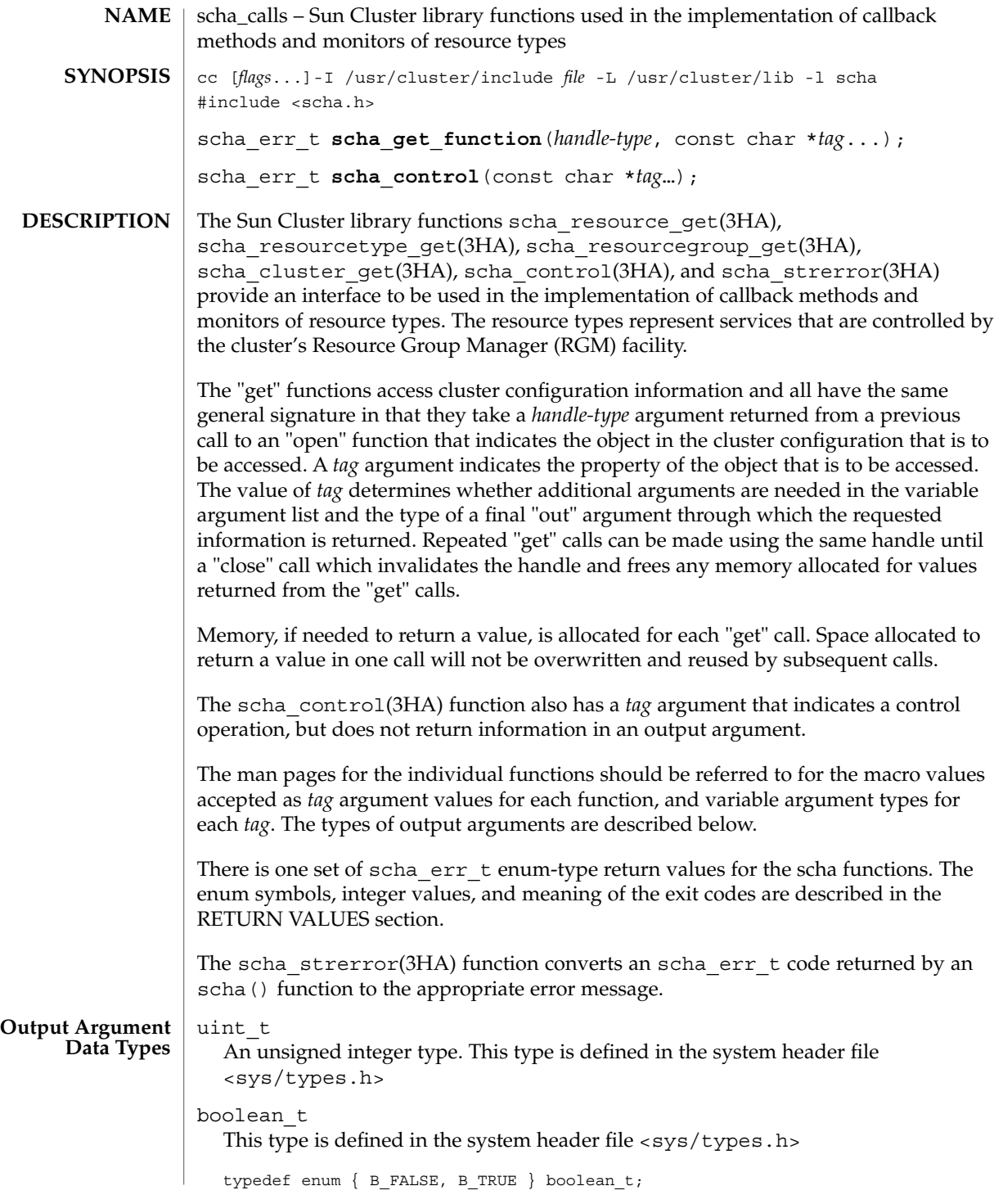

scha\_calls(3HA)

```
scha switch t
  Enum type indicating an On_Off_switch or Monitor_switch resource property
  value
  typedef enum scha_switch {
      SCHA SWITCH D SABLED = 0,
      SCHA_SWITCH_ENABLED
  } scha_switch_t;
scha_rsstate_t
  Enum type indicating a resource state
  typedef enum scha_rsstate {
      SCHA_RSSTATE_ONLINE = 0,
      SCHA_RSSTATE_OFFLINE,
      SCHA_RSSTATE_START_FAILED,
      SCHA_RSSTATE_STOP_FAILED,
      SCHA_RSSTATE_MONITOR_FAILED,
      SCHA_RSSTATE_ONLINE_NOT_MONITORED,
  } scha_rsstate_t;
scha_rgstate_t
  An enum type indicating a resource group state
  typedef enum scha_rgstate {
      SCHA RGSTATE UNMANAGED = 0,SCHA_RGSTATE_ONLINE,
      SCHA_RGSTATE_OFFLINE,
      SCHA<sup>RGSTATE_PENDING_ONLINE,</sup>
      SCHA_RGSTATE_PENDING_OFFLINE,
      SCHA_RGSTATE_ERROR_STOP_FAILED
  } scha_rgstate_t;
scha failover mode t
  An enum type indicating a value for the Failover Mode resource property
  typedef enum scha_failover_mode {
      SCHA FOMODE NONE = 0,
      SCHA_FOMODE_HARD,
      SCHA_FOMODE_SOFT
  } scha_failover_mode_t;
scha initnodes flag t
  An enum type indicating a value for the Init nodes resource type property
  typedef enum scha_initnodes_flag {
      SCHA_INFLAG_RG_PRIMARIES = 0,
      SCHA_INFLAG_RT_INSTALLED_NODES
  } scha_initnodes_flag_t;
scha_node_state_t
  An enum type indicating whether a node is up or down
  typedef enum scha_node_state {
      SCHA_NODE_UP = 0,
      SCHA_NODE_DOWN
  } scha_node_state_t;
```

```
scha_str_array_t
  A structure that holds the value of a list of strings
  typedef struct scha_str_array {
      uint t array cnt;
      boolean_t is_ALL_value;
      char **str_array;
  } scha_str_array_t;
  array cnt Gives the number elements in the list
  is_ALL_value If a property is set to the "all" value, also known as the wild
                    card or asterisk (*) character, is_ALL_value is set to B_TRUE
                    and str_array is NULL. As a result, str_array is ignored.
  str array A pointer to an array of array cnt strings
scha uint array t
  A structure that holds the value of a list of unsigned integers
  typedef struct scha_uint_array {
      uint_t array_cnt;
      uint_t *int_array;
  } scha_uint_array_t;
  array cnt The number of elements in the list
  int_array A pointer to an array of array_cnt unsigned integers
scha status value t
  This is the structure for returning the status and status message of a resource
  typedef struct scha_status_value {
      scha_rsstatus_t status;
      char *status msg;
  } scha status value t;
  typedef enum scha_rsstatus {
     SCHA RSSTATUS OK = 0,
      SCHA_RSSTATUS_OFFLINE,
      SCHA_RSSTATUS_FAULTED,
      SCHA_RSSTATUS_DEGRADED,
      SCHA_RSSTATUS_UNKNOWN
  } scha_rsstatus_t;
  status holds an enum value indicating the resource status as set by the
             resource monitor
scha_extprop_value_t
  This is the structure that is used for returning the value of an extension property
  The prop_type structure member indicates the type of the extension property and
  determines which element of the union is used for the prop_type field and the
  return values:
  SCHA_PTYPE_STRING val_str
  SCHA_PTYPE_INT val_int
  SCHA_PTYPE_ENUM val_enum
```

```
SCHA_PTYPE_BOOLEAN val_boolean
                   SCHA_PTYPE_STRINGARRAY val_strarray
                   typedef struct scha_extprop_value {
                      scha_prop_type_t prop_type;
                      union {
                           char *val str;
                           int val int;
                           char *val enum;
                           boolean t val boolean;
                           scha_str_array_t *val_strarray;
                           } val;
                   } scha_extprop_value_t;
                 The following is a list of the schaerr t error numbers and the error codes returned
                 by scha_strerror(3HA).
                 0 SCHA_ERR_NOERR no error was found
                 1 SCHA_ERR_NOMEM not enough swap
                 2 SCHA_ERR_HANDLE invalid resource management handle
                 3 SCHA_ERR_INVAL invalid input argument
                 4 SCHA_ERR_TAG invalid API tag
                 5 SCHA_ERR_RECONF cluster is reconfiguring
                 6 SCHA_ERR_ACCESS permission denied
                 7 SCHA_ERR_SEQID resource, resource group, or resource type has been
                                         updated since last scha * open call
                 8 SCHA_ERR_DEPEND object dependency problem
                 9 SCHA_ERR_STATE object is in wrong state
                 10 SCHA_ERR_METHOD invalid method
                 11 SCHA_ERR_NODE invalid node
                 12 SCHA_ERR_RG invalid resource group
                 13 SCHA_ERR_RT invalid resource type
                 14 SCHA_ERR_RSRC invalid resource
                 15 SCHA_ERR_PROP invalid property
                 16 SCHA_ERR_CHECK sanity-checks failed
                 17 SCHA_ERR_RSTATUS bad resource status
                 18 SCHA_ERR_INTERNAL internal error was encountered
                 /usr/cluster/include/scha.h include file
                 /usr/cluster/lib/libscha.so library
scha_calls(3HA)
RETURN VALUES
          FILES
```
**238** Sun Cluster 3.1 10/03 Reference Manual • Last Revised 16 Apr 2003

## **ATTRIBUTES** | See attributes(5) for descriptions of the following attributes:

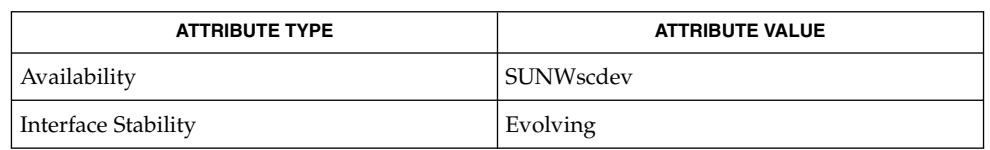

#### scha\_cmds(1HA), scha\_cluster\_get(3HA), scha\_control(3HA), scha\_resource\_get(3HA), scha\_resourcegroup\_get(3HA), scha\_resourcetype\_get(3HA), scha\_strerror(3HA), attributes(5) **SEE ALSO**

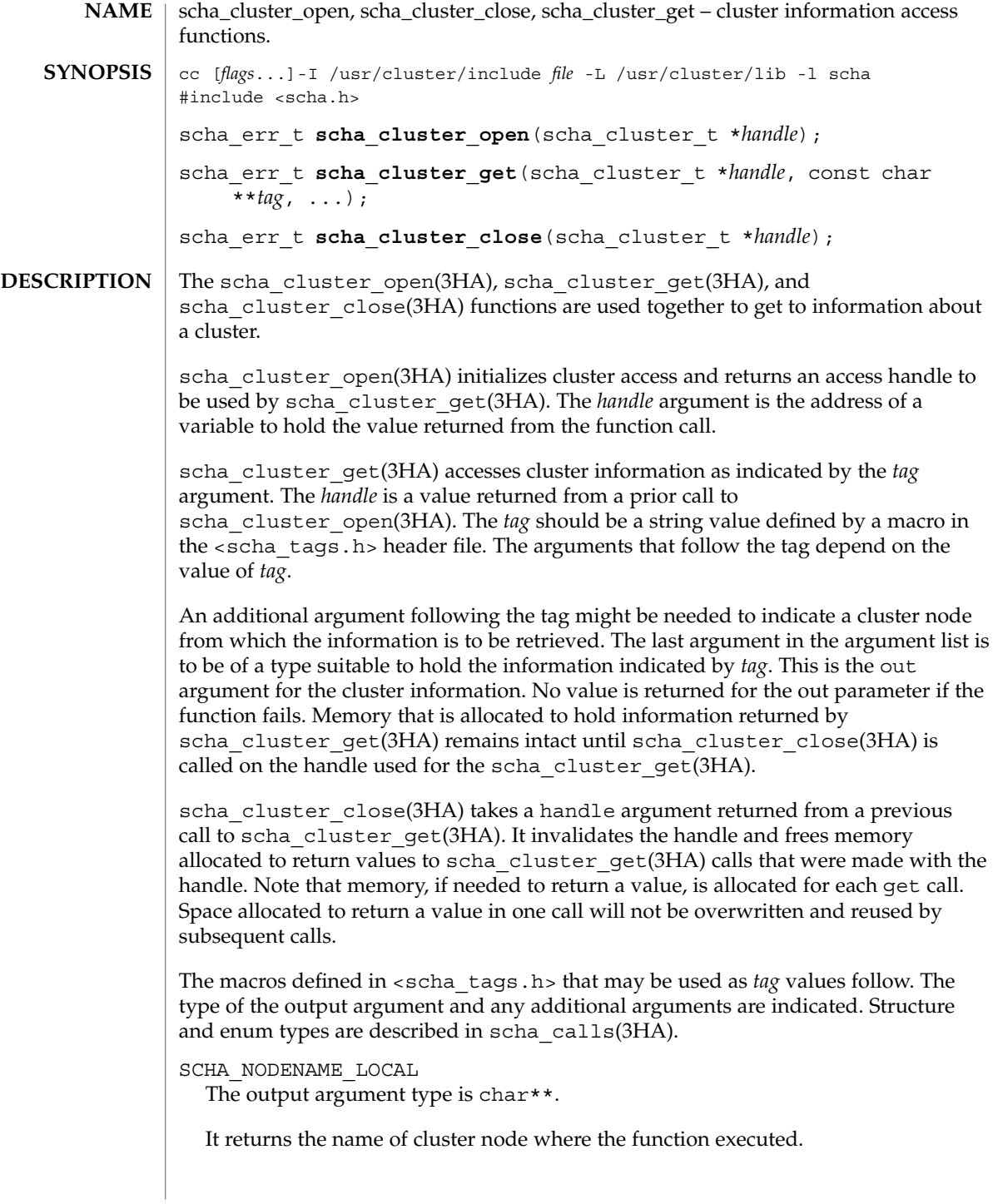

SCHA\_NODENAME\_NODEID

The output argument type is char\*\*. An additional argument is of type uint  $t$ . The additional argument is a numeric cluster node identifier.

It returns the name of the node indicated by the numeric identifier.

#### SCHA\_ALL\_NODENAMES

The output argument type is scha\_str\_array\_t\*\*.

It returns the names of all nodes in the cluster.

### SCHA\_ALL\_NODEIDS

The output argument type is scha uint array  $t**$ .

It returns numeric node identifiers of all the nodes in the cluster.

### SCHA\_NODEID\_LOCAL

The output argument type is uint  $t*.$ 

It returns the numeric node identifier for the node where the command is executed.

### SCHA\_NODEID\_NODENAME

The output argument type is uint  $t*.$  An additional argument is of type char  $*$ . The macro requires an additional argument that is a name of a cluster node.

It returns the numeric node identifier of the node indicated by the name.

SCHA\_PRIVATELINK\_HOSTNAME\_LOCAL

The output argument type is char\*\*.

It returns the hostname by which the node that the command is run on as addressed on the cluster interconnect.

#### SCHA\_PRIVATELINK\_HOSTNAME\_NODE

The output argument type is char\*\*. An additional argument is of type char \*. The macro requires an additional unflagged argument that is the name of a cluster node.

It returns the hostname by which the named node is addressed on the cluster interconnect.

SCHA\_ALL\_PRIVATELINK\_HOSTNAMES The output argument type is scha\_str\_array\_t\*\*.

It returns the hostnames for all cluster nodes by which the nodes are addressed on the cluster interconnect.

SCHA\_NODESTATE\_LOCAL

The output argument type is scha\_node\_state\_t\*.

It returns SCHA\_NODE\_UP or SCHA\_NODE\_DOWN, depending on the state of the node where the command is executed.

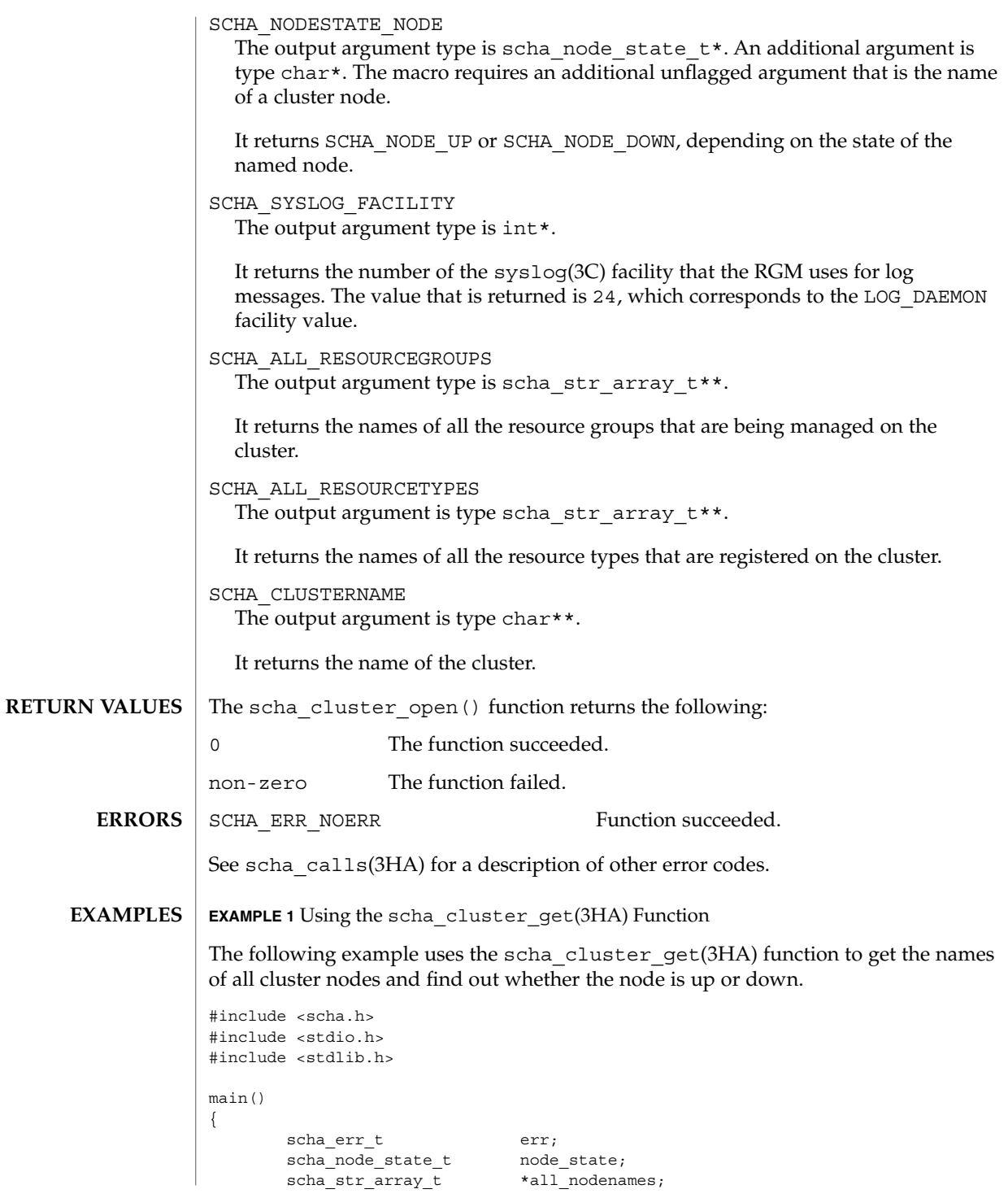

**242** Sun Cluster 3.1 10/03 Reference Manual • Last Revised 5 May 2003

**EXAMPLE 1** Using the scha\_cluster\_get(3HA) Function *(Continued)* scha\_cluster\_t handle; int ix; const char \*str; err = scha\_cluster\_open(&handle); if (err != SCHA\_ERR\_NOERR) { fprintf(stderr, "FAILED: scha\_cluster\_open()0); exit(err); } err = scha\_cluster\_get(handle, SCHA\_ALL\_NODENAMES, &all\_nodenames); if (err != SCHA ERR NOERR) { fprintf(stderr, "FAILED: scha cluster get()0); exit(err); } for  $(ix = 0; ix < all\_nodenames\text{-}array\_cnt; ix++)$  { err = scha\_cluster\_get(handle, SCHA\_NODESTATE\_NODE, all\_nodenames->str\_array[ix], &node\_state); if (err != SCHA\_ERR\_NOERR) { fprintf(stderr, "FAILED: scha\_cluster\_get()" "SCHA\_NODESTATE\_NODE0); exit(err); } switch (node\_state) { case SCHA\_NODE\_UP:  $str = "UP";$ break; case SCHA\_NODE\_DOWN:  $str = "DOWN";$ break; } printf("State of node: %s value: %s\ ", all nodenames->str array[ix], str); } } /usr/cluster/include/scha.h include file /usr/cluster/lib/libscha.so library See for descriptions of the following attributes: **ATTRIBUTE TYPE ATTRIBUTE VALUE** Availability SUNWscdev **FILES ATTRIBUTES**

Interface Stability Evolving

```
{\bf SEE\; ALSO} | {\rm scha\_cluster\_get(1HA)}, {\rm scha\_calls(3HA)},
            scha_cluster_getlogfacility(3HA), scha_cluster_getnodename(3HA),
            scha_strerror(3HA), attributes(5)
```
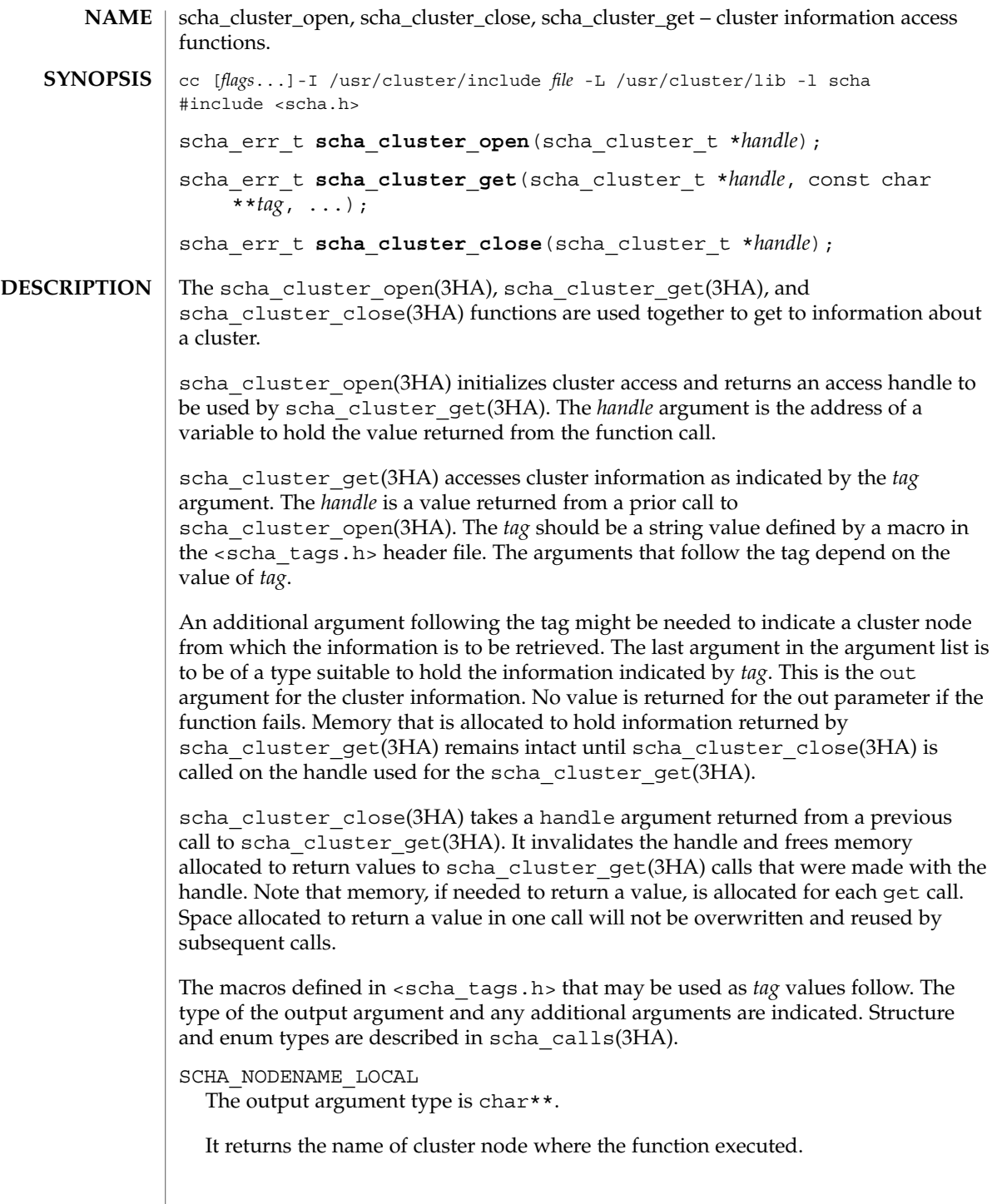

scha\_cluster\_get(3HA)

```
SCHA_NODENAME_NODEID
```
The output argument type is char\*\*. An additional argument is of type uint\_t. The additional argument is a numeric cluster node identifier.

It returns the name of the node indicated by the numeric identifier.

#### SCHA\_ALL\_NODENAMES

The output argument type is scha\_str\_array\_t\*\*.

It returns the names of all nodes in the cluster.

### SCHA\_ALL\_NODEIDS

The output argument type is scha uint array  $t**$ .

It returns numeric node identifiers of all the nodes in the cluster.

```
SCHA_NODEID_LOCAL
```
The output argument type is uint  $t*.$ 

It returns the numeric node identifier for the node where the command is executed.

#### SCHA\_NODEID\_NODENAME

The output argument type is uint  $t*.$  An additional argument is of type char  $*.$ The macro requires an additional argument that is a name of a cluster node.

It returns the numeric node identifier of the node indicated by the name.

SCHA\_PRIVATELINK\_HOSTNAME\_LOCAL

The output argument type is char\*\*.

It returns the hostname by which the node that the command is run on as addressed on the cluster interconnect.

SCHA\_PRIVATELINK\_HOSTNAME\_NODE

The output argument type is char\*\*. An additional argument is of type char \*. The macro requires an additional unflagged argument that is the name of a cluster node.

It returns the hostname by which the named node is addressed on the cluster interconnect.

SCHA\_ALL\_PRIVATELINK\_HOSTNAMES The output argument type is scha\_str\_array\_t\*\*.

It returns the hostnames for all cluster nodes by which the nodes are addressed on the cluster interconnect.

SCHA\_NODESTATE\_LOCAL

The output argument type is scha\_node\_state\_t\*.

It returns SCHA\_NODE\_UP or SCHA\_NODE\_DOWN, depending on the state of the node where the command is executed.

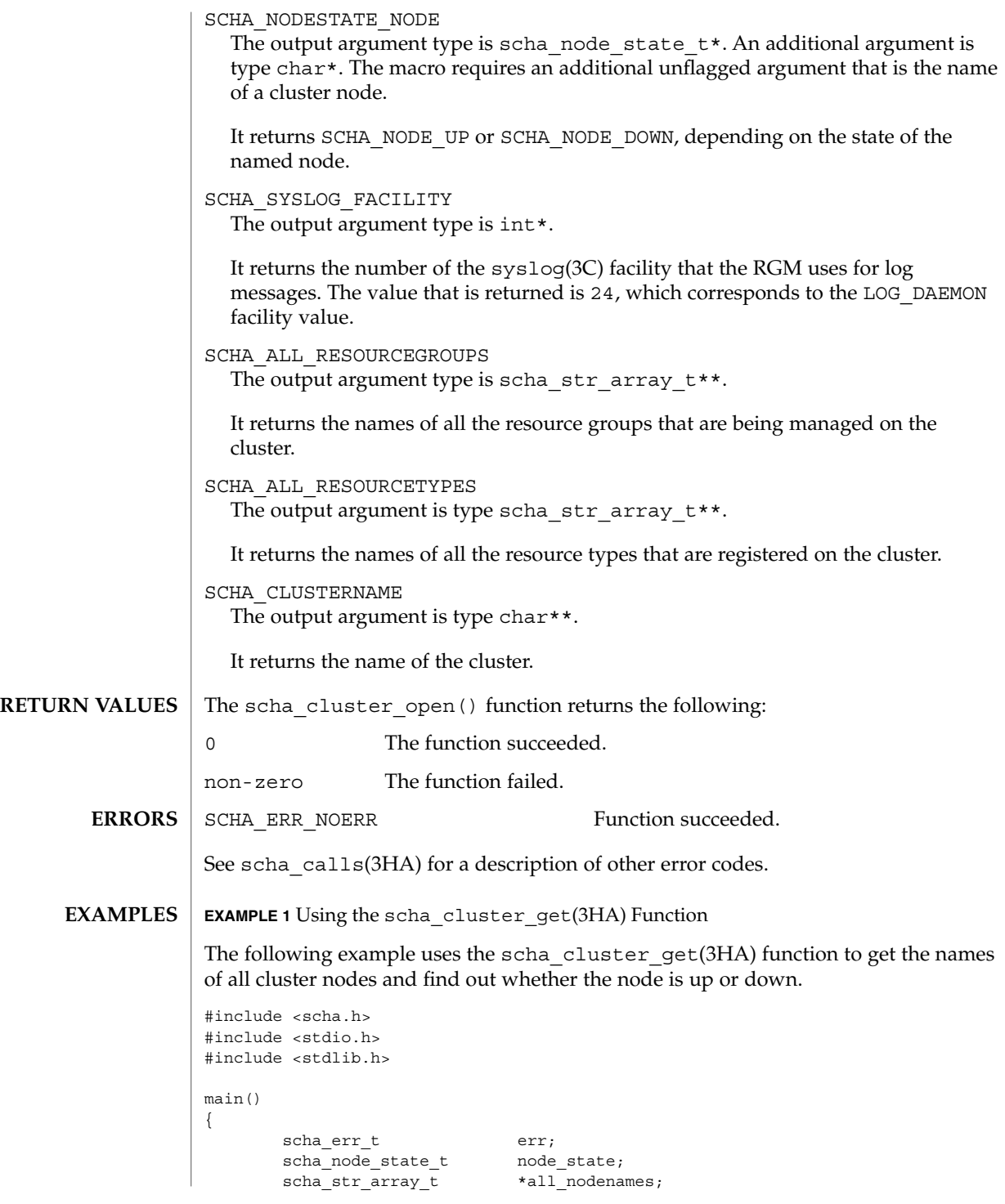

scha\_cluster\_get(3HA)

**EXAMPLE 1** Using the scha\_cluster\_get(3HA) Function *(Continued)* scha\_cluster\_t handle; int ix; const char \*str; err = scha\_cluster\_open(&handle); if (err != SCHA\_ERR\_NOERR) { fprintf(stderr, "FAILED: scha\_cluster\_open()0); exit(err); } err = scha\_cluster\_get(handle, SCHA\_ALL\_NODENAMES, &all\_nodenames); if (err !=  $SCHA$  ERR NOERR) { fprintf(stderr, "FAILED: scha\_cluster\_get()0); exit(err); } for  $(ix = 0; ix < all_podenames\text{-}array\_cnt; ix++)$  { err = scha\_cluster\_get(handle, SCHA\_NODESTATE\_NODE, all\_nodenames->str\_array[ix], &node\_state); if (err != SCHA\_ERR\_NOERR) { fprintf(stderr, "FAILED: scha\_cluster\_get()" "SCHA\_NODESTATE\_NODE0); exit(err); } switch (node\_state) { case SCHA\_NODE\_UP:  $str = "UP";$ break; case SCHA\_NODE\_DOWN: str = "DOWN"; break; } printf("State of node: %s value: %s\ ", all nodenames->str array[ix], str); } } /usr/cluster/include/scha.h include file /usr/cluster/lib/libscha.so library See for descriptions of the following attributes: **ATTRIBUTE TYPE ATTRIBUTE VALUE** Availability SUNWscdev **FILES ATTRIBUTES**

**248** Sun Cluster 3.1 10/03 Reference Manual • Last Revised 5 May 2003

Interface Stability Evolving

scha\_cluster\_get(3HA)

 ${\bf SEE\; ALSO}$   $|$   ${\rm scha\_cluster\_get(1HA)}$ ,  ${\rm scha\_calls(3HA)}$ , scha\_cluster\_getlogfacility(3HA), scha\_cluster\_getnodename(3HA), scha\_strerror(3HA), attributes(5)

scha\_cluster\_getlogfacility(3HA)

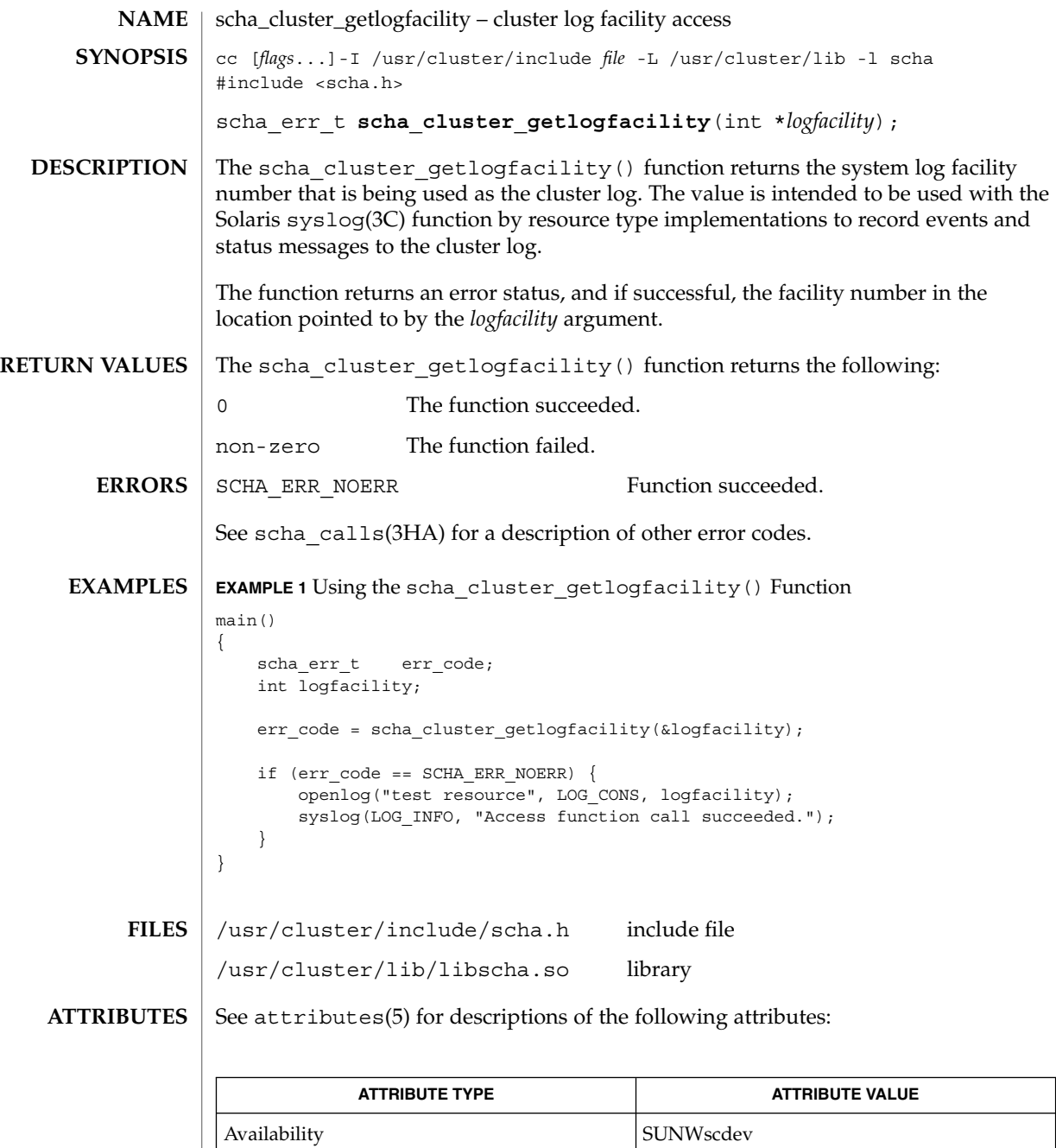

Interface Stability Evolving

**250** Sun Cluster 3.1 10/03 Reference Manual • Last Revised 17 Apr 2002

scha\_cluster\_getlogfacility(3HA)

syslog(3C), scha\_calls(3HA), scha\_cluster\_get(3HA), scha\_strerror(3HA), attributes(5) **SEE ALSO**

# scha\_cluster\_getnodename(3HA)

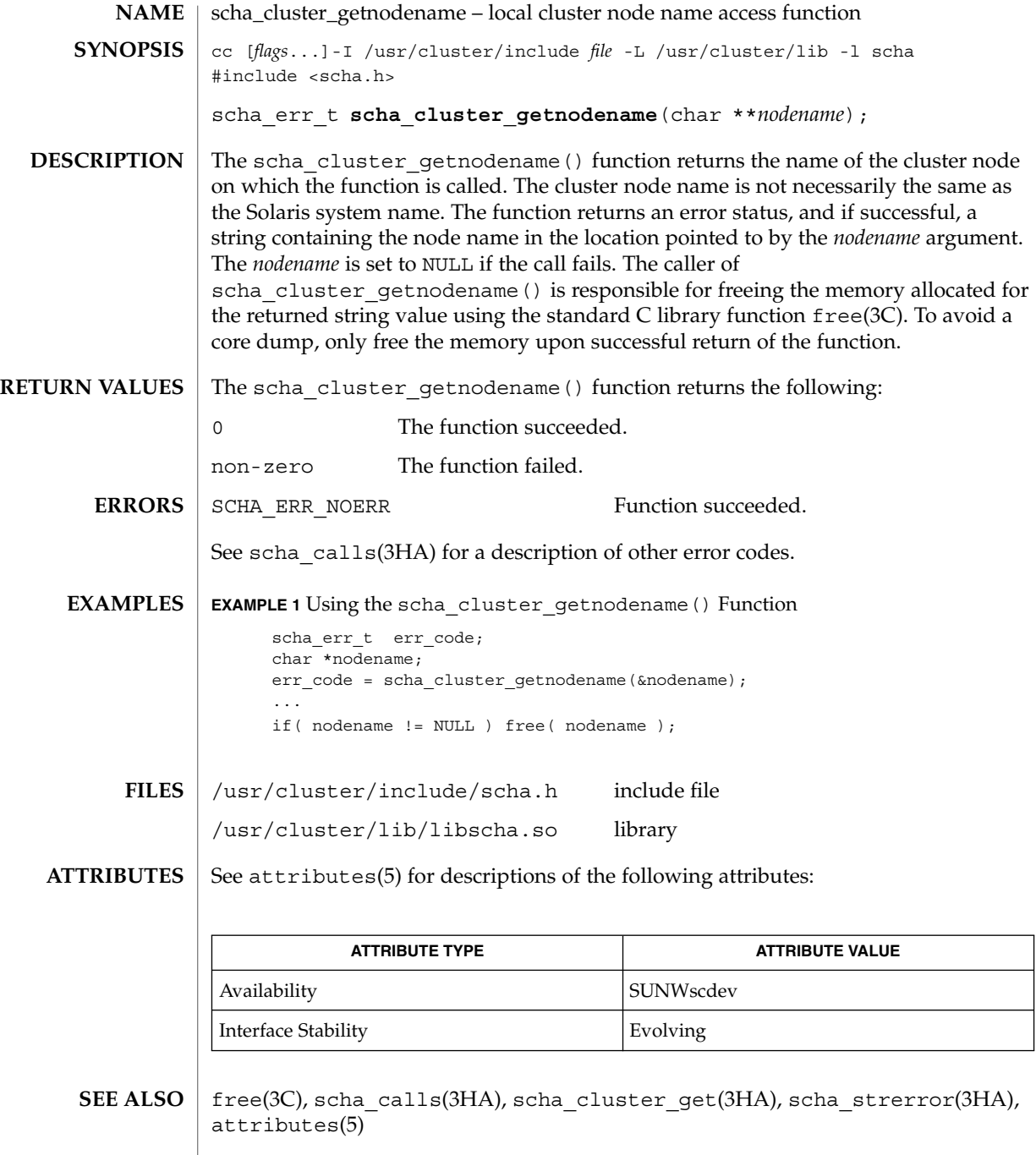
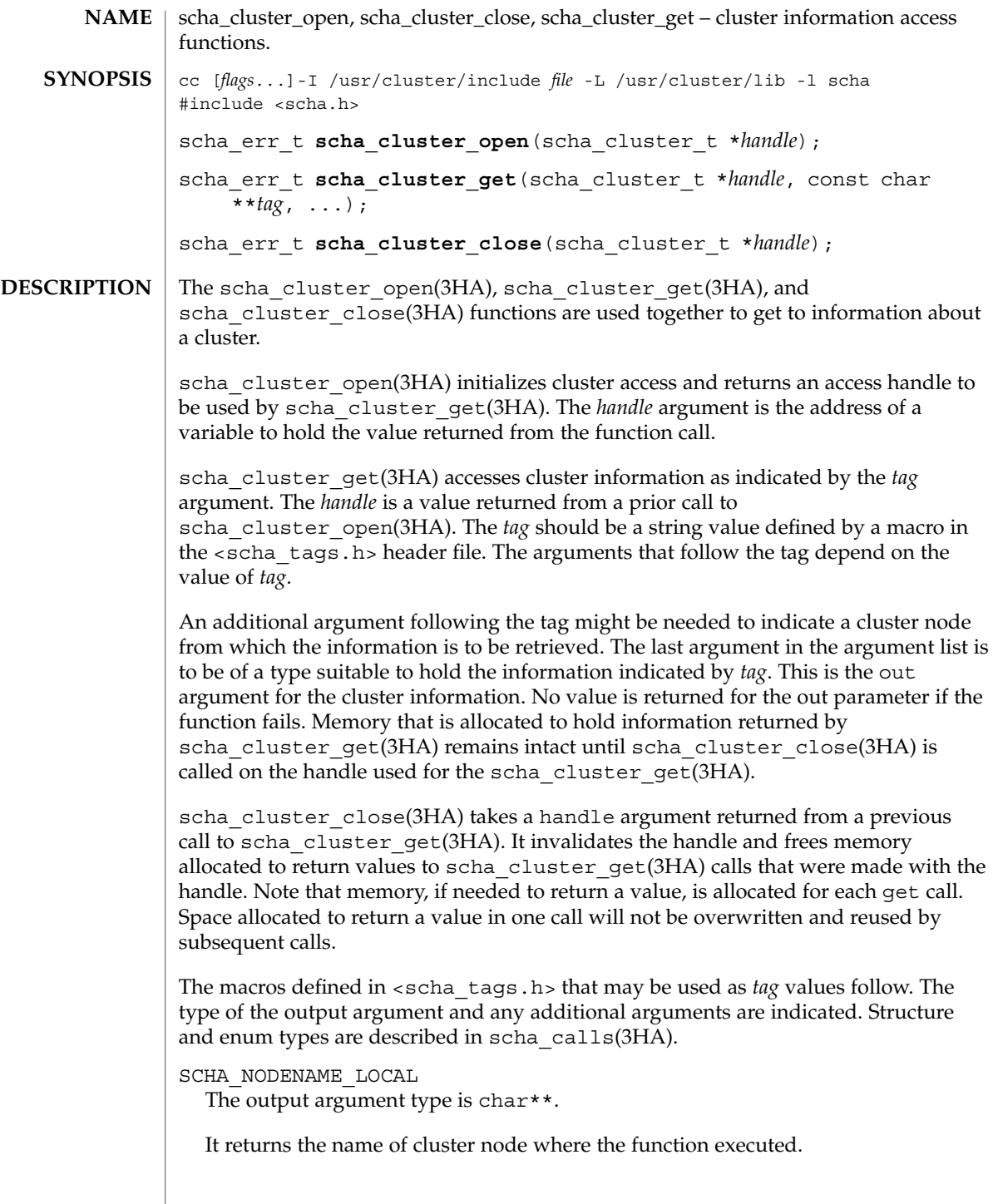

scha\_cluster\_open(3HA)

```
SCHA_NODENAME_NODEID
```
The output argument type is char\*\*. An additional argument is of type uint\_t. The additional argument is a numeric cluster node identifier.

It returns the name of the node indicated by the numeric identifier.

#### SCHA\_ALL\_NODENAMES

The output argument type is scha\_str\_array\_t\*\*.

It returns the names of all nodes in the cluster.

## SCHA\_ALL\_NODEIDS

The output argument type is scha uint array  $t**$ .

It returns numeric node identifiers of all the nodes in the cluster.

```
SCHA_NODEID_LOCAL
```
The output argument type is uint  $t*.$ 

It returns the numeric node identifier for the node where the command is executed.

### SCHA\_NODEID\_NODENAME

The output argument type is uint  $t*.$  An additional argument is of type char  $*.$ The macro requires an additional argument that is a name of a cluster node.

It returns the numeric node identifier of the node indicated by the name.

SCHA\_PRIVATELINK\_HOSTNAME\_LOCAL

The output argument type is char\*\*.

It returns the hostname by which the node that the command is run on as addressed on the cluster interconnect.

SCHA\_PRIVATELINK\_HOSTNAME\_NODE

The output argument type is char\*\*. An additional argument is of type char \*. The macro requires an additional unflagged argument that is the name of a cluster node.

It returns the hostname by which the named node is addressed on the cluster interconnect.

SCHA\_ALL\_PRIVATELINK\_HOSTNAMES The output argument type is scha\_str\_array\_t\*\*.

It returns the hostnames for all cluster nodes by which the nodes are addressed on the cluster interconnect.

SCHA\_NODESTATE\_LOCAL

The output argument type is scha\_node\_state\_t\*.

It returns SCHA\_NODE\_UP or SCHA\_NODE\_DOWN, depending on the state of the node where the command is executed.

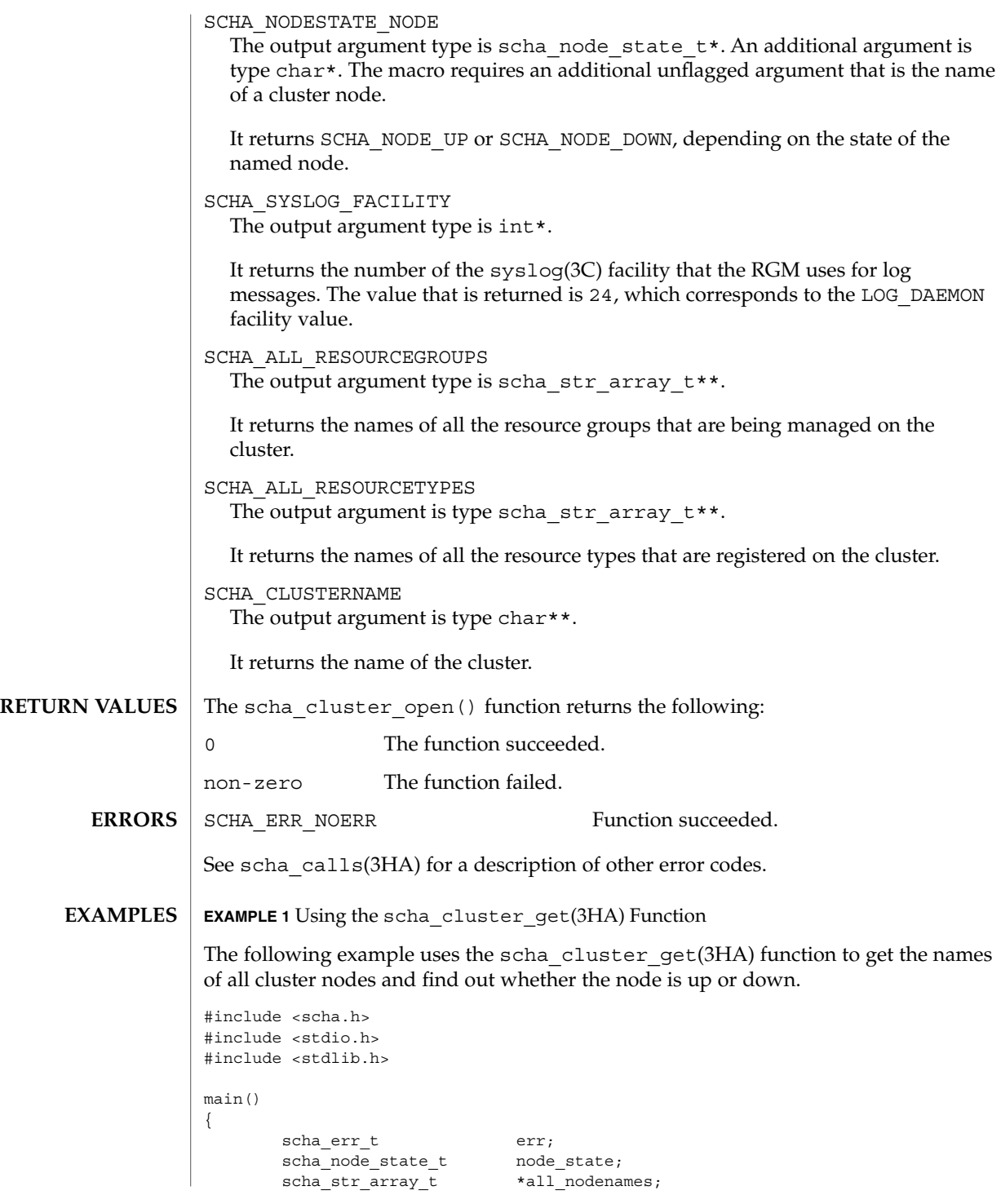

SC31 3ha **255**

scha\_cluster\_open(3HA)

**EXAMPLE 1** Using the scha\_cluster\_get(3HA) Function *(Continued)* scha\_cluster\_t handle; int ix; const char \*str; err = scha\_cluster\_open(&handle); if (err != SCHA\_ERR\_NOERR) { fprintf(stderr, "FAILED: scha\_cluster\_open()0); exit(err); } err = scha\_cluster\_get(handle, SCHA\_ALL\_NODENAMES, &all\_nodenames); if (err !=  $SCHA$  ERR NOERR) { fprintf(stderr, "FAILED: scha\_cluster\_get()0); exit(err); } for  $(ix = 0; ix < all_podenames\text{-}array\_cnt; ix++)$  { err = scha\_cluster\_get(handle, SCHA\_NODESTATE\_NODE, all\_nodenames->str\_array[ix], &node\_state); if (err != SCHA\_ERR\_NOERR) { fprintf(stderr, "FAILED: scha\_cluster\_get()" "SCHA\_NODESTATE\_NODE0); exit(err); } switch (node\_state) { case SCHA\_NODE\_UP:  $str = "UP";$ break; case SCHA\_NODE\_DOWN: str = "DOWN"; break; } printf("State of node: %s value: %s\ ", all nodenames->str array[ix], str); } } /usr/cluster/include/scha.h include file /usr/cluster/lib/libscha.so library See for descriptions of the following attributes: **ATTRIBUTE TYPE ATTRIBUTE VALUE** Availability SUNWscdev **FILES ATTRIBUTES**

**256** Sun Cluster 3.1 10/03 Reference Manual • Last Revised 5 May 2003

Interface Stability Evolving

scha\_cluster\_open(3HA)

 ${\bf SEE\; ALSO}$   $|$   ${\rm scha\_cluster\_get(1HA)}$ ,  ${\rm scha\_calls(3HA)}$ , scha\_cluster\_getlogfacility(3HA), scha\_cluster\_getnodename(3HA), scha\_strerror(3HA), attributes(5)

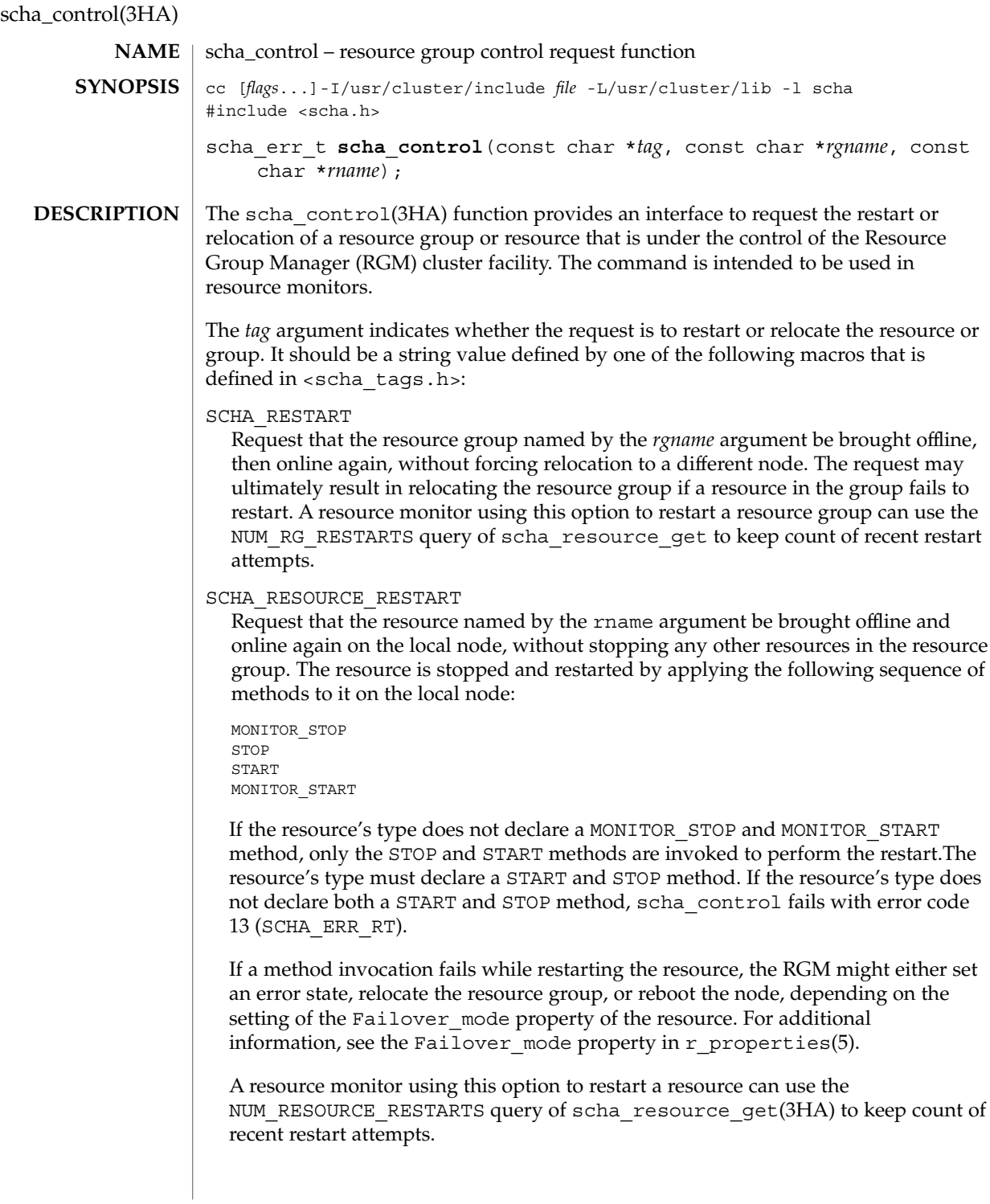

The RESOURCE\_RESTART function should be used with care by resource types that have PRENET\_START and/or POSTNET\_STOP methods. Only the MONITOR\_STOP, STOP, START, and MONITOR\_START methods will be applied to the resource. Network address resources on which this resource implicitly depends will not be restarted and will remain online.

SCHA\_RESOURCE\_IS\_RESTARTED

Request that the resource restart counter for the resource named by the rname argument be incremented on the local node, without actually restarting the resource.

A resource monitor that restarts a resource directly without calling scha\_control with the RESOURCE\_RESTART option, (for example, using  $pmfadm(1M)$ ), can use this option to notify the RGM that the resource has been restarted. This will be reflected in subsequent scha\_resource\_get(3HA) NUM\_RESOURCE\_RESTARTS queries.

If the resource's type fails to declare the Retry\_interval standard property, the RESOURCE IS RESTARTED option of scha\_control is not permitted and scha\_control returns error code 13 (SCHA\_ERR\_RT).

### SCHA\_GIVEOVER

Request that the resource group named by the *rgname* argument be brought offline on the local node, and online again on a different node of the RGM's choosing. Note that, if the resource group is currently online on two or more nodes and there are no additional available nodes on which to bring the resource group online, it may be taken offline on the local node without being brought online elsewhere. The request might be rejected depending on the result of various checks. For example, a node might be rejected as a host because the group was brought offline due to an SCHA\_GIVEOVER request on that node within the interval specified by the Pingpong interval property. In addition, the resources in the group might contain MONITOR\_CHECK callback methods that the RGM invokes in the event of a giveover request. These methods verify that a node is healthy enough to run the resource. For example, a MONITOR\_CHECK method might verify that an essential configuration file is available on the node, and if it is not, veto the giveover request.

#### SCHA\_CHECK\_RESTART

Perform all the same validity checks that would be done for an SCHA\_RESTART of the resource group named by the *rgname* argument, but do not actually restart the resource group.

### SCHA\_CHECK\_GIVEOVER

Perform all the same validity checks that would be done for an SCHA\_GIVEOVER of the resource group named by the *rgname* argument, but do not actually relocate the resource group.

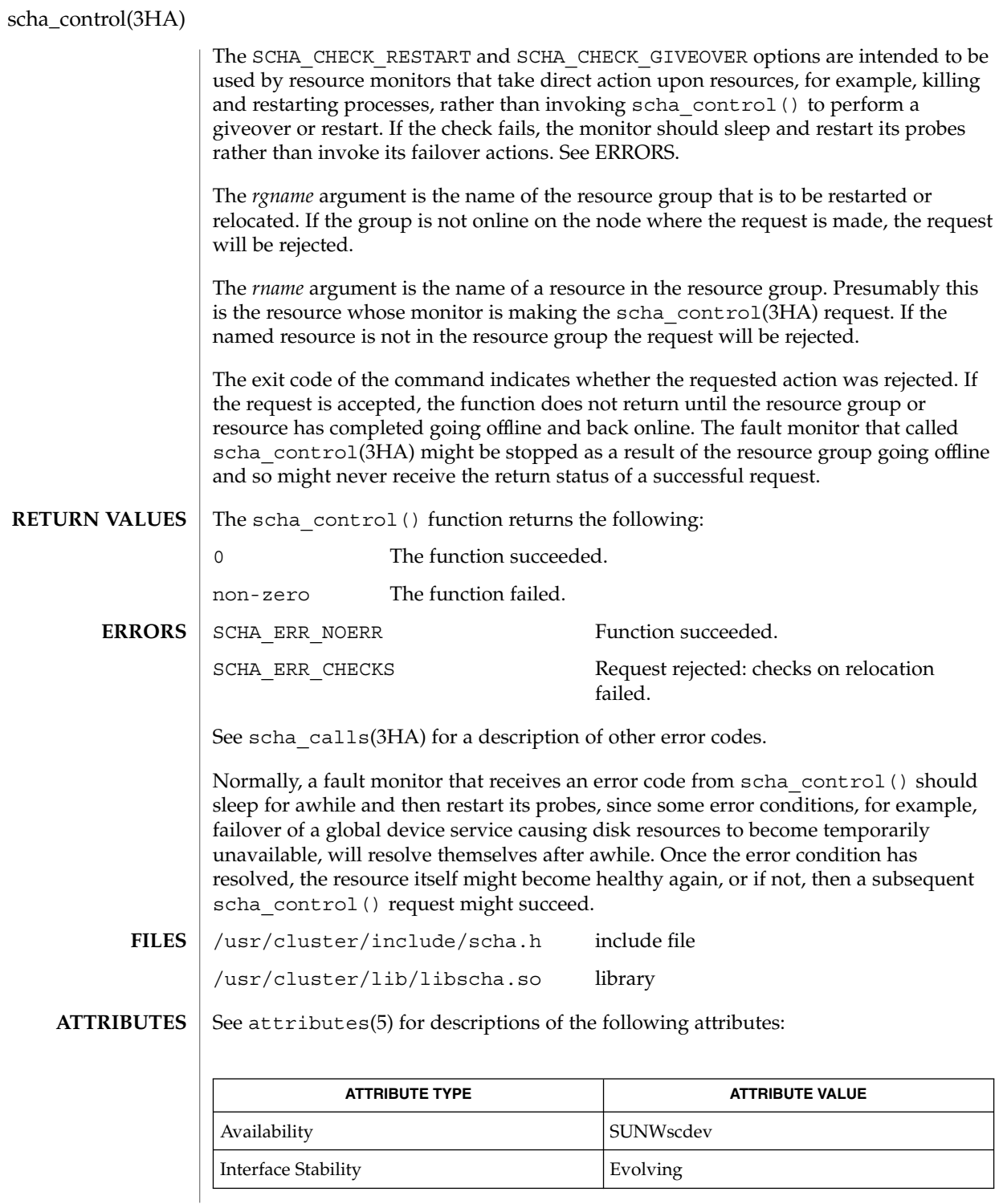

**260** Sun Cluster 3.1 10/03 Reference Manual • Last Revised 19 Apr 2002

scha\_control(3HA)

rt\_callbacks(1HA), scha\_control(1HA), scha\_calls(3HA), scha\_resource\_get(3HA), scha\_strerror(3HA), attributes(5) **SEE ALSO**

scha\_resource\_close(3HA)

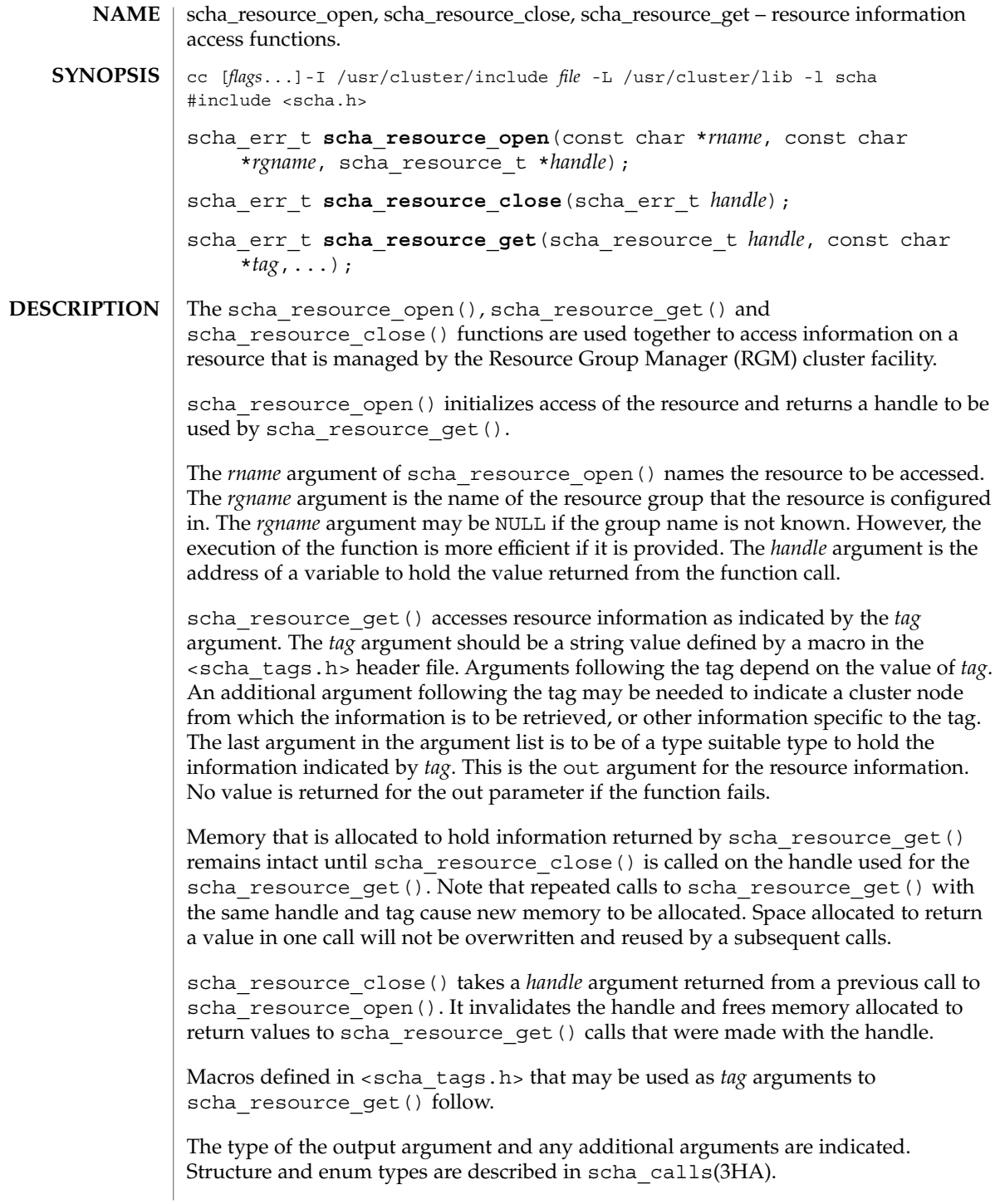

The macros naming resource properties are listed below. The value of the property of the resource is output. The SCHA\_RESOURCE\_STATE, SCHA\_STATUS, SCHA\_NUM\_RG\_RESTARTS, and SCHA\_NUM\_RESOURCE\_RESTARTS properties refer to the value on the node where the command is executed (see r\_properties(5)). SCHA\_R\_DESCRIPTION The output argument type is char\*\*. SCHA\_TYPE The output argument type is char\*\*. SCHA\_RESOURCE\_PROJECT\_NAME The output argument type is char $**$ . SCHA\_ON\_OFF\_SWITCH The output argument type is scha switch  $t*.$ SCHA\_MONITORED\_SWITCH The output argument type is scha switch  $t*.$ SCHA\_RESOURCE\_STATE The output argument type is scha\_rsstate\_t\*. SCHA CHEAP PROBE INTERVAL The output argument type is int\*. SCHA\_THOROUGH\_PROBE\_INTERVAL The output argument type is int\*. SCHA\_RETRY\_COUNT The output argument type is int\*. SCHA\_RETRY\_INTERVAL The output argument type is int\*. SCHA\_FAILOVER\_MODE The output argument type is scha failover mode  $t*.$ SCHA\_RESOURCE\_DEPENDENCIES The output argument type is scha\_str\_array\_t\*\*. SCHA RESOURCE DEPENDENCIES WEAK The output argument type is scha\_str\_array\_t\*\*. SCHA\_NETWORK\_RESOURCES\_USED The output argument type is scha\_str\_array\_t\*\*. SCHA\_SCALABLE The output argument type is boolean  $t*.$ SCHA\_PORT\_LIST The output argument type is scha\_str\_array\_t\*\*. SCHA\_LOAD\_BALANCING\_POLICY The output argument type is char\*\*. **Tag Arguments**

scha\_resource\_close(3HA)

```
SCHA_LOAD_BALANCING_WEIGHTS
  The output argument type is scha_str_array_t**.
SCHA_AFFINITY_TIMEOUT
  The output argument type is int*.
SCHA_WEAK_AFFINITY
  The output argument type is boolean_t*.
SCHA_UDP_AFFINITY
  The output argument type is boolean t*.SCHA_STATUS
  The output argument type is scha_status_value_t**.
SCHA_START_TIMEOUT
  The output argument type is int*.
SCHA_STOP_TIMEOUT
  The output argument type is int*.
SCHA_VALIDATE_TIMEOUT
  The output argument type is int*.
SCHA_UPDATE_TIMEOUT
  The output argument type is int*.
SCHA_INIT_TIMEOUT
  The output argument type is int*.
SCHA_FINI_TIMEOUT
  The output argument type is int*.
SCHA_BOOT_TIMEOUT
  The output argument type is int*.
SCHA_MONITOR_START_TIMEOUT
  The output argument type is int*.
SCHA_MONITOR_STOP_TIMEOUT
  The output argument type is int*.
SCHA_MONITOR_CHECK_TIMEOUT
  The output argument type is int*.
SCHA_PRENET_START_TIMEOUT
  The output argument type is int*.
SCHA_POSTNET_STOP_TIMEOUT
  The output argument type is int*.
SCHA_NUM_RG_RESTARTS
  The output argument type is int*.
SCHA_NUM_RESOURCE_RESTARTS
  The output argument type is int*.
```
SCHA\_TYPE\_VERSION

The output argument type is char\*\*.

#### SCHA\_STATUS\_NODE

The output argument type is scha\_status\_value\_t\*\*. An additional argument type is char\*. The additional argument names the node. It returns the status of the resource on that node.

SCHA\_RESOURCE\_STATE\_NODE

The output argument type is scha\_rsstate\_value\_t\*. An additional argument type is char \*. The additional argument names the node. It returns the state of the resource on that node.

### SCHA\_EXTENSION

The output argument type is scha extprop value  $t**$ . An additional argument type is char\*. The additional argument names an extension property of the resource. It returns a structure containing the type and value of the property.

#### SCHA\_ALL\_EXTENSIONS

The output argument type is scha\_str\_array\_t\*\*. It returns the names of all extension properties of the resource.

### SCHA\_GROUP

The output argument type is char\*\*. It returns the name of the resource group that the resource is configured in.

The macros naming resource type properties are listed below. The value of the property of the resource's type is output. For descriptions of resource type properties, see rt properties(5).

## SCHA\_RT\_DESCRIPTION

The output argument type is char\*\*.

## SCHA\_RT\_BASEDIR

The output argument type is char\*\*.

#### SCHA\_RT\_SYSTEM

The output argument type is boolean  $t*.$ 

#### SCHA\_SINGLE\_INSTANCE

The output argument type is boolean  $t*.$ 

### SCHA\_INIT\_NODES

The output argument type is scha initnodes flag  $t*.$ 

## SCHA\_INSTALLED\_NODES

The output argument type is scha\_str\_array\_t\*\*.

### SCHA\_FAILOVER

The output argument type is boolean\_t\*.

### SCHA\_API\_VERSION

The output argument type is  $int*$ .

scha\_resource\_close(3HA)

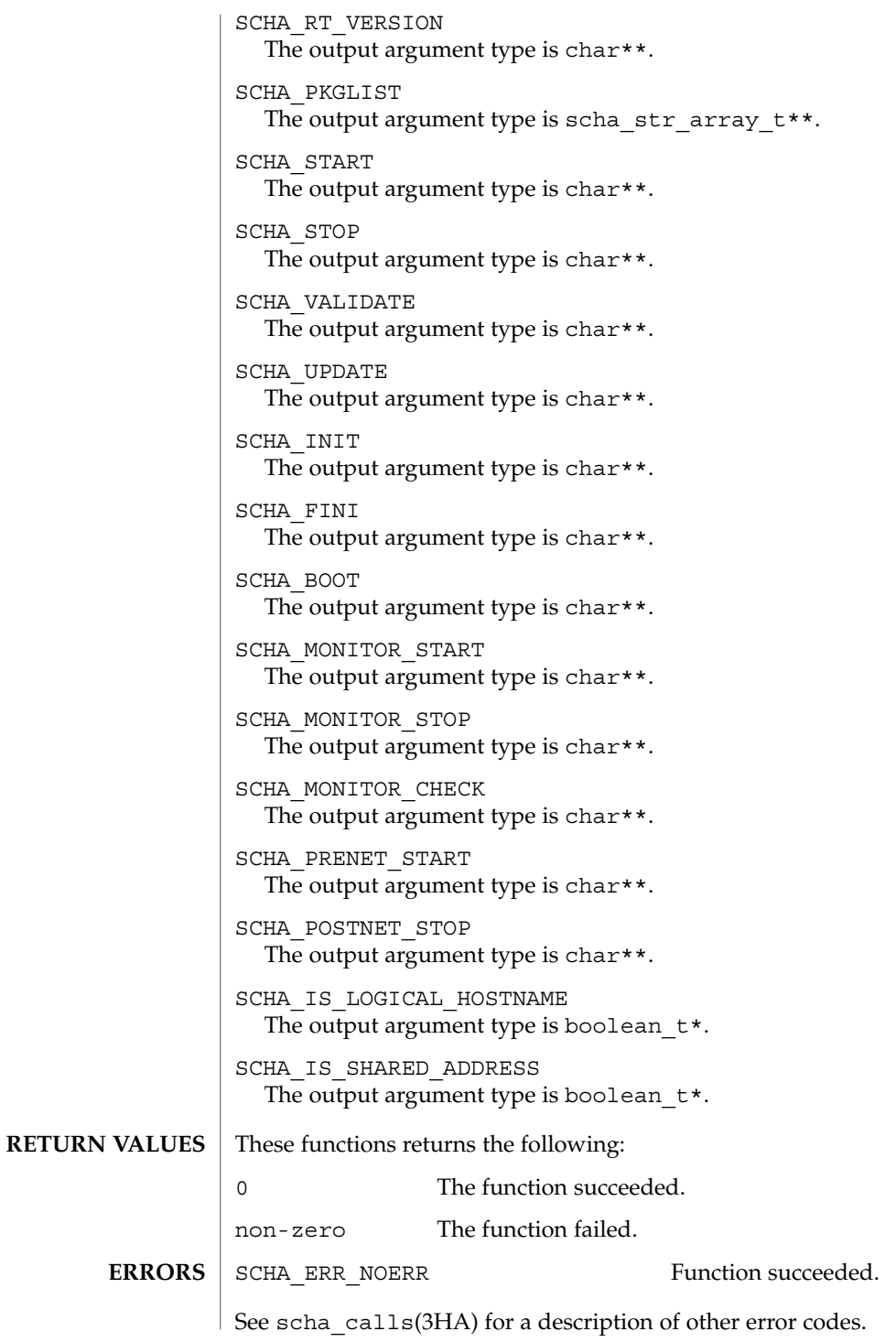

**266** Sun Cluster 3.1 10/03 Reference Manual • Last Revised 02 May 2003

```
EXAMPLE 1 Using the scha_resource_get() Function
             The following example uses scha_resource_get() to get the value of the
             Retry count property of a resource, and the value of the extension property named
             Loglevel.
             main() {
                 #include <scha.h>
                 scha_err_t err;
                 int retry count out;
                 scha_extprop_value_t *loglevel_out;
                 scha resource t handle;
             /* a configured resource */
                char * resource name = "example R";
             /* resource group containing example_R */
                 char * group_name = "example_RG";
                 err = scha_resource_open(resource_name, group_name, &handle);
                 err = scha_resource_get(handle, SCHA_RETRY_COUNT, &retry_count_out);
                 err = scha_resource_get(handle, SCHA_EXTENSION, "LogLevel", &loglevel_out);
                 err = scha_resource_close(handle);
                 printf("The retry count for resource %s is %d\
             ", resource_name,
                        retry_count_out);
                 printf("The log level for resource %s is %d\
             ", resource_name,
                        loglevel_out->val_int);
             }
             /usr/cluster/include/scha.h include file
             /usr/cluster/lib/libscha.so library
EXAMPLES
     FILES
```
See attributes(5) for descriptions of the following attributes: **ATTRIBUTES**

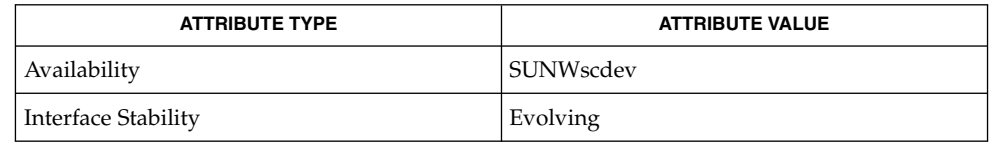

```
scha resource get(1HA), scha calls(3HA), scha strerror(3HA),
           attributes(5), r_properties(5), rt_properties(5)
SEE ALSO
```
SC31 3ha **267**

# scha\_resource\_get(3HA)

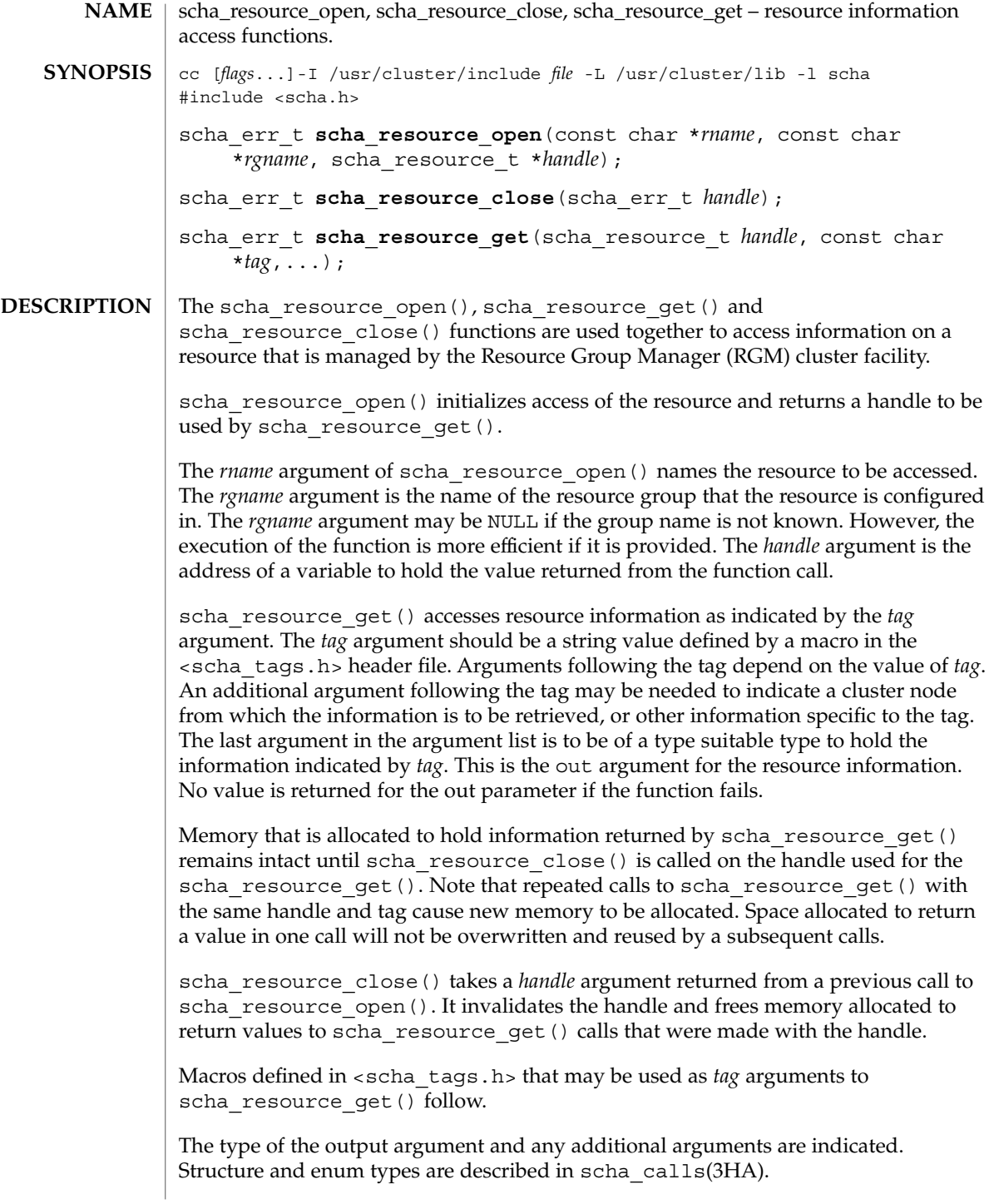

The macros naming resource properties are listed below. The value of the property of the resource is output. The SCHA\_RESOURCE\_STATE, SCHA\_STATUS, SCHA\_NUM\_RG\_RESTARTS, and SCHA\_NUM\_RESOURCE\_RESTARTS properties refer to the value on the node where the command is executed (see r\_properties(5)). SCHA\_R\_DESCRIPTION The output argument type is char\*\*. SCHA\_TYPE The output argument type is char\*\*. SCHA\_RESOURCE\_PROJECT\_NAME The output argument type is char\*\*. SCHA\_ON\_OFF\_SWITCH The output argument type is scha switch  $t*.$ SCHA\_MONITORED\_SWITCH The output argument type is scha switch  $t*.$ SCHA\_RESOURCE\_STATE The output argument type is scha\_rsstate\_t\*. SCHA CHEAP PROBE INTERVAL The output argument type is int\*. SCHA\_THOROUGH\_PROBE\_INTERVAL The output argument type is int\*. SCHA\_RETRY\_COUNT The output argument type is int\*. SCHA\_RETRY\_INTERVAL The output argument type is int\*. SCHA\_FAILOVER\_MODE The output argument type is scha failover mode  $t*.$ SCHA\_RESOURCE\_DEPENDENCIES The output argument type is scha\_str\_array\_t\*\*. SCHA RESOURCE DEPENDENCIES WEAK The output argument type is scha\_str\_array\_t\*\*. SCHA\_NETWORK\_RESOURCES\_USED The output argument type is scha\_str\_array\_t\*\*. SCHA\_SCALABLE The output argument type is boolean  $t*.$ SCHA\_PORT\_LIST The output argument type is scha\_str\_array\_t\*\*. SCHA\_LOAD\_BALANCING\_POLICY The output argument type is char\*\*. **Tag Arguments**

scha\_resource\_get(3HA)

```
SCHA_LOAD_BALANCING_WEIGHTS
  The output argument type is scha_str_array_t**.
SCHA_AFFINITY_TIMEOUT
  The output argument type is int*.
SCHA_WEAK_AFFINITY
  The output argument type is boolean t*.SCHA_UDP_AFFINITY
  The output argument type is boolean t*.SCHA_STATUS
  The output argument type is scha_status_value_t**.
SCHA_START_TIMEOUT
  The output argument type is int*.
SCHA_STOP_TIMEOUT
  The output argument type is int*.
SCHA_VALIDATE_TIMEOUT
  The output argument type is int*.
SCHA_UPDATE_TIMEOUT
  The output argument type is int*.
SCHA_INIT_TIMEOUT
  The output argument type is int*.
SCHA_FINI_TIMEOUT
  The output argument type is int*.
SCHA_BOOT_TIMEOUT
  The output argument type is int*.
SCHA_MONITOR_START_TIMEOUT
  The output argument type is int*.
SCHA_MONITOR_STOP_TIMEOUT
  The output argument type is int*.
SCHA_MONITOR_CHECK_TIMEOUT
  The output argument type is int*.
SCHA_PRENET_START_TIMEOUT
  The output argument type is int*.
SCHA_POSTNET_STOP_TIMEOUT
  The output argument type is int*.
SCHA_NUM_RG_RESTARTS
  The output argument type is int*.
SCHA_NUM_RESOURCE_RESTARTS
  The output argument type is int*.
```
SCHA\_TYPE\_VERSION

The output argument type is char\*\*.

#### SCHA\_STATUS\_NODE

The output argument type is scha\_status\_value\_t\*\*. An additional argument type is char\*. The additional argument names the node. It returns the status of the resource on that node.

SCHA\_RESOURCE\_STATE\_NODE

The output argument type is scha\_rsstate\_value\_t\*. An additional argument type is char \*. The additional argument names the node. It returns the state of the resource on that node.

### SCHA\_EXTENSION

The output argument type is scha extprop value  $t**$ . An additional argument type is char\*. The additional argument names an extension property of the resource. It returns a structure containing the type and value of the property.

#### SCHA\_ALL\_EXTENSIONS

The output argument type is scha\_str\_array\_t\*\*. It returns the names of all extension properties of the resource.

### SCHA\_GROUP

The output argument type is char\*\*. It returns the name of the resource group that the resource is configured in.

The macros naming resource type properties are listed below. The value of the property of the resource's type is output. For descriptions of resource type properties, see rt properties(5).

## SCHA\_RT\_DESCRIPTION

The output argument type is char\*\*.

## SCHA\_RT\_BASEDIR

The output argument type is char\*\*.

#### SCHA\_RT\_SYSTEM

The output argument type is boolean  $t*.$ 

#### SCHA\_SINGLE\_INSTANCE

The output argument type is boolean  $t*.$ 

## SCHA\_INIT\_NODES

The output argument type is scha initnodes flag  $t*.$ 

## SCHA\_INSTALLED\_NODES

The output argument type is scha\_str\_array\_t\*\*.

### SCHA\_FAILOVER

The output argument type is boolean\_t\*.

### SCHA\_API\_VERSION

The output argument type is  $int*$ .

scha\_resource\_get(3HA)

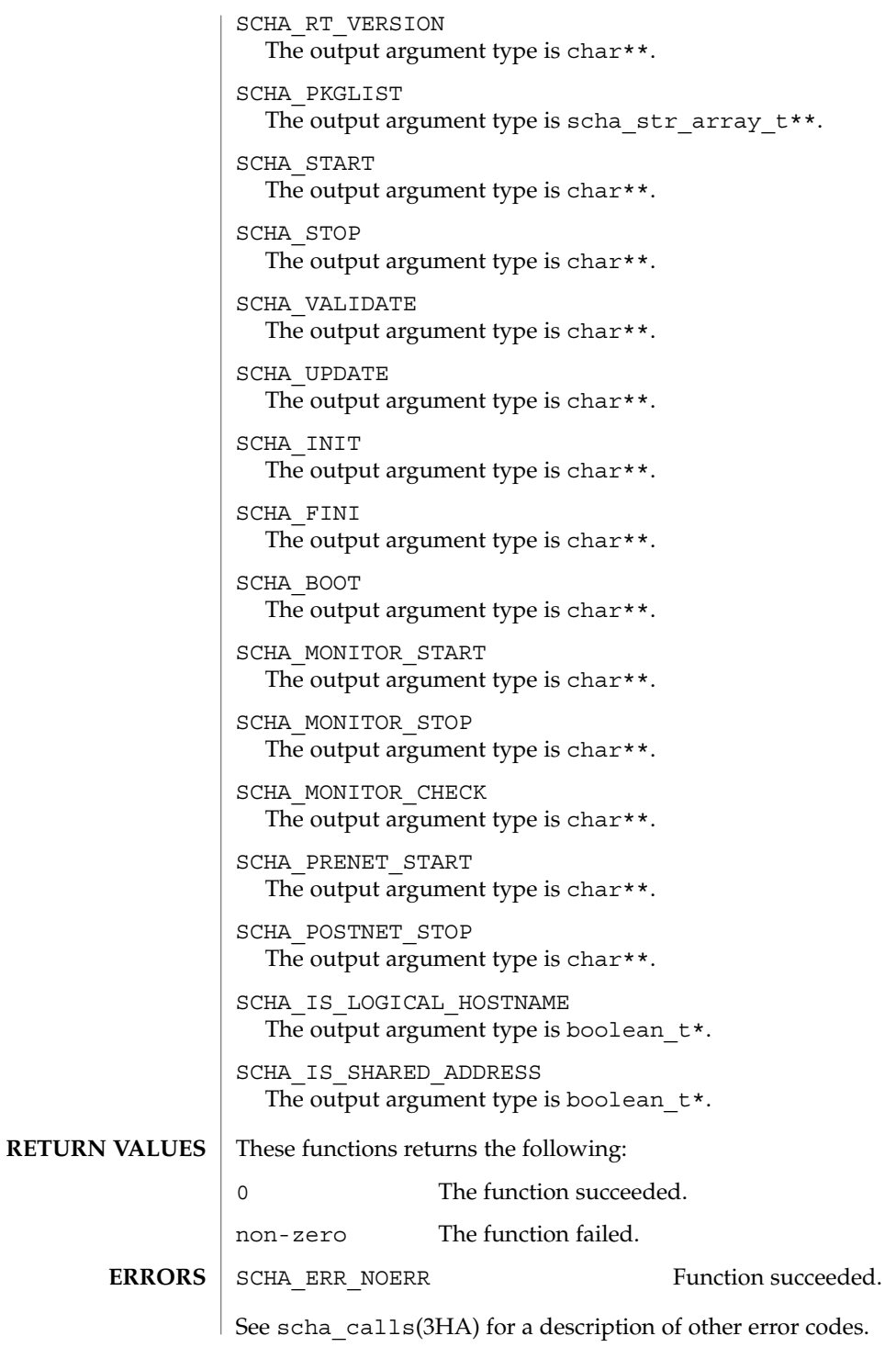

**272** Sun Cluster 3.1 10/03 Reference Manual • Last Revised 02 May 2003

```
EXAMPLE 1 Using the scha_resource_get() Function
             The following example uses scha_resource_get() to get the value of the
             Retry count property of a resource, and the value of the extension property named
             Loglevel.
             main() {
                 #include <scha.h>
                 scha_err_t err;
                 int retry count out;
                 scha_extprop_value_t *loglevel_out;
                 scha resource t handle;
             /* a configured resource */
                char * resource name = "example R";
             /* resource group containing example_R */
                 char * group_name = "example_RG";
                 err = scha_resource_open(resource_name, group_name, &handle);
                 err = scha_resource_get(handle, SCHA_RETRY_COUNT, &retry_count_out);
                 err = scha_resource_get(handle, SCHA_EXTENSION, "LogLevel", &loglevel_out);
                 err = scha_resource_close(handle);
                 printf("The retry count for resource %s is %d\
             ", resource_name,
                        retry_count_out);
                 printf("The log level for resource %s is %d\
             ", resource_name,
                        loglevel_out->val_int);
             }
             /usr/cluster/include/scha.h include file
             /usr/cluster/lib/libscha.so library
EXAMPLES
     FILES
```
See attributes(5) for descriptions of the following attributes: **ATTRIBUTES**

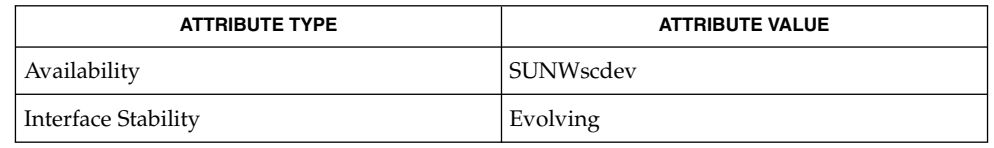

```
scha resource get(1HA), scha calls(3HA), scha strerror(3HA),
           attributes(5), r_properties(5), rt_properties(5)
SEE ALSO
```
SC31 3ha **273**

# scha\_resourcegroup\_close(3HA)

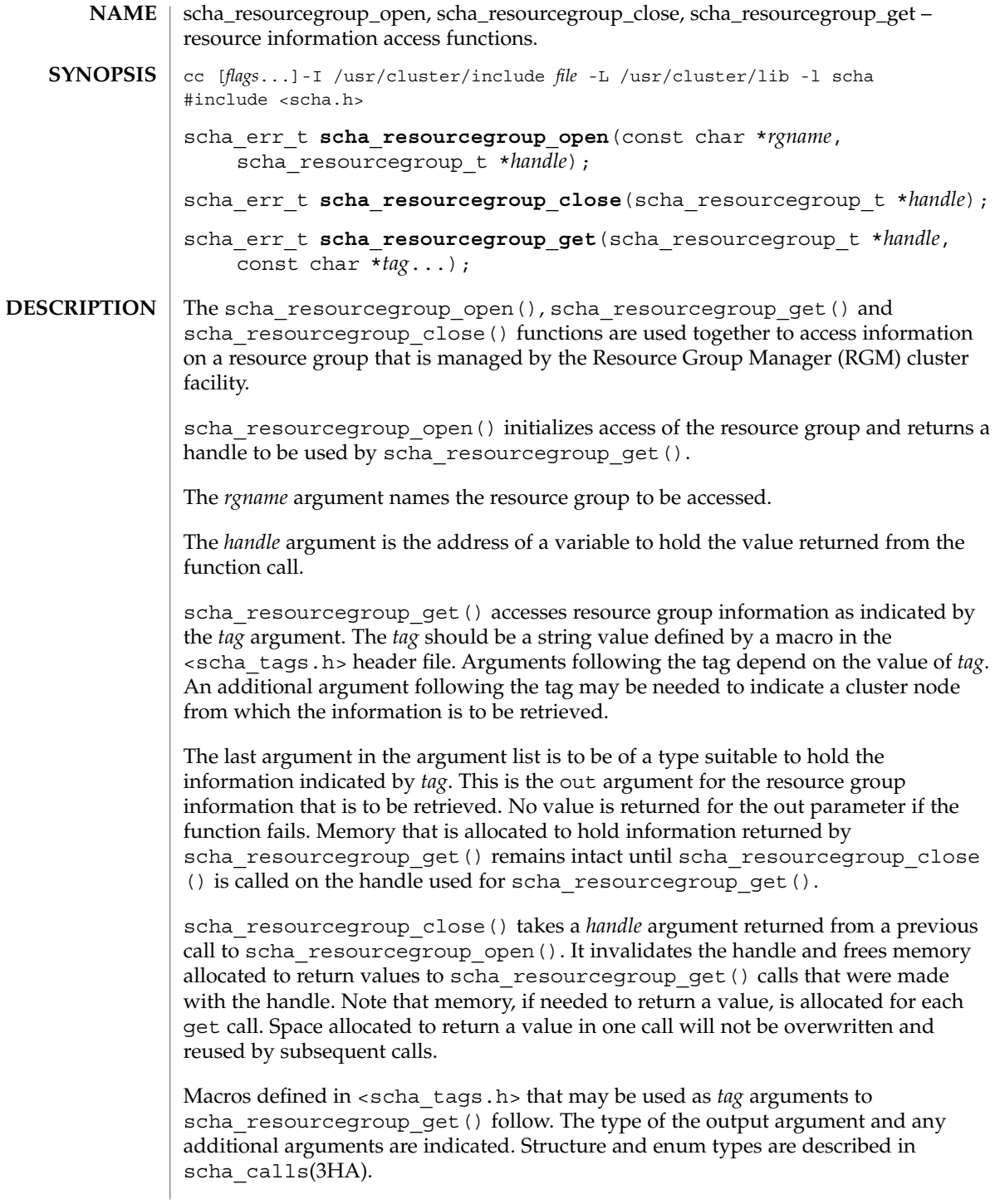

```
Macros naming resource group properties are listed below. The value of the property
                of the resource group is output. The RG_STATE property refers to the value on the
                node where the function is called.
                SCHA_DESIRED_PRIMARIES
                  The output argument type is int*.
                SCHA_FAILBACK
                  The output argument type is boolean t*.SCHA_GLOBAL_RESOURCES_USED
                  The output argument type is scha_str_array_t**.
                SCHA_IMPL_NET_DEPEND
                  The output argument type is boolean t*.SCHA_MAXIMUM_PRIMARIES
                  The output argument type is int*.
                SCHA_NODELIST
                  The output argument type is scha_str_array_t**.
                SCHA_PATHPREFIX
                  The output argument type is char**.
                SCHA_PINGPONG_INTERVAL
                  The output argument type is int*.
                SCHA_RESOURCE_LIST
                  The output argument type is scha_str_array_t**.
                SCHA_RG_AUTO_START
                  The output argument type is boolean_t*.
                SCHA_RG_DEPENDENCIES
                  The output argument type is scha_str_array_t**.
                SCHA_RG_DESCRIPTION
                  The output argument type is char**.
                SCHA_RG_IS_FROZEN
                  The output argument type is boolean t*.SCHA_RG_MODE
                  The output argument type is rgm rgmode t*.SCHA_RG_PROJECT_NAME
                  The output argument type is char**.
                SCHA_RG_STATE
                  The output argument type is scha_rgstate_t*.
                SCHA_RG_STATE_NODE
                  The output argument type is scha_rgstate_t*. An additional argument type is
                  char*. The additional argument names a cluster node. It returns the state of the
                  resource group on that node.
Tag Arguments
```
scha\_resourcegroup\_close(3HA)

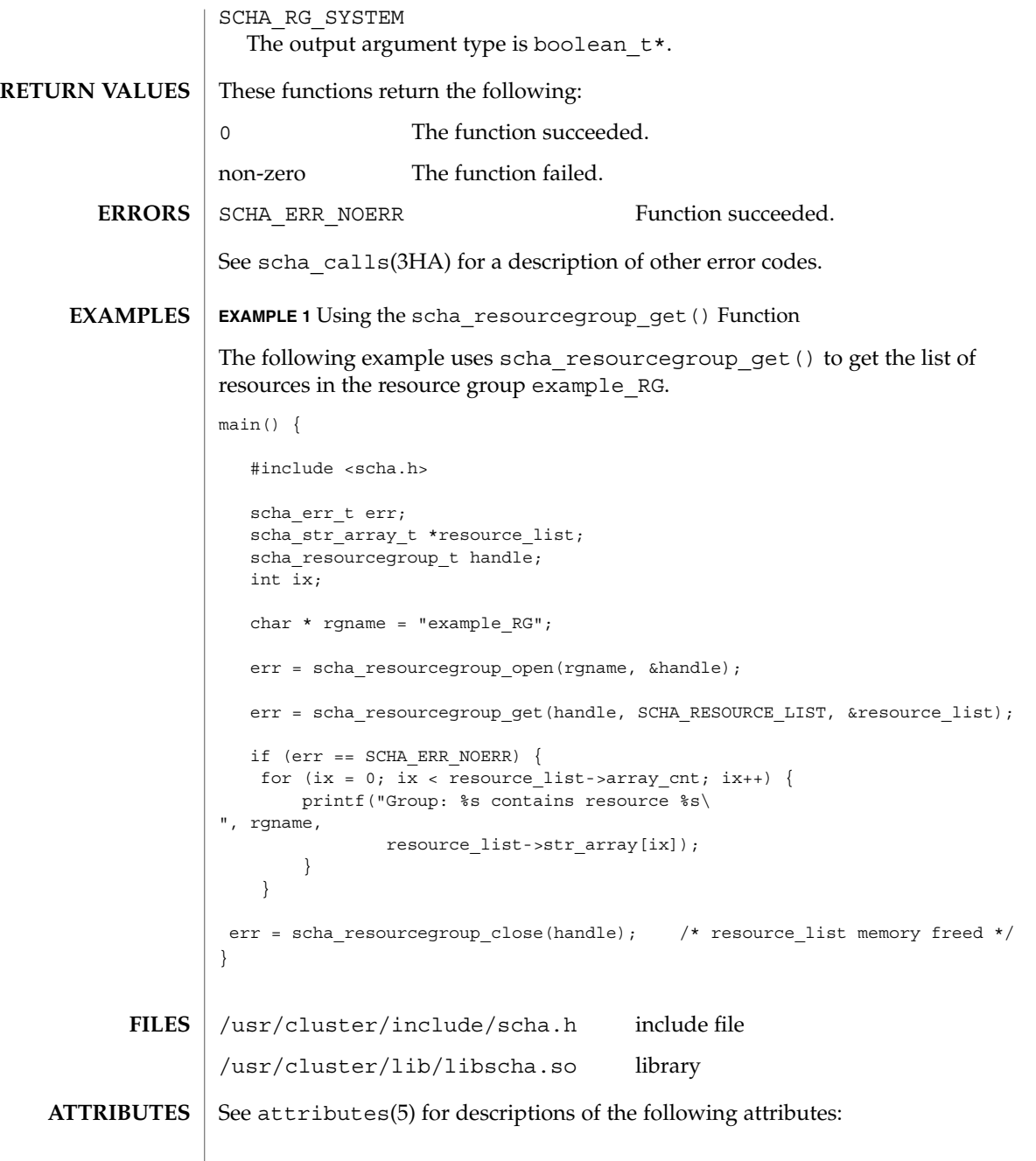

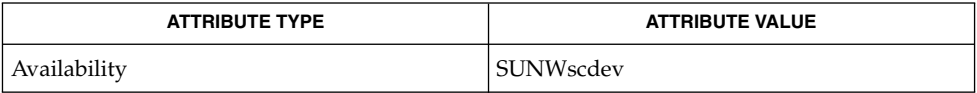

**276** Sun Cluster 3.1 10/03 Reference Manual • Last Revised 02 May 2003

scha resourcegroup close(3HA)

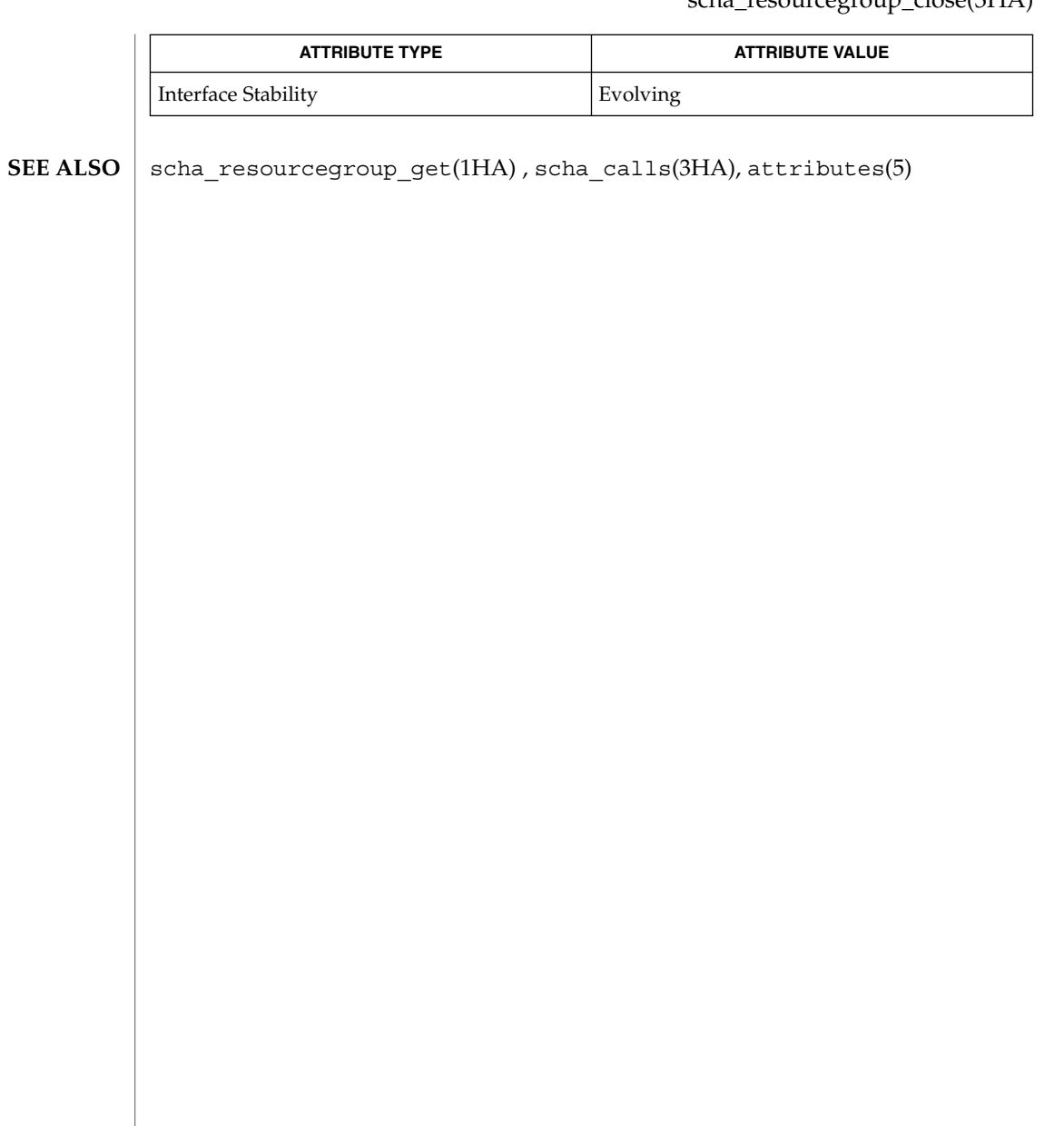

# scha\_resourcegroup\_get(3HA)

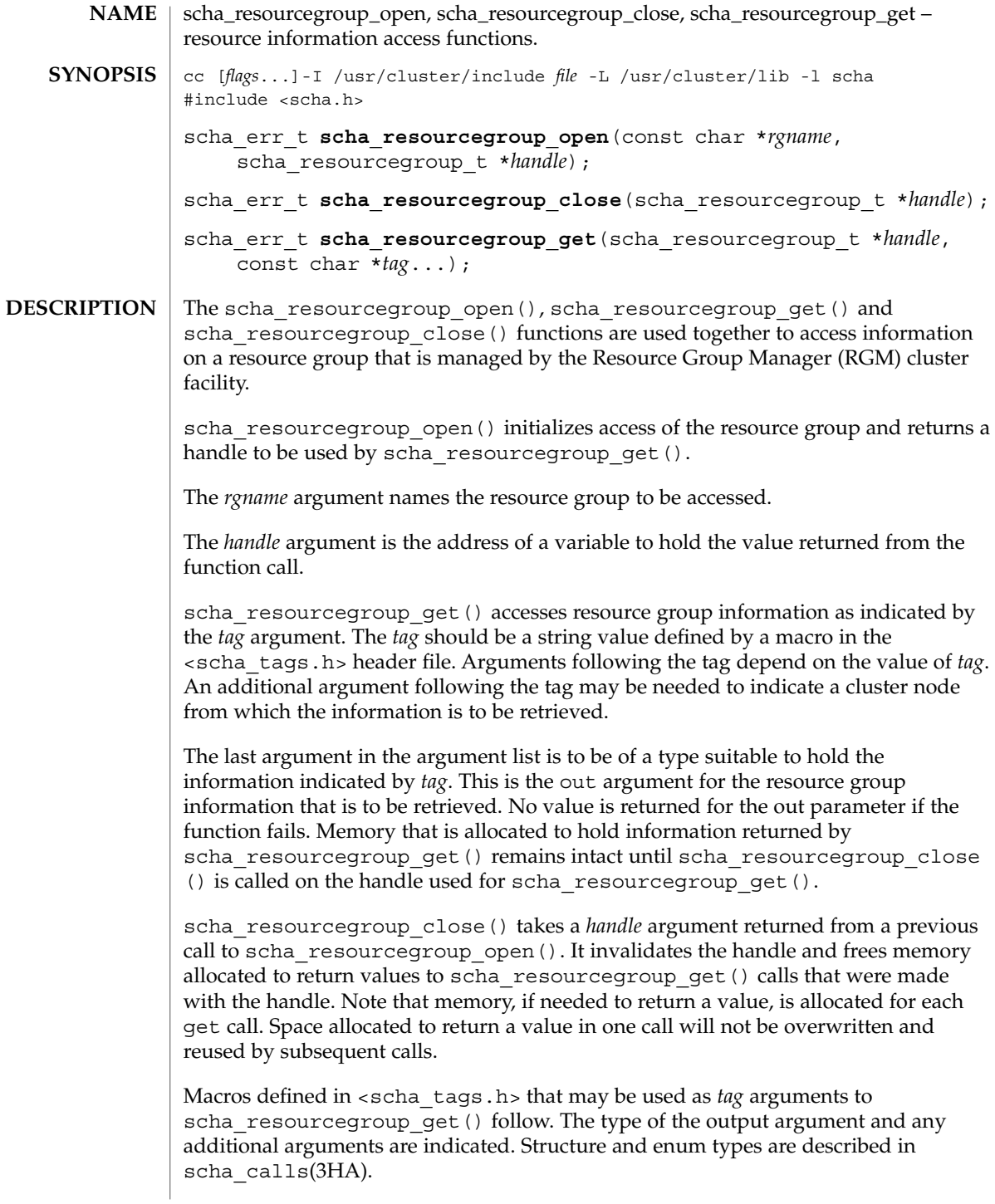

```
Macros naming resource group properties are listed below. The value of the property
                of the resource group is output. The RG_STATE property refers to the value on the
                node where the function is called.
                SCHA_DESIRED_PRIMARIES
                  The output argument type is int*.
                SCHA_FAILBACK
                  The output argument type is boolean t*.SCHA_GLOBAL_RESOURCES_USED
                  The output argument type is scha_str_array_t**.
                SCHA_IMPL_NET_DEPEND
                  The output argument type is boolean t*.SCHA_MAXIMUM_PRIMARIES
                  The output argument type is int*.
                SCHA_NODELIST
                  The output argument type is scha_str_array_t**.
                SCHA_PATHPREFIX
                  The output argument type is char**.
                SCHA_PINGPONG_INTERVAL
                  The output argument type is int*.
                SCHA_RESOURCE_LIST
                  The output argument type is scha_str_array_t**.
                SCHA_RG_AUTO_START
                  The output argument type is boolean_t*.
                SCHA_RG_DEPENDENCIES
                  The output argument type is scha_str_array_t**.
                SCHA_RG_DESCRIPTION
                  The output argument type is char**.
                SCHA_RG_IS_FROZEN
                  The output argument type is boolean t*.SCHA_RG_MODE
                  The output argument type is rgm rgmode t*.SCHA_RG_PROJECT_NAME
                  The output argument type is char**.
                SCHA_RG_STATE
                  The output argument type is scha_rgstate_t*.
                SCHA_RG_STATE_NODE
                  The output argument type is scha_rgstate_t*. An additional argument type is
                  char*. The additional argument names a cluster node. It returns the state of the
                  resource group on that node.
Tag Arguments
```
# scha\_resourcegroup\_get(3HA)

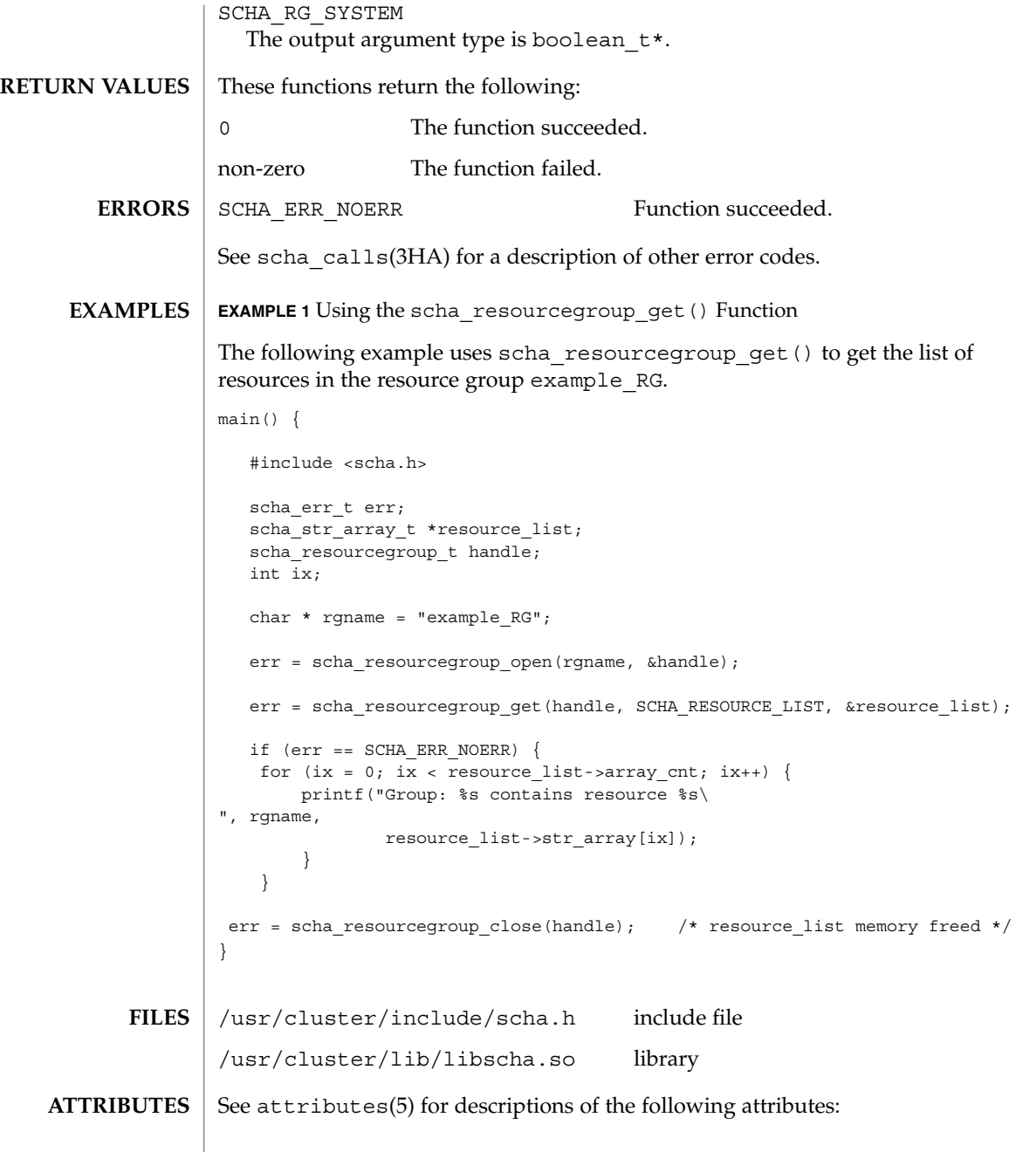

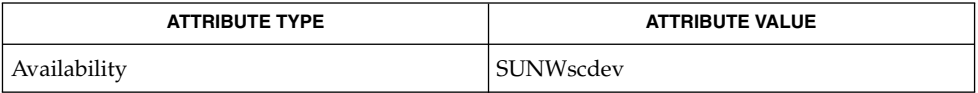

# scha\_resourcegroup\_get(3HA)

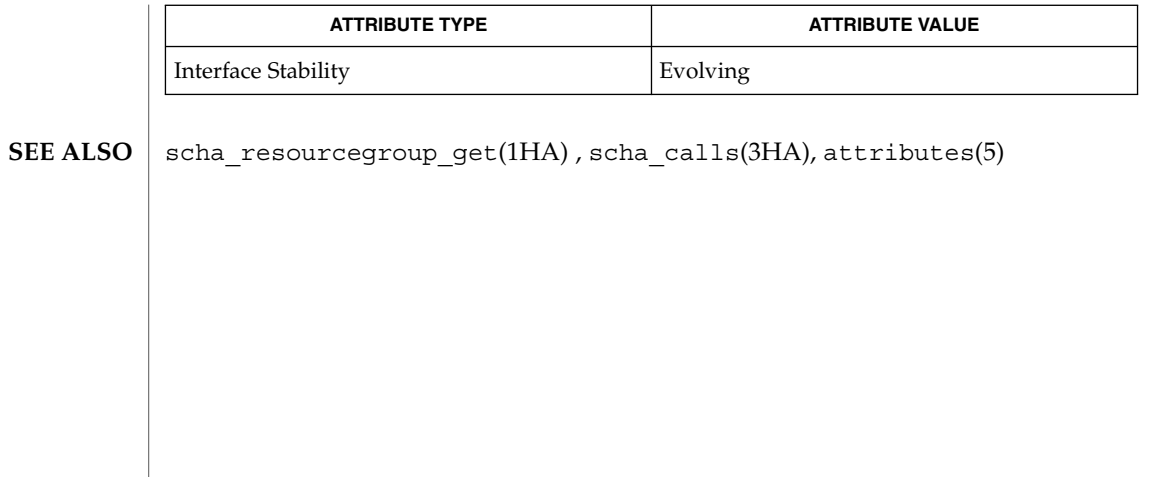

# scha\_resourcegroup\_open(3HA)

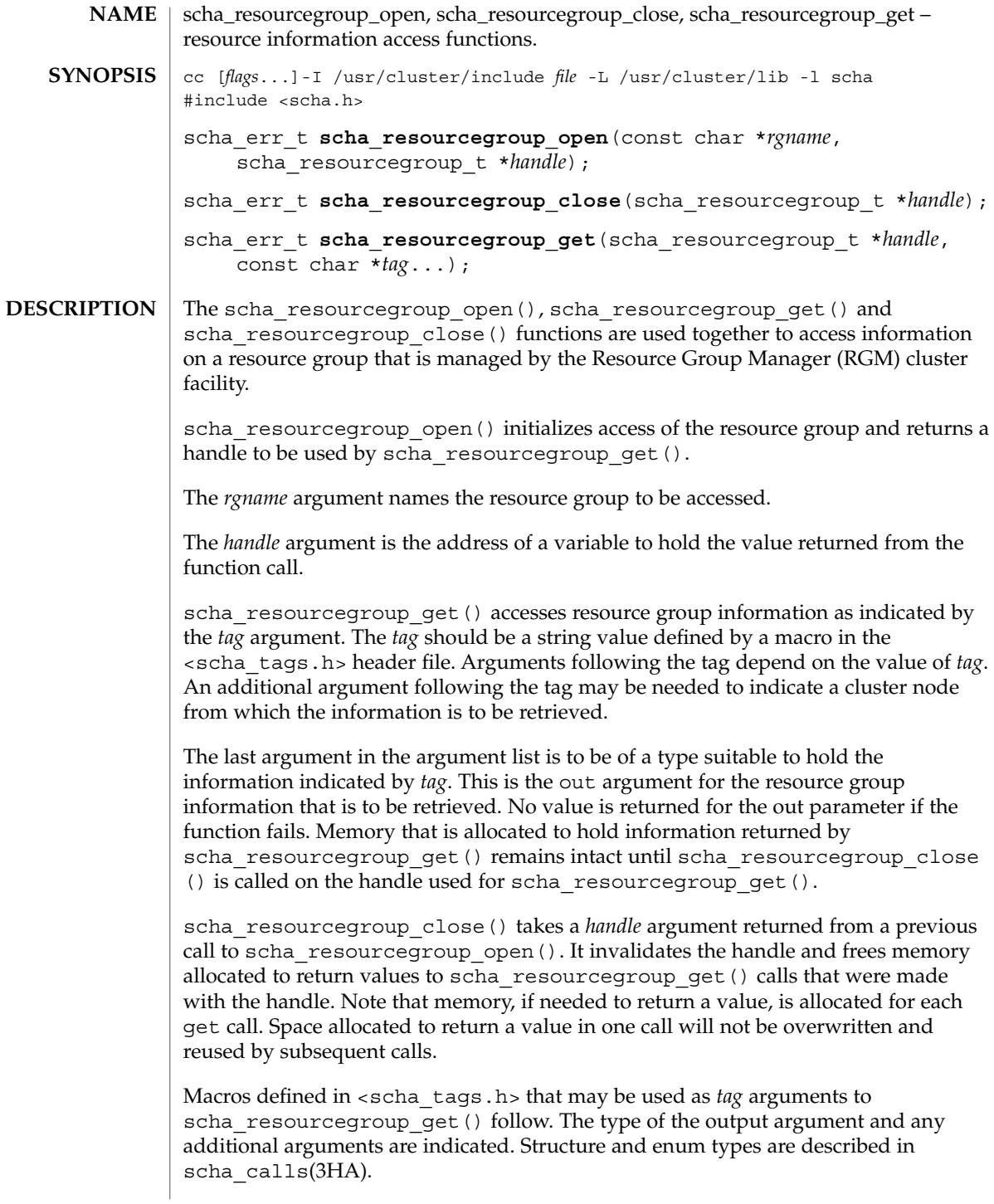

```
Macros naming resource group properties are listed below. The value of the property
                of the resource group is output. The RG_STATE property refers to the value on the
                node where the function is called.
                SCHA_DESIRED_PRIMARIES
                  The output argument type is int*.
                SCHA_FAILBACK
                  The output argument type is boolean t*.SCHA_GLOBAL_RESOURCES_USED
                  The output argument type is scha_str_array_t**.
                SCHA_IMPL_NET_DEPEND
                  The output argument type is boolean t*.SCHA_MAXIMUM_PRIMARIES
                  The output argument type is int*.
                SCHA_NODELIST
                  The output argument type is scha_str_array_t**.
                SCHA_PATHPREFIX
                  The output argument type is char**.
                SCHA_PINGPONG_INTERVAL
                  The output argument type is int*.
                SCHA_RESOURCE_LIST
                  The output argument type is scha_str_array_t**.
                SCHA_RG_AUTO_START
                  The output argument type is boolean_t*.
                SCHA_RG_DEPENDENCIES
                  The output argument type is scha_str_array_t**.
                SCHA_RG_DESCRIPTION
                  The output argument type is char**.
                SCHA_RG_IS_FROZEN
                  The output argument type is boolean t*.SCHA_RG_MODE
                  The output argument type is rgm rgmode t*.SCHA_RG_PROJECT_NAME
                  The output argument type is char**.
                SCHA_RG_STATE
                  The output argument type is scha_rgstate_t*.
                SCHA_RG_STATE_NODE
                  The output argument type is scha_rgstate_t*. An additional argument type is
                  char*. The additional argument names a cluster node. It returns the state of the
                  resource group on that node.
Tag Arguments
```
# scha\_resourcegroup\_open(3HA)

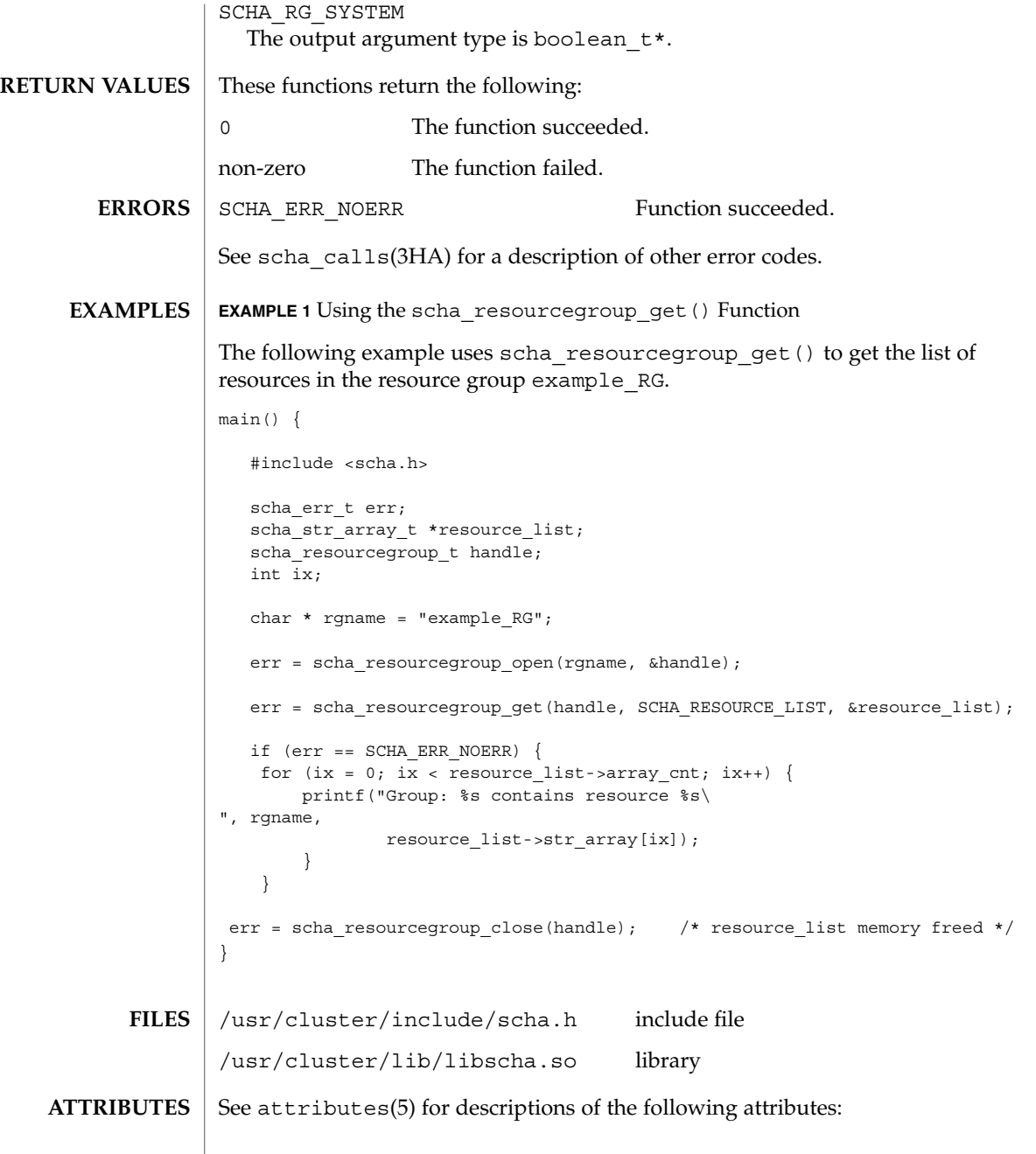

| <b>ATTRIBUTE TYPE</b> | <b>ATTRIBUTE VALUE</b> |
|-----------------------|------------------------|
| Availability          | SUNWscdev              |

**<sup>284</sup>** Sun Cluster 3.1 10/03 Reference Manual • Last Revised 02 May 2003

## scha\_resourcegroup\_open(3HA)

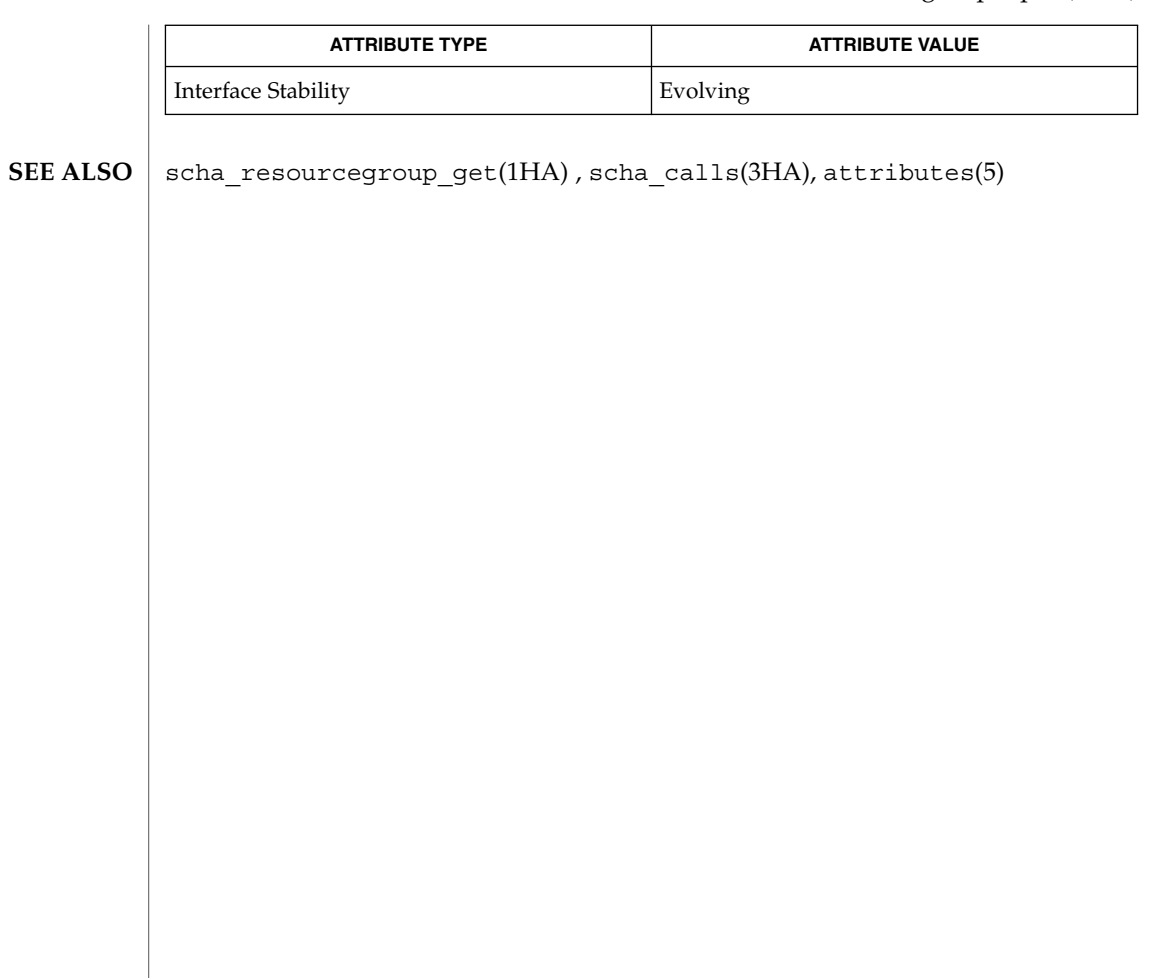

# scha\_resource\_open(3HA)

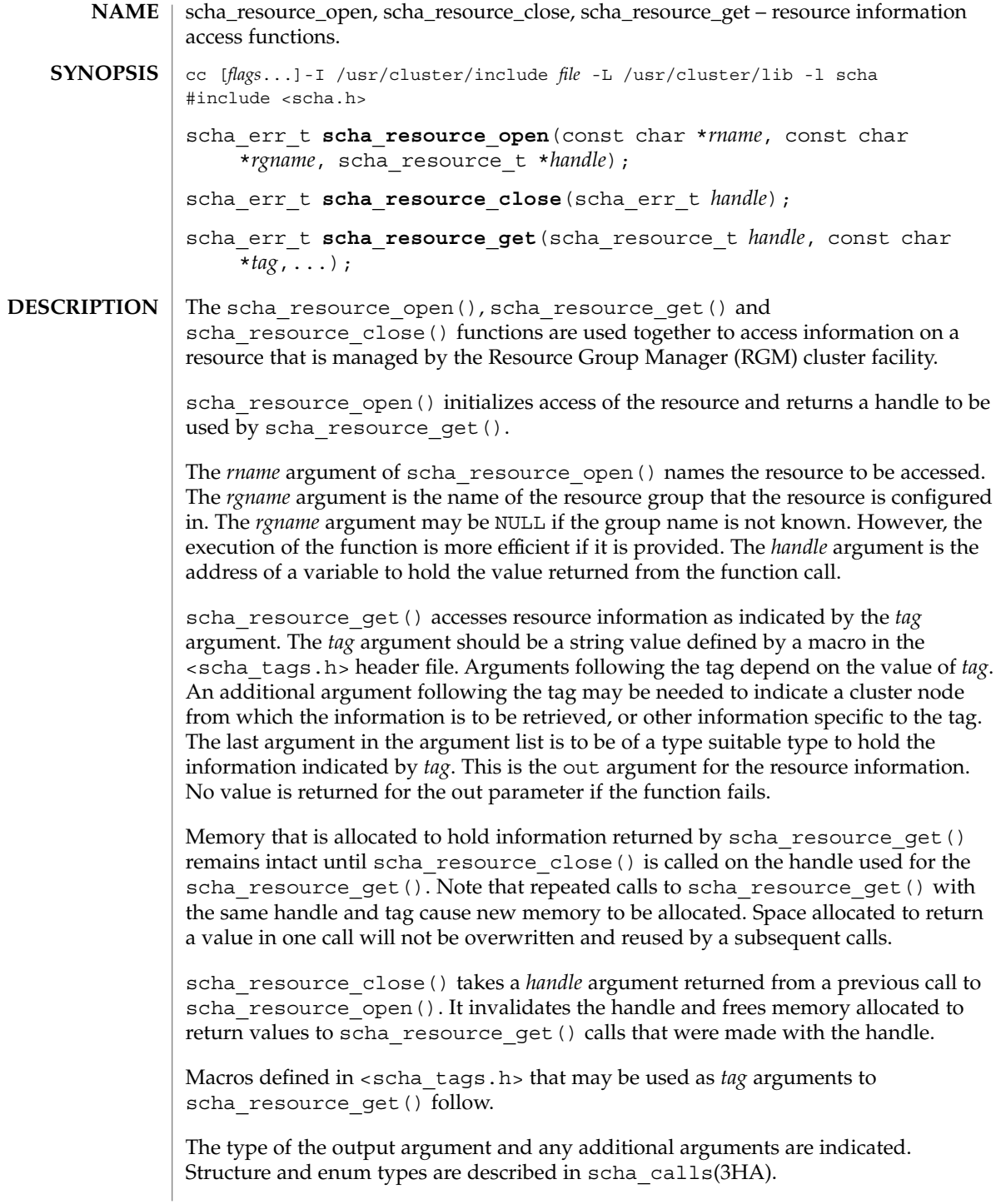

The macros naming resource properties are listed below. The value of the property of the resource is output. The SCHA\_RESOURCE\_STATE, SCHA\_STATUS, SCHA\_NUM\_RG\_RESTARTS, and SCHA\_NUM\_RESOURCE\_RESTARTS properties refer to the value on the node where the command is executed (see r\_properties(5)). SCHA\_R\_DESCRIPTION The output argument type is char\*\*. SCHA\_TYPE The output argument type is char\*\*. SCHA\_RESOURCE\_PROJECT\_NAME The output argument type is char\*\*. SCHA\_ON\_OFF\_SWITCH The output argument type is scha switch  $t*.$ SCHA\_MONITORED\_SWITCH The output argument type is scha switch  $t*.$ SCHA\_RESOURCE\_STATE The output argument type is scha\_rsstate\_t\*. SCHA CHEAP PROBE INTERVAL The output argument type is int\*. SCHA\_THOROUGH\_PROBE\_INTERVAL The output argument type is int\*. SCHA\_RETRY\_COUNT The output argument type is int\*. SCHA\_RETRY\_INTERVAL The output argument type is int\*. SCHA\_FAILOVER\_MODE The output argument type is scha failover mode  $t*.$ SCHA\_RESOURCE\_DEPENDENCIES The output argument type is scha\_str\_array\_t\*\*. SCHA RESOURCE DEPENDENCIES WEAK The output argument type is scha\_str\_array\_t\*\*. SCHA\_NETWORK\_RESOURCES\_USED The output argument type is scha\_str\_array\_t\*\*. SCHA\_SCALABLE The output argument type is boolean  $t*.$ SCHA\_PORT\_LIST The output argument type is scha\_str\_array\_t\*\*. SCHA\_LOAD\_BALANCING\_POLICY The output argument type is char\*\*. **Tag Arguments**

scha\_resource\_open(3HA)

```
SCHA_LOAD_BALANCING_WEIGHTS
  The output argument type is scha_str_array_t**.
SCHA_AFFINITY_TIMEOUT
  The output argument type is int*.
SCHA_WEAK_AFFINITY
  The output argument type is boolean_t*.
SCHA_UDP_AFFINITY
  The output argument type is boolean t*.SCHA_STATUS
  The output argument type is scha_status_value_t**.
SCHA_START_TIMEOUT
  The output argument type is int*.
SCHA_STOP_TIMEOUT
  The output argument type is int*.
SCHA_VALIDATE_TIMEOUT
  The output argument type is int*.
SCHA_UPDATE_TIMEOUT
  The output argument type is int*.
SCHA_INIT_TIMEOUT
  The output argument type is int*.
SCHA_FINI_TIMEOUT
  The output argument type is int*.
SCHA_BOOT_TIMEOUT
  The output argument type is int*.
SCHA_MONITOR_START_TIMEOUT
  The output argument type is int*.
SCHA_MONITOR_STOP_TIMEOUT
  The output argument type is int*.
SCHA_MONITOR_CHECK_TIMEOUT
  The output argument type is int*.
SCHA_PRENET_START_TIMEOUT
  The output argument type is int*.
SCHA_POSTNET_STOP_TIMEOUT
  The output argument type is int*.
SCHA_NUM_RG_RESTARTS
  The output argument type is int*.
SCHA_NUM_RESOURCE_RESTARTS
  The output argument type is int*.
```
SCHA\_TYPE\_VERSION

The output argument type is char\*\*.

# SCHA\_STATUS\_NODE

The output argument type is scha\_status\_value\_t\*\*. An additional argument type is char\*. The additional argument names the node. It returns the status of the resource on that node.

SCHA\_RESOURCE\_STATE\_NODE

The output argument type is scha\_rsstate\_value\_t\*. An additional argument type is char \*. The additional argument names the node. It returns the state of the resource on that node.

# SCHA\_EXTENSION

The output argument type is scha extprop value  $t**$ . An additional argument type is char\*. The additional argument names an extension property of the resource. It returns a structure containing the type and value of the property.

# SCHA\_ALL\_EXTENSIONS

The output argument type is scha\_str\_array\_t\*\*. It returns the names of all extension properties of the resource.

# SCHA\_GROUP

The output argument type is char\*\*. It returns the name of the resource group that the resource is configured in.

The macros naming resource type properties are listed below. The value of the property of the resource's type is output. For descriptions of resource type properties, see rt properties(5).

# SCHA\_RT\_DESCRIPTION

The output argument type is char\*\*.

# SCHA\_RT\_BASEDIR

The output argument type is char\*\*.

## SCHA\_RT\_SYSTEM

The output argument type is boolean  $t*.$ 

## SCHA\_SINGLE\_INSTANCE

The output argument type is boolean  $t*.$ 

# SCHA\_INIT\_NODES

The output argument type is scha initnodes flag  $t*.$ 

# SCHA\_INSTALLED\_NODES

The output argument type is scha\_str\_array\_t\*\*.

# SCHA\_FAILOVER

The output argument type is boolean\_t\*.

# SCHA\_API\_VERSION

The output argument type is  $int*$ .

scha\_resource\_open(3HA)

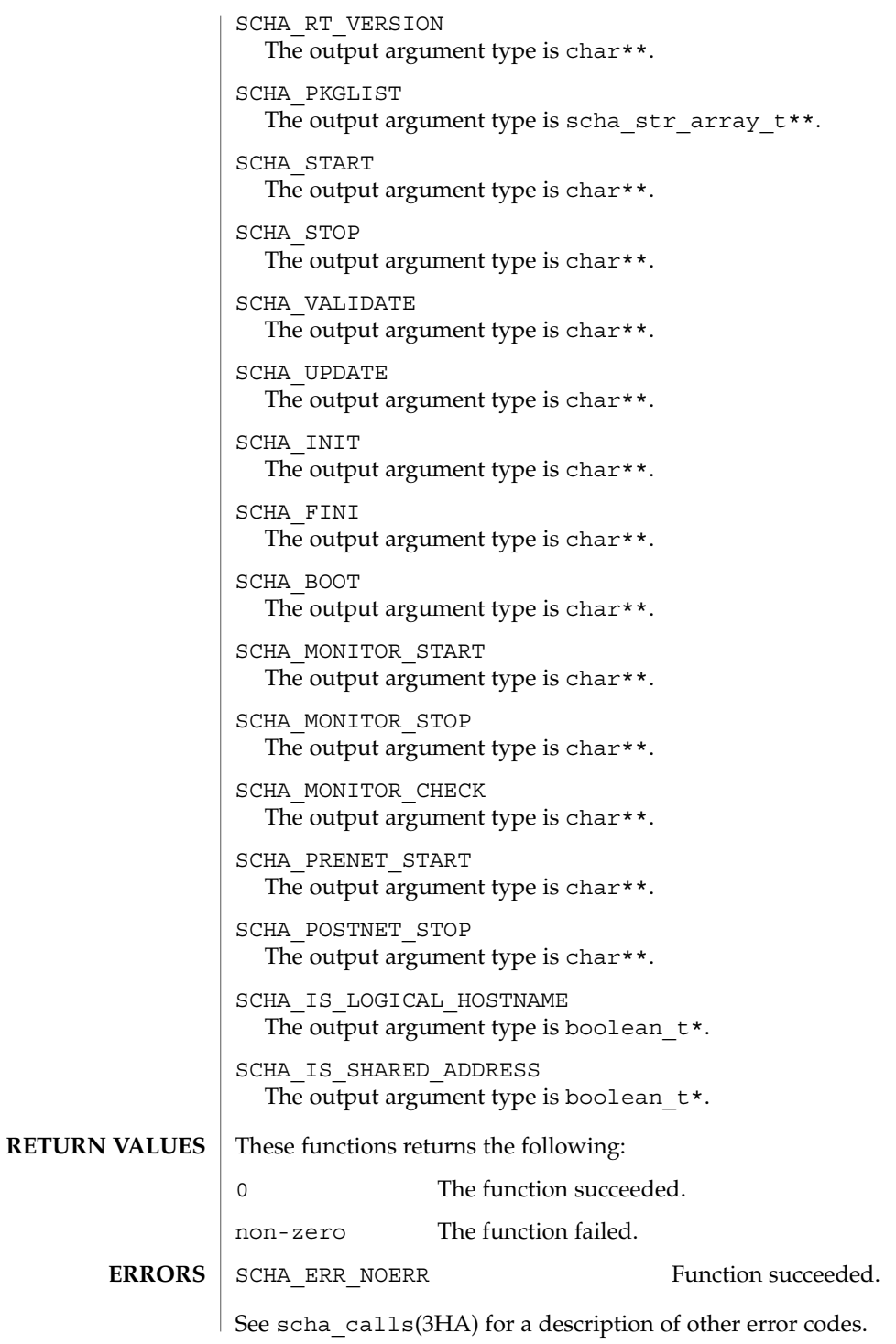

**290** Sun Cluster 3.1 10/03 Reference Manual • Last Revised 02 May 2003

```
EXAMPLE 1 Using the scha_resource_get() Function
             The following example uses scha_resource_get() to get the value of the
             Retry count property of a resource, and the value of the extension property named
             Loglevel.
             main() {
                 #include <scha.h>
                 scha_err_t err;
                 int retry count out;
                 scha_extprop_value_t *loglevel_out;
                 scha resource t handle;
             /* a configured resource */
                char * resource name = "example R";
             /* resource group containing example_R */
                 char * group_name = "example_RG";
                 err = scha_resource_open(resource_name, group_name, &handle);
                 err = scha_resource_get(handle, SCHA_RETRY_COUNT, &retry_count_out);
                 err = scha_resource_get(handle, SCHA_EXTENSION, "LogLevel", &loglevel_out);
                 err = scha_resource_close(handle);
                 printf("The retry count for resource %s is %d\
             ", resource_name,
                        retry_count_out);
                 printf("The log level for resource %s is %d\
             ", resource_name,
                        loglevel_out->val_int);
             }
             /usr/cluster/include/scha.h include file
             /usr/cluster/lib/libscha.so library
EXAMPLES
     FILES
```
See attributes(5) for descriptions of the following attributes: **ATTRIBUTES**

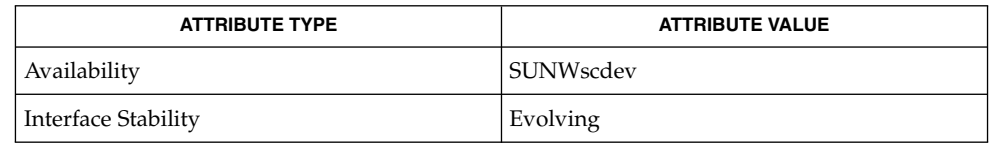

```
scha resource get(1HA), scha calls(3HA), scha strerror(3HA),
           attributes(5), r_properties(5), rt_properties(5)
SEE ALSO
```
SC31 3ha **291**

scha\_resource\_setstatus(3HA)

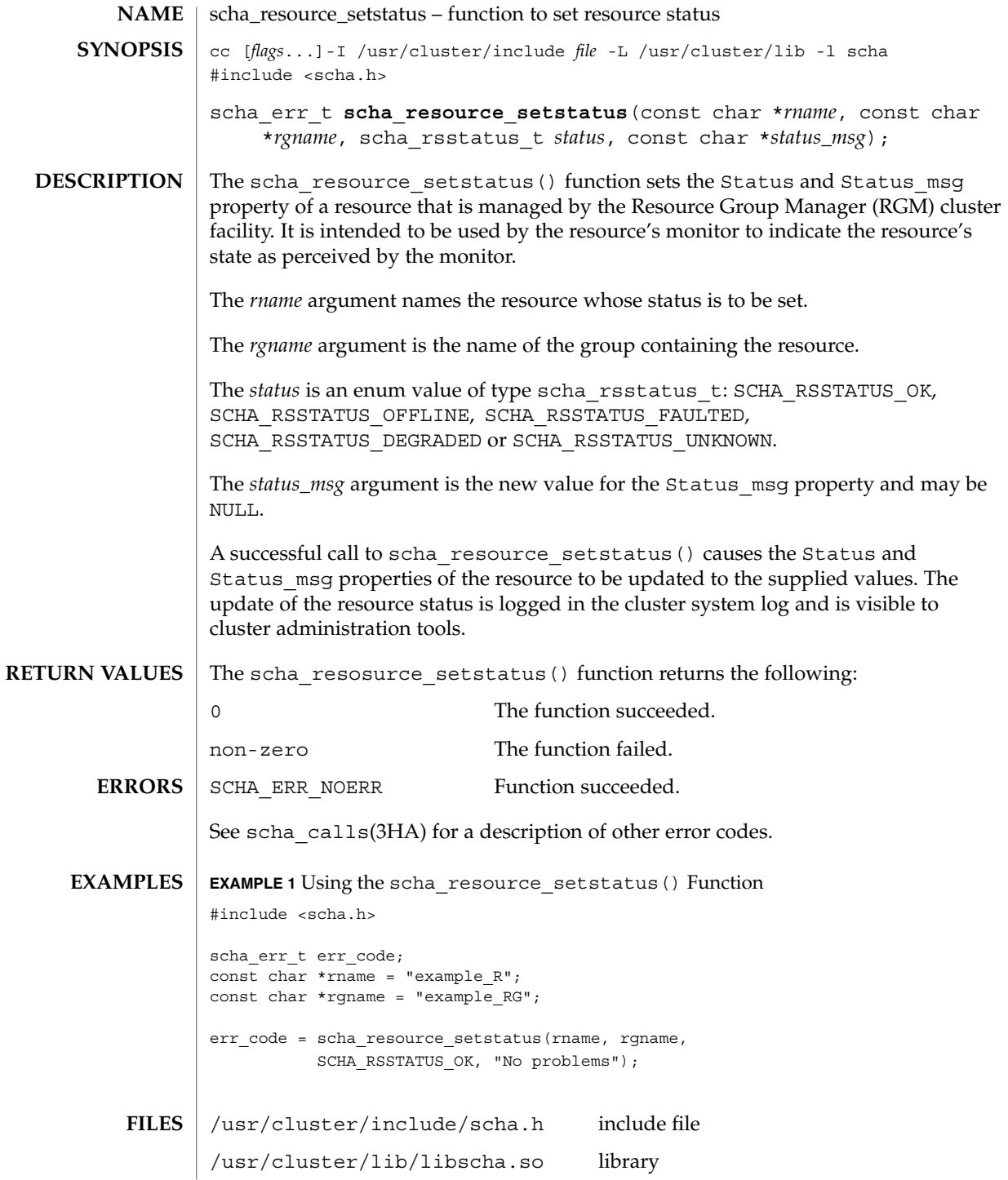

**292** Sun Cluster 3.1 10/03 Reference Manual • Last Revised 19 Apr 2002

# scha\_resource\_setstatus(3HA)

# **ATTRIBUTES** | See attributes(5) for descriptions of the following attributes:

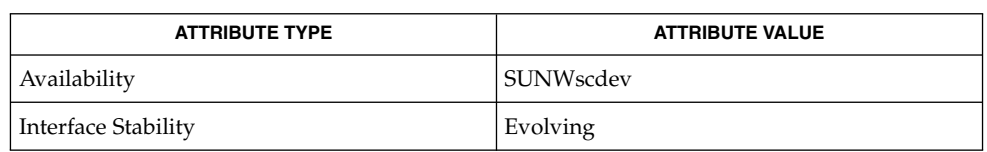

 ${\bf SEE\; ALSO} \parallel {\bf scha\_resource\_setstatus(1HA)}$ , scha\_calls(3HA), scha\_strerror(3HA), attributes(5)

# scha\_resourcetype\_close(3HA)

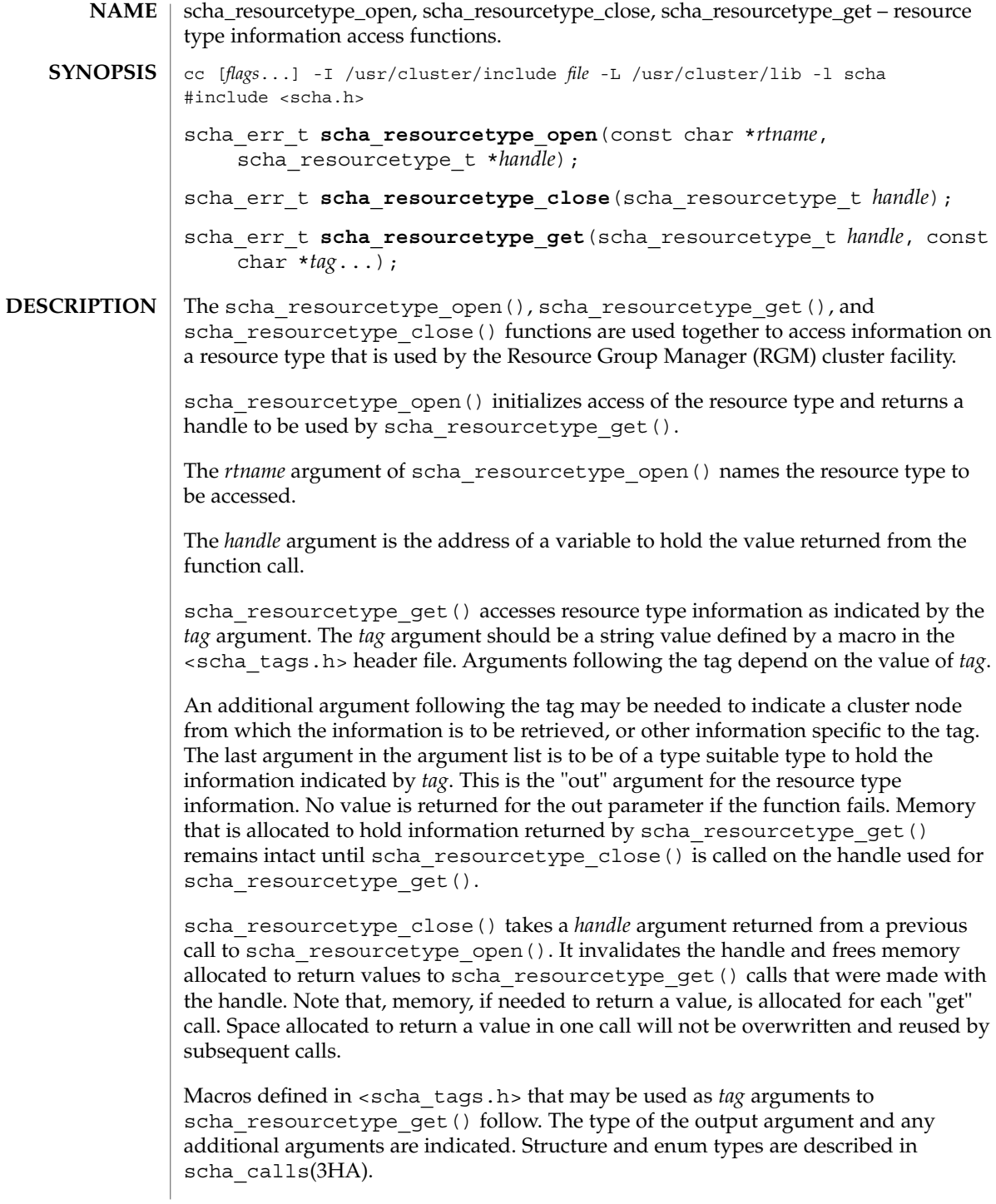

```
Macros naming resource type properties are listed below. The value of the named
                  property of the resource's type is output.
                  SCHA_API_VERSION
                     The output argument is of type int*.
                  SCHA_BOOT
                     The output argument is of type char **.
                  SCHA_FAILOVER
                     The output argument is of type boolean t *SCHA_FINI
                     The output argument is of type char **.
                  SCHA_INIT
                     The output argument is of type char **.
                  SCHA_INIT_NODES
                     The output argument is of type scha initnodes flag t *.
                  SCHA_INSTALLED_NODES
                     The output argument is of type scha_str_array_t **
                  SCHA_IS_LOGICAL_HOSTNAME
                     The output argument is of type boolean t *SCHA_IS_SHARED_ADDRESS
                     The output argument is of type boolean t *.
                  SCHA_MONITOR_CHECK
                     The output argument is of type char **.
                  SCHA_MONITOR_START
                     The output argument is of type char **.
                  SCHA_MONITOR_STOP
                     The output argument is of type char **.
                  SCHA_PKGLIST
                     The output argument is of type scha_str_array_t **.
                  SCHA_POSTNET_STOP
                     The output argument is of type char **.
                  SCHA_PRENET_START
                     The output argument is of type char **.
                  SCHA_RESOURCE_LIST
                     The output argument is of type scha_str_array_t**
                  SCHA_RT_BASEDIR
                     The output argument is of type char **.
                  SCHA_RT_DESCRIPTION
                     The output argument is of type char **.
Optag Arguments
```
scha\_resourcetype\_close(3HA)

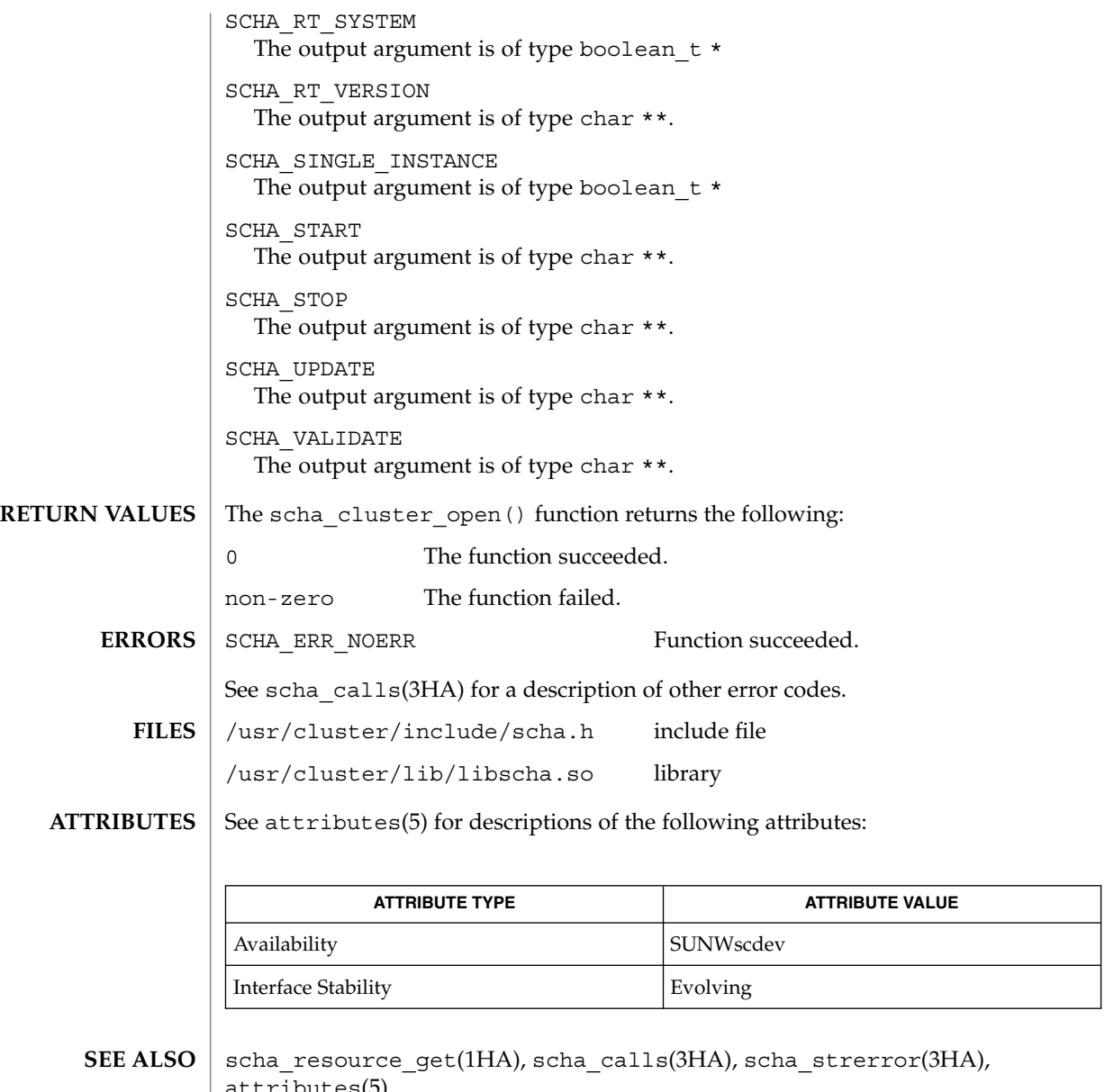

attributes(5)

# scha\_resourcetype\_get(3HA)

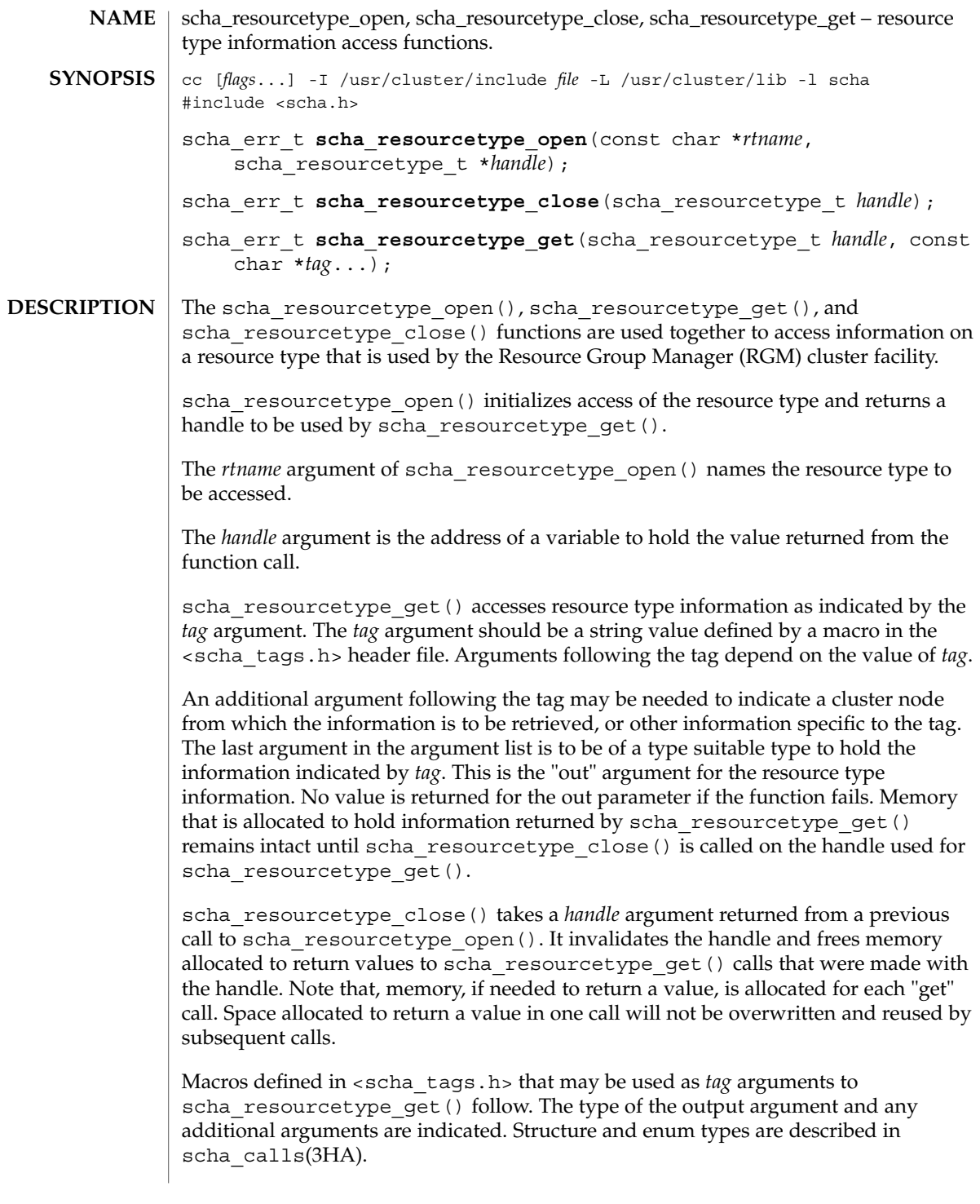

scha\_resourcetype\_get(3HA)

```
Macros naming resource type properties are listed below. The value of the named
                  property of the resource's type is output.
                  SCHA_API_VERSION
                     The output argument is of type int*.
                  SCHA_BOOT
                     The output argument is of type char **.
                  SCHA_FAILOVER
                     The output argument is of type boolean t *SCHA_FINI
                     The output argument is of type char **.
                  SCHA_INIT
                     The output argument is of type char **.
                  SCHA_INIT_NODES
                     The output argument is of type scha initnodes flag t *.
                  SCHA_INSTALLED_NODES
                     The output argument is of type scha_str_array_t **
                  SCHA_IS_LOGICAL_HOSTNAME
                     The output argument is of type boolean t *SCHA_IS_SHARED_ADDRESS
                     The output argument is of type boolean t *.
                  SCHA_MONITOR_CHECK
                     The output argument is of type char **.
                  SCHA_MONITOR_START
                     The output argument is of type char **.
                  SCHA_MONITOR_STOP
                     The output argument is of type char **.
                  SCHA_PKGLIST
                     The output argument is of type scha_str_array_t **.
                  SCHA_POSTNET_STOP
                     The output argument is of type char **.
                  SCHA_PRENET_START
                     The output argument is of type char **.
                  SCHA_RESOURCE_LIST
                     The output argument is of type scha_str_array_t**
                  SCHA_RT_BASEDIR
                     The output argument is of type char **.
                  SCHA_RT_DESCRIPTION
                     The output argument is of type char **.
Optag Arguments
```
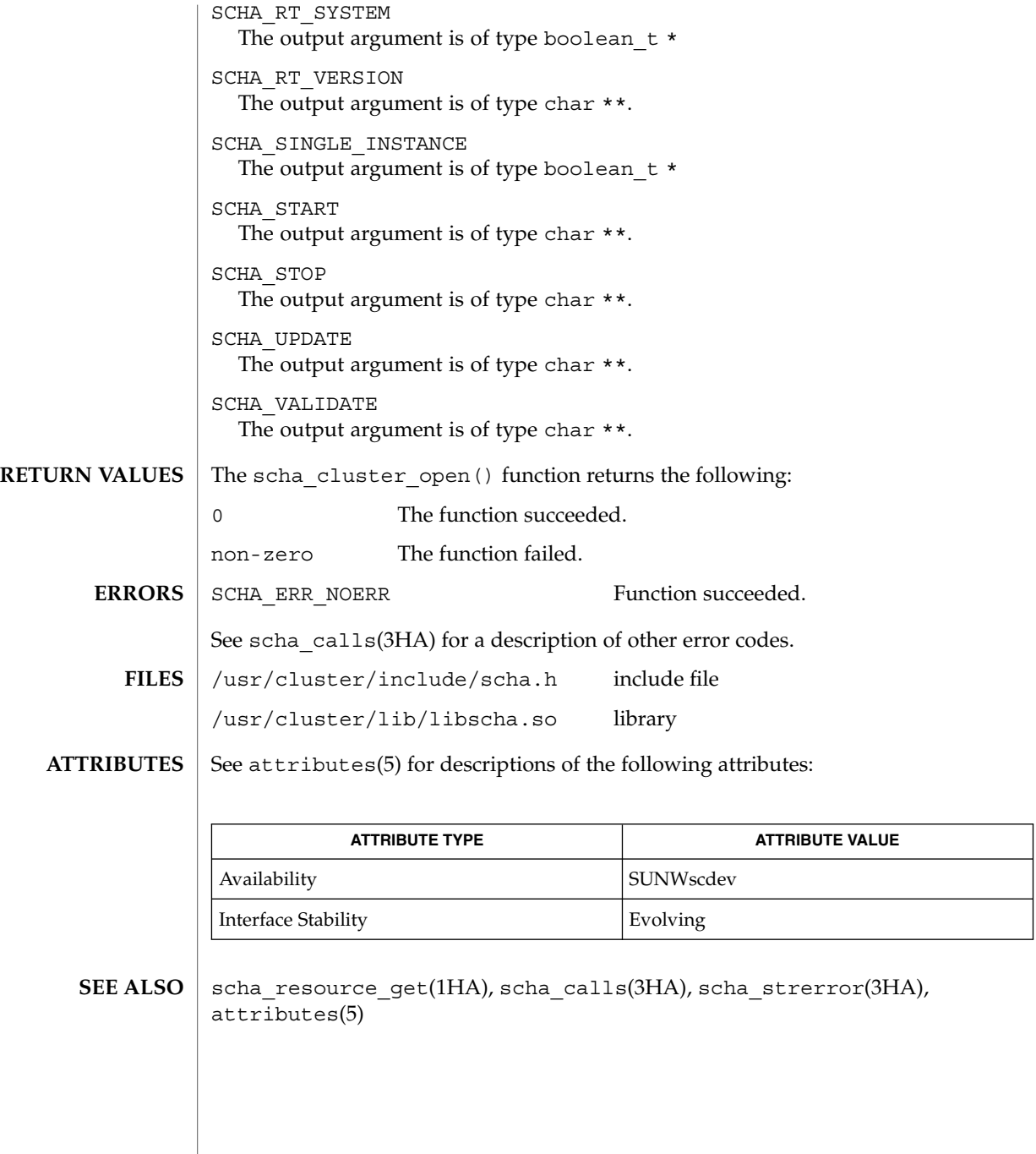

SC31 3ha **299**

# scha\_resourcetype\_open(3HA)

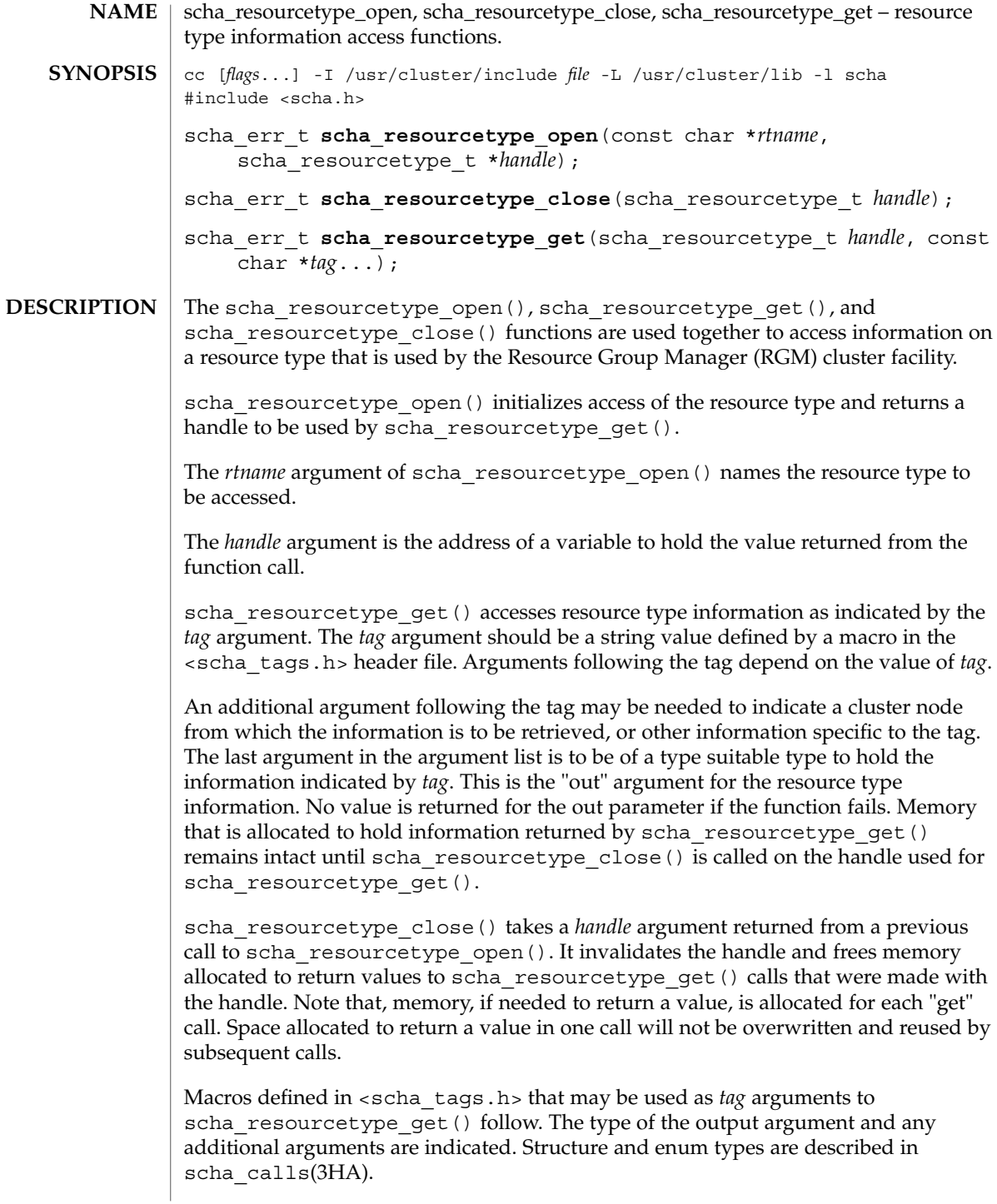

```
Macros naming resource type properties are listed below. The value of the named
                  property of the resource's type is output.
                  SCHA_API_VERSION
                     The output argument is of type int*.
                  SCHA_BOOT
                     The output argument is of type char **.
                  SCHA_FAILOVER
                     The output argument is of type boolean t *SCHA_FINI
                     The output argument is of type char **.
                  SCHA_INIT
                     The output argument is of type char **.
                  SCHA_INIT_NODES
                     The output argument is of type scha initnodes flag t *.
                  SCHA_INSTALLED_NODES
                     The output argument is of type scha_str_array_t **
                  SCHA_IS_LOGICAL_HOSTNAME
                     The output argument is of type boolean t *SCHA_IS_SHARED_ADDRESS
                     The output argument is of type boolean t *.
                  SCHA_MONITOR_CHECK
                     The output argument is of type char **.
                  SCHA_MONITOR_START
                     The output argument is of type char **.
                  SCHA_MONITOR_STOP
                     The output argument is of type char **.
                  SCHA_PKGLIST
                     The output argument is of type scha_str_array_t **.
                  SCHA_POSTNET_STOP
                     The output argument is of type char **.
                  SCHA_PRENET_START
                     The output argument is of type char **.
                  SCHA_RESOURCE_LIST
                     The output argument is of type scha_str_array_t**
                  SCHA_RT_BASEDIR
                     The output argument is of type char **.
                  SCHA_RT_DESCRIPTION
                     The output argument is of type char **.
Optag Arguments
```
scha\_resourcetype\_open(3HA)

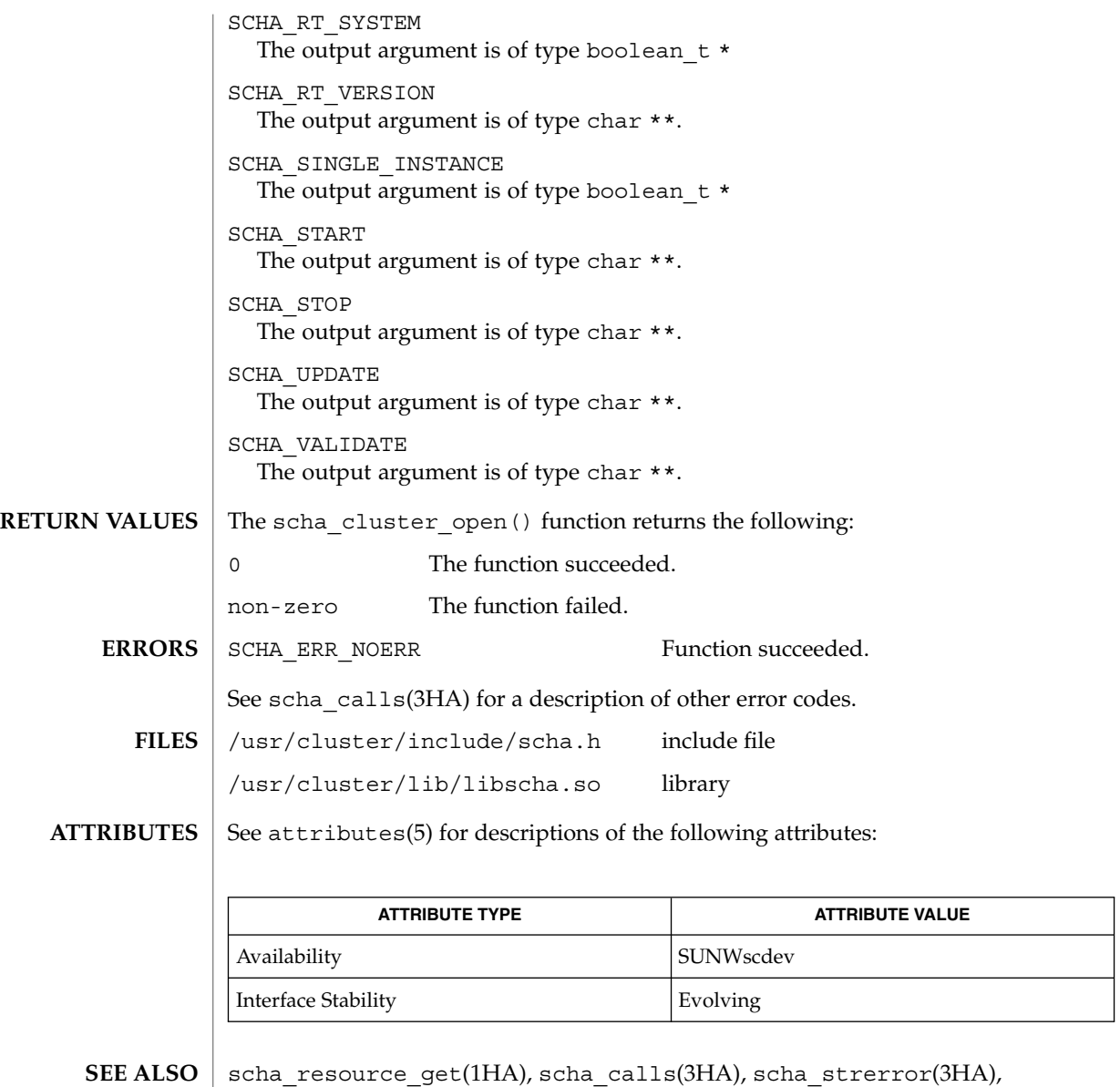

attributes(5)

**302** Sun Cluster 3.1 10/03 Reference Manual • Last Revised 26 Feb 2003

# scha\_strerror(3HA)

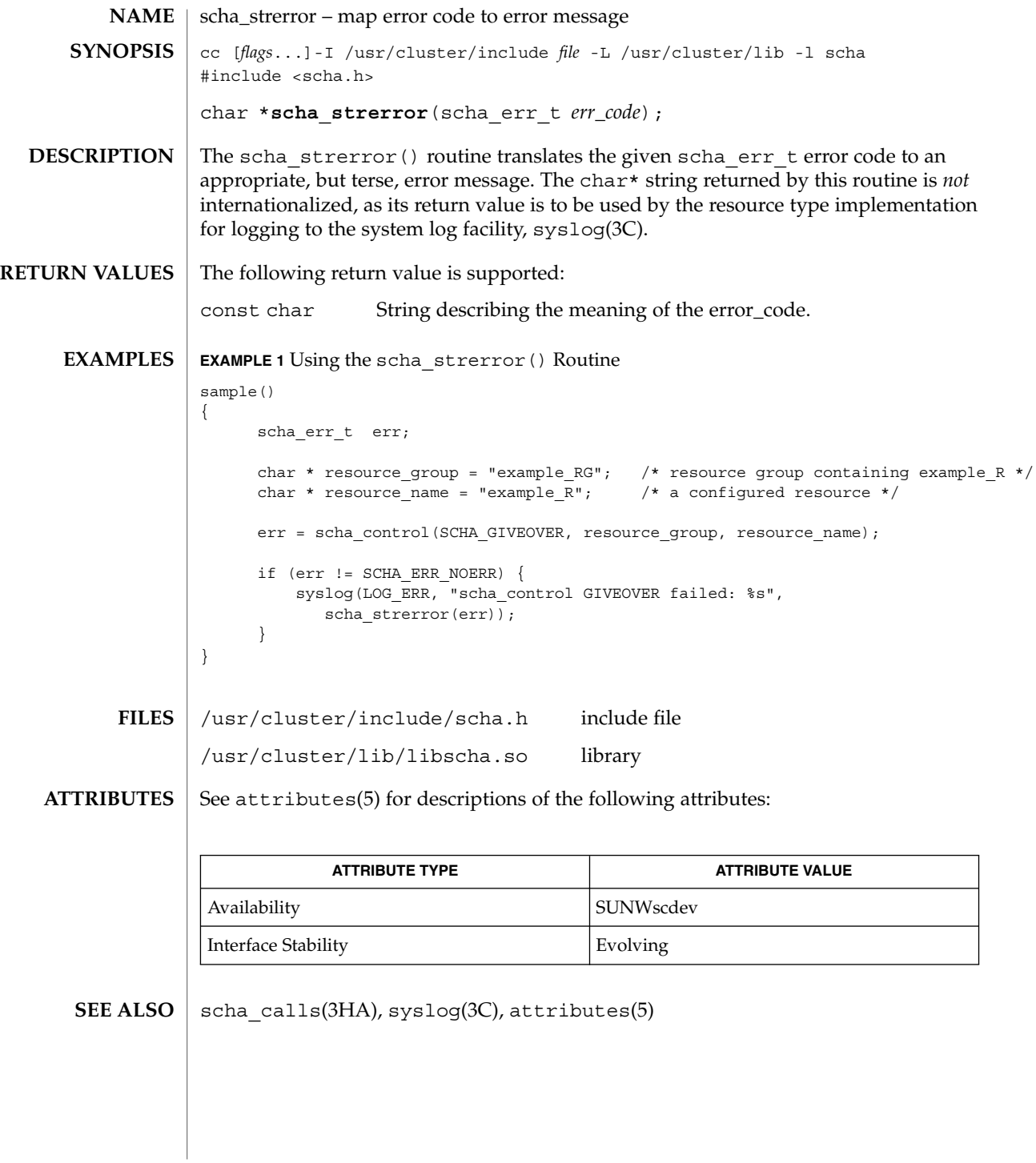

SC31 3ha **303**

scha\_strerror(3HA)

SC31 4

clusters(4)

| <b>NAME</b>        | clusters - cluster names database                                                                                                    |                        |
|--------------------|----------------------------------------------------------------------------------------------------|------------------------|
| <b>SYNOPSIS</b>    | /etc/clusters                                                                                                    |                        |
| <b>DESCRIPTION</b> | The clusters file contains information regarding the known clusters in the local<br>naming domain. For each cluster a single line should be present with the following<br>information:                                     |                        |
|                    | clustername<br>whitespace-delimited list of hosts                                                                                                    |                        |
|                    | Expansion is recursive if a name on the right hand side is tagged with the expansion<br>marker: "*".                                                                                                    |                        |
|                    | Items are separated by any number of blanks and/or TAB characters. A '#' indicates<br>the beginning of a comment. Characters up to the end of the line are not interpreted<br>by routines which search the file.           |                        |
|                    | Cluster names may contain any printable character other than an upper case character,<br>a field delimiter, NEWLINE, or comment character. The maximum length of a cluster<br>name is 32 characters.                       |                        |
|                    | This information is used by Sun Cluster system administration tools, like<br>cconsole(1M) to specify a group of nodes to administer. The names used in this<br>database must be host names, as used in the hosts database. |                        |
|                    | The database is available from either NIS or NIS+ maps or a local file. Lookup order<br>can be specified in the /etc/nsswitch.conf file. The default order is nis files.                                                   |                        |
| <b>EXAMPLES</b>    | EXAMPLE 1 A Sample / etc/clusters File                                                                                                    |                        |
|                    | Here is a typical /etc/clusters file:                                                                                                    |                        |
|                    | bothclusters<br>*planets *wine                                                                                                    |                        |
|                    | planets<br>.<br>mercury venus<br>wine<br>zinfandel merlot chardonnay riesling                                                                                                    |                        |
|                    | Here is a typical /etc/nsswitch.conf entry:                                                                                                    |                        |
|                    | clusters: nis files                                                                                                    |                        |
| <b>FILES</b>       | /etc/clusters                                                                                                    |                        |
|                    | /etc/nsswitch.conf                                                                                                    |                        |
| <b>ATTRIBUTES</b>  | See attributes(5) for descriptions of the following attributes:                                                                                                    |                        |
|                    | <b>ATTRIBUTE TYPE</b>                                                                                                    | <b>ATTRIBUTE VALUE</b> |
|                    | Availability                                                                                                    | SUNWscu                |
|                    | <b>Interface Stability</b>                                                                                                    | Uncommitted            |

**<sup>306</sup>** Sun Cluster 3.1 10/03 Reference Manual • Last Revised 22 Apr 2002

clusters(4)

cconsole(1M), chosts(1M), serialports(4), nsswitch.conf(4), attributes(5) **SEE ALSO**

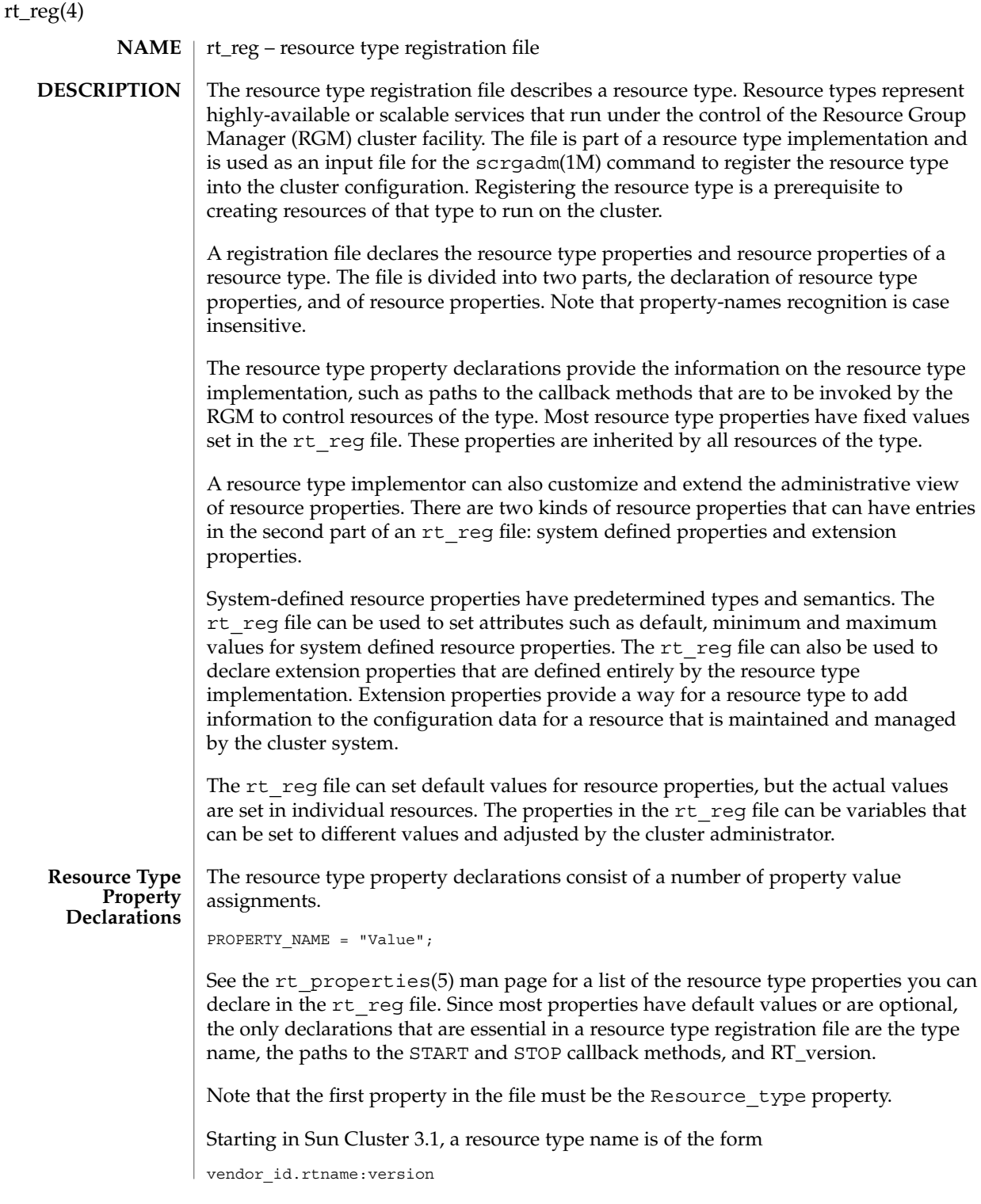

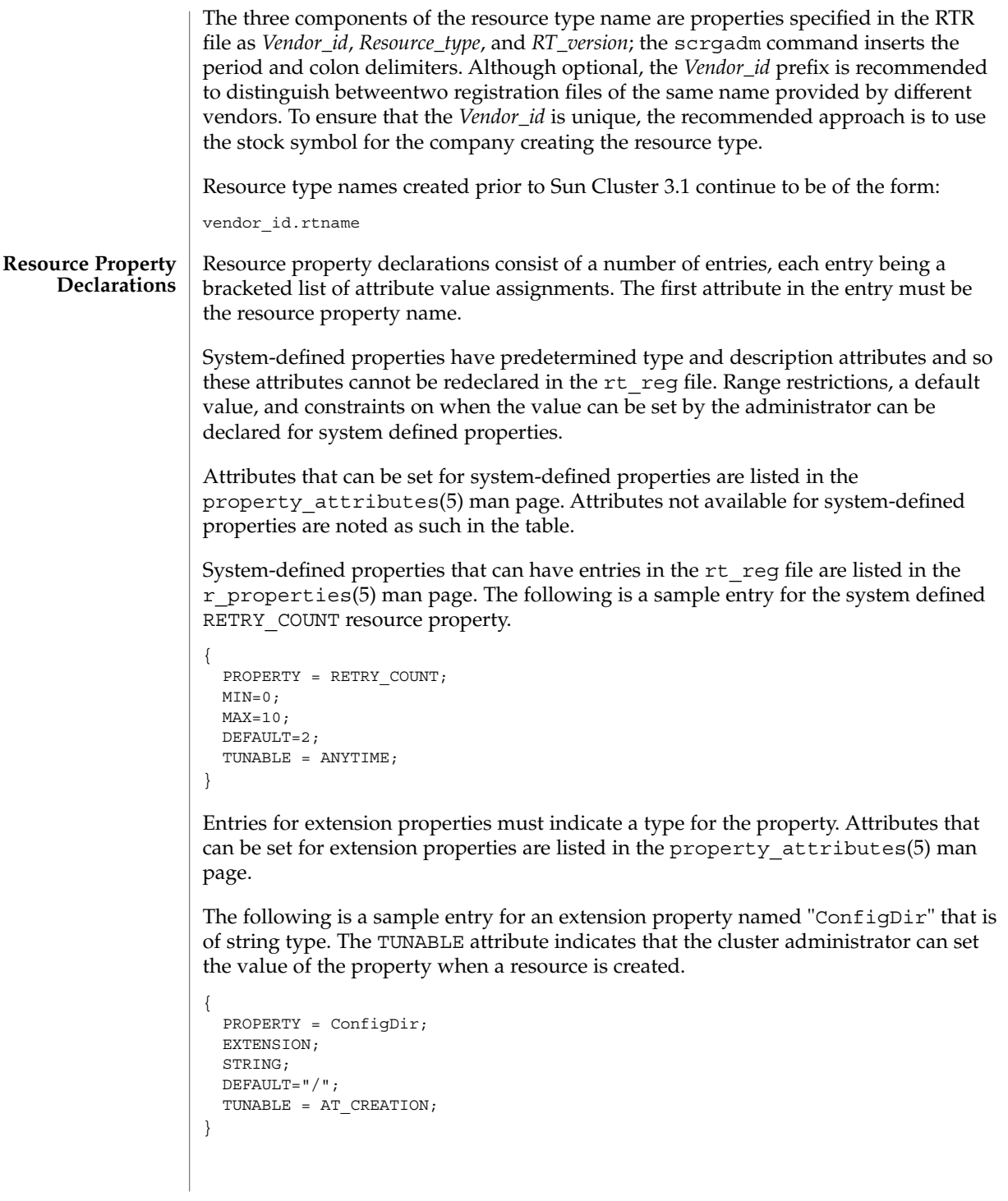

 $rt\_reg(4)$ 

An rt reg file is an ASCII text file. It can include comments describing the contents of the file. The contents are the two parts described above, with the resource type property list preceding the resource property declarations. White space can be blanks, tabs, newlines, or comments. White space can exist before or after tokens. Blanks and the pound sign (#) are not considered to be white space when found in quoted value tokens. White space separates tokens but is otherwise ignored. Comments begin with # and end with the first newline encountered, inclusively. Directives begin with #\$ and end with the first newline encountered, inclusively. Directives must appear in the RTR file between the resource type property declaration section and the resource property declaration section. Directives inserted in any other location in the RTR file will produce parser errors. The only valid directives are #\$upgrade and #\$upgrade from. Any other directive will produce parser errors. Tokens are property names, property values, and the following: { } Encloses parameter table properties ; Terminates properties and attributes Separates property names and property values or attribute names and attribute values , Separates values in a value list The recognition of property-name keywords in the file is case insensitive. Properties and attributes have one of three formats. <property-name> = <property-value>; <property-name>; <property-name> = <property-value> [, <property-value>]; In the format above, the square brackets, [ ], enclose optional items. That is, the property value can be a single <property-value> or a list of two or more <property-value>s separated by commas. The first property in the property list must be the simple resource type name. Boolean properties and attributes have the following syntax: <boolean-property-name>; <boolean-property-name> = TRUE; <boolean-property-name> = FALSE; The first and second forms both set the <boolean-property-name> to TRUE. **Usage**

The only property name taking a list for its value is PKGLIST. An example is:

```
PKGLIST = SUNWscu, SUNWrsm;
```
Resource type property names are listed in the rt properties(5) man page. System-defined properties are listed in the  $r$  properties(5) man page.

Resource declarations consist of any number of entries, each being a bracketed list of resource property attributes.

```
{<attribute-value-list>}
```
Each attribute-value-list consists of attribute values for a resource property, in the same syntax used for property values, with the addition of the two type-attribute formats.

```
<type-attribute-value>;
<enum-type-attribute> { <enum-value> [ , <enum-value> ] };
```
The <type-attribute-value> syntax declares the data type of the extension property to have the value <type-attribute-value>. It differs from the first format of the <boolean-property-name>, which defines the property named by <boolean-property-name> to have the value TRUE.

For example, the TUNABLE attribute can have one of the following values: FALSE or NONE, AT\_CREATION, TRUE or ANYTIME, and WHEN\_DISABLED. When the TUNABLE attribute uses the syntax:

TUNABLE;

it gets the value of ANYTIME.

## **Grammar**

The following is a description of the syntax of the  $rt$  reg file with a BNF-like grammar. Non-terminals are in lower case, and terminal keywords are in upper case, although the actual recognition of keywords in the  $rt$  reg file is case insensitive. The colon (:) following a non-terminal at the beginning of a lines indicates a grammar production. Alternative right-hand-sides of a grammar production are indicated on lines starting with a vertical bar (|). Variable terminal tokens are indicated in angled brackets and comments are parenthesized. Other punctuation in the right-hand side of a grammar production, such as semi-colon  $($ ;  $)$ , equals sign  $($ = $)$ , and angled brackets  $({})$  are literals.

A comment has the form:

COMMENT : # <anything but NEWLINE> NEWLINE

Comments may appear after any token. Comments are treated as white-space.

rt reg file : Resource type = value ; proplist paramtable proplist : (NONE: empty)

# rt\_reg(4)

```
| proplist rtproperty
rtproperty : rtboolean_prop ;
| rtvalue_prop ;
rtboolean_prop : SINGLE_INSTANCE
| FAILOVER | RT_SYSTEM
rtvalue_prop : rtprop = value
| PKGLIST = valuelist
rtprop : RT_BASEDIR
| RT_VERSION
| API_VERSION
| INIT_NODES
| START
| STOP
| VALIDATE
| UPDATE
| INIT
| FINI
 | BOOT
| MONITOR_START
| MONITOR_STOP
| MONITOR_CHECK
| PRENET START
 | POSTNET_STOP
| RT_DESCRIPTION
| VENDOR_ID
| rtboolean_prop (booleans may have explicit assignments.)
value : < contiguous-non-ws-non-;-characters>
| "<anything but quote>"
| TRUE
| FALSE
| ANYTIME
 | WHEN_DISABLED
| AT_CREATION
| RG_PRIMARIES
| RT_INSTALLED_NODES
| (NONE: Empty value)
valuelist : value
| valuelist , value
upgradesect : (empty)
| #$UPGRADE upgradelist
upgradelist : (empty)
| upgradelist #$UPGRADE_FROM rt_version upgtunability
upgtunability : ANYTIME
| AT_CREATION
| WHEN_DISABLED
 | WHEN_OFFLINE
  WHEN_UNMANAGED
| WHEN_UNMONITORED
```
rt\_reg(4)

```
paramtable : (empty)
                  | paramtable parameter
                 parameter : { pproplist }
                 pproplist : PROPERTY = value ; (property name must come first)
                  | pproplist pproperty
                 pproperty : pboolean_prop ;
                  | pvalue_prop ;
                  | typespec ;
                 pvalue_prop : tunable_prop
                 | pprop = value
                  | pprop = (NONE: no value setting)
                 | DEFAULT = valuelist
                 pprop : DESCRIPTION
                  | MIN
                  | MAX
                  | MINLENGTH
                  | MAXLENGTH
                  | ARRAY_MINSIZE
                  | ARRAY_MAXSIZE
                 | pboolean_prop
                  tunable_prop : TUNABLE
                  | TUNABLE = AT_CREATION
                  | TUNABLE = ANYTIME
                  | TUNABLE = WHEN_DISABLED
                  | TUNABLE = TRUE
                  | TUNABLE = FALSE
                  | TUNABLE = NONE
                 typespec : INT
                  | BOOLEAN
                  | STRING
                  | STRINGARRAY
                  | ENUM { valuelist }
             EXAMPLE 1 A Sample Registration File
              The following is the registration file for a simple example resource type.
              #
              # Registration information for example resource type
              #
             Resource_type = example_RT;
             Vendor_id = SUNW;
             RT_Version = 2.0
             RT_Basedir= /opt/SUNWxxx;
             START = bin/example_service_start;
             STOP = bin/example_service_stop;
             Pkglist = SUNWxxx;
EXAMPLES
```
SC31 4 **313**

```
rt_reg(4)
```

```
EXAMPLE 1 A Sample Registration File (Continued)
#$upgrade
#$upgrade_from "1.0" when unmonitored
#
# Set range and defaults for method timeouts and Retry count.
#
{ Property = START_TIMEOUT; Tunable; MIN=60; DEFAULT=300; }
{ Property = STOP_TIMEOUT; Tunable; MIN=60; DEFAULT=300; }
\left\{ \begin{array}{lcl} \texttt{Property} & = & \texttt{Retry\_count}; \quad \texttt{Tunable}; \;\; \texttt{MIN=1}; \;\; \texttt{MAX=20}; \;\; \texttt{DEFAULT=10}; \end{array} \right\}#
# An extension property that can be set at resource creation
#
{ Property = LogLevel;
  Extension;
  enum { OFF, TERSE, VERBOSE };
  Default = TERSE;Tunable = AT_CREATION;
  Description = "Controls the detail of example_service logging";
}
```
#### See attributes(5) for descriptions of the following attributes: **ATTRIBUTES**

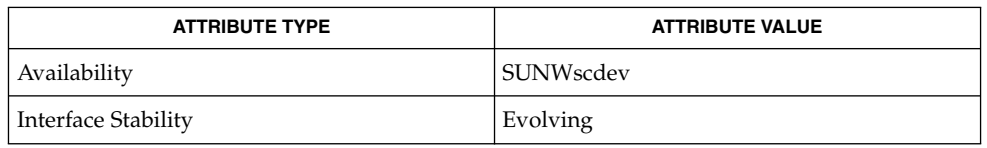

scrgadm(1M), attributes(5), rt\_properties(5), r\_properties(5), property\_attributes(5) **SEE ALSO**

*Sun Cluster 3.1 Data Services Developer's Guide*

**314** Sun Cluster 3.1 10/03 Reference Manual • Last Revised 4 Feb 2003

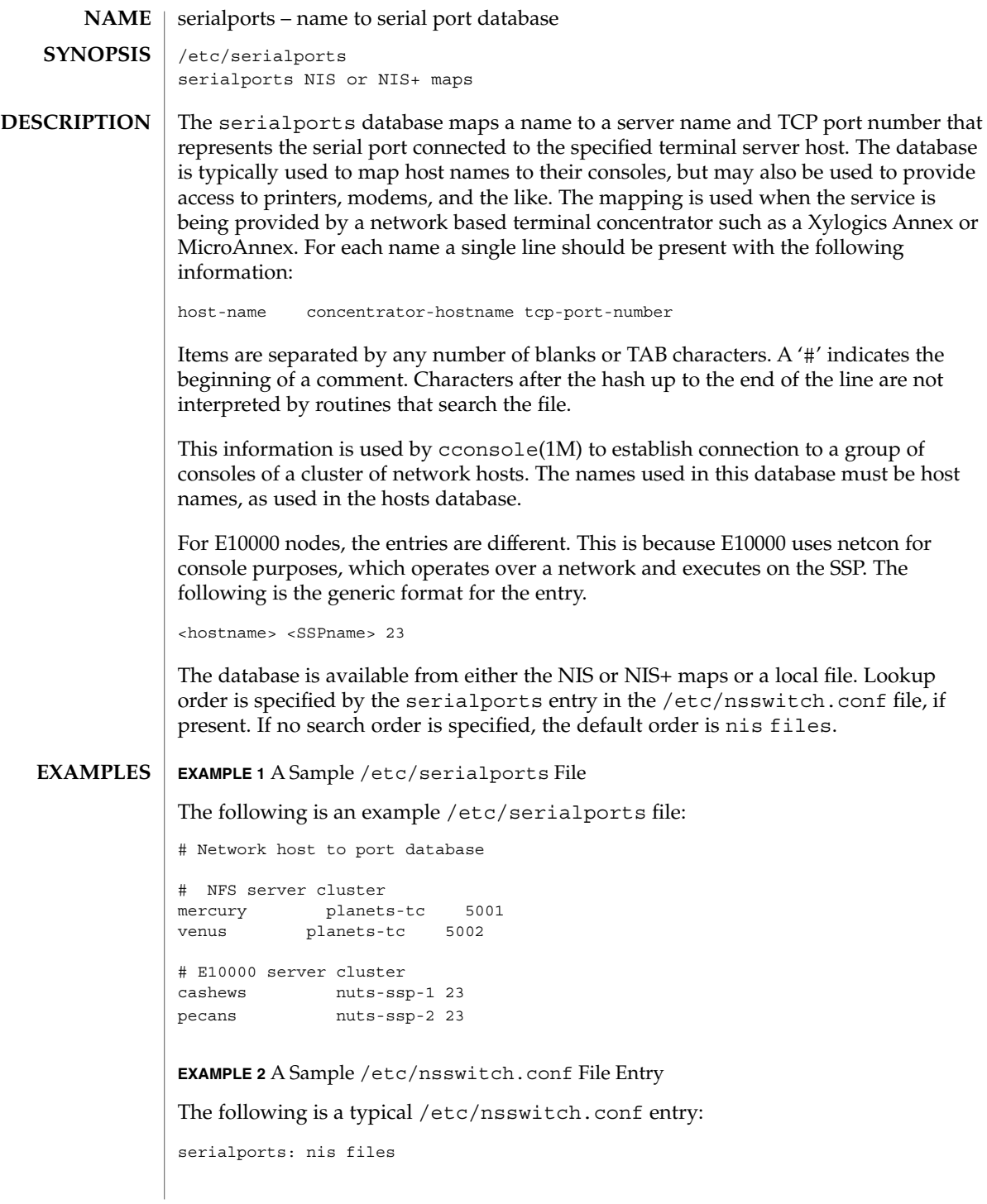

# serialports(4)

# **FILES** | /etc/serialports

/etc/nsswitch.conf

 $\operatorname{ATTRIBUTES}$   $\mid$  See  $\texttt{attributes}$  (5) for descriptions of the following attributes:

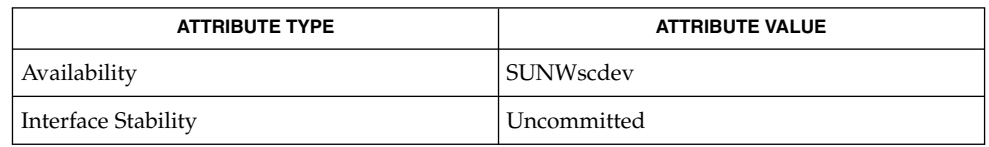

 $\textbf{SEE \, ALSO} \, \mid \, \text{cosole}(\text{1M}) , \text{chosts}(\text{1M}) , \text{cports}(\text{1M}) , \text{clusters}(\text{4}) , \text{nsswitch}.\text{conf}(\text{4}) ,$ attributes(5)

# SC31 5

# HAStorage(5)

SUNW.HAStorage, HAStorage – resource type to synchronize action between HA storage and data services **NAME**

SUNW.HAStorage describes a resource type that defines resources in a resource group to synchronize the actions between the cluster file system, global devices, and relevant data services. **DESCRIPTION**

> There is no direct synchronization between resource groups and disk device groups (and the cluster file system). As a result, during a cluster reboot or failover, an attempt to start a data service can occur while its dependent global devices or cluster file systems are still unavailable. Consequently, the data service's START method might timeout and the service is not started on the cluster.

> SUNW.HAStorage is a resource type that specifically monitors the storage device services. You add a resource of this type to resource groups containing other resources and set up dependencies between the other resources and the HAStorage resource. The HAStorage resource continually tests the availability of the global devices, device groups, and the cluster file system. The dependencies ensure that the data service resources does not attempt to start until the device services are available.

When a data service resource is set up with a "strong dependency" upon a SUNW.HAStorage resource, the data service resources are not started before all dependent global devices and cluster file systems become available.

Multiple SUNW.HAStorage resources can be set up within a cluster to obtain finer granularity of the service monitoring checks. Device services that the data service needs to check and wait for but not depend upon to be online can be defined in a separate resource, and a "weak dependency" can be set up from the data resource to the device resource.

In this case, the data service resource waits for the resource to check if the device services are all available. If not, even if the SUNW.HAStorage START method times out, the data service can still be brought online. This feature is useful to some data services. For example, assume a Web server depends on ten cluster file systems. If only one file system isn't ready within the timeout period, the Web service should still go online since it still can provide 90 percent of the services.

Two extension properties are associated with the SUNW.HAStorage resource type: ServicePaths and AffinityOn.

ServicePaths Contains valid global device group names, paths to global devices, or cluster file system mount points that are to be checked. They are defined in the format of

*paths*[,...].

A typical example of a global device group is nfs-dg. A path to a global device is a valid device path in the global device namespace, such as /dev/global/dsk/d5s2, /dev/global/dsk/d1s2, or /dev/global/rmt/0. A cluster file system mount point is a valid

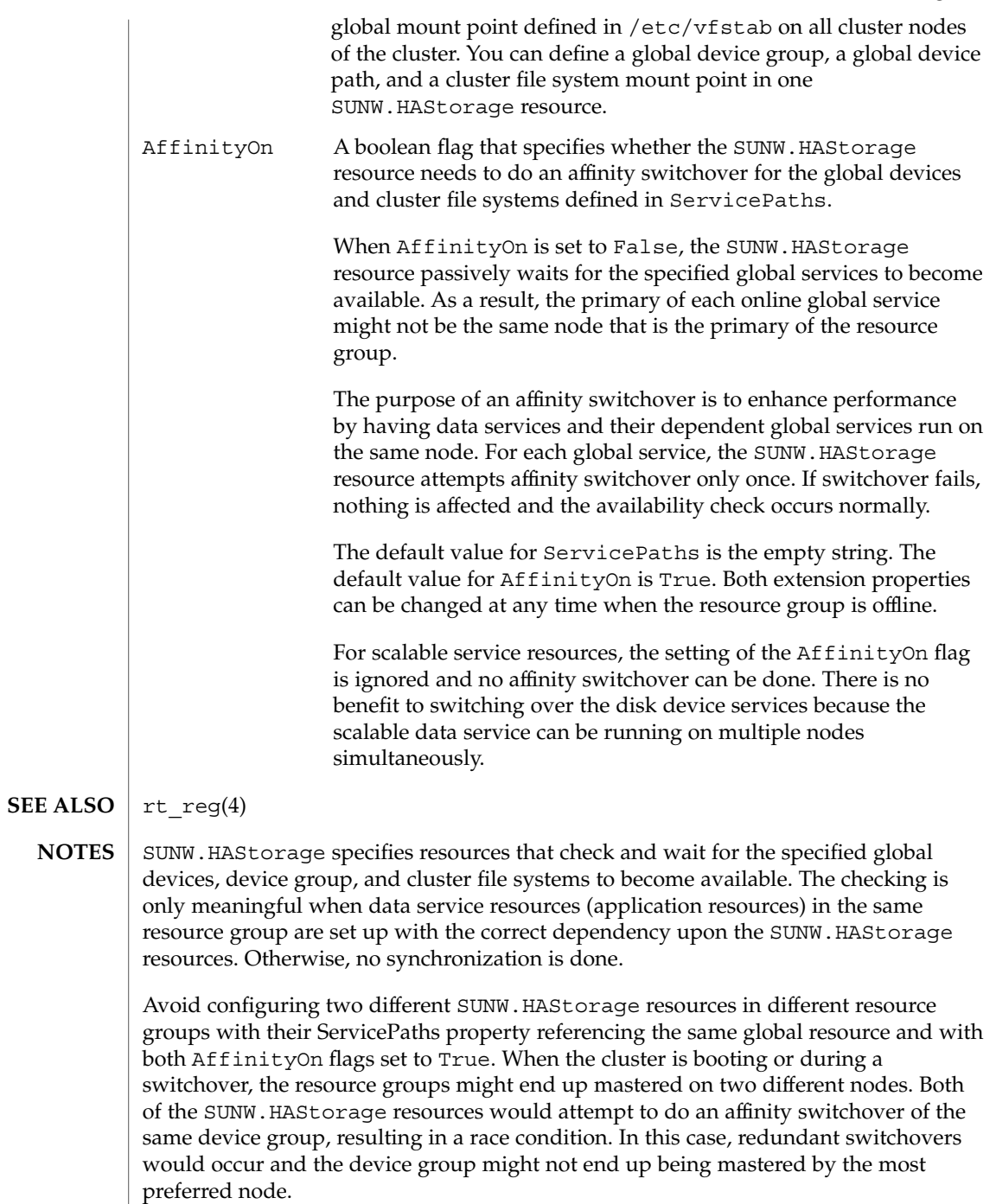

SC31 5 **319**

# HAStorage(5)

The waiting time for global services to become available is specified by the Prenet\_Start\_Timeout property in SUNW.HAStorage. The time is tunable with a default value of 30 minutes (1,800 seconds).

# property\_attributes(5)

#### property\_attributes – resource property attributes **NAME**

# **DESCRIPTION**

The list below describes the resource property attributes that can be used to change system-defined properties or create extension properties.

You cannot specify NULL or the empty string ("") as the default value for boolean, enum, or int types.

# Property

The name of the resource property.

# Extension

If used, indicates that the RTR file entry declares an extension property defined by the resource type implementation. Otherwise, the entry is a system-defined property.

## Description

A string annotation intended to be a brief description of the property. The description attribute cannot be set in the RTR file for system-defined properties.

# Property Type

Allowable types are: string, boolean, int, enum, and stringarray. You cannot set the type attribute in an RTR file entry for system-defined properties. The type determines acceptable property values and the type-specific attributes that are allowed in the RTR file entry. An enum type is a set of string values.

# Default

Indicates a default value for the property.

# Tunable

Indicates when the cluster administrator can set the value of this property in a resource. Can be set to None or False to prevent the administrator from setting the property. Values that allow administrator tuning are: True or Anytime (at any time), At creation (only when the resource is created), or When disabled (when the resource is offline).

The default is True (Anytime).

# Enumlist

For an enum type, a set of string values permitted for the property.

## Min

For an int type, the minimal value permitted for the property. Note that you cannot specify Min=0 for a method timeout.

# Max

For an int type, the maximum value permitted for the property. Note that you cannot specify a maximum value for a method timeout.

# Minlength

For string and stringarray types, the minimum string length permitted.

# Maxlength

For string and stringarray types, the maximum string length permitted.

property\_attributes(5)

```
Array_minsize
                For stringarray type, the minimum number of array elements permitted.
             Array_maxsize
                For stringarray type, the maximum number of array elements permitted.
             EXAMPLE 1 An int Type Definition
             An int type definition might look like this:
             {
                      PROPERTY = Probe_timeout;
                      EXTENSION;
                      INT;
                      DEFAULT = 30;
                      TUNABLE = ANYTIME;
                      DESCRIPTION = "Time out value for the probe (seconds)";
             }
             scrgadm(1M), r_properties(5) rg_properties(5), rt_properties(5)
EXAMPLES
SEE ALSO
```
SUNW.rac\_cvm, rac\_cvm – resource type implementation that represents the VERITAS Volume Manager (VxVM) component of Sun Cluster Support for Oracle Parallel Server/Real Application Clusters **NAME**

#### The SUNW.rac\_cvm resource type represents the VxVM component of Sun Cluster Support for Oracle Parallel Server/Real Application Clusters. You can use the SUNW.rac\_cvm resource type to represent this component *only* if the cluster feature of VxVM is enabled. **DESCRIPTION**

Instances of the SUNW.rac\_cvm resource type hold VxVM component configuration parameters. Instances of this type also show the status of a reconfiguration of the VxVM component.

The SUNW.rac\_cvm resource type is a single-instance resource type. Only one resource of this type may be created in the cluster.

To register this resource type and create instances of this resource type, use one of the following utilities:

- The scsetup(1M) utility, specifying the option for configuring Sun Cluster Support for Oracle Parallel Server/Real Application Clusters
- The scrgadm(1M) utility

You can set the following extension properties of the VxVM component resource by using the scrgadm utility.

**Note –** Some extension properties are tunable only when the resource is disabled. You can modify such extension properties only when VxVM is *not* running in cluster mode on any cluster node.

Cvm\_abort\_step\_timeout

Type integer; minimum 30; maximum 99999; defaults to 40. This property specifies the timeout (in seconds) for the abort step of a reconfiguration of the VxVM component of Sun Cluster Support for Oracle Parallel Server/Real Application Clusters. You can modify this property at any time. The modified value is used for the next reconfiguration of the VxVM component.

Cvm\_return\_step\_timeout

Type integer; minimum 30; maximum 99999; defaults to 40. This property specifies the timeout (in seconds) for the return step of a reconfiguration of the VxVM component of Sun Cluster Support for Oracle Parallel Server/Real Application Clusters. You can modify this property at any time. The modified value is used for the next reconfiguration of the VxVM component.

Cvm\_start\_step\_timeout

Type integer; minimum 30; maximum 99999; defaults to 120. This property specifies the timeout (in seconds) for the start step of a reconfiguration of the VxVM component of Sun Cluster Support for Oracle Parallel Server/Real Application Clusters. You can modify this property at any time. The modified value is used for the next reconfiguration of the VxVM component.

# rac  $\text{cvm}(5)$

# Cvm\_step1\_timeout

Type integer; minimum 30; maximum 99999; defaults to 100. This property specifies the timeout (in seconds) for step 1 of a reconfiguration of the VxVM component of Sun Cluster Support for Oracle Parallel Server/Real Application Clusters. You can modify this property at any time. The modified value is used for the next reconfiguration of the VxVM component.

# Cvm\_step2\_timeout

Type integer; minimum 30; maximum 99999; defaults to 100. This property specifies the timeout (in seconds) for step 2 of a reconfiguration of the VxVM component of Sun Cluster Support for Oracle Parallel Server/Real Application Clusters. You can modify this property at any time. The modified value is used for the next reconfiguration of the VxVM component.

# Cvm\_step3\_timeout

Type integer; minimum 30; maximum 99999; defaults to 240. This property specifies the timeout (in seconds) for step 3 of a reconfiguration of the VxVM component of Sun Cluster Support for Oracle Parallel Server/Real Application Clusters. You can modify this property at any time. The modified value is used for the next reconfiguration of the VxVM component.

# Cvm\_step4\_timeout

Type integer; minimum 100; maximum 99999; defaults to 320. This property specifies the timeout (in seconds) for step 4 of a reconfiguration of the VxVM component of Sun Cluster Support for Oracle Parallel Server/Real Application Clusters. You can modify this property at any time. The modified value is used for the next reconfiguration of the VxVM component.

# Cvm\_stop\_step\_timeout

Type integer; minimum 30; maximum 99999; defaults to 40. This property specifies the timeout (in seconds) for the stop step of a reconfiguration of the VxVM component of Sun Cluster Support for Oracle Parallel Server/Real Application Clusters. You can modify this property at any time. The modified value is used for the next reconfiguration of the VxVM component.

## Reservation\_timeout

Type integer; minimum 100; maximum 99999; defaults to 325. This property specifies the timeout (in seconds) for the reservation step of a reconfiguration of Sun Cluster Support for Oracle Parallel Server/Real Application Clusters. You can modify this property at any time.

# Vxclust\_num\_ports

Type integer; minimum 16; maximum 64; defaults to 32. This property specifies the number of communications ports that the vxclust program uses. You can modify this property only when the resource is disabled. The modified value is used for the next reconfiguration of the VxVM component.

# Vxclust\_port

Type integer; minimum 1024; maximum 65535; defaults to 5568. This property specifies the communications port number that the vxclust program uses. You
can modify this property only when the resource is disabled. The modified value is used for the next reconfiguration of the VxVM component.

Vxconfigd\_port

Type integer; minimum 1024; maximum 65535; defaults to 5560. This property specifies the communications port number that the VxVM component configuration daemon vxconfigd uses. You can modify this property only when the resource is disabled. The modified value is used for the next reconfiguration of the VxVM component.

Vxkmsgd\_port

Type integer; minimum 1024; maximum 65535; defaults to 5559. This property specifies the communications port number that the VxVM component messaging daemon vxkmsgd uses. You can modify this property only when the resource is disabled. The modified value is used for the next reconfiguration of the VxVM component.

#### **EXAMPLE 1** Changing a Property of a rac\_cvm Resource **EXAMPLES**

This example sets the timeout for step 4 of a reconfiguration of the VxVM component of Sun Cluster Support for Oracle Parallel Server/Real Application Clusters to 300 seconds. The example assumes that an instance of the SUNW.rac\_cvm resource type named rac\_cvm has been created.

example# **scrgadm -c -j rac\_cvm\ -x cvm\_step4\_timeout=300**

#### **ATTRIBUTES**

See attributes(5) for descriptions of the following attributes:

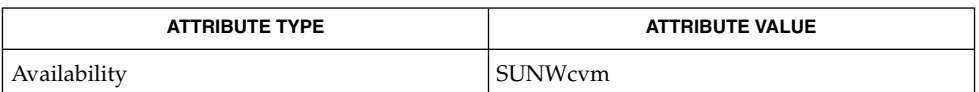

 $s$ crgadm $(1M)$ ,  $s$ csetup $(1M)$ , attributes $(5)$ **SEE ALSO**

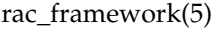

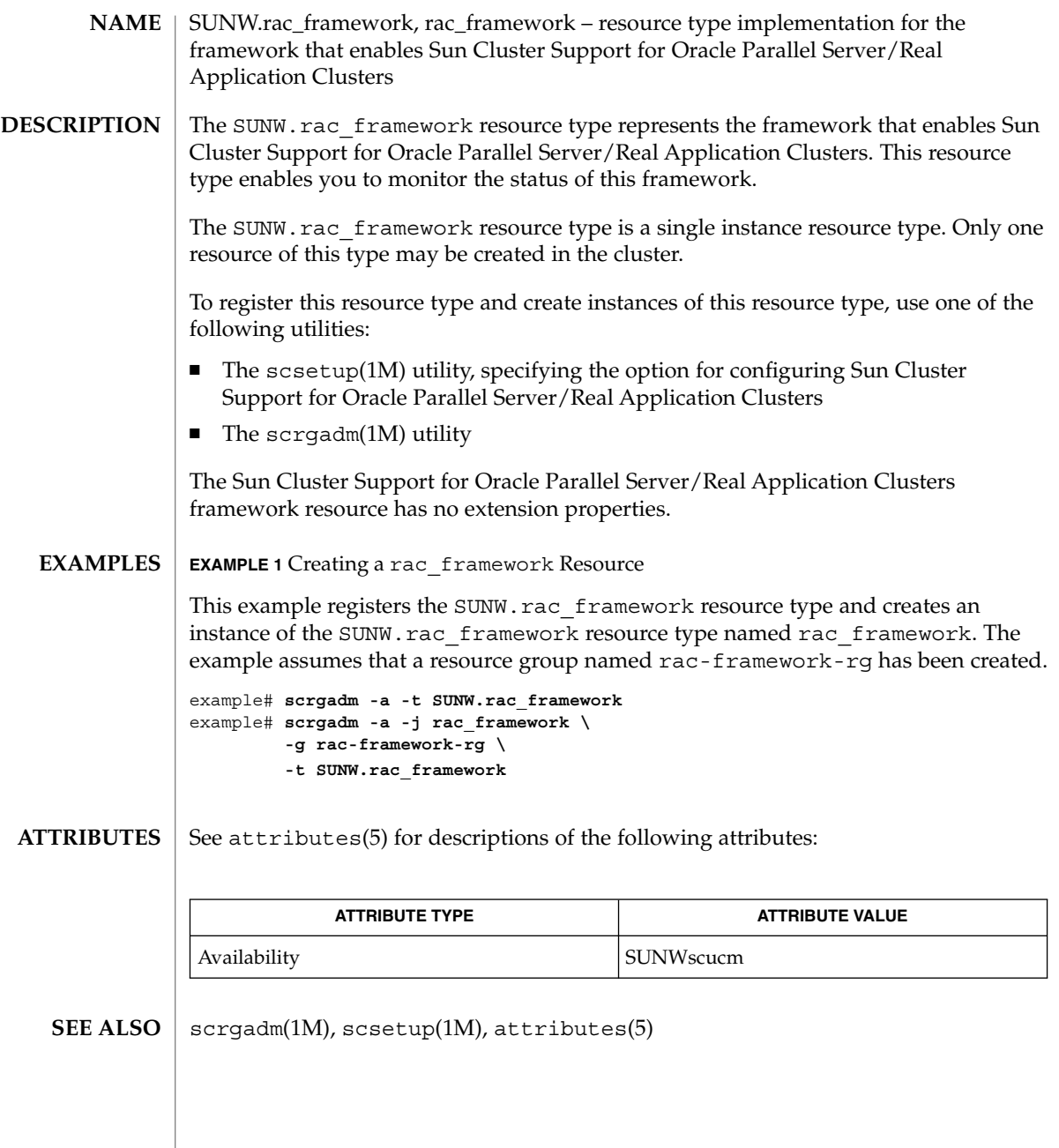

**326** Sun Cluster 3.1 10/03 Reference Manual • Last Revised 16 Apr 2003

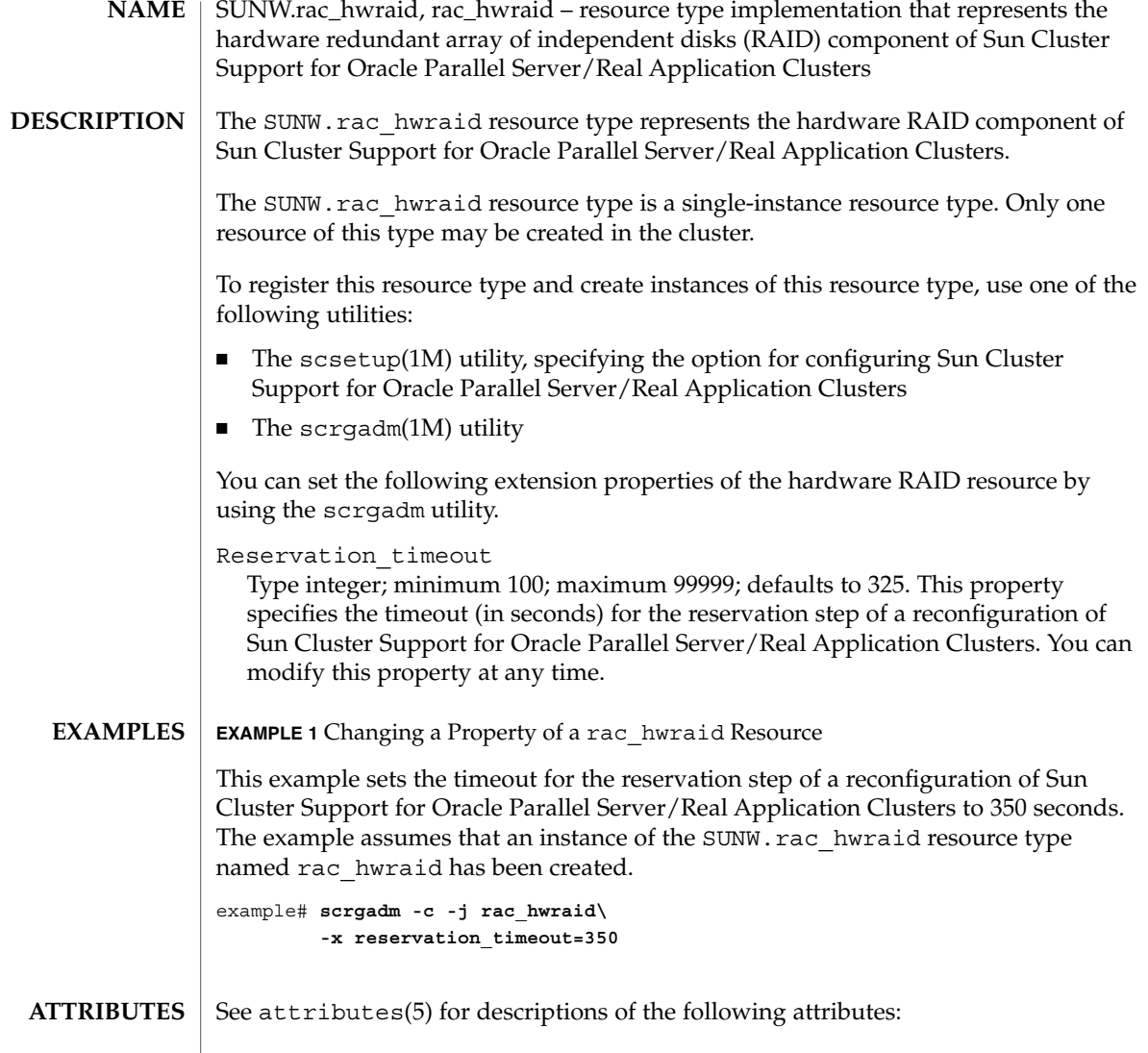

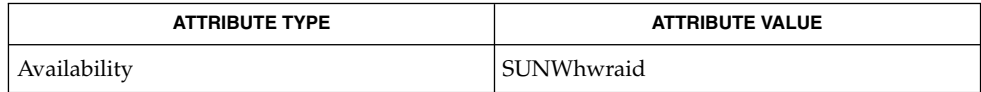

 $\textbf{SEE \, ALSO}$   $\mid$   $\texttt{scrgadm}(1M)$ ,  $\texttt{scsetup}(1M)$ ,  $\texttt{attributes}(5)$ 

SC31 5 **327**

rac\_udlm(5)

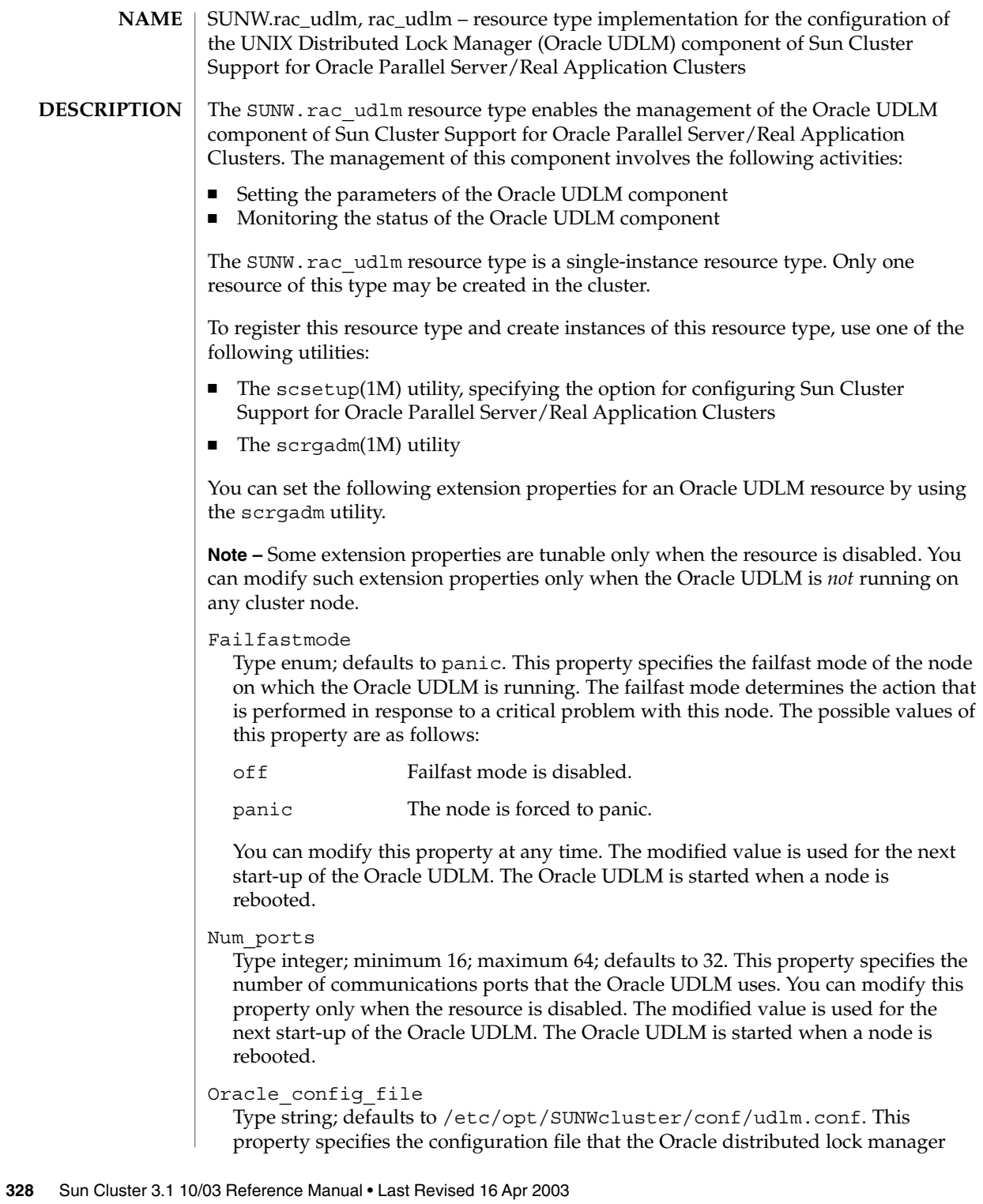

(DLM) uses. This file must already exist. The file is installed when the Oracle software is installed. For more information, refer to the documentation for the Oracle software. You can modify this property at any time. The modified value is used for the next start-up of the Oracle DLM.

#### Port

Type integer; minimum 1024; maximum 65500; defaults to 6000. This property specifies the communications port number that the Oracle UDLM uses. You can modify this property only when the resource is disabled. The modified value is used for the next start-up of the Oracle UDLM. The Oracle UDLM is started when a node is rebooted.

#### Schedclass

Type enum; defaults to RT. This property specifies the scheduling class of the Oracle UDLM that is passed to the priocntl(1) command. The possible values of this property are as follows:

- RT Real-time
- TS Time-sharing
- IA Interactive

You can modify this property only when the resource is disabled. The modified value is used for the next start-up of the Oracle UDLM. The Oracle UDLM is started when a node is rebooted.

Schedpriority

Type integer; minimum 0; maximum 59; defaults to 11. This property specifies the scheduling priority of the Oracle UDLM that is passed to the priocntl command. You can modify this property only when the resource is disabled. The modified value is used for the next start-up of the Oracle UDLM. The Oracle UDLM is started when a node is rebooted.

Udlm abort step timeout

Type integer; minimum 30; maximum 99999; defaults to 325. This property specifies the timeout (in seconds) for the abort step of an Oracle UDLM reconfiguration. You can modify this property at any time. The modified value is used for the next reconfiguration of the Oracle UDLM.

#### Udlm\_start\_step\_timeout

Type integer; minimum 30; maximum 99999; defaults to 100. This property specifies the timeout (in seconds) for the start step of an Oracle UDLM reconfiguration. You can modify this property at any time. The modified value is used for the next start-up of the Oracle UDLM. The Oracle UDLM is started when a node is rebooted.

Udlm\_step1\_timeout

Type integer; minimum 30; maximum 99999; defaults to 100. This property specifies the timeout (in seconds) for step 1 of an Oracle UDLM reconfiguration. You can modify this property at any time. The modified value is used for the next reconfiguration of the Oracle UDLM.

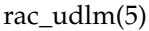

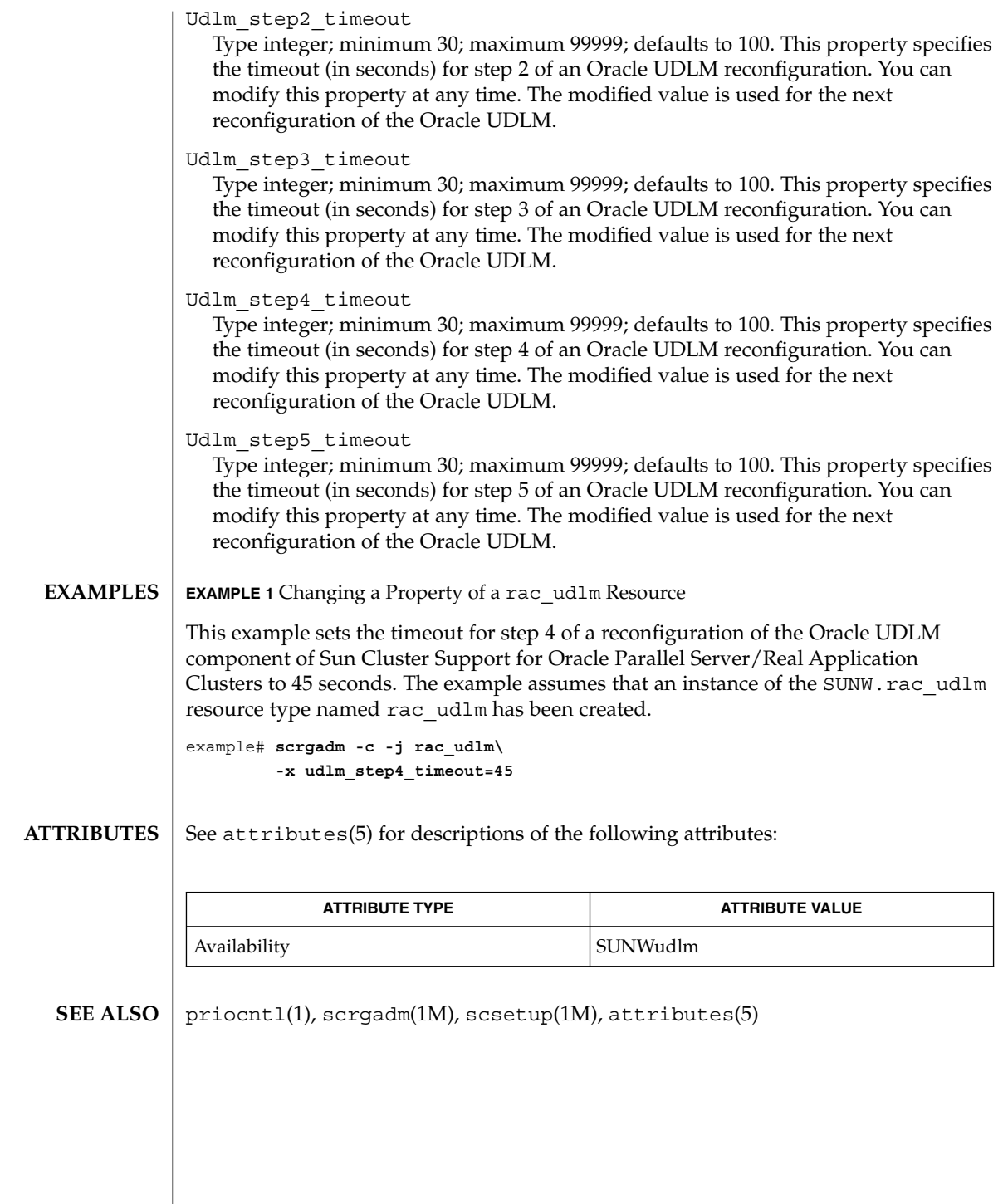

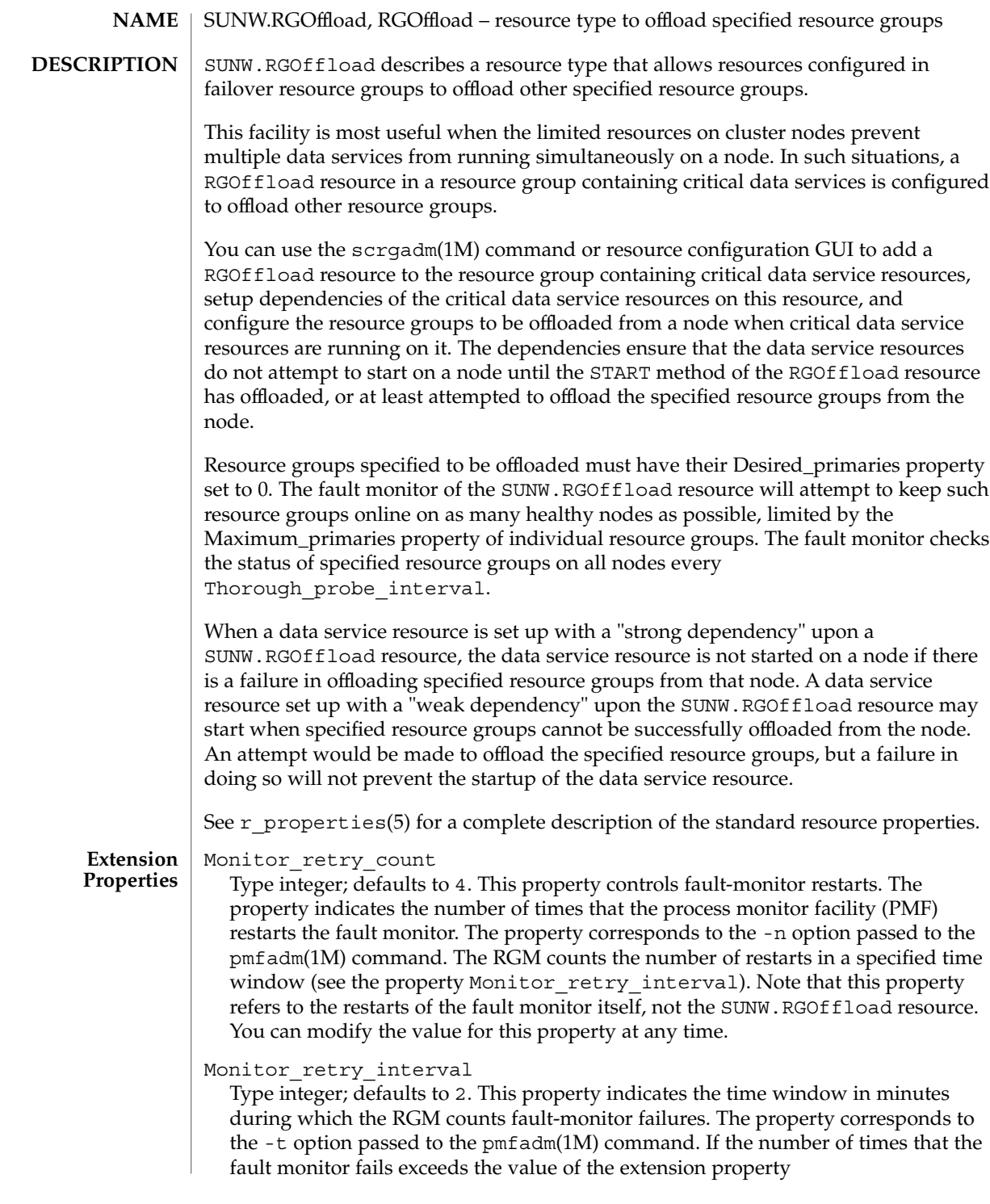

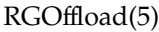

Monitor retry count, the PMF does not restart the fault monitor. You can modify the value for this property at any time.

### rg\_to\_offload

Type string array, specified as a comma-separated list of resource groups. No default exists for this field. You must provide the value when creating the resource. This property indicates the list of resource groups to be offloaded. All resource groups in this property must have Desired\_primaries set to 0. rg\_to\_offload should not contain the resource group in which the RGOffload resource is being configured. rg\_to\_offload should also not contain resource groups dependent upon each other. For example, if resource group RG-B depends on resource group RG-A, then both, RG-A and RG-B should not be configured in this extension property. SUNW.RGOffload resource type does not check for dependencies among resource groups in the rg\_to\_offload extension property. You can modify the value of this property at any time.

## continue\_to\_offload

Type boolean; defaults to TRUE. This property indicates whether to continue offloading the next resource group in the list specified in the rg\_to\_offload property in case of error in offloading any resource group. You can modify the value of this property at any time.

## max\_offload\_retry

Type integer; defaults to 15. This property indicates the number of attempts during the startup of RGOffload resource to offload a resource group specified in the rg to offload property if there is a failure due to cluster or resource group reconfiguration. This value applies to all resource groups in the rg\_to\_offload property. When the value of this property is greater than 0, successive attempts to offload the same resource group would be made after approximately 10 second intervals. You can modify the value of this property at any time.

#### See attributes(5) for descriptions of the following attributes: **ATTRIBUTES**

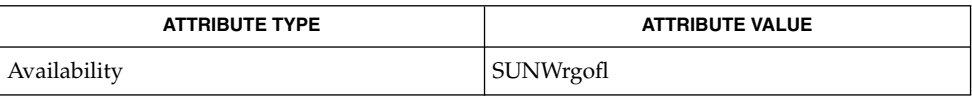

pmfadm(1M), scha\_resource\_get(1HA), scrgadm(1M), scswitch(1M), scha cluster get(3HA), scha resourcegroup get(3HA), attributes(5), r\_properties(5) **SEE ALSO**

*Sun Cluster Data Services Installation and Configuration Guide*

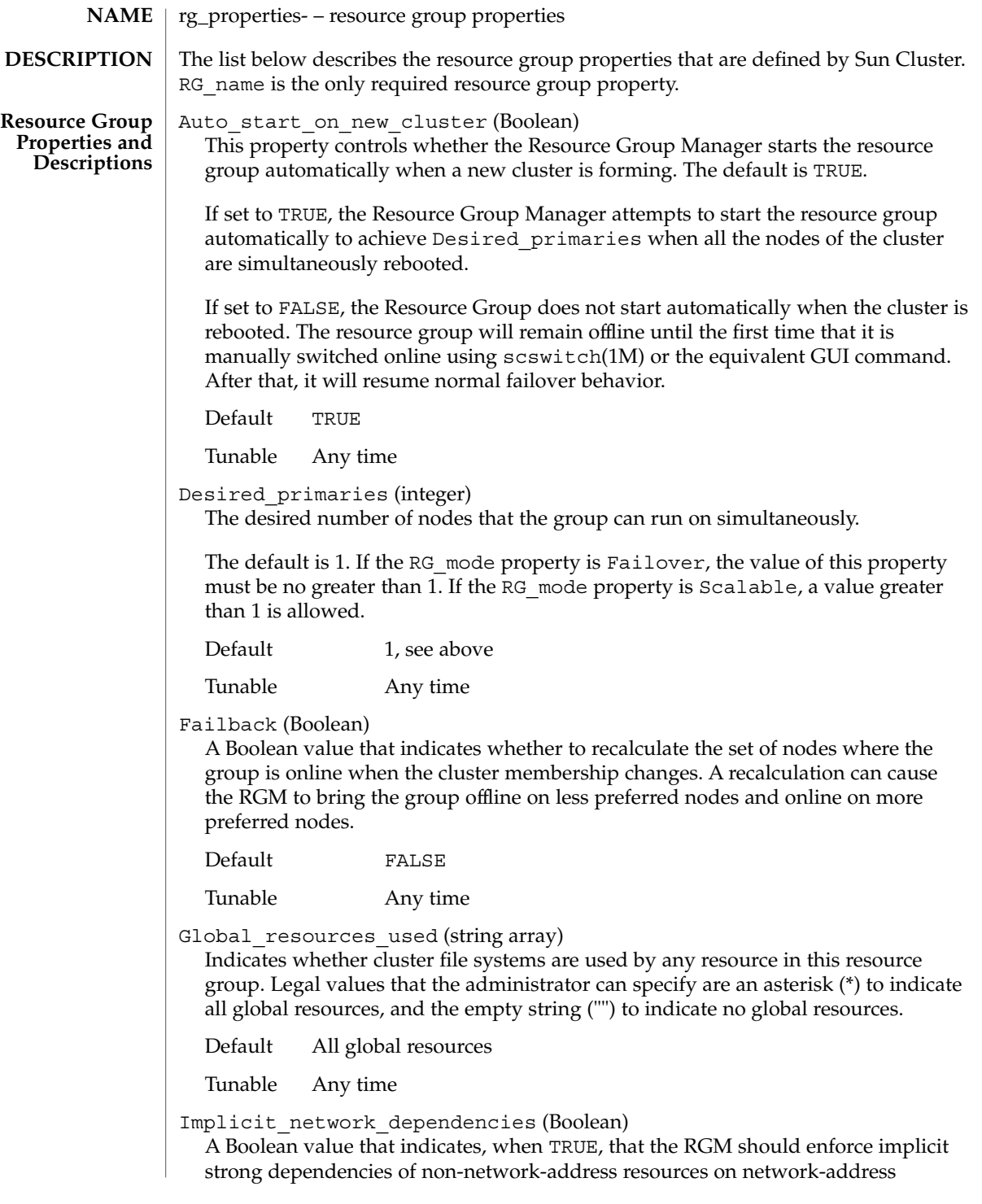

resources within the group. This means that the RGM starts all network-address resources before all other resources and stops network address resources after all other resources within the group. Network-address resources include the logical host name and shared address resource types.

In a scalable resource group, this property has no effect because a scalable resource group does not contain any network-address resources.

Default TRUE

Tunable Any time

Maximum\_primaries (integer)

The maximum number of nodes where the group might be online at once.

The default is 1. If the RG mode property is Failover, the value of this property must be no greater than 1. If the RG mode property is Scalable, a value greater than 1 is allowed.

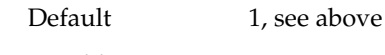

Tunable Any time

Nodelist (string array)

A comma-separated list of cluster nodes where the group can be brought online in order of preference. These nodes are known as the potential primaries or masters of the resource group.

Default The list of all cluster nodes in arbitrary order

Tunable Any time

Pathprefix (string)

A directory in the cluster file system that resources in the group can write essential administrative files in. Some resources might require this property. Make Pathprefix unique for each resource group.

Default The empty string

Tunable Any time

Pingpong\_interval (integer)

A non-negative integer value (in seconds) used by the RGM to determine where to bring the resource group online in the event of a reconfiguration or as the result of an scha\_control giveover command or function being executed.

In the event of a reconfiguration, if the resource group fails to come online more than once within the past Pingpong\_interval seconds on a particular node (because the resource's START or PRENET\_START method exited non-zero or timed out), that node is considered ineligible to host the resource group and the RGM looks for another master.

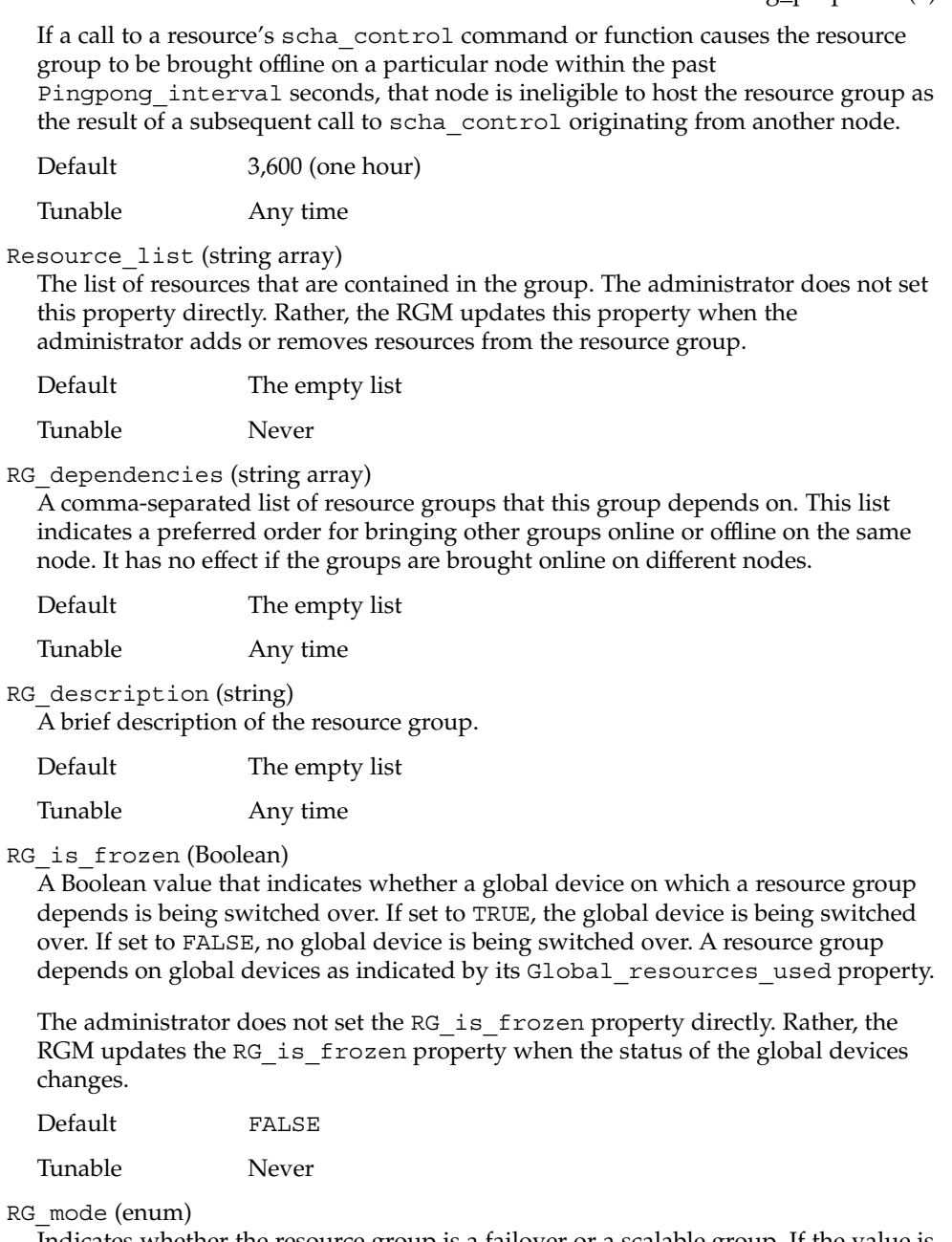

Indicates whether the resource group is a failover or a scalable group. If the value is set to Failover, the RGM sets the Maximum\_primaries property of the group to 1 and restricts the resource group to being mastered by a single node.

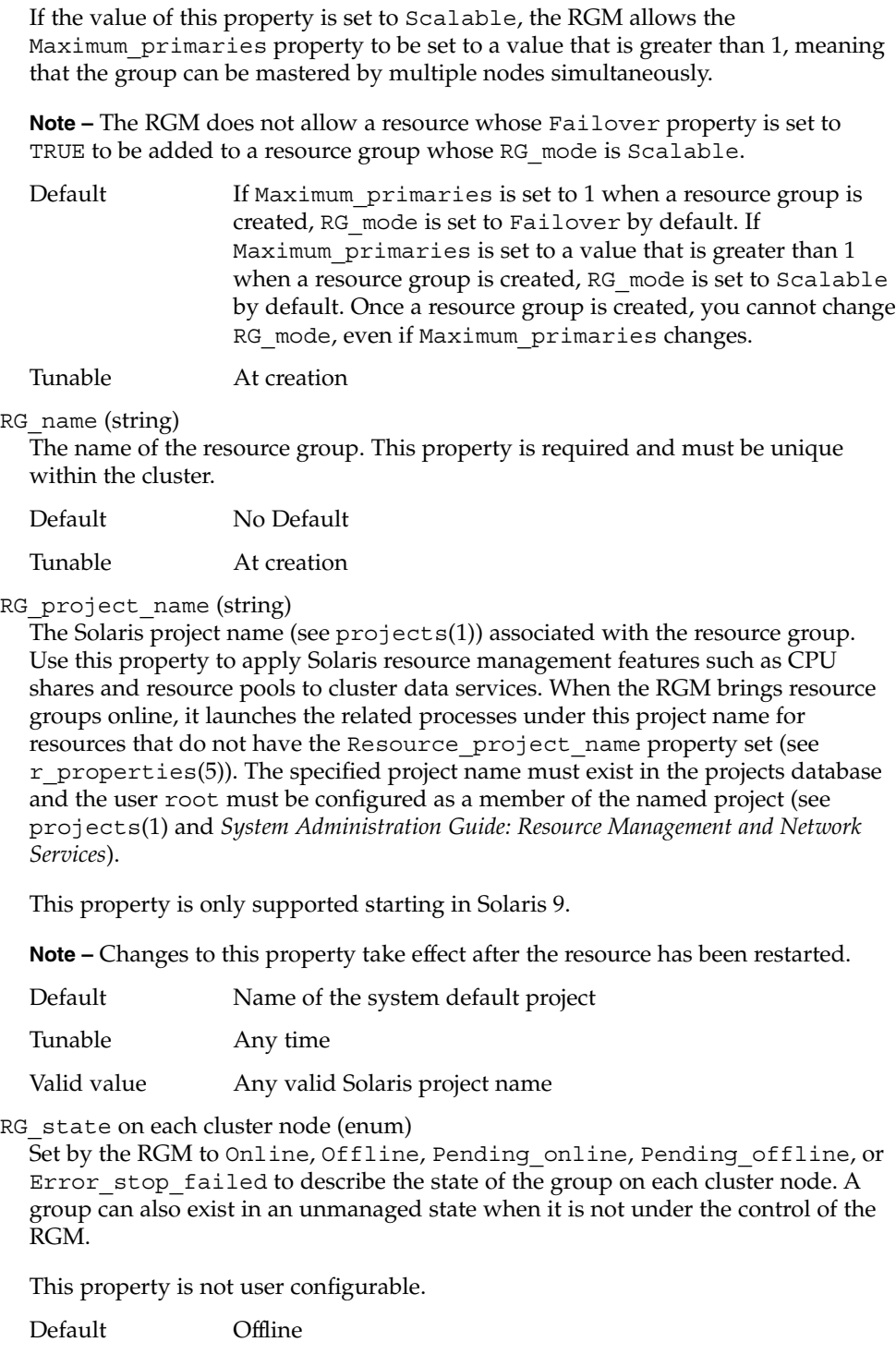

**336** Sun Cluster 3.1 10/03 Reference Manual • Last Revised 3 Apr 2003

Tunable Never

RG\_system (Boolean)

If the RG System property is TRUE for a resource group, then this resource group (and the resources that this resource group contains) is being used to support the cluster infrastructure, as opposed to implementing a user data service. If RG\_System is TRUE for a resource group, then particular operations are restricted for the resource group and for the resources that the resource group contains. Only scrgadm(1M) and scswitch(1M) commands are affected by this property. scha\_control(1HA) and scha\_control(3HA) operations are not affected.

Before performing a restricted operation on a resource group (or a resource group's resources), the RG\_System property of the resource group must first be set to FALSE. The restricted operations are listed below. Use care when modifying or deleting a resource group (or the resources that the resource group contains) that supports cluster services.

Restricted operations for a resource group when RG\_System is set to TRUE are presented in the following table.

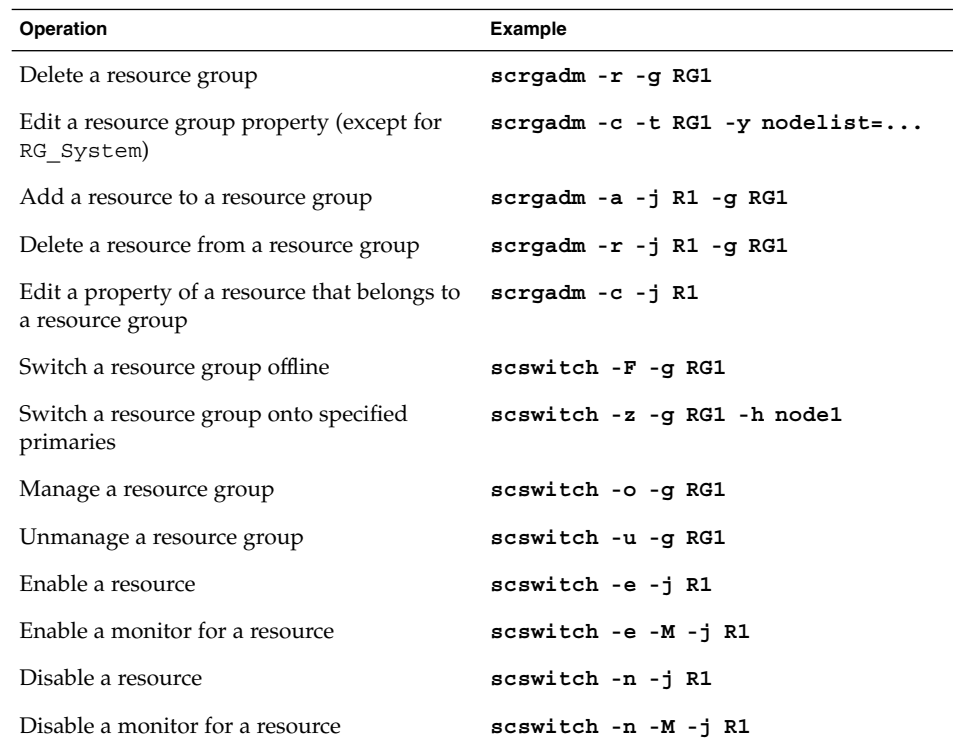

**If the RG\_System property is TRUE for a resource group, the only property of the resource group that you can edit is the RG\_System property itself. In other words, editing the RG\_System property is never restricted.**

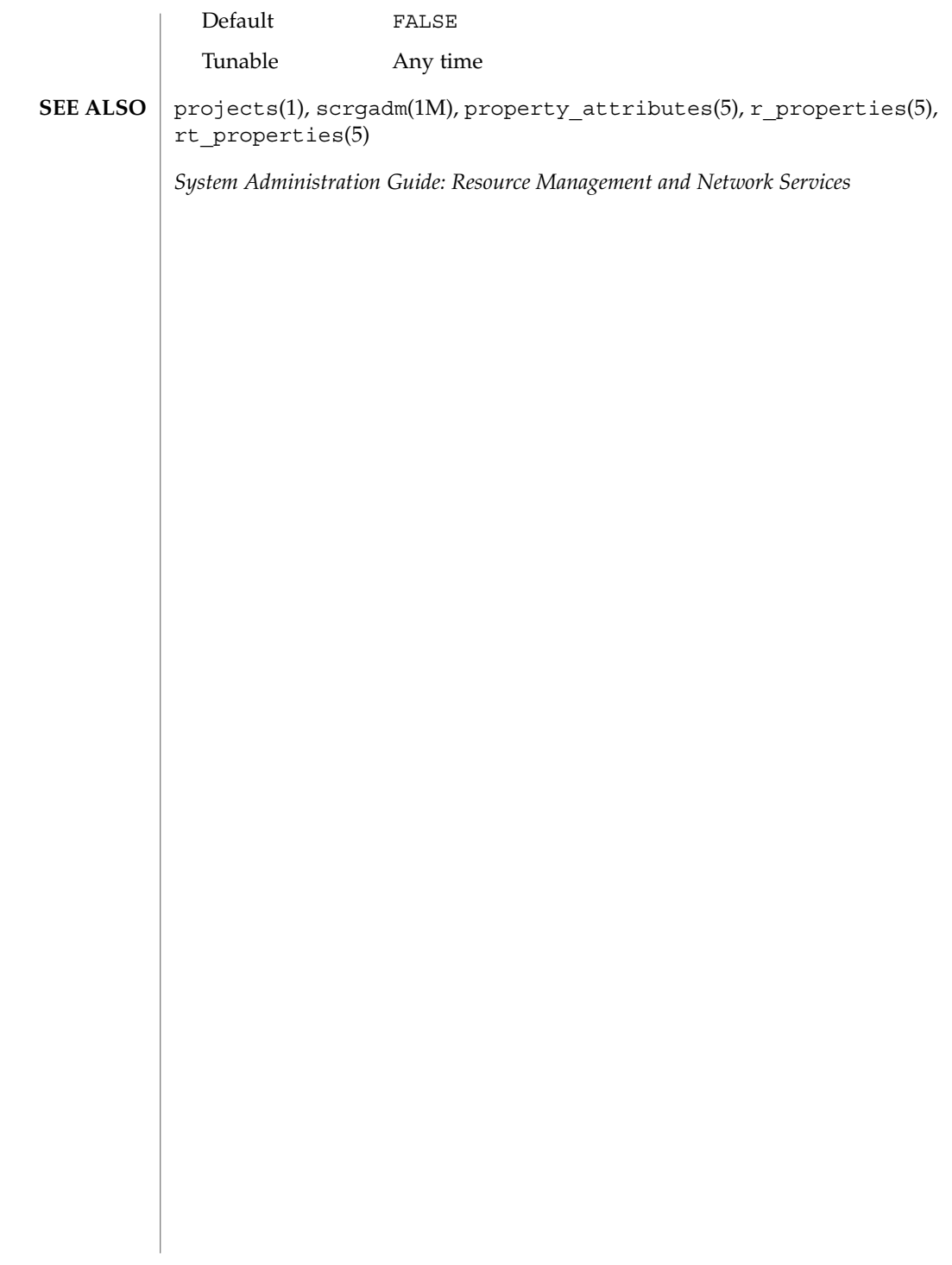

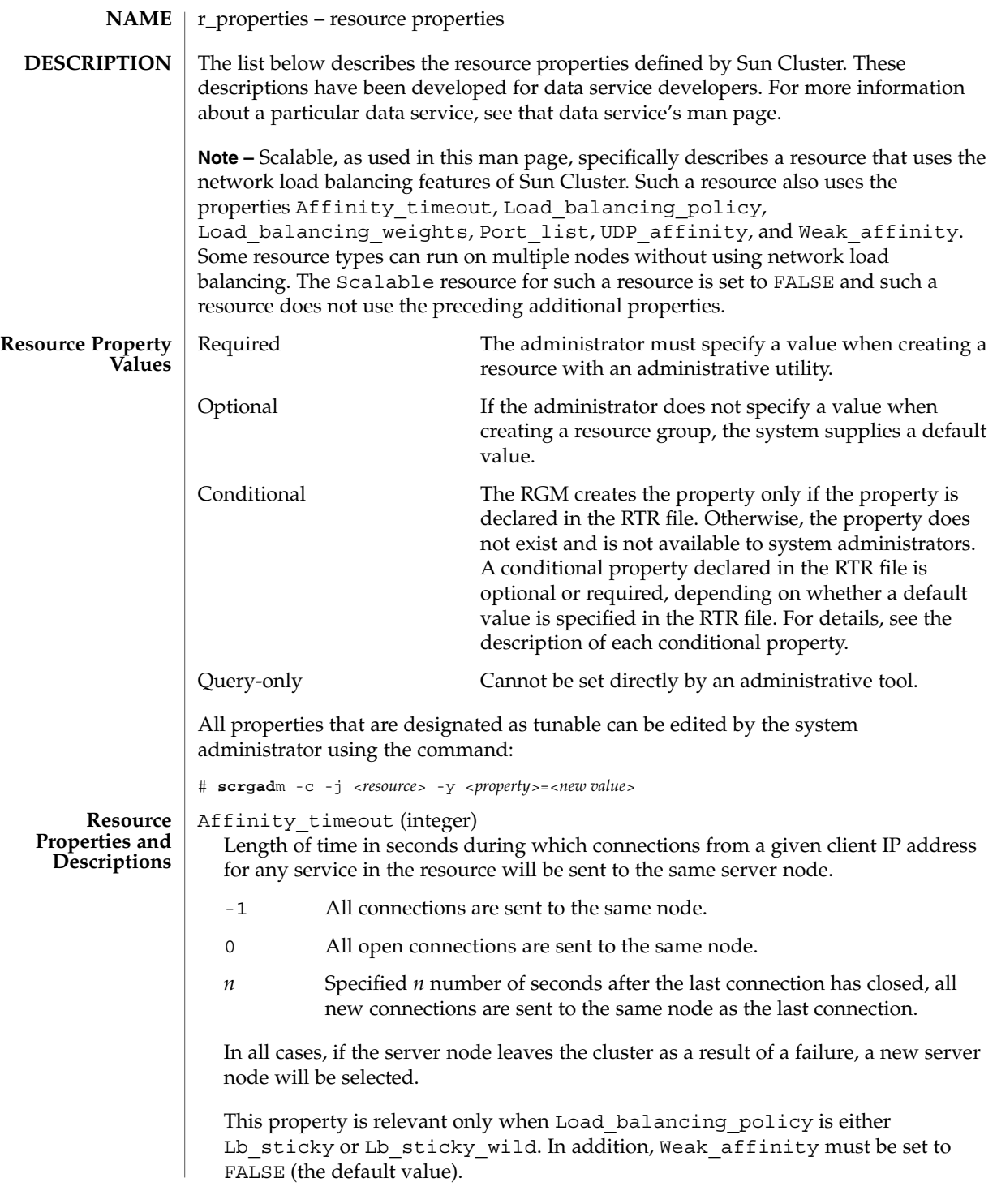

This property is used only for scalable services.

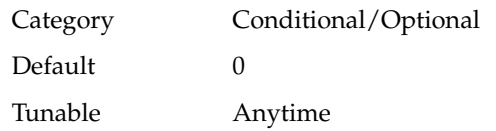

Cheap probe interval (integer)

The number of seconds between invocations of a quick fault probe of the resource. This property is only created by the RGM and available to the administrator if it is declared in the RTR file.

This property is optional if a default value is specified in the RTR file. If the Tunable attribute is not specified in the resource type file, the Tunable value for the property is When\_disabled.

This property is required if the Default attribute is not specified in the property declaration in the RTR file.

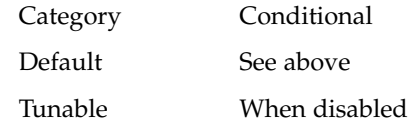

Extension properties

The developer declares the resource type properties in the RTR file. The RTR file defines the initial configuration of the data service at the time the cluster administrator registers the data service with Sun Cluster. For information on the individual attributes you can set for extension properties, see property attributes(5).

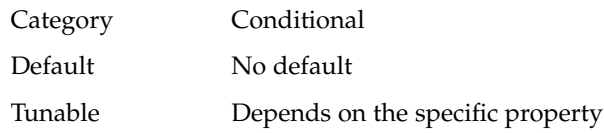

Failover mode (enum)

Possible settings are None, Soft, and Hard. Controls whether the RGM relocates a resource group or aborts a node in response to a failure of a START, STOP, or MONITOR\_STOP method call on the resource. None indicates that the RGM should just set the resource state on method failure and wait for operator intervention. Soft indicates that failure of a START method should cause the RGM to relocate the resource's group to a different node while failure of a STOP or MONITOR\_STOP method should cause the RGM to set the resource to STOP\_FAILED state and the resource group to ERROR\_STOP\_FAILED state and wait for operator intervention. For STOP or MONITOR STOP failures, the None and Soft settings are equivalent. Hard indicates that failure of a START method should cause the relocation of the group and failure of a STOP or MONITOR\_STOP method should cause the forcible stop of the resource by aborting the cluster node.

Category Optional

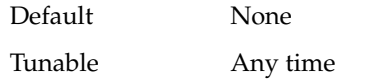

Load balancing policy (string)

A string that defines the load-balancing policy in use. This property is used only for scalable services. The RGM automatically creates this property if the Scalable property is declared in the RTR file.

Load balancing policy can take the following values:

- Lb weighted (the default). The load is distributed among various nodes according to the weights set in the Load\_balancing\_weights property.
- Lb sticky. The set of ports is known at the time the application resources are configured. A given client (identified by the client's IP address) of the scalable service is always sent to the same node of the cluster.
- Lb\_sticky\_wild. The port numbers are not known in advance but are dynamically assigned. A given client (identified by the client's IP address), who connects to an IP address of a wildcard sticky service, is always sent to the same cluster node regardless of the port number it is coming to.

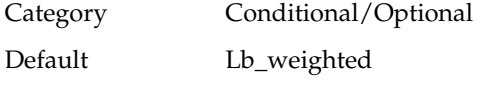

Tunable At creation

Load balancing weights (string array)

For scalable resources only. The RGM automatically creates this property if the Scalable property is declared in the RTR file. The format is *weight@node,weight@node...*, where *weight* is an integer that reflects the relative portion of load distributed to the specified *node*. The fraction of load distributed to a node is the weight for this node divided by the sum of all weights. For example, 1@1,3@2 specifies that node 1 receives 1/4 of the load and node 2 receives 3/4. The empty string (""), the default, sets a uniform distribution. Any node that is not assigned an explicit weight, receives a default weight of 1. You can specify weight 0 to assign no load to a node.

If the Tunable attribute is not specified in the resource type file, the Tunable value for the property is Anytime. Changing this property revises the distribution for new connections only.

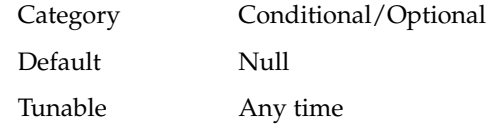

method\_timeout for each callback method

A time lapse, in seconds, after which the RGM concludes that an invocation of the method has failed.

**Note –** You cannot specify a maximum value for a method timeout (using the Max attribute). Likewise, you cannot specify a minimum value of zero (Min=0).

SC31 5 **341**

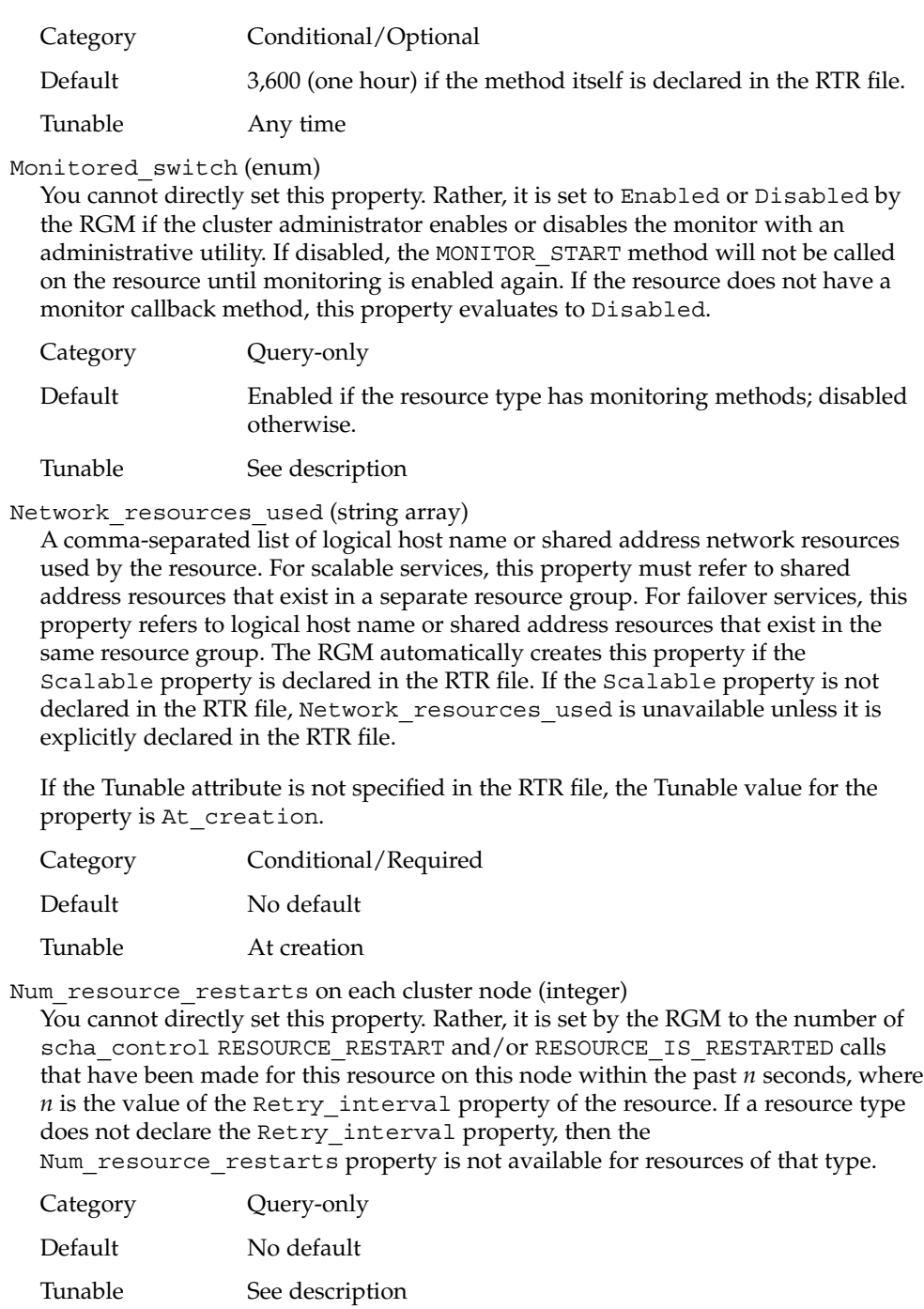

Num rg restarts on each cluster node (integer)

You cannot directly set this property. Rather, it is set by the RGM to the number of scha\_control RESTART calls that have been made by this resource for its containing RG on this node within the past *n* seconds, where *n* is the value of the Retry interval property of the resource. If a resource type does not declare the Retry interval property, then the Num rg restarts property is not available for resources of that type.

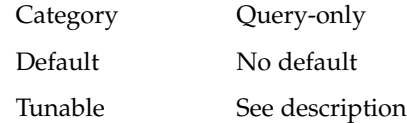

On off switch (enum)

You cannot directly set this property. Rather, it is set to Enabled or Disabled by the RGM if the cluster administrator enables or disables the resource with an administrative utility. If disabled, a resource has no callbacks invoked until it is enabled again.

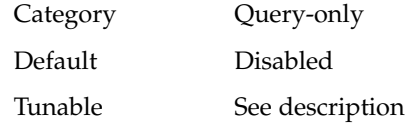

Port list (string array)

A comma-separated list of port numbers on which the server is listening. Appended to each port number is the protocol being used by that port, for example, Port\_list=80/tcp. If the Scalable property is declared in the RTR file, the RGM automatically creates Port\_list; otherwise, this property is unavailable unless it is explicitly declared in the RTR file.

For specifics on setting up this property for Apache, see the Apache chapter in the *Sun Cluster Data Services Installation*

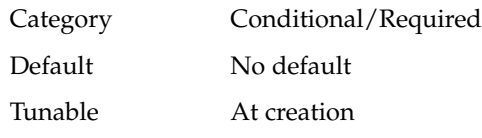

R\_description (string) A brief description of the resource.

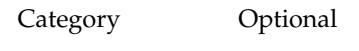

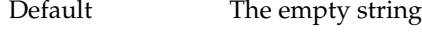

Tunable Any time

Resource\_dependencies (string array)

A comma-separated list of resources in the same group that must be online in order for this resource to be online. This resource cannot be started if the start of any

resource in the list fails. When bringing the group offline, this resource is stopped before those in the list. Resources in the list are not allowed to be disabled unless this resource is disabled first.

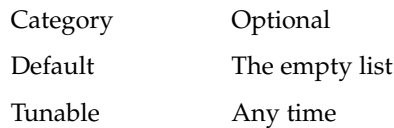

Resource dependencies weak (string array)

A list of resources in the same group that determines the order of method calls within the group. The RGM calls the START methods of the resources in this list before the START method of this resource and the STOP methods of this resource before the STOP methods of those in the list. The resource can still be online if those in the list fail to start. Resources in the list are not allowed to be disabled unless this resource is first disabled.

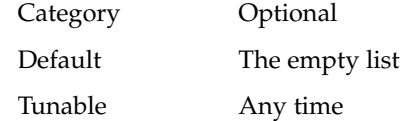

Resource\_name (string)

The name of the resource instance. Must be unique within the cluster configuration and cannot be changed after a resource has been created.

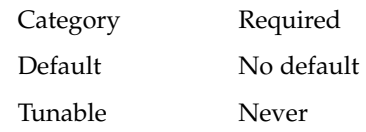

Resource\_project\_name (string)

The Solaris project name (see projects(1)) associated with the resource. Use this property to apply Solaris resource management features such as CPU shares and resource pools to cluster data services. When the RGM brings resources online, it launches the related processes under this project name. If this property is not specified, the project name will be taken from the RG project name property of the resource group that contains the resource (see rg\_properties(5)). If neither property is specified, the RGM will use the predefined project name default. The specified project name must exist in the projects database and the user root must be configured as a member of the named project (see projects(1) and *System Administration Guide: Resource Management and Network Services*). This property is only suppored starting in Solaris 9.

**Note –** Changes to this property take effect after the resource has been restarted.

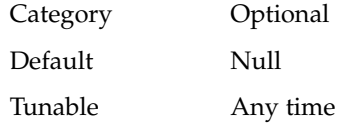

Valid value Any valid Solaris project name, or Null

Resource\_state on each cluster node (enum)

The RGM-determined state of the resource on each cluster node. Possible states include: Online, Offline, Stop\_failed, Start\_failed, Monitor\_failed, and Online\_not\_monitored.

This property is not user configurable.

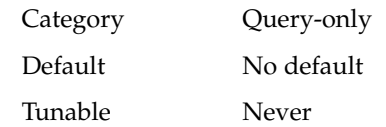

Retry\_count (integer)

The number of times a monitor attempts to restart a resource if it fails. This property is created by the RGM and made available to the administrator only if it is declared in the RTR file. It is optional if a default value is specified in the RTR file.

If the Tunable attribute is not specified in the resource type file, the Tunable value for the property is When\_disabled.

This property is required if the Default attribute is not specified in the property declaration in the RTR file.

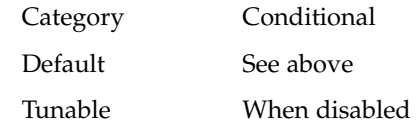

Retry\_interval (integer)

The number of seconds over which to count attempts to restart a failed resource. The resource monitor uses this property in conjunction with Retry\_count. This property is created by the RGM and made available to the administrator only if it is declared in the RTR file. It is optional if a default value is specified in the RTR file.

If the Tunable attribute is not specified in the resource type file, the Tunable value for the property is When\_disabled.

This property is required if the Default attribute is not specified in the property declaration in the RTR file.

**Note –** If the Retry\_interval property is not declared, the call to scha resource get (num \* restarts) fails with exit 13 (SCHA\_ERR\_RT).

Category Conditional

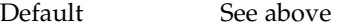

Tunable When disabled

SC31 5 **345**

Scalable (Boolean)

Indicates whether the resource is scalable, that is, whether the resource uses the networking load balancing features of Sun Cluster.

If this property is declared in the RTR file, the RGM automatically creates the following scalable service properties for resources of that type: Network resources used, Port list, Load balancing policy, and Load balancing weights. These properties have their default values unless they are explicitly declared in the RTR file. The default for Scalable, when it is declared in the RTR file, is TRUE.

If this property is declared in the RTR file, it is not permitted to be assigned a Tunable attribute other than AT\_CREATION.

If this property is not declared in the RTR file, the resource is not scalable, you cannot tune this property, and no scalable service properties are set by the RGM. However, you can explicitly declare the Network resources used and Port list properties in the RTR file, if you want, because these properties can be useful in a non-scalable service as well as in a scalable service.

You use this resource property in combination with the FAILOVER resource type property, as follows:

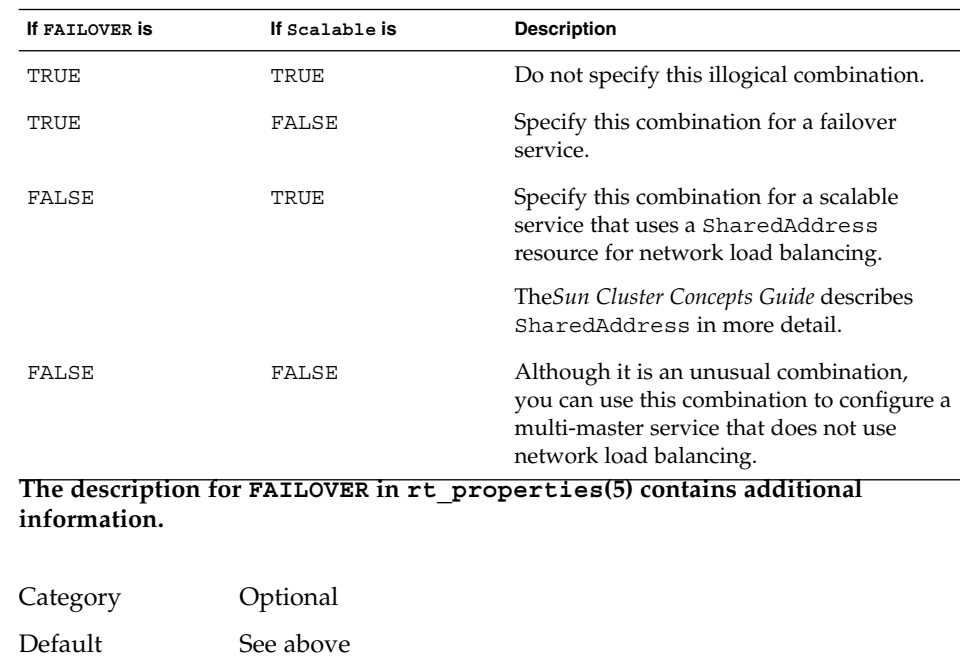

Tunable At creation

Status on each cluster node (enum)

Set by the resource monitor. Possible values are: Online, Degraded, Faulted, Unknown, and Offline. The RGM sets the value to Online when the resource is started, if it is not already set by the START (or PRENET\_START) method; and to Offline when the resource is stopped, if it is not already set by the STOP (or POSTNET STOP) method.

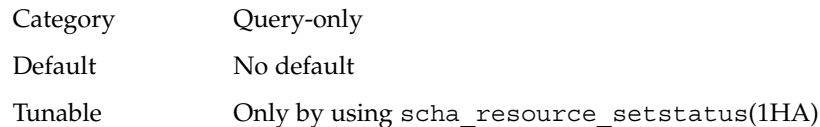

Status msg on each cluster node (string)

Set by the resource monitor at the same time as the Status property. The RGM sets it to the empty string when the resource is brought Offline, if it was not already set by the STOP (or POSTNET STOP) method.

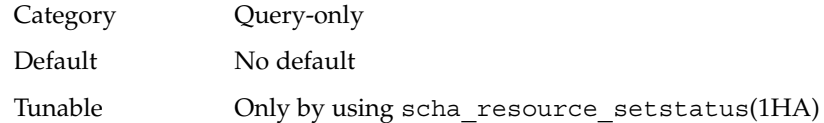

Thorough probe interval (integer)

The number of seconds between invocations of a high-overhead fault probe of the resource. This property is created by the RGM and available to the administrator only if it is declared in the RTR file. It is optional if a default value is specified in the RTR file.

If the Tunable attribute is not specified in the resource type file, the Tunable value for the property is When\_disabled.

This property is required if the Default attribute is not specified in the property declaration in the RTR file.

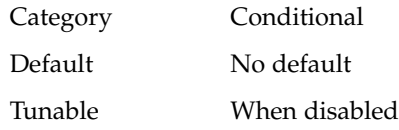

Type (string)

An instance's resource type.

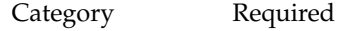

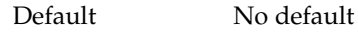

Tunable Never

Type version (string)

Specifies which version of the resource type is currently associated with this resource. The RGM automatically creates this property, which cannot be declared in the RTR file. The value of this property is equal to the RT\_version property of the resource's type. When a resource is created, the Type\_version property is not

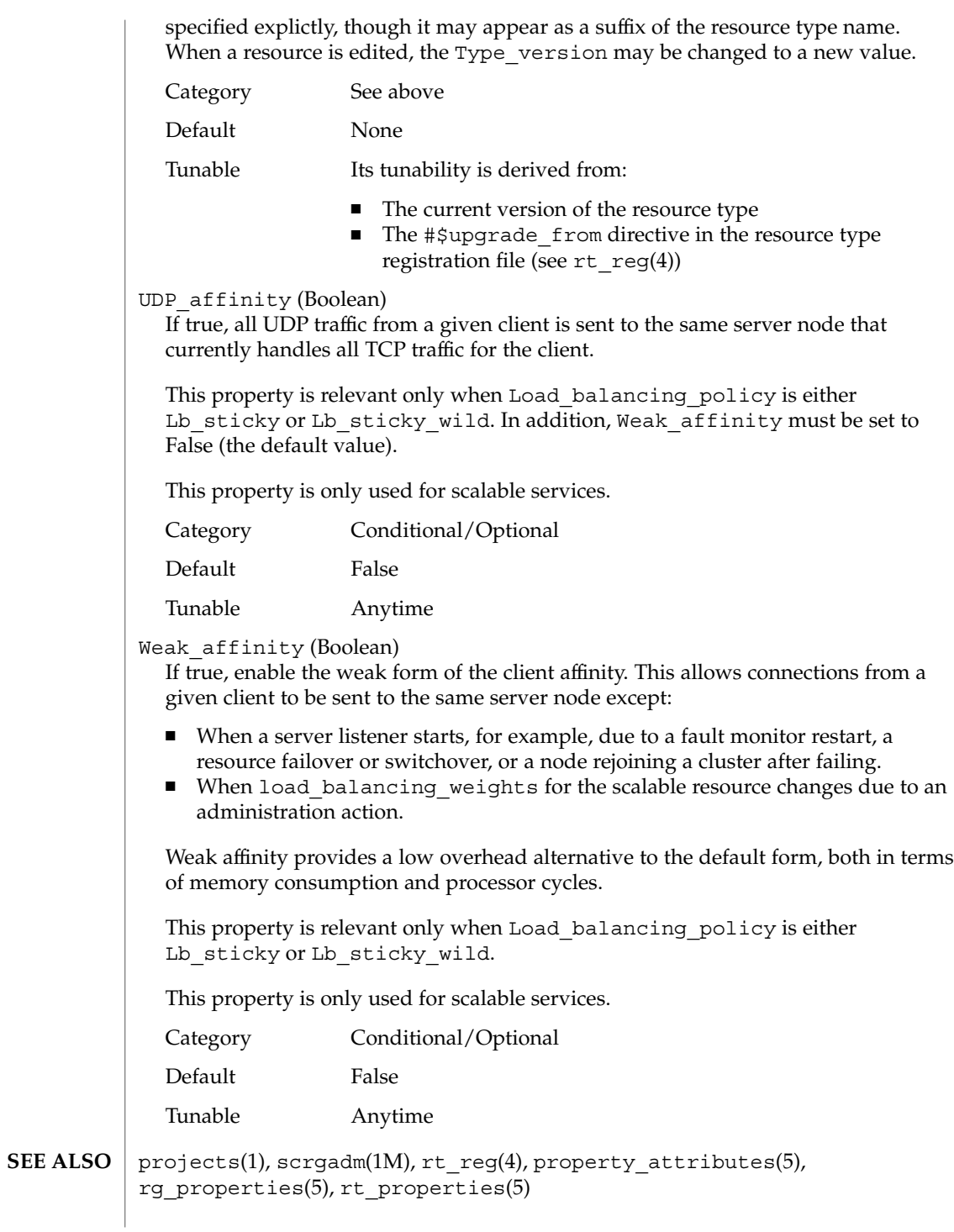

*Sun Cluster Data Services Developer's Guide*, *System Administration Guide: Resource Management and Network Services*

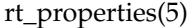

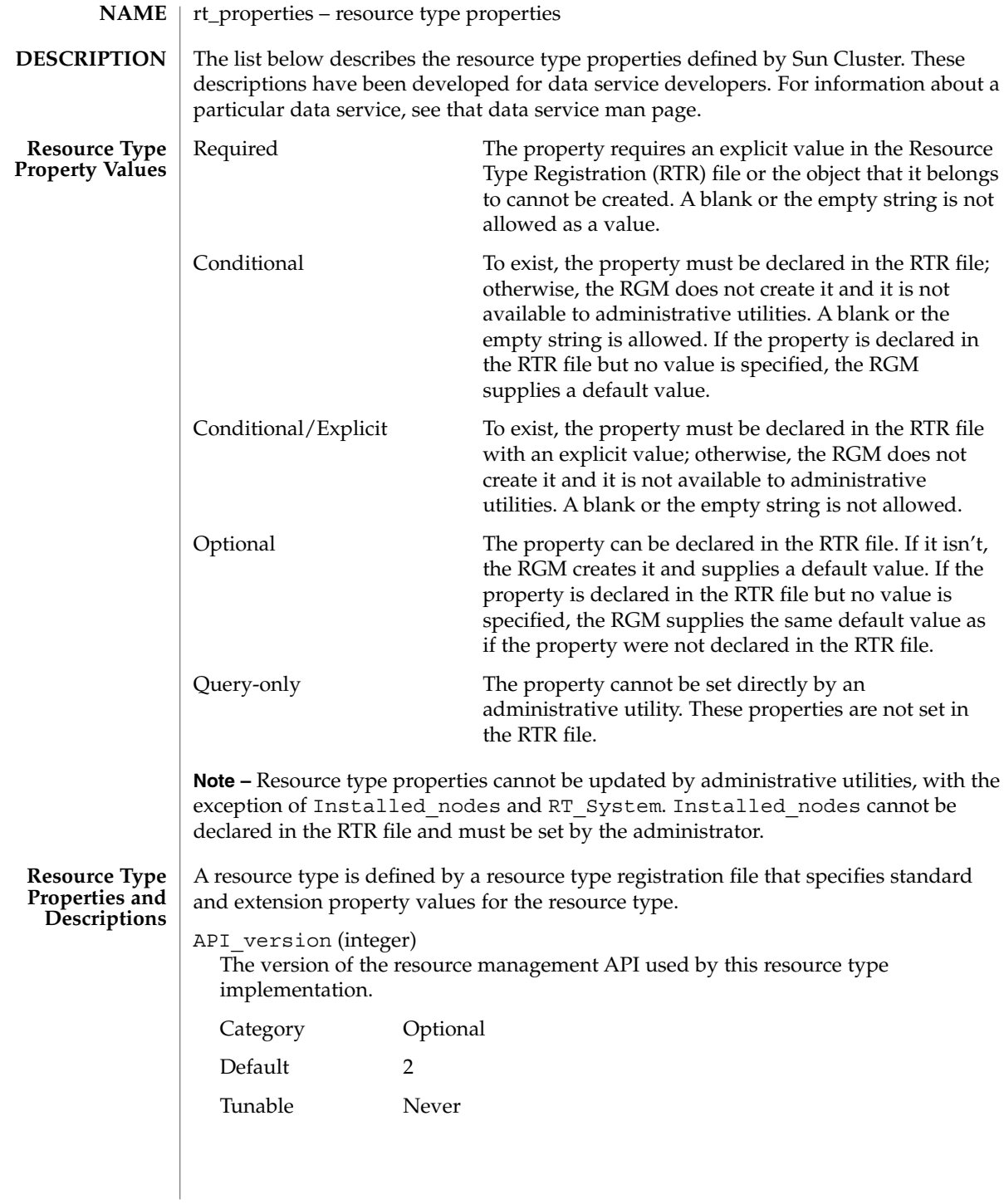

**350** Sun Cluster 3.1 10/03 Reference Manual • Last Revised 26 Mar 2003

Boot (string)

An optional callback method: the path to the program that the RGM invokes on a node, which joins or rejoins the cluster when a resource of this type is already managed. This method is expected to initialize resources of this type similar to the Init method.

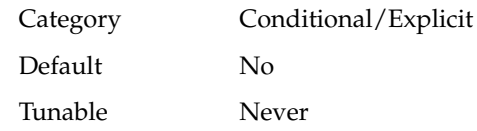

Failover (Boolean)

TRUE indicates that resources of this type cannot be configured in any group that can be online on multiple nodes at once.

You use this resource type property in combination with the Scalable resource property, as follows:

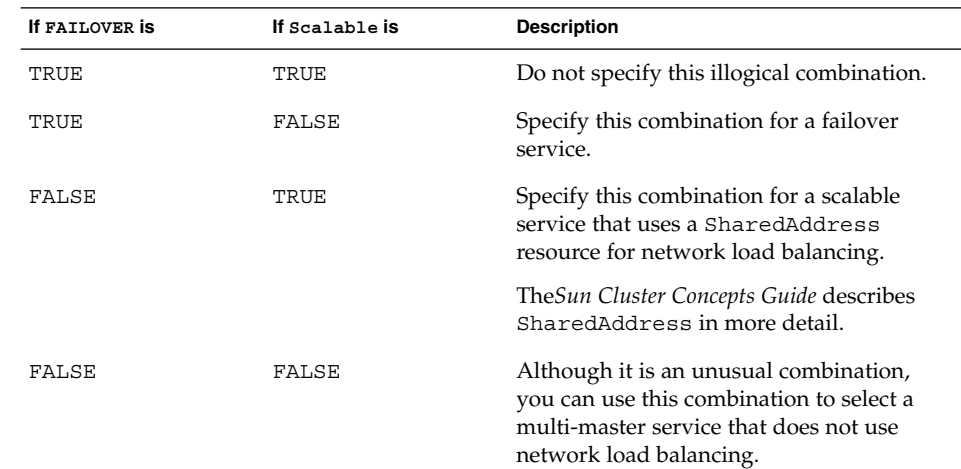

**The description for Scalable in r\_properties(5) and "Cluster Administration and Application Development" in** *Sun Cluster Concepts Guide* **contain additional information.**

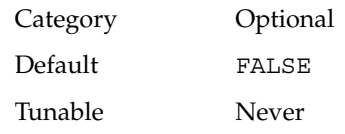

Fini (string)

An optional callback method: the path to the program that the RGM invokes when a resource of this type is removed from RGM management.

Category Conditional/Explicit

SC31 5 **351**

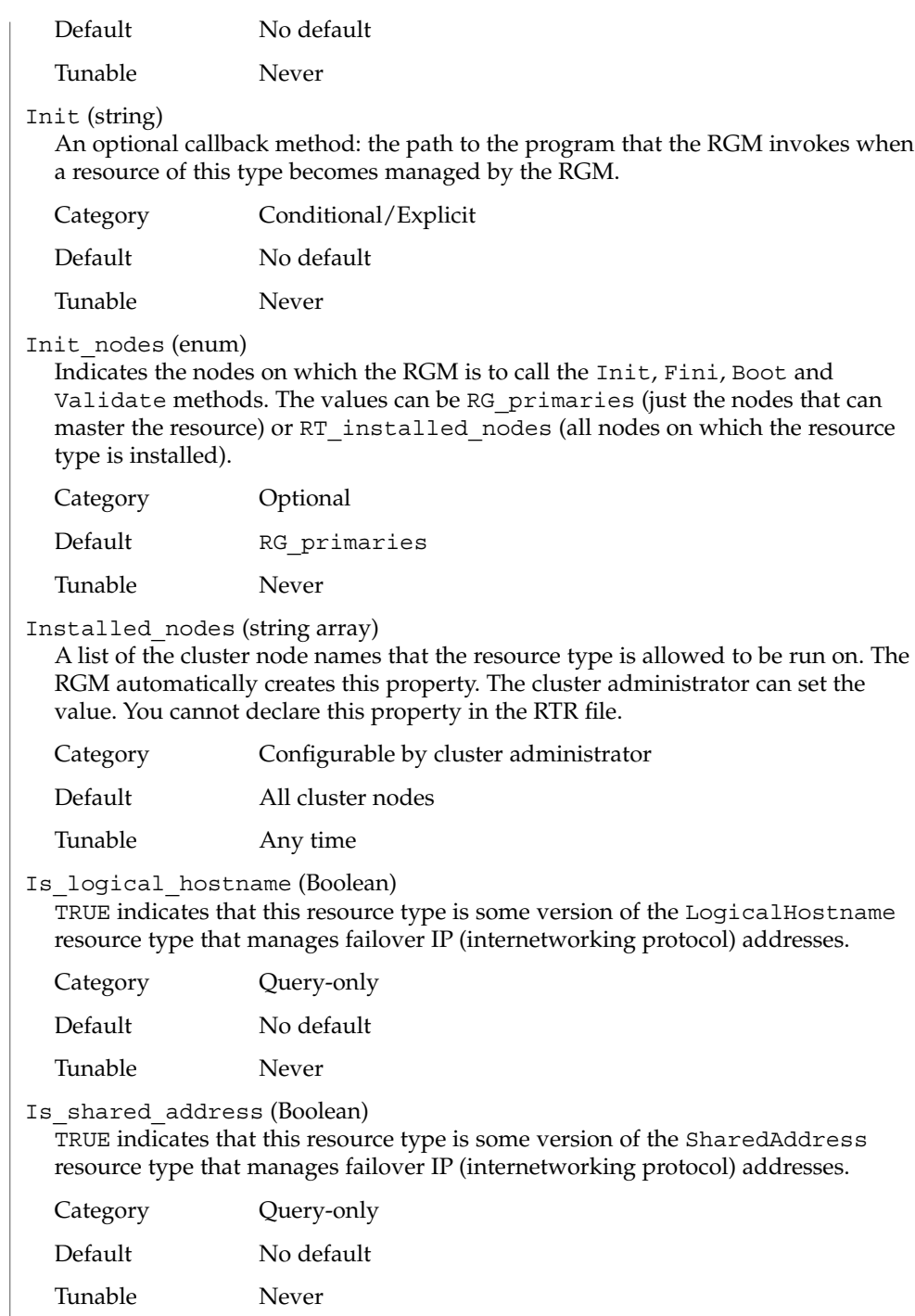

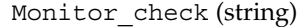

An optional callback method: the path to the program that the RGM invokes before doing a monitor-requested failover of a resource of this type.

Category Conditional/Explicit

Default No default

Tunable Never

Monitor start (string)

An optional callback method: the path to the program that the RGM invokes to start a fault monitor for a resource of this type.

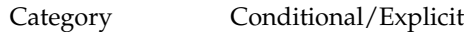

Default No default

Tunable Never

Monitor stop (string)

A callback method that is required if Monitor\_start is set: the path to the program that the RGM invokes to stop a fault monitor for a resource of this type.

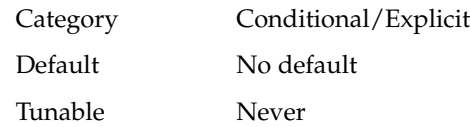

Pkglist (string array)

An optional list of packages that are included in the resource type installation.

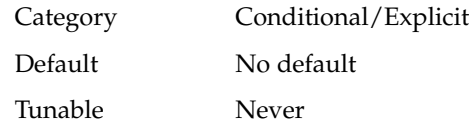

Postnet\_stop (string)

An optional callback method: the path to the program that the RGM invokes after calling the Stop method of any network-address resources that a resource of this type is dependent on. This method is expected to do Stop actions that must be done after the network interfaces are configured down.

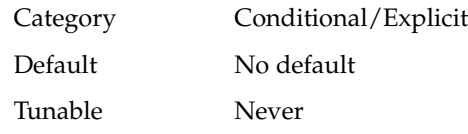

Prenet start (string)

An optional callback method: the path to the program that the RGM invokes before calling the Start method of any network-address resources that a resource of this type is dependent on. This method is expected to do Start actions that must be done before network interfaces are configured up.

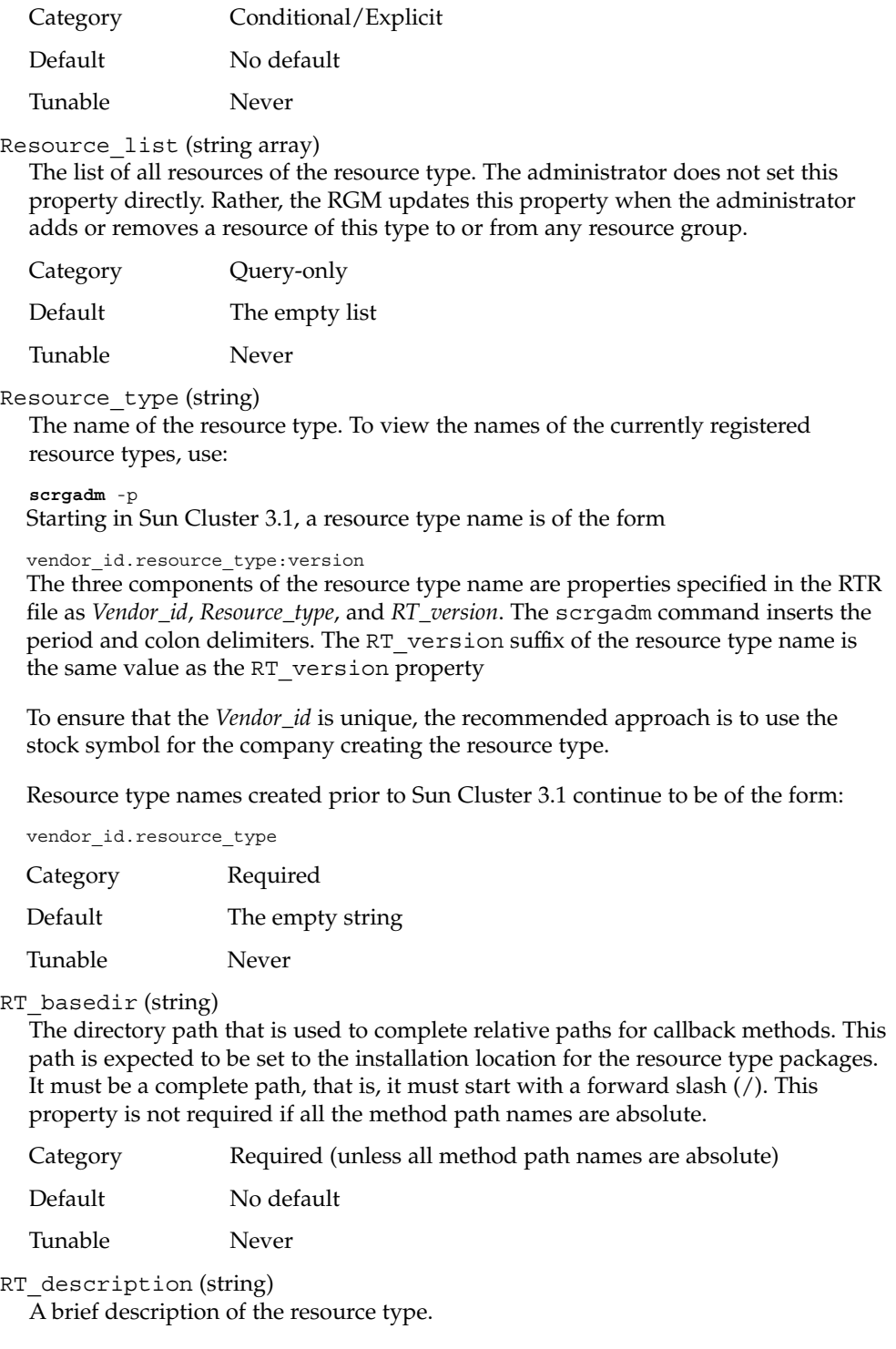

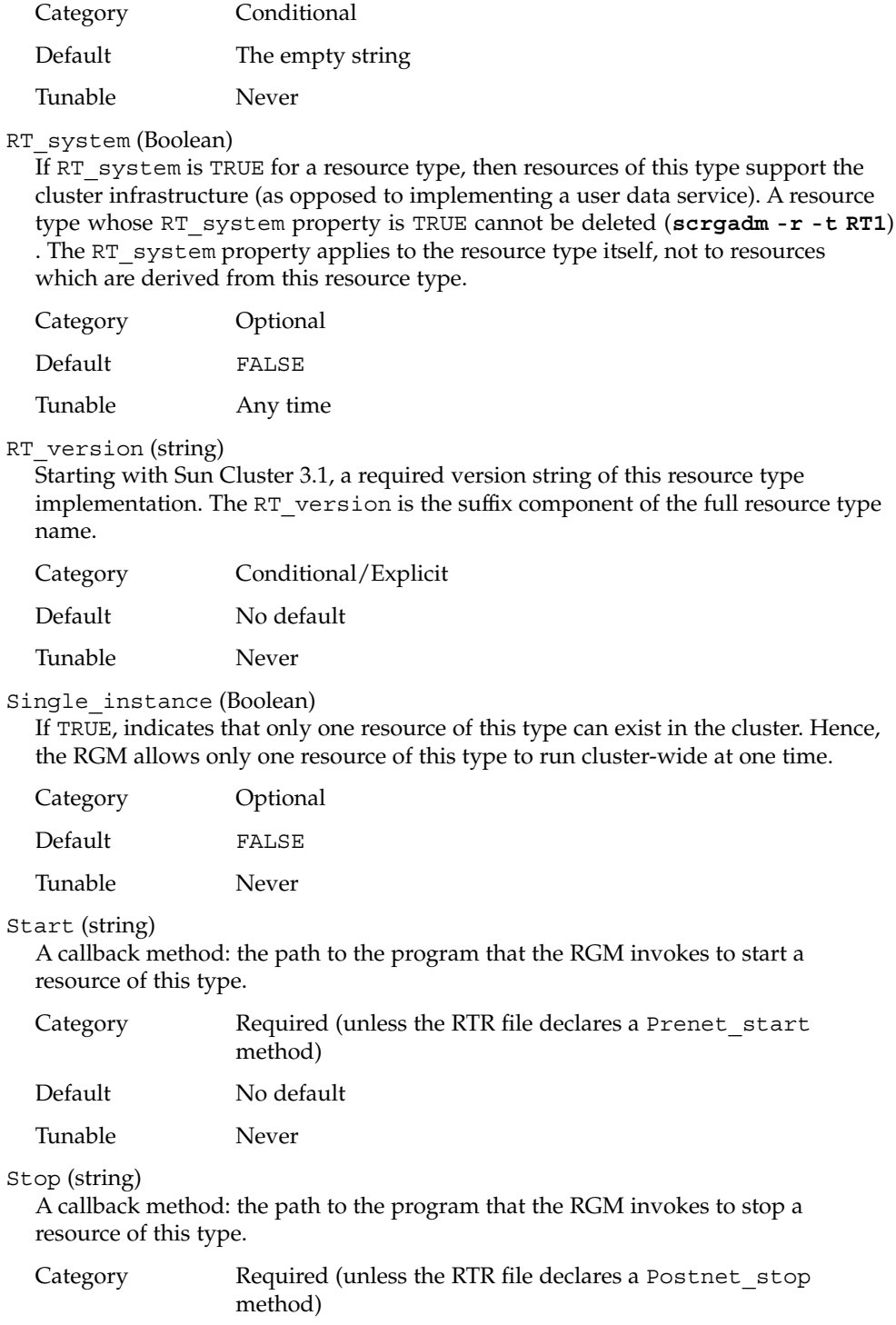

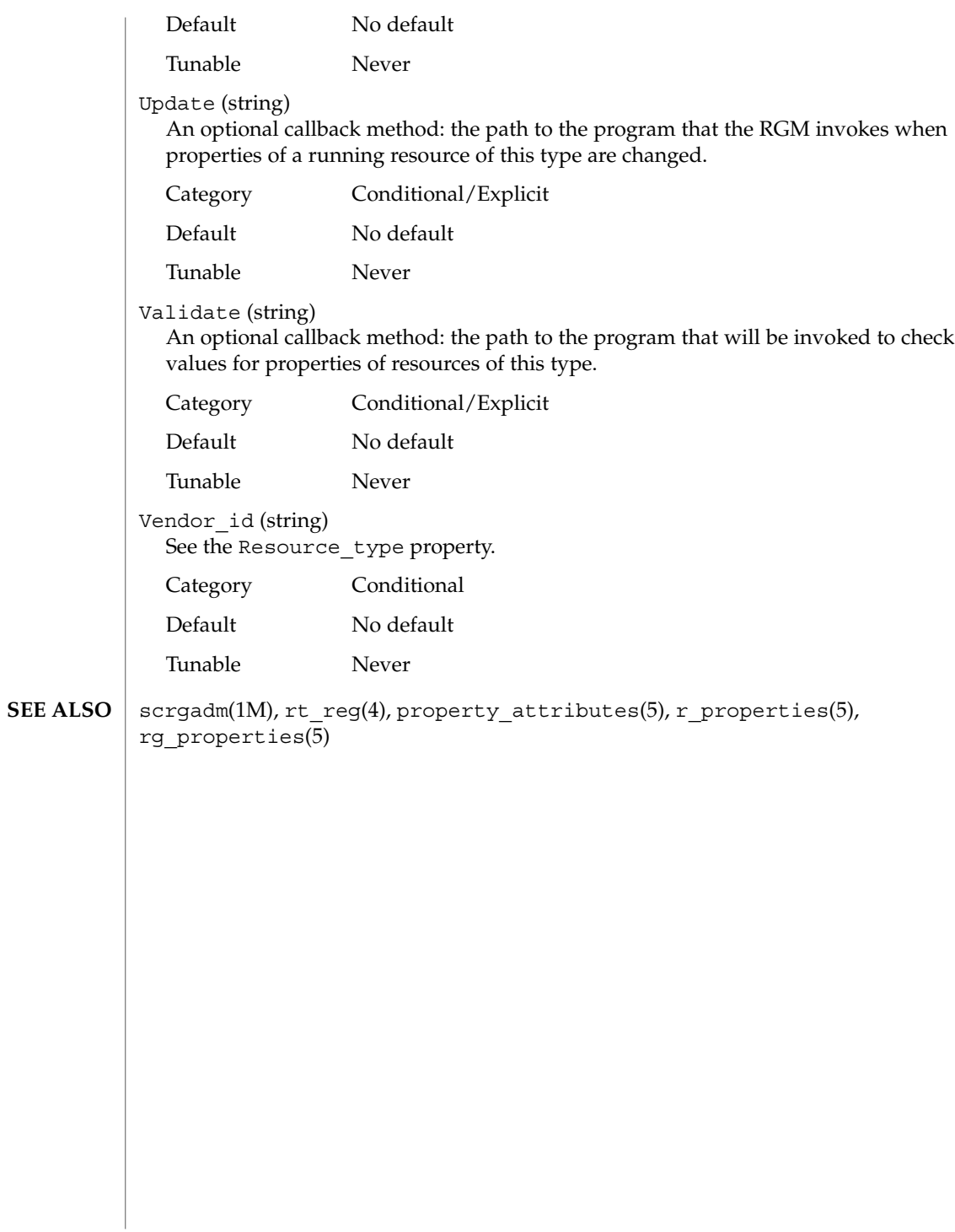

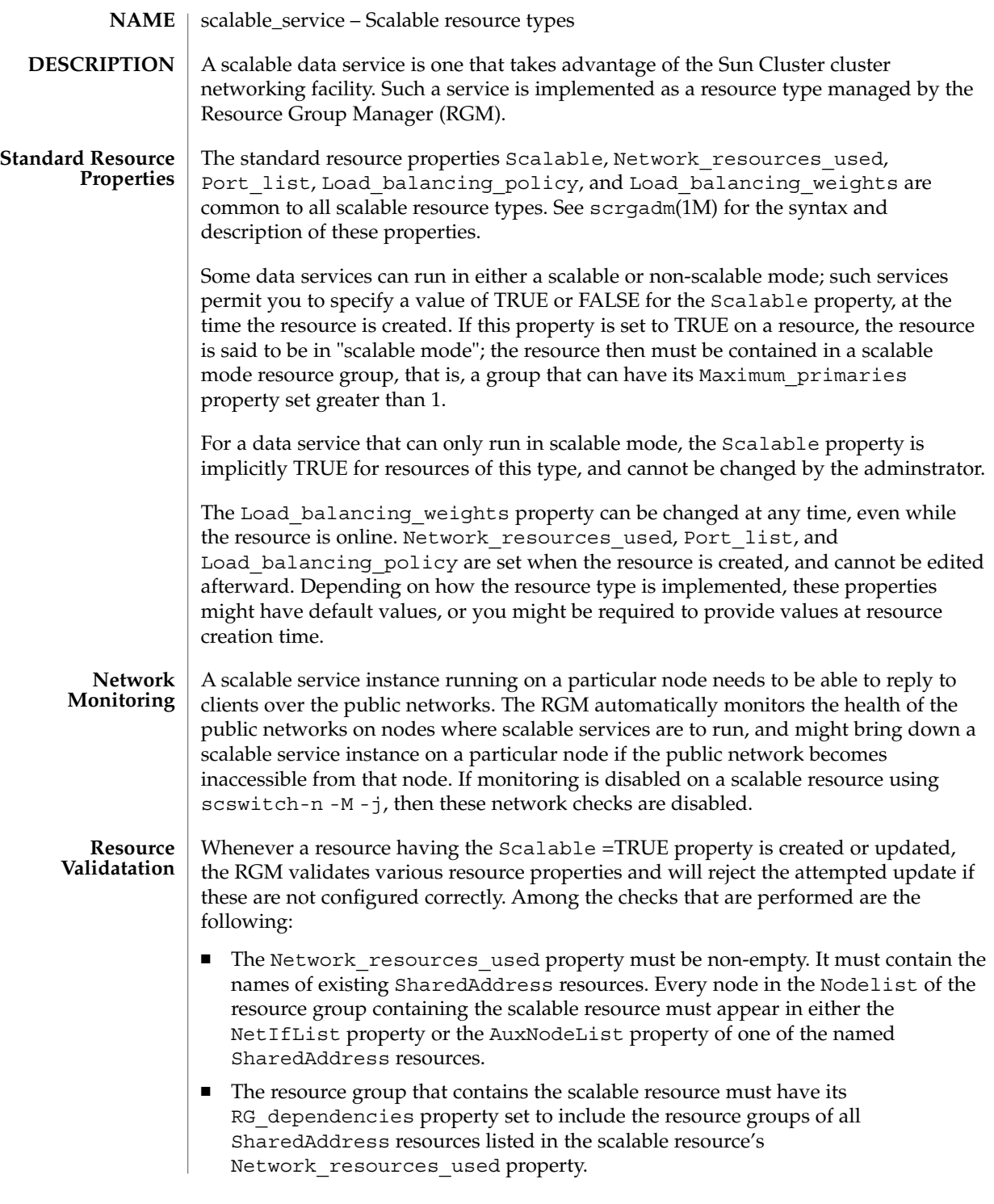

SC31 5 **357**

scalable\_service(5)

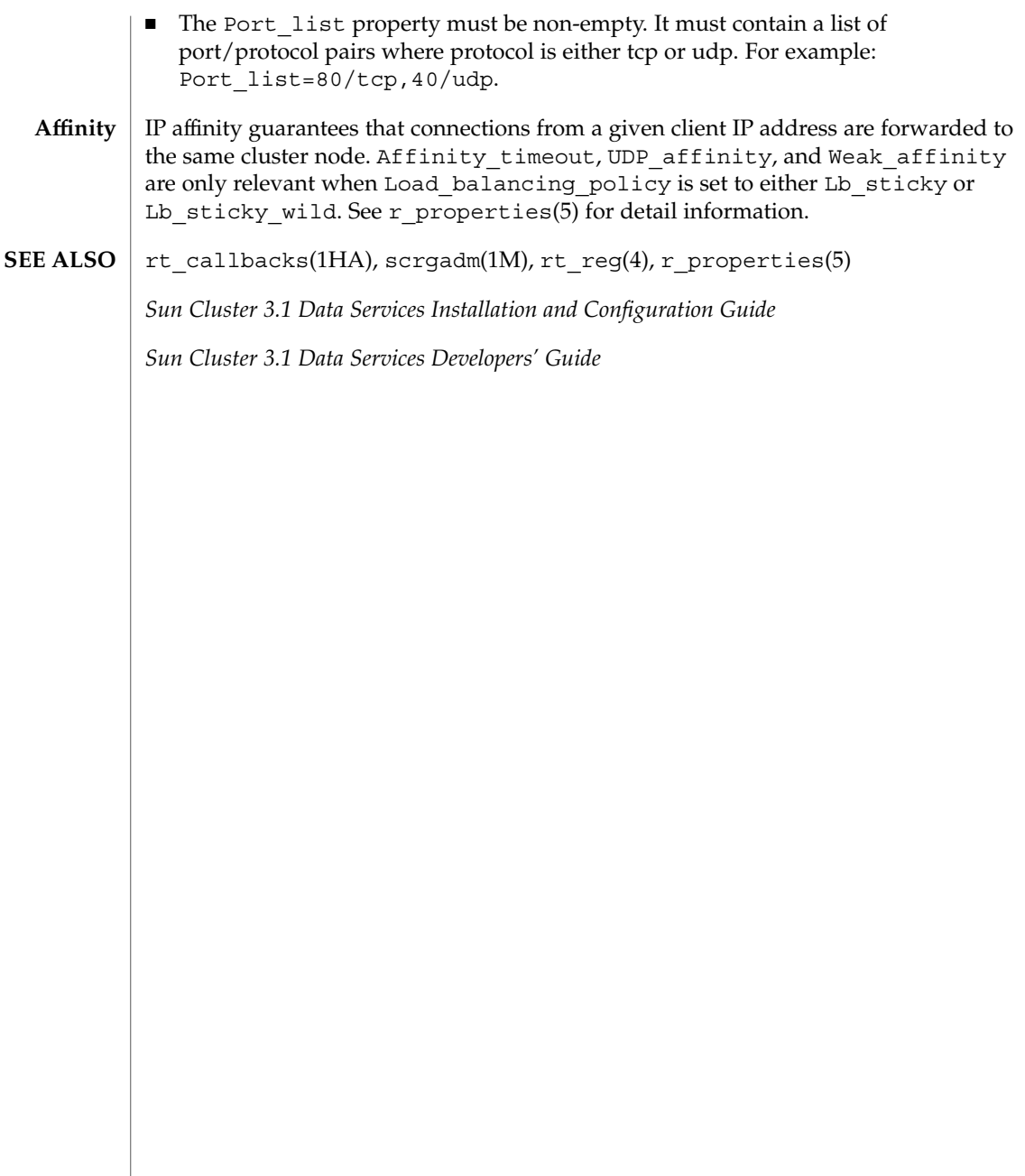

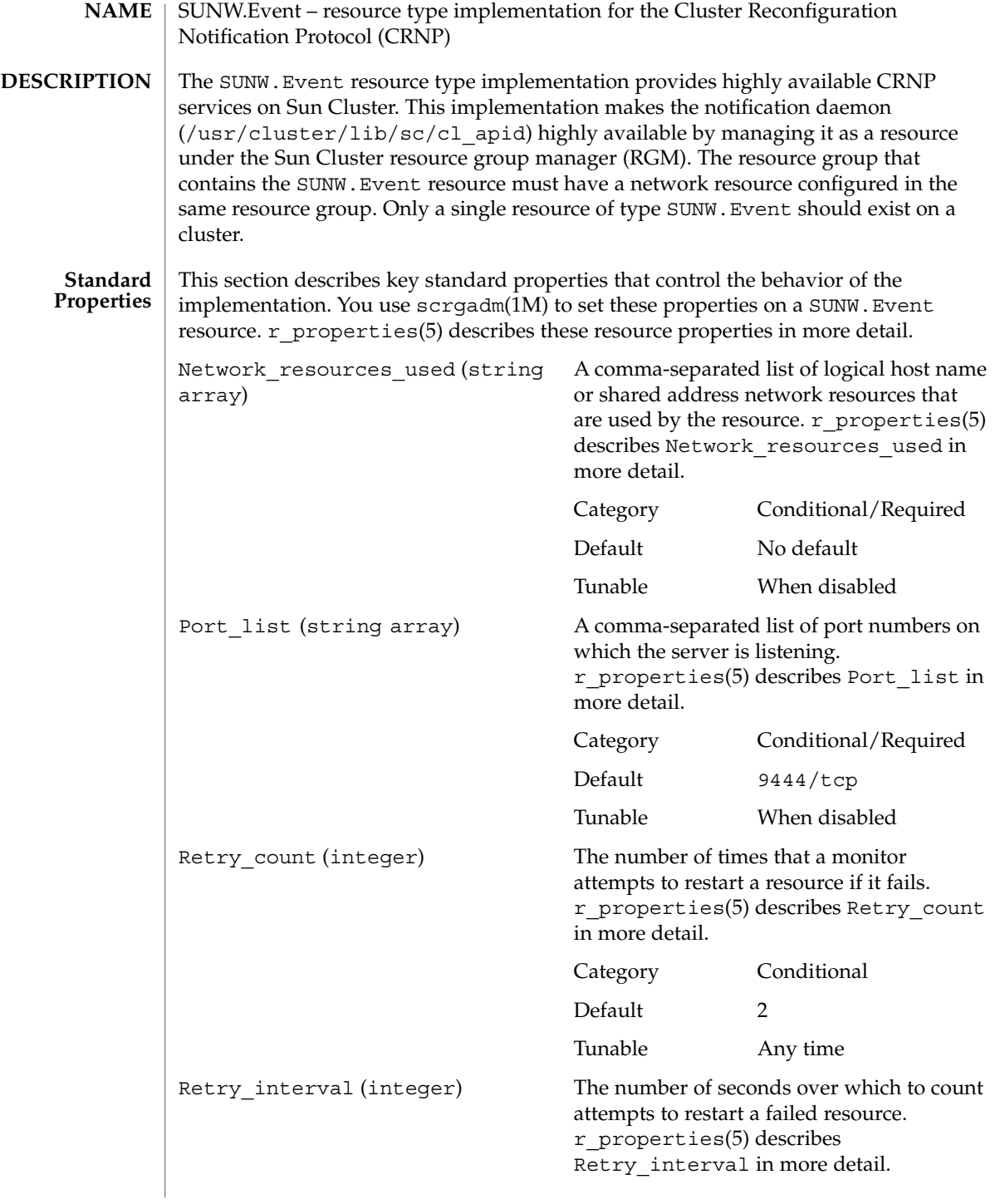

SUNW.Event(5)

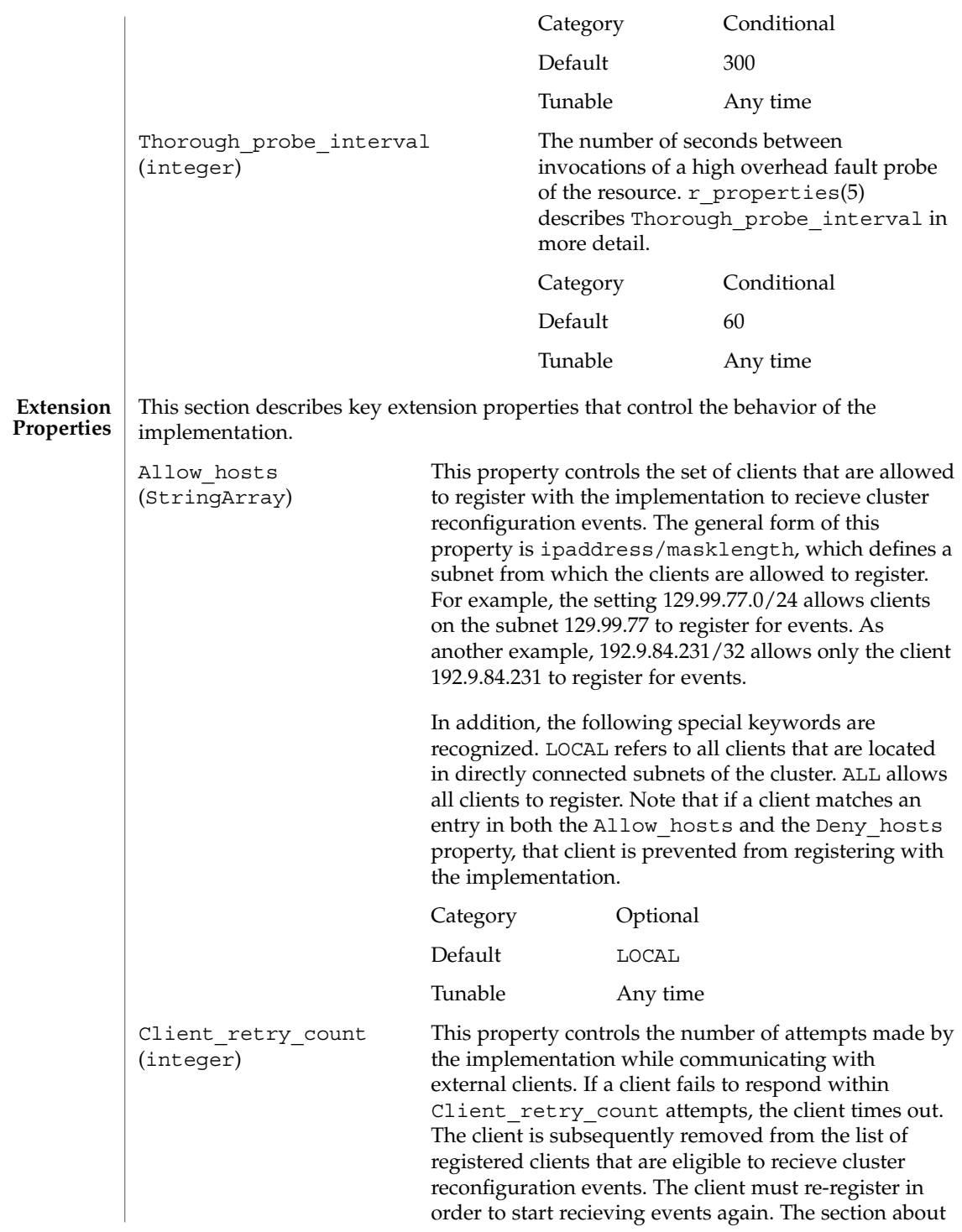
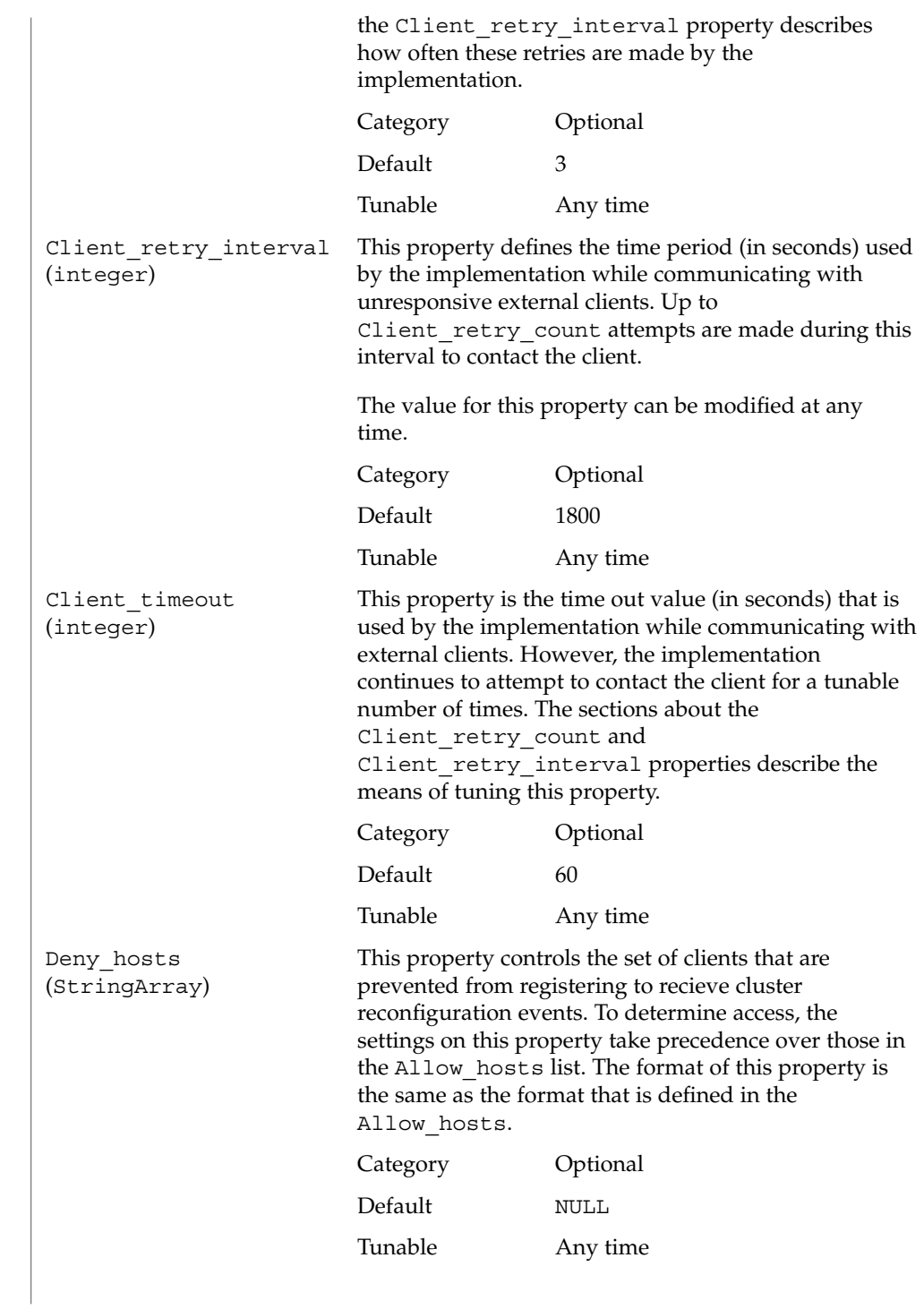

Max clients (integer) This property controls the maximum number of clients that can register with the implementation to recieve notification of cluster events. Attempts by additional clients to register for events are rejected by the implementation. Since each client registration uses resources on the cluster, tuning this property allows users to control resource usage on the cluster by external clients. Category Optional Default 1000 Tunable Any time **EXAMPLE 1** Creating a SUNW.Event resource with default properties This example shows how to create a failover SUNW.Event resource that is named CRNP in an existing resource group that is named events-rg. events-rg contains a LogicalHostname or SharedAddress resource, which identifies the failover host name that is associated with the resource group. # **scrgadm -a -t SUNW.Event** # **scrgadm -a -j CRNP -t SUNW.Event -g events-rg** In this example, the SUNW.Event resource that is created is named CRNP. This resource listens on port 9444 and allows all clients on directly connected subnets to register for events. **EXAMPLE 2** Creating a SUNW.Event resource with non-default properties This example shows how to create a SUNW.Event resource that is named CRNP in a resource group that is named events-rg. The CRNP resource is configured to listen on port 7000, and a specific network resource foo-1 (already configured in the events-rg). This CRNP resource allows clients on subnet 192.9.77.0 and clients on directly connected subnets to register, but disallows the client 192.9.77.98 from using the implementation. # **scrgadm -a -g events-rg -j CRNP -t SUNW.Event -y \ Port\_list=7000/tcp -y Network\_resources\_used=foo-1 -x \ Allow\_hosts=LOCAL,192.9.77.0/24 -x Deny\_hosts=192.9.77.98/32** /usr/cluster/lib/sc/cl\_apid CRNP daemon /usr/cluster/lib/sc/events/dtds Directory that contains data type definitions for the CRNP protocol SUNW.Event(5) **EXAMPLES FILES**

### SUNW.Event(5)

#### **ATTRIBUTES** See attributes(5) for descriptions of the following attributes.

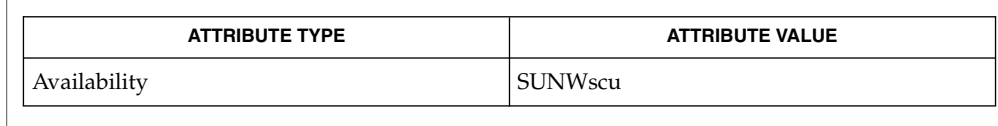

#### scrgadm(1M), scswitch(1M), scha\_resource\_get(1HA), attributes(5), r\_properties(5) **SEE ALSO**

SC31 5 **363**

<span id="page-363-0"></span>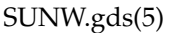

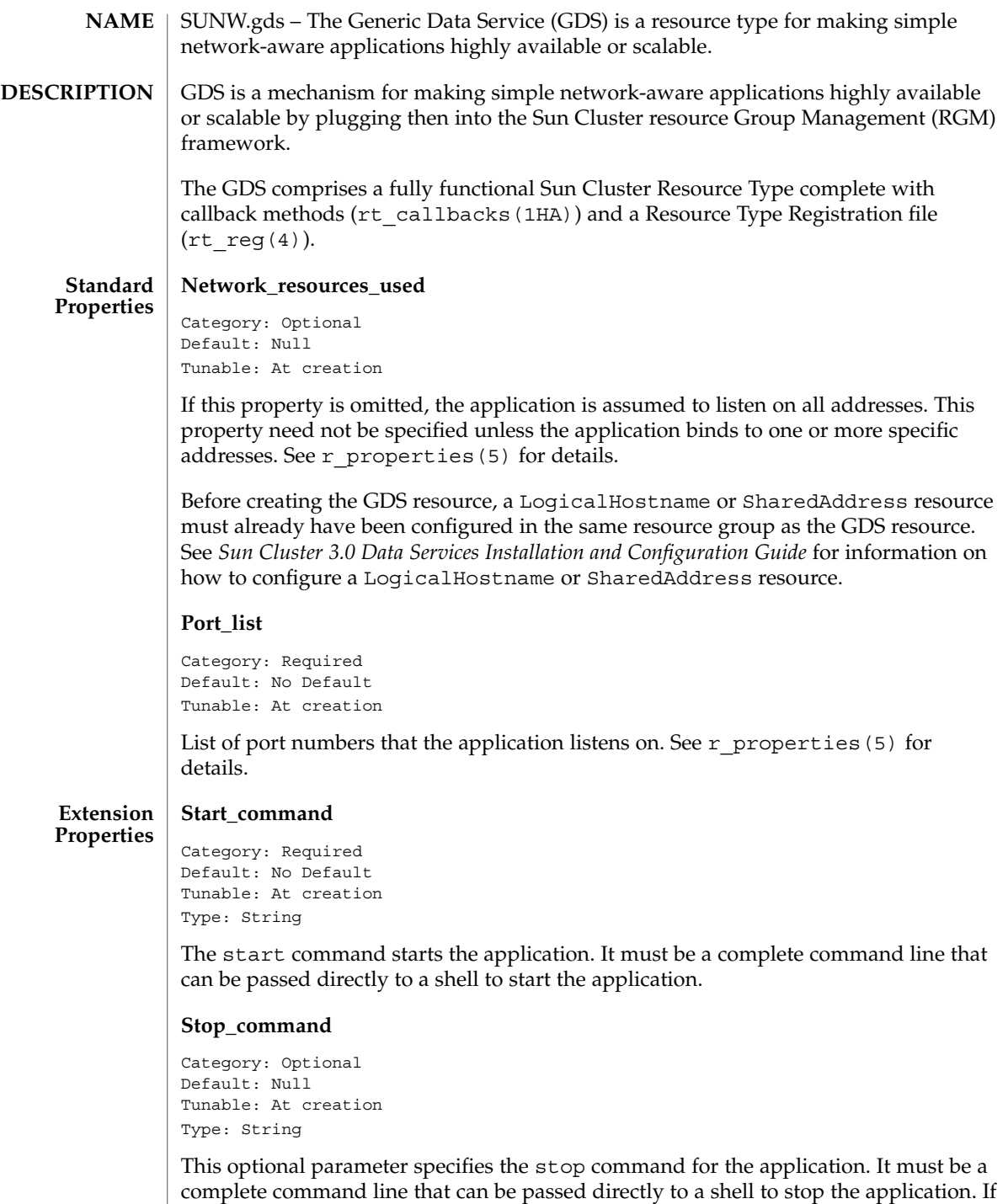

this property is omitted, the Generic Data Service stops the application using signals.

#### **Probe\_command**

Category: Optional Default: Null Tunable: At creation Type: String

The probe command periodically checks the health of the application. It must be a complete command line that can be passed directly to a shell to probe the application. The probe command returns with an exit status of 0 if the application is OK.

The exit status of the probe command is used to determine the severity of the failure of the application. This exit status, called probe status, can be an integer between 0 (for success) and 100 (for complete failure). The probe status can also be a special value of 201 which results in immediate failover of the application unless Failover enables is set to False. The probe status is used within the GDS probing algorithm to make the decision of restarting the application locally, as opposed to failing the application over to another node. If the probe\_command is omitted, the GDS provides its own simple probe that connects to the application on the network resource. If the connect succeeds, it disconnects immediately. If both connect and disconnect succeed, the application is deemed to be running healthily.

#### **Probe\_timeout**

Category: Optional Default: 30 Tunable: Any time Type: Integer

This property specifies the timeout value in seconds for the probe command.

#### **Child\_mon\_level**

```
Category: Optional
Default: -1
Tunable: At creation
Type: Integer
```
This property provides control over which processes get monitored through PMF. It denotes the level up to which the forked children processes are monitored. This is similar to the -C argument to the pmfadm command. Omitting this property, or setting it to the default value of -1, has the same effect as omitting the -C option on the pmfadm command; that is, all children (and their descendents) will be monitored. See the pmfadm(1M) man page for more details.

#### **Failover\_enabled**

```
Category: Optional
Default: true
Tunable: When disabled
Type: Boolean
```
This property allows the failover of the resource. If the property is set to false, failover of the resource is disabled. This can be used to prevent the application resource from initiating a failover of the resource group.

SUNW.gds(5)

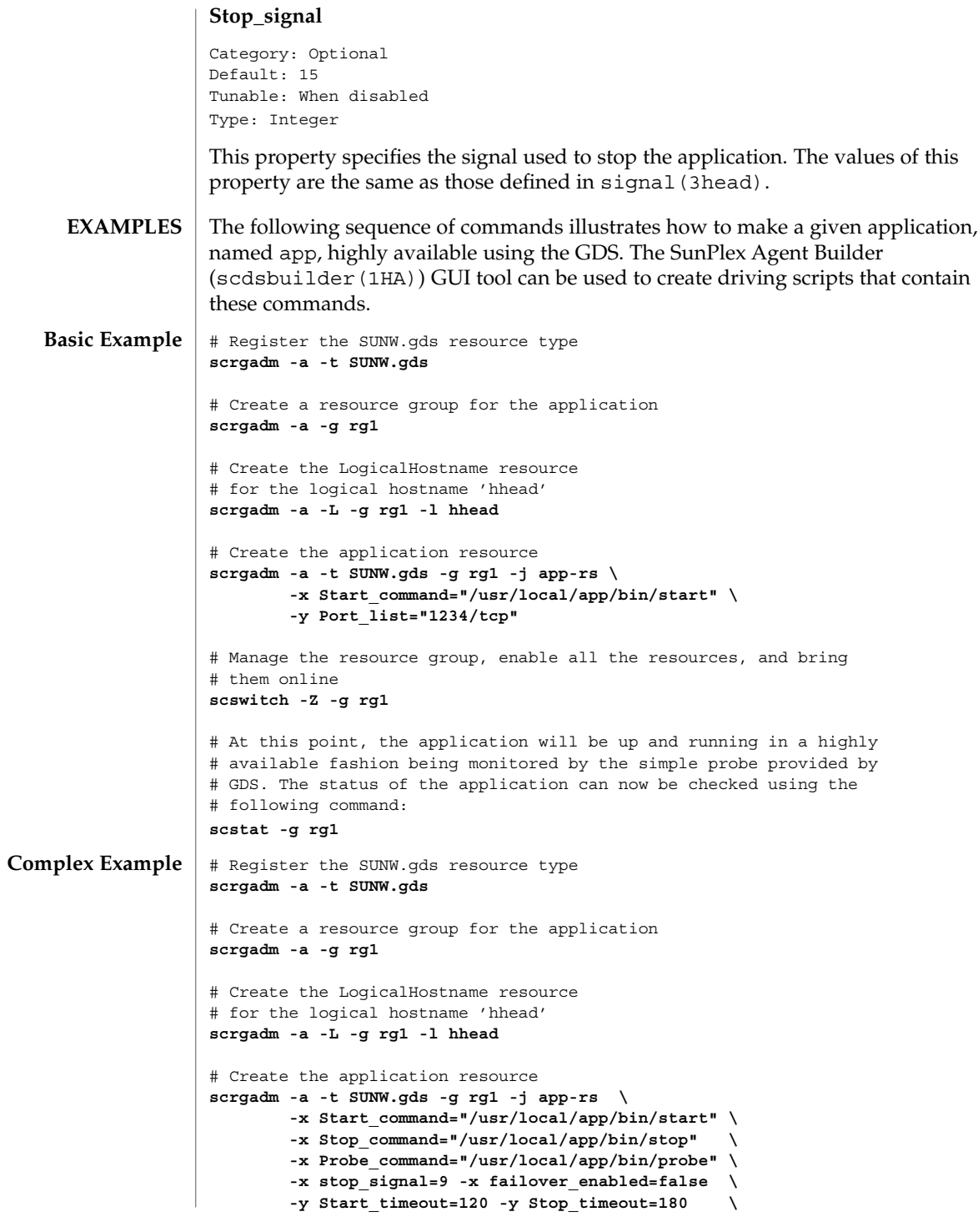

## SUNW.gds(5)

**-y Port\_list="1234/tcp" \ -x Probe\_timeout=60** # Manage the resource group, enable all the resources, and bring # them online **scswitch -Z -g rg1** # At this point, the application will be up and running in a highly # available fashion being monitored by the fault monitor specified # on the Probe\_command. The status of the application can now be # checked using the following command: **scstat -g rg1**

See attributes (5) for a description of the following attributes: **ATTRIBUTES**

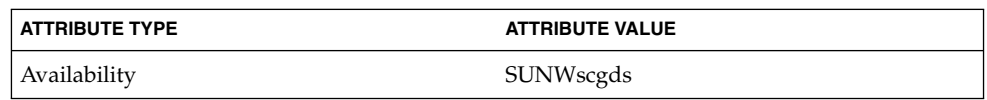

rt\_callbacks(1HA), scdsbuilder(1HA), scha\_resource\_get(1HA), hatimerun(1M), pmfadm(1M), scrgadm(1M), scstat(1M), scswitch(1M), signal(3HEAD), rt\_reg(4), attributes(5), r\_properties(5), scalable\_service(5) **SEE ALSO**

*Sun Cluster 3.0 Data Services Installation and Configuration Guide*

#### <span id="page-367-0"></span>SUNW.HAStorage(5)

SUNW.HAStorage, HAStorage – resource type to synchronize action between HA storage and data services **NAME**

SUNW.HAStorage describes a resource type that defines resources in a resource group to synchronize the actions between the cluster file system, global devices, and relevant data services. **DESCRIPTION**

> There is no direct synchronization between resource groups and disk device groups (and the cluster file system). As a result, during a cluster reboot or failover, an attempt to start a data service can occur while its dependent global devices or cluster file systems are still unavailable. Consequently, the data service's START method might timeout and the service is not started on the cluster.

> SUNW.HAStorage is a resource type that specifically monitors the storage device services. You add a resource of this type to resource groups containing other resources and set up dependencies between the other resources and the HAStorage resource. The HAStorage resource continually tests the availability of the global devices, device groups, and the cluster file system. The dependencies ensure that the data service resources does not attempt to start until the device services are available.

When a data service resource is set up with a "strong dependency" upon a SUNW.HAStorage resource, the data service resources are not started before all dependent global devices and cluster file systems become available.

Multiple SUNW.HAStorage resources can be set up within a cluster to obtain finer granularity of the service monitoring checks. Device services that the data service needs to check and wait for but not depend upon to be online can be defined in a separate resource, and a "weak dependency" can be set up from the data resource to the device resource.

In this case, the data service resource waits for the resource to check if the device services are all available. If not, even if the SUNW.HAStorage START method times out, the data service can still be brought online. This feature is useful to some data services. For example, assume a Web server depends on ten cluster file systems. If only one file system isn't ready within the timeout period, the Web service should still go online since it still can provide 90 percent of the services.

Two extension properties are associated with the SUNW.HAStorage resource type: ServicePaths and AffinityOn.

ServicePaths Contains valid global device group names, paths to global devices, or cluster file system mount points that are to be checked. They are defined in the format of

*paths*[,...].

A typical example of a global device group is nfs-dg. A path to a global device is a valid device path in the global device namespace, such as /dev/global/dsk/d5s2, /dev/global/dsk/d1s2, or /dev/global/rmt/0. A cluster file system mount point is a valid

# SUNW.HAStorage(5)

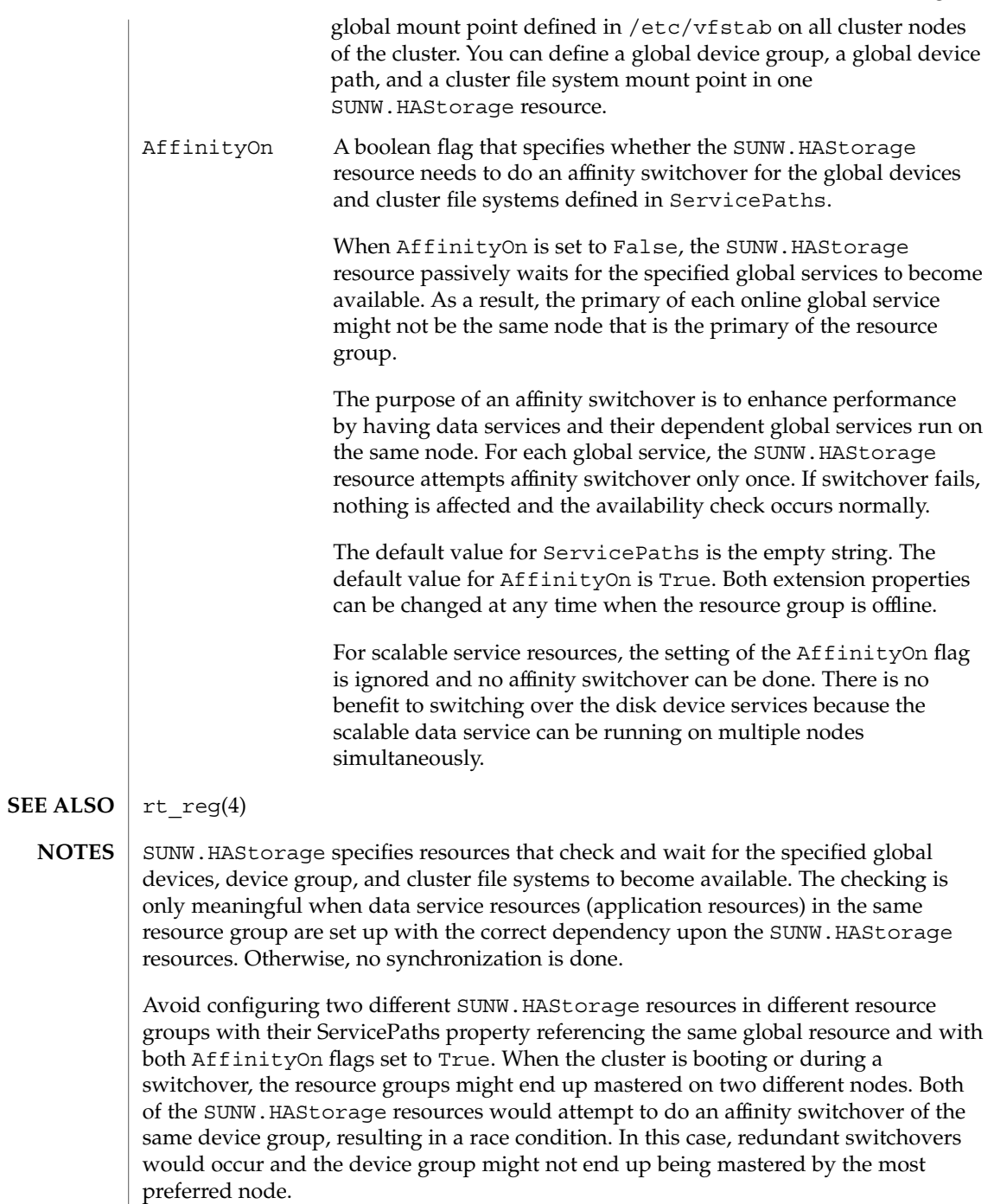

SC31 5 **369**

### SUNW.HAStorage(5)

The waiting time for global services to become available is specified by the Prenet\_Start\_Timeout property in SUNW.HAStorage. The time is tunable with a default value of 30 minutes (1,800 seconds).

<span id="page-370-0"></span>SUNW.HAStoragePlus – Resource type to enforce dependencies between Sun Cluster device services/file systems and data services. **NAME**

**DESCRIPTION**

SUNW.HAStoragePlus describes a resource type which allows for specifying dependencies between data service resources and device groups, cluster (global) and local file systems. This enables data services to be brought online only after their dependent device groups and file systems are guaranteed to be available. HAStoragePlus also provides support for mounting, unmounting and checks of file systems.

Resource groups by themselves do not provide for direct synchronization with disk device groups, cluster or local file systems. As a result, during a cluster reboot or failover, an attempt to start a data service can occur while its dependent global devices, and file systems are still unavailable. Consequently, the data service's START method might timeout resulting in data service failure.

SUNW.HAStoragePlus represents the device groups, cluster and local file systems which are to be used by one or more data service resources. One adds a resource of type SUNW.HAStoragePlus to a resource group and sets up dependencies between other resources and the SUNW.HAStoragePlus resource. These dependencies ensure that the data service resources are brought online after:

1. All specified device services are available (and collocated if necessary)

2. All specified file systems are mounted following their checks

The FilesystemMountPoints extension property allow for the specification of either global or local file systems, that is, file systems that are either accessible from all nodes of a cluster or from a single cluster node. Local file systems managed by a SUNW.HAStoragePlus resource are mounted on a single cluster node and require the underlying devices to be Sun Cluster global devices. SUNW.HAStoragePlus resources specifying local file systems can only belong in a failover resource group with affinity switchovers enabled. These local file systems can therefore be termed failover file systems. Both local and global file system mount points can be specified together.

A file system whose mount point is present in the FilesystemMountPoints extension property is assumed to be local if its /etc/vfstab entry satisfies both of the following conditions:

- 1. Non global mount option
- 2. Mount at boot flag is set to no

**Note –** Instances of the SUNW.HAStoragePlus resource type ignore the mount at boot flag for global file systems.

Four extension properties are associated with the SUNW.HAStoragePlus resource type:

# SUNW.HAStoragePlus(5)

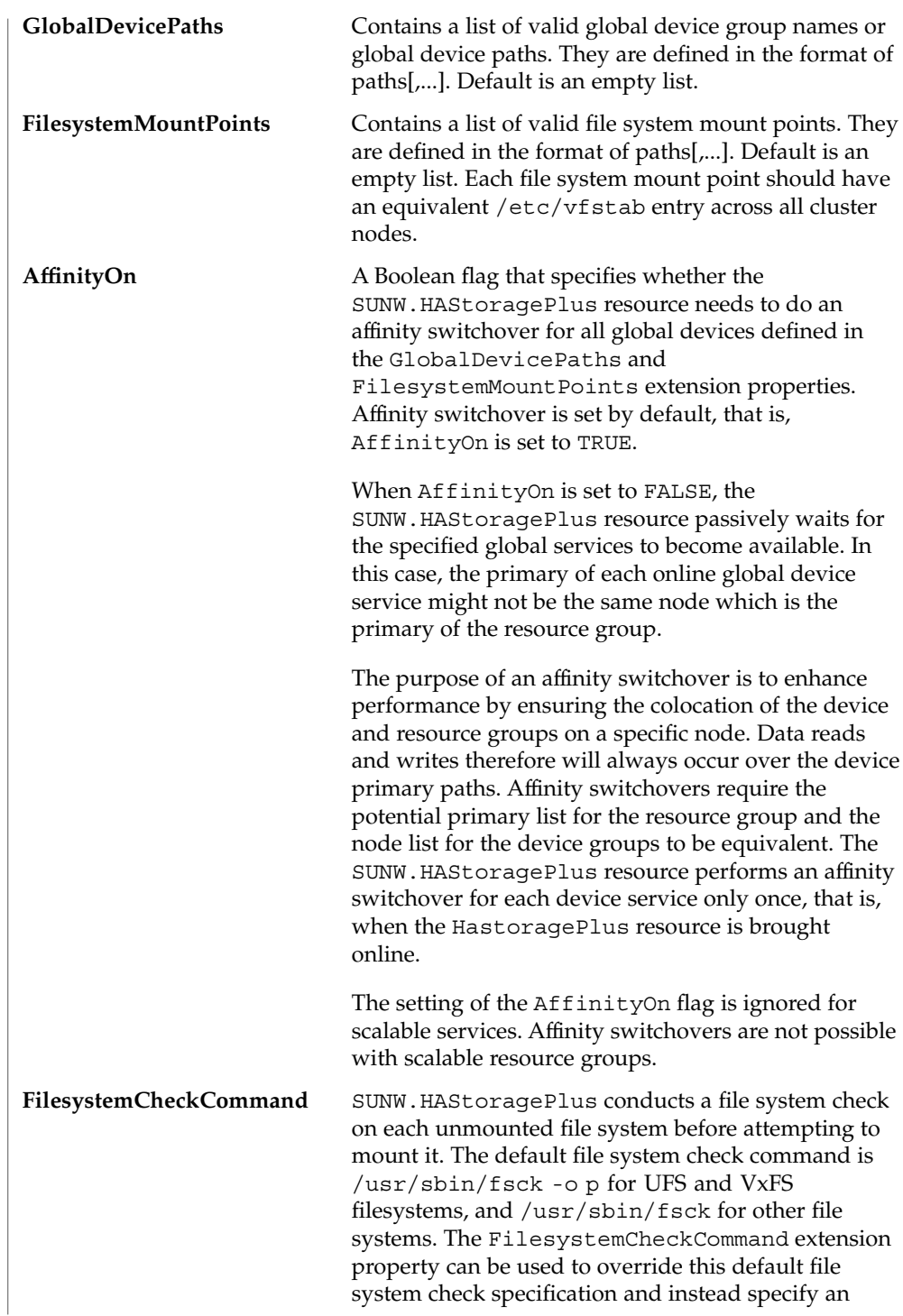

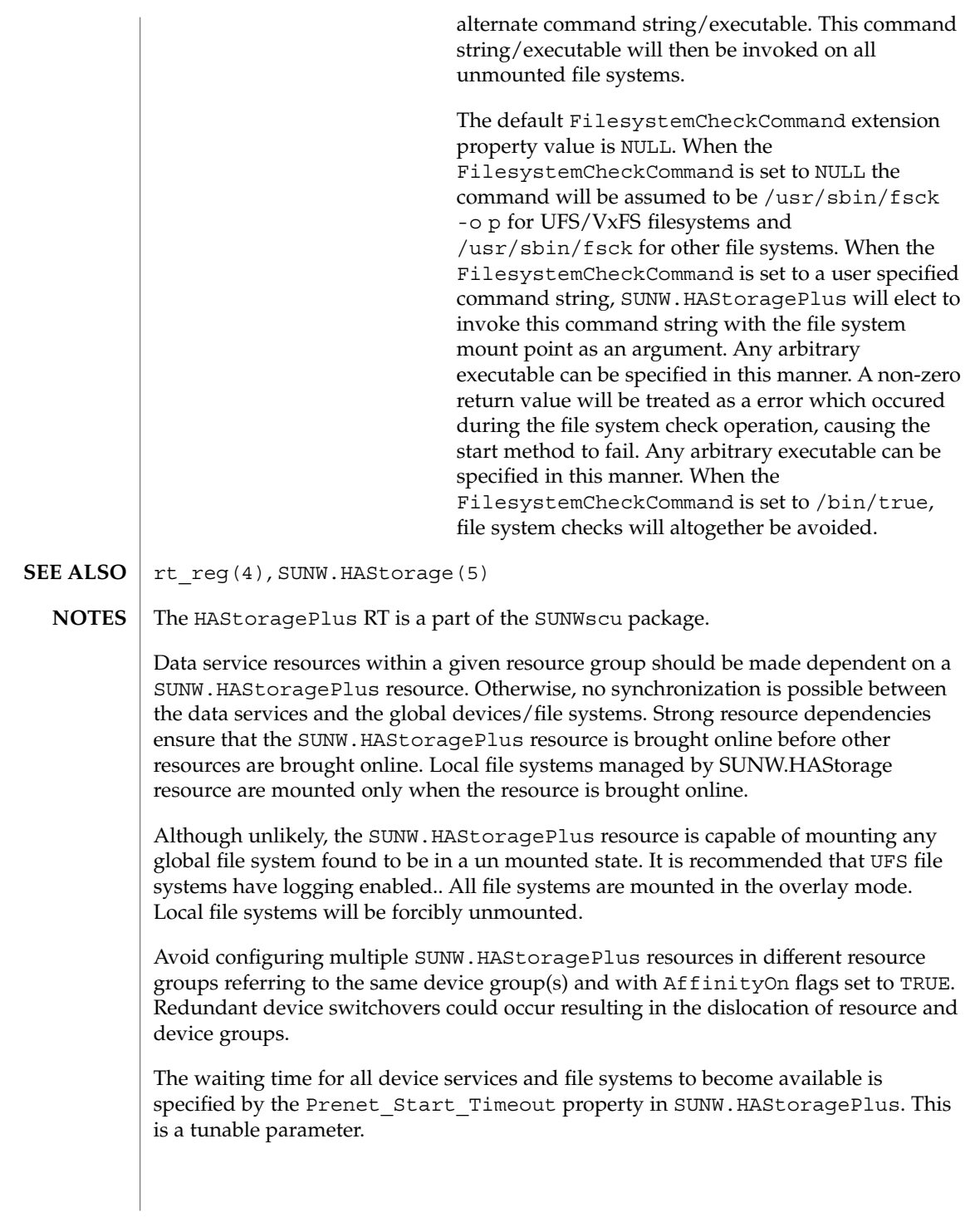

SC31 5 **373**

<span id="page-373-0"></span>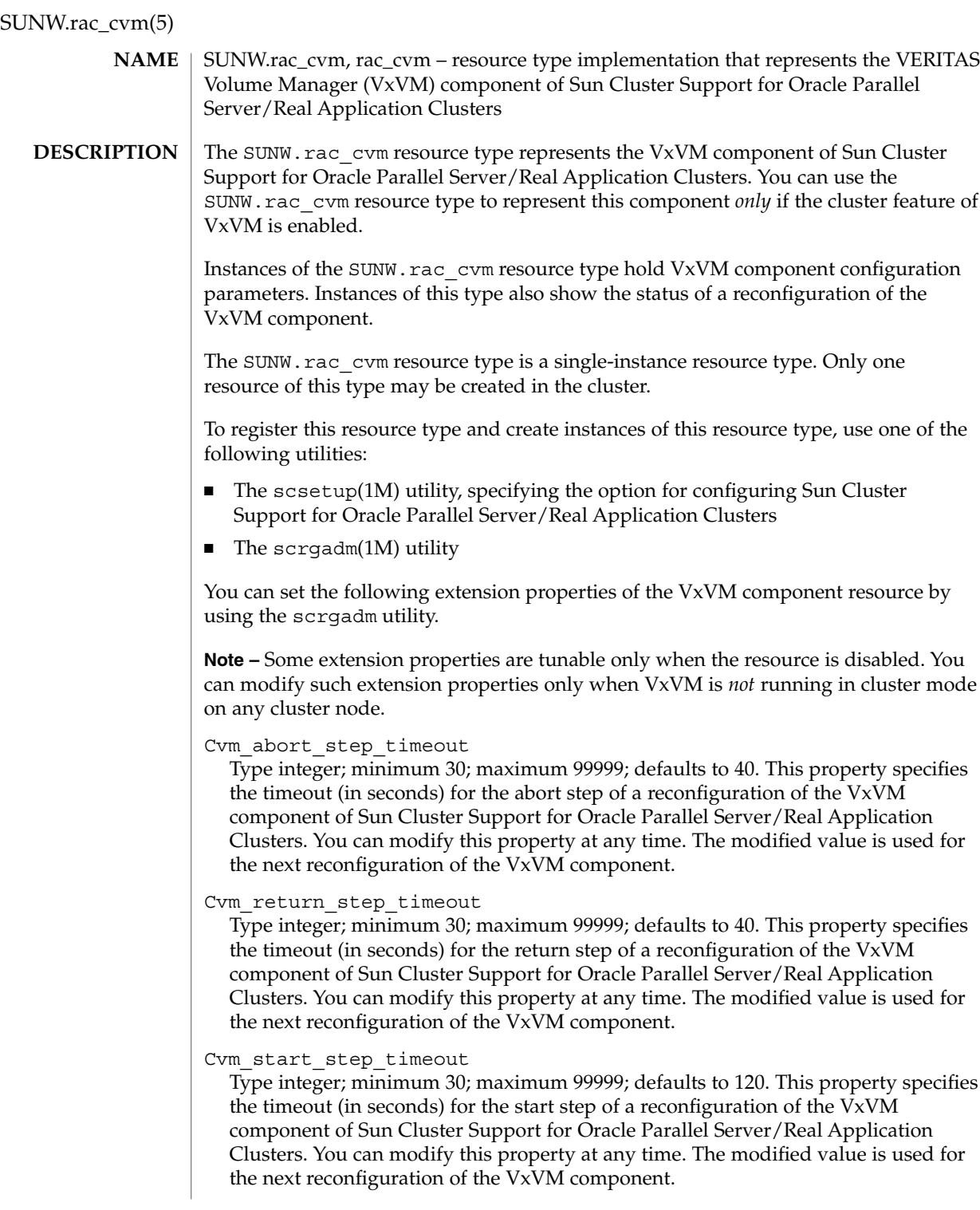

#### <span id="page-374-0"></span>Cvm\_step1\_timeout

Type integer; minimum 30; maximum 99999; defaults to 100. This property specifies the timeout (in seconds) for step 1 of a reconfiguration of the VxVM component of Sun Cluster Support for Oracle Parallel Server/Real Application Clusters. You can modify this property at any time. The modified value is used for the next reconfiguration of the VxVM component.

#### Cvm\_step2\_timeout

Type integer; minimum 30; maximum 99999; defaults to 100. This property specifies the timeout (in seconds) for step 2 of a reconfiguration of the VxVM component of Sun Cluster Support for Oracle Parallel Server/Real Application Clusters. You can modify this property at any time. The modified value is used for the next reconfiguration of the VxVM component.

#### Cvm\_step3\_timeout

Type integer; minimum 30; maximum 99999; defaults to 240. This property specifies the timeout (in seconds) for step 3 of a reconfiguration of the VxVM component of Sun Cluster Support for Oracle Parallel Server/Real Application Clusters. You can modify this property at any time. The modified value is used for the next reconfiguration of the VxVM component.

#### Cvm\_step4\_timeout

Type integer; minimum 100; maximum 99999; defaults to 320. This property specifies the timeout (in seconds) for step 4 of a reconfiguration of the VxVM component of Sun Cluster Support for Oracle Parallel Server/Real Application Clusters. You can modify this property at any time. The modified value is used for the next reconfiguration of the VxVM component.

#### Cvm\_stop\_step\_timeout

Type integer; minimum 30; maximum 99999; defaults to 40. This property specifies the timeout (in seconds) for the stop step of a reconfiguration of the VxVM component of Sun Cluster Support for Oracle Parallel Server/Real Application Clusters. You can modify this property at any time. The modified value is used for the next reconfiguration of the VxVM component.

#### Reservation\_timeout

Type integer; minimum 100; maximum 99999; defaults to 325. This property specifies the timeout (in seconds) for the reservation step of a reconfiguration of Sun Cluster Support for Oracle Parallel Server/Real Application Clusters. You can modify this property at any time.

#### Vxclust\_num\_ports

Type integer; minimum 16; maximum 64; defaults to 32. This property specifies the number of communications ports that the vxclust program uses. You can modify this property only when the resource is disabled. The modified value is used for the next reconfiguration of the VxVM component.

#### Vxclust\_port

Type integer; minimum 1024; maximum 65535; defaults to 5568. This property specifies the communications port number that the vxclust program uses. You

<span id="page-375-0"></span>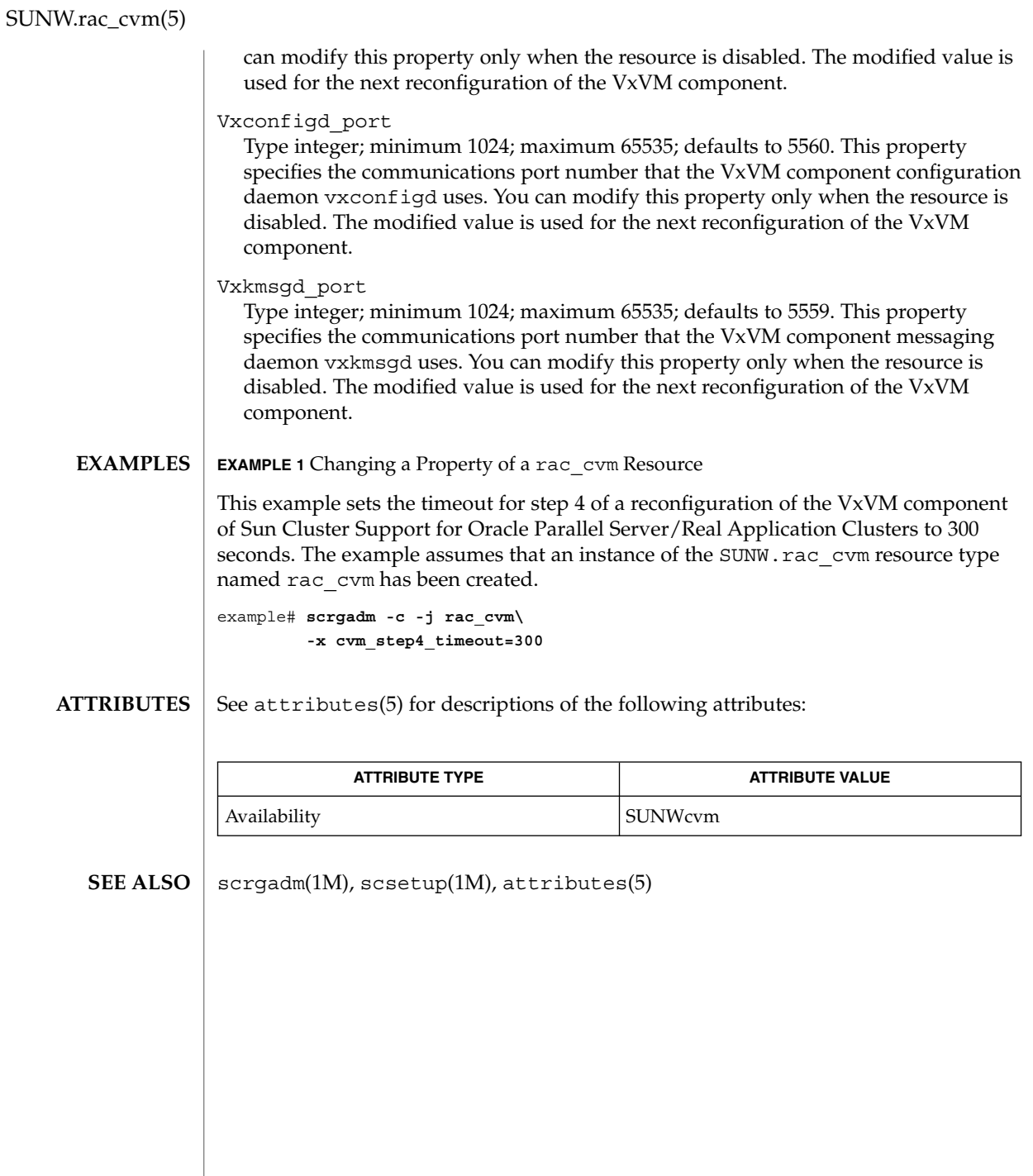

**376** Sun Cluster 3.1 10/03 Reference Manual • Last Revised 16 Apr 2003

# SUNW.rac\_framework(5)

<span id="page-376-0"></span>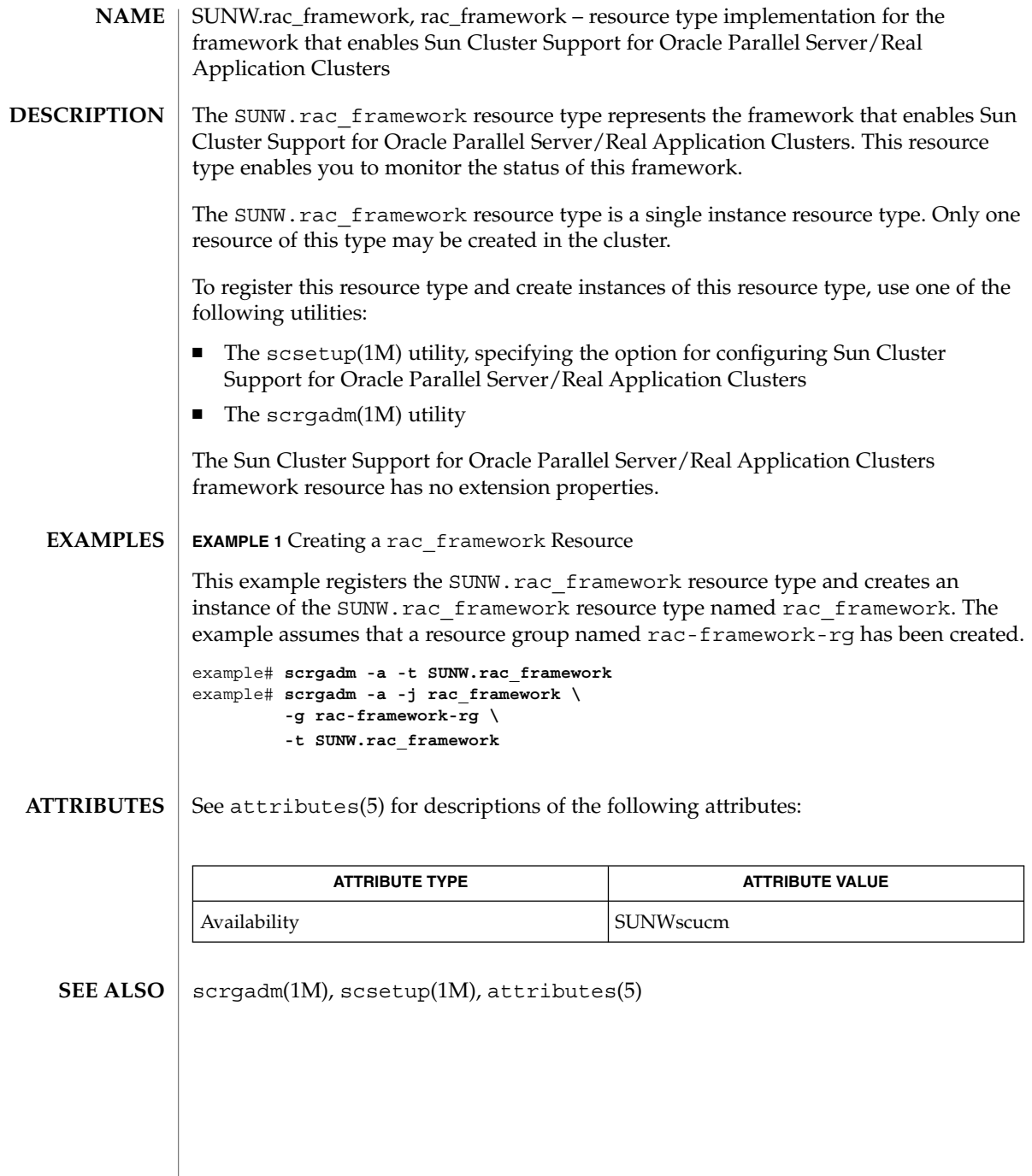

# <span id="page-377-0"></span>SUNW.rac\_hwraid(5)

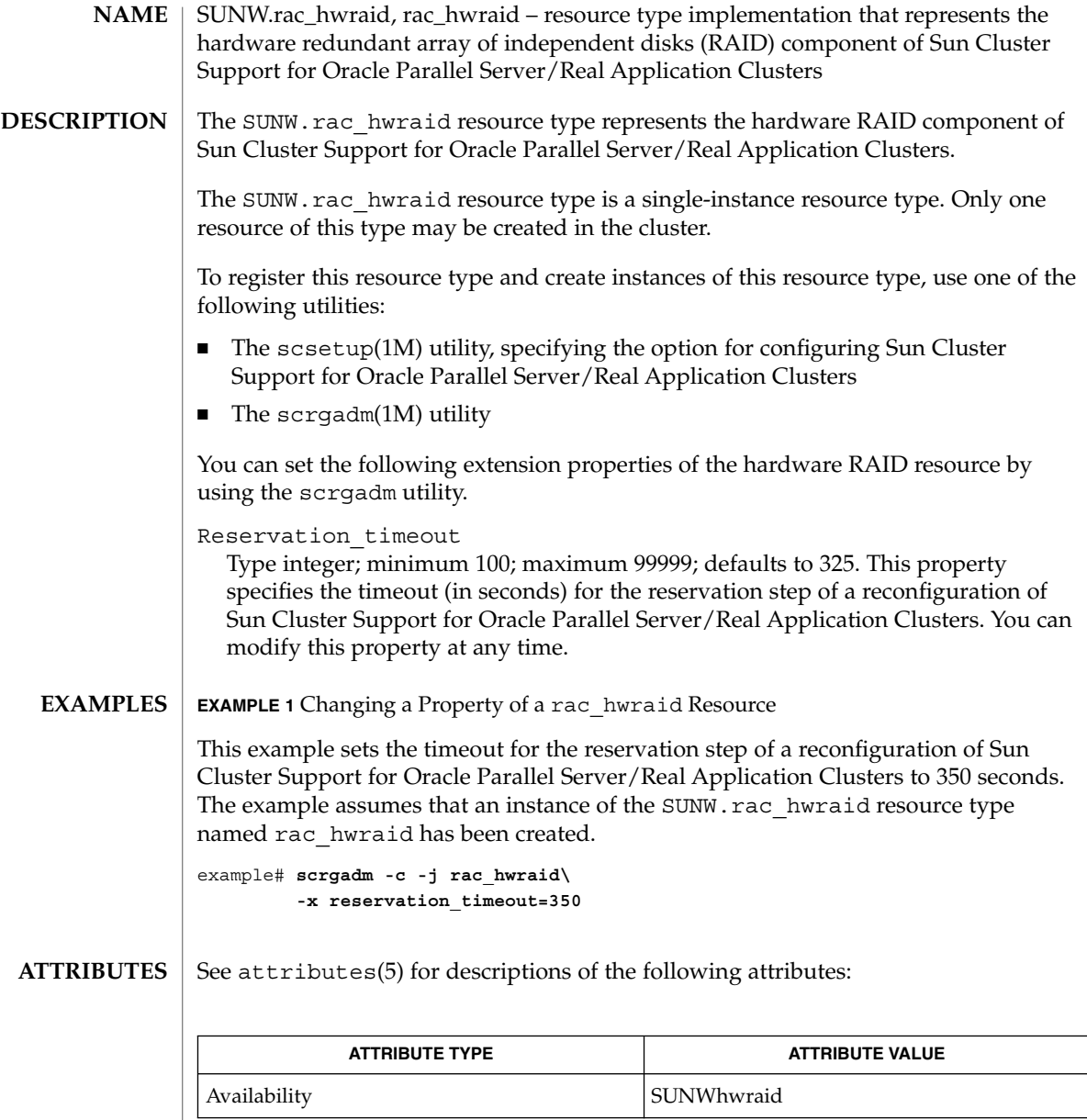

 $\textbf{SEE \, ALSO}$   $\mid$   $\texttt{scrgadm}(1M)$ ,  $\texttt{scsetup}(1M)$ ,  $\texttt{attributes}(5)$ 

<span id="page-378-0"></span>SUNW.rac\_udlm, rac\_udlm – resource type implementation for the configuration of the UNIX Distributed Lock Manager (Oracle UDLM) component of Sun Cluster Support for Oracle Parallel Server/Real Application Clusters **NAME**

#### The SUNW.rac\_udlm resource type enables the management of the Oracle UDLM component of Sun Cluster Support for Oracle Parallel Server/Real Application Clusters. The management of this component involves the following activities: **DESCRIPTION**

- Setting the parameters of the Oracle UDLM component
- Monitoring the status of the Oracle UDLM component

The SUNW.rac\_udlm resource type is a single-instance resource type. Only one resource of this type may be created in the cluster.

To register this resource type and create instances of this resource type, use one of the following utilities:

- The scsetup(1M) utility, specifying the option for configuring Sun Cluster Support for Oracle Parallel Server/Real Application Clusters
- $\blacksquare$  The scrgadm(1M) utility

You can set the following extension properties for an Oracle UDLM resource by using the scrgadm utility.

**Note –** Some extension properties are tunable only when the resource is disabled. You can modify such extension properties only when the Oracle UDLM is *not* running on any cluster node.

Failfastmode

Type enum; defaults to panic. This property specifies the failfast mode of the node on which the Oracle UDLM is running. The failfast mode determines the action that is performed in response to a critical problem with this node. The possible values of this property are as follows:

off Failfast mode is disabled.

panic The node is forced to panic.

You can modify this property at any time. The modified value is used for the next start-up of the Oracle UDLM. The Oracle UDLM is started when a node is rebooted.

Num\_ports

Type integer; minimum 16; maximum 64; defaults to 32. This property specifies the number of communications ports that the Oracle UDLM uses. You can modify this property only when the resource is disabled. The modified value is used for the next start-up of the Oracle UDLM. The Oracle UDLM is started when a node is rebooted.

Oracle config file

Type string; defaults to /etc/opt/SUNWcluster/conf/udlm.conf. This property specifies the configuration file that the Oracle distributed lock manager

SC31 5 **379**

#### <span id="page-379-0"></span>SUNW.rac\_udlm(5)

(DLM) uses. This file must already exist. The file is installed when the Oracle software is installed. For more information, refer to the documentation for the Oracle software. You can modify this property at any time. The modified value is used for the next start-up of the Oracle DLM.

#### Port

Type integer; minimum 1024; maximum 65500; defaults to 6000. This property specifies the communications port number that the Oracle UDLM uses. You can modify this property only when the resource is disabled. The modified value is used for the next start-up of the Oracle UDLM. The Oracle UDLM is started when a node is rebooted.

#### Schedclass

Type enum; defaults to RT. This property specifies the scheduling class of the Oracle UDLM that is passed to the priocntl(1) command. The possible values of this property are as follows:

RT Real-time

TS Time-sharing

IA Interactive

You can modify this property only when the resource is disabled. The modified value is used for the next start-up of the Oracle UDLM. The Oracle UDLM is started when a node is rebooted.

Schedpriority

Type integer; minimum 0; maximum 59; defaults to 11. This property specifies the scheduling priority of the Oracle UDLM that is passed to the priocntl command. You can modify this property only when the resource is disabled. The modified value is used for the next start-up of the Oracle UDLM. The Oracle UDLM is started when a node is rebooted.

#### Udlm abort step timeout

Type integer; minimum 30; maximum 99999; defaults to 325. This property specifies the timeout (in seconds) for the abort step of an Oracle UDLM reconfiguration. You can modify this property at any time. The modified value is used for the next reconfiguration of the Oracle UDLM.

#### Udlm\_start\_step\_timeout

Type integer; minimum 30; maximum 99999; defaults to 100. This property specifies the timeout (in seconds) for the start step of an Oracle UDLM reconfiguration. You can modify this property at any time. The modified value is used for the next start-up of the Oracle UDLM. The Oracle UDLM is started when a node is rebooted.

#### Udlm\_step1\_timeout

Type integer; minimum 30; maximum 99999; defaults to 100. This property specifies the timeout (in seconds) for step 1 of an Oracle UDLM reconfiguration. You can modify this property at any time. The modified value is used for the next reconfiguration of the Oracle UDLM.

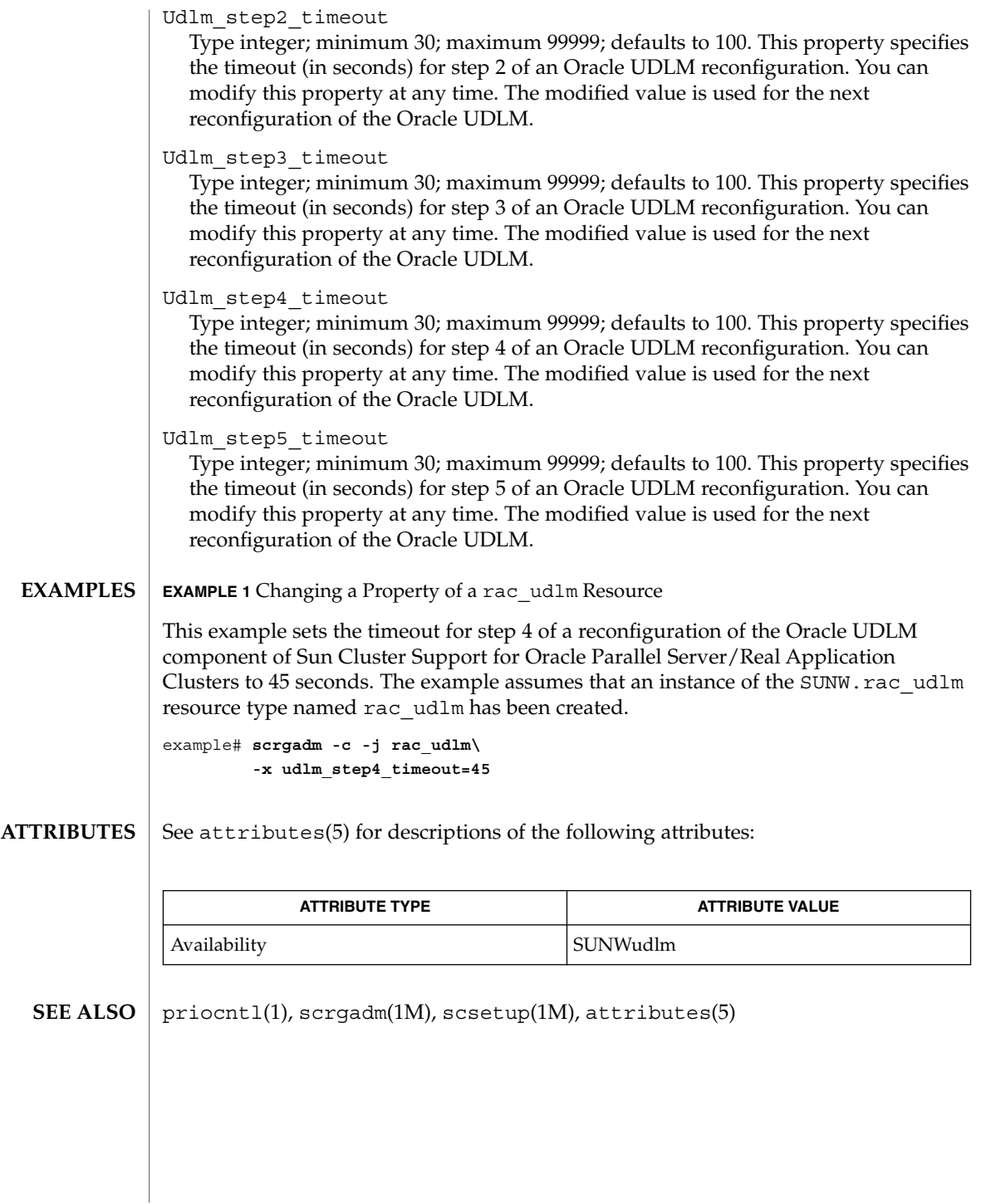

SC31 5 **381**

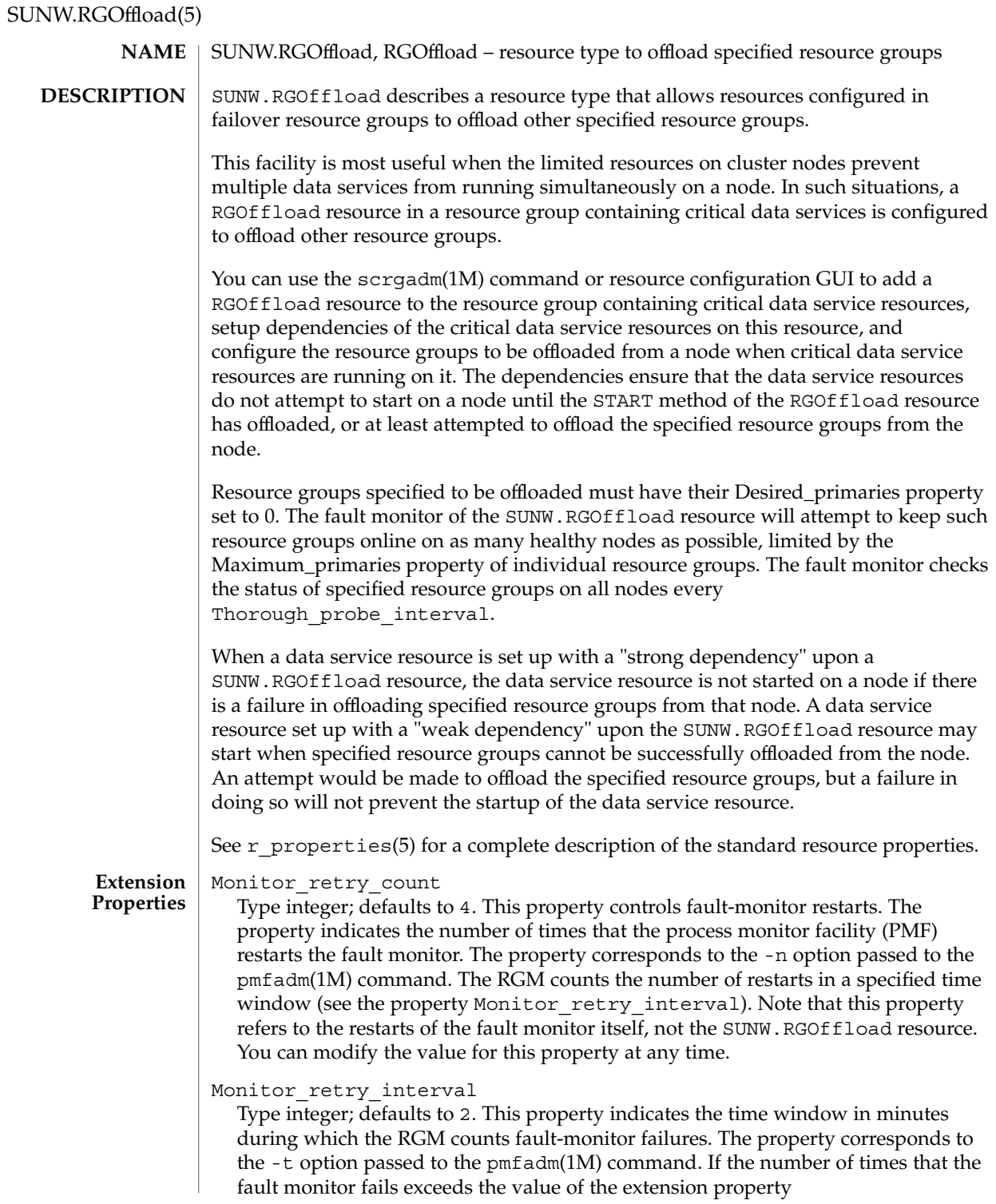

Monitor retry count, the PMF does not restart the fault monitor. You can modify the value for this property at any time.

#### rg\_to\_offload

Type string array, specified as a comma-separated list of resource groups. No default exists for this field. You must provide the value when creating the resource. This property indicates the list of resource groups to be offloaded. All resource groups in this property must have Desired\_primaries set to 0. rg\_to\_offload should not contain the resource group in which the RGOffload resource is being configured. rg\_to\_offload should also not contain resource groups dependent upon each other. For example, if resource group RG-B depends on resource group RG-A, then both, RG-A and RG-B should not be configured in this extension property. SUNW.RGOffload resource type does not check for dependencies among resource groups in the rg to offload extension property. You can modify the value of this property at any time.

#### continue\_to\_offload

Type boolean; defaults to TRUE. This property indicates whether to continue offloading the next resource group in the list specified in the rg\_to\_offload property in case of error in offloading any resource group. You can modify the value of this property at any time.

#### max\_offload\_retry

Type integer; defaults to 15. This property indicates the number of attempts during the startup of RGOffload resource to offload a resource group specified in the rg to offload property if there is a failure due to cluster or resource group reconfiguration. This value applies to all resource groups in the rg\_to\_offload property. When the value of this property is greater than 0, successive attempts to offload the same resource group would be made after approximately 10 second intervals. You can modify the value of this property at any time.

#### **ATTRIBUTES**

See attributes(5) for descriptions of the following attributes:

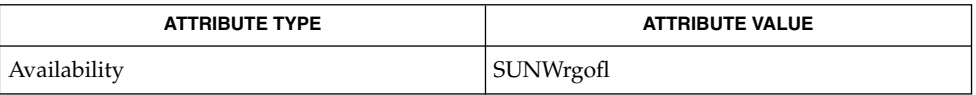

pmfadm(1M), scha\_resource\_get(1HA), scrgadm(1M), scswitch(1M), scha cluster get(3HA), scha resourcegroup get(3HA), attributes(5), r\_properties(5) **SEE ALSO**

*Sun Cluster Data Services Installation and Configuration Guide*

SC31 5 **383**

# SUNW.RGOffload(5)

# SC31 7

<span id="page-385-0"></span>clprivnet(7)

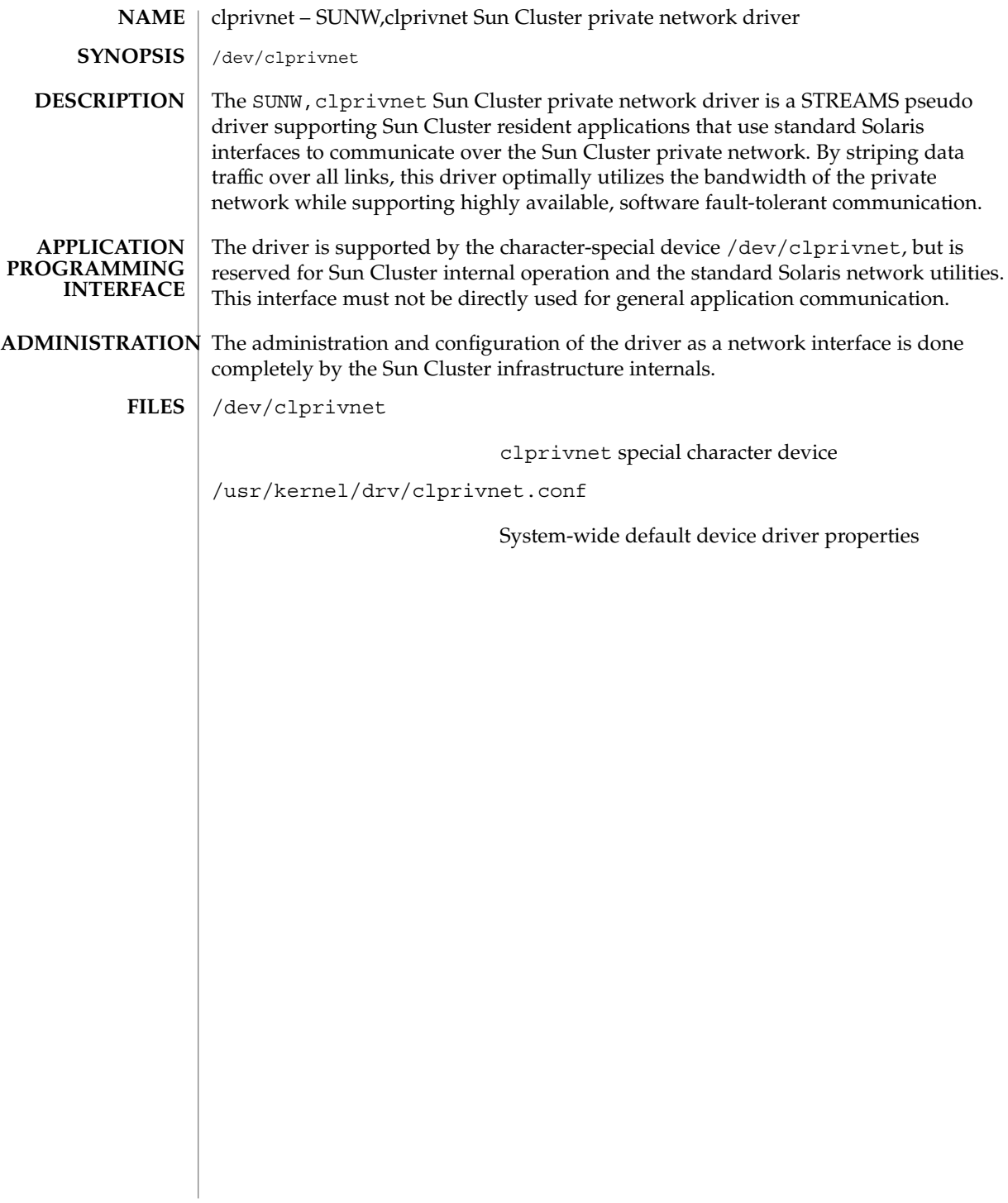

<span id="page-386-0"></span>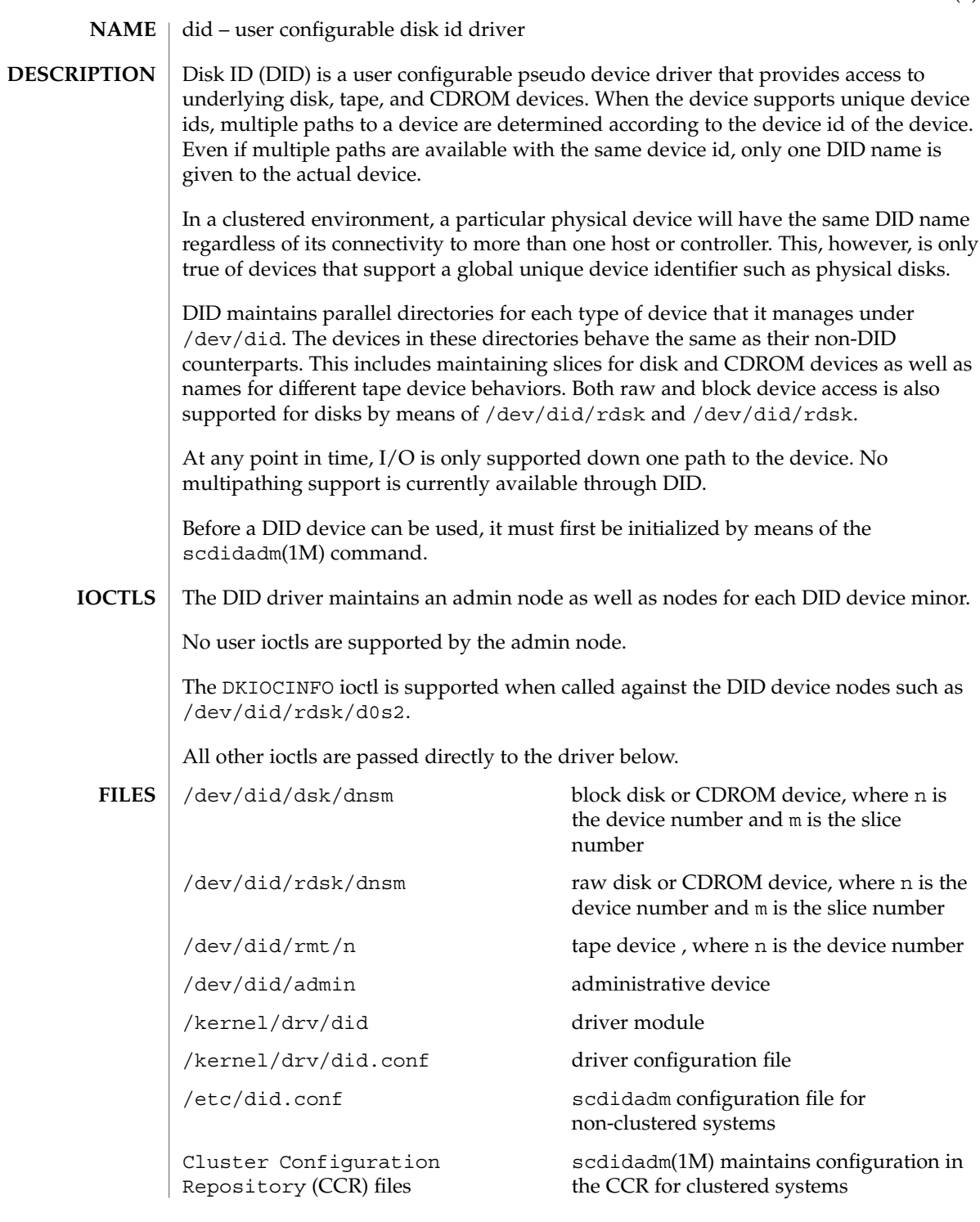

#### did(7)

#### $\textbf{SEE \, ALSO} \parallel \text{devfsadm}(1\text{M})$ ,  $\texttt{scdidadm}(1\text{M})$

DID creates names for devices in groups, in order to decrease the overhead during device hot-plug. For disks, device names are created in /dev/did/dsk and /dev/did/rdsk in groups of 100 disks at a time. For tapes, device names are created in /dev/did/rmt in groups of 10 tapes at a time. If more devices are added to the cluster than are handled by the current names, another group will be created. **NOTES**

# SC31 7p

<span id="page-389-0"></span>sctransp\_dlpi – configure the dlpi cluster interconnect dlpi is a supported cluster transport type. scconf(1M), scinstall(1M) sctransp\_dlpi(7p) **NAME DESCRIPTION SEE ALSO**

# <span id="page-390-0"></span>**DESCRIPTION**

**NAME**

rsm is a supported cluster transport type.

sctransp\_rsm – configure the RSM cluster transport

Remote Shared Memory (RSM) is a memory-based interconnect technology that allows data sharing between multiple systems. The Sun Cluster inter-node cluster communication framework is already multitransport capable with support of DLPI. RSM Transport adds a new high performance layer under the Sun Cluster transport framework to provide support for PCI/SCI and Sun Firelink. Its features include:

- True zero copy for cluster file system and global devices messages
- Reliable heartbeats
- Low latency data messaging and better bandwidth utilization due to direct transport over the reliable interconnects, eliminating TCP/IP networking protocol overhead

#### scconf(1M), scconf transp\_adap\_sci(1M), scconf\_transp\_adap\_wrsm(1M), scinstall(1M) **SEE ALSO**

sctransp\_rsm(7p)

# Index

# **A**

abort step timeout Oracle distributed lock manager (DLM), [380](#page-379-0) VERITAS Volume Manager (VxVM), [374](#page-373-0) access cluster information scha\_cluster\_get, [27](#page-26-0) access resource group information scha\_resourcegroup\_get, [44](#page-43-0) access resource information scha\_resource\_get, [40](#page-39-0) add, change or update rawdisk device group configuration — scconf\_dg\_rawdisk, [95](#page-94-0) add/change/update VxVM device group configuration. — scconf\_dg\_vxvm, [102](#page-101-0) alias shell built-in functions to create your own pseudonym or shorthand for a command or series of commands, [364,](#page-363-0) [371](#page-370-0) alias command, [364,](#page-363-0) [371](#page-370-0) allocate and initialize DSDL environment scds\_initialize, [203](#page-202-0)

# **C**

callback interface for management of services as Sun Cluster resources — rt\_callbacks, [16](#page-15-0) cconsole — multi window, multi machine, remote console, login and telnet commands, [52](#page-51-0) ccp — the Sun Cluster System Cluster Control Panel GUI, [54](#page-53-0)

change Solstice Disksuite disk device group configuration. — scconf\_dg\_sds, [98](#page-97-0)

check for and report on vulnerable Sun Cluster configurations — sccheck, [76](#page-75-0) chosts — expand cluster names into host names, [55](#page-54-0) cl\_eventd — cluster event daemon, [56](#page-55-0) clprivnet — SUNW,clprivnet Sun Cluster private network driver, [386](#page-385-0) cluster information access functions. scha\_cluster\_close, [253](#page-252-0) cluster information access functions. scha\_cluster\_get, [253](#page-252-0) cluster information access functions. scha\_cluster\_open, [253](#page-252-0) cluster event daemon — cl\_eventd, [56](#page-55-0) cluster feature, VERITAS Volume Manager (VxVM), [374](#page-373-0) cluster log facility access scha\_cluster\_getlogfacility, [250](#page-249-0) cluster names database — clusters, [306](#page-305-0) clusters — cluster names database, [306](#page-305-0) command standard output for scha\_cluster\_get, scha\_control, scha\_resource\_get, scha\_resourcegroup\_get, scha\_resourcetype\_get — scha\_cmds, [30](#page-29-0) command to set resource status scha\_resource\_setstatus, [46](#page-45-0) communications ports UNIX Distributed Lock Manager (Oracle UDLM), [379](#page-378-0) VERITAS Volume Manager (VxVM), [375](#page-374-0) configuration daemon, VERITAS Volume Manager (VxVM), [376](#page-375-0)

configuration files, Oracle distributed lock manager (DLM), [379](#page-378-0) configure an Ethernet cluster transport junction — scconf\_transp\_jct\_etherswitch, [113](#page-112-0) configure resource type template scdsconfig, [23](#page-22-0) configure the dlpi cluster interconnect sctransp\_dlpi, [390](#page-389-0) configure the Dolphin cluster transport junction — scconf\_transp\_jct\_dolphinswitch, [112](#page-111-0) configure the eri transport adapter scconf\_transp\_adap\_eri, [106](#page-105-0) configure the Gigabit Ethernet (ge) transport adapter — scconf\_transp\_adap\_ge, [107](#page-106-0) configure the hme transport adapter scconf\_transp\_adap\_hme, [108](#page-107-0) configure the qfe transport adapter scconf\_transp\_adap\_qfe, [109](#page-108-0) configure the RSM cluster transport sctransp\_rsm, [391](#page-390-0) configure the SCI–PCI cluster transport adapter — scconf\_transp\_adap\_sci, [110](#page-109-0) configure the wsrm transport adapter scconf\_transp\_adap\_wsrm, [111](#page-110-0) cports — expand host names into <host, server, port> triples, [57](#page-56-0) create a Sun Cluster resource type template scdscreate, [25](#page-24-0) crlogin — multi window, multi machine, remote console, login and telnet commands, [52](#page-51-0) ctelnet — multi window, multi machine, remote console, login and telnet commands, [52](#page-51-0) Cvm\_abort\_step\_timeout extension property, [374](#page-373-0) Cvm\_return\_step\_timeout extension property, [374](#page-373-0) Cvm\_start\_step\_timeout extension property, [374](#page-373-0) Cvm\_step1\_timeout extension property, [375](#page-374-0) Cvm\_step2\_timeout extension property, [375](#page-374-0) Cvm\_step3\_timeout extension property, [375](#page-374-0) Cvm\_step4\_timeout extension property, [375](#page-374-0) Cvm\_stop\_step\_timeout extension property, [375](#page-374-0)

#### **D**

daemons vxconfigd, [376](#page-375-0) vxkmsgd, [376](#page-375-0) determine if a PMF-monitored process tree exists — scds\_pmf\_get\_status, [205](#page-204-0) did — user configurable disk id driver, [387](#page-386-0) device identifier configuration and administration utility wrapper scdidadm, [114](#page-113-0) distributed lock manager (DLM), *See* Oracle distributed lock manager (DLM) DLM (distributed lock manager), *See* Oracle distributed lock manager (DLM)

# **E**

- establish a tcp connection to an application scds\_fm\_tcp\_connect, [179](#page-178-0)
- /etc/release file, [135](#page-134-0)
- event resource type implementation for the Cluster Reconfiguration Notification Protocol (CRNP)., [359](#page-358-0)
- execute a given command in a given amount of time — scds\_timerun, [233](#page-232-0)
- execute a program under PMF control scds\_pmf\_start, [210](#page-209-0)
- expand cluster names into host names chosts, [55](#page-54-0)
- expand host names into <host, server, port> triples — cports, [57](#page-56-0)

extension properties

- rac cvm resource type, [374](#page-373-0)
- rac\_framework resource type, [377](#page-376-0)
- rac\_hwraid resource type, [378](#page-377-0)
- rac\_udlm resource type, [379](#page-378-0)
- SUNW.rac\_cvm resource type, [374](#page-373-0)
- SUNW.rac\_framework resource type, [377](#page-376-0)
- SUNW.rac\_hwraid resource type, [378](#page-377-0)
- SUNW.rac\_udlm resource type, [379](#page-378-0)

# **F**

Failfastmode extension property, [379](#page-378-0) failover a resource group scds\_failover\_rg, [172](#page-171-0)

frameworks, Sun Cluster Support for Oracle Parallel Server/Real Application Clusters, [377](#page-376-0) free DSDL environment resources scds\_close, [170](#page-169-0) free the network address memory scds\_free\_netaddr\_list, [187](#page-186-0) free the network resource memory scds\_free\_net\_list, [188](#page-187-0) free the port list memory scds\_free\_port\_list, [189](#page-188-0) free the resource extension property memory scds\_free\_ext\_property, [186](#page-185-0) function to set resource status scha\_resource\_setstatus, [292](#page-291-0)

# **G**

get status information about SUNW.HAStoragePlus resources used by a resource — scds\_hasp\_check, [201](#page-200-0) get the network addresses used by a resource scds\_get\_netaddr\_list, [192](#page-191-0) get the network resources used by a resource scds\_get\_rs\_hostnames, [200](#page-199-0) get the network resources used in a resource group — scds\_get\_rg\_hostnames, [198](#page-197-0) disk path monitoring administration command— scdpm, [119](#page-118-0) global devices namespace administration script — scgdevs, [122](#page-121-0)

# **H**

halockrun — run a child program while holding a file lock, [62](#page-61-0) hardware redundant array of independent disks (RAID), [378](#page-377-0) HAStorage — resource type to synchronize action between HA storage and data services, [368](#page-367-0) hatimerun — run child program under a timeout, [64](#page-63-0)

# **I**

install Sun Cluster software and initialize new cluster nodes — scinstall, [124](#page-123-0) Install VERITAS Volume Manager (VxVM) on a cluster node. — scvxinstall, [164](#page-163-0) interactive cluster configuration tool scsetup, [148](#page-147-0)

# **L**

Launch the GUI version of the Sun Cluster Data Service Builder — scdsbuilder, [22](#page-21-0) local cluster node name access function scha\_cluster\_getnodename, [252](#page-251-0)

# **M**

manage registration and unregistration of resource types, resource groups, and resources. — scrgadm, [140](#page-139-0) map error code to error message scha\_strerror, [303](#page-302-0) messaging daemon, VERITAS Volume Manager (VxVM), [376](#page-375-0) monitoring Sun Cluster Support for Oracle Parallel Server/Real Application Clusters, [377](#page-376-0) UNIX Distributed Lock Manager (Oracle UDLM, [379](#page-378-0) monitoring the status of Sun Cluster scstat, [151](#page-150-0) multi window, multi machine, remote console, login and telnet commands — cconsole, [52](#page-51-0) multi window, multi machine, remote console, login and telnet commands — crlogin, [52](#page-51-0) multi window, multi machine, remote console, login and telnet commands — ctelnet, [52](#page-51-0)

# **N**

Num\_ports extension property, [379](#page-378-0)

# **O**

Oracle config file extension property, [379](#page-378-0) Oracle distributed lock manager (DLM), [379](#page-378-0) Oracle Parallel Server, *See* Sun Cluster Support for Oracle Parallel Server/Real Application Clusters Oracle UDLM (UNIX Distributed Lock Manager), [379](#page-378-0)

# **P**

perform ownership/state change of resource groups and disk device groups in Sun Cluster configurations — scswitch, [155](#page-154-0) pmfadm — process monitor facility administration, [66](#page-65-0) pmfd — RPC-based process monitor server, [75](#page-74-0) pnmd — Public Network Management (PNM) service daemon, [73](#page-72-0) Port extension property, [380](#page-379-0) ports, *See* communications ports print the contents of a list of hostname-port-protocol 3-tuples used by a resource group scds\_print\_netaddr\_list, [216](#page-215-0) print the contents of a network resource list scds\_print\_net\_list, [217](#page-216-0) print the contents of a port list scds\_print\_port\_list, [218](#page-217-0) probe by establishing and terminating a TCP connection to an application scds\_simple\_probe, [226](#page-225-0) process monitor facility administration pmfadm, [66](#page-65-0) programs, vxclust, [375](#page-374-0) pseudonym, create or remove, [364,](#page-363-0) [371](#page-370-0) Public Network Management (PNM) service daemon — pnmd, [73](#page-72-0)

# **R**

rac\_cvm resource type, [374](#page-373-0) rac\_framework resource type, [377](#page-376-0) rac\_hwraid resource type, [378](#page-377-0) rac\_udlm resource type, [379](#page-378-0)

RAID (redundant array of independent disks), [378](#page-377-0) rdt\_setmtu — set the MTU size in RSMRDT driver, [74](#page-73-0) read data using a tcp connection to an application — scds\_fm\_tcp\_read, [182](#page-181-0) Real Application Clusters, *See* Sun Cluster Support for Oracle Parallel Server/Real Application Clusters reconfiguration timeouts hardware redundant array of independent disks (RAID), [378](#page-377-0) Oracle distributed lock manager (DLM), [380](#page-379-0) redundant array of independent disks (RAID), [378](#page-377-0) VERITAS Volume Manager (VxVM), [374](#page-373-0) redundant array of independent disks (RAID), [378](#page-377-0) release file, [135](#page-134-0) request resource group control scha\_control, [36](#page-35-0) reservation step timeout hardware redundant array of independent disks (RAID), [378](#page-377-0) redundant array of independent disks (RAID), [378](#page-377-0) VERITAS Volume Manager (VxVM), [375](#page-374-0) Reservation\_timeout extension property rac\_cvm resource type, [375](#page-374-0) rac\_hwraid resource type, [378](#page-377-0) SUNW.rac\_cvm resource type, [375](#page-374-0) resource information access functions. scha\_resourcegroup\_close, [282](#page-281-0) resource information access functions. scha\_resourcegroup\_get, [282](#page-281-0) resource information access functions. scha\_resourcegroup\_open, [282](#page-281-0) resource information access functions. scha\_resource\_close, [286](#page-285-0) resource information access functions. scha\_resource\_get, [286](#page-285-0) resource information access functions. scha\_resource\_open, [286](#page-285-0) resource type information access functions. scha\_resourcetype\_close, [300](#page-299-0) resource type information access functions. scha\_resourcetype\_get, [300](#page-299-0)

**396** Sun Cluster 3.1 10/03 Reference Manual • October 2003
resource type information access functions. scha\_resourcetype\_open, [300](#page-299-0) resource type to offload specified resource groups — RGOffload, [382](#page-381-0) resource type to offload specified resource groups — SUNW.RGOffload, [382](#page-381-0) resource type to synchronize action between HA storage and data services — HAStorage, [368](#page-367-0) resource type to synchronize action between HA storage and data services — SUNW.HAStorage, [368](#page-367-0) resource group control request function scha\_control, [258](#page-257-0) resource group properties rg\_properties-, [333](#page-332-0) Resource information access command scha\_resource\_get, [40](#page-39-0) resource type implementation for the Cluster Reconfiguration Notification Protocol (CRNP) — Event, [359](#page-358-0) resource type implementation for the Cluster Reconfiguration Notification Protocol (CRNP). — SUNW.Event, [359](#page-358-0) Resource type information access command scha\_resourcetype\_get, [48](#page-47-0) resource type properties — rt\_properties-, [350](#page-349-0) resource type registration file — rt\_reg-, [308](#page-307-0) resource types rac\_cvm, [374](#page-373-0) rac\_framework, [377](#page-376-0) rac\_hwraid, [378](#page-377-0) rac\_udlm, [379](#page-378-0) SUNW.rac\_cvm, [374](#page-373-0) SUNW.rac\_framework, [377](#page-376-0) SUNW.rac\_hwraid, [378](#page-377-0) SUNW.rac\_udlm, [379](#page-378-0) restart a resource — scds\_restart\_resource, [224](#page-223-0) restart a resource group — scds\_restart\_rg, [225](#page-224-0) restart fault monitor using PMF scds\_pmf\_restart\_fm, [207](#page-206-0) restrictions rac\_cvm resource type, [374](#page-373-0) rac\_udlm resource type, [379](#page-378-0) SUNW.rac\_cvm resource type, [374](#page-373-0) SUNW.rac\_udlm resource type, [379](#page-378-0) retrieve an extension property scds\_get\_ext\_property, [190](#page-189-0)

retrieve the port list used by a resource scds\_get\_port\_list, [194](#page-193-0) retrieve the resource group name scds\_get\_resource\_group\_name, [195](#page-194-0) retrieve the resource name scds\_get\_resource\_name, [196](#page-195-0) retrieve the resource type name scds\_get\_resource\_type\_name, [197](#page-196-0) return step timeout, VERITAS Volume Manager (VxVM), [374](#page-373-0) rg\_properties- — resource group properties, [333](#page-332-0) RGOffload — resource type to offload specified resource groups, [382](#page-381-0) RPC-based process monitor server — pmfd, [75](#page-74-0) RPC-based process monitor server rpc.pmfd, [75](#page-74-0) rpc.pmfd — RPC-based process monitor server, [75](#page-74-0) rt\_callbacks — callback interface for management of services as Sun Cluster resources, [16](#page-15-0) rt\_properties — resource type properties-, [350](#page-349-0) rt\_reg- — resource type registration file, [308](#page-307-0) run a child program while holding a file lock halockrun, [62](#page-61-0) run child program under a timeout hatimerun, [64](#page-63-0)

# **S**

sccheck — check for and report on vulnerable Sun Cluster configurations, [76](#page-75-0) sccheckd — service for the sccheck utility, [79](#page-78-0) scconf — update the Sun Cluster software configuration, [80](#page-79-0) scconf\_dg\_rawdisk — add, change or update rawdisk device group configuration, [95](#page-94-0) scconf\_dg\_sds — change Solstice Disksuite disk device group configuration., [98](#page-97-0) scconf\_dg\_vxvm — add/change/update VxVM device group configuration., [102](#page-101-0) scconf\_transp\_adap\_eri — configure the eri transport adapter, [106](#page-105-0) scconf\_transp\_adap\_ge — configure the Gigabit Ethernet (ge) transport adapter, [107](#page-106-0)

Index **397**

scconf\_transp\_adap\_hme — configure the hme transport adapter, [108](#page-107-0) scconf\_transp\_adap\_qfe — configure the qfe transport adapter, [109](#page-108-0) scconf\_transp\_adap\_sci — configure the SCI–PCI cluster transport adapter, [110](#page-109-0) scconf\_transp\_adap\_wrsm — configure the wrsm transport adapter, [111](#page-110-0) scconf\_transp\_jct\_dolphinswitch — configure the Dolphin cluster transport junction, [112](#page-111-0) scconf\_transp\_jct\_etherswitch — configure an Ethernet cluster transport junction, [113](#page-112-0) scdidadm — device identifier configuration and administration utility wrapper, [114](#page-113-0) scds close — free DSDL environment resources, [170](#page-169-0) scds\_error\_string — translate an error code to an error string, [171](#page-170-0) scds\_failover\_rg — failover a resource group, [172](#page-171-0) scds\_fm\_action — take action after probe completion, [173](#page-172-0) scds\_fm\_sleep — wait for a message on a fault monitor control socket, [177](#page-176-0) scds\_fm\_tcp\_connect — establish a tcp connection to an application, [179](#page-178-0) scds\_fm\_tcp\_disconnect — terminate a tcp connection to an application, [181](#page-180-0) scds\_fm\_tcp\_read — read data using a tcp connection to an application, [182](#page-181-0) scds\_fm\_tcp\_write — write data using a tcp connection to an application, [184](#page-183-0) scds\_free\_ext\_property — free the resource extension property memory, [186](#page-185-0) scds\_free\_net\_list — free the network resource memory, [188](#page-187-0) scds\_free\_netaddr\_list — free the network address memory, [187](#page-186-0) scds\_free\_port\_list — free the port list memory, [189](#page-188-0) scds\_get\_ext\_property — retrieve an extension property, [190](#page-189-0) scds\_get\_netaddr\_list — get the network addresses used by a resource, [192](#page-191-0) scds\_get\_port\_list — retrieve the port list used by a resource, [194](#page-193-0) scds\_get\_resource\_group\_name — retrieve the resource group name, [195](#page-194-0)

scds get resource name — retrieve the resource name, [196](#page-195-0) scds\_get\_resource\_type\_name — retrieve the resource type name, [197](#page-196-0) scds\_get\_rg\_hostnames — get the network resources used in a resource group, [198](#page-197-0) scds\_get\_rs\_hostnames — get the network resources used by a resource, [200](#page-199-0) scds\_hasp\_check — get status information about SUNW.HAStoragePlus resources used by a resource, [201](#page-200-0) scds\_initialize — allocate and initialize DSDL environment, [203](#page-202-0) scds\_pmf\_get\_status — determine if a PMF-monitored process tree exists, [205](#page-204-0) scds\_pmf\_restart\_fm — restart fault monitor using PMF, [207](#page-206-0) scds\_pmf\_signal — send a signal to a process tree under PMF control, [208](#page-207-0) scds\_pmf\_start — execute a program under PMF control, [210](#page-209-0) scds\_pmf\_stop — terminate a process that is running under PMF control, [212](#page-211-0) scds\_pmf\_stop\_monitoring — stop monitoring a process that is running under PMF control, [214](#page-213-0) scds\_print\_net\_list — print the contents of a network resource list, [217](#page-216-0) scds\_print\_netaddr\_list — print the contents of a list of hostname-port-protocol 3-tuples used by a resource group, [216](#page-215-0) scds\_print\_port\_list — print the contents of a port list, [218](#page-217-0) scds\_restart\_resource — restart a resource, [224](#page-223-0) scds\_restart\_rg — restart a resource group, [225](#page-224-0) scds\_simple\_probe — probe by establishing and terminating a TCP connection to an application, [226](#page-225-0) scds\_svc\_wait — wait for the specified timeout period for a monitored process to die, [227](#page-226-0) scds\_syslog — write a message to the system log, [230](#page-229-0) scds\_syslog\_debug — write a debugging message to the system log, [231](#page-230-0) scds\_timerun — execute a given command in a given amount of time, [233](#page-232-0) scdsbuilder — Launch the GUI version of the Sun Cluster Data Service Builder, [22](#page-21-0)

**398** Sun Cluster 3.1 10/03 Reference Manual • October 2003

scdsconfig — configure resource type template, [23](#page-22-0)

- scdscreate create a Sun Cluster resource type template, [25](#page-24-0)
- scdpm disk path monitoring administration command, [119](#page-118-0)
- scgdevs global devices namespace administration script, [122](#page-121-0)
- scha\_calls Sun Cluster library functions used in the implementation of callback methods and monitors of resource types, [235](#page-234-0)

scha\_cluster\_close — cluster information access functions., [253](#page-252-0)

- scha\_cluster\_get access cluster information, [27](#page-26-0)
- scha\_cluster\_get cluster information access functions., [253](#page-252-0)
- scha\_cluster\_getlogfacility cluster log facility access, [250](#page-249-0)
- scha\_cluster\_getnodename local cluster node name access function, [252](#page-251-0)
- scha\_cluster\_open cluster information access functions., [253](#page-252-0)
- scha\_cmds command standard output for scha\_cluster\_get, scha\_control, scha\_resource\_get, scha\_resourcegroup\_get,

scha\_resourcetype\_get, [30](#page-29-0)

scha\_control — request resource group control, [36](#page-35-0)

- scha\_control resource group control request function, [258](#page-257-0)
- scha\_control Sun Cluster library functions used in the implementation of callback methods and monitors of resource types, [235](#page-234-0)

scha\_get\_function — Sun Cluster library functions used in the implementation of callback methods and monitors of resource types, [235](#page-234-0)

- scha\_resource\_close resource information access functions., [286](#page-285-0)
- scha\_resource\_get access resource information, [40](#page-39-0)
- scha\_resource\_get Resource information access command, [40](#page-39-0)
- scha\_resource\_get resource information access functions., [286](#page-285-0)

scha\_resource\_open — resource information access functions., [286](#page-285-0) scha\_resource\_setstatus — command to set resource status, [46](#page-45-0) scha\_resource\_setstatus — function to set resource status, [292](#page-291-0) scha\_resourcegroup\_close — resource information access functions., [282](#page-281-0) scha\_resourcegroup\_get — access resource group information, [44](#page-43-0) scha\_resourcegroup\_get — resource information access functions., [282](#page-281-0) scha\_resourcegroup\_open — resource information access functions., [282](#page-281-0) scha\_resourcetype\_close — resource type information access functions., [300](#page-299-0) scha\_resourcetype\_get — Resource type information access command, [48](#page-47-0) scha\_resourcetype\_get — resource type information access functions., [300](#page-299-0) scha\_resourcetype\_open — resource type information access functions., [300](#page-299-0) scha\_strerror — map error code to error message, [303](#page-302-0) Schedclass extension property, [380](#page-379-0) Schedpriority extension property, [380](#page-379-0) scinstall — install Sun Cluster software and initialize new cluster nodes, [124](#page-123-0) scrgadm — manage registration and unregistration of resource types, resource groups, and resources., [140](#page-139-0) scsetup — interactive cluster configuration tool, [148](#page-147-0) scshutdown — shut down a cluster, [149](#page-148-0) scstat — monitoring the status of Sun Cluster, [151](#page-150-0) scswitch — perform ownership/state change of resource groups and disk device groups in Sun Cluster configurations, [155](#page-154-0) sctransp\_dlpi — configure the dlpi cluster interconnect, [390](#page-389-0) sctransp\_rsm — configure the RSM cluster transport, [391](#page-390-0) scvxinstall — Install VERITAS Volume Manager (VxVM) on a cluster node., [164](#page-163-0) send a signal to a process tree under PMF control — scds\_pmf\_signal, [208](#page-207-0) service for the sccheck utility — sccheckd, [79](#page-78-0)

set the MTU size in RSMRDT driver rdt\_setmtu, [74](#page-73-0) shell command interpreter builtin-functions alias, [364,](#page-363-0) [371](#page-370-0) unalias, [364,](#page-363-0) [371](#page-370-0) shut down a cluster — scshutdown, [149](#page-148-0) Solaris, version, [135](#page-134-0) start step timeout Oracle distributed lock manager (DLM), [380](#page-379-0) VERITAS Volume Manager (VxVM), [374](#page-373-0) status information Sun Cluster Support for Oracle Parallel Server/Real Application Clusters, [377](#page-376-0) UNIX Distributed Lock Manager (Oracle UDLM, [379](#page-378-0) stop monitoring a process that is running under PMF control scds\_pmf\_stop\_monitoring, [214](#page-213-0) Sun Cluster library functions used in the implementation of callback methods and monitors of resource types — scha\_calls, [235](#page-234-0) Sun Cluster library functions used in the implementation of callback methods and monitors of resource types scha\_control, [235](#page-234-0) Sun Cluster library functions used in the implementation of callback methods and monitors of resource types scha\_get\_function, [235](#page-234-0) Sun Cluster Support for Oracle Parallel Server/Real Application Clusters framework, [377](#page-376-0) hardware redundant array of independent disks (RAID), [378](#page-377-0) monitoring, [377](#page-376-0) redundant array of independent disks (RAID), [378](#page-377-0) resource types rac\_cvm, [374](#page-373-0) rac\_framework, [377](#page-376-0) rac\_hwraid, [378](#page-377-0) rac\_udlm, [379](#page-378-0) SUNW.rac\_cvm, [374](#page-373-0) SUNW.rac\_framework, [377](#page-376-0) SUNW.rac\_hwraid, [378](#page-377-0) SUNW.rac\_udlm, [379](#page-378-0) status information, [377](#page-376-0)

Sun Cluster Support for Oracle Parallel Server/Real Application Clusters (Continued) UNIX Distributed Lock Manager (Oracle UDLM), [379](#page-378-0) VERITAS Volume Manager (VxVM), [374](#page-373-0) SUNW,clprivnet Sun Cluster private network driver — clprivnet, [386](#page-385-0) SUNW.Event — resource type implementation for the Cluster Reconfiguration Notification Protocol (CRNP)., [359](#page-358-0) SUNW.HAStorage — resource type to synchronize action between HA storage and data services, [368](#page-367-0) SUNW.rac\_cvm resource type, [374](#page-373-0) SUNW.rac\_framework resource type, [377](#page-376-0) SUNW.rac\_hwraid resource type, [378](#page-377-0) SUNW.rac\_udlm resource type, [379](#page-378-0)

#### SUNW.RGOffload — resource type to offload specified resource groups, [382](#page-381-0)

## **T**

take action after probe completion scds\_fm\_action, [173](#page-172-0) terminate a process that is running under PMF control — scds\_pmf\_stop, [212](#page-211-0) terminate a tcp connection to an application scds\_fm\_tcp\_disconnect, [181](#page-180-0) the Sun Cluster System Cluster Control Panel GUI — ccp, [54](#page-53-0) timeouts hardware redundant array of independent disks (RAID), [378](#page-377-0) Oracle distributed lock manager (DLM), [380](#page-379-0) redundant array of independent disks (RAID), [378](#page-377-0) VERITAS Volume Manager (VxVM), [374](#page-373-0) translate an error code to an error string scds\_error\_string, [171](#page-170-0)

# **U**

Udlm abort step timeout extension property, [380](#page-379-0) udlm.conf configuration file, [379](#page-378-0)

**400** Sun Cluster 3.1 10/03 Reference Manual • October 2003

Udlm\_start\_step\_timeout extension property, [380](#page-379-0) Udlm\_step1\_timeout extension property, [380](#page-379-0) Udlm\_step2\_timeout extension property, [381](#page-380-0) Udlm\_step3\_timeout extension property, [381](#page-380-0) Udlm\_step4\_timeout extension property, [381](#page-380-0) Udlm\_step5\_timeout extension property, [381](#page-380-0) unalias shell built-in functions to create your own pseudonym or shorthand for a command or series of commands, [364,](#page-363-0) [371](#page-370-0) unalias command, [364,](#page-363-0) [371](#page-370-0) UNIX Distributed Lock Manager (Oracle UDLM), [379](#page-378-0) update the Sun Cluster software configuration — scconf, [80](#page-79-0) user configurable disk id driver — did, [387](#page-386-0)

# **V**

VERITAS Volume Manager (VxVM), [374](#page-373-0) Vxclust num ports extension property, [375](#page-374-0) Vxclust\_port extension property, [375](#page-374-0) vxclust program, [375](#page-374-0) vxconfigd daemon, [376](#page-375-0) Vxconfigd\_port extension property, [376](#page-375-0) vxkmsgd daemon, [376](#page-375-0) Vxkmsgd\_port extension property, [376](#page-375-0) VxVM (VERITAS Volume Manager), [374](#page-373-0)

## **W**

wait for a message on a fault monitor control socket — scds\_fm\_sleep, [177](#page-176-0) wait for the specified timeout period for a monitored process to die scds\_svc\_wait, [227](#page-226-0) write a debugging message to the system log scds\_syslog\_debug, [231](#page-230-0) write a message to the system log scds\_syslog, [230](#page-229-0)

write data using a tcp connection to an application — scds\_fm\_tcp\_write, [184](#page-183-0)

Sun Cluster 3.1 10/03 Reference Manual • October 2003